z/VM 7.3

Reusable Server Kernel Programmer's Guide and Reference

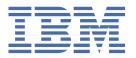

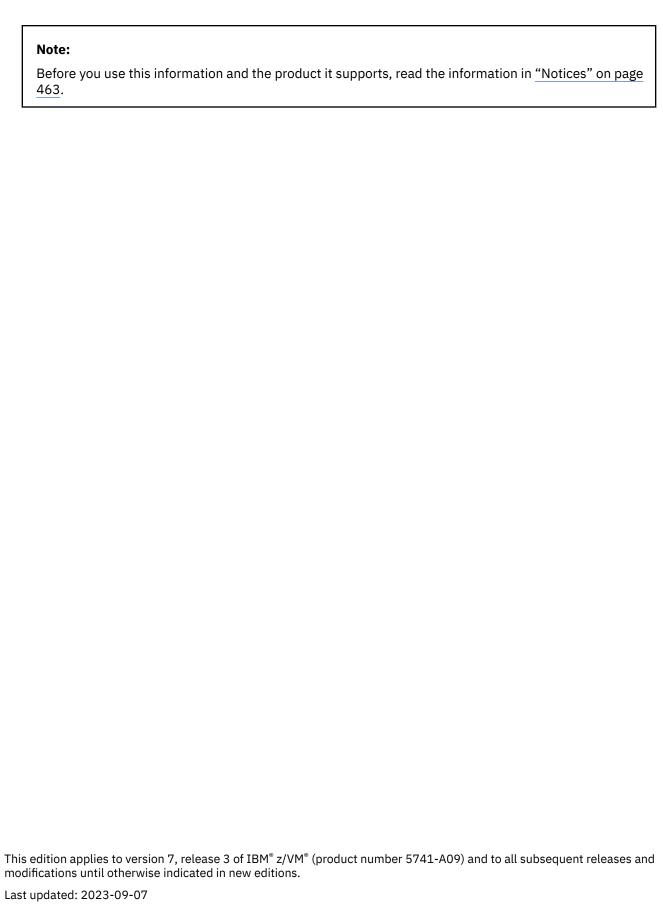

© Copyright International Business Machines Corporation 1999, 2023.

US Government Users Restricted Rights – Use, duplication or disclosure restricted by GSA ADP Schedule Contract with IBM Corp.

# **Contents**

| Figures                                                     | xiii         |
|-------------------------------------------------------------|--------------|
| Tables                                                      | xv           |
| About This Document                                         | xix          |
| Intended Audience                                           | xix          |
| Where to Find More Information                              | xix          |
| How to provide feedback to IBM                              | xxi          |
| Summary of Changes for z/VM: Reusable Server Kernel Prograi | nmer's Guide |
| and Reference                                               | xxiii        |
| SC24-6313-73, z/VM 7.3 (September 2023)                     |              |
| SC24-6313-73, z/VM 7.3 (September 2022)                     |              |
| SC24-6313-01, z/VM 7.2 (September 2020)                     |              |
| SC24-6313-00, z/VM 7.1 (September 2018)                     |              |
| Chapter 1. Basic Concepts                                   |              |
| Motivation                                                  |              |
| Overall Server Organization.                                |              |
| Jobs of the Mainline                                        |              |
| More About Services                                         |              |
| Anything Else?                                              |              |
| Calling The Entry Points                                    |              |
| DMSGPI Macros                                               |              |
| DMSRP Macros                                                |              |
| Building a Server Module                                    |              |
| Setup At A Glance                                           |              |
| Other Considerations                                        |              |
| Chapter 2. Connectivity and Line Drivers                    | 11           |
| The Service Instance's View                                 |              |
| The Client Block, or C-Block                                |              |
| From Line Driver to Instance                                |              |
| From Instance to Line Driver                                | 16           |
| TCP/IP Considerations                                       | 16           |
| UDP/IP Considerations                                       |              |
| IUCV Considerations                                         |              |
| APPC/VM Considerations                                      |              |
| Spool Considerations                                        | 19           |
| MSG/SMSG Considerations                                     | 20           |
| Virtual Console Considerations                              | 21           |
| Subcom Considerations                                       |              |
| Line Driver Commands                                        |              |
| More Detail on Line Drivers                                 | 22           |
| Line Drivers as Services                                    | 22           |
| Self-Sourced Line Drivers                                   | 23           |
| Writing Your Own Line Driver                                | 23           |
| Authorization                                               | 24           |

| Chapter 3. DASD Management                             | 25       |
|--------------------------------------------------------|----------|
| DASD Subsystem Overview                                | 25       |
| Limits                                                 | 26       |
| Modes of Operation                                     | 26       |
| Programming Interfaces                                 | 27       |
| Administrator and Operator Considerations              |          |
| Creating a Storage Group                               |          |
| Changing the Minidisks in A Storage Group              |          |
| Deleting A Storage Group                               | 29       |
| Chapter 4. File Caching                                | 31       |
| Managing the Set of Caches                             |          |
| File Operations                                        | 31       |
| Transformations                                        | 32       |
| Example                                                | 32       |
| Stale Data                                             | 32       |
| Cache Utilization                                      | 33       |
| Constraints                                            | 33       |
| Chapter 5. Authorization                               | 35       |
| Overview                                               |          |
| Entry Points                                           | 35       |
| Naming Conventions and Other Limits                    |          |
| Group Authorization Considerations                     | 36       |
| Persistent Storage of Authorization Data               | 37       |
| Using CMS Minidisks                                    | 37       |
| Using the CMS Shared File System                       | 38       |
| Migrating Among Repositories                           |          |
| Parallelism                                            |          |
| Administrative Commands                                |          |
| Other Services' Use of Authorization                   |          |
| Overview                                               |          |
| Activation                                             | 40       |
| Chapter 6. Enrollment                                  | 43       |
| Programming Interfaces                                 |          |
| Operator Commands                                      | 44       |
| Chapter 7. Indexing by Prefixes                        | 47       |
| Overview                                               |          |
| Example                                                |          |
| Index Sharing                                          | 47       |
| No Record Deletion?                                    | 48       |
| Commands                                               | 48       |
| Chapter 8. Anchors                                     | 49       |
| Chapter 9. Memory Management                           | 51       |
| Chapter 10. Worker Machines                            | EO       |
| •                                                      |          |
| Functional OverviewServer Configuration Considerations |          |
| Distributing Worker Machines                           |          |
| API Details                                            |          |
| The Worker C-Block                                     | 55<br>55 |

| Operator Commands                                  | 56         |
|----------------------------------------------------|------------|
| Writing a Worker Machine Program                   | 57         |
| Chapter 11. Run-Time Environment                   | 59         |
| Observed O. Talkis Karakisan and Bushina           | (2)        |
| Chapter 12. Initialization and Profiles            |            |
| Flow of ControlExecution Conditions within RSKMAIN |            |
|                                                    |            |
| PROFILE RSKStarting and Stopping                   |            |
| Configuration Parameters                           |            |
| Storage Group Definition File                      |            |
| User ID Mapping Facility                           |            |
|                                                    |            |
| Chapter 13. Monitor Data                           |            |
| Monitor Buffer Organization                        |            |
| Kernel Row                                         |            |
| Service Row                                        |            |
| Line Driver Row                                    |            |
| Authorization Row                                  |            |
| Storage Group Row                                  |            |
| Memory Row                                         |            |
| Enrollment Row                                     |            |
| Cache Row                                          |            |
| Trie Row                                           |            |
| Worker Row                                         | 75         |
| Chantar 44 Command Descriptions                    | 88         |
| Chapter 14. Command Descriptions                   |            |
| Syntax, Message, and Response Conventions          |            |
| APPC CUST                                          |            |
| APPC QUERY                                         |            |
| APPC REPORT                                        |            |
| APPC START                                         |            |
| APPC STOP                                          |            |
| AUTH CRECLASS                                      |            |
| AUTH CREOBJECT                                     |            |
|                                                    | 90         |
| AUTH DELOBJECT                                     |            |
| AUTH DELUSER                                       |            |
| AUTH LISTCLASS                                     |            |
| AUTUMOROLAGO                                       |            |
| AUTH MODCLASS                                      |            |
| AUTH PERMIT                                        |            |
| AUTH QOBJECT                                       |            |
| AUTH RELOAD                                        |            |
| BKWENRCP                                           |            |
| CACHE CREATE                                       |            |
| CACHE DELETE                                       |            |
| CACHE LIST                                         |            |
| CMS                                                |            |
| CONFIG AUT_CACHE                                   |            |
| CONFIG AUT_DATA_1                                  | 104        |
| CONFIG AUT_DATA_2                                  | 104<br>105 |
| CONFIG AUT FREE                                    |            |
| <del>-</del>                                       |            |
| CONFIG AUT_INDEX_1                                 |            |
| <del>-</del>                                       |            |

| CONFIG AUT_LOG                   |        |
|----------------------------------|--------|
| CONFIG AUTHCHECK_AUTH            | 112    |
| CONFIG AUTHCHECK_CACHE           | 113    |
| CONFIG AUTHCHECK_CMS             |        |
| CONFIG AUTHCHECK_CONFIG          | 115    |
| CONFIG AUTHCHECK_CP              | 116    |
| CONFIG AUTHCHECK_ENROLL          | 117    |
| CONFIG AUTHCHECK_LD              |        |
| CONFIG AUTHCHECK MONITOR         |        |
| CONFIG AUTHCHECK_SERVER          |        |
| CONFIG AUTHCHECK SGP             |        |
| CONFIG AUTHCHECK TRIE            |        |
| CONFIG AUTHCHECK USERID          |        |
| CONFIG AUTHCHECK_WORKER          |        |
| CONFIG MEM MAXFREE               |        |
| CONFIG MON_KERNEL_ROWS           |        |
| CONFIG MON_PRODUCT_ID            |        |
| CONFIG MON USER SIZE             |        |
| CONFIG MSG_NOHDR                 |        |
| CONFIG NOMAP APPC                |        |
| CONFIG NOMAP IUCV                |        |
| CONFIG NOMAP MSG                 |        |
| CONFIG NOMAP SPOOL               |        |
| CONFIG NOMAP TCP                 |        |
| CONFIG NOMAP_ICFCONFIG NOMAP UDP |        |
| <b>-</b>                         |        |
| CONFIG RSCS_USERID               |        |
| CONFIG SGP_FILE                  |        |
| CONFIG SPL_CATCHER               |        |
| CONFIG SPL_INPUT_FT              |        |
| CONFIG SPL_OUTPUT_FT             |        |
| CONFIG SRV_THREADS               |        |
| CONFIG UMAP_FILE                 |        |
| CONFIG VM_CONSOLE                |        |
| CONFIG VM_MSG                    |        |
| CONFIG VM_SPOOL                  |        |
| CONFIG VM_SUBCOM                 |        |
| CONSOLE LIST                     |        |
| CONSOLE QUERY                    |        |
| CONSOLE START                    |        |
| CONSOLE STOP                     |        |
| CP                               |        |
| ENROLL COMMIT                    | 152    |
| ENROLL DROP                      | 153    |
| ENROLL GET                       | 154    |
| ENROLL INSERT                    | 155    |
| ENROLL LIST                      | 156    |
| ENROLL LOAD                      |        |
| ENROLL RECLIST                   |        |
| ENROLL REMOVE                    |        |
| IUCV LIST                        |        |
| IUCV QUERY                       |        |
| IUCV REPORT                      |        |
| IUCV START                       |        |
| IUCV STOP                        |        |
| MONITOR DISPLAY                  |        |
| MONITOR USER                     |        |
| MSG LIST                         |        |
| MSG OUERY                        |        |
|                                  | ,,,,,, |

| MSG START                                  | 169 |
|--------------------------------------------|-----|
| MSG STOP                                   | 170 |
| SERVER SERVICES                            | 171 |
| SERVER MONITOR                             | 172 |
| SERVER STOP                                | 173 |
| SGP CREATE                                 | 174 |
| SGP DELETE                                 | 175 |
| SGP LIST                                   | 176 |
| SGP MDLIST                                 | 178 |
| SGP START                                  | 179 |
| SGP STOP                                   | 180 |
| SPOOL LIST                                 | 181 |
| SPOOL QUERY                                |     |
| SPOOL START                                |     |
| SPOOL STOP                                 |     |
| SUBCOM LIST                                |     |
| SUBCOM QUERY                               |     |
| SUBCOM START                               |     |
| SUBCOM STOP                                |     |
| TCP LIST                                   |     |
| TCP QUERY                                  |     |
| TCP REPORT                                 |     |
| TCP START                                  |     |
| TCP STOP                                   |     |
| TRIE LIST                                  |     |
| UDP LIST                                   |     |
| UDP QUERY                                  |     |
| UDP REPORT                                 |     |
| UDP START                                  |     |
| UDP STOP                                   |     |
| USERID MAP                                 |     |
| USERID MAPUSERID RELOAD                    |     |
|                                            |     |
| WORKER ADD                                 |     |
| WORKER CLASSES                             |     |
| WORKER DELCLASS                            |     |
| WORKER DELETE                              |     |
| WORKER DISTRIBUTE                          |     |
| WORKER MACHINES                            |     |
| WORKER RESET                               |     |
| WORKER STATUS                              | 211 |
|                                            | 242 |
| Chapter 15. Function Descriptions          |     |
| ssAnchorGet — Get Anchor Value             |     |
| ssAnchorSet — Set Anchor Value             |     |
| ssAuthCreateClass — Create an Object Class |     |
| ssAuthCreateObject — Create an Object      |     |
| ssAuthDeleteClass — Delete a Class         |     |
| ssAuthDeleteObject — Delete an Object      |     |
| ssAuthDeleteUser — Delete a User           |     |
| ssAuthListClasses — List Classes           |     |
| ssAuthListObjects — List Objects in Class  | 229 |
| ssAuthModifyClass — Modify an Object Class | 231 |
| ssAuthPermitUser — Permit a User           | 233 |
| ssAuthQueryObject — Query an Object        | 236 |
| ssAuthQueryRule — Query a Rule             |     |
| ssAuthReload — Reload Authorization Data   |     |
| ssAuthTestOperations — Test Operations     |     |
| ·                                          |     |

|    | ssCacheCreate — Create CachessCacheCreate — Create Cache                 |       |
|----|--------------------------------------------------------------------------|-------|
|    | ssCacheDelete — Delete Cache                                             |       |
|    | ssCacheFileClose — Close Cached File                                     | . 247 |
|    | ssCacheFileOpen — Open Cached File                                       | .248  |
|    | ssCacheFileRead — Read Cached File                                       | 252   |
|    | ssCacheQuery — Query Cache                                               |       |
|    | ssCacheXlTabSet — Set Translation Table                                  | . 256 |
|    | ssClientDataGet — Get Client Data                                        | 258   |
|    | ssClientDataInit — Initialize Client Data Buffers                        | 260   |
|    | ssClientDataPut — Put Client Data                                        |       |
|    | ssClientDataTerm — Terminate Client Data Buffers                         |       |
|    | ssEnrollCommit — Commit Enrollment Set                                   |       |
|    | ssEnrollDrop — Drop Enrollment Set                                       |       |
|    | ssEnrollList — List Enrollment Sets                                      |       |
|    | ssEnrollLoad — Load Enrollment Set                                       |       |
|    | ssEnrollRecordGet — Get Enrollment Record.                               |       |
|    | ssEnrollRecordInsert — Insert Enrollment Record                          |       |
|    | ssEnrollRecordList — List Records In Enrollment Set                      |       |
|    | ssEnrollRecordRemove — Remove Enrollment Record                          |       |
|    | ssMemoryAllocate — Allocate Memory                                       |       |
|    | ssMemoryCreateDS — Create Data Space.                                    |       |
|    | ssMemoryDelete — Delete Subpool                                          |       |
|    | ssMemoryRelease — Release Memory                                         |       |
|    | ssServerRun — Run the Server                                             |       |
|    | ssServerStop — Stop the Server                                           |       |
|    | ssServiceBind — Bind A Service                                           |       |
|    | ssServiceFind — Find A ServicessServiceFind — Find A Service             |       |
|    | ssSgpCreate — Create a Storage Group.                                    |       |
|    | ssSgpDelete — Delete a Storage GroupssSgpDelete — Delete a Storage Group |       |
|    | ssSgpFind — Find a Storage GroupssSgpFind — Find a Storage Group         |       |
|    | ssSgpList — List Storage Groups                                          |       |
|    |                                                                          |       |
|    | ssSgpQuery — Query a Storage Group                                       |       |
|    | ssSgpRead — Read a Storage Group.                                        |       |
|    | ssSgpStart — Start a Storage Group.                                      |       |
|    | ssSgpStop — Stop a Storage Group.                                        |       |
|    | ssSgpWrite — Write a Storage Group                                       |       |
|    | ssTrieCreate — Create a Trie                                             |       |
|    | ssTrieDelete — Delete a Trie                                             |       |
|    | ssTrieRecordInsert — Insert Record Into Trie                             |       |
|    | ssTrieRecordList — List Matching Records                                 |       |
|    | ssUseridMap — Produce Mapped User ID                                     |       |
|    | ssWorkerAllocate — Allocate Connection to Worker Machine                 | . 322 |
| Cł | napter 16. RSK Sockets                                                   | 327   |
|    | Prerequisite Knowledge                                                   |       |
|    | Available Functions                                                      |       |
|    | Programming with RSK Sockets                                             | .328  |
|    | Restrictions and Limitations                                             |       |
|    | Data Structures                                                          |       |
|    | Address Structure                                                        |       |
|    | Timeout Structure                                                        |       |
|    | Notes on PLXSOCK COPY                                                    |       |
|    | Constants                                                                |       |
|    | Structures                                                               |       |
|    | Function Prototypes                                                      |       |
|    | Return Codes and ERRNO Values.                                           |       |
|    | RSK Socket Calls                                                         |       |
|    |                                                                          |       |

| PS_accept                                                                                                    |                                                                      |
|----------------------------------------------------------------------------------------------------|----------------------------------------------------------------------|
| PS_applinit                                                                                                    |                                                                      |
| PS_applterm                                                                                                    |                                                                      |
| PS_async_read                                                                                                    |                                                                      |
| PS_async_recv                                                                                                    |                                                                      |
| PS_async_sendto                                                                                                    |                                                                      |
| PS_async_write                                                                                                    |                                                                      |
| PS_bind                                                                                                    |                                                                      |
| PS_cancel                                                                                                    |                                                                      |
| PS_close                                                                                                    |                                                                      |
| PS_connect                                                                                                    |                                                                      |
| PS_gethostid                                                                                                    |                                                                      |
| PS_getpeername                                                                                                    |                                                                      |
| PS_getsockname                                                                                                    | 345                                                                  |
| PS_getsockopt                                                                                                    |                                                                      |
| PS_ioctl                                                                                                    |                                                                      |
| PS_libinit                                                                                                    |                                                                      |
| PS_libterm                                                                                                    |                                                                      |
| PS_listen                                                                                                    |                                                                      |
| PS_read                                                                                                    |                                                                      |
| PS_recvfrom                                                                                                    |                                                                      |
| PS_select                                                                                                    |                                                                      |
| PS_sendto                                                                                                    |                                                                      |
| PS_setsockopt                                                                                                    |                                                                      |
| PS_shutdown                                                                                                    |                                                                      |
| PS_socket                                                                                                    |                                                                      |
| PS_write                                                                                                    | 359                                                                  |
| Appendix A. Sample PROFILE RSK                                                                                                | 361                                                                  |
| Appendix A. Sample PROFILE RSKAppendix B. Sample User ID Mapping File                                                         |                                                                      |
| Appendix B. Sample User ID Mapping File                                                                                       | 365                                                                  |
| Appendix B. Sample User ID Mapping File  Appendix C. Authorization Data File Formats                                          | 365                                                                  |
| Appendix B. Sample User ID Mapping File  Appendix C. Authorization Data File Formats                                          | 365<br>367                                                           |
| Appendix B. Sample User ID Mapping File  Appendix C. Authorization Data File Formats  Overview  The Data File                 |                                                                      |
| Appendix B. Sample User ID Mapping File  Appendix C. Authorization Data File Formats  Overview  The Data File  The Index File |                                                                      |
| Appendix B. Sample User ID Mapping File                                                                                       |                                                                      |
| Appendix B. Sample User ID Mapping File  Appendix C. Authorization Data File Formats  Overview  The Data File  The Index File |                                                                      |
| Appendix B. Sample User ID Mapping File                                                                                       | 365 367 367 369 370                                                  |
| Appendix B. Sample User ID Mapping File  Appendix C. Authorization Data File Formats  Overview                                |                                                                      |
| Appendix B. Sample User ID Mapping File  Appendix C. Authorization Data File Formats  Overview                                |                                                                      |
| Appendix B. Sample User ID Mapping File                                                                                       |                                                                      |
| Appendix B. Sample User ID Mapping File                                                                                       |                                                                      |
| Appendix B. Sample User ID Mapping File                                                                                       |                                                                      |
| Appendix B. Sample User ID Mapping File                                                                                       | 365  367  367  367  369  370  371  375  376  376                     |
| Appendix B. Sample User ID Mapping File                                                                                       | 365  367  367  367  369  370  371  375  376  376                     |
| Appendix B. Sample User ID Mapping File                                                                                       |                                                                      |
| Appendix B. Sample User ID Mapping File                                                                                       |                                                                      |
| Appendix B. Sample User ID Mapping File                                                                                       | 365  367  367  367  370  371  375  376  376  376  376  377  377  377 |
| Appendix B. Sample User ID Mapping File                                                                                       |                                                                      |
| Appendix B. Sample User ID Mapping File                                                                                       |                                                                      |

| TCP and UDP Line Driver Messages               |        |
|------------------------------------------------|--------|
| SGP Service Messages                           | 402    |
| RSK SUBCOM Messages                            | 402    |
| AUTH Service Messages                          |        |
| CP Service Messages                            | 406    |
| CMS Service Messages                           | 406    |
| MSG Line Driver Messages                       | 406    |
| SPOOL Line Driver Messages                     |        |
| Enrollment API Messages                        |        |
| MONITOR Service Messages                       |        |
| CACHE Service Messages                         |        |
| IUCV Line Driver Messages                      |        |
| APPC Line Driver Messages                      |        |
| Worker API Messages                            |        |
| Trie Messages                                  | 414    |
| Appendix I. Language Bindings                  | 415    |
| Assembler Language Bindings                    |        |
| Anchor Bindings (SSASMANC MACRO)               |        |
| Authorization Bindings (SSASMAUT MACRO)        |        |
| Cache Bindings (SSASMCAC MACRO)                |        |
| Client Bindings (SSASMCLI MACRO)               |        |
| Enrollment Bindings (SSASMENR MACRO)           |        |
| Memory Bindings (SSASMMEM MACRO)               |        |
| Storage Group Bindings (SSASMSGP MACRO)        |        |
| Services Bindings (SSASMSRV MACRO)             |        |
| Trie Bindings (SSASMTRI MACRO)                 |        |
| User ID Bindings (SSASMUID MACRO)              |        |
| Worker Bindings (SSASMWRK MACRO)               |        |
| PL/X Language Bindings                         |        |
| Anchor Bindings (SSPLXANC COPY)                |        |
| Authorization Bindings (SSPLXAUT COPY)         |        |
| Cache Bindings (SSPLXCAC COPY)                 |        |
| Client Bindings (SSPLXCLI COPY)                |        |
| Enrollment Bindings (SSPLXENR COPY)            |        |
| Memory Bindings (SSPLXMEM COPY)                |        |
| Storage Group Bindings (SSPLXSGP COPY)         |        |
| Services Bindings (SSPLXSRV COPY)              |        |
| Trie Bindings (SSPLXTRI COPY)                  |        |
| User ID Bindings (SSPLXUID COPY)               |        |
| Worker Bindings (SSPLXWRK COPY)                |        |
| Appendix J. What's Changed Since the Beta      | 161    |
| Appendix 3. What's Changed Since the Beta      | 401    |
| Notices                                        | 463    |
| Programming Interface Information              |        |
| Trademarks                                     |        |
| Terms and Conditions for Product Documentation |        |
| IBM Online Privacy Statement                   |        |
| Pibliography                                   | A Z 17 |
| Bibliography                                   |        |
| Where to Get z/VM Information                  |        |
| z/VM Base Library                              |        |
| z/VM Facilities and Features                   |        |
| Prerequisite Products                          |        |
| DEIGIEU ETUUULS                                | 4711   |

|      | 4 5 | - 4 |
|------|-----|-----|
|      | и.  | ,,  |
| ndex | -   |     |

# **Figures**

| 1. Reusable Server Kernel Overview     | 5   |
|----------------------------------------|-----|
|                                        |     |
| 2. Line Driver Organization            | 12  |
| 3. Reusable Server Kernel DASD         | 26  |
|                                        |     |
| 4. Run-Time Environment Control Blocks | 60  |
| 5. PL/X Linkage                        | 61  |
| 6. Assembler Linkage                   | 62  |
| o. 7636 mbter Emiliage                 |     |
| 7 Flow of Control                      | 6/1 |

# **Tables**

| 1. Additional Help Areas                                            | 2  |
|---------------------------------------------------------------------|----|
| 2. Service Block, or S-Block                                        | 6  |
| 3. Initialization Entry Point Parameter List                        | 6  |
| 4. Service Entry Point Parameter List                               | 7  |
| 5. Termination Entry Point Parameter List                           | 7  |
| 6. Files Needed to Run Your Server                                  | 10 |
| 7. Additional Setup Tasks                                           | 10 |
| 8. Client Block, or C-Block                                         | 12 |
| 9. Line Driver Names                                                | 13 |
| 10. User ID Mapping Schemes                                         | 14 |
| 11. Line-Driver-Specific Portion of C-Block                         | 14 |
| 12. Message from Line Driver to Instance                            | 15 |
| 13. Message from Instance to Line Driver                            | 16 |
| 14. Building a Storage Group Step                                   | 27 |
| 15. Changing the Minidisk Configuration                             | 28 |
| 16. Deleting a Storage Group                                        | 29 |
| 17. Programming Interfaces                                          | 35 |
| 18. Authorization API Naming Conventions                            | 36 |
| 19. Authorization Data File Format                                  | 37 |
| 20. Migrating Authorization Data from Minidisks to SFS              | 39 |
| 21. Migrating Authorization Data from SFS to Minidisks              | 39 |
| 22. Line Driver and Service Calls to ssAuthTestOperations           | 40 |
| 23. Activating Authorization Checking for Services and Line Drivers | 41 |

| 24. Authorization Configuration Parameters       | 42  |
|--------------------------------------------------|-----|
| 25. Enrollment APIs                              | 44  |
| 26. Enrollment Commands                          | 44  |
| 27. WORKER Commands                              | 56  |
| 28. Register Contents at Procedure Entry         | 60  |
| 29. Parameter List Array for RSKMAIN             | 62  |
| 30. RUNSERV and WAITSERV Commands                | 65  |
| 31. Configuration Variables                      | 66  |
| 32. Monitor Data Rows                            | 71  |
| 33. KERNEL Monitor Row                           | 72  |
| 34. SERVICE Monitor Row                          | 72  |
| 35. LINEDRV Monitor Row                          | 73  |
| 36. AUTH Monitor Row                             | 73  |
| 37. SGP Monitor Row                              | 73  |
| 38. MEM Monitor Row                              | 74  |
| 39. ENROLL Monitor Row                           | 74  |
| 40. CACHE Monitor Row                            | 75  |
| 41. TRIE Monitor Row                             | 75  |
| 42. WORKER Monitor Row                           | 75  |
| 43. Command Subsets                              | 77  |
| 44. Examples of Syntax Diagram Conventions       | 78  |
| 45. Programming Interfaces                       | 213 |
| 46. Flags for ssCacheFileOpen                    | 249 |
| 47. Socket Functions Available in RSK Library    | 327 |
| 48. Additional RSK-Specific Functions in Library | 378 |

| 49. Free Row                               | 367   |
|--------------------------------------------|-------|
| 50. Class Row                              | . 368 |
| 51. Object Row                             | . 368 |
| 52. User Row                               | . 368 |
| 53. Rule Row                               | 369   |
| 54. Anchor Row                             | . 369 |
| 55. Log Stamp Row                          | 370   |
| 56. Log Update Row                         | . 370 |
| 57. Reason Codes and Recommended Actions   | 377   |
| 58. Differences Between Beta and GA Levels | .461  |

### **About This Document**

This document describes how you can use the IBM z/VM reusable server kernel to develop and execute server programs on the z/VM Conversational Monitor System (CMS).

#### **Intended Audience**

This document is for programmers who want to develop server programs and run them in the CMS environment.

This document covers advanced material in server construction and is not for beginning programmers. To use the material in this document, readers should:

- · Know one of the supported programming languages, and
- Understand concurrent programming concepts, including both general techniques and specific concepts relevant to CMS Application Multitasking, and
- Have experience with CMS application development and the tools and facilities used by CMS application developers (for example, the GENMOD command and the Callable Services Library), and
- Have a working knowledge of CMS and z/VM as they appear to the CMS application developer, and
- Have application development experience with at least one z/VM connectivity technology, such as TCP/IP.

#### Where to Find More Information

For more information, see "Bibliography" on page 467 at the back of this document.

# **How to provide feedback to IBM**

We welcome any feedback that you have, including comments on the clarity, accuracy, or completeness of the information. See <u>How to send feedback to IBM</u> for additional information.

# Summary of Changes for z/VM: Reusable Server Kernel Programmer's Guide and Reference

This information includes terminology, maintenance, and editorial changes. Technical changes or additions to the text and illustrations for the current edition are indicated by a vertical line () to the left of the change.

# **SC24-6313-73**, z/VM 7.3 (September 2023)

This edition includes terminology, maintenance, and editorial changes.

# SC24-6313-73, z/VM 7.3 (September 2022)

This edition supports the general availability of z/VM 7.3. Note that the publication number suffix (-73) indicates the z/VM release to which this edition applies.

# SC24-6313-01, z/VM 7.2 (September 2020)

This edition supports the general availability of z/VM 7.2.

# SC24-6313-00, z/VM 7.1 (September 2018)

This edition supports the general availability of z/VM 7.1.

# **Chapter 1. Basic Concepts**

#### **Motivation**

Most operating systems suitable as server platforms offer a variety of technologies to the server author. For example, such operating systems might offer one or more sets of communication interfaces, a threading interface, a file system interface, an enrollment and authorization interface, storage management primitives, and so on. In some cases, the technologies offered the server author are complex, advanced technologies for which the deployment strategies, programming interfaces, and even the problems solved are apparent only after much study.

The problem created by such systems is that they foist the technology assimilation, assessment, deployment, and integration responsibilities onto the server author. To use the system's technologies in a smart way, the server developer must learn all the system's technology elements, understand their APIs, understand the problems each element is designed to solve, and understand how these apparently-discrete technology elements relate to one another. This creates a large burden for the server developer, and it creates a situation in which each server author (at different companies, for example) must endure the same learning curve in order to construct a server that exploits the technology of the operating system underneath it. Alternatively, such systems create the problem that server authors do not exploit the systems' technologies because they do not understand the technologies or how to apply them; this creates a problem for the server applications being developed -- they do not use the system optimally.

To overcome these problems on z/VM, IBM studied the problem of z/VM server construction and identified problems common to many servers. Further, it identified the technologies relevant to solving those problems in an optimal way and is delivering server enablers employing these technologies. IBM's first efforts in this area produced *Server Tasking Environment/VM* and its follow-on, *CMS Application Multitasking*; these very significant CMS enhancements moved CMS from a single-processor, single-threaded programming environment to a parallel, multithreaded system. Continued work in this area has produced not more operating system code but rather has produced an "empty" server program that server writers can use as a starting point for server construction. This "empty" server, called the *reusable server kernel*, consists of a text library of routines and a macro library of function prototypes and constant definitions. To construct an actual server program, the server author attaches application-specific code to a set of interfaces in the reusable server kernel. The result of such attachment is a server program heavily exploitive of the z/VM system's best technologies.

A specific example of the reusable server kernel's ability to relieve the server author of technology exploitation will be helpful. It is well known that building a z/VM server in a multithreaded fashion helps boost the server's performance and makes the server easier to design and understand. A server author desiring to write such a program on his own would need to understand how to use CMS Application Multitasking to construct a multithreaded program, and he would also need to decide upon a strategy for dividing the server into multiple threads of execution. The reusable server kernel, though, lets the server author *ignore* how to use CMS's tasking primitives to implement such a structure; instead, the reusable server kernel itself organizes the server into this form, maintaining its own structures and strategies for doing so. The only work left for the server author is to identify (through a server kernel-provided programming interface) one or more "get request, do request, answer client" loops, or "services". The server kernel replicates these services on multiple threads, doing so in response to the workload moving through the server. In other words, it is the server kernel that makes the author's code multithreaded, not the author.

The reusable server kernel provides help in more than just multithreading. Additional help is provided in these areas:

| Topic         | Description                                                                                                    | Page                                                         |
|---------------|----------------------------------------------------------------------------------------------------|--------------------------------------------------------------|
| Connectivity  | A big part of server design and development is the selection and deployment of connectivity strategies for the server program. The reusable server kernel includes line drivers for both bulk-data and operator-oriented protocols and unifies all of these line drivers under a single interface. The server writer develops no communication code when he uses the reusable server kernel.                                                                                                    | Chapter 2,<br>"Connectivity a<br>Line Drivers," o<br>page 11 |
| DASD I/O      | The reusable server kernel organizes the server's DASD volumes into one or more storage groups. This set of storage groups can be brought online, brought offline, changed in size, and so on through a set of APIs or a set of commands. I/O to these storage groups is thread-synchronous, thread-blocking, and does not serialize on the base virtual processor.                                                                                                    | Chapter 3, "DA<br>Management,"<br>page 25                    |
|               | When the server runs in an XC-mode virtual machine, the reusable server kernel can be configured to use CP's MAPMDISK facility to perform I/O to its storage groups. Using MAPMDISK lets the server program feel the benefits of caching and the I/O efficiencies of the paging subsystem. In other virtual machine types, or if using MAPMDISK is inappropriate for some other reason, the reusable server kernel can use DIAGNOSE X'0250' or DIAGNOSE X'00A4' for storage group I/O.                                                                                                    |                                                              |
| File Caching  | Many servers, such as HTTP daemons, are readintensive with respect to CMS's file systems (minidisk, Shared File System, and Byte File System). The reusable server kernel offers a file caching API that lets the server cache such files in a VM Data Space. The caching support offers an open-read-close model for file reading; when the server opens a file through this API, the reusable server kernel loads the file into a VM Data Space and keeps it there for reuse until it becomes stale or is forced out because of storage contention. The server can instruct the server kernel to perform code page translation or record delineation scheme transformations on the file as part of loading it into the cache. This lets the cached file be kept in the data space in the form most useful to clients. | Chapter 4, "Fil<br>Caching," on p<br>31                      |
| Authorization | The reusable server kernel provides callable entry points for managing the authorization of users to objects. These entry points implement a classoriented paradigm wherein the objects, classes, and access types for each class are completely defined by the server writer. The authorization data can reside on CMS minidisks or in either accessed or unaccessed Shared File System directories.                                                                                                    | Chapter 5,<br>"Authorization<br>page 35                      |

| Topic                          | Description                                                                                                    | Page                                                           |  |
|--------------------------------|----------------------------------------------------------------------------------------------------|----------------------------------------------------------------|--|
| Enrollment                     | Most servers maintain some kind of user database. In the abstract, these databases are usually nothing more than indexed access methods. The reusable server kernel offers an API containing insert, delete, and lookup operations for records having fixed-length, 64-byte keys and up to 65,450 bytes of data. The reusable server kernel holds the records in a VM Data Space, hashing them for quick lookup, and backs the VM Data Space with a file in the Shared File System. The hashing scheme makes it possible to hold many hundreds of thousands of records with very good performance. | Chapter 6,<br>"Enrollment," on<br>page 43                      |  |
| Indexing by Prefixes           | The reusable server kernel provides APIs that allow<br>the server application to build and interrogate indices<br>by prefix. The reusable server kernel keeps each index<br>in its own VM Data Space while allowing multiple RSK-<br>based service machines concurrent access.                                                                                                    | Chapter 7,<br>"Indexing by<br>Prefixes," on page<br>47         |  |
| Anchors                        | Callable entry points let the server program set and query the value of a server-wide anchor word.                                                                                                    | Chapter 8,<br>"Anchors," on page 49                            |  |
| Memory Management              | The reusable server kernel provides callable storage allocation and release primitives designed for multithreaded servers and suitable for most situations. In addition, these APIs can allocate and release storage in a VM Data Space.                                                                                                    | Chapter 9,<br>"Memory<br>Management," on<br>page 51            |  |
| Run-time Environment           | The reusable server kernel provides an automatic storage management convention that improves the performance of the server by minimizing the number of storage management calls needed to manage automatic storage (that is, execution stack storage). This convention prevents storage management calls in most cases.                                                                                                    | Chapter 11, "Run<br>Time Environmen<br>on page 59              |  |
| Worker Machines                | The reusable server kernel provides a facility that lets the server author run server work in a pool of virtual machines, instead of all in a single machine. The server kernel takes care of autologging these worker machines and moving data between the central server and the workers. This is useful for offloading complex functions or for isolating risky or time-consuming operations.                                                                                                    | Chapter 10,<br>"Worker Machine<br>on page 53                   |  |
| Configuration and<br>Operation | The reusable server kernel's operation is configurable and controllable through a set of commands. These commands let the operator start and stop services, manipulate storage groups, and perform other tasks related to server management. This set of commands can be used by an exec through ADDRESS RSK as part of an initialization strategy or can be submitted through several of the reusable server kernel's line drivers.                                                                                                    | Chapter 12,<br>"Initialization and<br>Profiles," on page<br>63 |  |

| Table 1. Additional Help Areas (continued) |                                                                                                    |                                              |
|--------------------------------------------|----------------------------------------------------------------------------------------------------|----------------------------------------------|
| Topic                                      | Description                                                                                                    | Page                                         |
| Socket Library                             | The RSK socket library is a PL/X application programming interface for socket programming. Although the library does not provide a one-for-one correspondent for every IUCV socket function, it does provide many of the basic operations needed to communicate with other socket programs. | Chapter 16, "RSK<br>Sockets," on page<br>327 |

# **Overall Server Organization**

Fundamentally, a server program is a program that accepts requests from clients and generates responses for those clients. Some servers are very transaction-oriented; they accept a single, entire request from a client, produce an entire response for the client, and then wait for another request from the client. Other servers are much more stream-oriented; in these situations, the server and client carry on a running dialogue over which they exchange information freely with one another, perhaps not according to any strict request/response paradigm. The server author's choice of interaction paradigm is based usually on the kind of work being performed and the kind of communication technology being used. Personal preference no doubt also plays a role in this choice.

Whether the relationship is transaction-oriented or stream-oriented, the primary job of the server is to handle requests from clients. Though handling of such system facilities as communications, virtual storage, disk, and I/O devices is part of the overall picture in the server, the essential job of the server is to interact with the client. All of the logic in the server supports this fundamental operation. Even interaction with the server operator is a form of interacting with a client, though at first glance it might seem that interacting with the operator is fundamentally different from interacting with "regular" clients.

The reusable server kernel strongly emphasizes this fundamental property by organizing the server writer's work precisely along these lines. The server writer's primary responsibility is to provide one or more routines, called *services*, whose job is to interact with a client over an abstract channel. The server writer also provides a server mainline, the responsibility of which is to bring up the server, wait for it to finish, and then take it down. Figure 1 on page 5 illustrates this organization.

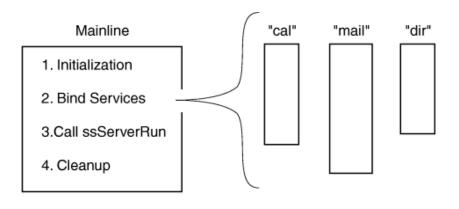

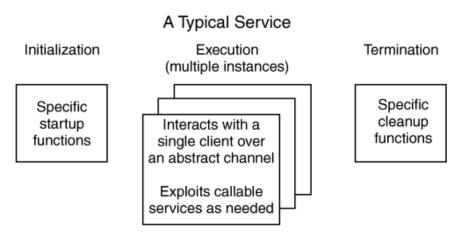

Figure 1. Reusable Server Kernel Overview

## Jobs of the Mainline

The server mainline gets control shortly after the server module is invoked. It has a few essential responsibilities:

- 1. It may perform server-wide initialization, such as reading and processing a configuration file, checking and adjusting the virtual machine configuration, or starting a console log.
- 2. It must identify, or bind, one or more services. Binding a service makes it known to the reusable server kernel and thereby makes it eligible to be "started" through operator command.
- 3. It must call entry point ssServerRun to run the server program. Control returns to the mainline when the server has ended.
- 4. It may perform server-wide termination processing, such as closing a console log.
- 5. It must return to its caller.

## More About Services

Service identification takes place during server initialization, in the mainline provided by the server author. The reusable server kernel provides a callable interface, ssServiceBind, which lets the server writer identify the set of services available. The server writer should arrange the mainline so that it calls ssServiceBind once for each service being offered. Once a service is bound, it is available for use for the life of the server.

ssServiceBind accepts as parameters a case-insensitive, eight-byte name for the service and certain descriptive information about the service. In response to the call, it builds a data structure called the service block or S-block, which is illustrated in Table 2 on page 6.

| Table 2. Service Block, or S-Block |        |                                   |
|------------------------------------|--------|-----------------------------------|
| Offset                             | Length | Usage                             |
| 0                                  | 8      | Used by IBM                       |
| 8                                  | 8      | Service name                      |
| 16                                 | 4      | Service name length               |
| 20                                 | 4      | Address of initialization routine |
| 24                                 | 4      | Address of service routine        |
| 28                                 | 4      | Address of termination routine    |
| 32                                 | 4      | Service type                      |
| 36                                 | 4      | Service lockword                  |
| 40                                 | 4      | Current start count               |
| 44                                 | 4      | Monitor data row pointer          |

Perhaps the most important parameters to ssServiceBind are the addresses of these key entry points:

• Initialization entry point: a reusable server kernel line driver calls a service's *initialization* entry point when it starts the service but before it lets the service do any work for clients, but only if the service is completely idle -- that is, only if the service is not currently handling clients through any other line driver.

The initialization entry point should be prepared to accept a parameter list organized according to <u>Table 3 on page 6</u>. The return code and reason code in this parameter list are output parameters to be filled in by the initialization entry point. If the initialization entry point produces a nonzero return code, the start attempt will fail.

| Table 3. Initialization Entry Point Parameter List. R1 points to this data structure on entry. |        |                |
|------------------------------------------------------------------------------------------------|--------|----------------|
| Offset                                                                                         | Length | Usage          |
| 0                                                                                              | 4      | A(return code) |
| 4                                                                                              | 4      | A(reason code) |
| 8                                                                                              | 4      | A(S-block)     |

• Service entry point: a reusable server kernel line driver activates a service's service entry point in response to work accruing from clients. When a new client arrives, the line driver dedicates a thread -- an instance of the service -- to the new client and causes that thread to call the service entry point. <sup>1</sup> A given client is always served by the same instance, and a given instance serves exactly one client.

The line drivers provided by the reusable server kernel are *parallelizing*, that is, they attempt to run a service's service entry point on more than one thread concurrently if necessary. Configuration parameter SRV\_THREADS controls the maximum number of threads on which a given line driver will attempt to run a given service's service entry point. For more information, see Table 31 on page 66.

The service entry point should be prepared to accept a parameter list organized according to <u>Table 4 on page 7</u>. By way of this parameter list, the reusable server kernel passes the service entry point the address of a crucial data structure called the *client block* or *C-block*. The C-block, which represents the partnership among the client, the line driver, and the instance, contains information the instance uses to

<sup>&</sup>lt;sup>1</sup> Do not confuse *starting an instance* with a call to CMS's ThreadCreate function. The reusable server kernel keeps a pool of threads on which it runs service instances. Each such thread resides in its own dispatch class. Depending upon workload, there may be more than once instance of a given service executing at any given moment. In other words, the reusable server kernel parallelizes the server according to the workload moving through the server.

interact with the reusable server kernel and also contains fields identifying and characterizing the client. For more information on the C-block, see "From Line Driver to Instance" on page 15.

| Table 4. Service Entry Point Parameter List. R1 points to this data structure on entry. |        |            |
|-----------------------------------------------------------------------------------------|--------|------------|
| Offset                                                                                  | Length | Usage      |
| 0                                                                                       | 4      | A(S-block) |
| 4                                                                                       | 4      | A(C-block) |

The relationship between the line driver and the instance is carried out through the CSL's queuing primitives, using a queue owned by the line driver, called the line driver queue. Information necessary to use this queue is contained in the C-block. To send messages to one another, the line driver and the instance use QueueSend to place messages on the queue. To receive messages from each other, the line driver and the instance use one of the "receive" primitives, such as QueueReceiveBlock, once again operating on the line driver queue. The selective-receipt facility of the CSL's queue routines is used so that the line driver and the set of instances using the line driver queue can all use the queue without interfering with one another. <sup>2</sup> Specific information about the exchange of messages between line drivers and services is available in Chapter 2, "Connectivity and Line Drivers," on page 11.

When handling of the client is complete, the service entry point should return to its caller.

• Termination entry point: a line driver drives a service's termination entry point as part of "stop" processing, if the service is not currently started through any other line drivers.

The parameter list for the termination entry point is described in Table 5 on page 7.

| Table 5. Termination Entry Point Parameter List. R1 points to this data structure on entry. |   |            |
|---------------------------------------------------------------------------------------------|---|------------|
| Offset Length Usage                                                                         |   |            |
| 0                                                                                           | 4 | A(S-block) |

Note: For information on the rest of the S-block fields, see "Writing Your Own Line Driver" on page 23.

# **Anything Else?**

Beyond this, the organization of the server program is up to the server author. The usual approach will be to implement a mainline and one or more services, along perhaps with some service threads that perform encapsulated operations on shared data or some other repetitive work. The server author is strongly encouraged to use CMS Application Multitasking functions for communication among threads. implementation of critical sections, and performing other server-related operations.

# **Calling The Entry Points**

Calls to the reusable server kernel's entry points are coded as ordinary assembler or PL/X function calls. Language bindings for each of these languages are provided in macro libraries — DMSGPI for assembler and DMSRP for PL/X.

#### **DMSGPI Macros**

The names of the macros are:

<sup>&</sup>lt;sup>2</sup> Each IPC key generated by the reusable server kernel, whether for external or internal use, has BKW (X'C2D2E6') as its first three characters. This permits author-supplied code to exploit line driver queues for other purposes when it seems helpful.

| Macro    | Description                 | Page                                                        |
|----------|-----------------------------|-------------------------------------------------------------|
| SSASMANC | Anchor bindings             | "Anchor Bindings (SSASMANC MACRO)" on page 415              |
| SSASMAUT | Authorization bindings      | "Authorization Bindings<br>(SSASMAUT MACRO)" on page<br>416 |
| SSASMCAC | File cache bindings         | "Cache Bindings (SSASMCAC MACRO)" on page 421               |
| SSASMCLI | Client bindings             | "Client Bindings (SSASMCLI<br>MACRO)" on page 423           |
| SSASMENR | Enrollment bindings         | "Enrollment Bindings<br>(SSASMENR MACRO)" on page<br>425    |
| SSASMMEM | Memory bindings             | "Memory Bindings (SSASMMEM MACRO)" on page 428              |
| SSASMSGP | Storage group bindings      | "Storage Group Bindings<br>(SSASMSGP MACRO)" on page<br>430 |
| SSASMSRV | Service and server bindings | "Services Bindings (SSASMSRV<br>MACRO)" on page 433         |
| SSASMTRI | Trie API bindings           | "Trie Bindings (SSASMTRI<br>MACRO)" on page 436             |
| SSASMUID | User ID bindings            | "User ID Bindings (SSASMUID MACRO)" on page 438             |
| SSASMWRK | Worker machine bindings     | "Worker Bindings (SSASMWRK MACRO)" on page 439              |

## **DMSRP Macros**

The names of the macros are:

| Macro    | Description            | Page                                                    |
|----------|------------------------|---------------------------------------------------------|
| SSPLXANC | Anchor bindings        | "Anchor Bindings (SSPLXANC COPY)" on page 440           |
| SSPLXAUT | Authorization bindings | "Authorization Bindings<br>(SSPLXAUT COPY)" on page 441 |
| SSPLXCAC | File cache bindings    | "Cache Bindings (SSPLXCAC COPY)" on page 444            |
| SSPLXCLI | Client bindings        | "Client Bindings (SSPLXCLI COPY)" on page 447           |
| SSPLXENR | Enrollment bindings    | "Enrollment Bindings (SSPLXENR COPY)" on page 448       |
| SSPLXMEM | Memory bindings        | "Memory Bindings (SSPLXMEM COPY)" on page 450           |
| SSPLXSGP | Storage group bindings | "Storage Group Bindings<br>(SSPLXSGP COPY)" on page 451 |

| Macro    | Description                 | Page                                            |
|----------|-----------------------------|-------------------------------------------------|
| SSPLXSRV | Service and server bindings | "Services Bindings (SSPLXSRV COPY)" on page 454 |
| SSPLXTRI | Trie API bindings           | "Trie Bindings (SSPLXTRI COPY)" on page 456     |
| SSPLXUID | User ID bindings            | "User ID Bindings (SSPLXUID COPY)" on page 457  |
| SSPLXWRK | Worker machine bindings     | "Worker Bindings (SSPLXWRK COPY)" on page 458   |

These macros are invoked with the same conventions as the CMS Application Multitasking macros, namely:

- for Assembler, just invoke the macro through its name.
- for PL/X, use %include syslib(macro);.

Of course, you must make these macro libraries available to your compiler or assembler by using the GLOBAL MACLIB command.

A single standard for procedure linkage is used throughout the server. This standard affords each procedure, whether customer-written or IBM-supplied, an extremely fast method for obtaining and releasing automatic storage (that is, storage for local variables and save areas). All of the reusable server kernel entry points expect the server author to use this linkage to call them, and the reusable server kernel drives all customer-written routines (thread entry points, server entry point, and so on) using this linkage. Macros are provided to implement the procedure linkage. For more information, see Chapter 11, "Run-Time Environment," on page 59.

# **Building a Server Module**

To create a server using the reusable server kernel, the server author writes a set of application-specific code, calling the reusable server kernel entry points as desired. Using an appropriate language processor, the server author prepares one or more object modules (files of file type TEXT) containing his application. Exactly one of these object modules defines entry point RSKMAIN, which is the server's entry point.<sup>3</sup>

To build his module, the server writer link-edits his object code with the reusable server kernel object library and any other object libraries needed. The result of the link-edit is a module containing both the author's application and the appropriate reusable server kernel code. For example, if the server were implemented in a single object deck called SAMPLE, this sequence of CMS commands would accomplish the link-edit:

```
GLOBAL TXTLIB BKWLIB DMSPSLK DMSAMT VMMTLIB VMLIB CMSSAA
LOAD SAMPLE ( CLEAR DUP AUTO LIBE NOINV FULLMAP RLDSAVE
INCLUDE VMSTART ( NOCLEAR DUP AUTO LIBE NOINV FULLMAP R
                                                                     LIBE NOINV FULLMAP RLDSAVE RESET VMSTART
GENMOD SAMPLE ( MAP STR
```

The effect of these commands is to produce SAMPLE MODULE, the resultant server, and SAMPLE LOADMAP, the load map associated with the module.

#### Note:

1. If there were multiple customer-supplied object modules, they would be accounted for in this procedure by inserting the appropriate INCLUDE commands after the LOAD of the server mainline.

This is very much like the APPLMAIN required by a CMS Application Multitasking program. In fact, the reusable server kernel is a CMS Application Multitasking program and provides its own APPLMAIN. RSKMAIN is the label of the first instruction of the actual server code written by the server author.

2. It is important to note that BKWLIB appears ahead of DMSAMT in the text library search order. BKWLIB contains a DMSLESB (language environment selector text deck) that overrides the one found in DMSAMT.

# **Setup At A Glance**

In addition to the module you build, you will need these additional files to run your server:

| Table 6. Files Needed to Run Your Server |                                                                                                    |  |
|------------------------------------------|----------------------------------------------------------------------------------------------------|--|
| File                                     | Description                                                                                                    |  |
| BKWRTE MODULE                            | This is the run-time environment manager program for the server. Place this file somewhere in the server's file mode search order.                                                                          |  |
| BKWUME TEXT                              | This is the reusable server kernel's message repository. Make sure your server's virtual machine issues SET LANGUAGE ( ADD BKW USER as part of its PROFILE EXEC.                                            |  |
| PROFILE RSK                              | The reusable server kernel runs this exec just after your server module begins execution; the PROFILE RSK you write contains the configuration and startup commands you need for your specific environment. |  |
| User ID Mapping File                     | Controls the reusable server kernel's translation from connectivity-specific client identifiers to a normalized, flat client name space.                                                                    |  |

If you plan to use certain other features of the reusable server kernel, you will need to perform additional setup operations, according to:

| Table 7. Additional Setup Tasks |                                                              |                                              |  |  |
|---------------------------------|--------------------------------------------------------------|----------------------------------------------|--|--|
| Feature                         | Task                                                         | Page                                         |  |  |
| Storage groups                  | You will need to provide a storage group configuration file. | Chapter 3, "DASD<br>Management," on page 25  |  |  |
| Authorization API               | You will need to set up authorization data.                  | Chapter 5, "Authorization," on page 35       |  |  |
| Enrollment API                  | You will need to set up enrollment files.                    | Chapter 6, "Enrollment," on page 43          |  |  |
| Worker API                      | You will need to set up worker machines.                     | Chapter 10, "Worker<br>Machines," on page 53 |  |  |

## **Other Considerations**

The reusable server kernel manages the server as a CMS Application Multitasking program. All the information contained in the publication *z/VM: CMS Application Multitasking* applies to programs written using the reusable server kernel. For more information, see *z/VM: CMS Application Multitasking*.

# **Chapter 2. Connectivity and Line Drivers**

Server authors usually desire that their servers support many connectivity methods, for this increases the variety and number of clients that can be served. For example, a database server might desire to use TCP/IP and spool files as connectivity methods for clients; this would let clients reside on a variety of networks and platforms. Similarly, a server author might desire that the server program accept operator commands and deliver operator responses over a number of channels (CP MSG, CP SMSG, virtual console I/O); this would let the server program be operable remotely or locally, with no extra work being done by the server author.

A major problem in supporting heterogeneous connectivity is that the server author must learn a set of communication interfaces for each connectivity technology to be supported, and he must write exploiting code for each connectivity API. Further, the higher levels of such exploiting code are usually similar, regardless of the transport technology being exploited; for example, most connection-oriented transports support *initialize*, *send*, *receive*, and *terminate* primitives, and the server's treatment of those primitives is remarkably similar from one transport to the next. Thus an additional problem, duplication of effort, is also apparent.

The reusable server kernel relieves the server author of the burden of supporting multiple connectivity technologies. It furnishes the server writer with a set of line drivers and does so in a way that hides most communication differences from the server writer. Each line driver performs these basic functions for the server core:

- It creates and deletes service instances in response to the arrival and departure of clients.
- It collects bytes from clients and delivers them to service instances according to the mapping between service instances and clients and in the order in which said bytes arrive.
- It acts as the transmission agent for the set of service instances, sending bytes to clients in the order in which the respective clients' service instances emit them.
- It ascertains the identities of clients, mapping them into a single user id space, and informs service instances of said identities.

Each of these functions is performed in a way consistent with the APIs and capabilities of the respective connectivity technologies.

The reusable server kernel provides a set of line drivers, one driver for each transport protocol it supports:

- APPC/VM (global, local, and private resource managers)
- IUCV
- TCP/IP
- UDP/IP
- Spool files
- MSG/SMSG
- Virtual console
- Subcom

Each driver is organized according to Figure 2 on page 12.

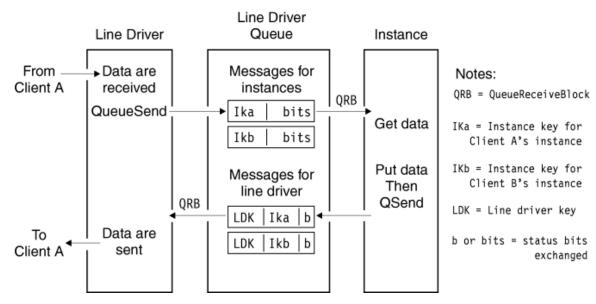

Figure 2. Line Driver Organization

#### The Service Instance's View

As introduced earlier, a service instance interacts with a line driver through two mechanisms:

- When a line driver starts an instance, it passes the instance a control block that describes the partnership among the client, the line driver, and the instance. This control block is called the *client block* or *C-block*.
- To interact with one another, the line driver and the instance exchange messages using a CMS queue maintained by the line driver. This queue is called the *line driver queue*. They also enqueue and dequeue data on a set of reusable server kernel-maintained client buffers. These buffers are accessed with the ssClientDataGet and ssClientDataPut primitives.

This section describes the C-block and the messages exchanged through the line driver queue. 4

# The Client Block, or C-Block

As mentioned in "More About Services" on page 5, the relationship between a line driver and an instance of a service is carried out through a control block -- the *C-block* -- and a CMS queue. Some of the most important information in the C-block, then, is information describing the queue to be used and how it is to be used. This information appears in the C-block in the form of queue handles and message keys. <u>Table 8</u> on page 12 summarizes the fields of the C-block.

| Table 8. Client Block, or C-Block |        |                  |                                                                                                    |
|-----------------------------------|--------|------------------|----------------------------------------------------------------------------------------------------|
| Offset                            | Length | Usage            | Description                                                                                                    |
| 0                                 | 4      | S-block pointer  | The address of the S-block for the service with which this instance is affiliated.                                    |
| 4                                 | 8      | Line driver name | The name of the line driver with which the service is interacting. The names are given in <u>Table 9 on page 13</u> . |

<sup>&</sup>lt;sup>4</sup> For the server writer's convenience, macros SSPLXSRV COPY and SSASMSRV MACRO contain mappings of the C-block and the messages exchanged by way of the line driver queue.

|        | Table 8. Client Block, or C-Block (continued) |                               |                                                                                                    |  |  |  |
|--------|-----------------------------------------------|-------------------------------|----------------------------------------------------------------------------------------------------|--|--|--|
| Offset | Offset Length Usage                           |                               | Description                                                                                                    |  |  |  |
| 12     | 4                                             | Line driver status word       | Specific information about the line driver. The bits of the status word have these meanings:                                                                                                    |  |  |  |
|        |                                               |                               | Bit<br>Meaning                                                                                                    |  |  |  |
|        |                                               |                               | X'80000000' The line driver is record-oriented:                                                                                                    |  |  |  |
|        |                                               |                               | <ul> <li>When supplying the instance with client input, the line driver<br/>organizes the client's input as a sequence of records. Each record<br/>is prefixed with a four-byte length field. The value stored in the<br/>four-byte length field does not include the length of the length field<br/>itself.</li> </ul>                               |  |  |  |
|        |                                               |                               | <ul> <li>When producing output for the client, the instance must organize<br/>the output as a sequence of records, as described previously.</li> </ul>                                                                                                    |  |  |  |
|        |                                               |                               | The MSG/SMSG, CONSOLE, SUBCOM, and SPOOL drivers are record-oriented.                                                                                                    |  |  |  |
| 16     | 4                                             | Line driver queue handle      | The queue handle the instance should use to receive messages from and send messages to its associated line driver.                                                                                                    |  |  |  |
| 20     | 4                                             | Line driver service ID        | The service ID of the line driver queue. This might be useful to the instance in some situations.                                                                                                    |  |  |  |
| 24     | 4                                             | Instance identifier           | An integer identifier assigned to this instance by the line driver. This numeric identifier will never be reused by this line driver.                                                                                                    |  |  |  |
| 28     | 4                                             | Instance thread ID            | The CMS thread ID of the thread on which the instance is running.                                                                                                    |  |  |  |
| 32     | 32                                            | Instance key                  | The key the line driver will use when it transmits messages needing the instance's attention. Such messages will be placed on the line driver queue, are indicative of client activity, and are organized according to Table 12 on page 15. The instance key is the key the instance should use in its receive (for example, QueueReceiveBlock) call. |  |  |  |
| 64     | 32                                            | Line driver key               | The key the instance should use when it transmits messages needing the line driver's attention. Such messages should be placed on the line driver queue, are usually indicative of the instance's having queued data for transmission to the client, and are organized according to Table 13 on page 16.                                              |  |  |  |
| 96     | 64                                            | Mapped user ID of client      | The reusable server kernel's best attempt at assessing the user ID of the client. Depending on the communication transport being used, this assessment is made in several different ways, as shown in <u>Table 10 on page 14</u> .                                                                                                    |  |  |  |
| 160    | 4                                             | Total bytes into instance     | The total number of bytes the instance's client has sent the instance so far                                                                                                    |  |  |  |
| 164    | 4                                             | Total bytes from instance     | The total number of bytes the instance has sent to the client so far.                                                                                                    |  |  |  |
| 168    | 4                                             | Bytes waiting for instance    | The number of bytes waiting to be consumed by the instance.                                                                                                    |  |  |  |
| 172    | 4                                             | Bytes waiting for line driver | The number of bytes waiting to be consumed by the line driver.                                                                                                    |  |  |  |
| 176    | 8                                             | Start STCK                    | The time at which the client began communicating with the server, stored according to the format of the Store Clock (STCK) instruction.                                                                                                    |  |  |  |
| 184    | 8                                             | Reserved for IBM              | †                                                                                                    |  |  |  |
| 192    | 128                                           | Reserved for IBM              |                                                                                                    |  |  |  |
| 320    | Varies                                        | Line-driver-specific data     | The data is organized differently for each line driver, as shown in Table 11 on page 14.                                                                                                    |  |  |  |
|        | <u> </u>                                      | Į.                            |                                                                                                    |  |  |  |

| Table 9. Line Driver Names. All names are padded on the right with spaces (X'40'). |      |  |  |  |
|------------------------------------------------------------------------------------|------|--|--|--|
| Line Driver Name in C-Block                                                        |      |  |  |  |
| APPC/VM                                                                            | APPC |  |  |  |

| Table 9. Line Driver Names. All names are padded on the right with spaces (X'40'). (continued) |                 |  |  |
|------------------------------------------------------------------------------------------------|-----------------|--|--|
| Line Driver                                                                                    | Name in C-Block |  |  |
| IUCV                                                                                           | IUCV            |  |  |
| TCP/IP                                                                                         | TCP             |  |  |
| UDP/IP                                                                                         | UDP             |  |  |
| SPOOL                                                                                          | SP00L           |  |  |
| MSG/SMSG                                                                                       | MSG             |  |  |
| Console                                                                                        | CONSOLE         |  |  |
| Subcom                                                                                         | SUBCOM          |  |  |

| Table 10. User ID Mapping Schemes |                                                                               |  |  |
|-----------------------------------|-------------------------------------------------------------------------------|--|--|
| Transport                         | Method                                                                        |  |  |
| APPC/VM                           | Security user ID of conversation, mapped through user ID mapping file         |  |  |
| IUCV                              | Field IPVMID of connection pending EIB, mapped through user ID mapping file   |  |  |
| MSG                               | User ID and node of origin of message, mapped through user ID mapping file    |  |  |
| TCP/IP                            | IP address of client, mapped through user ID mapping file                     |  |  |
| UDP/IP                            | IP address of client, mapped through user ID mapping file                     |  |  |
| Spool                             | User ID and node of origin of spool file, mapped through user ID mapping file |  |  |
| Console                           | Literal *                                                                     |  |  |
| Subcom                            | Literal *                                                                     |  |  |

| Table 11. Line-D | Table 11. Line-Driver-Specific Portion of C-Block                                            |  |  |  |  |
|------------------|----------------------------------------------------------------------------------------------|--|--|--|--|
| Line Driver      | Data                                                                                         |  |  |  |  |
| TCP/IP           | IP address of client  4.4 Port number of client  8.4 Port where TCP line driver is listening |  |  |  |  |
| UDP/IP           | 0.4 IP address of client 4.4 Port number of client                                           |  |  |  |  |
| APPC/VM          | 0.8 Security user ID of client 8.17 Locally known LU of client                               |  |  |  |  |
| IUCV             | 0.8 Field IPVMID from connection pending EIB                                                 |  |  |  |  |

| Table 11. Line-Driver-Specific Portion of C-Block (continued) |                                                                                                    |  |  |  |
|---------------------------------------------------------------|----------------------------------------------------------------------------------------------------|--|--|--|
| Line Driver                                                   | Data                                                                                                    |  |  |  |
| Spool                                                         | 0.8 Reserved for IBM  8.8 User ID of client  16.8 Node of client  24.4 Spool ID of reader file (character form) |  |  |  |
| MSG/SMSG                                                      | 0.4 Reserved for IBM  4.8 User ID of client  12.8 Node of client                                                |  |  |  |
| Console                                                       | None present                                                                                                    |  |  |  |
| Subcom                                                        | None present                                                                                                    |  |  |  |

#### From Line Driver to Instance

A reusable server kernel line driver transmits a message to the instance each time something "interesting" happens with respect to the client. This message serves to notify the instance that something has happened and to advise the instance that it might wish to take a corresponding action. The message contains status bits that indicate exactly how the relationship with the client has changed. This message is organized according to <u>Table 12 on page 15</u>. The instance can pick up these notifications using QueueReceiveBlock, <sup>5</sup> using the line driver queue handle and instance key from the C-block.

Each message to an instance will have its *message type* field set to ss\_srv\_msgtype\_instance. <sup>6</sup> Usually the instance's reaction to such a notification will be to attempt to retrieve data from the client and process it. To do so, the instance should use ssClientDataGet.

When the instance sees a message in which the *line driver STOP* bit is set, it should:

- Emit any remaining transmissions intended for its current client
- Transmit a STOP acknowledgement message to the line driver
- Return to its caller.

For more information, see "From Instance to Line Driver" on page 16.

*Table 12. Message from Line Driver to Instance.* The reusable server kernel always transmits this message using key offset 0 and key length 32.

| Offset | Length | Usage          |
|--------|--------|----------------|
| 0      | 32     | Instance's key |
| 32     | 4      | Message type   |

<sup>&</sup>lt;sup>5</sup> QueueReceiveImmed is also acceptable.

<sup>&</sup>lt;sup>6</sup> Defined in SSPLXSRV COPY and SSASMSRV MACRO.

| Table 12. Message from Line Driver to Instance. The reusable server kernel always transmits this message using key offset 0 and key length 32. (continued) |        |                                        |  |  |
|----------------------------------------------------------------------------------------------------|--------|----------------------------------------|--|--|
| Offset                                                                                                    | Length | Usage                                  |  |  |
| 36                                                                                                    | 2      | Client status bits                     |  |  |
|                                                                                                    |        | X'8000' Client has closed connection   |  |  |
|                                                                                                    |        | X'4000' Connection closed abnormally   |  |  |
|                                                                                                    |        | X'2000'<br>Client has finished sending |  |  |
|                                                                                                    |        | X'1000' Line driver requests STOP      |  |  |
|                                                                                                    |        | X'0800'<br>New data from client        |  |  |

#### From Instance to Line Driver

To send data to the client, the instance should use routine ssClientDataPut and then notify its line driver of the new data by using QueueSend. The precise form of the message the instance should transmit is given in Table 13 on page 16.

The instance should set the *message type* field to ss\_srv\_msgtype\_linedriver in each message it transmits to the line driver.

To inform the line driver that it has queued additional information for the client, the instance should set the *instance has queued output* bit in the message it transmits to the line driver.

To acknowledge a stop request from the line driver, or to indicate that it is spontaneously stopping for its own reasons, the instance should set the *stop acknowledgement* bit in the message it transmits to the line driver.

| Table 13. Message from Instance to Line Driver. The instance always transmits this message using key offset 0 and key length 32. |        |                                                                 |  |  |
|----------------------------------------------------------------------------------------------------|--------|-----------------------------------------------------------------|--|--|
| Offset                                                                                                    | Length | Usage                                                           |  |  |
| 0                                                                                                    | 32     | Line driver's key                                               |  |  |
| 32                                                                                                    | 4      | Message type                                                    |  |  |
| 36                                                                                                    | 32     | Instance's key                                                  |  |  |
| 68                                                                                                    | 2      | Instance status bits                                            |  |  |
|                                                                                                    |        | X'8000' Stop acknowledgement X'4000' Instance has queued output |  |  |

### **TCP/IP Considerations**

To use TCP/IP, the server machine must be configured for TCP/IP operation. Typically this means that the server must be enabled to use IUCV to communicate with the TCP/IP service machine. These CP directory considerations apply:

• The server machine must be permitted to connect to the TCP/IP service machine. Typically the TCP/IP service machine has IUCV ALLOW in its own CP directory entry; when this is the case, no special work is required in the server machine's directory entry.

• The server machine's MAXCONN must be set high enough to let TCP/IP activity proceed. The reusable server kernel's TCP/IP line driver consumes one IUCV path ID per started service.

These other considerations apply:

- When the TCP/IP line driver starts a service, it binds the service's port number onto the adapter address specified in the START command and issues listen() with a backlog queue size of 10.
- Clients should connect to the reusable server kernel using stream sockets.
- The reusable server kernel creates all its sockets in addressing family AF\_INET.
- The TCP/IP line driver uses the reusable server kernel's user ID mapping facility with connectivity identifier TCP to map the client's IP address into a single-token user ID. <sup>7</sup> Because IP addresses can be spoofed, this feature should be exploited only if the IP network is trusted.
- If the reusable server kernel is not able to map the user ID, then it behaves according to the setting of configuration parameter NOMAP\_TCP:

#### **OFF**

Connection is closed

#### ON

User ID \$UNKNOWN is passed to instance

# **UDP/IP Considerations**

Like using TCP/IP, using UDP/IP requires that the server machine be configured for TCP/IP operation. Again, this means that the server must be enabled to use IUCV to communicate with the TCP/IP service machine. To achieve this, follow the same procedures as you would use to set up for TCP/IP operation. Be aware that the UDP/IP line driver consumes one IUCV path per started service, just as the TCP/IP line driver does; plan your MAXCONN accordingly.

The following other considerations apply:

- When the UDP/IP line driver starts a service, it binds the service's port number onto the adapter address specified in the START command.
- Clients should send to the server using datagram sockets and should expect the server's response to come as one or more datagrams.
- The reusable server kernel considers each received datagram to be representative of a distinct transaction. When a datagram arrives, the reusable server kernel creates a service instance and passes the datagram's contents to the service instance through ssClientDataPut. In other words, a service instance will only ever "see" one inbound datagram from a client. Each inbound datagram is considered to be its own transaction and accordingly is delivered to a separate instance.
- For a given service instance, the reusable server kernel will emit as many response datagrams to the client as are necessary, until the service indicates completion of the transaction through usual means (stop acknowledgement bit set in IPC message to line driver).
- The UDP/IP line driver uses the reusable server kernel's user ID mapping facility with connectivity identifier UDP to map the client's IP address into a single-token user ID. <sup>8</sup> Because IP addresses can be spoofed, this feature should be exploited only if the IP network is trusted.
- If the reusable server kernel is not able to map the user ID, then it behaves according to the setting of configuration parameter NOMAP\_UDP:

#### OFF

Datagram is ignored

#### ON

User ID \$UNKNOWN is passed to instance

<sup>&</sup>lt;sup>7</sup> In the call to ssUseridMap, parameter *nodename* is filled with the IP address and parameter *userid* is filled with \*.

<sup>&</sup>lt;sup>8</sup> In the call to ssUseridMap, parameter *nodename* is filled with the IP address and parameter *userid* is filled with \*.

### **IUCV Considerations**

To use IUCV, the server virtual machine must be configured for IUCV operation. Typically this means the following for the server's CP directory entry:

- IUCV ALLOW should be specified so that clients can connect to the server virtual machine.
- OPTION MAXCONN must be set large enough to handle the number of clients you anticipate will be connected to the server concurrently. Allow one connection for each client.

For more information, see *z/VM*: Connectivity.

The following specific considerations apply to the use of IUCV. These considerations will be particularly helpful in writing clients.

- The server kernel uses CMS's CMSIUCV and HNDIUCV macros for IUCV path management, so as not to interfere with other IUCV or APPC/VM usage in the server virtual machine.
- The reusable server kernel opens an HNDIUCV exit for each service it starts. Usually, the name of the
  exit matches the name of the service. The server operator can override this with the IUCV START
  command if some other exit name must be used.
- A client wishing to connect to an reusable server kernel-managed service must specify the name of the service's exit routine in the IPUSER field of its IUCV CONNECT parameter list.
- The server kernel issues IUCV ACCEPT with MSGLIM set to 65535. The server administrator can force a lower value by installing an appropriate IUCV control statement in the server's CP directory entry.
- The reusable server kernel produces the client's mapped user ID by calling ssUseridMap with connectivity identifier IUCV, specifying the **local nodename** and the VM user ID of the client (field IPVMID of the connection pending EIB) as the remaining inputs.
- If the reusable server kernel is not able to map the user ID, then it behaves according to the setting of configuration parameter NOMAP\_IUCV:

#### **OFF**

Path is severed

#### ON

The IPVMID field of the connection pending EIB is passed to the instance

- The reusable server kernel lets the client use IUCV SEND with either DATA=PRMMSG or DATA=BUFFER. However, the reusable server kernel always transmits using DATA=BUFFER.
- The reusable server kernel does not permit the client to use IUCV SEND, TYPE=2WAY. All sends to the server must be one-way sends. If the client attempts a two-way send, the reusable server kernel will sever the path.
- The server kernel will tolerate IUCV priority messages but never sends them.
- Data arriving from the client is queued to the affiliated service instance in the order that the message pending interrupts arrive, without regard to any other factors.
- The server kernel is optimized for 64 KB transfers between the client and the server. In fact, the reusable server kernel never transmits more than 64 KB in a single IUCV message. Best results will be achieved when the client takes this optimization into account.
- The reusable server kernel does not permit the client to use IUCV QUIESCE or IUCV RESUME. It will sever the path if the client tries these. Similarly, the reusable server kernel never uses these macros itself.

### **APPC/VM Considerations**

To use APPC/VM, the server virtual machine must be configured for APPC/VM operation. Typically this involves one or more of these:

• Adding proper IUCV-related statements to the virtual machine's directory entry. These statements control the names of the resources the machine is allowed to identify and the number of concurrent

conversations the machine is allowed to use. Sometimes permitting clients to connect is also accomplished here.

- If the virtual machine is managing an APPC/VM private resource,
  - The virtual machine must IPL CMS with parameter AUTOCR.
  - The virtual machine should run with Fullscreen CMS off.
  - File PROFILE EXEC should contain SET SERVER ON.
  - File \$SERVER\$ NAMES must be set up to map the resource name to the name of the server program and to identify the clients permitted to connect.

For more information, see *z/VM*: Connectivity.

The following specific considerations apply to the use of APPC/VM. These considerations will be particularly helpful in writing clients.

- To allocate a conversation to the server, the client should use the LU name appropriate for the server virtual machine's location and resource type and a TPN equal to the one used in the server's APPC START command. For more information, see Chapter 14, "Command Descriptions," on page 77.
- The APPC/VM line driver accepts either mapped or basic conversations. Be aware, though, that inbound APPC record boundaries are not visible to the instance and that the instance has no control over record boundaries in outbound APPC records.
- The APPC/VM line driver uses the connectivity identifier APPC, the LU of the client, and the user ID of the client as input to its user ID mapping function. For more information on user ID mapping, see <a href="Chapter 12">Chapter 12</a>, "Initialization and Profiles," on page 63. The client's node is taken to be his LU (field CPEVPLKL of the connection pending extended data) and his user ID is taken to be field IPVMID of the connection pending EIB. If the conversation was allocated with SECURITY(NONE), the server kernel substitutes \$UNKNOWN for the X'00000000000000000' user ID CP supplies in the EIB.
- If the reusable server kernel is not able to map the user ID, then it behaves according to the setting of configuration parameter NOMAP\_APPC, as follows:

#### **OFF**

Conversation is severed

#### ON

The IPVMID field of the connection pending EIB (or \$UNKNOWN, if SECURITY(NONE)) is passed to the instance.

• The reusable server kernel does not support SYNCLVL(CONFIRM) or SYNCLVL(SYNCPT) conversations. Attempts to use these will result in a sever.

# **Spool Considerations**

These considerations apply when using spool files as a connectivity mechanism:

- Requests from clients arrive at the server virtual machine's reader from either the same node as the server or from remote nodes through RSCS or functional equivalent.
- Spool files containing requests must be encoded using one of the following techniques:
  - NETDATA encoding (NEW option of SENDFILE)
  - DISK DUMP encoding (OLD option of SENDFILE)

If a file encoded with some other technique arrives, the reusable server kernel will CP TRANSFER it to the user ID specified by the SPL\_CATCHER configuration parameter, or if no such user ID is specified, the file will remain in the server's reader in USER HOLD status.

No matter which encoding is used, each data record of the sent file is extracted and given to the service as a record of input. (The spool driver is record-oriented.)

• The reusable server kernel considers only those reader files having filetype matching the value of configuration parameter SPL\_INPUT\_FT. All other reader files are ignored.

- When a spool file arrives, the reusable server kernel scans the reader for new work. When it finds a file whose filetype matches configuration parameter SPL\_INPUT\_FT, and whose filename matches a started service, and which is not in a hold of some kind, the driver reads the file's data from the spool and attempts to deliver the data to the started service.
- When SPOOL START is issued, the reusable server kernel scans the reader for new work, just as it would scan as a result of spool file arrival, but with the following addition: if a file would have been delivered to the newly-started service except for the fact that the file has been found to be in USER HOLD state, the file is changed to NOHOLD and its data is delivered to the newly-started service.
- If the file name of the spool file does not match the name of any started service, and if implicit VM routing is enabled for the spool driver, then the reusable server kernel delivers the file's data records to the CMS service, provided the CMS service has been started. For more information about implicit routing, see Chapter 12, "Initialization and Profiles," on page 63.
- While processing of a file is underway, the file remains in the reader in USER HOLD state.
- If delivery of the file's data to its service fails, or if the service fails to consume all of the data of the spool file, the file is left in the reader in USER HOLD state. Otherwise the file is purged.
- The spool driver uses the reusable server kernel's user ID mapping facility with connectivity identifier SP00L to map the origin user ID and origin node of the spool file into a single-token user ID. For more information on the user ID mapping facility, see <a href="Chapter 12">Chapter 12</a>, "Initialization and Profiles," on page 63. This user ID is passed to the service instance as the client's user ID. However, if the spool driver's call to the user ID mapping facility reveals that no mapping exists, action is taken, if NOMAP\_SP00L is:
  - OFF, the file is placed in USER HOLD status and a message is issued to the server console.
  - ON, the file is passed to the service instance, with the origin user ID passed directly as the "mapped" user ID.
- The SPOOL line driver parallelizes requests. If a client sends multiple requests to the same service, the two requests might finish in an order other than the one in which they were sent. This applies also to the situation where the multiple requests are sent to different services.

# **MSG/SMSG** Considerations

The CP MSG and CP SMSG commands can be used to send work to service instances being managed by the reusable server kernel. The following considerations apply:

• Each MSG or SMSG should bear as its first token the prefix supplied on the MSG START command that started the service. For example, to send a request called SHUTDOWN to the service started with prefix CAL\_OPER running in virtual machine SERVER, an operator might issue this command:

TELL SERVER CAL\_OPER SHUTDOWN

• If the first token of the message (in the above example, CAL\_OPER) does not match the name of any request processor registered in the server, and if implicit VM routing is enabled for the MSG/SMSG line driver, then the reusable server kernel delivers the command to the CMS service, provided the CMS service has been started.

For more information about implicit routing, see Chapter 12, "Initialization and Profiles," on page 63.

- Each message the MSG/SMSG line driver places in a line driver queue contains a single MSG or SMSG sent to the server virtual machine.
- The MSG/SMSG line driver uses the user ID mapping facility with connectivity identifiers MSG and SMSG to map the user ID and node of the message sender to a single-token user ID. This user ID is the one passed to the request processor in the C-block header. However, if the driver's call to the user ID mapping facility reveals that no mapping exists, action is taken as follows:
  - If NOMAP\_MSG is OFF, the message is ignored and an error message is written to the server console.
  - If NOMAP\_MSG is ON, the message is sent to the service instance, with the origin user ID passed directly as the "mapped" user ID.
- The MSG/SMSG line driver is record-oriented.

- The MSG/SMSG line driver parallelizes requests. If a client sends multiple requests to the same service, the two requests might finish in an order other than the one in which they were sent. This applies also to the situation where the multiple requests are sent to different services.
- When the MSG/SMSG driver builds output, it prefixes each line of service output with the prefix assigned to the service, padded to 8 characters. For example, for service CAL\_OPER above, each line of output produced by the CAL\_OPER service would be prefixed with CAL\_OPER.

#### **Virtual Console Considerations**

The reusable server kernel runs the server virtual machine's console in line mode. These considerations apply:

 When entering a command for a service, the operator should use the prefix supplied on the CONSOLE START command as the first token of the command line. For example, to send a request called SHUTDOWN to the service called CAL\_OPER, the operator should enter the following on the virtual machine's console:

CAL OPER SHUTDOWN

- If the first token of the command (in the above example, CAL\_OPER) does not match the name of any request processor registered in the server, and if implicit VM routing is enabled for the console line driver, then the reusable server kernel delivers the command to the CMS service, provided the CMS service has been started. For more information about implicit routing, see <a href="Chapter 12">Chapter 12</a>, "Initialization and Profiles," on page 63. The console driver:
  - Always supplies \* as the mapped client user ID.
  - Is record-oriented.
  - Parallelizes the services it starts. Requests sent to a given service are begun in the order in which they are typed, but they might complete in a different order.
- When the console driver routes output to the console, it prefixes each line of service output with the prefix assigned to the service, padded to 8 characters. For example, for service CAL\_OPER above, each line of output produced by the CAL\_OPER service would be prefixed with CAL\_OPER. For this reason, if it is possible in your environment, the server virtual machine's console should be wider than 80 columns. IBM recommends that you use at least 90 columns for the console.

### **Subcom Considerations**

The reusable server kernel supplies a subcom, RSK, to which execs may direct commands; the output of such commands is written to the virtual console. These considerations apply:

 When issuing a command to a service, the exec writer should use the prefix supplied on the SUBCOM START command as the first token of the command. For example, to issue a command called SHUTDOWN to the service called CAL\_OPER, the exec writer might code:

```
address 'RSK' 'CAL_OPER SHUTDOWN'
```

- If the first token of the command (in the above example, CAL\_OPER) does not match the name of any request processor registered in the server, and if implicit VM routing is enabled for the SUBCOM line driver, then the reusable server kernel delivers the command to the CMS service, provided the CMS service has been started. For more information about implicit routing, see <a href="Chapter 12">Chapter 12</a>, "Initialization and Profiles," on page 63.
- The SUBCOM driver always supplies \* as the mapped client user ID.
- The SUBCOM line driver is record-oriented.
- The SUBCOM driver does not return to the calling EXEC until the command is complete.
- The SUBCOM driver routes service output to the virtual console, in the manner of the console line driver.
- Because services do not generate return codes, the server author should not use Rexx variable rc as an indication of the completion status of commands issued through the SUBCOM driver.

#### **Line Driver Commands**

As mentioned earlier, services are started and stopped by line drivers. This is done through line driver *commands*. Largely speaking, line driver commands are present to perform these important functions:

- Starting a service is nothing more than connecting it to a reusable server kernel line driver -- the start operation is an instruction to a line driver to prepare for communication and connect its communication device or channel to a named service. In other words, an operator starts a service by issuing a command that's interpreted by a specific line driver; in response to the command, the line driver begins driving work through the service.
- Stopping a service is nothing more than informing a line driver that its communication method should be shut down; as a consequence of this, no more client activity will be reflected to the corresponding service through that line driver. The stop can be graceful or immediate.

Though the reusable server kernel contains a number of line drivers, the command sets understood by all of the line drivers are roughly the same. Each line driver supports START and STOP commands and a few queries. The syntax of these commands differs slightly from line driver to line driver to accommodate differences in transport attributes; for example, the TCP/IP line driver expects a port number to appear in its START command, while the spool line driver expects a file name.

For more information on the line driver commands, see <u>Chapter 14</u>, "Command Descriptions," on page 77.

#### **More Detail on Line Drivers**

A line driver is nothing more than a service that supplies other services with a method to interact with clients. Here is an overview and some information about how you can write your own line drivers.

#### **Line Drivers as Services**

Recall that in the reusable server kernel, a *service* is just a routine that takes input from a line driver and which delivers output to a line driver. The line driver takes care of routing data between the client and the service.

Consider also that a reusable server kernel line driver is itself a program that takes input from a client; this input is just operator commands (START, for example). Similarly, a reusable server kernel line driver is itself a program that produces output for its "client" (the operator). This output is command response text, such as the result of a LIST command.

Because of this nature of a line driver, we can see that a line driver can be implemented as a reusable server kernel service. To send commands to and receive responses from this service, we just have to START it through some other line driver; we would then have a means to send it commands and gather its responses.

For example, consider the TCP/IP line driver. It accepts commands -- such as START -- from its operator and produces command responses for its operator. How does it do this? Well, it does so by way of the line driver over which it is interacting with the operator. In other words, the TCP/IP line driver is a service sourced by some other line driver, such as the console line driver.

Continuing this, we see that if we want to issue commands to the TCP/IP line driver by using the virtual console, we must start the TCP/IP line driver by using the command CONSOLE START TCP. <sup>9</sup> If we also wanted to control the TCP/IP line driver by way of MSG and SMSG, we could issue MSG START TCP. After having done both of these commands, we could control the TCP/IP line driver by all of these methods:

- Typing a command on the virtual console, the first token of said command being TCP.
- Sending a CP MSG to the server virtual machine, the first token of said message being TCP.
- Sending a CP SMSG to the server virtual machine, the first token of said message being TCP.

<sup>&</sup>lt;sup>9</sup> Note that TCP is the service name of the TCP/IP line driver.

#### **Self-Sourced Line Drivers**

Now, consider the console line driver. Like the TCP/IP line driver, the console line driver is implemented as a service. This means that the commands supported by the console line driver, such as CONSOLE START, are issued to the console line driver by way of some other line driver, and the responses to said commands are delivered to the operator through said other line driver.

For example, if we were to issue MSG\_START\_CONSOLE, we would be able to use the CP\_MSG command to issue commands like CONSOLE\_START. When we did so, the response from the console line driver would appear at the virtual machine from which we issued CP\_MSG, because that's how the MSG/SMSG line driver disposes of responses from the services it controls.

But look again at that console line driver. When the reusable server kernel starts, the console line driver's command set (CONSOLE START and so on) is already usable by typing those commands on the virtual console. This is possible because the console line driver is built to be *self-sourcing*. In other words, it is capable of *starting itself*, and it does so when the reusable server kernel initializes.

The CONSOLE, SUBCOM, MSG/SMSG, and SPOOL line drivers are all self-sourcing. This means that when the reusable server kernel initializes, all of the following methods are available for issuing commands to these drivers:

- You can type CONSOLE START (for example) on the virtual console and the console line driver will handle the command and write the response to the virtual console.
- You can issue a CP MSG or CP SMSG command to send a command to the MSG/SMSG line driver from elsewhere (making sure the first token of that message or special message is MSG), and the MSG/SMSG line driver will handle the command and respond to you through CP's MSG command.
- From a REXX EXEC, you can use ADDRESS RSK to issue a command to the SUBCOM line driver (making sure the first token of that command is SUBCOM), and the SUBCOM line driver will handle the command and respond by writing its output to the virtual console.
- You can send a file to the SPOOL driver; it will process the lines therein as commands and return a file to you containing the results.

### **Writing Your Own Line Driver**

The notion that the reusable server kernel implements line drivers as services permits the server author to add his own line drivers. To add a line driver, the server author just uses ssServiceBind in his RSKMAIN to bind the service, just as he would do for any other service he writes, except:

- He must at least specify service type ss\_srv\_srvtype\_1d in his call to ssServiceBind. This informs the reusable server kernel that the service being bound is in fact a line driver.
- If he is writing a self-sourced line driver, he must specify ss\_srv\_srvtype\_ldss in his call to ssServiceBind. This informs the reusable server kernel that the service being bound is a self-sourced line driver.

After calling ssServiceBind, RSKMAIN should proceed as usual, eventually calling ssServerRun. These considerations apply:

- The reusable server kernel does not take any special action for regular line drivers; the server author must use PROFILE RSK to start his line driver (for example, CONSOLE START MYDRIVER to enable his line driver to interact with the server operator through the virtual console).
- For a self-sourced line driver, the reusable server kernel does the following shortly after ssServerRun begins:
  - It drives the line driver's initialization entry point (known because of the ssServiceBind call the author placed in RSKMAIN).
  - If initialization worked, the reusable server kernel creates a thread and runs the line driver's service routine (again, known because of the recently-performed ssServiceBind) on that thread, passing the service routine a C-block address of X'00000000'.

The C-block address being zero is the self-sourced line driver's cue that it should initialize its device and prepare to accept its command set over its device.

Finally, the reusable server kernel provides entry point ssServiceFind so that an author-supplied line driver can retrieve descriptive information saved by ssServiceBind. This permits author-supplied line drivers to respond to their equivalent of the IBM-supplied drivers' START command. ssServiceFind takes a service name as input and returns the address of the service's S-block. For more information, see Table 2 on page 6.

Some of the fields of the S-block are relevant to the server author only in the context of author-supplied line drivers. These are:

- The *current start count* is a counter used to indicate the number of START commands that are current against the service. The counter is used in this manner:
  - If the counter is zero when a line driver performs a START of this service, the line driver should drive the service's initialization routine prior to letting the service's service routine get control.
    - In any case, the line driver should increment the counter just prior to driving the service's service routine.
  - When the line driver performs a STOP operation, it should first stop all its instances of the service's service routine and then decrement the counter. If the counter becomes zero as a result of this decrement, the line driver should drive the service's termination routine.
- The *lockword* is intended for use with the Compare and Swap instruction (CS). It is a line driver's means for ensuring mutual exclusion in examination and setting of the start count and in the driving of a service's initialization and termination routines. If the lock word is zero then it is considered not to be held. Any nonzero value marks the lock as held. If an attempt to get the lock through CS fails, call ThreadYield before trying again.

#### **Authorization**

Permission to start and stop services can be controlled through configuration parameter AUTHCHECK\_LD and the AUTH command set. This capability lets the server administrator set up subordinate operators who can control some services but not others. For more information, see "Other Services' Use of Authorization" on page 40.

# **Chapter 3. DASD Management**

Authors of certain kinds of servers will require a DASD subsystem capable of high volume, high speed, parallelized I/O with a block-oriented model. The reusable server kernel DASD subsystem meets these requirements, is integrated with CMS Application Multitasking, and recognizes the CMS thread, not the VCPU or the virtual machine, as the entity that performs DASD I/O. Specific programming information is found in the ssSgp API descriptions, and operator-oriented information is found in the descriptions of the SGP command set.

# **DASD Subsystem Overview**

The reusable server kernel accomplishes its DASD objectives through the following scheme:

- Defined to the reusable server kernel are one or more sets of CMS minidisks, each such minidisk
  formatted at 4 KB (kilobyte) blocksize and reserved (CMS FORMAT and RESERVE commands). Such
  minidisks provide the raw storage for the DASD model implemented by the server kernel. Each set of
  such minidisks is called a storage group. 10
- For each storage group, the server kernel creates one or more VM data spaces. The total number of pages in the data spaces is equal to the total number of data blocks on the constituent minidisks.
- Through MAPMDISK, each storage group's minidisk set is mapped into the pages of its data space set. <sup>11</sup>
- To read DASD blocks, the reusable server kernel performs MVCL from the appropriate pages in the appropriate data space. In response to this, CP pages in the mapped DASD blocks as required. Paging is a virtual machine's fastest route through CP to the DASD; further, significant amounts of real and expanded storage are used by CP on the virtual machine's behalf to "cache the DASD blocks" (that is, keep the data space pages resident).
- To write DASD blocks, the reusable server kernel performs MVCL to the appropriate pages in the appropriate data space and follows the MVCL with MAPMDISK SAVE. After MAPMDISK SAVE, the reusable server kernel waits in a thread-blocking fashion for the save-complete external interrupt to arrive. Control returns to the calling thread only when the write is entirely complete.

The techniques described above are used by the server kernel on the server application's behalf; see <u>Figure 3 on page 26</u>. <sup>12</sup> In addition, all code and data structures involved in this scheme exhibit the execution traits desired in a multithreaded CMS model: they are all thread-blocking, thread-synchronous, 31-bit-capable facilities.

The reusable server kernel contains no support for linking storage group minidisks at server startup or performing the CMS FORMAT and RESERVE commands against minidisks prior to attempting to add them to a storage group for the first time. These initialization processes need to be taken care of by the server operator using traditional methods. Further, the reusable server kernel DASD engine *requires* that its storage group minidisks be formatted at 4 KB and reserved. It will not operate upon minidisks that do not meet these criteria.

<sup>&</sup>lt;sup>11</sup> For FBA DASD, each minidisk must start at a multiple-of-eight block number on the real DASD volume for data space mapping to work correctly.

When VM Data Spaces are not available, the reusable server kernel uses DIAGNOSE X'250' in asynchronous, MDC-enabled fashion instead; if for some reason DIAGNOSE X'250' doesn't work, then DIAGNOSE X'A4' is used.

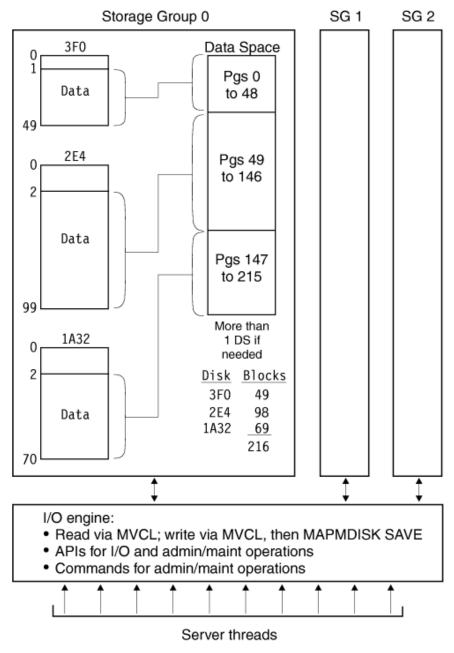

Figure 3. Reusable Server Kernel DASD

# **Limits**

The reusable server kernel DASD subsystem exhibits these limits:

- The maximum number of storage groups is 1024.
- The maximum number of data blocks per storage group is X'FFFFFFF' (16 TB).
- The maximum number of minidisks per storage group is 13,000.
- The total number of dataspace-mapped DASD blocks cannot exceed X'FFFFFFF' (16 TB). 13

# **Modes of Operation**

A given storage group can be started in one of two I/O modes:

<sup>&</sup>lt;sup>13</sup> The server kernel automatically switches to DIAGNOSE X'250' when this limit would be exceeded.

- Block R/O: the server program can read the DASD blocks but cannot write them. It is permissible for one or more of the minidisks in the storage group to be linked read-only.
- Block R/W: the server program can read or write the DASD blocks individually. All minidisks in the storage group must be linked read/write.

Each storage group's I/O mode is selected individually.

# **Programming Interfaces**

Management and control of storage groups can be done through a set of storage group APIs. Callable APIs are provided to:

- Create and delete storage groups
- Vary storage groups online and offline
- List and query the defined storage groups
- Perform storage group I/O
- Find the number of a started storage group, given its name

These entry points all begin with name ssSgp and are described later in this book.

# **Administrator and Operator Considerations**

A set of operator commands implements a subset of the storage group APIs. Commands are available to perform these functions:

- · Create and delete storage groups
- · Start and stop storage groups
- List and query the defined storage groups

For more information, see Chapter 14, "Command Descriptions," on page 77.

# **Creating a Storage Group**

To build up a storage group from scratch, the server administrator performs these steps:

| Table : | Table 14. Building a Storage Group Step                   |                      |                                                                                                    |      |  |  |  |
|---------|-----------------------------------------------------------|----------------------|----------------------------------------------------------------------------------------------------|------|--|--|--|
| Step    | Task                                                      | Command              | Description                                                                                                    | Page |  |  |  |
| 1       | Select some<br>minidisks to make up<br>the storage group. | CP LINKCMS<br>FORMAT | Format each minidisk at 4 KB blocksize and reserve it. Make sure the server's virtual machine links the minidisks at startup time, for example, through PROFILE EXEC or PROFILE RSK. If FBA DASD is used, make sure each minidisk starts on a multiple-of-eight block boundary on the real FBA device. | N/A  |  |  |  |

| Table : | Table 14. Building a Storage Group Step (continued) |            |                                                                                                    |                          |  |  |
|---------|-----------------------------------------------------|------------|----------------------------------------------------------------------------------------------------|--------------------------|--|--|
| Step    | Task                                                | Command    | Description                                                                                                    | Page                     |  |  |
| 2       | Create the storage group.                           | SGP CREATE | This informs the reusable server kernel of the minidisks' existence and instructs it to treat them together as a storage group. The server kernel records this information in the storage group configuration file.                           | "SGP CREATE" on page 174 |  |  |
| 3       | Start the storage group.                            | SGP START  | This makes the storage group available for I/O and the ssSgpRead and ssSgpWrite APIs can be used against it. You will probably want to put the SGP START command in PROFILE RSK so that the storage group starts each time the server starts. | "SGP START" on page 179  |  |  |

# **Changing the Minidisks in A Storage Group**

To change the minidisk configuration of a storage group use these steps:

| Table 2 | Table 15. Changing the Minidisk Configuration |            |                                                                                        |                          |  |  |
|---------|-----------------------------------------------|------------|----------------------------------------------------------------------------------------|--------------------------|--|--|
| Step    | Task                                          | Command    | Description                                                                            | Page                     |  |  |
| 1       | Stop the storage group                        | SGP STOP   | This brings the storage group offline.                                                 | "SGP STOP" on page 180   |  |  |
| 2       | Delete the storage group                      | SGP DELETE | This removes the storage group's definition from the storage group configuration file. | "SGP DELETE" on page 175 |  |  |
| 3       | Create the storage group anew                 | SGP CREATE | This records the new storage group definition in the storage group configuration file. | "SGP CREATE" on page 174 |  |  |
| 4       | Start the storage group                       | SGP START  | This makes the storage group available for I/O.                                        | "SGP START" on page 179  |  |  |

# **Deleting A Storage Group**

To delete a storage group use these steps:

| Table 16. | Table 16. Deleting a Storage Group |            |                                                                                        |                                   |  |
|-----------|------------------------------------|------------|----------------------------------------------------------------------------------------|-----------------------------------|--|
| Step      | Task                               | Command    | Description                                                                            | Page                              |  |
| 1         | Stop the storage group             | SGP STOP   | This brings the storage group offline.                                                 | "SGP<br>STOP" on<br>page 180      |  |
| 2         | Delete the storage group           | SGP DELETE | This removes the storage group's definition from the storage group configuration file. | "SGP<br>DELETE"<br>on page<br>175 |  |

# **Chapter 4. File Caching**

Servers having file-read-intensive workloads will find it beneficial to cache frequently-read files. Usually the application relies upon CMS's FSREAD cache and minidisk caching to achieve good performance, but these facilities have their limits.

To overcome these limits and extend the caching facilities available to the server writer, the reusable server kernel offers a file caching scheme based on VM Data Spaces. <sup>14</sup> A *file cache* is simply a data space whose contents -- files -- are controlled for the server by the server kernel. The server author decides the number and sizes of file caches he creates; he has both APIs and operator commands at his disposal for both creating and deleting file caches. Using APIs alone, the server program requests that files be cached in these data spaces; in response to the server's requests, the server kernel reads files using conventional CMS file APIs and holds them in data spaces, removing them either when they become stale or when data space storage becomes constrained. When storage constraints are an issue, the server kernel removes files in LRU (least recently used) fashion. Such removal is not visible to the server program.

# **Managing the Set of Caches**

To create a file cache, the server operator can issue the CACHE CREATE command, or the server itself can call entry point ssCacheCreate. The cache is given an eight-byte name which the server kernel uses unchanged in a call to ssMemoryCreateDS to create the corresponding data space. Thus, cache names must be unique among all subpools the server kernel manages. The size of the cache is specified in pages.

To delete a cache, use either the CACHE DELETE command or entry point ssCacheDelete. The command or API call will not complete until all cached files are closed. Further, once the deletion has started, the caching of new files will not be permitted.

To obtain statistical information about a particular file cache, the server can call ssCacheQuery. Similarly, the server operator can issue the CACHE LIST command to see tabular output reflecting statistical information about all of the caches known to the server kernel.

For more information on how the server kernel maintains monitor data for each file cache, see <u>Chapter 13</u>, <u>"Monitor Data," on page 71</u>.

# **File Operations**

To cache a file, the server calls entry point ssCacheFileOpen, supplying the name of the file to be cached. Any name acceptable to CSL routine DMSOPEN can be used. The server kernel keeps track of cached files using these DMSOPEN-acceptable names. In response to the call, the server kernel loads the file into the cache, making it ready for reading through another entry point, ssCacheFileRead; in addition, if the server kernel was able to load the file contiguously into data space storage, it informs the caller of this, returning to it the ALET and address the server can use to access the cached file directly. In any case, ssCacheFileOpen returns the size in bytes of the cached file. Finally, note that the file can be opened multiple times simultaneously; this permits open-read-close logic to be applied freely on a per-client basis.

Once the server has opened the file, it can read the file's data through one of two methods:

- If the file was loaded contiguously, the server can enter AR mode and read the data directly from the data space, using the ALET, address, and length returned by ssCacheFileOpen.
- If the file was not loaded contiguously, or if the server author chooses not to use AR mode, the server can call entry point ssCacheFileRead to read the data. This entry point's inputs are simply a file token, a zero-origin byte offset, and a length. It simply reads the cached data into the buffer passed by the caller. The server kernel permits multiple ssCacheFileRead calls to be in progress simultaneously against a given file.

<sup>&</sup>lt;sup>14</sup> If VM Data Spaces are not available, the file caching facilities of the reusable server kernel do not work.

When the server is done reading the file, it issues call ssCacheFileClose. The file remains in the cache for subsequent use, unless it becomes stale or is pushed out because of storage contention.

### **Transformations**

Recognizing that the server is likely to need to perform code page transformations on the files it manipulates, the server kernel includes a translation function with its caching support. When the server opens a file, it specifies a translation table to be applied to the file's data as it is loaded into the cache. The translation table can come from these places:

- The server kernel offers an entry point, ssCacheX1TabSet, which the server can call to identify a translation table that should be eligible for use as part of file loading. The table is known by an integer identifier and is nothing more than a 256-byte table to be applied to the file's data using the Translate (TR) instruction. The integer identifier supplied to ssCacheX1TabSet is also one of the inputs to ssCacheFileOpen.
- For the server author's convenience, the server kernel predefines certain tables:

| Table ID | Table Function                |
|----------|-------------------------------|
| 0        | No translation at all         |
| 1        | 1047 to 819 (EBCDIC to ASCII) |
| 2        | 819 to 1047 (ASCII to EBCDIC) |

The server kernel recognizes these tables' identifiers without the server having to invoke ssCacheX1TabSet first.

Just as it might have to perform code page translation on files it serves to clients, the server might also have to perform record boundary delimiter transformations. For example, a UNIX® client might want the records to be delimited by a line feed (X'0A'), while a DOS client might want a carriage return and line feed (X'0D0A') at the end of each record. Depending on the file's contents, it might even be appropriate not to insert any delimiters at all - a .JPG file, for example, falls into this category. Recognizing this, the server kernel lets the caller tell ssCacheFileOpen what should be done about record delimiting. Both line-end marker and prefixed record-length schemes are supported.

# **Example**

Suppose that an HTTP server needs to serve file INDEX HTML VMHOME: EWEBADM. VMPAGE to a browser. As part of serving this file to the browser, the HTTP server will need to translate the file's data from EBCDIC to ASCII and will need to insert a CR-LF pair (X'0D0A') after each record. To serve the file, the server would call ssCacheFileOpen, requesting that appropriate data translation and record massaging be done as part of the load into the cache. The server kernel would return a *file token* as an output of ssCacheFileOpen, and if the file had been loaded contiguously into the data space, it would also return the ALET and address of the data space buffer in which the file resides. Finally, if the load is successful, ssCacheFileOpen also returns the size in bytes of the loaded, transformed file.

The server can read the file's contents using either ssCacheFileRead or AR mode. However, if all that is needed is to send the file's contents to the browser, the server can just call ssClientDataPut, passing it the ALET, address, and length returned by ssCacheFileOpen.

After the file has been sent, the server issues ssCacheFileClose. The file remains in the cache for the next client.

#### **Stale Data**

The server kernel's file caching scheme accommodates the notion that file contents change over time and that cached information can become stale as a result. When the server calls ssCacheFileOpen, the server kernel checks the file's update time and compares it against the update time of the cached copy. If there is a discrepancy, the file is reloaded. The currently cached copy -- now stale -- is disposed of

according to whether it is still in use (that is, is still open); if it is not in use it is dropped immediately, but if it is still open it is marked as stale and dropped when the server finally closes it. This scheme preserves consistency for open files while providing a means for new opens to see the latest version of a file.

#### **Cache Utilization**

It is important to recognize that the server kernel can have more than one copy of a file in a cache at one time. This can happen in these situations:

- If a file is loaded into a cache using several different code page translations or several different record
  delimiting schemes, a cached copy will be kept for each such representation requested. For example, if
  INDEX HTML were opened using EBCDIC-to-ASCII and CR-LF delimiting, and then it were opened again
  using no code page translation and CMS two-byte-length record prefixing, the server kernel would keep
  both copies in memory.
- If a cached file is still open, it will not be dropped from the cache, even if the server kernel detects that it has become stale. The stale file will not be dropped until it is closed.

#### **Constraints**

The server author and administrator should keep these file caching constraints in mind:

- File cache names are used directly as input to ssMemoryCreateDS. The server writer and administrator must work to avoid name conflicts.
- The number of files that can be held in a cache is not strictly limited, but the overall size of a file cache is limited to 2 GB (the size of a data space). This means that a transformed file cannot exceed 2 GB. Note that multiple file caches are supported.
- The number and aggregate size of data spaces creatable by the server is controlled by XCONFIG ADDRSPACE in the server virtual machine's CP directory entry.
- Files whose transformed size would be greater than 16 MB (megabytes) are never cached contiguously.

# **Chapter 5. Authorization**

#### **Overview**

Many servers appear to their clients as access methods for server-held objects. File system servers are a common example of these. For example, the CMS Shared File System implements an object class called *file* supporting a certain set of operations and an object class called *directory* supporting another set of operations. The users of the Shared File System transmit requests to an SFS server, asking the server to perform operations on these objects. The SFS server performs the operations and returns appropriate responses to the clients. No operations are possible against SFS-held objects other than those defined on objects of class *file* or *directory*.

Servers implementing such access methods usually require that the operations requested by clients be performed on the objects if and only if certain authorization guidelines are met. Consider again the Shared File System: to write to a file, a user must have write authority to it. <sup>15</sup> To support this checking of operations, the Shared File System contains its own authorization engine for managing the authorization rules. The authorization model used by the CMS Shared File System is built around objects, users, and actions; all of the interfaces to the authorization engine serve to manipulate and interrogate a rule base which records "who can do what to whom". Some of these interfaces, such as the GRANT AUTHORITY and REVOKE AUTHORITY commands, are externalized. Others are internal-only interfaces for the server's exclusive use.

The general model for authorization exemplified by the Shared File System applies to many different kinds of servers. To ease the development burden of the server writer, the reusable server kernel provides a set of APIs implementing a general-purpose authorization engine. The authorization model implemented by the reusable server kernel is an object-user-action model, just like the one implemented by the Shared File System. To use the reusable server kernel's authorization facility, the server author calls the API, performing such actions as defining an object class, defining a particular object, permitting a user to perform an operation, and testing whether an operation is permissible. A set of commands, intended for operator use, parallels the APIs provided.

The reusable server kernel authorization engine treats object classes, object names, user names, and permissions as abstract entities. It does not associate any particular meaning with these items. It merely facilitates the implementation of an authorization strategy by providing a rule engine capable of building, maintaining, and interrogating a rule base describing a relationship of objects, users, and actions. The object classes and operations defined, the objects defined, the users defined, and the permissions granted are left for the server writer to decide.

# **Entry Points**

The reusable server kernel authorization API offers entry points that perform a number of different operations on the rule base. In particular, these are some of the programming interfaces available:

| Table 17. Programming Interfaces |                                                                     |                                                             |  |
|----------------------------------|---------------------------------------------------------------------|-------------------------------------------------------------|--|
| Programming Interfaces           | Description                                                         | Page                                                        |  |
| ssAuthCreateClass                | Creates an object class and associates a set of operations with it. | "ssAuthCreateClass — Create an<br>Object Class" on page 217 |  |
| ssAuthCreateObject               | Creates a named object as an instance of a particular object class. | "ssAuthCreateObject — Create an<br>Object" on page 219      |  |

<sup>&</sup>lt;sup>15</sup> In truth, to *open* a file for write, the user must have write authority to it, even if he never actually writes to the file.

| Table 17. Programming Interfaces (continued) |                                                                                                    |                                                         |  |
|----------------------------------------------|----------------------------------------------------------------------------------------------------|---------------------------------------------------------|--|
| Programming Interfaces                       | Description                                                                                                    | Page                                                    |  |
| ssAuthDeleteClass                            | Removes all objects of a given class from the rule base and optionally removes the class from the rule base.   | "ssAuthDeleteClass — Delete a<br>Class" on page 221     |  |
| ssAuthDeleteObject                           | Removes all rules for a given object from the rule base and optionally removes the object from the rule base.  | "ssAuthDeleteObject — Delete an<br>Object" on page 223  |  |
| ssAuthDeleteUser                             | Removes all rules for a given user from the rule base.                                                         | "ssAuthDeleteUser — Delete a<br>User" on page 225       |  |
| ssAuthPermitUser                             | Adds, modifies, or deletes a specific rule in the rule base.                                                   | "ssAuthPermitUser — Permit a<br>User" on page 233       |  |
| ssAuthTestOperations                         | For a given user, object, and set of operations, determines which of the specified operations are permissible. | "ssAuthTestOperations — Test<br>Operations" on page 242 |  |

A set of queries and some maintenance APIs are also provided.

# **Naming Conventions and Other Limits**

To name objects, users, classes, and permissions, the authorization API uses character strings composed from an unrestricted alphabet. <sup>16</sup>

Table 18 on page 36 describes other conventions related to the naming of these items:

| Table 18. Authorization API Naming Conventions |        |        |  |
|------------------------------------------------|--------|--------|--|
| Item                                           | Format | Length |  |
| Object                                         | V      | 1-256  |  |
| User                                           | V      | 1-64   |  |
| Class                                          | F      | 8      |  |
| Action                                         | F      | 4      |  |

#### Note:

• The authorization API supports a maximum of 32 operations per object class.

# **Group Authorization Considerations**

The reusable server kernel's authorization model and API extend easily to group authorization situations. <sup>17</sup> To implement a group scheme, the programmer can perform the mapping of user ID to group name outside the scope of the reusable server kernel's authorization API and use the group names as "user IDs" in the reusable server kernel authorization API calls. In cases where group authorization provides acceptable security, using the authorization API in this way reduces the size of the authorization data and thereby decreases the time needed to search it.

<sup>&</sup>lt;sup>16</sup> "Unrestricted alphabet" means that any of the 256 8-bit code points can appear in these names.

<sup>&</sup>lt;sup>17</sup> In *group authorization*, access rights are extended to users not based on their individual identities but rather on their membership in a group of some kind. Unix and VMS are two systems where file authorization is based partially on users' organization into groups.

# **Persistent Storage of Authorization Data**

The reusable server kernel keeps the authorization database in several disk files. These disk files let the authorization data persist from one invocation of the server program to the next.

The general idea is that the authorization database is divided into several files:

| Table 19. Authorization Data File Format |                                                                                                    |                              |  |
|------------------------------------------|----------------------------------------------------------------------------------------------------|------------------------------|--|
| File Format Description                  |                                                                                                    | Page                         |  |
| Data                                     | Contains class, object, user and rule definitions. The records in this file are chained to one another to build up logical groupings, such as the set of rules associated with a given object or the set of objects belonging to a given class. | "The Data File" on page 367  |  |
| Index                                    | Contains hash tables that partition the data file records into equivalence classes (that is, hash buckets) to improve the performance of searches.                                                                                              | "The Index File" on page 369 |  |
| Log                                      | Contains all tracking of the writes to the index and data files for recovery purposes.                                                                                                    | "The Log File" on page 370   |  |

The reusable server kernel is able to keep its authorization data in any of these disk repositories: 18

- · On CMS minidisks
- In the CMS Shared File System

All of the authorization files must be kept in the same kind of repository. Mixing repositories is not permitted.

Recognizing the critical nature of authorization data, the reusable server kernel manages its authorization files such that the authorization database can be recovered (that is, its internal consistency can be restored) if some kind of failure occurs. The management and recovery scheme used is a function of the repository in which the data files reside. When CMS minidisks are used, the reusable server kernel keeps twin copies of the authorization database and also keeps a log file to enable recovery after a failure. When the CMS Shared File System is used, just one copy of the authorization database is kept and the Shared File System's commit/backout facilities are exploited to maintain consistency.

When the reusable server kernel starts, it initializes the authorization data base (makes it completely empty) if it appears that the database has never been initialized. This assessment is made using the following criteria:

- Shared File System: if the index file appears not to be initialized, then an empty index is written.
- *Minidisks*: if the log file appears not to be valid, or if the log file appears valid but the index file appears not to be initialized, then an empty index is written.

You should back up your authorization index and data files frequently enough so that you can restore them without loss of data in case they are initialized accidentally.

The following sections give more specifics on the details of the various repositories.

# **Using CMS Minidisks**

To keep the authorization files on minidisks, set configuration parameter AUT\_LOCATION appropriately and supply names for:

<sup>&</sup>lt;sup>18</sup> Configuration parameter AUT\_LOCATION file tells the reusable server kernel where the data is being kept.

- Copy 1 of the data file (configuration parameter AUT\_DATA\_1),
- Copy 2 of the data file (configuration parameter AUT DATA 2),
- Copy 1 of the index file (configuration parameter AUT\_INDEX\_1),
- Copy 2 of the index file (configuration parameter AUT\_INDEX\_2),
- The authorization log file (configuration parameter AUT\_LOG).

These files do not all have to be on the same minidisk; you can spread them across minidisks if you want. <sup>19</sup> The only constraint is that *for each minidisk on which authorization files reside, there must be no open-for-output files on the minidisk other than the authorization files themselves*. In other words, do not put any of your server's other output files on the same minidisk with authorization data files. If this constraint is not observed then the reusable server kernel's commit and recovery logic **will not work** and if a failure occurs you might end up with unrecoverable authorization data.

When minidisks are used, the reusable server kernel guarantees consistency by using the log file to record changes that will be made and then applying the changes to the two copies sequentially. If an entire update does not complete successfully, the reusable server kernel uses the log file to decide how to recover the consistency of the authorization data and make the two copies identical again. If the update was completely applied to the first copy and then the update of the second copy failed, realigning the two copies does not lose the update. If the update was never completely applied to the first copy, the update will be backed out.

#### Using the CMS Shared File System

To use the CMS Shared File System, set configuration parameter AUT\_LOCATION appropriately and supply names for:

- Copy 1 of the data file (configuration parameter AUT\_DATA\_1),
- Copy 1 of the index file (configuration parameter AUT\_INDEX\_1),

The data and index files need not reside in the same directory or even the same file pool server. <sup>20</sup> The directories in which the files reside can be accessed directories or unaccessed directories.

When the Shared File System is used, the reusable server kernel does not maintain a second copy of the data and index files and it does not keep a log file; it ignores the configuration parameters associated with these extra files (configuration parameters AUT\_DATA\_2, AUT\_INDEX\_2, and AUT\_LOG). This is made possible because the Shared File System supports commit and backout semantics; the reusable server kernel does not have to manage recovery on its own.

When the Shared File System is used, the reusable server kernel uses this technique to maintain consistency of the authorization data:

- 1. At startup, the reusable server kernel gets a work unit ID and opens the two files on that work unit.
- 2. Each time an API call changes the database, the reusable server kernel writes the changes to the index and data files and then commits the work unit.
- 3. If one of the writes fails or the commit fails, the reusable server kernel backs out the work unit.

This method guarantees that the index and data files are always committed together and that the committed copies are always consistent with one another.

# **Migrating Among Repositories**

To migrate your authorization data to the Shared File System from minidisks, follow the instructions in Table 20 on page 39.

<sup>&</sup>lt;sup>19</sup> In fact, it would be a good idea to put the files for copy 1 on one physical DASD pack and the files for copy 2 on a different physical DASD pack.

 $<sup>^{20}</sup>$  If you put the two files in two different servers, each server must be at least VM/ESA 1.1 or later.

| rabic 2 | Table 20. Migrating Authorization Data from Minidisks to SFS                                                                                       |                                     |                                       |  |  |
|---------|----------------------------------------------------------------------------------------------------|-------------------------------------|---------------------------------------|--|--|
| Step    | Description                                                                                                    | Command                             | Page                                  |  |  |
| 1       | Make sure the server shuts down normally so that the two copies of authorization data are each internally consistent and identical to one another. | SERVER STOP                         | "SERVER STOP" on page 173             |  |  |
| 2       | Move one copy to the desired Shared File System server(s) and directory(ies).                                                                      | CMS's COPYFILE                      | n/a                                   |  |  |
| 3       | Change the reusable server kernel's AUT_ configuration parameters to reflect the new names and locations of the authorization data.                | Use XEDIT to change<br>PROFILE RSK. | "Configuration Parameters" on page 65 |  |  |

Migrating from the Shared File System to minidisks is a little more complicated; follow the instructions in Table 21 on page 39.

| Table 21 | Table 21. Migrating Authorization Data from SFS to Minidisks                                                                                                    |                                  |                                       |  |  |
|----------|----------------------------------------------------------------------------------------------------|----------------------------------|---------------------------------------|--|--|
| Step     | Description                                                                                                    | Command                          | Page                                  |  |  |
| 1        | Duplicate your index and data files so that you have two identical copies of each (four files in all).                                                                    | CMS's COPYFILE                   | n/a                                   |  |  |
| 2        | Install the copies on the target minidisks.                                                                                                    | CMS's COPYFILE                   | n/a                                   |  |  |
| 3        | Using CMS Pipelines, an EXEC,<br>XEDIT, or some other tool, make<br>a file of the following format and<br>content (this will be the initial log<br>file):                 |                                  | n/a                                   |  |  |
|          | • RECFM F                                                                                                    |                                  |                                       |  |  |
|          | • LRECL 256                                                                                                    |                                  |                                       |  |  |
|          | Put one record in the file. The first twelve bytes of the record should be     X'000000200000002000000     O'. The content of the remainder of the record is unimportant. |                                  |                                       |  |  |
|          | Install this file on the target minidisk.                                                                                                    |                                  |                                       |  |  |
| 4        | Update your reusable server kernel configuration parameters to point to the new target repository and update the names of the index, data, and log files.                 | Use XEDIT to change PROFILE RSK. | "Configuration Parameters" on page 65 |  |  |

# **Parallelism**

The reusable server kernel lets multiple threads read the authorization data simultaneously but requires updating threads to serialize and perform their work exclusively of all other threads (in other words, either multiple readers are allowed or one writer is allowed).

#### **Administrative Commands**

The reusable server kernel provides a service, called AUTH, which provides a command interface to many of the authorization APIs. This command set is useful in these circumstances:

- Commands to manipulate the authorization database can appear in PROFILE RSK and be issued each time the server starts.
- An operator can manipulate the authorization database by sending authorization commands to the AUTH service through the CP MSG command or by typing them on the server console.

For more information on the authorization command set, see <u>Chapter 14</u>, "Command Descriptions," on page 77

#### **Other Services' Use of Authorization**

The presupplied services and line drivers are capable of using the authorization database as a way to protect their command sets. For example, the AUTH service -- that is, the implementer of the AUTH command set -- offers a means by which the server administrator can instruct it to examine the authorization database to determine whether a certain user is permitted to issue AUTH commands. The starting and stopping of author-supplied services can be similarly protected.

As shipped, all such controls are inactive, that is, no permission checking is in effect. The following sections describe how such authorization checking can be activated.

#### **Overview**

The basic idea is that certain services and line drivers interrogate a corresponding configuration parameter to decide whether to check authorizations for the command sets they implement. When a service or line driver's authorization configuration parameter is set ON, the service or line driver calls ssAuthTestOperations each time it handles a command. The purpose of this call is to determine whether the requesting user has permission to issue the prospective command. If the call to ssAuthTestOperations succeeds, the line driver or service will attempt the requested operation. Table 22 on page 40 generally illustrates how a line driver or calls ssAuthTestOperations.

| Table 22. Line Driver and Service Calls to ssAuthTestOperations                         |  |  |
|-----------------------------------------------------------------------------------------|--|--|
| Coordinate Value                                                                        |  |  |
| Object Name of the service being manipulated.                                           |  |  |
| User The user ID attempting to manipulate the ser                                       |  |  |
| Action For a start, STRT. For a stop, STOP. For reporting, RPRT. For actual use thereon |  |  |

### **Activation**

To activate authorization checking for line drivers and services, perform the these initialization steps with respect to the authorization database:

| Step | Task                                                                                                    | Command        | Description                                                                                                    | Page                           |
|------|----------------------------------------------------------------------------------------------------|----------------|----------------------------------------------------------------------------------------------------|--------------------------------|
| 1    | Create an object class to which objects representing services will belong.                                   | AUTH CRECLASS  | The name of the object class is not important, but operations STRT, STOP, RPRT, and EXEC must be defined on objects of the class.                                                                             | "AUTH CRECLASS" on<br>page 88  |
| 2    | Create an authorization object corresponding to the service that will be protected.                          | AUTH CREOBJECT | You should create the new object as a member of the class you just created with AUTH CRECLASS. The name of the new object should match the name of the service as it was given in the ssServiceBind API call. | "AUTH CREOBJECT" on<br>page 89 |
| 3    | Grant privileges for each user who will be permitted to START the service.                                   | AUTH PERMIT    | Arrange for the user ID to have permission to perform the STRT operation on the object that represents the service.                                                                                           | "AUTH PERMIT" on pag<br>96     |
| 4    | Grant privileges for each user who will be permitted to STOP the service.                                    | AUTH PERMIT    | Arrange for the user ID to have permission to perform the STOP operation on the object that represents the service.                                                                                           | "AUTH PERMIT" on pag<br>96     |
| 5    | Grant privileges for each user who will be permitted to enable a line driver's connection reporting feature. | AUTH PERMIT    | Arrange for the user ID to have permission to perform the RPRT operation on the object that represents the service.                                                                                           | "AUTH PERMIT" on pag<br>96     |
| 6    | Grant privileges for each user who will be permitted to use a given service.                                 | AUTH PERMIT    | Arrange for the user ID to have permission to perform the EXEC operation on the object that represents the service.                                                                                           | "AUTH PERMIT" on pag<br>96     |

Once the authorization database has been set up, it remains to inform line drivers and services that they should actually check the authorization data you've configured. This is accomplished by using the CONFIG commands:

- To enable line drivers' checking of your newly-created authorization records, issue CONFIG AUTHCHECK\_LD ON. When you do this, each line driver will handle a given user's START or STOP commands only if the authorization data permits it.
- To inform a given service that it should check your newly-created authorization records, set the service's appropriate configuration parameter (see Table 24 on page 42 and Table 31 on page 66).

| Table 24. Autho | Table 24. Authorization Configuration Parameters |                                        |  |  |  |
|-----------------|--------------------------------------------------|----------------------------------------|--|--|--|
| Service         | Parameter                                        | Page                                   |  |  |  |
| AUTH            | AUTHCHECK_AUTH                                   | "CONFIG AUTHCHECK_AUTH" on page 112    |  |  |  |
| CACHE           | AUTHCHECK_CACHE                                  | "CONFIG AUTHCHECK_CACHE" on page 113   |  |  |  |
| CMS             | AUTHCHECK_CMS                                    | "CONFIG AUTHCHECK_CMS" on page 114     |  |  |  |
| CONFIG          | AUTHCHECK_CONFIG                                 | "CONFIG AUTHCHECK_CONFIG" on page 115  |  |  |  |
| СР              | AUTHCHECK_CP                                     | "CONFIG AUTHCHECK_CP" on page 116      |  |  |  |
| ENROLL          | AUTHCHECK_ENROLL                                 | "CONFIG AUTHCHECK_ENROLL" on page 117  |  |  |  |
| MONITOR         | AUTHCHECK_MONITOR                                | "CONFIG AUTHCHECK_MONITOR" on page 119 |  |  |  |
| SERVER          | AUTHCHECK_SERVER                                 | "CONFIG AUTHCHECK_SERVER" on page 120  |  |  |  |
| SGP             | AUTHCHECK_SGP                                    | "CONFIG AUTHCHECK_SGP" on page 121     |  |  |  |
| TRIE            | AUTHCHECK_TRIE                                   | "CONFIG AUTHCHECK_TRIE" on page 122    |  |  |  |
| USERID          | AUTHCHECK_USERID                                 | "CONFIG AUTHCHECK_USERID" on page 123  |  |  |  |
| WORKER          | AUTHCHECK_WORKER                                 | "CONFIG AUTHCHECK_WORKER" on page 124  |  |  |  |

All of the aforementioned configuration parameters can be set in PROFILE RSK each time the server starts. For more information, see <u>"PROFILE RSK"</u> on page 65.

# **Chapter 6. Enrollment**

One problem common to many servers is the notion of enrolling users. In the abstract, this problem is nothing more than implementing or exploiting some kind of indexed access method. Users' records are kept in a repository of some kind and inserted, removed, and retrieved using the chosen access method, the user identifiers serving as indices.

Recognizing this commonality, the reusable server kernel implements an indexed access method suitable for use in storing enrollment data. The server kernel offers an API for programmed manipulation of enrollment sets -- record insertion, deletion, and retrieval, to name a few operations -- and it offers a corresponding command set that lets the server operator perform these operations easily. The command set is implemented as a service, so it is available through any of the server kernel's line drivers - CONSOLE, MSG, and so on.

The reusable server kernel stores related enrollment records together in an enrollment set. Each enrollment set bears an eight-byte name; the server operator refers to an enrollment set by that name when he uses the ENROLL command set, and the server author refers to an enrollment set by that same name when he uses the enrollment API. The server kernel can manage multiple enrollment sets concurrently.

To ensure good performance, the reusable server kernel exploits VM Data Spaces to hold enrollment sets. When the server kernel is instructed to make an enrollment set ready for use, it reads the enrollment records from a Shared File System file into a VM Data Space, organizing them in the data space for quick access. Each enrollment set resides in its own data space, and a data space being used for enrollment contains nothing but records of that enrollment set. Note that the reusable server kernel's enrollment facility requires the underlying processor to support VM Data Spaces. Processors not offering VM Data Spaces cannot support the enrollment facility.

Because a data space can be up to 2 GB in size, and because z/VM lets a single virtual machine manage many such data spaces concurrently, the number of enrollment records the reusable server kernel can manage has no limit, practically speaking. The data structures used ensure that the server kernel can hold several hundred thousand enrollment records in a single data space without appreciable lookup, insertion, or replacement delays.

As the enrollment records change, the reusable server kernel appends information to the corresponding SFS file, said appended records being indicative of the changes that are occuring against the enrollment set. At an appropriate time, the operator or the server program itself indicates that it is time to commit the changes; in response to this, the server kernel uses CSL routine DMSCOMM to commit the changes to the SFS file. Each enrollment set's corresponding SFS file is open on its own work unit, each such work unit being used for no other purpose than I/O to a single enrollment file.

Eventually the server operator or server program determines that activity to an enrollment set is complete and instructs the reusable server kernel to unload the enrollment data. Theserver kernel closes the corresponding SFS file, deletes the data space, and the enrollment set is thereby closed. If the server program terminates and the enrollment set is still open, the server kernel closes it automatically before terminating, committing any uncommitted changes. If the Shared File System should ever indicate that it cannot commit changes, the reusable server kernel backs out the changes, using SFS's rollback support.

Because of the cumulative nature of the SFS file that holds an enrollment set, it is occasionally helpful to remove redundant information from such a file. An EXEC to perform such cleanup is provided. When an enrollment set is being cleaned, it cannot be in use for any other purpose; it must be unloaded prior to being cleaned and reloaded afterward.

Each enrollment record consists of a 64-byte key and a corresponding piece of enrollment data. The reusable server kernel imposes no structure on the enrollment data itself; the structure of the enrollment data is left to the server author. However, the server kernel does impose the restriction that an enrollment record cannot contain more than 65,450 bytes of data (this limit comes from the record-length limit of CMS file systems). Zero-length data is permitted on enrollment records.

Last, recognizing the utility of a general-purpose indexed access method capable of holding data on this scale, the reusable server kernel implements *transient* enrollment sets. A transient enrollment set is empty when opened, is never written to disk, and all memory of it is lost when it is closed. While it is open, though, all of the server kernel's indexing and retrieval facilities are available, and VM Data Spaces are exploited just as they are for permanent enrollment sets. This gives the server author a way to keep track of large numbers of tagged, transient data items concurrently. Said data items can be stored in an enrollment set, where the reusable server kernel keeps them in a VM Data Space until they are again requested by the server program. Note also that because transient enrollment data is never written to a CMS file, it is not necessary for the reusable server kernel to limit the data length quite so much. For transient enrollment sets, the amount of data that can be stored in a given record is limited to 16 MB - the maximum amount movable through the Move Long (MVCL) instruction.

# **Programming Interfaces**

The server program can use the following programming interfaces to manipulate enrollment sets:

| Table 25. Enrollment APIs |                                                                                                    |                                                                         |  |
|---------------------------|----------------------------------------------------------------------------------------------------|-------------------------------------------------------------------------|--|
| Programming Interface     | Description                                                                                                    | Page                                                                    |  |
| ssEnrollCommit            | Commit changes to an enrollment set.                                                                                                | "ssEnrollCommit — Commit<br>Enrollment Set" on page 264                 |  |
| ssEnrollDrop              | Close a permanent enrollment set, either committing or rolling back the uncommitted changes, or destroy a transient enrollment set. | "ssEnrollDrop — Drop Enrollment<br>Set" on page 266                     |  |
| ssEnrollList              | Generate a list of the enrollment sets currently loaded.                                                                            | "ssEnrollList — List Enrollment<br>Sets" on page 268                    |  |
| ssEnrollLoad              | Load an enrollment set from an<br>SFS file into a VM Data Space, or<br>initialize a transient enrollment<br>set.                    | "ssEnrollLoad — Load Enrollment<br>Set" on page 270                     |  |
| ssEnrollRecordGet         | Retrieve a record from an enrollment set.                                                                                           | "ssEnrollRecordGet — Get<br>Enrollment Record" on page 272              |  |
| ssEnrollRecordInsert      | Insert a record into an enrollment set.                                                                                             | "ssEnrollRecordInsert — Insert<br>Enrollment Record" on page 274        |  |
| ssEnrollRecordList        | Generate a list of the indicies of all the records in the enrollment set.                                                           | "ssEnrollRecordList — List<br>Records In Enrollment Set" on<br>page 276 |  |
| ssEnrollRecordRemove      | Remove a record from an enrollment set.                                                                                             | "ssEnrollRecordRemove —<br>Remove Enrollment Record" on<br>page 278     |  |

# **Operator Commands**

The ENROLL service implements a set of operator commands:

| Table 26. Enrollment Commands |                                       |                             |  |
|-------------------------------|---------------------------------------|-----------------------------|--|
| Command                       | Description                           | Page                        |  |
| COMMIT                        | Commits changes to an enrollment set. | "ENROLL COMMIT" on page 152 |  |

| Table 26. Enrollment Commands (continued) |                                                                   |                              |
|-------------------------------------------|-------------------------------------------------------------------|------------------------------|
| Command                                   | Description                                                       | Page                         |
| DROP                                      | Unloads an enrollment set from a data space.                      | "ENROLL DROP" on page 153    |
| GET                                       | Retrieves a record from an enrollment set.                        | "ENROLL GET" on page 154     |
| INSERT                                    | Inserts a record into an enrollment set.                          | "ENROLL INSERT" on page 155  |
| LIST                                      | Generates a summary of the loaded enrollment sets.                | "ENROLL LIST" on page 156    |
| LOAD                                      | Loads an enrollment set into a data space.                        | "ENROLL LOAD" on page 157    |
| RECLIST                                   | Generates a list of the keys of the records in an enrollment set. | "ENROLL RECLIST" on page 158 |
| REMOVE                                    | Removes a record from an enrollment set.                          | "ENROLL REMOVE" on page 159  |

# **Chapter 7. Indexing by Prefixes**

#### **Overview**

The reusable server kernel's enrollment API provides a simple indexed access method that lets the server author use a fully-formed index to return exactly one record whose key matches the supplied fully-formed index. This solves the enrollment problem well but ignores a large class of indexing problems relevant in server development. In particular, it ignores the problem of returning a set of records whose keys are matched by a prefix the caller supplies. This problem appears in many situations, such as telephone directory lookup or web page indexing.

The reusable server kernel contains APIs that let the server application build and interrogate indices that permit the retrieval of record sets according to lookup by prefix. For each such index, the reusable server kernel APIs provide insertion and lookup operations, identifying the inserted or retrieved records by record number (the indexing API holds onto record *numbers*, *not* records themselves). The reusable server kernel keeps each such index in its own VM Data Space and lets multiple RSK-based service machines access the indices concurrently. An index does not persist across invocations of the server program; the server must rebuild the index each time it starts.

More specifically, the provided APIs are:21

- ssTrieCreate: creates an index. The caller specifies a name for the index and the size (in pages) for the index. The reusable server kernel creates a data space to hold the index and returns the ASIT and ALET to the caller.
- ssTrieDelete: destroys an index. The reusable server kernel destroys the corresponding data space.
- ssTrieRecordInsert: the caller supplies the index name, a record number, and the key to be associated with the record number. The reusable server kernel inserts the record number into the index.
- ssTrieRecordList: the caller supplies an index name and a key prefix. The reusable server kernel searches the index and returns a list of all the record numbers whose corresponding keys match the prefix specified by the caller.

### **Example**

Suppose a company phone book is contained in a CMS F-format file, with the 40-column employee name appearing in columns 36 to 75. An RSK-based phone directory lookup engine might read the phone file into memory and then form an index on the employee names. To index each record, the engine would call ssTrieRecordInsert, identifying the record by number and supplying the 40-column employee name field as the record's key. Once all records have been indexed, the server is ready to begin servicing lookup requests; given a prefix, the engine can call ssTrieRecordList, thereby retrieving the record numbers of all the records whose key matches the prefix of interest.

# **Index Sharing**

An application using the trie APIs will probably work alone most of the time, that is, its indices will be private. In this manner of operation, the application creates the index by name and then refers to it by name when performing insertion and lookup operations.

However, the reusable server kernel does provide the basic structure necessary for the application to share an index among multiple virtual machines (for example, worker machines). When ssTrieCreate creates an index, it supplies the caller with the ASIT and ALET of the data space containing the index. If the application desires to share the index with (for example) a worker machine, it should call CSL routine

<sup>&</sup>lt;sup>21</sup> The APIs take their name from the data structure used to implement the index. This data structure is called a *trie* (rhymes with *sky*) and is described, for example, in Aho, Hopcroft, and Ullman, *Data Structures and Algorithms*, Addison-Wesley, 1985, ISBN 0-201-00023-7.

DMSSPCP to permit the worker to access the index data space read/write and then it should send the ASIT to the worker. The worker should use DMSSPLA to generate its own ALET for the space and then call the trie APIs as appropriate, identifying the index by ALET. Note that the worker must have read/write access to the data space, even if it is performing only lookups. This is because the trie APIs use storage in the data space to implement necessary locking primitives.

The reusable server kernel makes no attempt to recover from program checks that will occur in worker machines if the owning virtual machine should delete the index. When deletion of an index (that is, a call to ssTrieDelete) is required, the application must take care to inform the workers and receive their acknowledgements prior to deleting the index.

#### **No Record Deletion?**

For reasons of complexity, there is no ssTrieRecordDelete function. If it becomes necessary to "delete a record", the application should simply ignore that record's number when it appears in the output of ssTrieRecordList.

#### **Commands**

A very simple built-in service, TRIE, offers a command, LIST, that can be used to display pertinent information about the indices the server has created. For each such index, the reusable server kernel displays the index name and ASIT, the index size, the amount of data space storage actually being used, the number of records being held, and the number of nodes in the trie.

There are no command equivalents for the ssTrieRecordInsert and ssTrieRecordList entry points.

# **Chapter 8. Anchors**

The reusable server kernel lets the application set and query the value of an application-wide anchor word. This is similar in intent to CMS's ANCHOR macro and its ThreadSetUserData and ThreadQueryUserData CSL routines. Unlike ANCHOR, the reusable server kernel facility is callable. Unlike the thread functions, the reusable server kernel facility provides application-wide scope.

A server program would typically use the anchor services for holding the address of some server-wide control block. This control block would typically be acquired early in the server's life and the ssAnchorSet function would be called to record the address of this control block. When the address of the control block is required, the server can call ssAnchorGet to retrieve the control block's address.

Note also that ssAnchorGet returns the address and length of the buffer in which the server may place data to be accrued by the CP monitor (APPLDATA -- DIAG X'00DC').

The reusable server kernel does not use CSL routines ThreadSetUserData or ThreadQueryUserData. The server writer is free to use these routines as he wishes.

The ANCHOR macro works correctly only in virtual uniprocessor situations. It is not recommended for use in virtual multiprocessor situations.

# **Chapter 9. Memory Management**

Fast, efficient allocation and release of primary storage (memory) is vital to the execution of a server program. CMS provides the CMSSTOR facility for storage management; CMSSTOR works very well for single-threaded, assembler-only, base-VCPU-only programs, but for multithreaded, parallel servers CMSSTOR shows its limits. In particular, the following characteristics of CMSSTOR are undesirable for server writers:

- Base-only execution: though the macro can be invoked from non-base processors, CMSSTOR actually runs on the base VCPU. This means that the base VCPU becomes a serialization point for the server.
- Assembler only: callable support is not provided.
- Base address space only: CMSSTOR is not capable of managing storage in a data space.

To overcome these difficulties, the reusable server kernel implements a "front end" for CMSSTOR whose purpose is to relieve these constraints. The following entry points are provided:

- ssMemoryCreateDS: creates a data space and prepares to manage the storage thereof. The caller sees the data space as a subpool.
- ssMemoryAllocate: allocates storage, either from a data space or the primary address space.
- ssMemoryRelease: releases storage.
- ssMemoryDelete: deletes a subpool and the corresponding data space.

For management of data space storage, the reusable server kernel storage management facility provides an interface that lets the caller see a data space as a subpool, as follows:

• To create a data space and assign a subpool name to it, the caller invokes ssMemoryCreateDS, passing it the subpool name to use and the size of the data space. Subject to any constraints imposed by the virtual machine's XCONFIG ADDRSPACE directory entry, the reusable server kernel creates the data space, prepares to manage the storage therein, and returns to the caller the new data space's ASIT and ALET.

ssMemoryCreateDS accepts a storage key and option array on input and passes these directly to CSL routine DMSSPCC (Create Data Space). If the caller of ssMemoryCreateDS supplies a zero-length option array, ssMemoryCreateDS uses all of DMSSPCC's defaults, except that the data space is created SHARE.

Regarding establishing addressability to the data space, ssMemoryCreateDS calls DMSSPLA with the WRITE and SYNCH options.

- To allocate and release storage in the data space, the caller uses ssMemoryAllocate and ssMemoryRelease, referring to the data space by its subpool name.
- To delete the data space, the caller uses ssMemoryDelete.

For the primary address space, the reusable server kernel storage management facility is a front-end for CMSSTOR, as follows:

- For each subpool name ever used in a call to (that is, "seen by") ssMemoryAllocate, the reusable server kernel keeps track of storage allocated through ssMemoryAllocate and storage released through ssMemoryRelease. In other words, for each subpool, the reusable server kernel maintains a free storage subpool cache that can be manipulated without serializing on the base VCPU.<sup>22</sup>
- When ssMemoryAllocate is called, it performs the following steps in an attempt to locate storage for the caller:

<sup>&</sup>lt;sup>22</sup> In fact, non-trivial serialization occurs only when two VCPUs try to manipulate the same subpool.

| Step | Description                                                                                                    |
|------|----------------------------------------------------------------------------------------------------|
| 1    | The subpool's cache is checked, and if $max\_bytes\_needed$ can be satisfied from there then the request completes.                                                                                                    |
| 2    | CMSSTOR OBTAIN is consulted in variable fashion, the lower bound being the largest qualifying size available in the cache (or <i>min_bytes_needed</i> , if all cache pieces are too small) and the upper bound being <i>max_bytes_needed</i> . |
| 3    | The request is satisfied from either the result of CMSSTOR OBTAIN or whatever was available in the cache, whichever is larger.                                                                                                    |

- When ssMemoryRelease is called, the released storage is added to the appropriate subpool cache, and if the free storage in the cache is above the maximum free amount specified by the MEM&\_MAXFREE configuration parameter, the cache is trimmed.
- When ssMemoryDelete is called, the cache for the named subpool is destroyed, all storage being released through SUBPOOL DELETE.

The application should not call SUBPOOL DELETE for subpools that have been manipulated through calls to ssMemoryAllocate and ssMemoryRelease; such an invocation will confuse the reusable server kernel. Use ssMemoryDelete instead.

After the application ends, the reusable server kernel issues ssMemoryDelete for each subpool cache remaining.

For more information on the forms of the subpool names used internally by the reusable server kernel, see Appendix F, "Reserved Names," on page 375.

# **Chapter 10. Worker Machines**

In some server situations, a single virtual machine performing complex operations for lots of clients simultaneously is an inconvenient, risky, or unachievable proposition. For example, if the clients are submitting code for the server to run as the clients' proxy, it would be desirable for each such client submission to run in an environment where it cannot tamper with, harm, or even innocently interfere with the execution of other clients' similar submissions. Similarly, if the server must run code that is under test or is at risk for terminating abnormally, the server designer should have at his disposal a means for running such code in isolation. In some cases, performance of the server might even improve if client work could be distributed among a set of worker virtual machines, each such worker performing a dedicated function for multiple clients simultaneously or perhaps working alone on behalf of a single client. These are no doubt only a few of the possible scenarios where the ability to run some of the server's work in other virtual machines would be an attractive feature.

The reusable server kernel recognizes these situations and offers an API that lets the server author distribute work among sets of subordinate virtual machines. These subordinates, called *workers*, usually run on the same CP instance as the main server. Sets of subordinates are defined to the main server via operator commands, probably in PROFILE RSK. The server kernel establishes communication connections to workers in response to API calls made by service instances; however, the format and meaning of the data actually exchanged with workers is left to the server author. In addition, when the workers are running on the same CP instance as the main server, the server kernel uses the XAUTOLOG and FORCE commands to log on and log off workers as appropriate. Finally, it should be emphasized that the relationship with the worker machine is mediated entirely by the service instance. The server kernel never shunts data directly from a client to a worker or vice-versa.

### **Functional Overview**

For organizational purposes, the server kernel organizes worker machines into groups called *classes*. The virtual machines making up a class are all functionally equivalent to one another as far as the server author is concerned. In other words, when a service instance needs help from a worker, any member of the class will do; the server author leaves it up to the server kernel to select a class member and establish a connection to it. The server kernel is able to manage multiple worker classes simultaneously.

To initiate a connection to a worker, a service instance calls entry point ssWorkerAllocate, specifying the class from which the server kernel is to select a worker machine and specifying some details about how the connection is to be allocated. In response to this call, the reusable server kernel evaluates the load on each worker in the class, selects the least-loaded member, and attempts to establish an IUCV connection to it. The service instance can influence the selection algorithm slightly; it can specify either that the server kernel should XAUTOLOG another worker only if all currently logged-on workers are full, or it can specify that the server kernel should route the new connection to an empty or newly-autologged worker if possible, resorting to multiple connections to a single worker only if the class is sufficiently active. When ssWorkerAllocate returns to its caller, either the connection to the worker is in place or all reasonable attempts to contact a worker have been exhausted.

Each member of a worker class -- in other words, each worker virtual machine -- has associated with it a maximum number of IUCV connections it can handle simultaneously. The server author or server operator specifies this limit via operator command when he adds the worker to the class. For the purpose of worker machine selection, the load being imposed on a given worker is taken to be the fraction of its IUCV capacity in use. For example, a worker capable of handling four IUCV connections but handling only two at the moment is considered by the server kernel to be 50% utilized, while if that worker were handling only one IUCV connection at the moment, it would be considered to be 25% utilized. The load distribution algorithm selects the least-loaded machine, using round-robin to break ties.

If the caller requests it, the reusable server kernel can set alternate user ID and security label (seclabel) information for the worker as part of selecting the worker. To be able to set a worker's alternate user ID and seclabel, the controlling virtual machine must have permission to issue Diagnose X'D4'. See *z/VM: CP* 

<u>Programming Services</u> for more information. If you attempt to use the reusable server kernel's alternate user ID machinery and your virtual machine does not have the privilege necessary to issue Diagnose X'D4', your virtual machine will take a program check. It is your responsibility to recover from this. Also note that the reusable server kernel always uses the subcode X'04' form of Diagnose X'D4'.

Once the connection to the worker is established, the service instance communicates with the worker using the ssClient APIs and CMS IPC, just as it would communicate with a client. More specifically, ssWorkerAllocate returns a C-block that represents the connection between the service instance and the worker. To write to the worker, the service instance uses ssClientDataPut followed by a CMS IPC message telling the server kernel that it has generated new data to be sent to the worker. Reading from the worker is similar; after it sees a CMS IPC message informing it that new data are available, the service instance calls ssClientDataGet to retrieve what the worker sent.

When a service instance is done using a worker, it notifies the reusable server kernel via CMS IPC, just as it would do to notify a server kernel line driver that it had finished with a client. The IPC message causes the server kernel to sever the IUCV connection to the worker. In the event that the worker terminates the connection first, the service instance is notified and must acknowledge the connection loss, just as it must respond to a line driver when it learns of the loss of communication to a client.

## **Server Configuration Considerations**

The worker API uses IUCV to move data between the main server and the workers, and when the workers are running on the same CP instance as the main server, the worker API employs the CP XAUTOLOG and FORCE commands to start and stop worker machines. The following configuration considerations apply:

- The main server must be permitted to IUCV CONNECT to each worker machine. There are many ways to arrange this. Perhaps the simplest way is to insert IUCV ALLOW into the CP directory entry for each worker machine. Any method that lets the connection proceed is just fine.
- If the workers are running on the same CP instance as the main server, the main server virtual machine must be permitted to XAUTOLOG and FORCE worker machines. XAUTOLOG requires class A or B or an entry in the CP directory entry of each worker machine. FORCE requires CP class A.

## **Distributing Worker Machines**

Some installations might choose to employ a single system image (SSI) cluster or the VM/Pass-Through Facility (PVM) to distribute IUCV and thereby run worker machines on systems other than the local CP. For example, specialized hardware might be available on some other processor, and a worker machine might be placed there to handle requests originating from other systems.

On a per-class basis, the server operator decides whether the server kernel is to manage workers as local or distributed. If the class is specified to be local, the server kernel employs XAUTOLOG and FORCE to log workers on and off as necessary. If the class is specified as distributed, the server kernel skips all such management steps, merely attempting IUCV CONNECT and returning an error if the connection attempt fails.

When a class is specified as distributed, the server operator or server designer is responsible for making sure that the worker machines are autologged at an appropriate time and that they are reset if errors or abends occur. A system management tool such as IBM Operations Manager for z/VM can be used for this purpose.

When the server kernel issues IUCV CONNECT to connect to a worker machine, it does so in a manner that can be distributed to other systems if CP is appropriately configured. To make this work in a non-SSI environment, the system administrator must specify DISTRIBUTE IUCV YES in the CP system configuration file (SYSTEM CONFIG). He must also make sure that the IUCV carrier (for example, PVM) is working properly. Within an SSI cluster, IUCV is automatically available among the member systems, regardless of the DISTRIBUTE IUCV configuration. However, to connect to a worker machine on a system that is part of the same ISFC collection but is not a member of the same SSI cluster, DISTRIBUTE IUCV YES must be specified.

#### **API Details**

To allocate a connection to a worker machine, the service instance calls ssWorkerAllocate, passing it a few pieces of information:

- The address of its own C-block
- The worker class in which the connection should be allocated
- An indication of how the server kernel is to select a worker:
  - The instance can ask that the server kernel attempt to minimize the number of worker machines logged on, routing connections to logged-on, not-completely-full workers whenever possible, or
  - The instance can ask that the server kernel route connections to empty or not-yet-logged-on workers whenever possible, choosing partially-busy, already-logged-on workers only when necessary.
- An integer specifying the number of workers the server kernel should try before giving up and returning failure to the caller.
- Optional alternate user ID and seclabel information.

Subject to these parameters, the server kernel selects a worker machine and tries to establish a connection to it. If the attempt fails, the server kernel will retry a small number of times, and if the worker proves unreachable, the server kernel will record this fact (so it can skip the worker when it handles subsequent ssWorkerAllocate calls) and move to another worker. The server kernel will iterate in this way until either the caller's specified number of tries expires or the whole worker class proves unreachable. Normally the retry strategy is not a factor - the usual case will be that the worker will be waiting for work and will accept the server kernel's IUCV CONNECT request immediately.

When ssWorkerAllocate returns to the calling instance, it supplies two pieces of information that are crucial to the instance's being able to interact with the assigned worker:

- It supplies a three-byte unsigned binary integer that uniquely identifies the connection to the worker. This integer is called the connection ID. This integer is returned in an unsigned four-byte buffer, the uppermost byte of said buffer always being zero.
- It supplies the address of a C-block that represents the connection to the worker. This is called the worker C-block.

To detect activity on the worker connection, the instance issues QueueReceiveBlock against its line driver queue, just as it normally does. Recall that under normal circumstances, this API call completes when the instance's line driver sends a message to the instance, informing the instance that something significant has happened with respect to its client. When using the worker API, though, the instance needs to be aware that messages indicative of worker activity will also arrive on its line driver queue. The instance can detect that a received IPC message is indicative of worker activity by examining the message type field of the received IPC message. A message indicative of worker activity contains X'01' as the high-order byte of the message type; the lower three bytes of the type field are the 24-bit connection ID returned by ssWorkerAllocate. Thus the instance can wait for either client activity or worker activity with a single call to QueueReceiveBlock, and the arriving message will tell the instance whether it's the client or a worker that needs attention.

To exchange data with the worker, the instance calls the ssClient APIs just as usual, using the ss cli iam instance qualifier. Data are moved between the instance and the worker in the same manner as they are moved between instance and client. When the instance must send an IPC message to the "worker line driver" -- for example, to inform the server kernel that it has used ssClientDataPut to queue data for transmission to the worker -- it forms the instance-to-line-driver message just as it would for any line driver interaction and then transmits the IPC message to the queue handle appearing in the worker C-block. The server kernel receives the message and operates on the worker connection accordingly.

## The Worker C-Block

The worker C-block contains a few fields that will be of special interest to the service instance. These fields are:

- A queue handle that represents the queue to which the instance should transmit CMS IPC messages relevant to the connection to the worker.
- A line driver key that should be used as the key in any such transmitted messages.
- The *vc\_userid* field of the worker C-block contains the user ID of the worker virtual machine.

Further, certain fields in the worker C-block are zero because they are irrelevant in the context of a connection to a worker machine. For example, a worker C-block does not contain a pointer to an S-block.

## **Operator Commands**

The reusable server kernel supplies a service, WORKER, which lets the server operator manipulate worker classes. The commands are given in the following table.

| Table 27. WORKER Commo | Table 27. WORKER Commands                                                                                                    |                                     |  |  |  |
|------------------------|----------------------------------------------------------------------------------------------------|-------------------------------------|--|--|--|
| Command                | Description                                                                                                    | Page                                |  |  |  |
| WORKER ADD             | Lets the operator add a worker machine to a worker class, specifying the number of IUCV connections the worker machine is capable of handling simultaneously. This command would usually be found in PROFILE RSK, though the operator is free to issue it while the server is running.                                                                                                    | "WORKER ADD" on page 203            |  |  |  |
| WORKER CLASSES         | Displays the existing worker machine classes and some brief status information about each class.                                                                                                    | "WORKER CLASSES"<br>on page 204     |  |  |  |
| WORKER DELCLASS        | Deletes an entire worker class. Normally this just means that any instances connected to workers in the class would receive an IPC message asking them to stop their activity. The FORCE option will cause the server kernel to sever the IUCV connections, to inform the instances that communication to the workers has been lost, and to CP FORCE any workers running disconnected. When DELCLASS processing completes, the worker class is no longer available for use. | "WORKER DELCLASS"<br>on page 205    |  |  |  |
| WORKER DELETE          | Operates on a single worker machine in a manner similar to DELCLASS.                                                                                                    | "WORKER DELETE" on page 206         |  |  |  |
| WORKER DISTRIBUTE      | Informs the server kernel that a worker class should be managed as if its worker machines are distributed across systems.                                                                                                    | "WORKER DISTRIBUTE" on page 207     |  |  |  |
| WORKER MACHINES        | Displays a table of status information about the machines in a given class.                                                                                                    | "WORKER<br>MACHINES" on page<br>208 |  |  |  |
| WORKER RESET           | Clears any persistent error information the server kernel may have remembered about worker machines. This restores the workers to usable status and is useful after manual intervention has resolved a problem with a given worker machine or class of worker machines.                                                                                                    | "WORKER RESET" on<br>page 210       |  |  |  |
| WORKER STATUS          | Displays a table of status information about each worker connection existing at the moment.                                                                                                    | "WORKER STATUS" on page 211         |  |  |  |

## **Writing a Worker Machine Program**

IBM does not supply a program to run in the worker machine. The server author must write this program, being aware of the following configuration and execution considerations:

- The worker machine's CP directory entry and profiles must be configured so that the worker machine will start itself completely if autologged. If the worker machine is running a CMS-based program, IPL CMS PARM AUTOCR is appropriate in the worker's CP directory entry and the worker's PROFILE EXEC should be rigged so that the worker program starts automatically. If the worker program is running under some other operating system, the other operating system's corresponding mechanisms should be employed.
- The server kernel will attempt to IUCV CONNECT to the worker machine, using RSKWORK as the first eight bytes of the user data area of its connection parameter list. If the worker program is CMS-based, this means that the worker program will need to issue HNDIUCV SET to identify an exit named RSKWORK. When the server kernel attempts to connect, the worker program's RSKWORK exit routine will be driven. The worker program should respond with CMSIUCV ACCEPT.
- The format and meaning of the data exchanged on the IUCV connection is up to the server author.
- Eventually it will be time to bring down the IUCV connection. The server kernel will IUCV SEVER if the service instance instructs it that the relationship between the instance and the worker is to be ended; in this case the worker program should respond with IUCV SEVER. If the worker machine is the one that decides when the connection is over, it should issue IUCV SEVER and the server kernel will respond with its own IUCV SEVER, reflecting the connection loss to the service instance.
- If the main server is configured such that it might route multiple IUCV connections to a worker simultaneously, the worker program should be prepared to handle multiple IUCV connections simultaneously.
- The worker program should not use IUCV SEND, TYPE=2WAY, IUCV OUIESCE, or IUCV RESUME. The server kernel is not prepared to handle these and will respond with IUCV SEVER.

Finally, it is interesting to note that the reusable server kernel itself could be used as the base for a program to be run in the worker machine. The server kernel's IUCV line driver is capable of being the recipient of IUCV activity generated by the server kernel's worker API.

# **Chapter 11. Run-Time Environment**

To facilitate the writing of well-performing programs and to provide high-performance interprocedure linkage, the reusable server kernel implements its own procedure linkage convention. The reusable server kernel entry points themselves (for example, ssSgpStart) all expect to be driven using this convention, and routines provided by the server writer (for example, RSKMAIN, service entry points, thread entry points, and so on) are all driven by the reusable server kernel using this convention. This convention greatly reduces the need to call a storage management interface to allocate and release save areas and local variable storage. This keeps overhead down, letting procedure linkage happen without excessive SVCs or other calls. <sup>23</sup>

Associated with each thread is a chain of control blocks known as *dynamic storage area frames* or *stack frames*. Each stack frame is at least 4 KB in size. Contained in each frame is a *frame header* and one or more *dynamic storage areas* (DSAs). The anchor for this chain of DSA frames is held in a control block called the *run-time anchor block* (RAB). An example is shown in Figure 4 on page 60.

<sup>&</sup>lt;sup>23</sup> The linkage resembles the linkage used among internal entry points in the CMS Application Multitasking kernel.

#### DSA Frame

| 0  | A (next DSA frame)           |
|----|------------------------------|
| 4  | Size (bytes) of this frame   |
| 8  | 64-byte save area for use by |
|    | frame overflow handler       |
| 72 | First DSA in frame           |
| ?? | Next DSA in frame            |
|    | (etc. for several DSAs)      |
| ?? | Last DSA in frame            |
| ?? | Unused space                 |

#### Dynamic Storage Area (DSA)

#### Run-Time Anchor Block (RAB)

| 0 | A (first DSA frame)           |  |  |  |
|---|-------------------------------|--|--|--|
| 4 | A (first byte past frame end) |  |  |  |
| 8 | A (frame overflow handler)    |  |  |  |

Figure 4. Run-Time Environment Control Blocks

The register contents at procedure entry are described in Table 28 on page 60.

| Table 28. Register Contents at Procedure Entry |                                                                                                    |  |  |
|------------------------------------------------|----------------------------------------------------------------------------------------------------|--|--|
| Register                                       | Description                                                                                                    |  |  |
| R1                                             | Pointer to an OS Type I parameter list. The entries in this list are addresses of the actual parameter values. |  |  |
| R12                                            | Pointer to the RAB, organized as shown above.                                                                  |  |  |
| R13                                            | Pointer to a DSA, organized as shown above.                                                                    |  |  |
| R14                                            | Return address.                                                                                                |  |  |
| R15                                            | Called procedure's entry address.                                                                              |  |  |

When a procedure is entered, it uses the save area pointed to by R13 in the usual OS fashion (STM R14,R12,12(R13)). It then computes the size of the DSA it needs (120 bytes plus amount of automatic storage needed) and compares that to the amount left in the frame; this comparison is done by adding the amount needed to the next available byte (NAB) in the caller's save area and comparing that to the

frame end field in the RAB. If there is enough space in the frame, the new DSA is built starting at the byte pointed to by the NAB field in the current DSA, and this new DSA is chained to the caller's DSA in the usual OS fashion. If not enough space is left, then the frame overflow handler is called to add a new frame to the end of the frame list (the frame overflow handler's address is in the RAB). The frame overflow handler is cognizant of the registers used during procedure entry and returns with the registers set such that the linkage processing can continue as if no overflow had occurred.

When a procedure exits, it unchains its save area, restores the caller's registers (including the caller's R13, which comes from the *previous DSA pointer* field in the exiting procedure's DSA), and returns to the caller through BR R14.

The reusable server kernel provides PL/X and assembler macros implementing these entry and exit conventions. For PL/X, the macros are invoked through the OPTIONS clause on the PROCEDURE statement. For assembler, the macros are invoked directly by the assembler programmer. The assembler programmer must ensure that the amount of DSA storage he requests is an integral number of doublewords. An example is shown in Figure 5 on page 61 and Figure 6 on page 62.

```
@PROCESS ENVIRONMENT(VM/ESAOS) OPT(MAX);
/* illustration of linkage convention */
sstest: procedure
                                /* A(eplist) */
 pl epptr,
                                /* A(tplist)
 pl_tpptr,
pl_scptr
                                /* A(scblock) */
options
 id
                                /* generates identifier
 reentrant
                                 /* no static data, please
                                /* AMODE 31
 amode(31)
 rmode(any)
                                /* can live anywhere
                                 /* R13 locates automatic storage */
 datareg(13)
 savearea(120)
                                 /* size of fixed part of DSA
 stack('SSPRLG','SSEPIL') /* entry and exit macros
/* note BYVALUE because the pointer values we want are */
/* in the array pointed to by R1 */
declare sstest entry
 pointer(31) byvalue,
pointer(31) byvalue,
pointer(31) byvalue
external as ('RSKMAIN');
declare
pl_epptr pointer(31),  /* pointer to eplist
pl_tpptr pointer(31),  /* pointer to tplist
pl_scptr pointer(31);  /* pointer to SCBLOCK
respecify (r12) restricted; /* stay away from RAB pointer
/* body of procedure goes here */
end sstest;
```

Figure 5. PL/X Linkage

```
***
*
  Illustration of linkage convention
*
***
* Procedure entry:
*RSKMAIN
                                   Declare CSECTRSKMAIN
  CSECT
  AMODE 31
                                  Establish AMODERSKMAIN
  RMODE ANY
                                  Establish RMODE
         STM
                R14,R12,12(R13)
                                          Save registers
         I R
                R11,R15
                                          R11 is base register
         USING RSKMAIN, R11
                                          Establish addressability
         LA
                R0,DSASIZE
                                          R0 = size of DSA needed
         SSPRLG
                                          R1,R2 \rightarrow new DSA, R0 = new NAB
                                          R15 -> caller DSA
                R15,R13
         LR
         I R
                                          R13 -> my DSA
                R13,R2
                R15,4(,R13)
         ST
                                          Write my backward pointer
         ST
                R13,8(,R15)
                                          Write caller's forward pointer
         LM
                R15,R2,16(R15)
                                          Restore R15-R2
* Your code goes in here… stay away from R11-R13. R14
 and R15 can be used as needed for calls to other routines.
* Note that your automatic storage area (the storage you * requested via RO when you called SSPRLG) starts at offset
* X'78' into the save area returned by SSPRLG.
* Procedure exit (note RC is in R15):
                R13,4(,R13)
                                          R13 -> caller's DSA
                R0,DSASIZE
                                          Size of DSA I used
         SSEPIL
                                          Release it
                R14,12(,R13)
                                          Get return address
                R0,R12,20(R13)
                                          Restore rest of registers
         BR
                                          Return to caller
* Other stuff
* Note DSASIZE is a multiple of 8 bytes!
DSASIZE EQU 200 2
                                          200-120 = 80 bytes of local vars
         REGEQU
                                          Register equates
         END
```

Figure 6. Assembler Linkage

Like all other routines, the server entry point RSKMAIN is driven using this linkage convention. The parameter list array passed to RSKMAIN through R1 is organized as described in Table 29 on page 62.

| Table 29. Parameter List Array for RSKMAIN |                                                                              |  |  |
|--------------------------------------------|------------------------------------------------------------------------------|--|--|
| Offset Usage                               |                                                                              |  |  |
| 0                                          | Pointer to the extended parameter list with which CMS invoked the module.    |  |  |
| 4                                          | Pointer to the tokenized parameter list with which CMS invoked the module.   |  |  |
| 8                                          | Pointer to the SCBLOCK for the module, if the module is a nucleus extension. |  |  |

The reusable server kernel uses CMS Application Multitasking's support for custom language run-time environments to implement its convention for procedure linkage. BKWRTE MODULE is the language environment manager for the reusable server kernel and needs to be present in the file mode search order when the server module starts. CMS loads BKWRTE as a nucleus extension prior to giving control to the server module. BKWRTE must remain loaded as a nucleus extension for the life of the server program.

# **Chapter 12. Initialization and Profiles**

This chapter describes the flow of control during server execution and describes how to set up PROFILE RSK. For descriptions of the various command sets, see <u>Chapter 14</u>, "Command Descriptions," on page 77.

To accomplish most of the work of initializing and configuring the server, the server author writes a Rexx exec, PROFILE RSK. In this exec the server author supplies commands necessary to configure the server, start it, and wait for its completion. The reusable server kernel runs PROFILE RSK as part of server startup.

Most of the work done in PROFILE RSK is accomplished through ADDRESS RSK and command sets implemented by the reusable server kernel. These command sets fall into a few broad categories:

- CONFIG commands, meant to set certain configuration parameters needed by the reusable server kernel during execution.
- SGP commands, meant to manipulate storage groups.
- AUTH commands, meant to provide a means for manipulating the authorization database.
- CACHE commands, meant to provide a means for configuring file caches.
- ENROLL commands, meant to manipulate enrollment data.
- WORKER commands, meant to define pools of worker machines.
- Line driver commands, meant to manipulate line drivers and the relationships between line drivers and services.

### **Flow of Control**

The general flow of control during the execution of the server is illustrated in <u>Figure 7 on page 64</u>. The execution of the server has these general stages:

| Step | Description                                                                                                 |
|------|----------------------------------------------------------------------------------------------------|
| 1    | The module begins, and the reusable server kernel performs some rudimentary initialization.                 |
| 2    | The reusable server kernel passes control to RSKMAIN, the server entry point provided by the server author. |
| 3    | RSKMAIN performs whatever setup is needed, including binding its services through calls to ssServiceBind.   |
| 4    | RSKMAIN calls ssServerRun to begin the server.                                                              |

| Step | Description                                                                                                    |  |
|------|----------------------------------------------------------------------------------------------------|--|
| 5    | ssServerRun passes control to PROFILE RSK. The processing in PROFILE RSK proceeds in several stages, as follows:                                                                                                    |  |
|      | 1. The profile may perform appropriate initialization.                                                                                                    |  |
|      | <ol><li>The profile issues several CONFIG commands to set configuration parameters for the<br/>reusable server kernel.</li></ol>                                                                                                    |  |
|      | 3. The profile issues the RUNSERV command to begin the execution of the server. In response to RUNSERV, the reusable server kernel brings up line drivers and makes APIs available for use. When RUNSERV returns, the reusable server kernel is ready for operation. |  |
|      | <ol><li>The profile issues any AUTH, CACHE, or other commands necessary to configure the<br/>server.</li></ol>                                                                                                    |  |
|      | <ol><li>The profile issues one or more line driver START commands to start services. At this<br/>point the server is running.</li></ol>                                                                                                    |  |
|      | 6. The profile issues the WAITSERV command to wait for the server to end.                                                                                                    |  |
|      | 7. The profile may perform appropriate termination activities.                                                                                                    |  |
|      | 8. The profile returns to its caller.                                                                                                    |  |
| 6    | ssServerRun returns to RSKMAIN. The return and reason code from ssServerRun indicate whether the server was able to be started.                                                                                                    |  |
| 7    | RSKMAIN performs termination processing.                                                                                                    |  |
| 8    | RSKMAIN returns to the reusable server kernel, supplying a return code.                                                                                                    |  |
| 9    | The reusable server kernel performs termination and returns to CMS. The return code supplied to CMS by the server module is the return code of RSKMAIN.                                                                                                    |  |

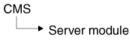

- 1. Init anchor block
- 2. Establish subcom handler
- 3. Establish CONFIG command
- 4. Call RSKMAIN
  - a. Server-wide initialization
  - b. Bind services
  - c. Call ssServerRun
    - (1) Invoke PROFILE RSK
      - (a) Issue CONFIG command
      - (b) Issue RUNSERV command
        - ((1)) Load user ID mapping file
        - ((2)) Init cradle subsystems
        - ((3)) Return to PROFILE RSK
      - (c) Issue AUTH, SGP, CACHE commands
      - (d) Issue line driver START command
      - (e) Issue WAITSERV command
    - (2) Return to RSKMAIN
  - d. Server-wide termination
  - e. Return to caller
- 5. Remove subcom handler
- 6. Perform cleanup
- 7. Return to CMS

Figure 7. Flow of Control

### Execution Conditions within RSKMAIN

RSKMAIN has only two reusable server kernel APIs at its disposal:

- ssServiceBind, to bind services.
- ssServerRun, to start the server and wait for its completion.

No other APIs are permitted. Attempts to call them will produce unpredictable results.

#### **PROFILE RSK**

Shortly after the server module begins execution, PROFILE RSK gets control. This is just a Rexx exec that performs initialization, configures the server, starts it, waits for it to end, and then performs termination functions.

For the server author's convenience, any parameters present on the command line used to invoke the server module are passed to PROFILE RSK such that they can be retrieved with parse arg.

In general, anything one can do from Rexx is permitted in PROFILE RSK. However, here are some things to keep in mind:

- Some CONFIG commands are usable only before RUNSERV while others are usable anytime. For more information, see Table 31 on page 66.
- All of the rest of the commands sets (for example, AUTH) are usable only between RUNSERV and WAITSERV, that is, only while the server is running. Attempts to use these commands at other times produce RC=-3.

For a sample of PROFILE RSK, see Appendix A, "Sample PROFILE RSK," on page 361.

## **Starting and Stopping**

Table 30 on page 65 illustrates the syntax for the RUNSERV and WAITSERV commands. Issue these from Rexx using ADDRESS RSK.

| Table 30. RUNSER | / and WAITSERV Commands                                       |                         |                                                                     |
|------------------|---------------------------------------------------------------|-------------------------|---------------------------------------------------------------------|
| Command          | Usage                                                         | Syntax                  | Notes                                                               |
| RUNSERV          | Used within PROFILE                                           | ▶ RUNSERV →             | Return codes:                                                       |
|                  | RSK to start the server.                                      |                         | O Server started OK  X Some other situation                         |
| WAITSERV         | Used within PROFILE<br>RSK to wait for the<br>server to stop. | <b>▶</b> ─ WAITSERV -▶◀ | Return codes:  O Server terminated normally  X Some other situation |

## **Configuration Parameters**

The reusable server kernel defines certain configuration parameters so that the server author or system programmer can control the manner in which the server behaves. These configuration parameters are manipulated by a command, CONFIG, which is useful in PROFILE RSK. CONFIG is issued through ADDRESS RSK. Most CONFIG commands are useful only prior to issuing RUNSERV, but some are useful anytime.

The parameters and their meanings are given in Table 31 on page 66. For definitions of the commands used to manipulate these parameters, see Chapter 14, "Command Descriptions," on page 77.

In truth, CONFIG is a *service* meant for the manipulation of configuration variables. This means that a command such as MSG\_START\_CONFIG could be used to permit remote manipulation of configuration variables.

| Table 31. Configuration Variables |                                                                                       |                 |                                            |
|-----------------------------------|---------------------------------------------------------------------------------------|-----------------|--------------------------------------------|
| Variable                          | Function                                                                              | When?           | Notes                                      |
| AUT_CACHE                         | Sets the number of rows of authorization data to cache.                               | Anytime.        | Specify <i>rows</i> as a positive integer. |
| AUT_DATA_1                        | Sets the name of copy 1 of the authorization data file.                               | Pre-<br>RUNSERV |                                            |
| AUT_DATA_2                        | Sets the name of copy 2 of the authorization data file.                               | Pre-<br>RUNSERV | Ignored when AUT_LOCATION is SFS.          |
| AUT_FREE                          | Sets the maximum number of row buffers to keep on the free row buffer list.           | Anytime.        | Specify <i>rows</i> as a positive integer. |
| AUT_INDEX_1                       | Sets the name of copy 1 of the authorization index file.                              | Pre-<br>RUNSERV |                                            |
| AUT_INDEX_2                       | Sets the name of copy 2 of the authorization index file.                              | Pre-<br>RUNSERV | Ignored when AUT_LOCATION is SFS.          |
| AUT_LOCATION                      | Sets the repository for the authorization data.                                       | Pre-<br>RUNSERV |                                            |
| AUT_LOG                           | Sets the name of the authorization logfile.                                           | Pre-<br>RUNSERV | Ignored when AUT_LOCATION is SFS.          |
| AUTHCHECK_AUTH                    | Sets whether the AUTH service will perform authorization checking for its commands.   | Anytime.        |                                            |
| AUTHCHECK_CACHE                   | Sets whether the CACHE service will perform authorization checking for its commands.  | Anytime.        |                                            |
| AUTHCHECK_CMS                     | Sets whether the CMS service will perform authorization checking for its commands.    | Anytime.        |                                            |
| AUTHCHECK_CONFIG                  | Sets whether the CONFIG service will perform authorization checking for its commands. | Anytime.        |                                            |
| AUTHCHECK_CP                      | Sets whether the CP service will perform authorization checking for its commands.     | Anytime.        |                                            |
| AUTHCHECK_ENROLL                  | Sets whether the ENROLL service will perform authorization checking for its commands. | Anytime.        |                                            |

| Table 31. Configuration Variables (continued)  Variable Function When? Notes |                                                                                                    |                 |                                                                           |  |
|------------------------------------------------------------------------------|----------------------------------------------------------------------------------------------------|-----------------|---------------------------------------------------------------------------|--|
| AUTHCHECK_LD                                                                 | Sets whether line drivers will perform authorization checking for START or STOP commands.                                                              | Anytime.        | Notes                                                                     |  |
| AUTHCHECK_MONITOR                                                            | Sets whether the MONITOR service will perform authorization checking for its commands.                                                                 | Anytime.        |                                                                           |  |
| AUTHCHECK_SERVER                                                             | Sets whether the SERVER service will perform authorization checking for its commands.                                                                  | Anytime.        |                                                                           |  |
| AUTHCHECK_SGP                                                                | Sets whether the SGP service will perform authorization checking for its commands.                                                                     | Anytime.        |                                                                           |  |
| AUTHCHECK_TRIE                                                               | Sets whether the TRIE service will perform authorization checking for its commands.                                                                    | Anytime.        |                                                                           |  |
| AUTHCHECK_USERID                                                             | Sets whether the USERID service will perform authorization checking for its commands.                                                                  | Anytime.        |                                                                           |  |
| AUTHCHECK_WORKER                                                             | Sets whether the WORKER service will perform authorization checking for its commands.                                                                  | Anytime.        |                                                                           |  |
| MEM_MAXFREE                                                                  | Sets the maximum number of pages that should be kept preallocated by the reusable server kernel storage manager for any one subpool.                   | Anytime.        | Specify <i>pages</i> as a positive integer.                               |  |
| MON_PRODUCT_ID                                                               | Sets the 16-byte product identifier the reusable server kernel will use when it invokes DIAG X'00DC' to identify the server's APPLDATA monitor buffer. | Pre-<br>RUNSERV |                                                                           |  |
| MON_USER_SIZE                                                                | Sets the size of the application monitor buffer.                                                                                                    | Pre-<br>RUNSERV | The address of the application monitor buffer is returned by ssAnchorGet. |  |
| MON_KERNEL_ROWS                                                              | Sets the number of rows the kernel monitor buffer will contain.                                                                                        | Pre-<br>RUNSERV |                                                                           |  |
| MSG_NOHDR                                                                    | Sets whether the MSG/SMSG line driver will use CP's MSGNOH command to issue replies.                                                                   | Anytime.        |                                                                           |  |
| NOMAP_APPC                                                                   | Sets whether the APPC line driver will pass an unmappable user ID to an instance.                                                                      | Anytime.        |                                                                           |  |
| NOMAP_IUCV                                                                   | Sets whether the IUCV line driver will pass an unmappable user ID to an instance.                                                                      | Anytime.        |                                                                           |  |

| Variable      | Function                                                                                                    | When?                         | Notes |
|---------------|----------------------------------------------------------------------------------------------------|-------------------------------|-------|
| NOMAP_MSG     | Sets whether the MSG/SMSG line driver will pass an unmappable user ID to an instance.                                      | Anytime.                      |       |
| NOMAP_TCP     | Sets whether the TCP line driver will pass an unmappable user ID to an instance.                                           | Anytime.                      |       |
| NOMAP_UDP     | Sets whether the UDP line driver will pass an unmappable user ID to an instance.                                           | Anytime.                      |       |
| NOMAP_SPOOL   | Sets whether the SPOOL line driver will pass an unmappable user ID to an instance.                                         | Anytime.                      |       |
| RSCS_USERID   | Sets the user ID of the RSCS machine the SPOOL driver should use.                                                          | Anytime.                      |       |
| SGP_FILE      | Sets the name of the storage group definition file.                                                                        | Pre-<br>RUNSERV               |       |
| SPL_CATCHER   | Sets the user ID to which the SPOOL line driver will CP TRANSFER spool files it is unable to decode.                       | Anytime.                      |       |
| SPL_INPUT_FT  | Sets the file type of reader files the SPOOL line driver will recognize as service input.                                  | Anytime.                      |       |
| SPL_OUTPUT_FT | Sets the file type of punch files the SPOOL line driver will generate in response to service output.                       | Anytime.                      |       |
| SRV_THREADS   | Z_THREADS  Sets the maximum number of threads of a service a parallelizing line driver will attempt to run simultaneously. |                               |       |
| UMAP_FILE     | Sets the name of the user ID mapping file.                                                                                 | Anytime.                      |       |
| VM_CONSOLE    | Sets whether the console line driver will pass unrecognized command lines to CMS for execution.                            | Anytime.                      |       |
| VM_MSG        | Sets whether the MSG/SMSG line driver will pass unrecognized messages to CMS for execution.                                | Anytime.                      |       |
| VM_SUBCOM     | Sets whether the SUBCOM line driver will pass unrecognized messages to CMS for execution.                                  | driver will pass unrecognized |       |
| VM_SPOOL      | Sets whether the SPOOL line driver will pass unrecognized input to CMS for execution.                                      |                               |       |

## **Storage Group Definition File**

The storage groups known to the reusable server kernel are recorded in the file whose name is given in configuration variable SGP\_FILE. Each time an API call that changes the storage group configuration executes successfully, the reusable server kernel rewrites the file. Thus storage group definitions persist across invocations of the server program.

This file is not meant for manual manipulation. It should be manipulated only with the appropriate API calls or administration commands.

This file must be present when the reusable server kernel starts. If it is not present, the reusable server kernel will not start. To create the first-ever configuration file, just use XEDIT to make a one-record, V-format file whose only record contains an asterisk as its first character. The reusable server kernel will ignore this record and realize that no storage groups are defined.

## **User ID Mapping Facility**

Frequently the reusable server kernel translates (nodeid,userid) pairs to single-token user IDs. This mapping is part of the scheme by which the reusable server kernel presents single-token user IDs to service instances. For example, the spool file line driver translates the origin node and origin user ID of a request file into a single-token user ID and passes that single-token user ID to a service instance. Similarly, the TCP/IP line driver translates the client's IP address into a single-token user ID. <sup>24</sup> Both these translations are done through a translation database called the *user ID mapping file*. The user ID mapping data is kept in a file whose name is given in configuration variable UMAP\_FILE.

The reusable server kernel loads the mapping file into storage when the server starts and uses the in-storage copy for translations. The command USERID RELOAD is available for reloading the in-storage copy from disk. This lets the server operator change the mapping while the server is running.

Each time the reusable server kernel needs to translate a (userid,nodeid) pair to a single-token user ID, the translation is done according to the rules in the mapping file. The translation scan goes from top to bottom through the file, stopping at the first matching entry. The entries can contain wildcards to ease the handling of groups of users (nodes, and so forth). The rules for wildcard use are the same as the rules for wildcards in CMS Application Multitasking's IPC message keys and event keys.

The syntax rules for the user ID mapping file are illustrated in Appendix B, "Sample User ID Mapping File," on page 365 contains a sample user ID mapping file.

The mapping file must be present when the server starts; the server will not start without it.

<sup>&</sup>lt;sup>24</sup> For TCP/IP, *nodeid* is the IP address, and *userid* is \*.

# **Chapter 13. Monitor Data**

While the server runs, the reusable server kernel uses CP's APPLDATA facility (Diagnose X'00DC') to accrue monitor data. The monitor data support is arranged so that both the reusable server kernel itself and the server application can generate monitor data concurrently.

The monitor data facility works like this:

- As part of setting up the server virtual machine's CP directory entry, the system administrator must insert OPTION APPLMON so that the server virtual machine will be permitted to produce monitor data.
- In PROFILE RSK prior to the RUNSERV command, the server author places CONFIG commands to set the values of the MON\_PRODUCT\_ID and MON\_KERNEL\_ROWS configuration variables. These variables control the following things:
  - The value of MON\_PRODUCT\_ID is the product ID the reusable server kernel uses when it invokes Diagnose X'00DC' to identify each monitor buffer.
  - The value of MON\_KERNEL\_ROWS is the number of monitor rows the server kernel should allocate for its own purposes. The minimum and default value is 36 rows.
- Just after RUNSERV, the server kernel allocates one or more monitor buffers according to the configuration parameters specified, using Diagnose X'00DC' to identify each monitor buffer. If an error occurs in trying to identify a monitor buffer, the server kernel will write a message to the server console, specifying the Diagnose X'00DC' return code produced by CP. The server administrator will need to interpret the return code and take appropriate action.
- While the server runs, the server kernel employs rows of the monitor buffer to log information pertinent to the use of various resources (memory subpools, for example). Monitor data is produced for a resource for only as long as the resource exists; when the resource is deleted, the monitor row is marked free and might be reused later for some other resource.
- If the server application wants to produce its own monitor data, it can call entry point ssAnchorGet to retrieve the address and length of the portion of the monitor buffer reserved for application use.
- The application can store information into the application portion of the monitor buffer, and the values stored in the buffer will be picked up by CP as APPLDATA.
- As part of server shutdown, the server kernel invokes Diagnose X'00DC' again to retract the monitor huffers

## **Monitor Buffer Organization**

The first part of each monitor buffer is reserved for use by the server kernel. This reserved portion is organized into records called *monitor rows*. The first eight bytes of each row tell the kind of data accruing in that row, according to Table 32 on page 71.

| Table 32. Monito | Table 32. Monitor Data Rows |  |  |
|------------------|-----------------------------|--|--|
| Identifier       | Type of Row                 |  |  |
| KERNEL           | Kernel information          |  |  |
| SERVICE          | Service information         |  |  |
| LINEDRV          | Line driver information     |  |  |
| AUTH             | Authorization information   |  |  |
| SGP              | Storage group information   |  |  |
| MEM              | Memory information          |  |  |
| ENROLL           | Enrollment information      |  |  |

| Table 32. Monitor Data Rows (continued) |                |  |
|-----------------------------------------|----------------|--|
| Identifier                              | Type of Row    |  |
| CACHE                                   | File cache row |  |
| TRIE                                    | Trie API row   |  |
| WORKER                                  | Worker API row |  |
| \$UNUSED                                | Unused row     |  |

After the area used by the server kernel comes the application portion of the monitor buffer. The application can use ssAnchorGet to retrieve the address and length of this area.

The sections below describe the organizations of the server kernel's monitor buffer rows.

### **Kernel Row**

The kernel row gives basic information about the organization of the monitor area. There is only one kernel row per monitor buffer. In each monitor buffer, the kernel row is the first row in the buffer.

| Table 33. KERNEL Monitor Row |        |           |                             |
|------------------------------|--------|-----------|-----------------------------|
| Offset                       | Length | Data Type | Usage                       |
| 0                            | 8      | CHAR      | String "KERNEL"             |
| 8                            | 8      | CHAR      | Blanks (X'40')              |
| 16                           | 4      | INT       | Number of rows              |
| 20                           | 4      | INT       | Size of row (bytes)         |
| 24                           | 4      | INT       | Size of application portion |
| 28                           | 4      | INT       | Reserved for IBM            |

## **Service Row**

A service row accumulates information about the operation of a specific service.

| Table 34. SERVICE Monitor Row |        |           |                                  |
|-------------------------------|--------|-----------|----------------------------------|
| Offset                        | Length | Data Type | Usage                            |
| 0                             | 8      | CHAR      | String "SERVICE"                 |
| 8                             | 8      | CHAR      | Service name                     |
| 16                            | 4      | INT       | Reserved for IBM                 |
| 20                            | 4      | INT       | Number of completed transactions |
| 24                            | 8      | INT       | Total bytes from clients         |
| 32                            | 8      | INT       | Total bytes to clients           |

## **Line Driver Row**

A line driver row accumulates information about the operation of a specific line driver.

| Table 35. LINEDRV Monitor Row |        |           |                                  |  |
|-------------------------------|--------|-----------|----------------------------------|--|
| Offset                        | Length | Data Type | Usage                            |  |
| 0                             | 8      | CHAR      | String "LINEDRV"                 |  |
| 8                             | 8      | CHAR      | Service name                     |  |
| 16                            | 4      | INT       | Reserved for IBM                 |  |
| 20                            | 4      | INT       | Number of completed transactions |  |
| 24                            | 8      | INT       | Total bytes from clients         |  |
| 32                            | 8      | INT       | Total bytes to clients           |  |

## **Authorization Row**

The authorization row accumulates information about the operation of the authorization API.

| Table 36. AUTH Monitor Row |        |           |                          |  |
|----------------------------|--------|-----------|--------------------------|--|
| Offset                     | Length | Data Type | Usage                    |  |
| 0                          | 8      | CHAR      | String "AUTH"            |  |
| 8                          | 8      | CHAR      | Unused                   |  |
| 16                         | 4      | INT       | Number of permits        |  |
| 20                         | 4      | INT       | Number of inquiries      |  |
| 24                         | 4      | INT       | Number of rows retrieved |  |
| 28                         | 4      | INT       | Number of row cache hits |  |

## **Storage Group Row**

A storage group row accumulates information about the operation of a particular storage group. Note that times are accrued only when I/O is performed through DIAG X'00A4'.

| Table 37. S | Table 37. SGP Monitor Row |           |                            |  |
|-------------|---------------------------|-----------|----------------------------|--|
| Offset      | Length                    | Data Type | Usage                      |  |
| 0           | 8                         | CHAR      | String "SGP"               |  |
| 8           | 8                         | CHAR      | Storage group name         |  |
| 16          | 4                         | INT       | Reserved for IBM           |  |
| 20          | 4                         | INT       | I/O technique:             |  |
|             |                           |           | <b>0</b> Diag X'A4'        |  |
|             |                           |           | <b>1</b> Diag X'0250'      |  |
|             |                           |           | <b>2</b><br>VM Data Spaces |  |
| 24          | 4                         | INT       | Number of reads            |  |
| 28          | 8                         | INT       | Pages read                 |  |
| 36          | 8                         | INT       | Time spent reading (STCK)  |  |

| Table 37. SGP Monitor Row (continued) |        |           |                           |  |
|---------------------------------------|--------|-----------|---------------------------|--|
| Offset                                | Length | Data Type | Usage                     |  |
| 44                                    | 4      | INT       | Number of writes          |  |
| 48                                    | 8      | INT       | Pages written             |  |
| 56                                    | 8      | INT       | Time spent writing (STCK) |  |

## **Memory Row**

A memory row accumulates information about the operation of a particular subpool.

| Table 38. N | Table 38. MEM Monitor Row |           |                                                  |  |
|-------------|---------------------------|-----------|--------------------------------------------------|--|
| Offset      | Length                    | Data Type | Usage                                            |  |
| 0           | 8                         | CHAR      | String "MEM"                                     |  |
| 8           | 8                         | CHAR      | Subpool name                                     |  |
| 16          | 4                         | INT       | Free storage in server kernel cache              |  |
| 20          | 4                         | INT       | Amount currently in use through ssMemoryAllocate |  |
| 24          | 4                         | INT       | Calls to ssMemoryAllocate                        |  |
| 28          | 8                         | INT       | Total taken through ssMemoryAllocate             |  |
| 36          | 4                         | INT       | Calls to ssMemoryRelease                         |  |
| 40          | 8                         | INT       | Total returned through ssMemoryRelease           |  |
| 48          | 4                         | INT       | Times extended through CMSSTOR                   |  |
| 52          | 8                         | INT       | Total taken through CMSSTOR                      |  |
| 60          | 4                         | INT       | Times depleted through CMSSTOR                   |  |
| 64          | 8                         | INT       | Total returned through CMSSTOR                   |  |

## **Enrollment Row**

An enrollment row accumulates information about the operation of a particular enrollment set.

| Table 39. ENROLL Monitor Row |        |           |                              |
|------------------------------|--------|-----------|------------------------------|
| Offset                       | Length | Data Type | Usage                        |
| 0                            | 8      | CHAR      | String "ENROLL"              |
| 8                            | 8      | CHAR      | Enrollment set name          |
| 16                           | 4      | INT       | Number of records in set     |
| 20                           | 4      | INT       | Bytes in use holding records |
| 24                           | 4      | INT       | Count of insertions          |
| 28                           | 4      | INT       | Count of removals            |
| 32                           | 4      | INT       | Count of retrievals          |

## **Cache Row**

The cache row accumulates information about the operation of the file caching API.

| Table 40. CACHE Monitor Row |        |           |                     |  |
|-----------------------------|--------|-----------|---------------------|--|
| Offset                      | Length | Data Type | Usage               |  |
| 0                           | 8      | CHAR      | String "CACHE"      |  |
| 8                           | 8      | CHAR      | Cache name          |  |
| 16                          | 4      | INT       | Cache size in bytes |  |
| 20                          | 4      | INT       | Bytes in use        |  |
| 24                          | 4      | INT       | Files in cache      |  |
| 28                          | 4      | INT       | Number of opens     |  |
| 32                          | 4      | INT       | Number of hits      |  |
| 36                          | 4      | INT       | Number of discards  |  |

### **Trie Row**

The trie row accumulates information about the operation of the trie API.

| Table 41. T | RIE Monito | r Row     |                            |
|-------------|------------|-----------|----------------------------|
| Offset      | Length     | Data Type | Usage                      |
| 0           | 8          | CHAR      | String "TRIE"              |
| 8           | 8          | CHAR      | Trie name                  |
| 16          | 4          | INT       | Last free trie byte        |
| 20          | 4          | INT       | Next free trie byte        |
| 24          | 4          | INT       | Records indexed            |
| 28          | 4          | INT       | Internal node count        |
| 32          | 4          | INT       | Number of lookups done     |
| 36          | 4          | INT       | Number of records returned |

A trie's monitor data is maintained only in the virtual machine that owns the trie and is updated only when the owning virtual machine performs an operation against the trie.

### **Worker Row**

The worker row accumulates information about the operation of the worker machine API.

The worker row is updated every 30 seconds as long as there is activity through the worker API (if no calls to the worker API happen, the row does not get updated). The worker row contains information about the three most active worker classes, as measured by total number of worker connections since the server started. The information in the worker row can be trusted if the STCK field of the row is nonzero. While the row is being recomputed, the STCK field is set to zero. There is no guarantee that the classes will be mentioned in the row in order of their activity - the most active class might appear in the "class 3" slot, for example.

| Table 42. V | VORKER Mo | nitor Row |                 |
|-------------|-----------|-----------|-----------------|
| Offset      | Length    | Data Type | Usage           |
| 0           | 8         | CHAR      | String "WORKER" |
| 8           | 8         | CHAR      | Unused          |

| Table 42. V | VORKER Mc | onitor Row (continu | ued)                             |
|-------------|-----------|---------------------|----------------------------------|
| Offset      | Length    | Data Type           | Usage                            |
| 16          | 8         | DWORD               | STCK of last monitor row update  |
| 24          | 8         | CHAR                | Class name 1                     |
| 32          | 4         | INT                 | Total connections to class 1     |
| 36          | 4         | INT                 | Connections right now to class 1 |
| 40          | 8         | CHAR                | Class name 2                     |
| 48          | 4         | INT                 | Total connections to class 2     |
| 52          | 4         | INT                 | Connections right now to class 2 |
| 56          | 8         | CHAR                | Class name 3                     |
| 64          | 4         | INT                 | Total connections to class 3     |
| 68          | 4         | INT                 | Connections right now to class 3 |

# **Chapter 14. Command Descriptions**

#### **NOT-PI**

This chapter contains information that is NOT intended to be used as Programming Interfaces of z/VM.

This chapter describes commands made available by the set of services shipped as part of the reusable server kernel:

| Table 43. Comm | and Subsets                                                  |
|----------------|--------------------------------------------------------------|
| Subset         | Description                                                  |
| APPC           | Provides a means of controlling the APPC/VM line driver.     |
| AUTH           | Provides a means of manipulating the authorization database. |
| CACHE          | Provides a means of manipulating file caches.                |
| CMS            | Provides a means of issuing CMS commands.                    |
| CONFIG         | Provides a means of manipulating configuration parameters.   |
| CONSOLE        | Provides a means of manipulating the console line driver.    |
| СР             | Provides a means of issuing CP commands.                     |
| ENROLL         | Provides a means of manipulating enrollment data.            |
| IUCV           | Provides a means of manipulating the IUCV line driver.       |
| MONITOR        | Provides a means of displaying monitor rows.                 |
| MSG            | Provides a means of manipulating the MSG/SMSG line driver.   |
| SERVER         | Provides a means of controlling the execution of the server. |
| SGP            | Provides a means of manipulating storage groups.             |
| SPOOL          | Provides a means of manipulating the SPOOL line driver.      |
| SUBCOM         | Provides a means of manipulating the SUBCOM line driver.     |
| TCP            | Provides a means of manipulating the TCP/IP line driver.     |
| TRIE           | Provides a means of manipulating tries.                      |
| UDP            | Provides a means of manipulating the UDP/IP line driver.     |
| USERID         | Provides a means of manipulating the user ID mapping file.   |
| WORKER         | Provides a means of manipulating worker machine pools.       |

In truth, each of these command sets is implemented as a reusable server kernel service of the same name. Said services all expect record-oriented input and they all produce record-oriented output. This means that they can be sourced by any of the reusable server kernel's record-oriented line drivers. In addition, these services can be sourced by the bulk data line drivers if the client program takes responsibility for managing the data stream in record-oriented fashion (see Table 8 on page 12).

To set up the particular sourcing arrangement you want, use PROFILE RSK. For an example of a PROFILE RSK that establishes several sourcing arrangements for each of these services, see <u>Appendix A</u>, "Sample PROFILE RSK," on page 361.

In addition to the specific messages listed in the command descriptions that follow, any of these commands might produce any of these messages:

BKW0000I Operation completed OK.

BKW0001E Not authorized.

BKW0002E Enter a command.

BKW0003E Syntax error.

BKW0004E Unrecognized command.

For more information about messages, see Appendix H, "Messages," on page 393.

## **Syntax, Message, and Response Conventions**

The following topics provide information on the conventions used in syntax diagrams and in examples of messages and responses.

### **How to Read Syntax Diagrams**

Special diagrams (often called railroad tracks) are used to show the syntax of external interfaces.

To read a syntax diagram, follow the path of the line. Read from left to right and top to bottom.

- The -- symbol indicates the beginning of the syntax diagram.
- The —— symbol, at the end of a line, indicates that the syntax diagram is continued on the next line.
- The —— symbol, at the beginning of a line, indicates that the syntax diagram is continued from the previous line.
- The ✓ symbol indicates the end of the syntax diagram.

Within the syntax diagram, items on the line are required, items below the line are optional, and items above the line are defaults. See the examples in Table 44 on page 78.

| Table 44. Examples of Syntax Diagram Conventions                                                                                                    |             |
|----------------------------------------------------------------------------------------------------|-------------|
| Syntax Diagram Convention                                                                                                    | Example     |
| Keywords and Constants                                                                                                    | ► KEYWORD → |
| A keyword or constant appears in uppercase letters. In this example, you must specify the item KEYWORD as shown.                                                                                                    |             |
| In most cases, you can specify a keyword or constant in uppercase letters, lowercase letters, or any combination. However, some applications may have additional conventions for using all-uppercase or all-lowercase. |             |
| Abbreviations                                                                                                    | ► KEYWOrd → |
| Uppercase letters denote the shortest acceptable abbreviation of an item, and lowercase letters denote the part that can be omitted. If an item appears entirely in uppercase letters, it cannot be abbreviated.       |             |
| In this example, you can specify KEYWO, KEYWOR, or KEYWORD.                                                                                                    |             |

| Table 44. Examples of Syntax Diagram Conventions (continued                                                                                                    | ()                                                                      |  |  |
|----------------------------------------------------------------------------------------------------|-------------------------------------------------------------------------|--|--|
| Syntax Diagram Convention                                                                                                    | Example                                                                 |  |  |
| Symbols You must specify these symbols exactly as they appear in the syntax diagram.                                                                                                    | * Asterisk : Colon , Comma = Equal Sign - Hyphen 0 Parentheses . Period |  |  |
| Variables  A variable appears in highlighted lowercase, usually italics.  In this example, var_name represents a variable that you must specify following KEYWORD.                                                                                              | → KEYWOrd — var_name →                                                  |  |  |
| Repetitions                                                                                                    |                                                                         |  |  |
| An arrow returning to the left means that the item can be repeated.                                                                                                    | repeat —                                                                |  |  |
| A character within the arrow means that you must separate each repetition of the item with that character.  A number (1) by the arrow references a syntax note at the bottom of the diagram. The syntax note tells you how many times the item can be repeated. | repeat                                                                  |  |  |
| Syntax notes may also be used to explain other special aspects of the syntax.                                                                                                    | Notes: <sup>1</sup> Specify repeat up to 5 times.                       |  |  |
| Required Item or Choice                                                                                                    | <b>▶</b> - A <b>→</b> 4                                                 |  |  |
| When an item is on the line, it is required. In this example, you must specify A.  When two or more items are in a stack and one of them is on the line, you must specify one item. In this example, you must choose A, B, or C.                                | A B C                                                                   |  |  |
| Optional Item or Choice                                                                                                    | <b>*</b>                                                                |  |  |
| When an item is below the line, it is optional. In this example, you can choose A or nothing at all.                                                                                                    | ► A _ S                                                                 |  |  |
| When two or more items are in a stack below the line, all of<br>them are optional. In this example, you can choose A, B, C,<br>or nothing at all.                                                                                                    | — A —<br>— B —<br>— C —                                                 |  |  |

#### Table 44. Examples of Syntax Diagram Conventions (continued)

#### **Syntax Diagram Convention**

#### **Example**

#### **Defaults**

When an item is above the line, it is the default. The system will use the default unless you override it. You can override the default by specifying an option from the stack below the line.

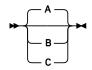

In this example, A is the default. You can override A by choosing B or C.

#### **Repeatable Choice**

A stack of items followed by an arrow returning to the left means that you can select more than one item or, in some cases, repeat a single item.

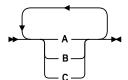

In this example, you can choose any combination of A, B, or C.

#### **Syntax Fragment**

Some diagrams, because of their length, must fragment the syntax. The fragment name appears between vertical bars in the diagram. The expanded fragment appears in the diagram after a heading with the same fragment name.

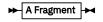

**A Fragment** 

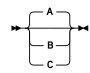

In this example, the fragment is named "A Fragment."

### **Examples of Messages and Responses**

Although most examples of messages and responses are shown exactly as they would appear, some content might depend on the specific situation. The following notation is used to show variable, optional, or alternative content:

#### XXX

Т

Highlighted text (usually italics) indicates a variable that represents the data that will be displayed.

Brackets enclose optional text that might be displayed.

Braces enclose alternative versions of text, one of which will be displayed.

The vertical bar separates items within brackets or braces.

The ellipsis indicates that the preceding item might be repeated. A vertical ellipsis indicates that the preceding line, or a variation of that line, might be repeated.

#### **APPC LIST**

```
► APPC — LIST →
```

#### **Purpose**

Lists the subtasks associated with the APPC/VM line driver.

#### **Operands**

None

#### **Options**

None

### **Usage Notes**

The output form is:

```
Subtask ServName T ExitName Capacity InUse Threads Waiters
0 ECHO G BKWG0000 40 0 1 0
```

The columns have the following meanings:

#### Subtask

The numeric identifier of the subtask.

#### ServName

The name of the service involved.

Т

The type of APPC/VM resource, as follows:

G

APPC/VM global resource

L

APPC/VM local resource

Ρ

APPC/VM private resource

#### **ExitName**

The name of the CMSIUCV exit the server kernel opened. Also known as the *transaction program name*.

#### Capacity

The number of concurrent clients the subtask can handle.

#### InUse

The number of clients currently being handled.

#### Threads

The number of CMS threads working on behalf of this subtask.

#### Waiters

The number of clients whose conversations are waiting to be accepted (unhandled connection pending interrupts).

### **APPC LIST**

## **Messages and Return Codes**

BKW0201E Subtask not found.

## **APPC QUERY**

```
► APPC — QUERY — subtaskid →
```

#### **Purpose**

Queries a specific APPC/VM subtask.

### **Operands**

#### subtaskid

The identifier of the subtask to query.

#### **Options**

None

### **Usage Notes**

The output form is:

| Instance | C-Block  | Userid | IPVMID | LUName        | BytesIn | BytesOut |
|----------|----------|--------|--------|---------------|---------|----------|
|          |          |        |        |               |         |          |
| 1        | 01AFD1B8 | BKW    | WADEB  | *USERID:WADEB | Θ       | 0        |

The columns have the following meanings:

#### Instance

The numeric identifier of the instance.

#### C-Block

The address of the instance's C-block.

#### Userid

The mapped user ID of the client.

#### **IPVMID**

The security user ID of the client.

#### **LUName**

The name of the LU at which the client resides.

#### BytesIn

The number of bytes the client has sent the instance.

#### BytesOut

The number of bytes the instance has sent the client.

#### **Messages and Return Codes**

BKW0201E Subtask not found. BKW0208I Subtask is handling no clients.

### **APPC REPORT**

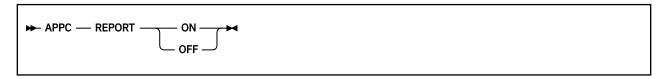

### **Purpose**

Toggles reporting state for the APPC line driver.

#### **Operands**

ON

Turns reporting on.

**OFF** 

Turns reporting off.

### **Options**

None

### **Usage Notes**

When reporting is on, the APPC line driver issues the following messages to describe client activity:

- BKW1704I
- BKW1705I
- BKW1706I
- BKW1707I

For more information, see "APPC Line Driver Messages" on page 412.

### **Messages and Return Codes**

None

### **APPC START**

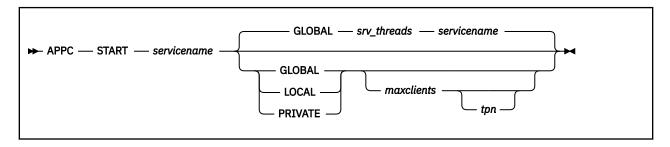

#### **Purpose**

Starts a service, connecting it to the APPC/VM line driver.

### **Operands**

#### servicename

The name of the service to start, as specified on a call to ssServiceBind.

#### **GLOBAL**

The transaction program should be registered as an APPC/VM global resource.

#### LOCAL

The transaction program should be registered as an APPC/VM local resource.

#### PRIVATE

The transaction program should be registered as an APPC/VM private resource.

#### maxclients

The maximum number of clients this subtask should be permitted to serve concurrently.

#### tpn

The transaction program name the APPC/VM line driver should use.

### **Options**

#### **GLOBAL**

The transaction program should be registered as an APPC/VM global resource.

#### srv\_threads

The current value of configuration parameter SRV\_THREADS.

#### servicename

The name of the service being started.

### **Usage Notes**

- 1. To register a global or local resource, the server virtual machine's CP directory entry must be appropriately configured.
- 2. To register a private resource, \$SERVER\$ NAMES must be set up correctly.
- 3. The started service is identified by a number called the *subtask ID*. Use this identifier to refer to the started service in future commands.

For more information, see *z/VM: Connectivity*.

### **Messages and Return Codes**

BKW0005E Out of storage. BKW0200E Service not found. BKW0205E Prefix already in use.

#### **APPC START**

BKW0206E Service INIT routine failed - RC=&1 RE=&2.

BKW0207E Start of self is prohibited.

BKW1607E Client count must be greater than zero.

BKW1608E Unable to HNDIUCV SET.

BKW1609E Unable to create controlling thread.

BKW1700E (Resource &1) CMSIUCV CONNECT to \*IDENT RC=&2

BKW1702E Unable to identify APPC/VM resource.

## **APPC STOP**

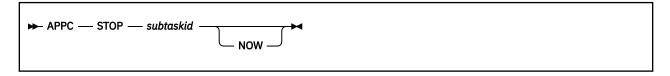

### **Purpose**

Stops a specific APPC/VM subtask, optionally denying currently-connected clients the privilege of completing their operations.

### **Operands**

#### subtaskid

The identifier of the subtask to stop.

## **Options**

#### **NOW**

Stop the subtask without letting current clients complete normally.

## **Usage Notes**

None

## **Messages and Return Codes**

BKW0201E Subtask not found. BKW1600I Instance STOP requested. BKW1606E Wait expired for STOP.

## **AUTH CRECLASS**

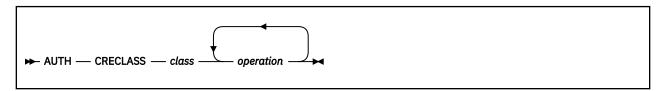

### **Purpose**

Creates an object class in the authorization database.

### **Operands**

#### class

The name of the class to be created.

#### operation

The name of an operation to be defined on objects of this class.

### **Options**

None

### **Usage Notes**

For more information on the naming conventions and other limits for the authorization API, see "Naming Conventions and Other Limits" on page 36.

## **Messages and Return Codes**

BKW0005E Out of storage.

BKW0007E RC=&1 RE=&2 from routine &3

BKW0800E The class specified already exists

BKW0801E Unable to read the authorization files

BKW0802E Unable to write to the authorization files

## **AUTH CREOBJECT**

```
► AUTH — CREOBJECT — object — class →
```

#### **Purpose**

Creates an object class in the authorization database.

### **Operands**

#### object

The name of the object to be created.

#### class

The name of the class to which the object is to belong.

## **Options**

None

### **Usage Notes**

For more information on the naming conventions and other limits for the authorization API, see "Naming Conventions and Other Limits" on page 36.

### **Messages and Return Codes**

BKW0005E Out of storage.

BKW0007E RC=&1 RE=&2 from routine &3

BKW0800E The class specified already exists

BKW0801E Unable to read the authorization files

BKW0802E Unable to write to the authorization files

BKW0805E The class specified does not exist

BKW0806E The object specified already exists

### **AUTH DELCLASS**

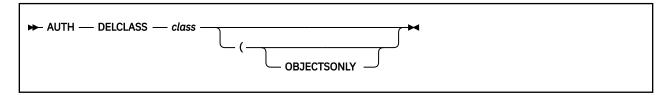

### **Purpose**

Deletes the objects of a given class.

### **Operands**

#### class

The class for which objects are to be deleted.

## **Options**

#### **OBJECTSONLY**

Delete the objects for the class, but leave the class itself in the authorization database.

### **Usage Notes**

- 1. For more information on the naming conventions and other limits for the authorization API, see "Naming Conventions and Other Limits" on page 36.
- 2. If OBJECTSONLY is omitted, then the class itself is also deleted from the authorization database.

### **Messages and Return Codes**

BKW0007E RC=&1 RE=&2 from routine &3
BKW0801E Unable to read the authorization files
BKW0802E Unable to write to the authorization files
BKW0805E The class specified does not exist
BKW0807E At least one of the options specified is unrecognized

## **AUTH DELOBJECT**

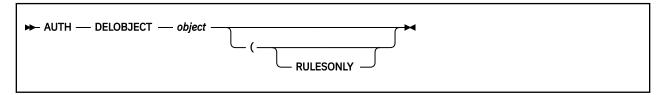

### **Purpose**

Deletes the authorization rules for a given object.

## **Operands**

#### object

The object for which rules are to be deleted.

## **Options**

#### **RULESONLY**

Delete the rules for the object, but leave the object itself in the authorization database.

### **Usage Notes**

- 1. For more information on the naming conventions and other limits for the authorization API, see "Naming Conventions and Other Limits" on page 36.
- 2. If RULESONLY is omitted, then the object itself is also deleted from the authorization database.

### **Messages and Return Codes**

BKW0007E RC=&1 RE=&2 from routine &3 BKW0801E Unable to read the authorization files BKW0802E Unable to write to the authorization files BKW0807E At least one of the options specified is unrecognized BKW0808E The object specified does not exist

## **AUTH DELUSER**

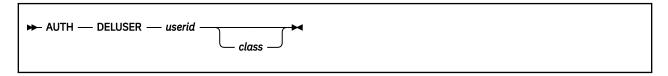

## **Purpose**

Deletes authorization rules for a user.

## **Operands**

#### userid

The user ID for which authorization rules are to be deleted.

#### class

The class from which *userid*'s rules are to be deleted.

### **Options**

None

### **Usage Notes**

- 1. For more information on the naming conventions and other limits for the authorization API, see "Naming Conventions and Other Limits" on page 36.
- 2. If class is not specified, then userid's rules for all classes are deleted.

## **Messages and Return Codes**

BKW0007E RC=&1 RE=&2 from routine &3 BKW0801E Unable to read the authorization files BKW0802E Unable to write to the authorization files

BKW0807E At least one of the options specified is unrecognized

BKW0810E No rules exist for the userid specified

## **AUTH LISTCLASS**

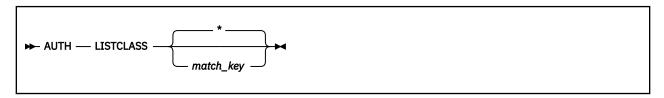

### **Purpose**

Lists the classes defined in the authorization data.

### **Operands**

#### match key

The key a class ID must match in order for it to show up in the output.

### **Options**

None

## **Usage Notes**

- 1. match\_key is expressed using the CMS Application Multitasking syntax for IPC and event keys.
- 2. For more information on the naming conventions and other limits for the authorization API, see "Naming Conventions and Other Limits" on page 36.
- 3. Output from this command appears as follows:

```
For class: File
For class: Dir
     W
                  NW
For class: Service
STRT STOP EXEC
```

The output just cites each class and then follows the citation with a list of the operations defined on it.

### **Messages and Return Codes**

BKW0007E RC=&1 RE=&2 from routine &3

BKW0801E Unable to read the authorization files

BKW0802E Unable to write to the authorization files

BKW0805E The class specified does not exist

BKW0807E At least one of the options specified is unrecognized

BKW0813E No classes exist for the match key specified

## **AUTH LISTOBJECT**

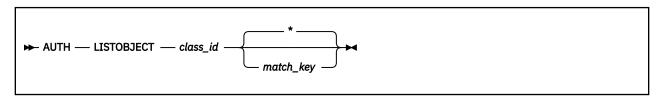

#### **Purpose**

Lists the objects belonging to a specified class.

### **Operands**

#### match key

The key an object name must match in order for it to show up in the output.

### **Options**

None

### **Usage Notes**

- 1. Operand *match\_key* is expressed using the CMS Application Multitasking syntax for IPC and event keys.
- 2. For more information on the naming conventions and other limits for the authorization API, see "Naming Conventions and Other Limits" on page 36.
- 3. Output from this command appears as follows:

```
For class: Service
ECHO
SGEXER
HTTP
AUTH
CACHE
CONFIG
ENROLL
MONITOR
SERVER
SGP
USERID
CP
CMS
```

The name of the class appears, followed by a list of the names of the objects in the class.

## **Messages and Return Codes**

BKW0007E RC=&1 RE=&2 from routine &3
BKW0801E Unable to read the authorization files
BKW0802E Unable to write to the authorization files
BKW0805E The class specified does not exist
BKW0807E At least one of the options specified is unrecognized
BKW0814E No objects exist for the match key specified

## **AUTH MODCLASS**

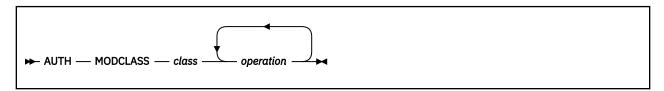

### **Purpose**

Adds operations to the definition of an existing object.

### **Operands**

#### class

The name of the class to be modified.

#### operation

The name of an operation to be defined on objects of this class.

### **Options**

None

### **Usage Notes**

For more information on the naming conventions and other limits for the authorization API, see "Naming Conventions and Other Limits" on page 36.

## **Messages and Return Codes**

BKW0005E Out of storage.

BKW0007E RC=&1 RE=&2 from routine &3

BKW0801E Unable to read the authorization files

BKW0802E Unable to write to the authorization files

BKW0805E The class specified does not exist

BKW0812E Operation limit for the class specified has been exceeded

### **AUTH PERMIT**

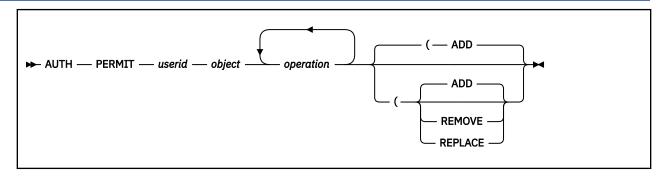

#### **Purpose**

Controls the operations a user can perform on an object.

### **Operands**

#### userid

The user ID to which this rule is to apply.

#### object

The object to which this rule is to apply.

#### operation

An operation defined on this object.

### **Options**

#### ADD

This rule is to be added to *userid*'s permissions for *object*.

#### REMOVE

This rule is to be removed from *userid*'s permissions for *object*.

#### **REPLACE**

This rule is to replace userid's permissions for object.

### **Usage Notes**

For more information on the naming conventions and other limits for the authorization API, see "Naming Conventions and Other Limits" on page 36.

### **Messages and Return Codes**

BKW0005E Out of storage.

BKW0007E RC=&1 RE=&2 from routine &3

BKW0801E Unable to read the authorization files

BKW0802E Unable to write to the authorization files

BKW0808E The object specified does not exist

## **AUTH QOBJECT**

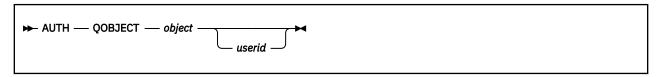

### **Purpose**

Inquires about the permitted operations associated with a given object.

### **Operands**

#### object

The object for which rules are to be displayed.

#### userid

The user ID for which rules are to be displayed.

### **Options**

None

### **Usage Notes**

- 1. For more information on the naming conventions and other limits for the authorization API, see "Naming Conventions and Other Limits" on page 36.
- 2. If userid is supplied, then only userid's rules for object are displayed.
- 3. If userid is omitted, then all rules for object are displayed.
- 4. Output from this command is as follows:

```
For object: SGP
For userid: RANDOPM
STRT STOP

For userid: BKW
STRT STOP EXEC
```

The output identifies the user IDs for whom there are rules in the data and for each such user ID the output lists the permitted operations.

### **Messages and Return Codes**

BKW0005E Out of storage.
BKW0007E RC=&1 RE=&2 from routine &3
BKW0801E Unable to read the authorization files
BKW0803E Too many operations or options specified
BKW0808E The object specified does not exist
BKW0815E No userids exist for the object specified
BKW0816E No rules exist for the userid specified

## **AUTH RELOAD**

► AUTH — RELOAD →

### **Purpose**

Causes the authorization API to reset its attempts to use the authorization database.

## **Operands**

None

## **Options**

None

## **Usage Notes**

For support information, see "ssAuthReload — Reload Authorization Data" on page 240.

## **Messages and Return Codes**

BKW0007E RC=&1 RE=&2 from routine &3 BKW0801E Unable to read the authorization files BKW0802E Unable to write to the authorization files BKW0811E Unable to open the authorization files

### **BKWENRCP**

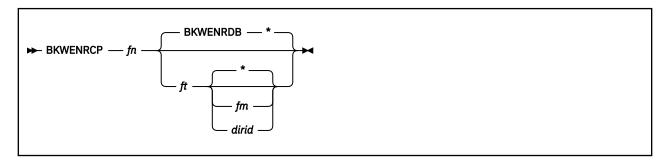

### **Purpose**

Removes redundant information from the SFS file holding an enrollment set.

### **Operands**

#### set name

The name of the set to be interrogated.

fn

The file name of the SFS enrollment file.

ft

The file type of the SFS enrollment file.

fm

The file mode of the SFS enrollment file.

dirid

The directory name of the SFS enrollment file.

### **Options**

None

### **Usage Notes**

- 1. BKWENRCP is an EXEC, not an internal command provided by the reusable server kernel (such as the ENROLL command set).
- 2. To be processed by BKWENRCP, the SFS file containing the enrollment set must not be active -- that is, the corresponding enrollment set must be dropped through ENROLL DROP before BKWENRCP can work.
- 3. The output is written to the A file mode in a file whose file name matches fn and whose file type is BKWENRCP.
- 4. If your enrollment set is very large, a large virtual machine might be required to process it.

### **Messages and Return Codes**

The return codes produced by BKWENRCP all come from CMS Pipelines. For more information, see z/VM: CMS Pipelines User's Guide and Reference.

## **CACHE CREATE**

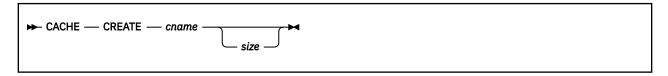

## **Purpose**

Creates a file cache.

## **Operands**

#### cname

The name of the file cache to be created.

#### size

The size of the file cache, in pages.

### **Options**

None

### **Usage Notes**

- 1. The name *cname* is used directly in a call to ssMemoryCreateDS and therefore must be unique among all storage subpool names.
- 2. The cache size *size* is given in pages. It must be greater than zero and less than or equal to 524288. The size you specify is rounded up to the next 16-page boundary. If you do not specify a size, a size of 16 MB is used.

## **Messages and Return Codes**

BKW0007E RC=&1 RE=&2 from routine &3

## **CACHE DELETE**

## **Purpose**

Deletes a file cache.

## **Operands**

#### cname

The name of the file cache to be deleted.

## **Options**

None

## **Usage Notes**

- 1. Once deletion starts, no more new files will be cached.
- 2. The deletion completes after the last file is closed.

## **Messages and Return Codes**

BKW0007E RC=&1 RE=&2 from routine &3

## **CACHE LIST**

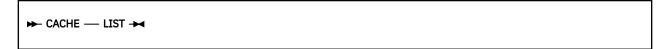

### **Purpose**

Lists the set of file caches.

## **Operands**

None

## **Options**

None

## **Usage Notes**

The output form is:

| Name   | Size     | InUse   | FileCount | •    | Hits |
|--------|----------|---------|-----------|------|------|
| CACHE1 | 16384000 | 433567  | 421       | 1633 | 1185 |
| CACHE2 | 32768000 | 2236541 | 28        | 4532 | 4158 |

The columns have the following meanings:

### Column

Meaning

#### Name

Name of cache

#### Size

Cache size in bytes

#### InUse

Bytes in use in cache

#### **FileCount**

Number of files in cache

#### Opens

Number of file opens processed

#### Hits

Number of cache hits on opens

## **Messages and Return Codes**

BKW1500E No file caches found.

## **CMS**

► CMS — cms\_command\_string →

## **Purpose**

Provides a means of issuing CMS commands.

## **Operands**

### cms\_command\_string

The command string to pass to CMS.

## **Options**

None

## **Usage Notes**

The command is issued by passing it to the CMS subcommand environment.

## **Messages and Return Codes**

BKW1000I RC=&1 from CMS.

# **CONFIG AUT\_CACHE**

## **Purpose**

Sets the number of authorization rows that will be cached.

## **Operands**

rows

The number of rows to be cached.

## **Options**

None

## **Usage Notes**

For rows, specify a positive integer.

## **Messages and Return Codes**

# CONFIG AUT\_DATA\_1

► CONFIG — AUT\_DATA\_1 — filespec →

### **Purpose**

Sets the name of copy 1 of the authorization data file.

## **Operands**

### filespec

The name of copy 1 of the authorization data file.

## **Options**

None

## **Usage Notes**

- 1. For filespec, any string acceptable to DMSOPEN is acceptable.
- 2. Changing this parameter has no effect after PROFILE RSK has issued RUNSERV.

## **Messages and Return Codes**

# **CONFIG AUT\_DATA\_2**

► CONFIG — AUT\_DATA\_2 — filespec →

### **Purpose**

Sets the name of copy 2 of the authorization data file.

### **Operands**

### filespec

The name of copy 2 of the authorization data file.

## **Options**

None

## **Usage Notes**

- 1. For filespec, any string acceptable to DMSOPEN is acceptable.
- 2. Changing this parameter has no effect after PROFILE RSK has issued RUNSERV.
- 3. This parameter is ignored when AUT\_LOCATION is set to SFS.

## **Messages and Return Codes**

# **CONFIG AUT\_FREE**

► CONFIG — AUT\_FREE — rows →

## **Purpose**

Sets the maximum number of free buffers that will be retained for the purpose of caching authorization rows.

## **Operands**

#### rows

The maximum number of row buffers to retain.

## **Options**

None

## **Usage Notes**

For rows, specify a positive integer.

## **Messages and Return Codes**

# CONFIG AUT\_INDEX\_1

► CONFIG — AUT\_INDEX\_1 — filespec →

### **Purpose**

Sets the name of copy 1 of the authorization index file.

## **Operands**

### filespec

The name of copy 1 of the authorization index file.

## **Options**

None

## **Usage Notes**

- 1. For filespec, any string acceptable to DMSOPEN is acceptable.
- 2. Changing this parameter has no effect after PROFILE RSK has issued RUNSERV.

## **Messages and Return Codes**

# **CONFIG AUT\_INDEX\_2**

► CONFIG — AUT\_INDEX\_2 — filespec →

### **Purpose**

Sets the name of copy 2 of the authorization index file.

## **Operands**

#### filespec

The name of copy 2 of the authorization index file.

## **Options**

None

## **Usage Notes**

- 1. For *filespec*, any string acceptable to DMSOPEN is acceptable.
- 2. Changing this parameter has no effect after PROFILE RSK has issued RUNSERV.
- 3. This parameter is ignored when AUT\_LOCATION is set to SFS.

## **Messages and Return Codes**

# **CONFIG AUT\_LOCATION**

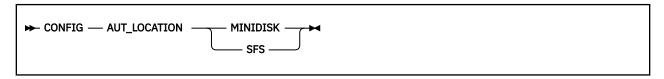

### **Purpose**

Sets the repository type of the authorization database.

## **Operands**

#### **MINIDISK**

The authorization database is stored on CMS minidisks.

#### **SFS**

The authorization database is stored in the CMS Shared File System.

## **Options**

None

## **Usage Notes**

Changing this parameter has no effect after PROFILE RSK has issued RUNSERV.

## **Messages and Return Codes**

# **CONFIG AUT\_LOG**

► CONFIG — AUT\_LOG — filespec →

### **Purpose**

Sets the name of the authorization logfile.

## **Operands**

### filespec

The name of the authorization logfile.

## **Options**

None

## **Usage Notes**

- 1. Changing this parameter has no effect after PROFILE RSK has issued RUNSERV.
- 2. For filespec, any syntax acceptable to DMSOPEN may be used.
- 3. This parameter is ignored when AUT\_LOCATION is set to SFS.

## **Messages and Return Codes**

# **CONFIG AUTHCHECK\_AUTH**

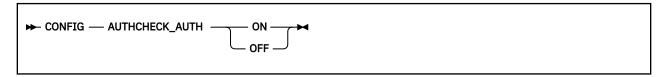

### **Purpose**

Controls whether the AUTH commands will be subject to authorization checking.

## **Operands**

ON

Authorization checking will be performed.

**OFF** 

Authorization checking will not be performed.

## **Options**

None

## **Usage Notes**

For more information, see "Other Services' Use of Authorization" on page 40 and Table 31 on page 66.

## **Messages and Return Codes**

# **CONFIG AUTHCHECK\_CACHE**

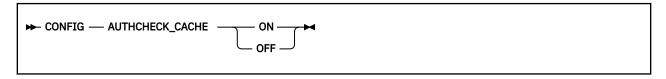

## **Purpose**

Controls whether the CACHE commands will be subject to authorization checking.

## **Operands**

ON

Authorization checking will be performed.

**OFF** 

Authorization checking will not be performed.

## **Options**

None

## **Usage Notes**

For more information, see "Other Services' Use of Authorization" on page 40 and Table 31 on page 66.

## **Messages and Return Codes**

# **CONFIG AUTHCHECK\_CMS**

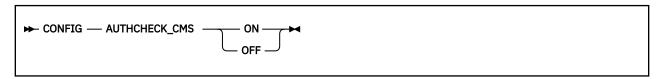

### **Purpose**

Controls whether the CMS service will perform authorization checking.

## **Operands**

ON

Authorization checking will be performed.

**OFF** 

Authorization checking will not be performed.

## **Options**

None

## **Usage Notes**

For more information, see "Other Services' Use of Authorization" on page 40 and Table 31 on page 66.

## **Messages and Return Codes**

# **CONFIG AUTHCHECK\_CONFIG**

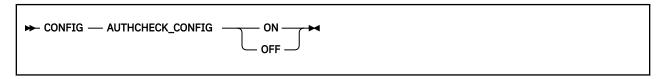

## **Purpose**

Controls whether the CONFIG commands will be subject to authorization checking.

## **Operands**

ON

Authorization checking will be performed.

**OFF** 

Authorization checking will not be performed.

## **Options**

None

## **Usage Notes**

For more information, see "Other Services' Use of Authorization" on page 40 and Table 31 on page 66.

## **Messages and Return Codes**

# **CONFIG AUTHCHECK\_CP**

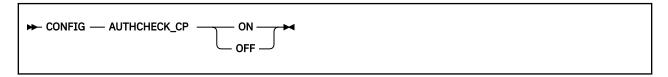

### **Purpose**

Controls whether the CP service will perform authorization checking.

## **Operands**

ON

Authorization checking will be performed.

**OFF** 

Authorization checking will not be performed.

## **Options**

None

## **Usage Notes**

For more information, see "Other Services' Use of Authorization" on page 40 and Table 31 on page 66.

## **Messages and Return Codes**

# **CONFIG AUTHCHECK\_ENROLL**

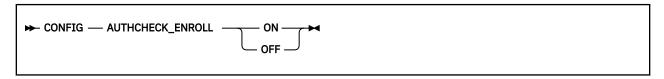

## **Purpose**

Controls whether the ENROLL service will perform authorization checking.

## **Operands**

ON

Authorization checking will be performed.

**OFF** 

Authorization checking will not be performed.

## **Options**

None

## **Usage Notes**

For more information, see "Other Services' Use of Authorization" on page 40 and Table 31 on page 66.

## **Messages and Return Codes**

# **CONFIG AUTHCHECK\_LD**

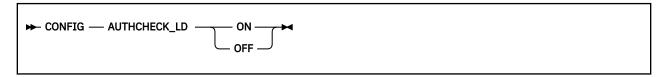

### **Purpose**

Controls whether line driver commands will be subject to authorization checking.

## **Operands**

ON

Authorization checking will be performed.

**OFF** 

Authorization checking will not be performed.

## **Options**

None

## **Usage Notes**

For more information, see "Other Services' Use of Authorization" on page 40 and Table 31 on page 66.

## **Messages and Return Codes**

# **CONFIG AUTHCHECK\_MONITOR**

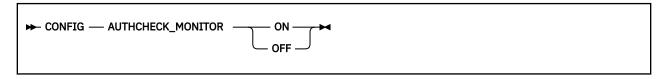

## **Purpose**

Controls whether the MONITOR service will perform authorization checking.

## **Operands**

ON

Authorization checking will be performed.

**OFF** 

Authorization checking will not be performed.

## **Options**

None

## **Usage Notes**

For more information, see "Other Services' Use of Authorization" on page 40 and Table 31 on page 66.

## **Messages and Return Codes**

# **CONFIG AUTHCHECK\_SERVER**

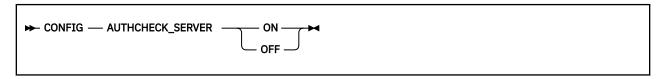

### **Purpose**

Controls whether the SERVER commands will be subject to authorization checking.

## **Operands**

ON

Authorization checking will be performed.

**OFF** 

Authorization checking will not be performed.

## **Options**

None

## **Usage Notes**

For more information, see "Other Services' Use of Authorization" on page 40 and Table 31 on page 66.

## **Messages and Return Codes**

# **CONFIG AUTHCHECK\_SGP**

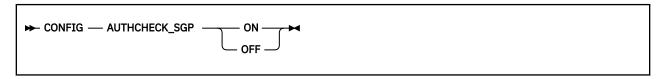

## **Purpose**

Controls whether the SGP commands will be subject to authorization checking.

#### **Operands**

ON

Authorization checking will be performed.

**OFF** 

Authorization checking will not be performed.

## **Options**

None

## **Usage Notes**

For more information, see "Other Services' Use of Authorization" on page 40 and Table 31 on page 66.

#### **Messages and Return Codes**

# **CONFIG AUTHCHECK\_TRIE**

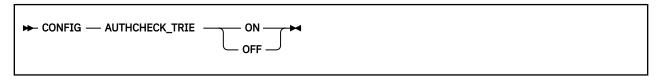

#### **Purpose**

Controls whether the TRIE service will perform authorization checking.

#### **Operands**

ON

Authorization checking will be performed.

**OFF** 

Authorization checking will not be performed.

## **Options**

None

## **Usage Notes**

For more information, see "Other Services' Use of Authorization" on page 40 and Table 31 on page 66.

#### **Messages and Return Codes**

# **CONFIG AUTHCHECK\_USERID**

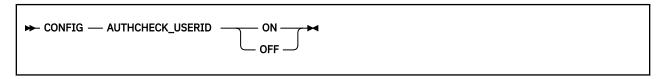

## **Purpose**

Controls whether the USERID commands will be subject to authorization checking.

#### **Operands**

ON

Authorization checking will be performed.

**OFF** 

Authorization checking will not be performed.

## **Options**

None

## **Usage Notes**

For more information, see "Other Services' Use of Authorization" on page 40 and Table 31 on page 66.

#### **Messages and Return Codes**

# **CONFIG AUTHCHECK\_WORKER**

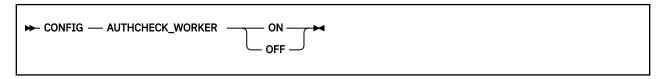

#### **Purpose**

Controls whether the WORKER commands will be subject to authorization checking.

#### **Operands**

ON

Authorization checking will be performed.

**OFF** 

Authorization checking will not be performed.

## **Options**

None

## **Usage Notes**

For more information, see "Other Services' Use of Authorization" on page 40 and Table 31 on page 66.

#### **Messages and Return Codes**

# **CONFIG MEM\_MAXFREE**

► CONFIG — MEM\_MAXFREE — pages →

## **Purpose**

Sets the maximum number of pages that the reusable server kernel storage manager will retain for a given subpool before returning storage from that subpool to CMS.

## **Operands**

#### pages

The maximum number of pages to retain.

#### **Options**

None

## **Usage Notes**

For pages, specify a positive integer.

# **Messages and Return Codes**

# **CONFIG MON\_KERNEL\_ROWS**

► CONFIG — MON\_KERNEL\_ROWS — rows →

#### **Purpose**

Sets the number of monitor data rows the reusable server kernel defines.

## **Operands**

#### rows

The number of rows to define.

#### **Options**

None

#### **Usage Notes**

- 1. You must choose rows in range [36..55000].
- 2. The reusable server kernel rounds *rows* to the next higher multiple of 55. For example, if you ask for 75 rows you will actually get 110.

## **Messages and Return Codes**

# CONFIG MON\_PRODUCT\_ID

## **Purpose**

Sets the product identifier the reusable server kernel will use when it invokes Diagnose X'00DC' to start APPLDATA monitor data collection.

#### **Operands**

#### identifier

The 16-byte identifier to use.

## **Options**

None

## **Usage Notes**

None

# **Messages and Return Codes**

# **CONFIG MON\_USER\_SIZE**

► CONFIG — MON\_USER\_SIZE — bytes →

#### **Purpose**

Sets the size of the monitor buffer the reusable server kernel will reserve for application use.

#### **Operands**

#### bytes

The number of bytes to reserve.

#### **Options**

None

## **Usage Notes**

This command is obsolete. No matter what you ask for, you will now get 3952 bytes of user monitor buffer, which is the largest amount of user data the server kernel can put in a single monitor buffer.

## **Messages and Return Codes**

# **CONFIG MSG\_NOHDR**

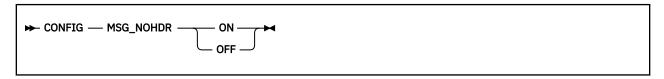

# **Purpose**

Controls whether the MSG/SMSG line driver will use the MSGNOH command to reply to a client.

## **Operands**

ON

MSGNOH will be used.

OFF

MSG will be used.

## **Options**

None

# **Usage Notes**

None

# **Messages and Return Codes**

# **CONFIG NOMAP\_APPC**

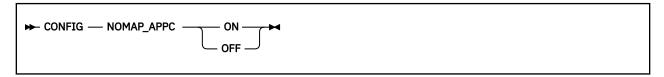

## **Purpose**

Controls whether the APPC line driver will pass unmappable user IDs to a service instance.

#### **Operands**

ON

Unmappable user IDs will be passed.

OFF

Unmappable user IDs will be rejected.

## **Options**

None

# **Usage Notes**

None

## **Messages and Return Codes**

# **CONFIG NOMAP\_IUCV**

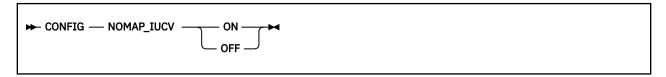

## **Purpose**

Controls whether the IUCV line driver will pass unmappable user IDs to a service instance.

#### **Operands**

ON

Unmappable user IDs will be passed.

OFF

Unmappable user IDs will be rejected.

## **Options**

None

## **Usage Notes**

If NOMAP\_IUCV is **ON**, unmappable user IDs will be passed as user ID \$UNKNOWN.

## **Messages and Return Codes**

# **CONFIG NOMAP\_MSG**

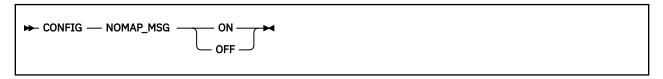

## **Purpose**

Controls whether the MSG/SMSG line driver will pass unmappable user IDs to a service instance.

#### **Operands**

ON

Unmappable user IDs will be passed.

OFF

Unmappable user IDs will be rejected.

## **Options**

None

## **Usage Notes**

If NOMAP\_MSG is **ON**, unmappable user IDs will be passed as user ID \$UNKNOWN.

## **Messages and Return Codes**

# **CONFIG NOMAP\_SPOOL**

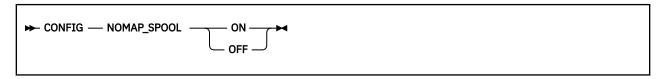

## **Purpose**

Controls whether the SPOOL line driver will pass unmappable user IDs to a service instance.

#### **Operands**

ON

Unmappable user IDs will be passed.

OFF

Unmappable user IDs will be rejected.

# **Options**

None

# **Usage Notes**

None

## **Messages and Return Codes**

# **CONFIG NOMAP\_TCP**

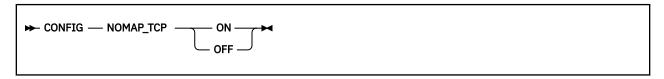

## **Purpose**

Controls whether the TCP line driver will pass unmappable user IDs to a service instance.

#### **Operands**

ON

Unmappable user IDs will be passed.

**OFF** 

Unmappable user IDs will be rejected.

## **Options**

None

## **Usage Notes**

If NOMAP\_TCP is **ON**, unmappable user IDs will be passed as user ID \$UNKNOWN.

# **Messages and Return Codes**

# **CONFIG NOMAP\_UDP**

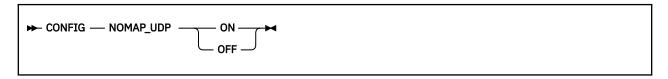

## **Purpose**

Controls whether the UDP line driver will pass unmappable user IDs to a service instance.

#### **Operands**

ON

Unmappable user IDs will be passed.

OFF

Unmappable user IDs will be rejected.

## **Options**

None

## **Usage Notes**

If NOMAP\_UDP is **ON**, unmappable user IDs will be passed as user ID \$UNKNOWN.

# **Messages and Return Codes**

# **CONFIG RSCS\_USERID**

#### **Purpose**

Sets the user ID of the virtual machine in which the SPOOL and MSG/SMSG line drivers will assume RSCS is running.

#### **Operands**

#### userid

The user ID of the RSCS machine.

#### **Options**

None

#### **Usage Notes**

Most installations will tailor PROFILE RSK so that it issues CMS's IDENTIFY command, parses the response so as to obtain the user ID of the RSCS machine, and then issues an appropriate CONFIG RSCS\_USERID command.

#### **Messages and Return Codes**

# **CONFIG SGP\_FILE**

► CONFIG — SGP\_FILE — filespec →

#### **Purpose**

Sets the name of the storage group configuration file.

## **Operands**

#### filespec

The string identifying the storage group configuration file.

#### **Options**

None

# **Usage Notes**

- 1. For *filespec*, any string acceptable to DMSOPEN is acceptable.
- 2. Changing this parameter has no effect after PROFILE RSK has issued RUNSERV.

## **Messages and Return Codes**

# **CONFIG SPL\_CATCHER**

► CONFIG — SPL\_CATCHER — userid →

#### **Purpose**

Controls the user ID to which the SPOOL driver will transfer spool files it is unable to decode.

## **Operands**

#### userid

The user ID to which the SPOOL driver will transfer files it is unable to decode.

# **Options**

None

## **Usage Notes**

- 1. The SPOOL line driver is able to decode files sent in NETDATA (aka SENDFILE NEW) or DISK DUMP (aka SENDFILE OLD) formats. All other formats are undecodable.
- 2. If *userid* is \*, the reusable server kernel will leave such files in the server's reader in USER HOLD status.

# **Messages and Return Codes**

# CONFIG SPL\_INPUT\_FT

## **Purpose**

Controls the file type the SPOOL driver will recognize as input for a service.

# **Operands**

#### filetype

The file type the SPOOL line driver will recognize.

## **Options**

None

# **Usage Notes**

None

# **Messages and Return Codes**

# CONFIG SPL\_OUTPUT\_FT

## **Purpose**

Controls the file type the SPOOL driver will produce as output from a service.

# **Operands**

#### filetype

The file type the SPOOL line driver will produce.

## **Options**

None

# **Usage Notes**

None

# **Messages and Return Codes**

# **CONFIG SRV\_THREADS**

ightharpoonup CONFIG — SRV\_THREADS — threads ightharpoonup

## **Purpose**

Controls the number of threads on which a given line driver will attempt to run a given service.

## **Operands**

#### threads

The maximum number of threads on which a given line driver will attempt to run a given service.

## **Options**

None

# **Usage Notes**

None

# **Messages and Return Codes**

# **CONFIG UMAP\_FILE**

► CONFIG — UMAP\_FILE — filespec →

## **Purpose**

Sets the name of the user ID mapping file.

# **Operands**

#### filespec

The string identifying the user ID mapping file.

## **Options**

None

# **Usage Notes**

For filespec, any string acceptable to DMSOPEN is acceptable.

# **Messages and Return Codes**

# **CONFIG VM\_CONSOLE**

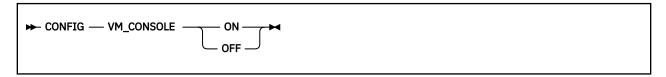

## **Purpose**

Controls whether the console line driver will pass unrecognized input to CMS for execution.

#### **Operands**

ON

The console driver will pass unrecognized input to CMS.

OFF

The console driver will not pass unrecognized input to CMS.

## **Options**

None

# **Usage Notes**

None

## **Messages and Return Codes**

# **CONFIG VM\_MSG**

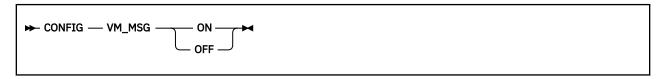

## **Purpose**

Controls whether the MSG/SMSG line driver will pass unrecognized input to CMS for execution.

#### **Operands**

ON

The MSG/SMSG driver will pass unrecognized input to CMS.

OFF

The MSG/SMSG driver will not pass unrecognized input to CMS.

## **Options**

None

# **Usage Notes**

None

## **Messages and Return Codes**

# **CONFIG VM\_SPOOL**

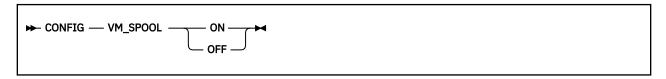

## **Purpose**

Controls whether the SPOOL line driver will pass unrecognized input to CMS for execution.

#### **Operands**

ON

The SPOOL driver will pass unrecognized input to CMS.

OFF

The SPOOL driver will not pass unrecognized input to CMS.

## **Options**

None

# **Usage Notes**

None

## **Messages and Return Codes**

# **CONFIG VM\_SUBCOM**

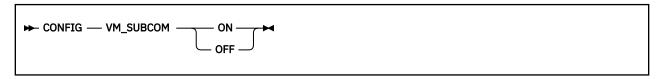

## **Purpose**

Controls whether the SUBCOM line driver will pass unrecognized input to CMS for execution.

#### **Operands**

ON

The SUBCOM driver will pass unrecognized input to CMS.

**OFF** 

The SUBCOM driver will not pass unrecognized input to CMS.

## **Options**

None

# **Usage Notes**

None

## **Messages and Return Codes**

# **CONSOLE LIST**

```
► CONSOLE — LIST →
```

#### **Purpose**

Lists the subtasks associated with the console line driver.

#### **Operands**

None

## **Options**

None

## **Usage Notes**

This command displays information about the services started through the console line driver. The output form is:

```
Subtask Service Prefix Instances

O CONSOLE CONSOLE 1

SERVER SERVER 1
```

The columns have the following meanings:

#### Subtask

The numeric identifier of the subtask.

#### Service

The name of the started service.

#### **Prefix**

The prefix used to send input to the service.

#### **Instances**

The number of instances of the service the line driver is controlling.

## **Messages and Return Codes**

# **CONSOLE QUERY**

```
► CONSOLE — QUERY — subtaskid →
```

#### **Purpose**

Queries a specific console subtask.

#### **Operands**

#### subtaskid

The identifier of the subtask to query.

#### **Options**

None

#### **Usage Notes**

This command displays information about all of the instances of the requested subtask. The output form is:

```
Instance C-block ThreadID Userid BytesIn BytesOut

1 01EE0F5C 16 * 175 446
```

In this output, the columns have the following meanings:

#### Instance

The numeric identifier of the instance.

#### C-block

The address of the instance's C-block.

#### **ThreadID**

The CMS thread ID of the thread on which the instance is running.

#### Userid

The user ID of the client affiliated with the instance.

#### BytesIn

The number of bytes the client has provided to the instance.

#### **BytesOut**

The number of bytes the instance has provided to the client.

#### **Messages and Return Codes**

BKW0201E Subtask not found. BKW0208I Subtask is handling no clients.

# **CONSOLE START**

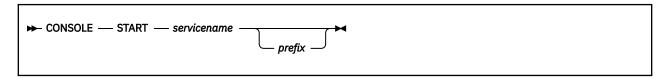

#### **Purpose**

Starts a service, connecting it to the console line driver.

#### **Operands**

#### servicename

The name of the service to start, as specified on a call to ssServiceBind.

#### prefix

The prefix that will identify commands that should be sent to this service.

#### **Options**

None

#### **Usage Notes**

- 1. If *prefix* is not specified, the value of *servicename* is used for the prefix.
- 2. The started service is identified by a number called the *subtask ID*. Use this identifier to refer to the started service in future commands.

#### **Messages and Return Codes**

BKW0005E Out of storage.

BKW0200E Service not found.

BKW0205E Prefix already in use.

BKW0206E Service INIT routine failed - RC=&1 RE=&2.

BKW0207E Start of self is prohibited.

# **CONSOLE STOP**

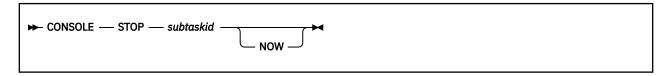

#### **Purpose**

Stops a specific console subtask, optionally denying currently-connected clients the privilege of completing their operations.

#### **Operands**

#### subtaskid

The identifier of the subtask to stop.

## **Options**

#### **NOW**

Stop the subtask without letting current clients complete normally.

## **Usage Notes**

None

#### **Messages and Return Codes**

BKW0201E Subtask not found. BKW0202E Stop of self is prohibited. BKW0203I Subtask asked to STOP. BKW0204I Subtask killed.

# **CP**

**▶** CP — cp\_command\_string →

## **Purpose**

Provides a means of issuing CP commands.

# **Operands**

#### cp\_command\_string

The command string to pass to CP.

#### **Options**

None

# **Usage Notes**

The command is issued by passing it to CP through DIAG X'08'.

# **Messages and Return Codes**

BKW0900I RC=&1 from CP. BKW0901E CP response was truncated. BKW0902E CP command was too long.

# **ENROLL COMMIT**

► ENROLL — COMMIT — set\_name →

#### **Purpose**

Commits changes to the named enrollment set.

# **Operands**

#### set\_name

The name of the set to be committed.

## **Options**

None

## **Usage Notes**

For more information, see "Usage Notes" on page 264.

## **Messages and Return Codes**

# **ENROLL DROP**

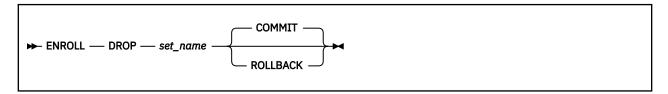

#### **Purpose**

Commits changes to the named enrollment set.

## **Operands**

#### set\_name

The name of the set to be committed.

#### COMMIT

The uncommitted changes should be committed.

#### **ROLLBACK**

The uncommitted changes should be rolled back.

## **Options**

None

# **Usage Notes**

For more information, see "Usage Notes" on page 266.

# **Messages and Return Codes**

# **ENROLL GET**

► ENROLL — GET — set\_name — key →

#### **Purpose**

Retrieves a record from an enrollment set.

# **Operands**

#### set\_name

The name of the set to be interrogated.

key

The key of the record to be retrieved.

## **Options**

None

## **Usage Notes**

- 1. Due to parsing considerations, key must not contain a left parenthesis or a space.
- 2. For more information, see "Usage Notes" on page 272.

## **Messages and Return Codes**

# **ENROLL INSERT**

► ENROLL — INSERT — set\_name — key — data →

#### **Purpose**

Inserts or replaces a record in an enrollment set.

#### **Operands**

#### set\_name

The name of the set to be updated.

#### key

The key of the record to be inserted.

#### data

The data to be inserted.

#### **Options**

None

#### **Usage Notes**

- 1. Due to parsing considerations, key must not contain a left parenthesis or a space.
- 2. The record is inserted with method *ss\_enr\_insert\_replace*.
- 3. For more information, see "Usage Notes" on page 274.

## **Messages and Return Codes**

# **ENROLL LIST**

► ENROLL — LIST →

# **Purpose**

Generates a list of the loaded enrollment sets.

## **Operands**

None

# **Options**

None

# **Usage Notes**

For more information, see "ssEnrollList — List Enrollment Sets" on page 268.

## **Messages and Return Codes**

# **ENROLL LOAD**

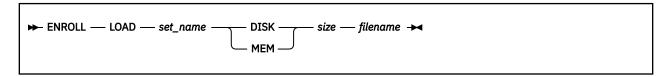

## **Purpose**

Loads an enrollment set from the Shared File System, or initializes a transient enrollment set.

## **Operands**

### set\_name

The name of the set to be loaded.

#### **DISK**

This is a permanent enrollment set.

#### **MEM**

This is a transient enrollment set.

#### size

The data space size to use, in pages.

#### filename

The file specification of the Shared File System file to be used.

## **Options**

None

## **Usage Notes**

For more information, see "ssEnrollLoad — Load Enrollment Set" on page 270.

# **Messages and Return Codes**

# **ENROLL RECLIST**

► ENROLL — RECLIST — set\_name -

## **Purpose**

Generates a list of the keys of the records stored in the named enrollment set.

# **Operands**

### set\_name

The name of the set to be interrogated.

# **Options**

None

# **Usage Notes**

For more information, see "Usage Notes" on page 276.

# **Messages and Return Codes**

# **ENROLL REMOVE**

► ENROLL — REMOVE — set\_name — key →

## **Purpose**

Removes a record from an enrollment set.

# **Operands**

### set\_name

The name of the set to be updated.

key

The key of the record to be removed.

# **Options**

None

# **Usage Notes**

- 1. Due to parsing considerations, key must not contain a left parenthesis or a space.
- 2. For more information, see "Usage Notes" on page 278.

# **Messages and Return Codes**

# **IUCV LIST**

```
→ IUCV — LIST →
```

### **Purpose**

Lists the subtasks associated with the IUCV line driver.

### **Operands**

None

# **Options**

None

# **Usage Notes**

The output form is:

```
Subtask ServName ExitName Capacity InUse Threads Waiters
0 ECHO ECHO 40 0 1 0
```

The columns have the following meanings:

#### Subtask

The numeric identifier of the subtask.

#### ServName

The name of the started service.

#### **ExitName**

The name of the IUCV exit for this subtask.

#### Capacity

The number of clients this subtask can handle concurrently.

#### InUse

The number of clients currently connected.

#### Threads

The number of threads available to service clients of this subtask.

#### Waiters

The number of clients waiting to be serviced.

# **Messages and Return Codes**

BKW0201E Subtask not found.

# **IUCV QUERY**

```
► IUCV — QUERY — subtaskid →
```

### **Purpose**

Queries a specific IUCV subtask.

# **Operands**

#### subtaskid

The identifier of the subtask to query.

### **Options**

None

# **Usage Notes**

The output form is:

```
Instance C-Block Userid BytesIn BytesOut
32 01D2E6DC RICHARD 22 22
```

The columns have the following meanings:

#### Instance

The numeric identifier of the instance.

### C-Block

The address of the C-block for this client.

### Userid

The mapped user ID of the client.

#### BytesIr

The number of bytes the IUCV line driver has queued for the instance.

#### **BytesOut**

The number of bytes the instance has queued for the IUCV line driver to transmit to the client.

## **Messages and Return Codes**

BKW0201E Subtask not found. BKW0208I Subtask is handling no clients.

# **IUCV REPORT**

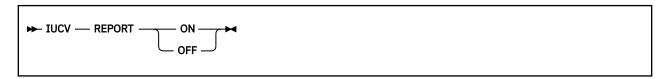

# **Purpose**

Toggles reporting state for the IUCV line driver.

## **Operands**

ON

Turns reporting on.

**OFF** 

Turns reporting off.

# **Options**

None

# **Usage Notes**

When reporting is on, the IUCV line driver issues the following messages to describe client activity:

- BKW1602I
- BKW1603I
- BKW1604I
- BKW1605I

For more information, see "IUCV Line Driver Messages" on page 409.

# **Messages and Return Codes**

# **IUCV START**

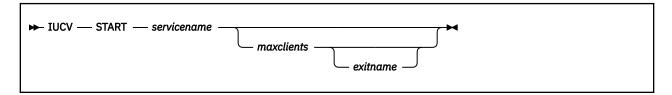

### **Purpose**

Starts a service, connecting it to the IUCV line driver.

## **Operands**

#### servicename

The name of the service to start, as specified on a call to ssServiceBind.

#### maxclients

The maximum number of concurrent clients permitted for the subtask.

#### exitname

The HNDIUCV exit name to be used for the subtask.

## **Options**

None

## **Usage Notes**

- 1. If maxclients is not specified, the current value of configuration parameter SRV\_THREADS is used.
- 2. If exitname is not specified, the value of servicename is used.
- 3. The started service is identified by a number called the *subtask ID*. Use this identifier to refer to the started service in future commands.

## **Messages and Return Codes**

BKW0200E Service not found.

BKW0207E Start of self is prohibited.

BKW1607E Client count must be greater than zero.

BKW1608E Unable to HNDIUCV SET.

BKW1609E Unable to create controlling thread.

# **IUCV STOP**

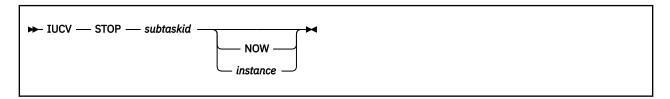

## **Purpose**

Stops a specific IUCV subtask, optionally denying currently-connected clients the privilege of completing their operations, or stops a specific client and affiliated instance.

## **Operands**

#### subtaskid

The identifier of the subtask to stop.

#### instance

The number of the instance to stop.

## **Options**

#### **NOW**

Stop the subtask without letting current clients complete normally.

### **Usage Notes**

- 1. If NOW is specified, the subtask is stopped immediately and clients are not given the opportunity to finish their work.
- 2. If *instance* is specified, only that specific connection is terminated.

# **Messages and Return Codes**

BKW0201E Subtask not found. BKW1600I Instance STOP requested. BKW1606E Wait expired for STOP.

# **MONITOR DISPLAY**

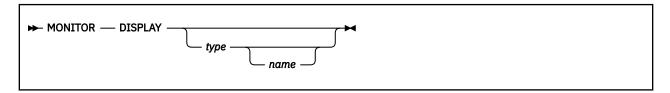

## **Purpose**

Displays one or more rows of monitor data.

## **Operands**

#### type

The type of monitor row to display.

size

The name of a specific monitor row of the given type.

## **Options**

None

## **Usage Notes**

- 1. If *type* is not specified, all monitor rows are displayed.
- 2. If only *type* is specified, all rows of the specified type are displayed.
- 3. If both *type* and *name* are specified, the specific row described is displayed.
- 4. For each qualifying monitor row, the display consists simply of the address and length of the row and the storage at those locations.

# **Messages and Return Codes**

BKW1400E Matching monitor row not found.

# **MONITOR USER**

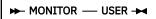

# **Purpose**

Displays the user monitor buffer.

# **Operands**

None

# **Options**

None

# **Usage Notes**

The display consists simply of the address and length of the user monitor buffer and the storage at those locations.

# **Messages and Return Codes**

# **MSG LIST**

```
► MSG — LIST →
```

### **Purpose**

Lists the subtasks associated with the MSG/SMSG line driver.

## **Operands**

None

# **Options**

None

# **Usage Notes**

This command displays information about the services started through the MSG/SMSG line driver. The output form is:

The columns have the following meanings:

#### Subtask

The numeric identifier of the subtask.

#### Service

The name of the started service.

#### **Prefix**

The prefix used to send input to the service.

#### **Instances**

The number of instances of the service the line driver is controlling.

# **Messages and Return Codes**

# **MSG QUERY**

```
► MSG — QUERY — subtaskid →
```

#### **Purpose**

Queries a specific MSG/SMSG subtask.

### **Operands**

#### subtaskid

The identifier of the subtask to query.

### **Options**

None

## **Usage Notes**

This command displays information about all of the instances of the requested subtask. The output form is:

```
Instance C-block ThreadID Userid BytesIn BytesOut

1 01EE0F5C 16 BKW 175 446
```

In this output, the columns have the following meanings:

### Instance

The numeric identifier of the instance.

#### C-block

The address of the instance's C-block.

#### **ThreadID**

The CMS thread ID of the thread on which the instance is running.

#### Userid

The user ID of the client affiliated with the instance.

#### BytesIn

The number of bytes the client has provided to the instance.

#### **BytesOut**

The number of bytes the instance has provided to the client.

## **Messages and Return Codes**

BKW0201E Subtask not found.

BKW0208I Subtask is handling no clients.

# **MSG START**

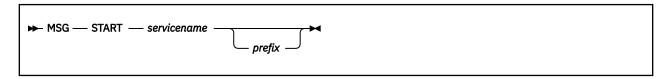

### **Purpose**

Starts a service, connecting it to the MSG/SMSG line driver.

### **Operands**

#### servicename

The name of the service to start, as specified on a call to ssServiceBind.

#### prefix

The prefix that will identify commands that should be sent to this service.

## **Options**

None

### **Usage Notes**

- 1. If *prefix* is not specified, then the value of *servicename* is used for the prefix.
- 2. The started service is identified by a number called the *subtask ID*. Use this identifier to refer to the started service in future commands.

# **Messages and Return Codes**

BKW0005E Out of storage.

BKW0200E Service not found.

BKW0205E Prefix already in use.

BKW0206E Service INIT routine failed - RC=&1 RE=&2.

BKW0207E Start of self is prohibited.

# **MSG STOP**

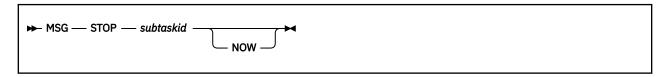

## **Purpose**

Stops a specific MSG/SMSG subtask, optionally denying currently-connected clients the privilege of completing their operations.

## **Operands**

#### subtaskid

The identifier of the subtask to stop.

# **Options**

#### **NOW**

Stop the subtask without letting current clients complete normally.

# **Usage Notes**

None

## **Messages and Return Codes**

BKW0201E Subtask not found. BKW0202E Stop of self is prohibited. BKW0203I Subtask asked to STOP. BKW0204I Subtask killed.

# **SERVER SERVICES**

```
► SERVER — SERVICES →
```

#### **Purpose**

Displays a summary of the bound services.

### **Operands**

None

## **Options**

None

## **Usage Notes**

This command causes the reusable server kernel to display a list of the bound services with some descriptive information about each service. The output form is:

```
Service S-block Type Init Service Term Count
USERID 01EFEF40 N 00000000 81E94530 81E94D18 0
SERVER 01EFEF70 N 00000000 81E94530 81E94D18 1
CONFIG 01EFEFA0 N 00000000 81E94530 81E94D18 1
CONSOLE 01EFEFD0 LDSS 81E93478 81E939C8 81E94408 1
```

The meanings of the columns are:

#### **Service**

The name of the bound service.

#### S-block

The address of the service's S-block.

#### Type

The type of the bound service. Types are:

N

Normal service

LD

Line driver

**LDSS** 

Self-sourced line driver

#### Init

The address of the service's initialization routine.

#### **Service**

The address of the service's service routine.

#### **Term**

The address of the service's termination routine.

#### Count

The number of line drivers that have started this service.

### **Messages and Return Codes**

# **SERVER MONITOR**

► SERVER — MONITOR →

## **Purpose**

Gives information about the Diagnose X'00DC' monitor buffers.

# **Operands**

None

# **Options**

None

# **Usage Notes**

For each monitor buffer, this command tells the user the:

- · Location of the monitor buffer
- Size of the monitor buffer
- Number of rows in the monitor buffer
- Number of free rows in the monitor buffer

# **Messages and Return Codes**

BKW0301I Monitor buffer at &1.&2, &3 rows, &4 free

# **SERVER STOP**

► SERVER — STOP →

# **Purpose**

Stops the server and the reusable server kernel.

# **Operands**

None

# **Options**

None

# **Usage Notes**

Issuing this command is equivalent to calling entry point ssServerStop. Both of these facilities cause WAITSERV to complete.

# **Messages and Return Codes**

# **SGP CREATE**

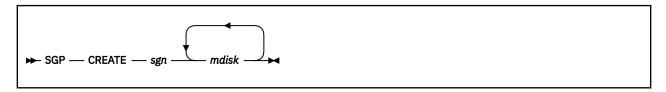

## **Purpose**

Creates a storage group.

# **Operands**

sgn

The number of the storage group to create.

### mdisk

The device number of a minidisk to be used for the storage group.

# **Options**

None

## **Usage Notes**

For more information, see "Usage Notes" on page 293.

# **Messages and Return Codes**

# **SGP DELETE**

► SGP — DELETE — sgn →

# **Purpose**

Deletes a storage group.

# **Operands**

sgn

The number of the storage group to delete.

# **Options**

None

# **Usage Notes**

For more information, see "Usage Notes" on page 295.

# **Messages and Return Codes**

# **SGP LIST**

```
► SGP — LIST →
```

#### **Purpose**

Displays a list of the known storage groups.

### **Operands**

None

## **Options**

None

## **Usage Notes**

1. This command causes the reusable server kernel to display a list of the known storage groups. The output format is:

```
SGrp Name Blocks IOMode Status

2 main 4000 blk-rw 40000000
5 spare 82400 blk-ro 20000000
```

The meanings of the columns are:

#### **SGrp**

The storage group number.

#### Name

The name of the storage group.

#### **Blocks**

The total number of 4 KB blocks in the storage group.

#### **IOMode**

The mode in which the storage group was started.

off

not started

blk-ro

block mode read-only

blk-rw

block mode read-write

#### **Status**

Status bits

#### X'80000000'

Stop is in progress

X'40000000'

I/O using VM Data Spaces

#### X'20000000'

I/O using DIAG X'250'

2. For more information, see "Usage Notes" on page 299 and "Usage Notes" on page 302.

# **Messages and Return Codes**

BKW0005E Out of storage.
BKW0007E RC=&1 RE=&2 from routine &3

# **SGP MDLIST**

```
► SGP — MDLIST — sgn →
```

### **Purpose**

Displays specific information about the minidisks of a storage group.

## **Operands**

sgn

The number of the storage group to interrogate.

### **Options**

None

# **Usage Notes**

1. This command causes the reusable server kernel to display a list of the minidisks associated with a given storage group. The output format is:

```
VDev Blocks
---- 1004 34006
0FC2 14200
```

The meanings of the columns are:

#### **VDev**

The device number of the minidisk.

#### **Total**

The number of 4 KB blocks on the minidisk.

2. For more information, see "Usage Notes" on page 302.

## **Messages and Return Codes**

BKW0005E Out of storage.
BKW0007E RC=&1 RE=&2 from routine &3

# **SGP START**

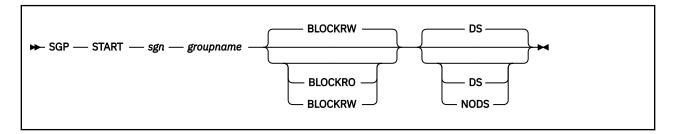

## **Purpose**

Starts a specific storage group.

## **Operands**

#### sgn

The number of the storage group to start.

#### groupname

The symbolic name to be assigned to the storage group.

#### **BLOCKRO**

The storage group should be started in block mode read-only.

#### **BLOCKRW**

The storage group should be started in block mode read-write.

#### DS

The reusable server kernel should attempt to use VM Data Spaces for I/O.

#### NODS

The reusable server kernel should not attempt to use VM Data Spaces for I/O.

## **Options**

None

### **Usage Notes**

For more information, see "Usage Notes" on page 306.

## **Messages and Return Codes**

# **SGP STOP**

# **Purpose**

Stops a specific storage group.

# **Operands**

sgn

The number of the storage group to stop.

# **Options**

None

# **Usage Notes**

For more information, see "Usage Notes" on page 309.

# **Messages and Return Codes**

# **SPOOL LIST**

```
► SPOOL — LIST →
```

### **Purpose**

Lists the subtasks associated with the SPOOL line driver.

## **Operands**

None

# **Options**

None

# **Usage Notes**

This command displays information about the services started through the spool line driver. The output form is:

The columns have the following meanings:

#### Subtask

The numeric identifier of the subtask.

#### Service

The name of the started service.

#### **Prefix**

The file name used to send input to the service.

#### **Instances**

The number of instances of the service the line driver is controlling.

# **Messages and Return Codes**

# **SPOOL QUERY**

```
► SPOOL — QUERY — subtaskid →
```

#### **Purpose**

Queries a specific SPOOL subtask.

## **Operands**

#### subtaskid

The identifier of the subtask to query.

### **Options**

None

## **Usage Notes**

This command displays information about all of the instances of the requested subtask. The output form is:

```
Instance C-block ThreadID Userid BytesIn BytesOut

1 01EE0F5C 16 BKW 175 446
```

In this output, the columns have the following meanings:

### Instance

The numeric identifier of the instance.

#### C-block

The address of the instance's C-block.

#### **ThreadID**

The CMS thread ID of the thread on which the instance is running.

#### Userid

The user ID of the client affiliated with the instance.

#### BytesIn

The number of bytes the client has provided to the instance.

#### **BytesOut**

The number of bytes the instance has provided to the client.

## **Messages and Return Codes**

BKW0201E Subtask not found. BKW0208I Subtask is handling no clients.

# **SPOOL START**

```
► SPOOL — START — servicename — spoolfn →
```

### **Purpose**

Starts a service, connecting it to the SPOOL line driver.

## **Operands**

#### servicename

The name of the service to start, as specified on a call to ssServiceBind.

#### spoolfn

The file name of spool files that should be directed to this service.

# **Options**

None

### **Usage Notes**

- 1. If *prefix* is not specified, then the value of *servicename* is used for the prefix.
- 2. The started service is identified by a number called the *subtask ID*. Use this identifier to refer to the started service in future commands.

## **Messages and Return Codes**

BKW0005E Out of storage. BKW0200E Service not found.

BKW0205E Prefix already in use.

BKW0206E Service INIT routine failed - RC=&1 RE=&2.

BKW0207E Start of self is prohibited.

# **SPOOL STOP**

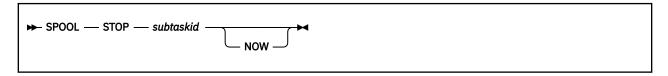

## **Purpose**

Stops a specific SPOOL subtask, optionally denying currently-connected clients the privilege of completing their operations.

### **Operands**

#### subtaskid

The identifier of the subtask to stop.

# **Options**

#### **NOW**

Stop the subtask without letting current clients complete normally.

# **Usage Notes**

None

## **Messages and Return Codes**

BKW0201E Subtask not found. BKW0202E Stop of self is prohibited. BKW0203I Subtask asked to STOP. BKW0204I Subtask killed.

# **SUBCOM LIST**

```
► SUBCOM — LIST →
```

### **Purpose**

Lists the subtasks associated with the SUBCOM line driver.

## **Operands**

None

# **Options**

None

# **Usage Notes**

This command displays information about the services started through the SUBCOM line driver. The output form is:

The columns have the following meanings:

#### Subtask

The numeric identifier of the subtask.

#### Service

The name of the started service.

## Prefix

The prefix used to send input to the service.

#### **Instances**

The number of instances of the service the line driver is controlling.

# **Messages and Return Codes**

# **SUBCOM QUERY**

```
► SUBCOM — QUERY — subtaskid →
```

### **Purpose**

Queries a specific SUBCOM subtask.

### **Operands**

#### subtaskid

The identifier of the subtask to query.

### **Options**

None

### **Usage Notes**

This command displays information about all of the instances of the requested subtask. The output form is:

```
Instance C-block ThreadID Userid BytesIn BytesOut

1 01EE0F5C 16 * 175 446
```

In this output, the columns have the following meanings:

### Instance

The numeric identifier of the instance.

#### C-block

The address of the instance's C-block.

#### **ThreadID**

The CMS thread ID of the thread on which the instance is running.

#### Userid

The user ID of the client affiliated with the instance.

#### BytesIn

The number of bytes the client has provided to the instance.

#### **BytesOut**

The number of bytes the instance has provided to the client.

## **Messages and Return Codes**

BKW0201E Subtask not found. BKW0208I Subtask is handling no clients.

# **SUBCOM START**

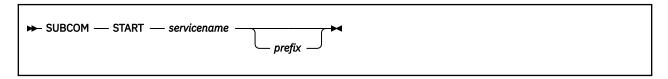

### **Purpose**

Starts a service, connecting it to the SUBCOM line driver.

## **Operands**

#### servicename

The name of the service to start, as specified on a call to ssServiceBind.

#### prefix

The prefix that will identify commands that should be sent to this service.

## **Options**

None

### **Usage Notes**

- 1. If *prefix* is not specified, the value of *servicename* is used for the prefix.
- 2. The started service is identified by a number called the *subtask ID*. Use this identifier to refer to the started service in future commands.

# **Messages and Return Codes**

BKW0005E Out of storage.

BKW0200E Service not found.

BKW0205E Prefix already in use.

BKW0206E Service INIT routine failed - RC=&1 RE=&2.

BKW0207E Start of self is prohibited.

# **SUBCOM STOP**

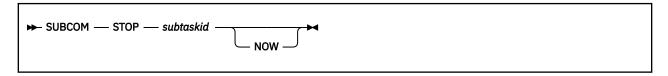

## **Purpose**

Stops a specific SUBCOM subtask, optionally denying currently-connected clients the privilege of completing their operations.

## **Operands**

#### subtaskid

The identifier of the subtask to stop.

# **Options**

#### **NOW**

Stop the subtask without letting current clients complete normally.

# **Usage Notes**

None

## **Messages and Return Codes**

BKW0201E Subtask not found. BKW0202E Stop of self is prohibited. BKW0203I Subtask asked to STOP. BKW0204I Subtask killed.

# **TCP LIST**

```
► TCP — LIST →
```

### **Purpose**

Lists the subtasks associated with the TCP/IP line driver.

### **Operands**

None

## **Options**

None

## **Usage Notes**

This command displays information about the services started through the TCP/IP line driver. The output form is:

| Subtask |          | Adapter_Address |       |     | InUse | Thrds |
|---------|----------|-----------------|-------|-----|-------|-------|
| 2       | WEBSERV  | <br>0.0.0.0     | TCPIP | 100 | 17    | 31    |
| 4       | WEBADMIN | 9.117.32.29     | TCPIP | 50  | 4     | 13    |

The columns have the following meanings:

#### Subtask

The numeric identifier of the subtask.

#### ServName

The name of the started service.

### **BPort**

The port number to which the service is bound.

### Adapter\_Address

The adapter address to which the port is bound.

#### TCPStack

The user ID of the TCP/IP virtual machine through which this subtask's TCP activity is taking place.

#### Sokts

The number of sockets available to the subtask.

### InUse

The number of sockets currently in use.

### **Thrds**

The number of CMS threads servicing this subtask.

## **Messages and Return Codes**

BKW0201E Subtask not found.

# **TCP QUERY**

```
► TCP — QUERY — subtaskid →
```

### **Purpose**

Queries a specific TCP/IP subtask.

## **Operands**

#### subtaskid

The identifier of the subtask to query.

### **Options**

None

## **Usage Notes**

The output form is:

| Instance C-Blo |                      | RPort | Remote_Host                 | BytesIn     | BytesOut          |
|----------------|----------------------|-------|-----------------------------|-------------|-------------------|
|                | 210 PAUL<br>500 FRED |       | 9.130.79.171<br>9.117.32.29 | 165<br>8223 | 32436<br>11234385 |

The columns and their meanings are:

#### **Instance**

The numeric identifier of this instance.

### C-Block

The address of the instance's C-block.

#### Userid

The mapped user ID of the client being served by this instance, as produced by the ssUseridMap.

#### **RPort**

The port number through which the client's connection is exiting the client computer.

#### Remote\_Host

The IP address of the client computer.

#### BytesIn

The number of bytes received from the client so far.

### **BytesOut**

The number of bytes sent to the client so far.

## **Messages and Return Codes**

BKW0201E Subtask not found. BKW0208I Subtask is handling no clients.

# **TCP REPORT**

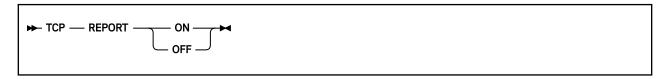

# **Purpose**

Toggles reporting state for the TCP/IP line driver.

## **Operands**

ON

Turns reporting on.

OFF

Turns reporting off.

# **Options**

None

# **Usage Notes**

When reporting is on, the TCP/IP line driver issues the following messages to describe client activity:

- BKW0500I
- BKW0501I
- BKW0502I
- BKW0504I

For more information, see "TCP and UDP Line Driver Messages" on page 397.

# **Messages and Return Codes**

# **TCP START**

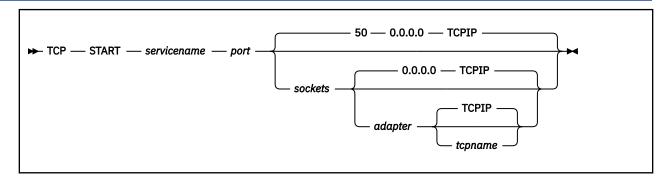

### **Purpose**

Starts a service, connecting it to the TCP line driver.

#### **Operands**

#### servicename

The name of the service to start, as specified on a call to ssServiceBind.

#### port

The port number on which the reusable server kernel should make the service available.

#### sockets

The number of sockets the reusable server kernel should make available for this port.

#### adapter

The IP address of the adapter over which you want this service to accept requests (specify 0.0.0.0 to mean "any of this VM system's adapters").

#### tcpname

The name of the TCP/IP service machine through which the reusable server kernel should access the TCP/IP network.

## **Options**

None

### **Usage Notes**

- 1. Operand port must be between 1 and 65535 inclusive.
- 2. Operand sockets must be between 50 and 2000 inclusive.
- 3. The started service is identified by a number called the *subtask ID*. Use this identifier to refer to the started service in future commands.

### **Messages and Return Codes**

BKW0200E Service not found.

BKW0207E Start of self is prohibited.

BKW0513E Port number must be in range [0..65535].

BKW0514E Socket count must be in range [50..2000].

BKW0005E Out of storage.

BKW0516E Creation of subtask controller thread failed.

BKW0517E Creation of TCP/IP socket group failed.

BKW0518E Creation of listen socket failed.

BKW0519E Setting listen socket to SO\_REUSEADDR failed.

BKW0520E Setting listen socket to nonblocking failed. BKW0521E bind() for listen socket failed. BKW0522E listen() for listen socket failed.

# **TCP STOP**

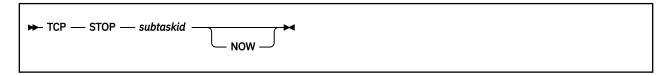

# **Purpose**

Stops a specific TCP/IP subtask, optionally denying currently-connected clients the privilege of completing their operations.

### **Operands**

### subtaskid

The identifier of the subtask to stop.

# **Options**

### **NOW**

Stop the subtask without letting current clients complete normally.

# **Usage Notes**

None

# **Messages and Return Codes**

BKW0201E Subtask not found. BKW0523I Instance STOP requested. BKW0524E Wait expired for STOP.

# **TRIE LIST**

```
► TRIE — LIST →
```

### **Purpose**

Lists the tries created by this virtual machine.

# **Operands**

None

# **Options**

None

# **Usage Notes**

The output form is:

| D0000001 7690F900000001E 7FFFFFFF 0F4585B8 3050166 421008<br>D0000002 7690F88000000008 3FFFFFFF 2B934EEC 8697007 421008 | Name     | ASIT             | LastFree | NextFree | Nodes   | Records |
|----------------------------------------------------------------------------------------------------|----------|------------------|----------|----------|---------|---------|
|                                                                                                    |          |                  |          |          |         |         |
| D0000002 7690F88000000008 3FFFFFFF 2B934EEC 8697007 421008                                                              | D0000001 | 7690F9000000001E | 7FFFFFF  | 0F4585B8 | 3050166 | 421008  |
|                                                                                                    | D0000002 | 7690F88000000008 | 3FFFFFF  | 2B934EEC | 8697007 | 421008  |

The columns have the following meanings:

### Name

The trie name supplied by the creator.

### **ASIT**

The ASIT of the data space containing the trie.

### **LastFree**

The address of the last byte of the trie data space.

#### NextFree

The address of the next free byte in the trie data space.

# Nodes

The number of nodes in the trie.

### Records

The number of record numbers being held onto by the trie.

# **Messages and Return Codes**

BKW1900E No tries found.

# **UDP LIST**

```
► UDP — LIST →
```

### **Purpose**

Lists the subtasks associated with the UDP/IP line driver.

### **Operands**

None

# **Options**

None

# **Usage Notes**

This command displays information about the services started through the UDP/IP line driver. The output form is:

```
Subtask ServName BPort Adapter_Address TCPStack InProg Thrds

2 MYSERV 85 0.0.0.0 TCPIP 17 31
4 MYADMIN 95 9.117.32.29 TCPIP 4 13
```

The columns have the following meanings:

#### **Subtask**

The numeric identifier of the subtask.

#### **ServName**

The name of the started service.

### **BPort**

The port number to which the service is bound.

### Adapter\_Address

The adapter address to which the port is bound.

### **TCPStack**

The user ID of the TCP/IP virtual machine through which this subtask's UDP activity is taking place.

#### InProg

The number of transactions in progress at the moment.

#### **Thrds**

The number of CMS threads servicing this subtask.

# **Messages and Return Codes**

BKW0201E Subtask not found.

# **UDP QUERY**

```
► UDP — QUERY — subtaskid →
```

### **Purpose**

Queries a specific UDP/IP subtask.

# **Operands**

### subtaskid

The identifier of the subtask to query.

# **Options**

None

# **Usage Notes**

The output form is:

| Instance | C-Block              | Userid | Remote_Host                     | BytesIn     | BytesOut |
|----------|----------------------|--------|---------------------------------|-------------|----------|
| 2<br>5   | 030F0210<br>030F0500 |        | <br>9.130.79.171<br>9.117.32.29 | 165<br>8223 | 0<br>0   |

The columns and their meanings are:

#### **Instance**

The numeric identifier of this instance.

### C-Block

The address of the instance's C-block.

### Userid

The mapped user ID of the client being served by this instance, as produced by the ssUseridMap.

### **RPort**

The port number through which the client's connection is exiting the client computer.

### Remote\_Host

The IP address of the client computer.

#### BytesIn

The number of bytes received from the client so far.

### **BytesOut**

The number of bytes sent to the client so far.

# **Messages and Return Codes**

BKW0201E Subtask not found. BKW0208I Subtask is handling no clients.

# **UDP REPORT**

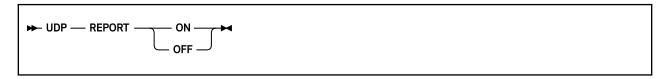

# **Purpose**

Toggles reporting state for the UDP/IP line driver.

# **Operands**

ON

Turns reporting on.

**OFF** 

Turns reporting off.

# **Options**

None

# **Usage Notes**

When reporting is on, the UDP/IP line driver issues the following messages to describe client activity:

- BKW0500I
- BKW0501I
- BKW0502I
- BKW0504I

For more information, see "TCP and UDP Line Driver Messages" on page 397.

# **Messages and Return Codes**

None

### **UDP START**

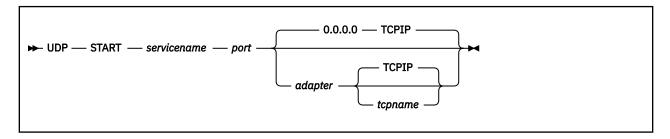

### **Purpose**

Starts a service, connecting it to the UDP line driver.

### **Operands**

### servicename

The name of the service to start, as specified on a call to ssServiceBind.

#### port

The port number on which the reusable server kernel should make the service available.

### adapter

The IP address of the adapter over which you want this service to accept requests (specify 0.0.0.0 to mean "any of this VM system's adapters").

#### tcpname

The name of the TCP/IP service machine through which the reusable server kernel should access the TCP/IP network.

### **Options**

None

### **Usage Notes**

- 1. Operand port must be between 1 and 65535 inclusive.
- 2. The started service is identified by a number called the *subtask ID*. Use this identifier to refer to the started service in future commands.

# **Messages and Return Codes**

BKW0200E Service not found.

BKW0207E Start of self is prohibited.

BKW0513E Port number must be in range [0..65535].

BKW0514E Socket count must be in range [50..2000].

BKW0005E Out of storage.

BKW0516E Creation of subtask controller thread failed.

BKW0517E Creation of TCP/IP socket group failed.

BKW0518E Creation of listen socket failed.

BKW0519E Setting listen socket to SO REUSEADDR failed.

BKW0520E Setting listen socket to nonblocking failed.

BKW0521E bind() for listen socket failed.

BKW0522E listen() for listen socket failed.

# **UDP STOP**

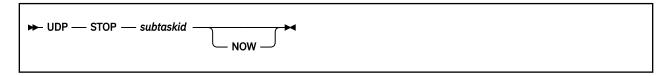

# **Purpose**

Stops a specific UDP/IP subtask, optionally denying currently-connected clients the privilege of completing their operations.

### **Operands**

### subtaskid

The identifier of the subtask to stop.

# **Options**

### **NOW**

Stop the subtask without letting current clients complete normally.

# **Usage Notes**

None

# **Messages and Return Codes**

BKW0201E Subtask not found. BKW0523I Instance STOP requested. BKW0524E Wait expired for STOP.

# **USERID MAP**

```
► USERID — MAP — line_driver_name — node — user →
```

# **Purpose**

Interrogates the user ID mapping file.

# **Operands**

### line\_driver\_name

The name of the line driver whose mapping is being interrogated.

#### node

The nodename as known to the specified line driver.

### user

The user ID as known to the specified line driver.

# **Options**

None

# **Usage Notes**

The mapping is interrogated and the result displayed.

# **Messages and Return Codes**

BKW0401I &1 &2 &3 maps to &4 BKW0402E RC=&1 RE=&2 mapping &3 &4 &5

# **USERID RELOAD**

► USERID — RELOAD →

# **Purpose**

Reloads the user ID mapping file.

# **Operands**

None

# **Options**

None

# **Usage Notes**

The user ID mapping file is reloaded from whatever file is nominated by configuration parameter UMAP\_FILE.

# **Messages and Return Codes**

BKW0400E Reload failed - DMSOPEN or DMSREAD RC=&1 RE=&2.

# **WORKER ADD**

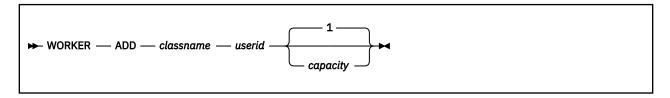

# **Purpose**

Adds a worker machine to a worker class, creating the class if the class does not yet exist.

# **Operands**

### classname

The name of the worker class to which the worker machine should be added.

#### userid

The user ID of the worker virtual machine.

### capacity

The number of IUCV connections the worker machine is capable of handling concurrently.

# **Options**

1

The worker is capable of handling one connection at a time.

# **Usage Notes**

- 1. Case is significant in class names.
- 2. Do not add a given worker virtual machine to more than one worker class. Unpredictable results will occur.

# **Messages and Return Codes**

BKW1800E Worker machine is already in the specified class.

# **WORKER CLASSES**

```
► WORKER — CLASSES →
```

### **Purpose**

Displays summary information about the worker classes.

# **Operands**

None

# **Options**

None

# **Usage Notes**

The output format is:

```
Class D Machines C-Limit C-InUse
cgiserv n 2 2 0
```

The columns have the following meanings:

### Column

### Meaning

#### **Class**

Name of class

D

Whether workers are being managed as if they might be distributed on other nodes

у

Managed as if distributed

n

Managed as if local

### **Machines**

Number of worker machines

### **C-Limit**

Total number of connections permitted

#### **C-InUse**

Number of connections at the moment

# **Messages and Return Codes**

BKW1803E No worker classes defined.

# **WORKER DELCLASS**

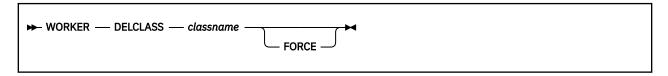

# **Purpose**

Deletes a worker class, requesting instances to close their connections to the workers therein.

# **Operands**

### classname

The name of the worker class being deleted.

#### FORCE

The server kernel should forcibly sever the IUCV connections to the workers in the class.

### **Options**

None

# **Usage Notes**

- 1. Case is significant in class names.
- 2. If FORCE is not specified, the server kernel sends each instance a message asking it to end its connections with its workers in the affected class. Each instance is expected to finish up quickly and end its connection.
- 3. If FORCE is specified, the server kernel will IUCV SEVER all connections to workers in the class and inform each affected instance that its connections to those workers have been lost. After this, each worker machine found to be running disconnected will be forced off through CP FORCE.

# **Messages and Return Codes**

BKW1802E Worker class not found.

# **WORKER DELETE**

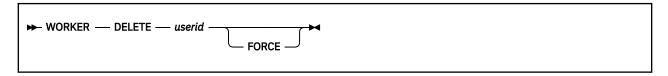

# **Purpose**

Deletes a single worker machine from its class.

# **Operands**

### userid

The user ID of the worker virtual machine.

### **FORCE**

The server kernel should forcibly break any existing IUCV connections to the worker machine.

# **Options**

None

# **Usage Notes**

- If FORCE is not specified, the server kernel sends each affected instance a message asking it to end its
  connections with the worker. The instances are expected to finish up quickly and end their connections
  to the worker.
- 2. If FORCE is specified, the server kernel will IUCV SEVER all connections to the worker and inform each affected instance that its connections to the worker have been lost. After this, if the worker is found to be running disconnected, it will be forced off through CP FORCE.

# **Messages and Return Codes**

BKW1801E Worker machine not found.

# **WORKER DISTRIBUTE**

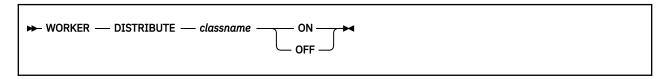

### **Purpose**

Controls whether the reusable server kernel will attempt to manage a worker class as if the worker machines were located on other systems.

### **Operands**

### classname

The name of the worker class to which the command applies.

ON

Manage as if distributed.

**OFF** 

Manage as if local.

# **Options**

None

### **Usage Notes**

- 1. Case is significant in class names.
- 2. When you set **DISTRIBUTE OFF** for a class, the reusable server kernel manages the workers as if they were running on the same instance of CP as the server itself. More specifically, the reusable server kernel uses the XAUTOLOG and FORCE commands to control the workers in the class. For example, if the server kernel determines that another worker needs to be logged on, it will issue XAUTOLOG to log on the new worker.
- 3. When you set **DISTRIBUTE ON** for a class, the reusable server kernel manages the workers as if they might be running on other systems. In particular, the reusable server kernel suppresses any attempts it might make to use the XAUTOLOG or FORCE commands to manage the worker machines in the class. Instead, responsibility for managing the machines is left to the server operator or system programmer.

### **Messages and Return Codes**

BKW1802E Worker class not found.

# **WORKER MACHINES**

```
► WORKER — MACHINES — classname →
```

### **Purpose**

Displays a table of status information about worker machines in a given class.

### **Operands**

#### classname

The name of the class for which worker status should be displayed.

# **Options**

None

### **Usage Notes**

- 1. Case is significant in class names.
- 2. The output form is:

```
Machine State S Capacity InUse
------
MPT002 - 0 1 0
```

The columns have the following meanings:

### Column

### Meaning

### Machine

The user ID of the worker machine

#### **State**

What CP QUERY USER reports about the worker machine, or - if the worker is not logged on

S

The status of the worker machine, as follows:

0

Seems usable

1

Repeated FORCE-XAUTOLOG cycles did not bring this worker to life

2

Tried to XAUTOLOG this worker but could not do so - possible insufficient privilege to use XAUTOLOG command

3

Unrecoverable error trying to IUCV CONNECT

4

Tried to reset worker through CP FORCE but command failed - possible insufficient privilege to use FORCE

5

CP FORCE succeeded but virtual machine did not log off - worker machine appears hung

### Capacity

The number of IUCV connections the worker can handle concurrently

### InUse

The number of IUCV connections to the worker right now

# **Messages and Return Codes**

BKW1802E Worker class not found. BKW1805E No worker machines found.

# **WORKER RESET**

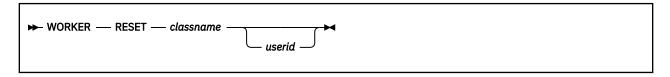

### **Purpose**

Resets the status information the server kernel retains about a worker machine.

### **Operands**

### classname

The name of the class to be reset.

#### userid

The specific worker machine whose status is to be reset.

### **Options**

None

### **Usage Notes**

- 1. Case is significant in class names.
- 2. This command is meant to be used after manual intervention has supposedly resolved the problems the server kernel has detected in trying to use a worker machine or a class of worker machines. For example, the system administrator might have omitted the IUCV ALLOW statements in the workers' CP directory entries, and when the server attempted to use those workers, it found it could not connect to them. Once the CP directory has been repaired, WORKER RESET can be used to wipe out the server kernel's memory of the difficulty.
- 3. If userid is omitted, the status for all machines in the class is reset.

# **Messages and Return Codes**

BKW1801E Worker machine not found. BKW1802E Worker class not found.

# **WORKER STATUS**

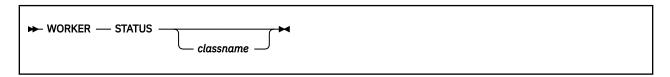

# **Purpose**

Displays information about the current set of connections to worker machines.

# **Operands**

### classname

The name of the worker class for which status information should be displayed.

# **Options**

None

# **Usage Notes**

- 1. Case is significant in class names.
- 2. The output form is:

```
Class Machine W-CBlock I-CBlock I-Service
cgiserv MPT001 03FF3048 03FE21F8 HTTP
```

The columns and their meanings are:

### Column

# Meaning

#### **Class**

The worker class involved

#### Machine

The worker machine to which the connection leads

### W-CBlock

The address of the worker C-block

#### I-CBlock

The address of the instance C-block

### **I-Service**

The service with which the instance is affiliated

# **Messages and Return Codes**

BKW1802E Worker class not found. BKW1804E No worker connections found.

# **WORKER STATUS**

# **Chapter 15. Function Descriptions**

This chapter describes application programming interfaces (APIs) provided as part of the reusable server kernel. To review, the APIs can be partitioned into a number of subsets:

| Table 45. Programming Interfaces |                                                              |  |  |  |
|----------------------------------|--------------------------------------------------------------|--|--|--|
| Subset                           | Description                                                  |  |  |  |
| Anchor                           | Provides a means for manipulating an anchor word.            |  |  |  |
| Authorization                    | Provides a means for manipulating an authorization database. |  |  |  |
| Cache                            | Provides a means for manipulating cached files.              |  |  |  |
| Client                           | Provides a means for manipulating buffers of client data.    |  |  |  |
| Enroll                           | Provides a means for manipulating enrollment data.           |  |  |  |
| Memory                           | Provides a means for manipulating memory.                    |  |  |  |
| Server                           | Provides a means for starting and stopping the server.       |  |  |  |
| Service                          | Provides a means for identifying services.                   |  |  |  |
| Storage group                    | Provides a means for manipulating storage groups.            |  |  |  |
| Tries                            | Provides a means for manipulating tries.                     |  |  |  |
| User ID                          | Provides a means for mapping user IDs.                       |  |  |  |
| Worker                           | Provides a means for connecting to a worker machine.         |  |  |  |

Programmers should be aware of the these restrictions regarding the use of these APIs:

- RSKMAIN can call only ssServiceBind and ssServerRun.
- ssServiceBind can be called only by RSKMAIN and only before ssServerRun.
- ssServerRun can be called only by RSKMAIN and only once.

Note: Failure to adhere to these restrictions could cause unpredictable results.

# ssAnchorGet — Get Anchor Value

#### ssAnchorGet

retcode reascode anchor monbufptr monbufsize

### **Purpose**

Retrieves the value of the application-wide anchor word and the address and size of the application monitor data area.

### **Operands**

### ssAnchorGet

is the name of the function being invoked.

#### retcode

(output,INT,4) is a signed four-byte binary output variable to hold the return code from ssAnchorGet.

#### reascode

(output,INT,4) is a signed four-byte binary output variable to hold the reason code from ssAnchorGet.

#### anchor

(output,INT,4) is a signed four-byte binary output variable to hold the returned anchor value.

### monbufptr

(output, POINTER, 4) is a signed four-byte binary output variable to hold the address of the application monitor buffer.

### monbufsize

(output,INT,4) is a signed four-byte binary output variable to hold the size of the application monitor buffer.

# **Usage Notes**

- 1. If the application-wide anchor word has not yet been set, this routine returns zero as the value of the anchor word.
- 2. The value returned in *monbufsize* is the value of the MON\_USER\_SIZE configuration variable.

# **Messages and Return Codes**

| Return Code       | Reason Code       | Meaning                            |
|-------------------|-------------------|------------------------------------|
| ss anc rc success | ss anc re success | ssAnchorGet completed successfully |

# **Programming Language Bindings**

Language Binding File

Assembler SSASMANC MACRO

PL/X SSPLXANC COPY

# ssAnchorSet - Set Anchor Value

### ssAnchorSet

retcode reascode anchor

# **Purpose**

Sets the value of the application-wide anchor word.

# **Operands**

### ssAnchorSet

is the name of the function being invoked.

### retcode

(output,INT,4) is a signed four-byte binary output variable to hold the return code from ssAnchorSet.

### reascode

(output,INT,4) is a signed four-byte binary output variable to hold the reason code from ssAnchorSet.

#### anchor

(input,INT,4) is a signed four-byte binary input variable holding the new anchor value.

### **Usage Notes**

None

# **Messages and Return Codes**

| Return Code       | Reason Code       | Meaning                            |
|-------------------|-------------------|------------------------------------|
| ss_anc_rc_success | ss_anc_re_success | ssAnchorSet completed successfully |

# **Programming Language Bindings**

| Language  | Language Binding File |
|-----------|-----------------------|
| Assembler | SSASMANC MACRO        |
| PL/X      | SSPLXANC COPY         |

# ssAuthCreateClass — Create an Object Class

#### ssAuthCreateClass

retcode reascode class\_id operation\_count operation\_array

### **Purpose**

Creates a class in the authorization rule base.

### **Operands**

#### **ssAuthCreateClass**

is the name of the function being invoked.

#### retcode

(output,INT,4) is a signed four-byte binary output variable to hold the return code from ssAuthCreateClass.

#### reascode

(output,INT,4) is a signed four-byte binary output variable to hold the reason code from ssAuthCreateClass.

### class\_id

(input,CHAR,8) is a character string holding the identifier of the new class.

### operation\_count

(input,INT,4) is a signed four-byte binary input variable holding the number of operations defined on the class.

### operation array

(input,CHAR,4\*operation\_count) is an array of character strings holding the operations defined on the class.

### **Usage Notes**

For more information on the naming conventions and other limits for the authorization API, see "Naming Conventions and Other Limits" on page 36.

# **Messages and Return Codes**

| Return Code       | Reason Code              | Meaning                                            |
|-------------------|--------------------------|----------------------------------------------------|
| ss_aut_rc_success | ss_aut_re_success        | ${\tt ssAuthCreateClass}\ completed\ successfully$ |
| ss_aut_rc_error   | ss_aut_re_bad_count      | operation_count out of range                       |
| ss_aut_rc_error   | ss_aut_re_out_of_storage | Not enough storage available                       |
| ss_aut_rc_error   | ss_aut_re_exists         | Class already exists                               |
| ss_aut_rc_error   | ss_aut_re_maq_fail       | Mutex acquisition failed                           |
| ss_aut_rc_error   | ss_aut_re_cvw_fail       | Condition variable wait failed                     |
| ss_aut_rc_error   | ss_aut_re_cvs_fail       | Condition variable signal failed                   |

# ssAuthCreateClass

| Return Code     | Reason Code               | Meaning                                                    |
|-----------------|---------------------------|------------------------------------------------------------|
| ss_aut_rc_error | ss_aut_re_mr_fail         | Mutex release failed                                       |
| ss_aut_rc_error | ss_aut_re_read_fail       | Unable to read authorization files                         |
| ss_aut_rc_error | ss_aut_re_write_fail      | Unable to write authorization files                        |
| ss_aut_rc_error | ss_aut_re_prev_io_error   | API disabled due to I/O error on previous call             |
| ss_aut_rc_error | ss_aut_re_prev_sync_error | API disabled due to synchronization error on previous call |

# **Programming Language Bindings**

| Language  | Language Binding File |
|-----------|-----------------------|
| Assembler | SSASMAUT MACRO        |
| PL/X      | SSPLXAUT COPY         |

# ssAuthCreateObject — Create an Object

### ssAuthCreateObject

retcode reascode object\_name object\_name\_length class\_id

### **Purpose**

Creates an object in the authorization rule base, assigning the object to the specified class.

### **Operands**

### ssAuthCreateObject

is the name of the function being invoked.

#### retcode

(output,INT,4) is a signed four-byte binary output variable to hold the return code from ssAuthCreateObject.

#### reascode

(output,INT,4) is a signed four-byte binary output variable to hold the reason code from ssAuthCreateObject.

### object\_name

(input,CHAR,object\_name\_length) is a character string holding the name of the object.

### object\_name\_length

(input,INT,4) is a signed four-byte binary input variable holding the length of object\_name.

#### class\_id

(input,INT,4) is a signed four-byte binary input variable holding the identifier of the class to which the object belongs.

### **Usage Notes**

For more information on the naming conventions and other limits for the authorization API, see "Naming Conventions and Other Limits" on page 36.

# **Messages and Return Codes**

| Return Code       | Reason Code              | Meaning                                 |
|-------------------|--------------------------|-----------------------------------------|
| ss_aut_rc_success | ss_aut_re_success        | ssAuthCreateObjectcompletedsuccessfully |
| ss_aut_rc_error   | ss_aut_re_bad_obj_length | object_name_length out of range         |
| ss_aut_rc_error   | ss_aut_re_out_of_storage | Not enough storage available            |
| ss_aut_rc_error   | ss_aut_re_no_class       | Class does not exist                    |
| ss_aut_rc_error   | ss_aut_re_exists         | Object already exists                   |
| ss_aut_rc_error   | ss_aut_re_maq_fail       | Mutex acquisition failed                |
| ss_aut_rc_error   | ss_aut_re_cvw_fail       | Condition variable wait failed          |

# ssAuthCreateObject

| Return Code     | Reason Code               | Meaning                                                    |
|-----------------|---------------------------|------------------------------------------------------------|
| ss_aut_rc_error | ss_aut_re_cvs_fail        | Condition variable signal failed                           |
| ss_aut_rc_error | ss_aut_re_mr_fail         | Mutex release failed                                       |
| ss_aut_rc_error | ss_aut_re_read_fail       | Unable to read authorization files                         |
| ss_aut_rc_error | ss_aut_re_write_fail      | Unable to write authorization files                        |
| ss_aut_rc_error | ss_aut_re_prev_io_error   | API disabled due to I/O error on previous call             |
| ss_aut_rc_error | ss_aut_re_prev_sync_error | API disabled due to synchronization error on previous call |

# **Programming Language Bindings**

| Language  | Language Binding File |
|-----------|-----------------------|
| Assembler | SSASMAUT MACRO        |
| PL/X      | SSPLXAUT COPY         |

# ssAuthDeleteClass — Delete a Class

#### **ssAuthDeleteClass**

retcode reascode class\_id option\_count option\_array

### **Purpose**

Deletes the objects in a class, and optionally deletes the class.

### **Operands**

#### ssAuthDeleteClass

is the name of the function being invoked.

#### retcode

(output,INT,4) is a signed four-byte binary output variable to hold the return code from ssAuthDeleteClass.

#### reascode

(output,INT,4) is a signed four-byte binary output variable to hold the reason code from ssAuthDeleteClass.

### class\_id

(input,CHAR,8) is a character string holding the identifier of the class to be deleted.

### option\_count

(input,INT,4) is a signed four-byte binary input variable holding the number of options in option\_array.

### option\_array

(input,INT,4\*option\_count) is an array of signed four-byte binary input variables holding the deletion options.

### **Usage Notes**

1. These options are recognized:

### ss aut objects only

Delete only the class's objects

### ss\_aut\_objects\_and\_class

Delete the class and the class's objects (default)

2. For more information on the naming conventions and other limits for the authorization API, see "Naming Conventions and Other Limits" on page 36.

### **Messages and Return Codes**

| Return Code       | Reason Code          | Meaning                                              |
|-------------------|----------------------|------------------------------------------------------|
| ss_aut_rc_success | ss_aut_re_success    | ssAuthDeleteClass completed successfully             |
| ss_aut_rc_error   | ss_aut_re_bad_count  | option_count is out of range                         |
| ss_aut_rc_error   | ss_aut_re_bad_option | At least one element of option_array is unrecognized |

# ssAuthDeleteClass

| Return Code     | Reason Code               | Meaning                                                    |
|-----------------|---------------------------|------------------------------------------------------------|
| ss_aut_rc_error | ss_aut_re_no_class        | Class does not exist                                       |
| ss_aut_rc_error | ss_aut_re_maq_fail        | Mutex acquisition failed                                   |
| ss_aut_rc_error | ss_aut_re_cvw_fail        | Condition variable wait failed                             |
| ss_aut_rc_error | ss_aut_re_cvs_fail        | Condition variable signal failed                           |
| ss_aut_rc_error | ss_aut_re_mr_fail         | Mutex release failed                                       |
| ss_aut_rc_error | ss_aut_re_read_fail       | Unable to read authorization files                         |
| ss_aut_rc_error | ss_aut_re_write_fail      | Unable to write authorization files                        |
| ss_aut_rc_error | ss_aut_re_prev_io_error   | API disabled due to I/O error on previous call             |
| ss_aut_rc_error | ss_aut_re_prev_sync_error | API disabled due to synchronization error on previous call |

# **Programming Language Bindings**

| Language  | Language Binding File |
|-----------|-----------------------|
| Assembler | SSASMAUT MACRO        |
| PL/X      | SSPLXAUT COPY         |

# ssAuthDeleteObject — Delete an Object

### ssAuthDeleteObject

retcode
reascode
object\_name
object\_name\_length
option\_count
option\_array

### **Purpose**

Deletes the rules associated with an object, and optionally deletes the object.

# **Operands**

### ssAuthDeleteObject

is the name of the function being invoked.

#### retcode

(output,INT,4) is a signed four-byte binary output variable to hold the return code from ssAuthDeleteObject.

#### reascode

(output,INT,4) is a signed four-byte binary output variable to hold the reason code from ssAuthDeleteObject.

### object\_name

(input,CHAR,object\_name\_length) is a character string holding the name of the object.

### object\_name\_length

(input,INT,4) is a signed four-byte binary input variable holding the length of object\_name

#### option count

(input,INT,4) is a signed four-byte binary input variable holding the number of options in option\_array.

#### option array

(input,INT,4\*option\_count) is an array of signed four-byte binary input variables holding the options to be applied to the deletion.

### **Usage Notes**

1. These deletion options are recognized:

### ss\_aut\_rules\_only

Delete only the object's rules

### ss\_aut\_rules\_and\_object

Delete the object and all its rules (default)

2. For more information on the naming conventions and other limits for the authorization API, see "Naming Conventions and Other Limits" on page 36.

# **Messages and Return Codes**

| Return Code       | Reason Code       | Meaning                                   |
|-------------------|-------------------|-------------------------------------------|
| ss_aut_rc_success | ss_aut_re_success | ssAuthDeleteObject completed successfully |

# ssAuthDeleteObject

| Return Code     | Reason Code               | Meaning                                                    |
|-----------------|---------------------------|------------------------------------------------------------|
| ss_aut_rc_error | ss_aut_re_bad_obj_length  | object_name_length out of range                            |
| ss_aut_rc_error | ss_aut_re_bad_count       | option_count is out of range                               |
| ss_aut_rc_error | ss_aut_re_bad_option      | Unrecognized option in option_array                        |
| ss_aut_rc_error | ss_aut_re_no_object       | Object does not exist                                      |
| ss_aut_rc_error | ss_aut_re_maq_fail        | Mutex acquisition failed                                   |
| ss_aut_rc_error | ss_aut_re_cvw_fail        | Condition variable wait failed                             |
| ss_aut_rc_error | ss_aut_re_cvs_fail        | Condition variable signal failed                           |
| ss_aut_rc_error | ss_aut_re_mr_fail         | Mutex release failed                                       |
| ss_aut_rc_error | ss_aut_re_read_fail       | Unable to read authorization files                         |
| ss_aut_rc_error | ss_aut_re_write_fail      | Unable to write authorization files                        |
| ss_aut_rc_error | ss_aut_re_prev_io_error   | API disabled due to I/O error on previous call             |
| ss_aut_rc_error | ss_aut_re_prev_sync_error | API disabled due to synchronization error on previous call |

# **Programming Language Bindings**

| Language  | Language Binding File |
|-----------|-----------------------|
| Assembler | SSASMAUT MACRO        |
| PL/X      | SSPLXAUT COPY         |

# ssAuthDeleteUser - Delete a User

#### ssAuthDeleteUser

retcode
reascode
user\_name
user\_name\_length
class\_name
option\_count
option\_array

### **Purpose**

Deletes rules associated with a given user.

### **Operands**

#### ssAuthDeleteUser

is the name of the function being invoked.

#### retcode

(output,INT,4) is a signed four-byte binary output variable to hold the return code from ssAuthDeleteUser.

#### reascode

(output,INT,4) is a signed four-byte binary output variable to hold the reason code from ssAuthDeleteUser.

#### user name

(input,CHAR, user\_name\_length) is a character string holding the name of the user.

#### user name length

(input,INT,4) is a signed four-byte binary input variable holding the length of user\_name

#### class name

(input,CHAR,8) is the name of the class from which rules should be deleted.

#### option\_count

(input,INT,4) is a signed four-byte binary input variable holding the number of deletion options specified.

### option\_array

(input,INT,4\*option\_count) is an array of signed four-byte binary input variables holding the deletion options.

### **Usage Notes**

- 1. If no deletion options are specified, or if option ss\_aut\_all\_classes is specified, then every rule applicable to the named user is deleted.
- 2. If ss\_aut\_specific\_class is specified in the options array, then the only rules deleted are those that both apply to objects belonging to class class\_name and mention the named user.
- 3. To adjust a given user's rules for a specific object, use routine ssAuthPermitUser.
- 4. For more information on the naming conventions and other limits for the authorization API, see "Naming Conventions and Other Limits" on page 36.

# **Messages and Return Codes**

| Return Code       | Reason Code                   | Meaning                                                    |
|-------------------|-------------------------------|------------------------------------------------------------|
| ss_aut_rc_success | ss_aut_re_success             | ssAuthDeleteUser completed successfully                    |
| ss_aut_rc_error   | ss_aut_re_bad_user_lengt<br>h | user_name_length out of range                              |
| ss_aut_rc_error   | ss_aut_re_bad_count           | option_count out of range                                  |
| ss_aut_rc_error   | ss_aut_re_bad_option          | Unrecognized option in option_array                        |
| ss_aut_rc_error   | ss_aut_re_no_user             | No rules exist for user_name                               |
| ss_aut_rc_error   | ss_aut_re_maq_fail            | Mutex acquisition failed                                   |
| ss_aut_rc_error   | ss_aut_re_cvw_fail            | Condition variable wait failed                             |
| ss_aut_rc_error   | ss_aut_re_cvs_fail            | Condition variable signal failed                           |
| ss_aut_rc_error   | ss_aut_re_mr_fail             | Mutex release failed                                       |
| ss_aut_rc_error   | ss_aut_re_read_fail           | Unable to read authorization files                         |
| ss_aut_rc_error   | ss_aut_re_write_fail          | Unable to write authorization files                        |
| ss_aut_rc_error   | ss_aut_re_prev_io_error       | API disabled due to I/O error on previous call             |
| ss_aut_rc_error   | ss_aut_re_prev_sync_error     | API disabled due to synchronization error on previous call |

# **Programming Language Bindings**

| Language  | Language Binding File |
|-----------|-----------------------|
| Assembler | SSASMAUT MACRO        |
| PL/X      | SSPLXAUT COPY         |

# ssAuthListClasses — List Classes

#### **ssAuthListClasses**

retcode
reascode
match\_key
match\_key\_length
classes\_expected
class\_buffer
classes\_returned

### **Purpose**

Returns a list of classes.

### **Operands**

#### **ssAuthListClasses**

is the name of the function being invoked.

#### retcode

(output,INT,4) is a signed four-byte binary output variable to hold the return code from ssAuthListClasses.

#### reascode

(output,INT,4) is a signed four-byte binary output variable to hold the reason code from ssAuthListClasses.

#### match key

(input,CHAR,match\_key\_length) is an input character string holding the match key.

#### match key length

(input,INT,4) is a signed four-byte binary input variable holding the length of the match key.

#### classes expected

(input,INT,4) is a signed four-byte binary input variable holding the number of eight-byte class names that will fit in *class\_buffer*.

### class\_buffer

(output,CHAR,140\*classes\_expected) is an output buffer into which the list of classes and their defined operations is to be placed.

### classes\_returned

(output,INT,4) is a signed four-byte binary output variable to hold the number of classes defined.

### **Usage Notes**

- 1. ssAuthListClasses returns a list of the classes whose names match the match key specified by the caller. The operations defined on those classes are also returned.
- 2. The key expressed in *match\_key* is expressed according to the CMS Application Multitasking syntax for IPC and event match keys.
- 3. Each class returned consumes 140 bytes in the output buffer, as follows:

### Offset.Length Usage

8.0

Class name

8.4

Number of operations

### 12.128

Operations (4 bytes each)

- 4. If the actual number of classes defined is greater than *classes\_expected*, then the actual number of classes defined is returned in *classes\_returned*, as many class names as will fit are filled into the output buffer, and a warning return and reason code are produced.
- 5. For more information on the naming conventions and other limits for the authorization API, see "Naming Conventions and Other Limits" on page 36.

# **Messages and Return Codes**

| Return Code       | Reason Code               | Meaning                                                    |
|-------------------|---------------------------|------------------------------------------------------------|
| ss_aut_rc_success | ss_aut_re_success         | ssAuthListClasses completed successfully                   |
| ss_aut_rc_error   | ss_aut_re_bad_count       | classes_expected is out of range                           |
| ss_aut_rc_warning | ss_aut_re_too_many        | Some class names did not fit into the output buffer        |
| ss_aut_rc_error   | ss_aut_re_maq_fail        | Mutex acquisition failed                                   |
| ss_aut_rc_error   | ss_aut_re_cvs_fail        | Condition variable signal failed                           |
| ss_aut_rc_error   | ss_aut_re_mr_fail         | Mutex release failed                                       |
| ss_aut_rc_error   | ss_aut_re_read_fail       | Unable to read authorization files                         |
| ss_aut_rc_error   | ss_aut_re_prev_io_error   | API disabled due to I/O error on previous call             |
| ss_aut_rc_error   | ss_aut_re_prev_sync_error | API disabled due to synchronization error on previous call |

# **Programming Language Bindings**

| Language  | Language Binding File |
|-----------|-----------------------|
| Assembler | SSASMAUT MACRO        |
| PL/X      | SSPLXAUT COPY         |

# ssAuthListObjects — List Objects in Class

#### ssAuthListObjects

retcode
reascode
class\_id
match\_key
match\_key\_length
object\_names\_expected
object\_name\_buffer\_pointers
object\_name\_lengths
object\_names\_returned

# **Purpose**

Generates a list of the names of the objects belonging to a given class.

# **Operands**

## ssAuthListObjects

is the name of the function being invoked.

#### retcode

(output,INT,4) is a signed four-byte binary output variable to hold the return code from ssAuthListObjects.

#### reascode

(output,INT,4) is a signed four-byte binary output variable to hold the reason code from ssAuthListObjects.

#### class\_id

(input,CHAR,8) is a character string holding the class to be interrogated.

#### match\_key

(input,CHAR,match\_key\_length) is an input character string holding the match key.

#### match\_key\_length

(input,INT,4) is a signed four-byte binary input variable holding the length of the match key.

#### object\_names\_expected

(input,INT,4) is a signed four-byte binary input variable holding the number of elements in the object\_name\_buffer\_pointers, object\_name\_buffer\_sizes, and object\_name\_lengths arrays.

#### object\_name\_buffer\_pointers

(input,POINTER,4\*object\_names\_expected) is an array of pointers to buffers to hold the returned object names.

#### object\_name\_buffer\_sizes

(input,INT,4\*object\_names\_expected) is an array of signed four-byte binary input variables holding the sizes of the buffers pointed to by the elements of object\_name\_buffer\_pointers.

### object\_name\_lengths

(output,INT,4\*object\_names\_expected) is an array of signed four-byte binary output variables to hold the lengths of the returned object names.

## object\_names\_returned

(output,INT,4) is a signed four-byte binary output variable to hold the actual number of object names matching the supplied key.

# **Usage Notes**

- 1. This function returns the names of the objects belonging to class *class\_id* and matching key *match key*.
- 2. The key expressed in *match\_key* is expressed according to the CMS Application Multitasking syntax for IPC and event match keys.
- 3. If the actual number of objects selected by *match\_key* is greater than *object\_names\_expected*, then the actual number of objects selected is returned in *object\_names\_returned*, as many object names as will fit are filled into the output arrays, and a warning return and reason code are produced.
- 4. If an object name does not fit into the buffer described by its pair of elements from the object\_name\_buffer\_pointers and object\_name\_buffer\_sizes arrays, then the actual length of the object name is returned in the corresponding element of the object\_name\_lengths, as much of the object name as will fit is returned in the object name buffer, and a warning return and reason code are produced.
- 5. If both of the above-mentioned warning conditions are encountered, the reason code will indicate that more object names were available than would fit in the output arrays (in other words, the truncated object name condition will not be visible through reason code).
- 6. For more information on the naming conventions and other limits for the authorization API, see "Naming Conventions and Other Limits" on page 36.

# **Messages and Return Codes**

| Return Code       | Reason Code               | Meaning                                                    |
|-------------------|---------------------------|------------------------------------------------------------|
| ss_aut_rc_success | ss_aut_re_success         | ssAuthListObjects completed successfully                   |
| ss_aut_rc_error   | ss_aut_re_bad_count       | object_names_expected out of range                         |
| ss_aut_rc_error   | ss_aut_re_no_class        | Class does not exist                                       |
| ss_aut_rc_warning | ss_aut_re_too_many        | More object names were available than caller expected      |
| ss_aut_rc_warning | ss_aut_re_trunc           | One or more returned object names was truncated            |
| ss_aut_rc_error   | ss_aut_re_maq_fail        | Mutex acquisition failed                                   |
| ss_aut_rc_error   | ss_aut_re_cvs_fail        | Condition variable signal failed                           |
| ss_aut_rc_error   | ss_aut_re_mr_fail         | Mutex release failed                                       |
| ss_aut_rc_error   | ss_aut_re_read_fail       | Unable to read authorization files                         |
| ss_aut_rc_error   | ss_aut_re_prev_io_error   | API disabled due to I/O error on previous call             |
| ss_aut_rc_error   | ss_aut_re_prev_sync_error | API disabled due to synchronization error on previous call |

| Language  | Language Binding File |
|-----------|-----------------------|
| Assembler | SSASMAUT MACRO        |
| PL/X      | SSPLXAUT COPY         |

# ssAuthModifyClass — Modify an Object Class

## **ssAuthModifyClass**

retcode reascode class\_id operation\_count operation\_array

# **Purpose**

Adds operations to an existing object class.

# **Operands**

### ssAuthModifyClass

is the name of the function being invoked.

#### retcode

(output,INT,4) is a signed four-byte binary output variable to hold the return code from ssAuthModifyClass.

#### reascode

(output,INT,4) is a signed four-byte binary output variable to hold the reason code from ssAuthModifyClass.

## class\_id

(input,CHAR,8) is a character string holding the identifier of the class being modified.

#### operation\_count

(input,INT,4) is a signed four-byte binary input variable holding the number of operations to be added to the class.

#### operation array

(input,CHAR,4\*operation\_count) is an array of character strings holding the operations to be added to the class.

# **Usage Notes**

- 1. Use this function when it becomes necessary to define one or more new operations on a class (and therefore on all objects belonging to it).
- 2. For more information on the naming conventions and other limits for the authorization API, see "Naming Conventions and Other Limits" on page 36.

# **Messages and Return Codes**

| Return Code       | Reason Code         | Meaning                                            |
|-------------------|---------------------|----------------------------------------------------|
| ss_aut_rc_success | ss_aut_re_success   | ${\tt ssAuthModifyClass}\ completed\ successfully$ |
| ss_aut_rc_error   | ss_aut_re_bad_count | operation_count out of range                       |
| ss_aut_rc_error   | ss_aut_re_no_class  | Class does not exist                               |
| ss_aut_rc_error   | ss_aut_re_too_many  | Operation limit on class would be exceeded         |
| ss aut rc error   | ss_aut_re_maq_fail  | Mutex acquisition failed                           |

# ssAuthModifyClass

| Return Code     | Reason Code               | Meaning                                                    |
|-----------------|---------------------------|------------------------------------------------------------|
| ss_aut_rc_error | ss_aut_re_cvw_fail        | Condition variable wait failed                             |
| ss_aut_rc_error | ss_aut_re_cvs_fail        | Condition variable signal failed                           |
| ss_aut_rc_error | ss_aut_re_mr_fail         | Mutex release failed                                       |
| ss_aut_rc_error | ss_aut_re_read_fail       | Unable to read authorization files                         |
| ss_aut_rc_error | ss_aut_re_write_fail      | Unable to write authorization files                        |
| ss_aut_rc_error | ss_aut_re_prev_io_error   | API disabled due to I/O error on previous call             |
| ss_aut_rc_error | ss_aut_re_prev_sync_error | API disabled due to synchronization error on previous call |

| Language  | Language Binding File |
|-----------|-----------------------|
| Assembler | SSASMAUT MACRO        |
| PL/X      | SSPLXAUT COPY         |

# ssAuthPermitUser - Permit a User

#### ssAuthPermitUser

retcode
reascode
user\_name
user\_name\_length
object\_name
object\_name\_length
use\_arrays
operation\_count
operation\_array
operation\_qualifiers
update\_results

# **Purpose**

Installs, modifies, or deletes a rule in the rule base.

# **Operands**

#### ssAuthPermitUser

is the name of the function being invoked.

#### retcode

(output,INT,4) is a signed four-byte binary output variable to hold the return code from ssAuthPermitUser.

#### reascode

(output,INT,4) is a signed four-byte binary output variable to hold the reason code from ssAuthPermitUser.

## user\_name

(input,CHAR, user\_name\_length) is a character string holding the name of the user.

## user\_name\_length

(input,INT,4) is a signed four-byte binary input variable holding the length of user\_name.

# object\_name

(input,CHAR,object\_name\_length) is a character string holding the name of the object.

#### object\_name\_length

(input,INT,4) is a signed four-byte binary input variable holding the length of object\_name.

#### use\_arrays

(input,INT,4) is a signed four-byte binary input variable holding a flag indicating how the operation arrays should be applied to the rule.

#### operation\_count

(input,INT,4) is a signed four-byte binary input variable holding the length of the *operation\_array*, *operation\_qualifiers* and *update\_results* arrays.

### operation\_array

(input,CHAR,4\*operation\_count) is an array of character strings holding the operations being edited.

# operation\_qualifiers

(input,INT,4\*operation\_count) is an array of signed four-byte binary input variables holding the interpretation rules for the corresponding elements of operation\_array.

#### update\_results

(output,INT,4\*operation\_count) is an array of signed four-byte binary output variables to hold the results of applying the changes requested in the corresponding elements of the operation\_array and operation\_qualifier arrays.

# **Usage Notes**

1. These values are recognized in use\_arrays:

## ss\_aut\_add\_all

First add all operations defined on the object to the user's rule for the object, then use the operation arrays to further update the user's rule

#### ss\_aut\_delete\_all

First completely delete the current rule, then use the operation arrays to construct a new rule

## ss\_aut\_use\_arrays

Just update the current rule, using the operation arrays

2. These items are recognized in operation\_qualifiers:

#### ss\_aut\_add\_operation

Add the corresponding operation in *operation\_array* 

#### ss\_aut\_remove\_operation

Remove the corresponding operation in operation\_array

3. These items are filled into update\_results:

## ss\_aut\_op\_not\_defined

Operation is not defined on class to which object belongs

# ss\_aut\_op\_permitted

Operation is now permitted

## ss\_aut\_op\_not\_permitted

Operation is now not permitted

# ss\_aut\_no\_change

Requested update did not change user's rule for object

- 4. To completely remove a rule, use ss\_aut\_delete\_all and operation\_count=0.
- 5. To grant "blanket" access to an object, use ss\_aut\_add\_all and operation\_count=0.
- 6. To grant all authorities except ones you explicitly wish to exclude, use *ss\_aut\_add\_all* followed by an operation array naming the authorities you wish to exclude, each entry being qualified by *ss\_aut\_remove\_operation*.
- 7. To "edit" an existing rule, use ss\_aut\_use\_arrays and operation arrays containing the changes you wish to apply.
- 8. For more information on the naming conventions and other limits for the authorization API, see "Naming Conventions and Other Limits" on page 36.

# **Messages and Return Codes**

| Return Code       | Reason Code                   | Meaning                                                                                     |
|-------------------|-------------------------------|---------------------------------------------------------------------------------------------|
| ss_aut_rc_success | ss_aut_re_success             | ssAuthPermitUser completed successfully                                                     |
| ss_aut_rc_warning | ss_aut_re_bad_op              | One or more of the elements of <i>operation_array</i> is not defined on this object's class |
| ss_aut_rc_error   | ss_aut_re_bad_user_lengt<br>h | user_name_length out of range                                                               |
| ss_aut_rc_error   | ss_aut_re_bad_obj_length      | object_name_length out of range                                                             |
| ss_aut_rc_error   | ss_aut_re_bad_use             | use_arrays contains an unrecognized value                                                   |

| Return Code     | Reason Code               | Meaning                                                                    |
|-----------------|---------------------------|----------------------------------------------------------------------------|
| ss_aut_rc_error | ss_aut_re_bad_count       | operation_count out of range                                               |
| ss_aut_rc_error | ss_aut_re_bad_qual        | One or more of the elements of <i>operation_qualifiers</i> is unrecognized |
| ss_aut_rc_error | ss_aut_re_out_of_storage  | Not enough storage available                                               |
| ss_aut_rc_error | ss_aut_re_no_object       | Object does not exist                                                      |
| ss_aut_rc_error | ss_aut_re_maq_fail        | Mutex acquisition failed                                                   |
| ss_aut_rc_error | ss_aut_re_cvw_fail        | Condition variable wait failed                                             |
| ss_aut_rc_error | ss_aut_re_cvs_fail        | Condition variable signal failed                                           |
| ss_aut_rc_error | ss_aut_re_mr_fail         | Mutex release failed                                                       |
| ss_aut_rc_error | ss_aut_re_read_fail       | Unable to read authorization files                                         |
| ss_aut_rc_error | ss_aut_re_write_fail      | Unable to write authorization files                                        |
| ss_aut_rc_error | ss_aut_re_prev_io_error   | API disabled due to I/O error on previous call                             |
| ss_aut_rc_error | ss_aut_re_prev_sync_error | API disabled due to synchronization error on previous call                 |

| Language  | Language Binding File |
|-----------|-----------------------|
| Assembler | SSASMAUT MACRO        |
| PL/X      | SSPLXAUT COPY         |

# ssAuthQueryObject — Query an Object

#### ssAuthQueryObject

retcode
reascode
object\_name
object\_name\_length
class\_id
userids\_expected
userid\_buffer\_pointers
userid\_buffer\_sizes
userid\_lengths
userids\_returned

# **Purpose**

Queries an object, returning the class to which it belongs and a list of the user IDs for which a rule exists for the object.

# **Operands**

### ssAuthQueryObject

is the name of the function being invoked.

#### retcode

(output,INT,4) is a signed four-byte binary output variable to hold the return code from ssAuthQueryObject.

#### reascode

(output,INT,4) is a signed four-byte binary output variable to hold the reason code from ssAuthQueryObject.

## object\_name

(input,CHAR, object\_name\_length) is a character string holding the name of the object.

## object\_name\_length

(input,INT,4) is a signed four-byte binary input variable holding the length of object\_name.

# class\_id

(output,CHAR,8) is a character string to hold the class to which the object belongs.

#### userids\_expected

(input,INT,4) is a signed four-byte binary input variable holding the number of elements in the userid\_buffer\_pointers, userid\_buffer\_sizes, and userid\_lengths arrays.

## userid\_buffer\_pointers

(input,POINTER,4\*userids\_expected) is an array of pointers to buffers to hold the returned user IDs.

#### userid\_buffer\_sizes

(input,INT,4\*userids\_expected) is an array of signed four-byte binary input variables holding the sizes of the buffers pointed to by the elements of userid\_buffer\_pointers.

#### userid\_lengths

(output,INT,4\*userids\_expected) is an array of signed four-byte binary output variables to hold the lengths of the returned user IDs.

## userids\_returned

(output,INT,4) is a signed four-byte binary output variable to hold the actual number of user IDs for which a rule exists for the object.

# **Usage Notes**

- 1. If the actual number of user IDs for which a rule exists is greater than *userids\_expected*, then the actual number of user IDs is returned in *userids\_returned*, as many user IDs as will fit are filled into the output arrays, and a warning return and reason code are produced.
- 2. If a user ID does not fit into the buffer described by the pair of elements from the userid\_buffer\_pointers and userid\_buffer\_sizes arrays, then the actual length of the user ID is returned in the corresponding element of the userid\_lengths arrays, as much of the user ID as will fit is returned in the buffer, and a warning return and reason code are produced.
- 3. If both of the above-mentioned warning conditions are encountered, the reason code will indicate that more user IDs were available than would fit in the output arrays (in other words, the truncated user ID condition will not be visible through reason code).
- 4. To determine the specific access rights afforded to one of the returned user IDs, use ssAuthQueryRule.
- 5. For more information on the naming conventions and other limits for the authorization API, see "Naming Conventions and Other Limits" on page 36.

# **Messages and Return Codes**

| Return Code       | Reason Code               | Meaning                                                    |
|-------------------|---------------------------|------------------------------------------------------------|
| ss_aut_rc_success | ss_aut_re_success         | ssAuthQueryObject completed successfully                   |
| ss_aut_rc_error   | ss_aut_re_bad_obj_length  | object_name_length out of range                            |
| ss_aut_rc_error   | ss_aut_re_bad_count       | userids_expected out of range                              |
| ss_aut_rc_error   | ss_aut_re_no_object       | Object does not exist                                      |
| ss_aut_rc_warning | ss_aut_re_too_many        | Some user IDs did not fit into the output arrays           |
| ss_aut_rc_warning | ss_aut_re_trunc           | One or more returned user IDs was truncated                |
| ss_aut_rc_error   | ss_aut_re_maq_fail        | Mutex acquisition failed                                   |
| ss_aut_rc_error   | ss_aut_re_cvs_fail        | Condition variable signal failed                           |
| ss_aut_rc_error   | ss_aut_re_mr_fail         | Mutex release failed                                       |
| ss_aut_rc_error   | ss_aut_re_read_fail       | Unable to read authorization files                         |
| ss_aut_rc_error   | ss_aut_re_prev_io_error   | API disabled due to I/O error on previous call             |
| ss_aut_rc_error   | ss_aut_re_prev_sync_error | API disabled due to synchronization error on previous call |

| Language  | Language Binding File |
|-----------|-----------------------|
| Assembler | SSASMAUT MACRO        |
| PL/X      | SSPLXAUT COPY         |

# ssAuthQueryRule — Query a Rule

# ssAuthQueryRule

retcode
reascode
user\_name
user\_name\_length
object\_name
object\_name\_length
operations\_expected
operation\_array
operations\_returned

# **Purpose**

Queries the operations a user can perform against an object.

# **Operands**

### ssAuthQueryRule

is the name of the function being invoked.

#### retcode

(output,INT,4) is a signed four-byte binary output variable to hold the return code from ssAuthQueryRule.

#### reascode

(output,INT,4) is a signed four-byte binary output variable to hold the reason code from ssAuthQueryRule.

#### user\_name

(input,CHAR,user\_name\_length) is a character string holding the name of the user.

#### user\_name\_length

(input,INT,4) is a signed four-byte binary input variable holding the length of user\_name.

## object\_name

(input,CHAR, object\_name\_length) is a character string holding the name of the object.

#### object\_name\_length

(input,INT,4) is a signed four-byte binary input variable holding the length of object\_name.

#### operations\_expected

(input,INT,4) is a signed four-byte binary input variable holding the size of operation\_array.

## operation\_array

(output,CHAR,4\*operations\_expected) is an array of character strings to hold the operations the user is permitted to perform.

#### operations returned

(output,INT,4) is a signed four-byte binary output variable to hold the number of operations filled into operation\_array.

## **Usage Notes**

1. If the actual number of operations permitted is greater than *operations\_expected*, then the actual number of operations permitted is returned in *operations\_returned*, as many operations as will fit are filled into *operation\_array*, and a warning return and reason code are produced.

- 2. If the named user is not permitted any operations against the named object, then a successful return and reason code are generated and *operations\_returned* is set to zero.
- 3. For more information on the naming conventions and other limits for the authorization API, see "Naming Conventions and Other Limits" on page 36.

# **Messages and Return Codes**

| Return Code       | Reason Code                   | Meaning                                                    |
|-------------------|-------------------------------|------------------------------------------------------------|
| ss_aut_rc_success | ss_aut_re_success             | ssAuthQueryRule completed successfully                     |
| ss_aut_rc_error   | ss_aut_re_bad_user_lengt<br>h | user_name_length out of range                              |
| ss_aut_rc_error   | ss_aut_re_bad_obj_length      | object_name_length out of range                            |
| ss_aut_rc_error   | ss_aut_re_bad_count           | operations_expected out of range                           |
| ss_aut_rc_error   | ss_aut_re_no_object           | Object does not exist                                      |
| ss_aut_rc_warning | ss_aut_re_too_many            | Some operations did not fit into operation_array           |
| ss_aut_rc_error   | ss_aut_re_maq_fail            | Mutex acquisition failed                                   |
| ss_aut_rc_error   | ss_aut_re_cvs_fail            | Condition variable signal failed                           |
| ss_aut_rc_error   | ss_aut_re_mr_fail             | Mutex release failed                                       |
| ss_aut_rc_error   | ss_aut_re_read_fail           | Unable to read authorization files                         |
| ss_aut_rc_error   | ss_aut_re_prev_io_error       | API disabled due to I/O error on previous call             |
| ss_aut_rc_error   | ss_aut_re_prev_sync_error     | API disabled due to synchronization error on previous call |

| Language  | Language Binding File |
|-----------|-----------------------|
| Assembler | SSASMAUT MACRO        |
| PL/X      | SSPLXAUT COPY         |

# ssAuthReload — Reload Authorization Data

#### ssAuthReload

retcode reascode

# **Purpose**

Resets the internal authorization engine.

# **Operands**

#### ssAuthReload

is the name of the function being invoked.

#### retcode

(output,INT,4) is a signed four-byte binary output variable to hold the return code from ssAuthReload.

#### reascode

(output,INT,4) is a signed four-byte binary output variable to hold the reason code from ssAuthReload.

# **Usage Notes**

This function is intended for use when an I/O error of some kind shuts off the authorization API (causes  $ss\_aut\_re\_prev\_io\_error$  to be returned). It performs these functions:

• Closes all authorization data files, ignoring close errors.

**Note:** For the SFS, the work unit was rolled back at the time the error was detected. For other repositories, the log file and update algorithms provide appropriate recovery mechanisms.

- Returns its CMS work unit ID, if applicable.
- Flushes all caches.
- Gets a new CMS work unit ID, if applicable.
- · Reopens the data files.
- If applicable, attempts to recover the authorization database (processes log file and realigns the two copies).
- Reloads the authorization index into storage.

If all these operations were successful, the authorization API is again available for use.

# **Messages and Return Codes**

| Return Code       | Reason Code        | Meaning                             |
|-------------------|--------------------|-------------------------------------|
| ss_aut_rc_success | ss_aut_re_success  | ssAuthReload completed successfully |
| ss_aut_rc_error   | ss_aut_re_maq_fail | Mutex acquisition failed            |
| ss_aut_rc_error   | ss_aut_re_cvw_fail | Condition variable wait failed      |
| ss_aut_rc_error   | ss_aut_re_cvs_fail | Condition variable signal failed    |
| ss_aut_rc_error   | ss_aut_re_mr_fail  | Mutex release failed                |
| ss_aut_rc_error   | ss_aut_re_gwu_fail | DMSGETWU (Get Work Unit ID) failed  |

| Return Code     | Reason Code               | Meaning                                                    |
|-----------------|---------------------------|------------------------------------------------------------|
| ss_aut_rc_error | ss_aut_re_open_fail       | Unable to open authorization files                         |
| ss_aut_rc_error | ss_aut_re_read_fail       | Unable to read authorization files                         |
| ss_aut_rc_error | ss_aut_re_write_fail      | Unable to write authorization files                        |
| ss_aut_rc_error | ss_aut_re_prev_sync_error | API disabled due to synchronization error on previous call |

| Language  | Language Binding File |
|-----------|-----------------------|
| Assembler | SSASMAUT MACRO        |
| PL/X      | SSPLXAUT COPY         |

# ssAuthTestOperations — Test Operations

# ssAuthTestOperations

retcode
reascode
user\_name
user\_name\_length
object\_name
object\_name\_length
operation\_count
desired\_operations
test\_results

# **Purpose**

Tests a given user's rights to perform a set of actions against a given object.

# **Operands**

# **ssAuthTestOperations**

is the name of the function being invoked.

#### retcode

(output,INT,4) is a signed four-byte binary output variable to hold the return code from ssAuthTestOperations.

#### reascode

(output,INT,4) is a signed four-byte binary output variable to hold the reason code from ssAuthTestOperations.

#### user\_name

(input,CHAR,user\_name\_length) is a character string holding the name of the user.

#### user\_name\_length

(input,INT,4) is a signed four-byte binary input variable holding the length of us/r\_name.

## object\_name

(input,CHAR, object\_name\_length) is a character string holding the name of the object.

#### object\_name\_length

(input,INT,4) is a signed four-byte binary input variable holding the length of object\_name.

#### operation\_count

(input,INT,4) is a signed four-byte binary input variable holding the length of the *desired\_operations* and *test\_results* arrays.

# desired\_operations

(input,CHAR,4\*operation\_count) is an array of character strings holding the operations to be tested.

#### test\_results

(output,INT,4\*operation\_count) is an array of signed four-byte binary output variables to hold the results of the tests.

## **Usage Notes**

1. On successful completion, each element of test\_results will contain one of these values:

#### ss\_aut\_op\_permitted

Operation is permitted

# ss\_aut\_op\_not\_permitted

Operation is not permitted

# ss\_aut\_op\_not\_defined

Operation is not defined

2. For more information on the naming conventions and other limits for the authorization API, see "Naming Conventions and Other Limits" on page 36.

# **Messages and Return Codes**

| Return Code       | Reason Code                   | Meaning                                                    |
|-------------------|-------------------------------|------------------------------------------------------------|
| ss_aut_rc_success | ss_aut_re_success             | ssAuthTestOperations completed successfully                |
| ss_aut_rc_error   | ss_aut_re_bad_user_lengt<br>h | user_name_length out of range                              |
| ss_aut_rc_error   | ss_aut_re_bad_obj_length      | object_name_length out of range                            |
| ss_aut_rc_error   | ss_aut_re_bad_count           | operation_count out of range                               |
| ss_aut_rc_error   | ss_aut_re_no_object           | Object does not exist                                      |
| ss_aut_rc_error   | ss_aut_re_maq_fail            | Mutex acquisition failed                                   |
| ss_aut_rc_error   | ss_aut_re_cvs_fail            | Condition variable signal failed                           |
| ss_aut_rc_error   | ss_aut_re_mr_fail             | Mutex release failed                                       |
| ss_aut_rc_error   | ss_aut_re_read_fail           | Unable to read authorization files                         |
| ss_aut_rc_error   | ss_aut_re_prev_io_error       | API disabled due to I/O error on previous call             |
| ss_aut_rc_error   | ss_aut_re_prev_sync_error     | API disabled due to synchronization error on previous call |

| Language  | Language Binding File |
|-----------|-----------------------|
| Assembler | SSASMAUT MACRO        |
| PL/X      | SSPLXAUT COPY         |

# ssCacheCreate - Create Cache

#### ssCacheCreate

retcode reascode cache\_name cache\_size cache\_alet

# **Purpose**

Creates a file cache, using a VM Data Space.

# **Operands**

#### **ssCacheCreate**

is the name of the function being invoked.

#### retcode

(output,INT,4) is a signed four-byte binary output variable to hold the return code from ssCacheCreate.

#### reascode

(output,INT,4) is a signed four-byte binary output variable to hold the reason code from ssCacheCreate.

#### cache\_name

(input,CHAR,8) is a character string holding the name of the new file cache.

#### cache\_size

(input,INT,4) is a signed four-byte binary input variable holding the size of the new file cache.

# cache\_ALET

(output,INT,4) is a signed four-byte binary output variable to hold the returned ALET.

# **Usage Notes**

- 1. The cache name is used directly in a call to ssMemoryCreateDS and therefore must not conflict with any other subpool names.
- 2. The cache size is to be given in pages. It must be greater than 0 and less than or equal to 524288. The actual size of the created cache is rounded up to the next 16-page boundary.

# **Messages and Return Codes**

| Return Code       | Reason Code              | Meaning                              |
|-------------------|--------------------------|--------------------------------------|
| ss_fil_rc_success | ss_fil_re_success        | ssCacheCreate completed successfully |
| ss_fil_rc_error   | ss_fil_re_bad_size       | cache_size is out of range           |
| ss_fil_rc_error   | ss_fil_re_cache_exists   | Cache already exists                 |
| ss_fil_rc_error   | ss_fil_re_out_of_storage | Out of storage                       |
| ss_fil_rc_error   | ss_fil_re_dscr_fail      | Creation of data space failed        |

# **Programming Language Bindings**

Language Binding File

Assembler SSASMCAC MACRO

PL/X SSPLXCAC COPY

# ssCacheDelete - Delete Cache

#### **ssCacheDelete**

retcode reascode cache\_name

# **Purpose**

Deletes a file cache.

# **Operands**

#### **ssCacheDelete**

is the name of the function being invoked.

#### retcode

(output,INT,4) is a signed four-byte binary output variable to hold the return code from ssCacheDelete.

#### reascode

(output,INT,4) is a signed four-byte binary output variable to hold the reason code from ssCacheDelete.

#### cache name

(input,CHAR,8) is a character string holding the name of the file cache to be deleted.

# **Usage Notes**

- 1. Once deletion starts, the server kernel will not honor any more calls to ssCacheFileOpen for this cache
- 2. The deletion does not complete until the last open file in this cache is closed.

# **Messages and Return Codes**

| Return Code       | Reason Code               | Meaning                                        |
|-------------------|---------------------------|------------------------------------------------|
| ss_fil_rc_success | ss_fil_re_success         | ${\tt ssCacheDelete}\ completed\ successfully$ |
| ss_fil_rc_error   | ss_fil_re_cache_not_found | Cache not found                                |

| Language  | Language Binding File |
|-----------|-----------------------|
| Assembler | SSASMCAC MACRO        |
| PL/X      | SSPLXCAC COPY         |

# ssCacheFileClose — Close Cached File

#### ssCacheFileClose

retcode reascode cache\_name file\_token

# **Purpose**

Close a cached file.

# **Operands**

## **ssCacheFileClose**

is the name of the function being invoked.

#### retcode

(output,INT,4) is a signed four-byte binary output variable to hold the return code from ssCacheFileClose.

#### reascode

(output,INT,4) is a signed four-byte binary output variable to hold the reason code from ssCacheFileClose.

#### cache\_name

(input,CHAR,8) is a character string holding the name of the cache in which the file being closed is located.

## file\_token

(input,CHAR,8) is a character string holding the token of the file being closed.

# **Usage Notes**

If the file being closed was previously marked as stale, it is dropped from the cache.

# **Messages and Return Codes**

| Return Code       | Reason Code               | Meaning                                           |
|-------------------|---------------------------|---------------------------------------------------|
| ss_fil_rc_success | ss_fil_re_success         | ${\tt ssCacheFileClose}\ completed\ successfully$ |
| ss_fil_rc_error   | ss_fil_re_cache_not_found | Cache does not exist                              |
| ss_fil_rc_error   | ss_fil_re_bad_token       | File token is bad                                 |

| Language  | Language Binding File |
|-----------|-----------------------|
| Assembler | SSASMCAC MACRO        |
| PL/X      | SSPLXCAC COPY         |

# ssCacheFileOpen — Open Cached File

#### ssCacheFileOpen

retcode
reascode
cache\_name
file\_name
file\_name\_length
ESM\_data
ESM\_data\_length
flag\_count
flag\_names
flag\_values
file\_token
cache\_ALET
file\_address
file\_size
file\_stamp

# **Purpose**

Makes a file ready for reading from a cache, loading it from minidisk, SFS, or BFS if necessary.

# **Operands**

#### ssCacheFileOpen

is the name of the function being invoked.

#### retcode

(output,INT,4) is a signed four-byte binary output variable to hold the return code from ssCacheFileOpen.

#### reascode

(output,INT,4) is a signed four-byte binary output variable to hold the reason code from ssCacheFileOpen.

#### cache\_name

(input,CHAR,8) is a character string holding the name of the cache in which the file is to be placed.

#### file\_name

(input,CHAR,file\_name\_length) is a character string holding the name of the file to be cached.

#### file name length

(input,INT,4) is a signed four-byte binary input variable holding the length of file\_name.

# ESM\_data

(input,CHAR,ESM\_data\_length) is a character string holding ESM data to be passed to DMSOPEN.

# ESM\_data\_length

(input,INT,4) is a signed four-byte binary input variable holding the length of ESM\_data.

#### flag\_count

(input,INT,4) is a signed four-byte binary input variable holding the number of elements in each of the the *flag\_names* and *flag\_values* arrays.

#### flag names

(input,INT,4\*flag\_count) is an array of signed four-byte binary input variables holding flag names.

## flag\_values

(input,INT,4\*flag\_count) is an array of signed four-byte binary input variables holding flag values.

#### file token

(output,CHAR,8) is a character string to hold the returned file token.

#### cache\_ALET

(output,INT,4) is a signed four-byte binary output variable to hold the ALET of the cache data space.

#### file\_address

(output,POINTER,4) is a signed four-byte binary output variable to hold the address of the file in the data space.

#### file size

(output,INT,4) is a signed four-byte binary output variable to hold the size of the cached file in bytes.

#### file stamp

(output,CHAR,32) is a character string to hold the returned last update date and time of the file.

# **Usage Notes**

- 1. Parameters *file\_name* and *file\_name\_length* together describe a string which will be passed unchanged to either CSL routine DMSOPEN or CSL routine BPX10PN as the name of the file to be opened. The CSL routine the server kernel chooses depends on the values you specify in the flag arrays. Be aware that case is significant in file names.
- 2. The server kernel will pass parameters *ESM\_data* and *ESM\_data\_length* unchanged to DMSOPEN if it ends up calling DMSOPEN to find the file. The server kernel will ignore the ESM data if it ends up calling BPX10PN.
- 3. Parameter arrays *flag\_names* and *flag\_values* together contain integers specifying various controls on how the file is to be cached. These integers and their meanings are described in <u>Table 46 on page</u> 249.

| Table 46. Flags for ssCacheFileOpen |                                                                                                    |                                                                           |                                                                                                    |
|-------------------------------------|----------------------------------------------------------------------------------------------------|---------------------------------------------------------------------------|----------------------------------------------------------------------------------------------------|
| Flag Name                           | Function                                                                                                    | Acceptable Values                                                         | Default Value                                                                                                    |
| ss_cac_ofn_bfs                      | Corresponding value<br>tells the server kernel<br>whether to use<br>BPX10PN to open the<br>file.                                                                          | Specify ss_cac_ofv_yes<br>for BPX10PN or<br>ss_cac_ofv_no for<br>DMS0PEN. | If you do not mention this flag in your flag arrays, the server kernel will try to guess whether to use DMSOPEN or BPX10PN based on the composition of the filename string you supply. If the filename you supply contains a blank (X'40'), the server kernel will try DMSOPEN. If it contains no blanks, the server kernel will try BPX10PN. |
| ss_cac_ofn_xlate                    | Corresponding value<br>nominates a translation<br>table previously<br>identified through<br>ssCacheX1TabSet.                                                              | Any table ID, or zero to bypass translations.                             | Zero                                                                                                    |
| ss_cac_ofn_preserve_dolr            | Corresponding value specifies whether the file's date of last reference should be preserved (that is, not updated). Ignored if the server kernel ends up calling BPX10PN. | Specify ss_cac_ofv_yes or ss_cac_ofv_no.                                  | ss_cac_ofv_no                                                                                                    |

| Flag Name                  | Function                                                                                                    | Acceptable Values                                                                                                    | Default Value |
|----------------------------|----------------------------------------------------------------------------------------------------|----------------------------------------------------------------------------------------------------|---------------|
| ss_cac_ofn_recmethod_fs    | Corresponding value describes how the server kernel should expect the records to be delimited in the file it is reading from disk. | X'00xxxxxx' - The file's records are delimited according to the structure recorded by the CMS file system (F1 for BFS files).                                                                                                    | X'00000000'   |
|                            |                                                                                                    | X'01nnssss' - The file's records are delimited by an nn-byte suffix appearing in the file's data after each record. Set nn equal to X'00', X'01', or X'02'. The suffix bytes to be used are ssss. If nn is X'01' the second suffix byte is ignored. |               |
|                            |                                                                                                    | X'02nnxxxx' - The file's records are delimited by an nn-byte length prefix appearing in the file's data before each record. The length prefix does not include the length of the prefix itself. Set nn equal to X'02' or X'04'.                     |               |
| ss_cac_ofn_recmethod_cache | Corresponding value describes how the server kernel should delimit records in the cached file.                                     | X'01nnssss' - Put<br>an nn-byte suffix on<br>each record. Set nn<br>equal to X'00', X'01',<br>or X'02'. The suffix<br>bytes to be used are<br>ssss. If nn is X'01' the<br>second suffix byte is<br>ignored.                                         | X'01000000'   |
|                            |                                                                                                    | X'02nnxxxx' - Prefix each record with a nn-byte length field. The length prefix does not include the length of the prefix itself. Set nn equal to X'02' or X'04'.                                                                                   |               |

- 4. Use the value supplied in output *file\_token* in calls to ssCacheFileRead and ssCacheFileClose.
- 5. If the server kernel was able to load the file contiguously in data space storage, then it returns the cache's ALET in *cache\_ALET* and the address of the file buffer in *file\_address*. This lets the server know that it can use AR mode to access the file data directly if it chooses. If the file was not loaded contiguously, *cache\_ALET* and *file\_address* are returned as zero.
- 6. The number of bytes cached -- that is, the size of the transformed file, in bytes -- is returned in *file\_size*.
- 7. If the data space is too full to contain the file, the server kernel throws away cached files in LRU fashion, skipping those files that are still open, until enough storage is freed to hold the new file. If the server kernel removes all files eligible for removal but the new file still will not fit, an error is returned.
- 8. If there are stale versions of the new file still in the cache, and those stale versions are no longer open, they are discarded prior to loading the new file. Stale, still-open versions are marked as stale and thrown out when they are finally closed.
- 9. A file's date of last reference is never updated on a cache hit, no matter what the caller requested.

- 10. Cache contents are indexed by file name as passed by the caller. Depending on accessed file modes, default filepools, SFS aliasing, and default filespaces, several different file names might actually refer to the same physical file; the server kernel cannot discern that these names all refer to the same file. Callers need to be aware of this phenomenon and might need to perform some file name resolution prior to calling ssCacheFileOpen in order to keep unnecessary duplicates out of a file cache.
  - Similarly, if the server is referring to files using file mode letters and is switching the accessed file mode set through the ACCESS and RELEASE commands, the same name might refer to two different files at two different moments in time. The cache will be unharmed by this as long as those two different files have different update timestamps, but if two such files have the same update timestamp the cache will fail to reload when a reload truly is required. The server author is responsible for avoiding this situation.
- 11. Files with record formats other than V or F (as returned by DMSEXIST) cannot be cached.
- 12. Files with names longer than 256 bytes cannot be cached.
- 13. If you requested suffixing or prefixing for ss\_cac\_ofn\_recmethod\_fs, the records encountered in the file must all be less than or equal to 65,535 bytes in length.
- 14. On VM/ESA 2.3.0 and later, *file\_stamp* is always returned in ISO format. On earlier VM/ESA releases, if the cached file was loaded from SFS or minidisk the stamp is returned in ISO format, but if the cached file was loaded from BFS the first four bytes of the returned stamp are Posix time and the remainder of the stamp is blank (X'40').

# **Messages and Return Codes**

| Return Code       | Reason Code               | Meaning                                |
|-------------------|---------------------------|----------------------------------------|
| ss_fil_rc_success | ss_fil_re_success         | ssCacheFileOpen completed successfully |
| ss_fil_rc_error   | ss_fil_re_cache_not_found | Cache does not exist                   |
| ss_fil_rc_error   | ss_fil_re_bad_length      | Bad value in file_name_length          |
| ss_fil_rc_error   | ss_fil_re_bad_count       | Bad value in flag_count                |
| ss_fil_rc_error   | ss_fil_re_bad_esmdl       | Bad value in ESM_data_length           |
| ss_fil_rc_error   | ss_fil_re_bad_fname       | Bad value in flag_names                |
| ss_fil_rc_error   | ss_fil_re_bad_fval        | Bad value in flag_values               |
| ss_fil_rc_error   | ss_fil_re_exist_fail      | Call to DMSEXIST failed                |
| ss_fil_rc_error   | ss_fil_re_file_not_found  | DMSOPEN could not find file            |
| ss_fil_rc_error   | ss_fil_re_bad_recfm       | Record format is neither F nor V       |

| Language  | Language Binding File |
|-----------|-----------------------|
| Assembler | SSASMCAC MACRO        |
| PL/X      | SSPLXCAC COPY         |

# ssCacheFileRead — Read Cached File

#### **ssCacheFileRead**

retcode
reascode
cache\_name
file\_token
byte\_offset
byte\_count
buffer
bytes\_read

# **Purpose**

Reads data from a cached file.

# Operands

#### ssCacheFileRead

is the name of the function being invoked.

#### retcode

(output,INT,4) is a signed four-byte binary output variable to hold the return code from ssCacheFileRead.

#### reascode

(output,INT,4) is a signed four-byte binary output variable to hold the reason code from ssCacheFileRead.

#### cache\_name

(input,CHAR,8) is a character string holding the name of the cache in which the file is located.

#### file\_token

(input,CHAR,8) is a character string holding the token of the file to be read.

#### byte offset

(input,INT,4) is the zero-origin offset to the first byte of the file to be read.

#### byte\_count

(input,INT,4) is the number of bytes to be read.

#### buffer

(output,CHAR,byte\_count) is a character string to hold the bytes read from the file.

#### bytes returned

(output,INT,4) is a signed four-byte binary output variable to hold the number of bytes read from the file.

## **Usage Notes**

- 1. The server kernel supports multiple simultaneous read operations against a given file.
- 2. If not enough bytes are available to satisfy the call, as many bytes as are available are returned in the output buffer and success is returned.
- 3. If the supplied offset is less than zero or is past the end of the file, an error is returned.

# **Messages and Return Codes**

| Return Code       | Reason Code               | Meaning                                          |
|-------------------|---------------------------|--------------------------------------------------|
| ss_fil_rc_success | ss_fil_re_success         | ${\tt ssCacheFileRead}\ completed\ successfully$ |
| ss_fil_rc_error   | ss_fil_re_cache_not_found | Cache does not exist                             |
| ss_fil_rc_error   | ss_fil_re_bad_token       | Bad file token                                   |
| ss_fil_rc_error   | ss_fil_re_bad_offset      | Bad file offset                                  |
| ss_fil_rc_error   | ss_fil_re_bad_length      | Bad byte count                                   |

| Language  | Language Binding File |
|-----------|-----------------------|
| Assembler | SSASMCAC MACRO        |
| PL/X      | SSPLXCAC COPY         |

# ssCacheQuery - Query Cache

#### ssCacheQuery

retcode
reascode
cache\_name
files\_cached
cache\_size
in\_use
open\_count
hit\_count

# **Purpose**

Returns basic statistics about a cache's operation.

# **Operands**

#### ssCacheQuery

is the name of the function being invoked.

#### retcode

(output,INT,4) is a signed four-byte binary output variable to hold the return code from ssCacheQuery.

#### reascode

(output,INT,4) is a signed four-byte binary output variable to hold the reason code from ssCacheQuery.

#### cache\_name

(input,CHAR,8) is a character string holding the name of the file cache to be queried.

#### files\_cached

(output,INT,4) is a signed four-byte binary output variable to hold the number of files currently resident in the cache.

## cache\_size

(output,INT,4) is a signed four-byte binary output variable to hold the size of the cache.

#### in use

(output,INT,4) is a signed four-byte binary output variable to hold the amount of cache space currently in use.

#### open\_count

(output,INT,4) is a signed four-byte binary output variable to hold the number of file opens processed through this cache.

#### hit\_count

(output,INT,4) is a signed four-byte binary output variable to hold the number of times a file open was satisfied without having to call CMS to read the file from disk.

# **Usage Notes**

Parameters *cache\_size* and *in\_use* are returned in bytes.

# **Messages and Return Codes**

| Return Code Reason Code | Meaning |
|-------------------------|---------|
|-------------------------|---------|

 $ss\_fil\_rc\_success$   $ss\_fil\_re\_success$  ssCacheQuery completed successfully

ss\_fil\_rc\_error ss\_fil\_re\_cache\_not\_found Cache not found

# **Programming Language Bindings**

Language Binding File

Assembler SSASMCAC MACRO

PL/X SSPLXCAC COPY

# ssCacheXlTabSet — Set Translation Table

# retcode reascode table\_id table

# **Purpose**

Sets translation table for use when reading files.

# **Operands**

## ssCacheXlTabSet

is the name of the function being invoked.

#### retcode

(output,INT,4) is a signed four-byte binary output variable to hold the return code from ssCacheXlTabSet.

#### reascode

(output,INT,4) is a signed four-byte binary output variable to hold the reason code from ssCacheXlTabSet.

#### table\_id

(input,INT,4) is a signed four-byte binary input variable holding the identifier of the new translation table.

## table

(input,CHAR,256) is a character string holding the translation table itself.

# **Usage Notes**

- 1. Parameter *table\_id* can be any four-byte integer except zero.
- 2. If table\_id was previously in use, the previous table is replaced and a warning is returned.

# **Messages and Return Codes**

| Return Code       | Reason Code              | Meaning                                |
|-------------------|--------------------------|----------------------------------------|
| ss_fil_rc_success | ss_fil_re_success        | ssCacheXlTabSet completed successfully |
| ss_fil_rc_warning | ss_fil_re_table_replaced | Table was replaced                     |
| ss_fil_rc_error   | ss_fil_re_bad_table_id   | Table ID cannot be zero                |
| ss_fil_rc_error   | ss_fil_re_out_of_storage | Out of storage                         |

| Language  | Language Binding File |
|-----------|-----------------------|
| Assembler | SSASMCAC MACRO        |

| Language | Language Binding File |
|----------|-----------------------|
|          |                       |

PL/X SSPLXCAC COPY

# ssClientDataGet - Get Client Data

#### **ssClientDataGet**

retcode
reascode
caller\_type
C-block\_address
get\_method
buffer\_alet
data\_buffer
amount\_wanted
amount\_given
amount\_remaining

# **Purpose**

Obtains or discards data from client data buffers.

# **Operands**

#### **ssClientDataGet**

is the name of the function being invoked.

#### retcode

(output,INT,4) is a signed four-byte binary output variable to hold the return code from ssClientDataGet.

#### reascode

(output,INT,4) is a signed four-byte binary output variable to hold the reason code from ssClientDataGet.

#### caller\_type

(input,INT,4) is a signed four-byte binary input variable holding an indicator of the kind of caller (instance or line driver).

# C-block\_address

(input,POINTER,4) is a signed four-byte binary input variable holding the address of the C-block for the client in question.

#### get method

(input,INT,4) is a signed four-byte binary input variable holding an indicator of the kind of retrieval operation to be performed.

# buffer\_alet

(input,INT,4) is a signed four-byte binary input variable holding the ALET to be used when accessing data\_buffer.

# data\_buffer

(input,CHAR,amount\_wanted) is a character string into which the retrieved data is to be placed.

#### amount wanted

(input,INT,4) is a signed four-byte binary input variable holding the number of bytes of data to be retrieved or discarded.

#### amount\_given

(output,INT,4) is a signed four-byte binary output variable to hold the number of bytes actually returned or discarded.

#### amount\_remaining

(output,INT,4) is a signed four-byte binary output variable to hold the number of bytes remaining in the client's buffers after the caller's operation completed.

# **Usage Notes**

1. The *caller\_type* should be set to one of these values:

#### ss\_cli\_iam\_instance

The caller is an instance thread.

## ss\_cli\_iam\_linedriver

The caller is a line driver.

2. The *get\_method* should be set to one of these values:

# ss\_cli\_method\_peek

Fill the caller's buffer but do not dequeue and discard it just yet from the reusable server kernel's internal buffers.

## ss\_cli\_method\_read

Fill the caller's buffer and dequeue and discard it from the reusable server kernel's internal buffers.

#### ss\_cli\_method\_discard

Dequeue and discard the data from the reusable server kernel's internal buffers but do not fill it into the caller's buffer.

- 3. Setting amount\_wanted to -1 means "perform this operation on all of the data currently buffered".
- 4. If the caller asks for more data than is currently buffered, all of the currently available data is returned, amount\_given is filled in appropriately, and no error is returned.
- 5. If the line driver you are using is record-oriented, then the data stream you read from the client will be organized into records, each record prefixed by a four-byte length. For more information on the description of record-oriented line drivers, see Table 8 on page 12.

# **Messages and Return Codes**

| Return Code       | Reason Code            | Meaning                                 |
|-------------------|------------------------|-----------------------------------------|
| ss_cli_rc_success | ss_cli_re_success      | ssClientDataGet completed successfully  |
| ss_cli_rc_error   | ss_cli_re_bad_iam      | caller_type contains unrecognized value |
| ss_cli_rc_error   | ss_cli_re_bad_method   | get_method contains unrecognized value  |
| ss_cli_rc_error   | ss_cli_re_out_of_range | amount_wanted contains illegal value    |

| Language  | Language Binding File |
|-----------|-----------------------|
| Assembler | SSASMCLI MACRO        |
| PL/X      | SSPLXCLI COPY         |

# ssClientDataInit — Initialize Client Data Buffers

#### **ssClientDataInit**

retcode reascode C-block\_address subpool\_name

# **Purpose**

Initializes client data buffer structures.

# **Operands**

#### **ssClientDataInit**

is the name of the function being invoked.

#### retcode

(output,INT,4) is a signed four-byte binary output variable to hold the return code from ssClientDataInit.

#### reascade

(output,INT,4) is a signed four-byte binary output variable to hold the reason code from ssClientDataInit.

#### C-block\_address

(input,POINTER,4) is a signed four-byte binary input variable holding the address of the C-block for the client in question.

#### subpool\_name

(input,CHARACTER,8) is a character string holding the name of the subpool from which these client buffers should be allocated.

# **Usage Notes**

- 1. This routine is meant for use by a line driver that is preparing to handle a new client. As part of initializing the C-block that describes the new client, the line driver should call ssClientDataInit to ensure that the structures relating to buffering the client's data are initialized.
- 2. Subpool *subpool\_name* must **not** be a subpool that refers to a VM Data Space.

# **Messages and Return Codes**

| Return Code       | Reason Code       | Meaning                                 |
|-------------------|-------------------|-----------------------------------------|
| ss cli rc success | ss cli re success | ssClientDataInit completed successfully |

| Language  | Language Binding File |
|-----------|-----------------------|
| Assembler | SSASMCLI MACRO        |
| PL/X      | SSPLXCLI COPY         |

# ssClientDataPut - Put Client Data

#### **ssClientDataPut**

retcode
reascode
caller\_type
C-block\_address
buffer\_alet
data\_buffer
amount\_of\_data
new\_amount\_buffered

# **Purpose**

Writes data to client data buffers.

# **Operands**

#### **ssClientDataPut**

is the name of the function being invoked.

#### retcode

(output,INT,4) is a signed four-byte binary output variable to hold the return code from ssClientDataPut.

#### reascode

(output,INT,4) is a signed four-byte binary output variable to hold the reason code from ssClientDataPut.

#### caller\_type

(input,INT,4) is a signed four-byte binary input variable holding an indicator of the kind of caller (instance or line driver).

#### C-block\_address

(input,POINTER,4) is a signed four-byte binary input variable holding the address of the C-block for the client in question.

# buffer\_alet

(input,INT,4) is a signed four-byte binary input variable holding the ALET to be used when accessing data\_buffer.

#### data\_buffer

(input,CHAR,amount\_of\_data) is a character string containing the data to be written.

#### amount\_of\_data

(input,INT,4) is a signed four-byte binary input variable holding the length of data\_buffer.

## new\_amount\_buffered

(output,INT,4) is a signed four-byte binary output variable to hold the new amount of data in the client buffer.

# **Usage Notes**

1. caller\_type should be set to one of these values:

#### ss cli iam instance

The caller is an instance thread.

## ss\_cli\_iam\_linedriver

The caller is a line driver.

- 2. ssClientDataPut maintains the *bytes in* and *bytes out* fields of the C-block. A line driver should not attempt to maintain these itself.
- 3. ssClientDataPut exerts flow control on its caller. When the caller's operation results in either more than 16 MB being queued for the client or more than 128 distinct buffers being queued for the client, ssClientDataPut waits until the corresponding line driver empties the buffers before returning to the caller. The buffer will be emptied only if the server has sent the appropriate IPC message to its line driver; ssClientDataPut does not send any IPC messages on behalf of its caller.
- 4. If the line driver you are using is record-oriented, then the data stream you build for the client must be organized into records, each record prefixed by a four-byte length. For more information on the description of record-oriented line drivers, see Table 8 on page 12.

# **Messages and Return Codes**

| Return Code       | Reason Code              | Meaning                                          |
|-------------------|--------------------------|--------------------------------------------------|
| ss_cli_rc_success | ss_cli_re_success        | ${\tt ssClientDataPut}\ completed\ successfully$ |
| ss_cli_rc_error   | ss_cli_re_bad_iam        | caller_type contains unrecognized value          |
| ss_cli_rc_error   | ss_cli_re_out_of_range   | amount_of_data contains illegal value            |
| ss_cli_rc_error   | ss_cli_re_out_of_storage | Not enough free storage to buffer this data      |

| Language  | Language Binding File |
|-----------|-----------------------|
| Assembler | SSASMCLI MACRO        |
| PL/X      | SSPLXCLI COPY         |

# ssClientDataTerm — Terminate Client Data Buffers

#### **ssClientDataTerm**

retcode reascode C-block\_address

# **Purpose**

Terminates client data buffer structures.

# **Operands**

#### **ssClientDataTerm**

is the name of the function being invoked.

#### retcode

(output,INT,4) is a signed four-byte binary output variable to hold the return code from ssClientDataTerm.

#### reascode

(output,INT,4) is a signed four-byte binary output variable to hold the reason code from ssClientDataTerm.

#### C-block\_address

(input,POINTER,4) is a signed four-byte binary input variable holding the address of the C-block for the client in question.

# **Usage Notes**

This routine is meant for use by a line driver that is ending its handling of a client. As part of its termination processing, the line driver should call ssClientDataTerm so that the reusable server kernel can clean up its handling of buffered client data.

# **Messages and Return Codes**

| Return Code       | Reason Code       | Meaning                                 |
|-------------------|-------------------|-----------------------------------------|
| ss_cli_rc_success | ss_cli_re_success | ssClientDataTerm completed successfully |

| Language  | Language Binding File |
|-----------|-----------------------|
| Assembler | SSASMCLI MACRO        |
| PL/X      | SSPLXCLI COPY         |

# ssEnrollCommit — Commit Enrollment Set

#### ssEnrollCommit

retcode reascode set\_name

# **Purpose**

Commits changes to an open enrollment set.

# **Operands**

#### ssEnrollCommit

is the name of the function being invoked.

#### retcode

(output,INT,4) is a signed four-byte binary output variable to hold the return code from ssEnrollCommit.

#### reascode

(output,INT,4) is a signed four-byte binary output variable to hold the reason code from ssEnrollCommit.

#### set name

(input,CHAR,8) is a character string holding the name of the enrollment set to be committed.

# **Usage Notes**

- 1. This entry point commits the SFS file holding the named enrollment set. The enrollment set remains loaded and available for other transactions.
- 2. If the commit fails, the appropriate action is to call ssEnrollDrop to drop the set, using drop type ss\_enr\_drop\_rollback.
- 3. An attempt to commit a transient enrollment set will return a warning. No other action is taken.

# **Messages and Return Codes**

| Return Code       | Reason Code            | Meaning                               |
|-------------------|------------------------|---------------------------------------|
| ss_enr_rc_success | ss_enr_re_success      | ssEnrollCommit completed successfully |
| ss_enr_rc_error   | ss_enr_re_db_not_found | Named enrollment set not found        |
| ss_enr_rc_warning | ss_enr_re_not_disk     | Named enrollment set is transient     |
| ss_enr_rc_error   | ss_enr_re_comm_fail    | Call to DMSCOMM failed                |

| Language  | Language Binding File |  |
|-----------|-----------------------|--|
| Assembler | SSASMENR MACRO        |  |

| Language | Language Binding File |
|----------|-----------------------|
|          |                       |

PL/X SSPLXENR COPY

# ssEnrollDrop - Drop Enrollment Set

### ssEnrollDrop

retcode reascode set\_name drop\_type

# **Purpose**

Drops (closes, unloads) an enrollment set.

# **Operands**

## ssEnrollDrop

is the name of the function being invoked.

#### retcode

(output,INT,4) is a signed four-byte binary output variable to hold the return code from ssEnrollDrop.

#### reascode

(output,INT,4) is a signed four-byte binary output variable to hold the reason code from ssEnrollDrop.

### set\_name

(input,CHAR,8) is a character string holding the name of the enrollment set to be dropped.

### drop\_type

(input,INT,4) is a signed four-byte binary input variable holding a value indicative of the kind of drop to be performed:

### ss\_enr\_drop\_commit

Commit changes

### ss\_enr\_drop\_rollback

Roll back changes

## **Usage Notes**

- 1. This entry point closes the SFS file holding the named enrollment set, either rolling back or committing the changes, according to the value of parameter *drop\_type*. It also deletes the data space and performs other cleanup operations.
- 2. If ss\_enr\_drop\_commit is requested and the commit fails, an error will be returned and no other action will be taken. The appropriate recovery action is to attempt a rollback drop.
- 3. An attempt to commit a transient enrollment set will return a warning and the drop will proceed.

| Return Code       | Reason Code             | Meaning                             |
|-------------------|-------------------------|-------------------------------------|
| ss_enr_rc_success | ss_enr_re_success       | ssEnrollDrop completed successfully |
| ss_enr_rc_error   | ss_enr_re_bad_drop_type | Unrecognized drop type              |
| ss_enr_rc_error   | ss_enr_re_db_not_found  | Named enrollment set not found      |

| Return Code       | Reason Code          | Meaning                           |
|-------------------|----------------------|-----------------------------------|
| ss_enr_rc_warning | ss_enr_re_not_disk   | Named enrollment set is transient |
| ss_enr_rc_error   | ss_enr_re_close_fail | Call to DMSCLOSE failed           |

| Language  | Language Binding File |
|-----------|-----------------------|
| Assembler | SSASMENR MACRO        |
| PL/X      | SSPLXENR COPY         |

# ssEnrollList - List Enrollment Sets

# ssEnrollList

retcode reascode C-block\_pointer

# **Purpose**

Produces a summary list of the loaded enrollment sets.

# **Operands**

#### ssEnrollList

is the name of the function being invoked.

#### retcode

(output,INT,4) is a signed four-byte binary output variable to hold the return code from ssEnrollList.

#### reascode

(output,INT,4) is a signed four-byte binary output variable to hold the reason code from ssEnrollList.

### C-block\_pointer

(input,POINTER,4) is a signed four-byte binary input variable holding the address of the C-block representing the client to whom the summary list should be sent.

# **Usage Notes**

- 1. The reusable server kernel writes the summary list to the client represented by *C-block\_pointer*, using routine ssClientDataPut.
- 2. If the programmer wishes to capture the output of ssEnrollList for his own purposes, he can allocate storage to represent a C-block, initialize the C-block using routine ssClientDataInit, and then call routine ssEnrollList. When ssEnrollList returns, the programmer can call ssClientDataGet to retrieve the response. After the response is decoded, he should deallocate the C-block. Note that the response is record-oriented.
- 3. The form of the output is:

```
        Name
        Pages
        Entries
        InUse D K

        ----
        -----
        -----
        -----

        test
        256
        1
        1
        0 d
```

The columns are:

### Name

The name of the enrollment set

### **Pages**

The size of the data space, in pages

#### **Entries**

The number of records in the enrollment set

#### **InUse**

The number of pages of data space storage being used to hold records

D "Dirty" bit - if 1, set needs to be committed Κ Kind of set d On-disk (permanent) m

PL/X

In-memory (transient)

# **Messages and Return Codes**

**Return Code Reason Code** Meaning

SSPLXENR COPY

ssEnrollList completed successfully ss\_enr\_rc\_success ss\_enr\_re\_success

# **Programming Language Bindings**

**Language Binding File** Language Assembler SSASMENR MACRO

# ssEnrollLoad — Load Enrollment Set

#### ssEnrollLoad

retcode
reascode
set\_name
set\_kind
dataspace\_size
file\_name
file\_name\_length

## **Purpose**

Loads an enrollment set from the Shared File System, or initializes an empty transient enrollment set.

# **Operands**

#### ssEnrollLoad

is the name of the function being invoked.

#### retcode

(output,INT,4) is a signed four-byte binary output variable to hold the return code from ssEnrollLoad.

### reascode

(output,INT,4) is a signed four-byte binary output variable to hold the reason code from ssEnrollLoad.

#### set name

(input,CHAR,8) is a character string holding the name of the enrollment set to be loaded.

#### set kind

(input,INT,4) is a signed four-byte binary input variable holding a value that indicates whether the enrollment set is permanent or transient, as follows:

## ss\_enr\_kind\_memory

transient set

### ss\_enr\_kind\_disk

permanent set

#### dataspace\_size

(input,INT,4) is a signed four-byte binary input variable holding the size of the dataspace.

#### file\_name

(input,CHAR, file\_name\_length) is a character string holding the name of the SFS file containing the enrollment set.

### file\_name\_length

(input,INT,4) is a signed four-byte binary input variable holding the length of file\_name.

### **Usage Notes**

1. The name supplied in parameter set\_name is used unchanged as a subpool name in a call to ssMemoryCreateDS. The server author must ensure that this name does not collide with any subpool names he might be using for other purposes.

- 2. The caller can use parameter *dataspace\_size* to influence the size of the created data space. Express the size in pages. The reusable server kernel rounds the suggested size up to the next 16-page boundary before using it further. To refrain from influencing the data space size, specify a size of zero.
- 3. When it creates the data space, the reusable server kernel uses the larger of the following two parameters as the size of the space:
  - The number of records in the SFS file multiplied by the LRECL of the SFS file, multiplied by 1.5
  - The size requested by the caller in the dataspace\_size parameter

If the larger of these two sizes is less than 1 MB, then the reusable server kernel uses 1 MB (256 pages) instead.

- 4. Parameter file\_name accepts any syntax acceptable to CSL routine DMSOPEN. This includes NAMEDEFs.
- 5. The file nominated by *file\_name* must reside in the Shared File System. If the file does not (or would not) reside in the Shared File System, an error is returned and the enrollment set is not loaded.
- 6. The virtual machine in which the server program is running must have write authority to the file nominated by *file\_name*.
- 7. If the file nominated by file\_name does not exist, it is created and a warning is returned.
- 8. The file nominated by *file\_name* is opened on its own work unit.
- 9. If a transient enrollment set is being loaded, no CMS file I/O takes place and no work unit is gotten. The data space is created, initialized as empty, and made ready to hold records.

# **Messages and Return Codes**

| Return Code       | Reason Code          | Meaning                                                          |
|-------------------|----------------------|------------------------------------------------------------------|
| ss_enr_rc_success | ss_enr_re_success    | ssEnrollLoad completed successfully                              |
| ss_enr_rc_error   | ss_enr_re_bad_kind   | Parameter set_kind contains an unrecognized value                |
| ss_enr_rc_error   | ss_enr_re_bad_length | Parameter <i>file_name_length</i> contains an unrecognized value |
| ss_enr_rc_error   | ss_enr_re_no_storage | Insufficient storage is available                                |
| ss_enr_rc_error   | ss_enr_re_db_exists  | Set set_name already exists                                      |
| ss_enr_rc_error   | ss_enr_re_dscr_fail  | Attempt to create data space failed                              |
| ss_enr_rc_error   | ss_enr_re_gwu_fail   | Attempt to get work unit failed                                  |
| ss_enr_rc_error   | ss_enr_re_open_fail  | Attempt to open file failed                                      |
| ss_enr_rc_error   | ss_enr_re_not_sfs    | File is not SFS-resident                                         |
| ss_enr_rc_error   | ss_enr_re_not_v      | File is not V-format                                             |
| ss_enr_rc_error   | ss_enr_re_point_fail | Attempt to move file pointers failed                             |
| ss_enr_rc_error   | ss_enr_re_read_fail  | Attempt to read SFS file failed                                  |
| ss_enr_rc_warning | ss_enr_re_new_file   | SFS file not found - new permanent enrollment set created        |

| Language  | Language Binding File |
|-----------|-----------------------|
| Assembler | SSASMENR MACRO        |
| PL/X      | SSPLXENR COPY         |

# ssEnrollRecordGet - Get Enrollment Record

#### ssEnrollRecordGet

retcode
reascode
set\_name
key
buffer
buffer\_size
data\_length

## **Purpose**

Retrieves a record from an enrollment set.

## **Operands**

#### ssEnrollRecordGet

is the name of the function being invoked.

#### retcode

(output,INT,4) is a signed four-byte binary output variable to hold the return code from ssEnrollRecordGet.

#### reascode

(output,INT,4) is a signed four-byte binary output variable to hold the reason code from ssEnrollRecordGet.

#### set name

(input,CHAR,8) is a character string holding the name of the enrollment set to be interrogated.

#### kev

(input,CHAR,64) is a character string holding the key of the record to be retrieved.

#### buffer

(output, CHAR, buffer size) is a character string buffer to hold the data of the retrieved record.

## buffer\_size

(input,INT,4) is a signed four-byte binary input variable holding the size of buffer.

### data\_length

(output,INT,4) is a signed four-byte binary output variable to hold the amount of data stored under key *key*.

# **Usage Notes**

- 1. Every byte of the key is significant. If your application's keys are, say, text strings, be sure to pad your keys on the right to fill out the entire key field.
- 2. Case is significant in keys.
- 3. If the amount of data stored under key *key* will not fit in *buffer*, as much as will fit is returned, output *data\_length* is set to the actual size of the data, and a warning is returned. This lets the caller retry the operation with a buffer large enough to hold all of the data.
- 4. If the record does not exist in set set\_name, an error is returned.

# **Messages and Return Codes**

| Return Code       | Reason Code             | Meaning                                                                          |
|-------------------|-------------------------|----------------------------------------------------------------------------------|
| ss_enr_rc_success | ss_enr_re_success       | ssEnrollRecordGet completed successfully                                         |
| ss_enr_rc_error   | ss_enr_re_db_not_found  | Set set_name does not exist                                                      |
| ss_enr_rc_error   | ss_enr_re_rec_not_found | No record matches key key                                                        |
| ss_enr_rc_warning | ss_enr_re_truncated     | Record was found but truncated because <i>buffer</i> could not contain all of it |

| Language  | Language Binding File |
|-----------|-----------------------|
| Assembler | SSASMENR MACRO        |
| PL/X      | SSPLXENR COPY         |

# ssEnrollRecordInsert - Insert Enrollment Record

#### ssEnrollRecordInsert

retcode
reascode
set\_name
key
buffer
data\_length
insert\_type

### **Purpose**

Inserts or replaces a record in an enrollment set.

## **Operands**

#### ssEnrollRecordInsert

is the name of the function being invoked.

#### retcode

(output,INT,4) is a signed four-byte binary output variable to hold the return code from ssEnrollRecordInsert.

#### reascode

(output,INT,4) is a signed four-byte binary output variable to hold the reason code from ssEnrollRecordInsert.

#### set name

(input,CHAR,8) is a character string holding the name of the enrollment set to be modified.

#### kev

(input,CHAR,64) is a character string holding the key of the record to be inserted or replaced.

#### buffer

(output,CHAR,data\_length) is a character string buffer holding the data to be associated with key.

#### buffer size

(input,INT,4) is a signed four-byte binary input variable holding the size of buffer.

#### data length

(output,INT,4) is a signed four-byte binary output variable to hold the amount of data stored under key *key*.

### insert type

(input,INT,4) is a signed four-byte binary input variable to hold the kind of insertion being done:

### ss\_enr\_insert\_new

New record

## ss\_enr\_insert\_replace

Replacement record

### **Usage Notes**

- 1. Every byte of the key is significant. If your application's keys are, say, text strings, be sure to pad your keys on the right to fill out the entire key field.
- 2. Case is significant in keys.

- 3. The differences between ss\_enr\_insert\_new and ss\_enr\_insert\_replace are:
  - For \_new, the reusable server kernel will fail the API call if the enrollment set already holds a record bearing key key. Thus the programmer can use \_new to guard against inadvertent replacements.
  - For \_replace, if the record bearing key key already exists, it is replaced and a warning is returned.
- 4. The change is not permanent until it is committed.
- 5. For permanent enrollment sets, the data cannot be more than 65,500 bytes long.
- 6. For transient enrollment sets, the data cannot be more than 16 MB long.

# **Messages and Return Codes**

| Return Code       | Reason Code             | Meaning                                              |
|-------------------|-------------------------|------------------------------------------------------|
| ss_enr_rc_success | ss_enr_re_success       | ssEnrollRecordInsert completed successfully          |
| ss_enr_rc_error   | ss_enr_re_bad_method    | Parameter insert_type contains an unrecognized value |
| ss_enr_rc_error   | ss_enr_re_bad_length    | Parameter data_length contains an invalid value      |
| ss_enr_rc_error   | ss_enr_re_db_not_found  | Set set_name does not exist                          |
| ss_enr_rc_error   | ss_enr_re_no_storage    | Insufficient storage to satisfy request              |
| ss_enr_rc_error   | ss_enr_re_write_storage | Write to SFS file failed                             |
| ss_enr_rc_warning | ss_enr_re_rec_exists    | Record exists and was replaced                       |
| ss_enr_rc_error   | ss_enr_re_rec_exists    | Record exists and was not replaced                   |

| Language  | Language Binding File |
|-----------|-----------------------|
| Assembler | SSASMENR MACRO        |
| PL/X      | SSPLXENR COPY         |

# ssEnrollRecordList - List Records In Enrollment Set

#### ssEnrollRecordList

retcode reascode set\_name C-block\_pointer

# **Purpose**

Produces a summary list of the records in an enrollment set.

### **Operands**

### ssEnrollRecordList

is the name of the function being invoked.

#### retcode

(output,INT,4) is a signed four-byte binary output variable to hold the return code from ssEnrollRecordList.

#### reascade

(output,INT,4) is a signed four-byte binary output variable to hold the reason code from ssEnrollRecordList.

#### set name

(input,CHAR,8) is a character string holding the name of the enrollment set.

## C-block\_pointer

(input,POINTER,4) is a signed four-byte binary input variable holding the address of the C-block representing the client to whom the summary list should be sent.

## **Usage Notes**

- 1. The reusable server kernel writes the summary list to the client represented by *C-block\_pointer*, using routine ssClientDataPut.
- 2. If the programmer wishes to capture the output of ssEnrollRecordList for his own purposes, he can allocate storage to represent a C-block, initialize the C-block using routine ssClientDataInit, and then call routine ssEnrollRecordList. When ssEnrollRecordList returns, the programmer can call ssClientDataGet to retrieve the response. After the response is decoded, he should deallocate the C-block. Note that the response is record-oriented.
- 3. The output of ssEnrollRecordList is simply one enrollment record per output record. Each output record contains only the key of the corresponding enrollment record.
- 4. To retrieve the data associated with a given key, use ssEnrollRecordGet.

| Return Code       | Reason Code            | Meaning                                             |
|-------------------|------------------------|-----------------------------------------------------|
| ss_enr_rc_success | ss_enr_re_success      | ${\tt ssEnrollRecordList}\ completed\ successfully$ |
| ss_enr_rc_error   | ss_enr_re_db_not_found | Set set_name is not loaded                          |

# **Programming Language Bindings**

Language Binding File

Assembler SSASMENR MACRO

PL/X SSPLXENR COPY

# ssEnrollRecordRemove — Remove Enrollment Record

#### ssEnrollRecordRemove

retcode reascode set\_name key

# **Purpose**

Removes a record from an enrollment set.

### **Operands**

### ssEnrollRecordRemove

is the name of the function being invoked.

#### retcode

(output,INT,4) is a signed four-byte binary output variable to hold the return code from ssEnrollRecordRemove.

#### reascade

(output,INT,4) is a signed four-byte binary output variable to hold the reason code from ssEnrollRecordRemove.

## set\_name

(input,CHAR,8) is a character string holding the name of the enrollment set to be modified.

## key

(input,CHAR,64) is a character string holding the key of the record to be removed.

# **Usage Notes**

- 1. Every byte of the key is significant. If your application's keys are, say, text strings, be sure to pad your keys on the right to fill out the entire key field.
- 2. Case is significant in keys.
- 3. If the record bearing key *key* is not found, an error is returned.
- 4. The change is not permanent until it is committed.

| Return Code       | Reason Code             | Meaning                                               |
|-------------------|-------------------------|-------------------------------------------------------|
| ss_enr_rc_success | ss_enr_re_success       | ${\tt ssEnrollRecordRemove\ completed\ successfully}$ |
| ss_enr_rc_error   | ss_enr_re_db_not_found  | Set set_name does not exist                           |
| ss_enr_rc_error   | ss_enr_re_rec_not_found | Record bearing key key does not exist                 |
| ss_enr_rc_error   | ss_enr_re_write_storage | Write to SFS file failed                              |

# **Programming Language Bindings**

Language Binding File

Assembler SSASMENR MACRO

PL/X SSPLXENR COPY

# ssMemoryAllocate — Allocate Memory

### ssMemoryAllocate

return\_code
reason\_code
min\_bytes\_needed
max\_bytes\_needed
subpool\_name
align\_type
memory\_pointer
bytes\_obtained

## **Purpose**

Allocates a block of primary storage (memory).

# **Operands**

### ssMemoryAllocate

is the name of the function being invoked.

### return\_code

(output,INT,4) is a signed four-byte binary output variable to hold the return code from ssMemoryAllocate.

#### reason code

(output,INT,4) is a signed four-byte binary output variable to hold the reason code from ssMemoryAllocate.

### min\_bytes\_needed

(input,INT,4) is a signed four-byte binary input variable holding the minimum number of bytes needed.

### max\_bytes\_needed

(input,INT,4) is a signed four-byte binary input variable holding the maximum number of bytes needed.

### subpool\_name

(input,CHAR,8) is a character string holding the name of the subpool from which the storage should be allocated.

## align\_type

(input,INT,4) is a signed four-byte binary input variable holding the type of alignment the new buffer will require.

#### memory\_pointer

(output,INT,4) is a signed four-byte binary output variable to hold the returned memory address.

#### bytes\_obtained

(output,INT,4) is a signed four-byte binary output variable to hold the returned number of bytes actually allocated.

## **Usage Notes**

- 1. To issue a request for a block of storage of variable size, set *min\_bytes\_needed* equal to the minimum amount of storage needed and set *max\_bytes\_needed* equal to the maximum amount of storage desired.
- 2. To issue a request for a block of storage of fixed size, set min\_bytes\_needed=max\_bytes\_needed.

- 3. Parameter *subpool\_name* is used unchanged in calls to CMSSTOR and therefore must adhere to CMSSTOR's rules for subpool names.
- 4. Parameter align\_type must have one of these values:

## ss\_mem\_align\_norm

Align allocated storage on doubleword boundary

### ss\_mem\_align\_page

Align allocated storage on page boundary

- 5. The reusable server kernel allocates and releases memory in multiples of doublewords. The amount of storage requested by the caller will be rounded up to the next doubleword boundary before the allocation request is processed.
- 6. If the requested storage could not be obtained, *memory\_pointer* and *bytes\_obtained* are set to zero and appropriate return and reason codes are returned.

# **Messages and Return Codes**

| Return Code       | Reason Code               | Meaning                                    |
|-------------------|---------------------------|--------------------------------------------|
| ss_mem_rc_success | ss_mem_re_success         | ssMemoryAllocate completed successfully    |
| ss_mem_rc_error   | ss_mem_re_bad_align       | align_type is not recognized               |
| ss_mem_rc_error   | ss_mem_re_bad_amount      | Error in amount specification              |
| ss_mem_rc_error   | ss_mem_re_out_of_storage  | Storage could not be obtained              |
| ss_mem_rc_error   | ss_mem_re_subpool_deleted | Subpool deleted while call was in progress |

| Language  | Language Binding File |
|-----------|-----------------------|
| Assembler | SSASMMEM MACRO        |
| PL/X      | SSPLXMEM COPY         |

# ssMemoryCreateDS — Create Data Space

### **ssMemoryCreateDS**

return\_code
reason\_code
subpool\_name
number\_of\_pages
storage\_key
option\_count
option\_array
asit
alet

## **Purpose**

Creates a data space and prepares the reusable server kernel to manage the storage therein.

## **Operands**

### ssMemoryCreateDS

is the name of the function being invoked.

#### return\_code

(output,INT,4) is a signed four-byte binary output variable to hold the return code from ssMemoryCreateDS.

#### reason code

(output,INT,4) is a signed four-byte binary output variable to hold the reason code from ssMemoryCreateDS.

### subpool\_name

(input,CHAR,8) is a character string holding the subpool name to be assigned to the new data space.

### number\_of\_pages

(input,INT,4) is a signed four-byte binary input variable specifying the size to be passed to DMSSPCC.

### storage\_key

(input,INT,4) is a signed four-byte binary input variable specifying the storage key to be passed to DMSSPCC.

#### option\_count

(input,INT,4) is a signed four-byte binary input variable specifying the option count to be passed to DMSSPCC.

#### option\_array

(input,INT,4\*option\_count) is an array of signed four-byte binary input variables specifying the option array to be passed to DMSSPCC.

#### asit

(output,CHAR,8) is an output character buffer to hold the returned ASIT.

### alet

(output,INT,4) is an signed four-byte binary output variable to hold the returned ALET.

# **Usage Notes**

1. Review the usage notes for CSL routines DMSSPCC and DMSSPLA before using ssMemoryCreateDS. For more information, see *z/VM*: *CMS Callable Services Reference*.

- 2. The value of *subpool\_name* is used in constructing the name of the data space and therefore must adhere to the character set composition rules for data space names. For more information, see the description of CSL routine DMSSPCC in the book *z/VM*: CMS Callable Services Reference.
- 3. The reusable server kernel uses storage in the primary address space to keep track of free and used pieces of storage in the data space. The primary address space storage used for this purpose is taken from CMS through CMSSTOR OBTAIN under subpool name subpool\_name.
- 4. Parameters number\_of\_pages and storage\_key are passed directly to DMSSPCC.
- 5. If *option\_count* is zero, ssMemoryCreateDS uses DMSSPCC's defaults, except that it asks for the data space to be created SHARE. The virtual machine's XCONFIG ADDRSPACE directory entry must be set up accordingly.
- 6. ssMemoryCreateDS asks DMSSPLA to create the ALET using the WRITE and SYNCH options. The reusable server kernel does not keep track of the generated ALET; the application is free to use DMSSPLR and DMSSPLA to manipulate ALETs.
- 7. After calling ssMemoryCreateDS successfully, allocate and release storage in the data space using routines ssMemoryAllocate and ssMemoryRelease.
- 8. To delete the data space, use ssMemoryDelete.

# **Messages and Return Codes**

| Return Code       | Reason Code                  | Meaning                                           |
|-------------------|------------------------------|---------------------------------------------------|
| ss_mem_rc_success | ss_mem_re_success            | ${\tt ssMemoryCreateDS}\ completed\ successfully$ |
| ss_mem_rc_error   | ss_mem_re_bad_amount         | number_of_pages is invalid                        |
| ss_mem_rc_error   | ss_mem_re_bad_key            | storage_key is invalid                            |
| ss_mem_rc_error   | ss_mem_re_spcc_fail          | DMSSPCC failed                                    |
| ss_mem_rc_error   | ss_mem_re_spla_fail          | DMSSPLA failed                                    |
| ss_mem_rc_error   | ss_mem_re_out_of_storag<br>e | Storage could not be obtained                     |
| ss_mem_rc_error   | ss_mem_re_subpool_exist<br>s | Subpool already exists                            |

| Language  | Language Binding File |
|-----------|-----------------------|
| Assembler | SSASMMEM MACRO        |
| PL/X      | SSPLXMEM COPY         |

# ssMemoryDelete — Delete Subpool

### ssMemoryDelete

return\_code reason\_code subpool\_name

## **Purpose**

Deletes a memory subpool, and the corresponding data space if there is one.

# **Operands**

# ssMemoryDelete

is the name of the function being invoked.

### return\_code

(output,INT,4) is a signed four-byte binary output variable to hold the return code from ssMemoryDelete.

### reason code

(output,INT,4) is a signed four-byte binary output variable to hold the reason code from ssMemoryDelete.

### subpool\_name

(input,CHAR,8) is a character string holding the name of the subpool to be deleted.

# **Usage Notes**

- 1. The reusable server kernel deletes its record of the subpool and issues a corresponding SUBPOOL DELETE call to CMS.
- 2. If the subpool is a data space, the corresponding data space is also deleted.

# **Messages and Return Codes**

| Return Code       | Reason Code          | Meaning                               |
|-------------------|----------------------|---------------------------------------|
| ss_mem_rc_success | ss_mem_re_success    | ssMemoryDelete completed successfully |
| ss_mem_rc_error   | ss_mem_re_no_subpool | Unrecognized subpool name             |
| ss_mem_rc_error   | ss_mem_re_spd_fail   | SUBPOOL DELETE call failed            |

| Language  | Language Binding File |
|-----------|-----------------------|
| Assembler | SSASMMEM MACRO        |
| PL/X      | SSPLXMEM COPY         |

# ssMemoryRelease — Release Memory

### ssMemoryRelease

return\_code reason\_code bytes\_released subpool\_name memory\_pointer

## **Purpose**

Releases a block of primary storage (memory).

## **Operands**

### ssMemoryRelease

is the name of the function being invoked.

#### return code

(output,INT,4) is a signed four-byte binary output variable to hold the return code from ssMemoryRelease.

### reason\_code

(output,INT,4) is a signed four-byte binary output variable to hold the reason code from ssMemoryRelease.

### bytes\_released

(input,INT,4) is a signed four-byte binary input variable holding the number of bytes being released.

### subpool\_name

(input,CHAR,8) is a character string holding the name of the subpool from which the storage was allocated.

#### memory pointer

(input,INT,4) is a signed four-byte binary input variable holding the address of the storage being released.

# **Usage Notes**

- 1. The buffer being released must reside on a doubleword boundary.
- 2. If it does not represent an integral number of doublewords, parameter *bytes\_released* is rounded up to the next doubleword boundary before being used.

| Return Code       | Reason Code          | Meaning                                      |
|-------------------|----------------------|----------------------------------------------|
| ss_mem_rc_success | ss_mem_re_success    | ssMemoryRelease completed successfully       |
| ss_mem_rc_error   | ss_mem_re_bad_align  | Buffer is not aligned on doubleword boundary |
| ss_mem_rc_error   | ss_mem_re_bad_amount | Error in amount specification                |
| ss_mem_rc_error   | ss_mem_re_no_subpool | Unrecognized subpool name                    |

# ssMemoryRelease

| Return Code     | Reason Code               | Meaning                                |
|-----------------|---------------------------|----------------------------------------|
| ss_mem_rc_error | ss_mem_re_not_alloc       | Some or all of buffer is already free  |
| ss_mem_rc_error | ss_mem_re_subpool_deleted | Subpool deleted while call in progress |
| ss_mem_rc_error | ss_mem_re_out_of_storage  | Not enough storage available           |

| Language  | Language Binding File |
|-----------|-----------------------|
| Assembler | SSASMMEM MACRO        |
| PL/X      | SSPLXMEM COPY         |

# ssServerRun — Run the Server

### ssServerRun

retcode reascode

# **Purpose**

Runs the server program.

# **Operands**

## ssServerRun

is the name of the function being invoked.

#### retcode

(output,INT,4) is a signed four-byte binary output variable to hold the return code from ssServerRun.

#### reascode

(output,INT,4) is a signed four-byte binary output variable to hold the reason code from ssServerRun.

# **Usage Notes**

Call this routine only from RSKMAIN and only after you have called ssServiceBind sufficiently to set up your server.

# **Messages and Return Codes**

| Return Code       | Reason Code       | Meaning                               |
|-------------------|-------------------|---------------------------------------|
| ss_srv_rc_success | ss_srv_re_success | ssServerRun completed successfully    |
| ss_srv_rc_error   | anything else     | Nonzero return code from PROFILE RSK. |

| Language  | Language Binding File |
|-----------|-----------------------|
| Assembler | SSASMSRV MACRO        |
| PL/X      | SSPLXSRV COPY         |

# ssServerStop — Stop the Server

### ssServerStop

retcode reascode

# **Purpose**

Stops the server program.

# **Operands**

## ssServerStop

is the name of the function being invoked.

#### retcode

(output,INT,4) is a signed four-byte binary output variable to hold the return code from ssServerStop.

#### reascode

(output,INT,4) is a signed four-byte binary output variable to hold the reason code from ssServerStop.

# **Usage Notes**

Calling this function will cause the WAITSERV command in PROFILE RSK to complete.

# **Messages and Return Codes**

| Return Code       | Reason Code       | Meaning                             |
|-------------------|-------------------|-------------------------------------|
| ss_srv_rc_success | ss_srv_re_success | ssServerStop completed successfully |

| Language  | Language Binding File |
|-----------|-----------------------|
| Assembler | SSASMSRV MACRO        |
| PL/X      | SSPLXSRV COPY         |

# ssServiceBind — Bind A Service

#### ssServiceBind

retcode
reascode
service\_name
service\_name\_length
init\_addr
service\_addr
term\_addr

## **Purpose**

Informs the reusable server kernel of the existence of a new service.

# **Operands**

#### ssServiceBind

is the name of the function being invoked.

#### retcode

(output,INT,4) is a signed four-byte binary output variable to hold the return code from ssServiceBind.

#### reascode

(output,INT,4) is a signed four-byte binary output variable to hold the reason code from ssServiceBind.

#### service name

(input,CHAR,service\_name\_length) is the name of the new service.

#### service name length

(input,INT,4) is a signed four-byte binary input variable holding the length of the service name.

#### init addr

(input,INT,4) is a signed four-byte binary input variable holding the address of the service's initialization entry point.

### service\_addr

(input,INT,4) is a signed four-byte binary input variable holding the address of the service's service entry point.

### term\_addr

(input,INT,4) is a signed four-byte binary input variable holding the address of the service's termination entry point.

#### service type

(input,INT,4) is a signed four-byte binary input variable holding the kind of service being bound.

### **Usage Notes**

- 1. Case is not significant in service names.
- 2. The parameter list array passed to the initialization entry point (pointed to by R1) is organized as shown in Table 3 on page 6.
- 3. To signal successful initialization, the initialization entry point should return with the return and reason code words set to zero. A nonzero return code will cause the start of the service to fail.

### ssServiceBind

- 4. The parameter list array passed to the service entry point (pointed to by R1) is organized as shown in Table 4 on page 7.
- 5. The parameter list array passed to the termination entry point (pointed to by R1) is organized as shown in Table 5 on page 7.
- 6. The values that can be supplied for *service\_type* are:

## ss\_srv\_srvtype\_normal

Plain old service.

### ss\_srv\_srvtype\_ld

Plain old line driver.

### ss\_srv\_srvtype\_ldss

Self-sourced line driver.

- 7. To activate the service, use one of the line drivers' START commands.
- 8. ssServiceBind will produce correct results only when it is called by RSKMAIN prior to ssServerRun. ssServiceBind should never be called under any other conditions. Unpredicable results could occur.

# **Messages and Return Codes**

| Return Code       | Reason Code              | Meaning                                   |
|-------------------|--------------------------|-------------------------------------------|
| ss_srv_rc_success | ss_srv_re_success        | ssServiceBind completed successfully      |
| ss_srv_rc_error   | ss_srv_re_out_of_range   | service_name_length<0 or >8               |
| ss_srv_rc_error   | ss_srv_re_bad_type       | service_type contains unrecognized value. |
| ss_srv_rc_error   | ss_srv_re_exists         | Service already exists                    |
| ss_srv_rc_error   | ss_srv_re_out_of_storage | Out of storage                            |

| Language  | Language Binding File |
|-----------|-----------------------|
| Assembler | SSASMSRV MACRO        |
| PL/X      | SSPLXSRV COPY         |

# ssServiceFind — Find A Service

#### ssServiceFind

retcode reascode service\_name service\_name\_length S-block\_address

## **Purpose**

Obtains descriptive information about a service.

## **Operands**

#### ssServiceFind

is the name of the function being invoked.

#### retcode

(output,INT,4) is a signed four-byte binary output variable to hold the return code from ssServiceFind.

#### reascode

(output,INT,4) is a signed four-byte binary output variable to hold the reason code from ssServiceFind.

## service\_name

(input,CHAR,service\_name\_length) is the name of the new service.

# service\_name\_length

(input,INT,4) is a signed four-byte binary input variable holding the length of the service name.

### S-block\_address

(output, POINTER, 4) is a signed four-byte binary output variable to hold the address of the found service's S-block.

# **Usage Notes**

- 1. Case is not significant in service names.
- 2. The returned S-block is organized according to Table 2 on page 6.
- 3. If the service could not be found, a return and reason code are generated and *sblock\_address* is returned as 0.

| Return Code       | Reason Code            | Meaning                               |
|-------------------|------------------------|---------------------------------------|
| ss_srv_rc_success | ss_srv_re_success      | ssServiceFind completed successfully  |
| ss_srv_rc_error   | ss_srv_re_out_of_range | service_name_length<0 or >8           |
| ss srv rc error   | ss_srv_re_not_found    | The named service could not be found. |

# **Programming Language Bindings**

| Language | Language Binding File |
|----------|-----------------------|
|----------|-----------------------|

Assembler SSASMSRV MACRO

PL/X SSPLXSRV COPY

# ssSgpCreate - Create a Storage Group

### ssSgpCreate

retcode
reascode
storage\_group\_number
minidisk\_count
minidisk\_array
attribute\_count
attribute\_array

## **Purpose**

Identifies a set of minidisks to be managed as a storage group.

# **Operands**

### ssSgpCreate

is the name of the function being invoked.

#### retcode

(output,INT,4) is a signed four-byte binary output variable to hold the return code from ssSgpCreate.

#### reascode

(output,INT,4) is a signed four-byte binary output variable to hold the reason code from ssSgpCreate.

# storage\_group\_number

(input,INT,4) is a signed four-byte binary input variable holding the number of the new storage group.

#### minidisk count

(input,INT,4) is a signed four-byte binary input variable holding the number of minidisks in the new storage group.

#### minidisk array

(input,INT,4\*minidisk\_count) is an array of signed four-byte binary input variables holding the device addresses of the minidisks to be included in the new storage group.

#### attribute count

(input,INT,4) is a signed four-byte binary input variable holding the number of attributes in the attribute\_array array.

### attribute\_array

(input,INT,4\*attribute\_count) is an array of signed four-byte binary input variables holding the attributes to be associated with the new storage group.

### **Usage Notes**

- 1. Parameter storage group number must be in the range 0 to 1023, inclusive.
- 2. Each minidisk to be included in the storage group must have already been formatted at 4 KB by the FORMAT command and reserved by the RESERVE command. The reusable server kernel requires that its minidisks exhibit this format.
- 3. There is a limit of 13,000 minidisks per storage group, and the sum of the sizes of the data areas on the minidisks must not exceed X'FFFFFFF' 4 KB blocks.

- 4. The storage group's existence is recorded in the storage group definition file and persists across instances of the server program. For more information on the description of the storage group definition file, see Chapter 12, "Initialization and Profiles," on page 63.
- 5. No attributes are currently recognized in the *attribute\_array* (in other words, if *attribute\_count* is nonzero, *ss\_sgp\_re\_bad\_attrib* is returned).

# **Messages and Return Codes**

| Return Code       | Reason Code              | Meaning                                                                 |
|-------------------|--------------------------|-------------------------------------------------------------------------|
| ss_sgp_rc_success | ss_sgp_re_success        | ssSgpCreate completed successfully                                      |
| ss_sgp_rc_error   | ss_sgp_re_out_of_range   | storage_group_number, minidisk_count or attribute_count is out of range |
| ss_sgp_rc_error   | ss_sgp_re_bad_attrib     | attribute_array contains an unrecognized attribute                      |
| ss_sgp_rc_error   | ss_sgp_re_mx_fail        | Mutex creation or acquisition failed                                    |
| ss_sgp_rc_error   | ss_sgp_re_exists         | Storage group already exists                                            |
| ss_sgp_rc_error   | ss_sgp_re_out_of_storage | Out of storage                                                          |
| ss_sgp_rc_error   | ss_sgp_re_cv_fail        | Condition variable creation failed                                      |
| ss_sgp_rc_warning | ss_sgp_re_rewrite_fail   | Rewrite of storage group definitions failed                             |

| Language  | Language Binding File |
|-----------|-----------------------|
| Assembler | SSASMSGP MACRO        |
| PL/X      | SSPLXSGP COPY         |

# ssSgpDelete - Delete a Storage Group

### ssSgpDelete

retcode reascode storage\_group\_number

## **Purpose**

Removes a set of minidisks from the control of the reusable server kernel.

## Operands

## ssSgpDelete

is the name of the function being invoked.

### retcode

(output,INT,4) is a signed four-byte binary output variable to hold the return code from ssSgpDelete.

### reascode

(output,INT,4) is a signed four-byte binary output variable to hold the reason code from ssSgpDelete.

## storage\_group\_number

(input,INT,4) is a signed four-byte binary input variable holding the number of the storage group to be deleted.

# **Usage Notes**

- 1. To be deleted, the storage group must not be started.
- 2. The storage group definition file is updated to reflect the fact that the storage group no longer exists.
- 3. No I/O is done to the storage group as part of deletion; the minidisks remain as they were. To recreate the storage group, just issue an appropriate call to ssSgpCreate.

| Return Code       | Reason Code            | Meaning                                     |
|-------------------|------------------------|---------------------------------------------|
| ss_sgp_rc_success | ss_sgp_re_success      | ssSgpDelete completed successfully          |
| ss_sgp_rc_error   | ss_sgp_re_mx_fail      | Mutex acquisition failed                    |
| ss_sgp_rc_error   | ss_sgp_re_not_found    | Storage group not found                     |
| ss_sgp_rc_error   | ss_sgp_re_online       | Storage group is online                     |
| ss_sgp_rc_error   | ss_sgp_re_maint        | Maintenance in progress                     |
| ss_sgp_rc_warning | ss_sgp_re_rewrite_fail | Rewrite of storage group definitions failed |

# **Programming Language Bindings**

| Language | Language Binding File |
|----------|-----------------------|
|          |                       |

Assembler SSASMSGP MACRO

PL/X SSPLXSGP COPY

# ssSgpFind — Find a Storage Group

### ssSgpFind

retcode
reascode
storage\_group\_name
storage\_group\_number
io\_mode
total\_blocks

### **Purpose**

Returns information about the storage group whose name is supplied.

## **Operands**

### ssSgpFind

is the name of the function being invoked.

#### retcode

(output,INT,4) is a signed four-byte binary output variable to hold the return code from ssSgpFind.

#### reascode

(output,INT,4) is a signed four-byte binary output variable to hold the reason code from ssSgpFind.

### storage\_group\_name

(input,CHAR,8) is an input character string holding the name of the storage group to find.

### storage\_group\_number

(output,INT,4) is a signed four-byte binary output variable to hold the number of the found storage group.

### io mode

(output,INT,4) is a signed four-byte binary output variable to hold the I/O mode of the found storage group.

#### total blocks

(output,INT,4) is a signed four-byte binary output variable to hold the number of blocks in the storage group.

# **Usage Notes**

- 1. Because the lookup is by name, only started storage groups can be found.
- 2. Right-pad the name with spaces.
- 3. The value returned in *io\_mode* is one of:

```
ss_sgp_attrib_block_rw
Started read-write
```

# ss\_sgp\_attrib\_block\_ro

Started read-only

| Return Code       | Reason Code       | Meaning                          |
|-------------------|-------------------|----------------------------------|
| ss sgp rc success | ss sgp re success | ssSgpFind completed successfully |

# ssSgpFind

| Return Code | Reason Code | Meaning |
|-------------|-------------|---------|
| Return Code | Reason Code | Meaning |

ss\_sgp\_rc\_error ss\_sgp\_re\_not\_found Storage group is not found

# **Programming Language Bindings**

Language Binding File

Assembler SSASMSGP MACRO

PL/X SSPLXSGP COPY

# ssSgpList — List Storage Groups

### ssSgpList

retcode reascode number\_expected number\_returned storage\_group\_list

## **Purpose**

Returns a list of the known storage groups.

## **Operands**

### ssSgpList

is the name of the function being invoked.

#### retcode

(output,INT,4) is a signed four-byte binary output variable to hold the return code from ssSgpList.

#### reascode

(output,INT,4) is a signed four-byte binary output variable to hold the reason code from ssSgpList.

### number\_expected

(input,INT,4) is a signed four-byte binary input variable holding the number of storage groups whose identifiers can fit into the *storage\_group\_list* array.

## number\_returned

(output,INT,4) is a signed four-byte binary output variable to hold the number of storage group identifiers placed into the *storage\_group\_list* array.

### storage\_group\_list

(output,INT,4\*number\_expected) is an array of signed four-byte binary output variables to hold the identifiers of the existing storage groups.

### **Usage Notes**

- 1. If the actual number of existing storage groups is greater than *number\_expected*, then the actual number of storage groups is filled into *number\_returned*, the identifiers of the first *number\_expected* storage groups are returned in *storage\_group\_list*, and a warning is given.
- 2. To determine information about a particular storage group, use ssSgpQuery.

| Return Code       | Reason Code        | Meaning                                  |
|-------------------|--------------------|------------------------------------------|
| ss_sgp_rc_success | ss_sgp_re_success  | ssSgpList completed successfully         |
| ss_sgp_rc_error   | ss_sgp_re_mx_fail  | Mutex acquisition failed                 |
| ss_sgp_rc_warning | ss_sgp_re_too_many | More storage groups than number_expected |

# **Programming Language Bindings**

| Language | Language Binding File |
|----------|-----------------------|
|----------|-----------------------|

Assembler SSASMSGP MACRO

PL/X SSPLXSGP COPY

## ssSgpQuery - Query a Storage Group

#### ssSgpQuery

retcode
reascode
storage\_group\_number
io\_mode
total\_blocks
status\_word
attributes\_expected
attributes\_returned
attribute\_array
minidisks\_expected
minidisks\_returned
minidisk\_address\_array
minidisk\_blocks\_array

#### **Purpose**

Returns information about a specific storage group.

#### **Operands**

#### ssSgpQuery

is the name of the function being invoked.

#### retcode

(output,INT,4) is a signed four-byte binary output variable to hold the return code from ssSgpQuery.

#### reascode

(output,INT,4) is a signed four-byte binary output variable to hold the reason code from ssSgpQuery.

#### storage\_group\_number

(input,INT,4) is a signed four-byte binary input variable holding the number of the storage group about which information is desired.

#### io\_mode

(output,INT,4) is a signed four-byte binary output variable to hold the storage group I/O mode.

#### total blocks

(output,INT,4) is a signed four-byte binary output variable to hold the total number of 4 KB blocks in the storage group.

#### status\_word

(output,INT,4) is a signed four-byte binary output variable to hold the storage group status word.

#### attributes\_expected

(input,INT,4) is a signed four-byte binary input variable holding the number of attribute identifiers that will fit in the *attribute\_array* array.

#### attributes returned

(input,INT,4) is a signed four-byte binary output variable to hold the number of entries filled into the *attribute array* array.

#### attribute\_array

(output,INT,4\*attribute\_count) is an array of signed four-byte binary output variables to hold the returned storage group attribute indicators.

#### minidisks\_expected

(input,INT,4) is a signed four-byte binary input variable holding the number of minidisks for which descriptive information will fit in the *minidisk\_address\_array*, *minidisk\_total\_array*, and *minidisk\_free\_array* arrays.

#### minidisks returned

(output,INT,4) is a signed four-byte binary output variable to hold the number of minidisks for which descriptive information was deposited in the *minidisk\_address\_array*, *minidisk\_total\_array*, and *minidisk\_free\_array* arrays.

#### minidisk\_address\_array

(output,INT,4\*minidisks\_expected) is an array of signed four-byte binary output variables to hold the returned minidisk addresses.

#### minidisk\_total\_array

(output,INT,4\*minidisks\_expected) is an array of signed four-byte binary output variables to hold the returned sizes of each of the minidisks in the storage group.

#### minidisk free array

(output,INT,4\*minidisks\_expected) is an array of signed four-byte binary output variables to hold the returned free block counts for each of the minidisks in the storage group.

#### **Usage Notes**

1. The possible values returned for *io\_mode* are:

#### ss sgp attrib offline

Not started (not online)

#### ss\_sgp\_attrib\_block\_ro

Started for read-only block I/O

#### ss\_sgp\_attrib\_block\_rw

Started for read-write block I/O

- 2. The size information (total blocks, blocks per minidisk) and status word returned by this function are meaningful only if the storage group is started.
- 3. The integer returned in *status\_word* is to be interpreted bit-by-bit according to the following key. In this key, the bits are numbered from 0 to 31, most significant to least significant. If the named bit is set, the condition is true. The bits that are not mentioned are meaningless.

| Bit | Description           |
|-----|-----------------------|
| 0   | Stop in progress      |
| 1   | VM Data Spaces in use |
| 2   | DIAG X'250' in use    |

- 4. No attributes are currently returned in attribute\_array.
- 5. If the actual number of minidisks is greater than *minidisks\_expected*, then the actual number of minidisks is returned in parameter *minidisks\_returned*, the descriptive information for the first *minidisks\_expected* minidisks is filled into the arrays, and a warning is given.

#### **Messages and Return Codes**

| Return Code       | Reason Code            | Meaning                                                 |
|-------------------|------------------------|---------------------------------------------------------|
| ss_sgp_rc_success | ss_sgp_re_success      | ssSgpQuery completed successfully                       |
| ss_sgp_rc_error   | ss_sgp_re_out_of_range | Bad value for attributes_expected or minidisks_expected |
| ss_sgp_rc_error   | ss_sgp_re_mx_fail      | Mutex acquisition failed                                |
| ss_sgp_rc_error   | ss_sgp_re_not_found    | Storage group not found                                 |

| Return Code       | Reason Code        | Meaning                                                                            |
|-------------------|--------------------|------------------------------------------------------------------------------------|
| ss_sgp_rc_warning | ss_sgp_re_too_many | More attributes than attributes_expected or more minidisks than minidisks_expected |

| Language  | Language Binding File |  |
|-----------|-----------------------|--|
| Assembler | SSASMSGP MACRO        |  |
| PL/X      | SSPLXSGP COPY         |  |

## ssSgpRead - Read a Storage Group

#### ssSgpRead

retcode
reascode
storage\_group\_number
starting\_block
block\_count
buffer\_alet
buffer

#### **Purpose**

Reads one or more blocks from a storage group.

#### **Operands**

#### ssSgpRead

is the name of the function being invoked.

#### retcode

(output,INT,4) is a signed four-byte binary output variable to hold the return code from ssSgpRead.

#### reascode

(output,INT,4) is a signed four-byte binary output variable to hold the reason code from ssSgpRead.

#### storage\_group\_number

(input,INT,4) is a signed four-byte binary input variable holding the number of the storage group from which blocks should be read.

#### starting\_block

(input,INT,4) is a signed four-byte binary input variable holding the starting block number of the block extent to be read.

#### block count

(input,INT,4) is a signed four-byte binary input variable holding the number of blocks to be read.

#### buffer alet

(input,INT,4) is a signed four-byte binary input variable holding the ALET to be used when referring to buffer.

#### buffer

(output,CHAR,4096\*block\_count) is a character string to hold the data read from the storage group.

## **Usage Notes**

- 1. The first block of the storage group is block 0.
- 2. This entry point can be used only if the storage group is online.
- 3. This entry point does not serialize access to storage groups. If your application performs storage group I/O on multiple threads, it is possible that the I/O might happen in parallel, *especially in MP situations*. It is the application developer's responsibility to implement any serialization paradigms required.
- 4. When VM Data Spaces are used, the transfer from the storage group's data space to the target space is done with PSW key 0.
- 5. When a CP DIAGNOSE is used, CP is instructed to use key 0 in the channel programs it builds.
- 6. If DIAG X'A4' is being used for storage group I/O, buffer\_alet must be 0.

# **Messages and Return Codes**

| Return Code       | Reason Code            | Meaning                                 |
|-------------------|------------------------|-----------------------------------------|
| ss_sgp_rc_success | ss_sgp_re_success      | ssSgpRead completed successfully        |
| ss_sgp_rc_error   | ss_sgp_re_mx_fail      | Mutex acquisition failed                |
| ss_sgp_rc_error   | ss_sgp_re_not_found    | Storage group not found                 |
| ss_sgp_rc_error   | ss_sgp_re_out_of_range | Extent is not within storage group size |
| ss_sgp_rc_error   | ss_sgp_re_io_fail      | Requested read failed                   |

| Language  | Language Binding File |  |
|-----------|-----------------------|--|
| Assembler | SSASMSGP MACRO        |  |
| PL/X      | SSPLXSGP COPY         |  |

## ssSgpStart - Start a Storage Group

#### ssSgpStart

retcode
reascode
storage\_group\_number
storage\_group\_name
attribute\_count
attribute\_array

#### **Purpose**

Makes a storage group ready for use.

#### **Operands**

#### ssSgpStart

is the name of the function being invoked.

#### retcode

(output,INT,4) is a signed four-byte binary output variable to hold the return code from ssSgpStart.

#### reascode

(output,INT,4) is a signed four-byte binary output variable to hold the reason code from ssSgpStart.

#### storage\_group\_number

(input,INT,4) is a signed four-byte binary input variable holding the number of the storage group to be brought online.

#### storage\_group\_name

(input,CHAR,8) is a character string holding the name to be assigned to the storage group while it is online.

#### attribute count

(input,INT,4) is a signed four-byte binary input variable holding the number of attributes present in the *attribute array* array.

#### attribute array

(input,INT,4\*attribute\_count) is an array of signed four-byte binary input variables holding the attributes to be used in bringing the storage group online.

#### **Usage Notes**

- 1. Each minidisk to be included in the storage group must have already been formatted at 4 KB by the FORMAT command and reserved by the RESERVE command. The reusable server kernel requires that its minidisks exhibit this format.
- 2. There is a limit of 13,000 minidisks per storage group, and the sum of the sizes of the data areas on the minidisks must not exceed 16 TB (X'FFFFFFFF' 4 KB blocks).
- 3. To be eligible for starting, the storage group must be completely stopped.
- 4. These attributes are recognized in the attribute\_array (defaults are labeled as such):

#### ss\_sgp\_attrib\_ds

Use VM Data Spaces MAPMDISK facility (default)

#### ss\_sgp\_attrib\_no\_ds

Do not use VM Data Spaces MAPMDISK facility

#### ss\_sgp\_attrib\_block\_rw

Online read-write for block I/O (default)

#### ss\_sgp\_attrib\_block\_ro

Online read-only for block I/O

- 5. To use ss\_sgp\_attrib\_ds successfully, the real hardware and the server virtual machine's CP directory entry must be set up appropriately. This includes:
  - The z/VM system must be running on an ESA/390(™) processor.
  - In the CP directory, MACHINE XC must be specified.
  - In the CP directory, XCONFIG ADDRSPACE must allow enough data spaces to span the storage groups. Each 2 GB or fraction thereof in a storage group requires one data space.
  - In the CP directory, XCONFIG ADDRSPACE must allow an aggregate data space size at least as large as the sum of the sizes of the storage groups to be brought online with this attribute.
- 6. If ss\_sgp\_attrib\_ds is specified and the reusable server kernel could not activate VM Data Spaces support for it, then the reusable server kernel:
  - a. Sets a warning return code indicating why VM Data Spaces failed, and
  - b. Attempts to bring the storage group online as if ss\_sgp\_attrib\_no\_ds had been specified.
- 7. If ss\_sgp\_attrib\_no\_ds is specified, then the reusable server kernel makes use of DIAGNOSE X'250' or DIAGNOSE X'A4' for I/O to the storage group, as follows:
  - a. The reusable server kernel attempts to initialize the DIAGNOSE X'250' environment for each minidisk in the storage group, using the diagnose in asynchronous mode and with minidisk caching (MDC) enabled.
  - b. If DIAGNOSE X'250' initialization is successful for all minidisks in the storage group, then DIAGNOSE X'250' is used for I/O to the storage group.
  - c. If DIAGNOSE X'250' initialization fails for at least one minidisk in the storage group, then DIAGNOSE X'A4' is used for I/O to the storage group and a warning return code and reason code are returned.
- 8. Reason codes related to VM Data Spaces are produced with a warning return code. These reason codes indicate that the use of VM Data Spaces failed and that DIAGNOSE X'250' is being used instead.
- 9. Reason codes related to DIAGNOSE X'250' are produced with a warning return code. These reason codes indicate that the use of DIAGNOSE X'250' failed and that DIAGNOSE X'A4' is being used instead.
- 10. If reason code ss\_sgp\_re\_read\_only is produced and it really is desired to bring the storage group online read-write, follow these steps:

| Step | Task                                                     |
|------|----------------------------------------------------------|
| 1    | Determine which minidisk(s) are linked read-only.        |
| 2    | Detach the read-only minidisks and link them read-write. |
| 3    | Try again to start the storage group.                    |

## **Messages and Return Codes**

| Return Code       | Reason Code          | Meaning                              |
|-------------------|----------------------|--------------------------------------|
| ss_sgp_rc_success | ss_sgp_re_success    | ssSgpStart completed successfully    |
| ss_sgp_rc_error   | ss_sgp_re_bad_attrib | Unrecognized item in attribute array |
| ss_sgp_rc_error   | ss_sgp_re_mx_fail    | Mutex acquisition failed             |
| ss_sgp_rc_error   | ss_sgp_re_not_found  | Storage group not found              |

## ssSgpStart

| Return Code       | Reason Code             | Meaning                                             |
|-------------------|-------------------------|-----------------------------------------------------|
| ss_sgp_rc_error   | ss_sgp_re_name_in_use   | Storage group name already in use                   |
| ss_sgp_rc_warning | ss_sgp_re_online        | Storage group is already online                     |
| ss_sgp_rc_error   | ss_sgp_re_vdq_fail      | Minidisk format incorrect or query of format failed |
| ss_sgp_rc_error   | ss_sgp_re_read_only     | At least one minidisk is linked read-only           |
| ss_sgp_rc_warning | ss_sgp_re_ds_fail       | Data space creation failed                          |
| ss_sgp_rc_warning | ss_sgp_re_pool_fail     | MAPMDISK minidisk pool definition failed            |
| ss_sgp_rc_warning | ss_sgp_re_map_fail      | MAPMDISK minidisk pool mapping failed               |
| ss_sgp_rc_warning | ss_sgp_re_diag_250_fail | Use of DIAGNOSE X'250' failed                       |

| Language  | Language Binding File |  |
|-----------|-----------------------|--|
| Assembler | SSASMSGP MACRO        |  |
| PL/X      | SSPLXSGP COPY         |  |

## ssSgpStop — Stop a Storage Group

#### ssSgpStop

retcode reascode storage\_group\_number attribute\_count attribute\_array

#### **Purpose**

Makes a storage group unready.

#### **Operands**

#### ssSgpStop

is the name of the function being invoked.

#### retcode

(output,INT,4) is a signed four-byte binary output variable to hold the return code from ssSgpStop.

#### reascode

(output,INT,4) is a signed four-byte binary output variable to hold the reason code from ssSgpStop.

#### storage\_group\_number

(input,INT,4) is a signed four-byte binary input variable holding the number of the storage group to be taken offline.

#### attribute\_count

(input,INT,4) is a signed four-byte binary input variable holding the number of attributes present in the attribute\_array array.

#### attribute\_array

(input,INT,4\*attribute\_count) is an array of signed four-byte binary input variables holding the attributes to be used in taking the storage group offline.

## **Usage Notes**

- 1. To stop all defined storage groups, set *storage\_group\_number* to -1.
- 2. Once the stop of the storage group begins, no more block I/O may be started, and the stop completes only after all block I/O to the storage group is completed.
- 3. No elements are currently recognized in attribute\_array.

#### **Messages and Return Codes**

| Return Code       | Reason Code            | Meaning                             |
|-------------------|------------------------|-------------------------------------|
| ss_sgp_rc_success | ss_sgp_re_success      | ssSgpStop completed successfully    |
| ss_sgp_rc_error   | ss_sgp_re_out_of_range | Bad value for attribute_count       |
| ss_sgp_rc_error   | ss_sgp_re_mx_fail      | Mutex acquisition failed            |
| ss_sgp_rc_error   | ss_sgp_re_not_found    | Storage group not found             |
| ss_sgp_rc_warning | ss_sgp_re_offline      | Already stopped or stop in progress |

## ssSgpStop

| Return Code | Reason Code | Meaning |
|-------------|-------------|---------|
|-------------|-------------|---------|

ss\_sgp\_rc\_error ss\_sgp\_re\_cv\_fail Condition variable wait failed

## **Programming Language Bindings**

Language Binding File

Assembler SSASMSGP MACRO

PL/X SSPLXSGP COPY

# ssSgpWrite — Write a Storage Group

#### ssSgpWrite

retcode
reascode
storage\_group\_number
starting\_block
block\_count
buffer\_alet
buffer

#### **Purpose**

Writes one or more blocks to a storage group.

#### **Operands**

#### ssSgpWrite

is the name of the function being invoked.

#### retcode

(output,INT,4) is a signed four-byte binary output variable to hold the return code from ssSgpWrite.

#### reascode

(output,INT,4) is a signed four-byte binary output variable to hold the reason code from ssSgpWrite.

#### storage\_group\_number

(input,INT,4) is a signed four-byte binary input variable holding the number of the storage group to which blocks should be written.

#### starting\_block

(input,INT,4) is a signed four-byte binary input variable holding the starting block number of the block extent to be written.

#### block count

(input,INT,4) is a signed four-byte binary input variable holding the number of blocks to be written.

#### buffer alet

(input,INT,4) is a signed four-byte binary input variable holding the ALET to be used when referring to buffer.

#### buffer

(input,CHAR,4096\*block\_count) is a character string holding the data to be written to the storage group.

#### **Usage Notes**

- 1. The first block of the storage group is block 0.
- 2. This entry point can be used only if the storage group is online with attribute ss\_sgp\_attrib\_block\_rw.
- 3. This entry point does not serialize access to storage groups. If your application performs storage group I/O on multiple threads, it is possible that the I/O might happen in parallel, *especially in MP situations*. It is the application developer's responsibility to implement any serialization paradigms required.
- 4. When VM Data Spaces are used, the transfer from the source space to the storage group's data space is done with PSW key 0.
- 5. When a CP DIAGNOSE is used, CP is instructed to use key 0 in the channel programs it builds.

6. If DIAG X'A4' is being used for storage group I/O, buffer\_alet must be 0.

## **Messages and Return Codes**

| Return Code       | Reason Code            | Meaning                                               |
|-------------------|------------------------|-------------------------------------------------------|
| ss_sgp_rc_success | ss_sgp_re_success      | ssSgpWrite completed successfully                     |
| ss_sgp_rc_error   | ss_sgp_re_mx_fail      | Mutex acquisition failed                              |
| ss_sgp_rc_error   | ss_sgp_re_not_found    | Storage group not found                               |
| ss_sgp_rc_error   | ss_sgp_re_out_of_range | Extent is not within storage group size               |
| ss_sgp_rc_error   | ss_sgp_re_wrong_mode   | Storage group is not started for read-write block I/O |
| ss_sgp_rc_error   | ss_sgp_re_io_fail      | Requested write failed                                |

| Language  | Language Binding File |
|-----------|-----------------------|
| Assembler | SSASMSGP MACRO        |
| PL/X      | SSPLXSGP COPY         |

## ssTrieCreate - Create a Trie

# ssTrieCreate retcode reascode triename triesize trieasit triealet

#### **Purpose**

Creates a trie.

#### **Operands**

#### ssTrieCreate

is the name of the function being invoked.

#### retcode

(output,INT,4) is a signed four-byte binary output variable to hold the return code from ssTrieCreate.

#### reascode

(output,INT,4) is a signed four-byte binary output variable to hold the reason code from ssTrieCreate.

#### triename

(input,CHAR,8) is a character string holding the name of the new trie.

#### triesize

(input,INT,4) is a signed four-byte binary input variable holding the size of the new trie's data space, in pages.

#### trieasit

(output,CHAR,8) is a character string to hold the ASIT of the data space for the new trie.

#### triealet

(output,INT,4) is a signed four-byte binary output variable to hold the ALET associated with the new trie's data space.

## **Usage Notes**

- 1. The name supplied in parameter *triename* is used unchanged as a subpool name in a call to ssMemoryCreateDS. The server author must ensure that this name does not collide with any subpool names he might be using for other purposes.
- 2. The caller should specify parameter *triesize* in pages. The reusable server kernel passes *triesize* directly to ssMemoryCreateDS.
- 3. The reusable server kernel creates the new trie in a data space and returns the data space's ASIT and ALET to the caller.

#### **Messages and Return Codes**

| Return Code       | Reason Code       | Meaning                             |
|-------------------|-------------------|-------------------------------------|
| ss_tri_rc_success | ss_tri_re_success | ssTrieCreate completed successfully |

## ssTrieCreate

| Return Code     | Reason Code              | Meaning                         |
|-----------------|--------------------------|---------------------------------|
| ss_tri_rc_error | ss_tri_re_bad_size       | triesize <0 or >524288          |
| ss_tri_rc_error | ss_tri_re_trie_exists    | Trie triename already exists    |
| ss_tri_rc_error | ss_tri_re_out_of_storage | Out of storage                  |
| ss_tri_rc_error | ss_tri_re_dscr_fail      | Call to ssMemoryCreateDS failed |

| Language  | Language Binding File |
|-----------|-----------------------|
| Assembler | SSASMTRI MACRO        |
| PL/X      | SSPLXTRI COPY         |

## ssTrieDelete - Delete a Trie

#### ssTrieDelete

retcode reascode triename

#### **Purpose**

Deletes a trie.

## **Operands**

#### ssTrieDelete

is the name of the function being invoked.

#### retcode

(output,INT,4) is a signed four-byte binary output variable to hold the return code from ssTrieDelete.

#### reascode

(output,INT,4) is a signed four-byte binary output variable to hold the reason code from ssTrieDelete.

#### triename

(input,CHAR,8) is a character string holding the name of the trie to be deleted.

#### **Usage Notes**

- 1. This call results in the data space being deleted via call to ssMemoryDelete.
- 2. If your application has shared the trie's ASIT with other virtual machines, your application is responsible for telling those other virtual machines about the upcoming deletion prior to calling ssTrieDelete.

#### **Messages and Return Codes**

| Return Code       | Reason Code              | Meaning                                         |
|-------------------|--------------------------|-------------------------------------------------|
| ss_tri_rc_success | ss_tri_re_success        | ssTrieDelete completed successfully             |
| ss_tri_rc_error   | ss_tri_re_trie_not_found | Trie triename was not found                     |
| ss_tri_rc_error   | ss_tri_re_trie_busy      | Unable to acquire lock necessary to delete trie |

| Language  | Language Binding File |
|-----------|-----------------------|
| Assembler | SSASMTRI MACRO        |
| PL/X      | SSPLXTRI COPY         |

## ssTrieRecordInsert — Insert Record Into Trie

#### ssTrieRecordInsert

retcode
reascode
triename
triealet
recnum
index\_buffer
index\_length

#### **Purpose**

Inserts the record number into the trie, using the specified key.

#### **Operands**

#### ssTrieRecordInsert

is the name of the function being invoked.

#### retcode

(output,INT,4) is a signed four-byte binary output variable to hold the return code from ssTrieRecordInsert.

#### reascode

(output,INT,4) is a signed four-byte binary output variable to hold the reason code from ssTrieRecordInsert.

#### triename

(input,CHAR,8) is a character string holding the name of the trie into which the record is to be inserted.

#### triealet

(input,INT,4) is a signed four-byte binary input variable holding the ALET of the data space in which the trie resides.

#### recnum

(input,INT,4) is a signed four-byte binary input variable holding the record number to be inserted into the trie.

#### index\_buffer

(input,CHAR,index\_length) is a character string holding the index of the record being inserted.

#### index\_length

(input,INT,4) is a signed four-byte binary input variable holding the length of index\_buffer.

#### **Usage Notes**

- 1. If your virtual machine created the trie, you may use either the trie name or the trie ALET value to identify the trie. If *triealet* is nonzero the reusable server kernel will use your ALET directly. To refer to your trie by name, set *triealet* to zero and use input *triename* to specify the name of your trie.
- 2. If your virtual machine did not create the trie (that is, if the creator passed you the trie ASIT and you generated the ALET yourself), you must use parameter *triealet* to pass the reusable server kernel the ALET you generated for the trie. In this case, what you pass via *triename* is irrelevant.
- 3. The index string must not be longer than 256 bytes.

# **Messages and Return Codes**

| Return Code       | Reason Code                | Meaning                                             |
|-------------------|----------------------------|-----------------------------------------------------|
| ss_tri_rc_success | ss_tri_re_success          | ${\tt ssTrieRecordInsert}\ completed\ successfully$ |
| ss_tri_rc_error   | ss_tri_re_bad_index_len    | Index string has improper length                    |
| ss_tri_rc_error   | ss_tri_re_trie_not_found   | Trie triename was not found                         |
| ss_tri_rc_error   | ss_tri_re_trie_busy        | Unable to acquire lock necessary to update trie     |
| ss_tri_rc_error   | ss_tri_re_out_of_ds_storag | The data space is full                              |

| Language  | Language Binding File |
|-----------|-----------------------|
| Assembler | SSASMTRI MACRO        |
| PL/X      | SSPLXTRI COPY         |

## ssTrieRecordList - List Matching Records

#### ssTrieRecordList

retcode
reascode
triename
triealet
index\_buffer
index\_length
recnum\_array
recnum\_array

## **Purpose**

Generates a list of all the record numbers whose keys match the specified prefix.

#### **Operands**

#### ssTrieRecordList

is the name of the function being invoked.

#### retcode

(output,INT,4) is a signed four-byte binary output variable to hold the return code from ssTrieRecordList.

#### reascode

(output,INT,4) is a signed four-byte binary output variable to hold the reason code from ssTrieRecordList.

#### triename

(input,CHAR,8) is a character string holding the name of the trie to be interrogated.

#### triealet

(input,INT,4) is a signed four-byte binary input variable holding the ALET of the data space in which the trie resides.

#### index\_buffer

(input,CHAR,index\_length) is a character string holding the key prefix to be used in the lookup.

#### index\_length

(input,INT,4) is a signed four-byte binary input variable holding the length of index\_buffer.

#### recnum\_array

(output,INT,4\*recnum\_array\_capacity) is an array of signed four-byte binary output variables to hold the record numbers whose keys match the supplied prefix.

#### recnum\_array\_capacity

(input,INT,4) is a signed four-byte binary input variable holding the size of recnum\_array.

#### records found

(output,INT,4) is a signed four-byte binary output variable to hold the number of record numbers found.

#### **Usage Notes**

- 1. If your virtual machine created the trie, you may use either the trie name or the trie ALET value to identify the trie. If *triealet* is nonzero the reusable server kernel will use your ALET directly. To refer to your trie by name, set *triealet* to zero and use input *triename* to specify the name of your trie.
- 2. If your virtual machine did not create the trie (that is, if the creator passed you the trie ASIT and you generated the ALET yourself), you must use parameter *triealet* to pass the reusable server kernel the ALET you generated for the trie. In this case, what you pass via *triename* is irrelevant.
- 3. The index string must not be longer than 256 bytes.
- 4. The reusable server kernel examines the trie and determines the set of record numbers whose keys' prefixes match the prefix you specified in *index\_buffer*. It then writes the record numbers to the *recnum\_array* array.
- 5. If there are more matching records than *recnum\_array* can hold, the reusable server kernel fills *recnum\_array* to capacity, writes the actual number of matching records to *records\_found*, and returns success. You must always examine *records\_found* to determine whether your array was large enough.

## **Messages and Return Codes**

| Return Code       | Reason Code                    | Meaning                                         |
|-------------------|--------------------------------|-------------------------------------------------|
| ss_tri_rc_success | ss_tri_re_success              | ssTrieRecordList completed successfully         |
| ss_tri_rc_error   | ss_tri_re_bad_index_len        | Index string has improper length                |
| ss_tri_rc_error   | ss_tri_re_bad_capacity_le<br>n | recnum_array_capacity must be ≥ 0               |
| ss_tri_rc_error   | ss_tri_re_trie_not_found       | Trie triename was not found                     |
| ss_tri_rc_error   | ss_tri_re_trie_busy            | Unable to acquire lock necessary to update trie |

| Language  | Language Binding File |
|-----------|-----------------------|
| Assembler | SSASMTRI MACRO        |
| PL/X      | SSPLXTRI COPY         |

## ssUseridMap - Produce Mapped User ID

#### ssUseridMap

retcode
reascode
linedriver
linedriver\_length
input\_node
input\_node\_length
input\_userid
input\_userid\_length
output\_userid\_length

#### **Purpose**

Maps line-driver-specific information through the user ID mapping file.

#### **Operands**

#### ssUseridMap

is the name of the function being invoked.

#### retcode

(output,INT,4) is a signed four-byte binary output variable to hold the return code from ssUseridMap.

#### reascode

(output,INT,4) is a signed four-byte binary output variable to hold the reason code from ssUseridMap.

#### linedriver

(input,CHAR, linedriver\_length) is a character string holding the name of the line driver.

#### linedriver\_length

(input,INT,4) is a signed four-byte binary input variable holding the length of linedriver.

#### input\_node

(input,CHAR,input\_node\_length) is a character string holding the input node for the mapping function.

#### input\_node\_length

(input,INT,4) is a signed four-byte binary input variable holding the length of input\_node.

#### input\_userid

(input,CHAR,input\_userid\_length) is a character string holding the input user ID for the mapping function.

#### input\_userid\_length

(input,INT,4) is a signed four-byte binary input variable holding the length of input\_userid.

#### output userid

(output,CHAR,64) is a character string to hold the output of the mapping function.

#### output\_userid\_length

(output,INT,4) is a signed four-byte binary output variable to hold the length of the retrieved user ID.

## **Usage Notes**

- 1. The reusable server kernel maps the triplet (*linedriver,input\_node,input\_userid*) through the user ID mapping file and returns the resultant user identifier.
- 2. For more information about the organization and use of the user ID mapping file, see "User ID Mapping Facility" on page 69.

## **Messages and Return Codes**

| Return Code       | Reason Code         | Meaning                                   |
|-------------------|---------------------|-------------------------------------------|
| ss_uid_rc_success | ss_uid_re_success   | ssUseridMap completed successfully        |
| ss_uid_rc_error   | ss_uid_re_not_found | No matching entry in user ID mapping file |

| Language  | Language Binding File |
|-----------|-----------------------|
| Assembler | SSASMUID MACRO        |
| PL/X      | SSPLXUID COPY         |

## ssWorkerAllocate — Allocate Connection to Worker Machine

#### ssWorkerAllocate

retcode
reascode
instance\_C-block
class\_name
option\_count
option\_names
option\_values
worker\_C-block
connection\_ID

#### **Purpose**

Allocates a connection to a worker machine, autologging a worker if necessary.

#### **Operands**

#### ssWorkerAllocate

is the name of the function being invoked.

#### retcode

(output,INT,4) is a signed four-byte binary output variable to hold the return code from ssWorkerAllocate.

#### reascode

(output,INT,4) is a signed four-byte binary output variable to hold the reason code from ssWorkerAllocate.

#### instance\_C-block

(input,POINTER,4) is a pointer holding the address of the C-block previously created for the calling instance by its own line driver.

#### class\_name

(input,CHAR,8) is a character string holding the name of the class from which a worker machine should be selected.

#### option\_count

(input,INT,4) is a signed four-byte binary input variable holding the number of elements in the option\_names and option\_values arrays.

#### option\_names

(input,INT,4\*option\_count) is an array of signed four-byte binary input variables holding option names.

#### option\_values

(input,INT,4\*option\_count) is an array of signed four-byte binary input variables holding option values.

#### worker\_C-block

(output, POINTER, 4) is a pointer to hold the address of the returned worker C-block, constructed by the server kernel to represent the connection between the instance and the selected worker.

#### connection\_ID

(output,INT,4) is a signed four-byte binary output variable to hold the returned connection ID.

#### **Usage Notes**

- 1. Input *instance\_C-block* is the address of the C-block assigned to the instance by its line driver. This value was passed to the instance in its own parameter list when the instance was started.
- 2. If the service instance prefers not to receive worker API notifications on its line driver's queue, the service instance can set parameter *instance\_C-block* to 0 (zero) instead. Supplying a value of 0 will cause the server kernel to build an instance C-block in which only the following fields are valid:

#### vc qh

line driver queue handle

#### vc\_ikey

instance key

The service instance can use these values as inputs in subsequent calls to QueueReceiveImmed or QueueReceiveBlock, to receive messages indicating worker activity. The C-block is not useful for any other purpose. The server kernel returns the address of the built C-block in parameter *instance\_C-block*.

- 3. The worker class *class\_name* should correspond to a class defined through the WORKER ADD command. If the class has not yet been created through WORKER ADD, an error is returned.
- 4. Case is significant in class names.
- 5. The *option\_names* array can contain any of these values:

#### ss\_wrk\_ofn\_prefer\_empty

The corresponding entry in the *option\_values* array controls how the server kernel will search for an available worker, as follows:

#### ss\_wrk\_ofv\_yes

The server kernel will search for empty or not-yet-logged-on worker machines first and direct the connection to one of those. If no such worker is found the server kernel will determine the least burdened worker and direct the connection to it.

#### ss\_wrk\_ofv\_no

The server kernel will search the already-logged-on workers, determine the least burdened one, and direct the connection to it. If no workers are logged on yet, or if all logged-on workers are full, the server kernel will autolog another worker and direct the connection to it.

#### ss\_wrk\_ofn\_retry\_count

The corresponding value in the *option\_values* array is the number of worker machines the server kernel should try before it gives up. Specifying a count of zero means that the server kernel should try until it runs out of worker machine candidates.

#### ss\_wrk\_ofn\_alt\_userid

The corresponding value in the *option\_values* array is a pointer to an 8-byte character string which is the alternate user ID to use.

#### ss\_wrk\_ofn\_alt\_seclabel

The corresponding value in the *option\_values* array is a pointer to an 8-byte character string which is the alternate seclabel to use.

- 6. The server kernel maintains status information about the workers in each class and uses that status information when considering whether to try to connect to a worker. The status information, an integer, indicates either that the worker machine appears healthy or tells the reason why the last attempt to connect to the worker machine failed. For more information, see "WORKER MACHINES" on page 208.
- 7. To be able to set a worker's alternate user ID and seclabel, the controlling virtual machine must have permission to issue Diagnose X'D4'. See *z/VM: CP Programming Services* for more information. If you attempt to use the reusable server kernel's alternate user ID machinery and your virtual machine does not have the privilege necessary to issue Diagnose X'D4', your virtual machine will take a program check. It is your responsibility to recover from this.
- 8. If you specify an alternate seclabel, you must also specify an alternate user ID. The reusable server kernel does not check this.

- 9. Output worker\_C-block will contain the address of the C-block that describes the connection from the instance to the worker. The instance should consult this C-block for:
  - The queue handle it should use when sending IPC messages to the server kernel about this worker connection
  - The line driver key it should use when sending IPC messages to the server kernel about this worker connection
- 10. The returned connection ID will appear in IPC messages arriving on the instance's line driver queue. These messages, keyed with the instance's key, are indicative of activity on the worker connection.

## **Messages and Return Codes**

| Return Code       | Reason Code                 | Meaning                                                                                                    |
|-------------------|-----------------------------|----------------------------------------------------------------------------------------------------|
| ss_wrk_rc_success | ss_wrk_re_success           | ssWorkerAllocate completed successfully                                                                                                    |
| ss_wrk_rc_error   | ss_wrk_re_out_of_storage    | Insufficient storage to connect to worker                                                                                                    |
| ss_wrk_rc_error   | ss_wrk_re_bad_count         | Input <i>option_count</i> contains a negative value                                                                                                    |
| ss_wrk_rc_error   | ss_wrk_re_bad_flag_name     | Input option_names contains an unrecognized name                                                                                                    |
| ss_wrk_rc_error   | ss_wrk_re_bad_flag_value    | Input option_values contains an unrecognized value                                                                                                    |
| ss_wrk_rc_error   | ss_wrk_re_no_class          | The class you requested does not exist                                                                                                    |
| ss_wrk_rc_error   | ss_wrk_re_no_subordinates   | No worker machine could be found                                                                                                    |
| ss_wrk_rc_error   | ss_wrk_re_algtries_exceeded | The last worker machine tried was autologged several times but the IUCV connection never succeeded                                                                 |
| ss_wrk_rc_error   | ss_wrk_re_autolog_fail      | The server kernel was unable to autolog the last virtual machine it tried                                                                                          |
| ss_wrk_rc_error   | ss_wrk_re_timer_fail        | The server kernel tried to use the CMS<br>Timer API to set a timer but the Timer<br>API failed                                                                     |
| ss_wrk_rc_error   | ss_wrk_re_iucvcon_fail      | The server kernel encountered an unrecoverable IUCV CONNECT error on the last worker virtual machine it tried                                                      |
| ss_wrk_rc_error   | ss_wrk_re_force_fail        | The server kernel tried to CP FORCE a worker (to reset it) but was unable to issue the FORCE command                                                               |
| ss_wrk_rc_error   | ss_wrk_re_force_timeout     | The server kernel FORCEd a worker (to reset it) but did not see the worker become logged off - possible hung user                                                  |
| ss_wrk_rc_error   | ss_wrk_re_oper_delete       | While the server kernel was trying to bring up the worker connection, the operator issued WORKER DELETE or WORKER DELCLASS, thus nullifying the connection attempt |

# **Programming Language Bindings**

Language Binding File

Assembler SSASMWRK MACRO

PL/X SSPLXWRK COPY

ssWorkerAllocate

# **Chapter 16. RSK Sockets**

The RSK socket library is a PL/X application programming interface for socket programming. The library is a *very thin layer* over the IUCV socket interface and can be used only within an RSK program. <sup>25</sup> While the RSK socket library does not provide a correspondent for every IUCV socket function, it provides many of the basic operations necessary to communicate with other socket programs. The RSK socket library also provides some RSK-specific functions.

The RSK socket library is aware of multitasking CMS and integrates well with it. For example, when a socket operation blocks, only the calling thread blocks. Further, the library offers extensions to traditional socket semantics, making available asynchronous versions of often-used socket calls (such as *write()*). When the caller performs an asynchronous socket operation, the completion notice arrives as a message on a CMS queue.

## **Prerequisite Knowledge**

This chapter assumes you have a working knowledge of the Reusable Server Kernel. You will also need to be experienced in socket programming, such as from having used IUCV sockets, C sockets, or Rexx/Sockets. To use the asynchronous features of the RSK socket library, you will need to understand CMS interprocess communication (IPC) as implemented by multitasking CMS's "queue" functions (e.g., QueueReceiveBlock). Finally, you will need to know how to program in PL/X.

To use the RSK socket documentation effectively, you will need a copy of the "IUCV Sockets" section of *z/VM: TCP/IP Programmer's Reference*. That material gives complete usage information for the IUCV socket API. The best way to use this RSK socket library documentation is to refer to the RSK socket documentation and the IUCV socket documentation side-by-side.

## **Available Functions**

The following IUCV socket functions have correspondents in the RSK socket interface:

Table 47. Socket Functions Available in RSK Library

| IUCV socket function name | RSK entry point name |
|---------------------------|----------------------|
| accept()                  | PS_accept()          |
| bind()                    | PS_bind()            |
| close()                   | PS_close()           |
| connect()                 | PS_connect()         |
| gethostid()               | PS_gethostid()       |
| getpeername()             | PS_getpeername()     |
| getsockname()             | PS_getsockname()     |
| getsockopt()              | PS_getsockopt()      |
|                           |                      |

That is, the callers of the RSK socket library entry points must adhere to the RSK linkage and automatic storage conventions. See Chapter 11, "Run-Time Environment," on page 59 for more information.

Table 47. Socket Functions Available in RSK Library (continued)

| IUCV socket function name | RSK entry point name |
|---------------------------|----------------------|
| ioctl()                   | PS_ioctl()           |
| listen()                  | PS_listen()          |
| read()                    | PS_read()            |
| recvfrom()                | PS_recvfrom()        |
| select()                  | PS_select()          |
| sendto()                  | PS_sendto()          |
| setsockopt()              | PS_setsockopt()      |
| shutdown()                | PS_shutdown()        |
| socket()                  | PS_socket()          |
| write()                   | PS_write()           |

The following additional functions are specific to the RSK socket library:

Table 48. Additional RSK-Specific Functions in Library

| Function                      | RSK entry point name |
|-------------------------------|----------------------|
| Library initialization        | PS_libinit()         |
| Library termination           | PS_libterm()         |
| Application initialization    | PS_applinit()        |
| Application termination       | PS_applterm()        |
| Asynchronous read()           | PS_async_read()      |
| Asynchronous recvfrom()       | PS_async_recv()      |
| Asynchronous sendto()         | PS_async_sendto()    |
| Asynchronous write()          | PS_async_write()     |
| Cancel asynchronous operation | PS_cancel()          |

# **Programming with RSK Sockets**

Programming with the RSK socket library involves the following steps:

1. In each of your PL/X compilation units that will use the RSK socket library, you must *include the RSK* socket library language binding macro. To do so, put the following statement into each compilation unit:

%include syslib(plxsock);

PLXSOCK COPY is in DMSRP MACLIB, which is part of the z/VM PL/X Restricted Source Feature, which you can order as a feature of z/VM.

- 2. At run-time, your first step must be to initialize the RSK socket library. This prepares the library to receive socket calls. To initialize the library, you must either call *PS\_libinit()* yourself or arrange for the RSK to call it. See "PS\_libinit" on page 349 for more information.
- 3. To perform socket operations, you must create a *socket set*. <sup>26</sup> We call each RSK socket set an *application* and hence the entry point you use for this is *PS\_applinit()*.
  - You supply  $PS_applinit()$  with the name (VM user ID) of the TCP/IP stack machine, a unique name for your new set of sockets, and the number of sockets you want in the set.
  - *PS\_applinit()* establishes the IUCV connection to the TCP/IP stack machine and prepares the socket set for your use.
- 4. You perform operations on the sockets in your set. You use the RSK socket library entry points to do so. For example, to allocate a new socket, you call *PS\_socket()*, or to write data to a socket, you call *PS\_write()*.
- 5. When you are done with your set of sockets, you dispose of it by calling *PS\_applterm()*, identifying the socket set by the unique name you chose for it at its creation.
- 6. Prior to your server ending, either you should call *PS\_libterm()* or you should arrange for the RSK to call it. See "PS\_libterm" on page 350 for more information.

## **Restrictions and Limitations**

Be aware of the following restrictions and limitations when you use the RSK socket library:

- The RSK socket library uses storage subpool name DMSSBPSO. You should refrain from using this subpool name.
- The RSK socket library creates an HNDIUCV exit named DMSPLXSK. You should refrain from using this HNDIUCV exit name.
- The RSK socket library creates CMS semaphores whose names are of the form DMSPLXSKxxxx, where xxxx is a hexadecimal number. You should refrain from using semaphore names of these forms.
- Each socket set may contain 50 to 2000 sockets, inclusive.
- The RSK itself uses socket set names of the form Uxxxxxxx and Txxxxxxx, where xxxxxxx is a hexadecimal number. You should refrain from using socket set names of these forms.
- You may create more than one named socket set concurrently. The absolute limit on the number of socket sets the library can manage is set by call to PS\_libinit(). <sup>27</sup> This limit counts both socket sets you create yourself and RSK UDP or TCP subtasks you have running in your server. Each such subtask uses one socket set.
- You may overlap operations on a socket set, but you should not overlap operations on a single socket. For example, if you use *PS\_async\_write()* to write data to a socket, you should not start another write to that socket until the current write to that socket finishes.
- When you call a synchronous socket operation (such as *PS\_write()*), the calling thread blocks until the operation completes. Other CMS threads might run while the calling thread waits for the operation to complete. While the synchronous operation is in progress, other threads are permitted to perform operations on other sockets in that socket set and on other socket sets.

In IUCV sockets, this step corresponds to establishing a connection to the TCP/IP stack machine and sending the initial message. In Rexx/Sockets, this step corresponds to invoking Socket('Initialize').

<sup>&</sup>lt;sup>27</sup> When the RSK calls *PS\_libinit()*, it sets the limit to 100.

## **Data Structures**

Certain data structures are important in socket programming. For example, the 16-byte structure containing the address of a new client (known to C programmers as  $sockaddr_in$ ) is used throughout the API. Here are some hypothetical PL/X representations of those data structures. These representations are referred to in the routines' descriptions below, but they are not provided in PLXSOCK COPY and are here just for illustrative purposes.

#### **Address Structure**

```
/* sockaddr_in */
declare
1 sockaddr_in
                        based boundary(word),
   5 si_family
5 si_port
                        fixed(15),
                                               /* address family */
                        fixed(16),
                                               /* port number
   5 si_address
                        fixed(32),
                                               /* IP address
                                                                  */
    5 si_zero
                        char(8);
                                               /★ must be zero
```

## **Timeout Structure**

```
/* timeout structure for select() */
declare
1 timeval based boundary(word),
5 tv_sec fixed(31), /* seconds */
5 tv_usec fixed(31); /* microseconds */
```

## Notes on PLXSOCK COPY

The language binding file PLXSOCK COPY contains constant definitions, structure definitions, and function prototypes. Some notes on each:

#### **Constants**

Certain (but certainly not all) constants relevant to socket programming appear in PLXSOCK COPY. When the library requires you to supply a constant (such as AF\_INET), check the binding to see if a symbolic name is available. If there is no symbolic name, you will have to make up your own.

#### **Structures**

PLXSOCK COPY contains definitions for certain structures commonly used in socket programming. Feel free to use these structures if you find them helpful.

## **Function Prototypes**

PLXSOCK COPY contains function prototypes for each RSK socket library entry point.

## **Return Codes and ERRNO Values**

By and large, the return code values and *errno* values returned by the RSK socket library correspond exactly to the values returned by the IUCV socket API. The following exceptions apply:

- Some entry points unique to the RSK socket library (such as *PS\_applinit()*) supply a return and reason code. The descriptions below list the return and reason codes that might be produced.
- The RSK socket library defines additional errno values not found in the IUCV socket API. These errno
  values come from the additional complexity in the RSK socket library. Their symbolic names and
  meanings are:

#### Name

#### Meaning

#### **EIBMIUCVERR**

Some kind of IUCV error occurred

#### **EIBMLIBERR**

The RSK socket library is not initialized

#### **EIBMNOAPPL**

The socket set you named does not exist

#### **EIBMNOSOCKAVAIL**

No sockets available in socket set

#### **EIBMBADKEYLEN**

Notify key length is invalid

#### **EIBMNOSTORAGE**

No storage available

#### **EIBMBADBUFLEN**

A supplied buffer length is invalid

#### **EIBMBADPARM**

Timeout buffer length is invalid

#### **EIBMSHUTDOWN**

The TCP/IP stack is shutting down

Any of the RSK socket library routines having *errno* as an output might produce some of these *errno* values.

## **RSK Socket Calls**

This section provides the PL/X language syntax, parameters, and other appropriate information for each socket call the RSK supports.

The parameter lists and syntax for each routine are illustrated with PL/X snippets. These snippets are not verbatim examples you can compile and run. They just show the data type of each parameter list entry, whether the item is input (**I**) or output (**O**), and how to code the CALL statement to invoke the function.

Usage notes here are confined to explaining particulars of the RSK socket API. As a result, the information here is intentionally terse. Again, refer to "IUCV Sockets" in *z/VM: TCP/IP Programmer's Reference*.

## PS\_accept

#### **Purpose**

Performs socket accept() function.

## **PL/X Illustration**

```
%include syslib(plxsock);
/* parameter data types */
declare
 applname
               char(8)
 lsocket
               fixed(31)
addrbufptr pointer(31), addrbufsize fixed(31),
 addrlen
               fixed(31),
 socket
              fixed(31),
 errno
               fixed(31);
/* how to call */
call PS_accept
```

```
applname, /* I: application name */
lsocket, /* I: listen socket */
addrbufptr, /* I: address buffer pointer */
addrbufsize, /* I: address buffer size */
addrlen, /* 0: address length */
socket, /* 0: new socket number */
errno /* 0: ERRNO */
);
```

#### **Parameters**

#### **Parameter**

**Definition** 

#### applname

Name of socket set

#### lsocket

Socket you listened on

#### addrbufptr

Pointer to buffer into which API should place a completed sockaddr\_in structure

#### addrbufsize

Size of said buffer

#### addrlen

Returned length of sockaddr\_in structure

#### socket

Socket number for new connection

#### errno

Returned ERRNO value

#### **Reason Codes**

Not applicable.

## **Usage Notes**

None.

## **PS\_applinit**

## **Purpose**

Creates a socket set.

## **PL/X Illustration**

```
%include syslib(plxsock);
/* parameter data types */
declare
              fixed(31),
rc
              fixed(31),
              char(8),
 tcpname
 applname
              char(8)
              fixed(31),
 numwanted
 numgotten
             fixed(31);
/* how to call */
call PS_applinit
                          /* 0: return code
                         /* O:
                                reason code
 re,
                               name of TCP/IP stack
tcpname,
```

#### **Parameters**

#### **Parameter**

**Definition** 

rc

Return code

re

Reason code

#### tcpname

User ID of TCP/IP stack machine

#### applname

Name for new socket set

#### numwanted

Number of sockets wanted (50 to 2000)

#### numgotten

Number of sockets gotten

#### **Reason Codes**

#### **Reason Code**

Meaning

#### sok\_re\_bad\_ns

numwanted is out of range

#### sok\_re\_dup\_appl

applname already in use

#### sok\_re\_ic\_fail

**IUCV CONNECT to stack failed** 

#### sok\_re\_bad\_inttype

Stack responded improperly to CONNECT

#### sok\_re\_is\_fail

**IUCV SEND to stack failed** 

#### sok\_re\_diff\_ns

numgotten ¬= numwanted

#### sok\_re\_no\_library

Socket library not initialized

#### sok\_re\_no\_apps

Library unable to handle additional socket sets

## **Usage Notes**

- 1. If you get a warning return code and you get reason code sok\_re\_diff\_ns, you may proceed to use the socket set, recognizing you did not get as many sockets as you requested.
- 2. If you get an error return code and you get reason code sok\_re\_diff\_ns, the socket set was not created because the TCP/IP stack tried to give you more sockets than you requested.

## **PS\_applterm**

## **Purpose**

Terminates a socket set.

## **PL/X Illustration**

#### **Parameters**

#### **Parameter**

**Definition** 

rc

Return code

re

Reason code

#### applname

Name of socket set to terminate

#### **Reason Codes**

Reason Code Meaning

sok\_re\_no\_appl

Application not found

sok\_re\_no\_library

Socket library not initialized

## **Usage Notes**

None.

## PS\_async\_read

## **Purpose**

Starts a read of a socket. The library sends an IPC message when the read completes.

## **PL/X Illustration**

```
%include syslib(plxsock);
/* parameter data types */
declare
applname char(8),
socket fixed(31),
```

```
bufpointer
                pointer(31),
bufsize
                fixed(31),
                fixed(31)
nghandle
                pointer(31),
nkpointer
nklength
                fixed(31),
xid
                fixed(31),
rc
                fixed(31),
errno
                fixed(31);
/* how to call */
call PS_async_read
                                      application name
applname,
                              /* <u>I</u>:
                              /* I:
socket,
                                      socket to read
                             /* I:
/* I:
                                     pointer to read buffer
bufpointer,
bufsize,
                                      size of read buffer
                             /* I: handle of notify queue
/* I: pointer to notify key
/* I: length of notify key
nghandle,
nkpointer,
nklength,
xid,
                              /* 0: transaction ID
                              /* O:
                                     return code
rc,
errno
                              /* 0: ERRNO
);
```

#### **Parameters**

#### **Parameter**

**Definition** 

#### applname

Name of socket set

#### socket

Socket to read

#### **bufpointer**

Pointer to buffer to be filled

#### bufsize

Amount of data wanted

#### nghandle

Handle of notify queue

#### nkpointer

Pointer to key for notify message

#### nklength

Length of notify message

#### xid

Transaction ID

rc

Return code

#### errno

Returned ERRNO

#### **Reason Codes**

Not applicable.

## **Usage Notes**

- 1. The handle for the notify queue must be a service ID. In other words, the queue in which the notification is to be placed must be a service queue. You must have already arranged for this by calling QueueIdentifyService.
- 2. The notification message you see in the service queue will be the concatenation of your notify key and the following extra data:

```
Offset.Length
Usage

0.4
Return code

4.4
Errno

8.16
Unused
```

- 3. The message will be sent with your notify key as its key.
- 4. If you need to cancel the operation before it completes, use the returned transaction ID in a call to PS\_cancel().

## PS\_async\_recv

## **Purpose**

Starts a receive of a datagram. The library sends an IPC message when the receive completes.

## **PL/X Illustration**

```
%include syslib(plxsock);
/* parameter data types */
declare
 applname
                       char(8)
                      fixed(31)
 socket
 bufpointer pointer(31),
bufsize fixed(31),
 bufsize fixed(31),
flagword fixed(31),
nqhandle fixed(31),
nkpointer pointer(31),
 nklength fixed(31),
xid fixed(31),
rc fixed(31),
errno fixed(31);
/* how to call */
call PS_async_recv
                                         /* I: application name
/* I: socket to receive on
 applname,
 socket,
                                         /* I: pointer to recv buffer
/* I: size of recv buffer
 bufpointer,
 bufsize,
                                         /* I: SIZE OI TECV BUITET
/* I: flag word
/* I: handle of notify queue
/* I: pointer to notify key
/* I: length of notify key
/* O: transaction ID
 flagword,
 nqhandle,
 nkpointer,
 nklength,
 xid,
                                         /* 0: return code
 rc,
                                          /* 0: ERRNO
 errno
);
```

#### **Parameters**

#### **Parameter**

**Definition** 

#### applname

Name of socket set

#### socket

Socket to receive on

#### bufpointer

Pointer to buffer to be filled

#### **bufsize**

Amount of data wanted

### flagword

Flag word

### nghandle

Handle of notify queue

#### nkpointer

Pointer to key for notify message

### nklength

Length of notify message

#### xid

Transaction ID

rc

Return code

### errno

Returned ERRNO

### **Reason Codes**

Not applicable.

### **Usage Notes**

- 1. See the IUCV socket library documentation for definition of the flag word.
- 2. The handle for the notify queue must be a service ID. In other words, the queue in which the notification is to be placed must be a service queue. You must have already arranged for this by calling QueueIdentifyService.
- 3. The notification message you see in the service queue will be the concatenation of your notify key and the following extra data:

### Offset.Length Usage

0.4

Return code

4.4

Errno

8.16

sockaddr\_in describing message source

- 4. The message will be sent with your notify key as its key.
- 5. If you need to cancel the operation before it completes, use the returned transaction ID in a call to PS\_cancel().

# PS\_async\_sendto

### **Purpose**

Starts a send of a datagram. The library sends an IPC message when the send completes.

# **PL/X Illustration**

```
%include syslib(plxsock);
/* parameter data types */
```

```
declare
 applname
                    char(8)
                    fixed(31)
 socket
 bufpointer bufsize fixed(31), fixed(31), fixed(31), fixed(31),
addrbufptr pointer(31), addrbufsize fixed(31), nqhandle fixed(31),
 nkpointer
                     pointer(31),
 nklength
                     fixed(31),
                    fixed(31),
 xid
                     fixed(31),
 rc
 errno
                    fixed(31);
/* how to call */
call PS_async_sendto
 applname,
                                      /* I: application name
 socket,
                                      /* I: socket to send on
                                      /* I: pointer to data buffer
/* I: size of data buffer
 bufpointer,
 bufsize,
                                      /* 1: Size of data buffer
/* I: flag word
/* I: pointer to addr buffer
/* I: size of addr buffer
/* I: handle of notify queue
/* I: pointer to notify key
/* I: length of notify key
 flagword,
 addrbufptr,
 addrbufsize,
 nqhandle,
 nkpointer,
                                      /* I: length of notify key
/* O: transaction ID
 nklength,
 xid,
                                      /* 0: return code
 rc,
 errno
                                      /* 0: ERRNO
);
```

### **Parameters**

### **Parameter**

Definition

### applname

Name of socket set

#### socket

Socket to send on

### bufpointer

Pointer to data buffer

#### bufsize

Length of data buffer

### flagword

Flag word

### addrbufptr

Pointer to sockaddr\_in structure

### addrbufsize

Length of sockaddr\_in structure

### nghandle

Handle of notify queue

### nkpointer

Pointer to key for notify message

### nklength

Length of notify message

#### xid

Transaction ID

rc

Return code

#### errno

Returned ERRNO

### **Reason Codes**

Not applicable.

### **Usage Notes**

- 1. See the IUCV socket library documentation for definition of the flag word.
- 2. The handle for the notify queue must be a service ID. In other words, the queue in which the notification is to be placed must be a service queue. You must have already arranged for this by calling QueueIdentifyService.
- 3. The notification message you see in the service queue will be the concatenation of your notify key and the following extra data:

```
Offset.Length
Usage

0.4
Return code

4.4
Errno

8.16
Unused
```

- 4. The message will be sent with your notify key as its key.
- 5. If you need to cancel the operation before it completes, use the returned transaction ID in a call to PS\_cancel().

## PS\_async\_write

### **Purpose**

Starts a write to a socket. The library sends an IPC message when the write completes.

### **PL/X Illustration**

```
%include syslib(plxsock);
/* parameter data types */
declare
 applname
                char(8),
                fixed(31)
 socket
 bufpointer
                pointer(31),
                fixed(31),
 bufsize
 nghandle
                fixed(31)
                pointer(31),
 nkpointer
                fixed(31),
 nklength
 xid
                fixed(31),
                fixed(31),
 rc
 errno
                fixed(31);
/* how to call */
call PS_async_write
                             /* I:
                                     application name
 applname,
                             /* I:
 socket,
                                     socket to write to
                             /* I:
/* I:
 bufpointer,
                                     pointer to data buffer
 bufsize,
                                     size of data buffer
                             /* I: handle of notify queue
/* I: pointer to notify key
/* I: length of notify key
 nghandle,
nkpointer,
nklength,
 xid,
                             /* 0: transaction ID
                             /* 0: return code
 rc,
```

```
errno /* 0: ERRNO */
);
```

### **Parameters**

### **Parameter**

**Definition** 

### applname

Name of socket set

### socket

Socket to write to

### bufpointer

Pointer to data buffer

### bufsize

Length of data buffer

### nghandle

Handle of notify queue

#### nkpointer

Pointer to key for notify message

### nklength

Length of notify message

### xid

Transaction ID

rc

Return code

#### errno

Returned ERRNO

### **Reason Codes**

Not applicable.

# **Usage Notes**

- 1. The handle for the notify queue must be a service ID. In other words, the queue in which the notification is to be placed must be a service queue. You must have already arranged for this by calling QueueIdentifyService.
- 2. The notification message you see in the service queue will be the concatenation of your notify key and the following extra data:

# Offset.Length

Usage

0.4

Return code

4.4

Errno

8.16

Unused

- 3. The message will be sent with your notify key as its key.
- 4. If you need to cancel the operation before it completes, use the returned transaction ID in a call to PS\_cancel().

# PS\_bind

### **Purpose**

Performs bind() function.

### **PL/X Illustration**

```
%include syslib(plxsock);
/* parameter data types */
declare
 applname
                     char(8),
 socket
                    fixed(31)
addrbufptr pointer(31), addrbufsize fixed(31),
                    fixed(31),
 errno
                    fixed(31);
/* how to call */
call PS_bind
                                    /* I: application name
/* I: socket for bind
/* I: address buffer pointer
/* I: address buffer size
/* 0: return code
/* 0: ERRNO
 applname,
 socket,
addrbufptr,
 addrbufsize,
 rc,
 errno
);
```

### **Parameters**

### **Parameter**

**Definition** 

### applname

Name of socket set

#### socket

Socket for bind

### addrbufptr

Pointer to your built sockaddr\_in structure

### addrbufsize

Length of your sockaddr\_in structure

rc

Return code

#### errno

Returned ERRNO value

### **Reason Codes**

Not applicable.

## **Usage Notes**

None.

# PS\_cancel

### **Purpose**

Cancels an asynchronous RSK socket function.

### **PL/X Illustration**

```
%include syslib(plxsock);
/* parameter data types */
declare
applname
                char(8),
               fixed(31),
xid
               fixed(31),
fixed(31);
rc
errno
/* how to call */
call PS_cancel
applname,
                             /* I: application name
                            /* I: transaction to cancel
/* 0: return code
/* 0: ERRNO
xid,
rc,
errno
```

### **Parameters**

# Parameter Definition

### applname

Name of socket set

### xid

Transaction to cancel

rc

Return code

#### errno

Returned ERRNO value

### **Reason Codes**

Not applicable.

### **Usage Notes**

None.

# PS\_close

### **Purpose**

Performs close() function.

## **PL/X Illustration**

### **Parameters**

**Parameter** 

**Definition** 

applname

Name of socket set

socket

Socket to close

rc

Return code

errno

Returned ERRNO value

### **Reason Codes**

Not applicable.

### **Usage Notes**

None.

# **PS\_connect**

### **Purpose**

Performs connect() function.

## **PL/X Illustration**

```
%include syslib(plxsock);
/* parameter data types */
declare
applname
              char(8)
             fixed(31)
 socket
addrbufptr pointe(31), addrbufsize fixed(31),
             fixed(31),
             fixed(31);
/* how to call */
call PS_connect
                        applname,
 socket,
addrbufptr,
addrbufsize,
rc,
errno
);
```

### **Parameters**

Parameter Definition

### applname

Name of socket set

#### socket

Socket to close

### addrbufptr

Pointer to sockaddr\_in describing target

### addrbufsize

Length of sockaddr\_in

rc

Return code

errno

Returned ERRNO value

### **Reason Codes**

Not applicable.

### **Usage Notes**

None.

# PS\_gethostid

### **Purpose**

Performs gethostid() function.

### **PL/X Illustration**

### **Parameters**

#### **Parameter**

**Definition** 

### applname

Name of socket set

#### hostid

Returned host ID

#### errno

Returned ERRNO value

### **Reason Codes**

Not applicable.

None.

### **PS\_getpeername**

### **Purpose**

Performs getpeername() function.

### **PL/X Illustration**

```
%include syslib(plxsock);
/* parameter data types */
declare
 applname char(8),
socket fixed(31),
addrbufptr pointer(31),
addrbufsize fixed(31),
                      fixed(31),
 rc
 errno
                      fixed(31);
/* how to call */
call PS_getpeername
                                         /* I: application name
/* I: socket number
/* I: pointer to sockaddr_in
/* I: length of sockaddr_in
/* 0: return code
/* 0: ERRNO
 applname,
 socket,
 addrbufptr,
 addrbufsize,
 rc,
 errno
);
```

### **Parameters**

### **Parameter**

**Definition** 

#### applname

Name of socket set

#### socket

Socket number

#### addrbufptr

Pointer to buffer to contain sockaddr\_in

### addrbufsize

Length of sockaddr\_in

rc

Return code

### errno

Returned ERRNO value

### **Reason Codes**

Not applicable.

# **Usage Notes**

None.

# PS\_getsockname

### **Purpose**

Performs getsockname() function.

### **PL/X Illustration**

```
%include syslib(plxsock);
/* parameter data types */
declare
 applname
                    char(8),
 socket
                   fixed(31)
 addrbufptr pointer(31), addrbufsize fixed(31),
                    fixed(31),
 errno
                   fixed(31);
/* how to call */
call PS_getsockname
 applname,
                                    /* I: application name
                                    /* I. application name
/* I: socket number
/* I: pointer to sockaddr_in
/* I: length of sockaddr_in
/* 0: return code
/* 0: ERRNO
 socket,
addrbufptr,
 addrbufsize,
 rc,
 errno
);
```

### **Parameters**

#### **Parameter**

**Definition** 

### applname

Name of socket set

#### socket

Socket number

### addrbufptr

Pointer to buffer to contain sockaddr\_in

### addrbufsize

Length of sockaddr\_in

rc

Return code

errno

Returned ERRNO value

### **Reason Codes**

Not applicable.

### **Usage Notes**

None.

# PS\_getsockopt

### **Purpose**

Performs getsockopt() function.

### **PL/X Illustration**

```
%include syslib(plxsock);
/* parameter data types */
declare
applname
                    char(8),
                   fixed(31),
 socket
                  fixed(31),
fixed(31),
level
optname
optname fixed(31),
optvalptr pointer(31),
optvalbufsize fixed(31),
rc
                   fixed(31),
                   fixed(31);
 errno
/* how to call */
call PS_getsockopt
                           applname,
 socket,
 level,
 optname,
optvalptr,
optvalbufsize,
rc,
errno
);
```

### **Parameters**

#### **Parameter**

**Definition** 

#### applname

Name of socket set

### socket

Socket number

### level

Option level

### optname

Name of option being interrogated

### optvalptr

Pointer to buffer for option value

### optvalbufsize

Size of buffer for option value

rc

Return code

#### errno

Returned ERRNO value

### **Reason Codes**

Not applicable.

### **Usage Notes**

None.

# PS\_ioctl

### **Purpose**

Performs ioctl() function.

### **PL/X Illustration**

```
%include syslib(plxsock);
/* parameter data types */
declare
socket fixed(31),
command fixed(31),
argstrptr pointer(31),
argstrlen fixed(31),
respbufptr pointer(31),
respbufsize fixed(31),
re fixed(31),
fixed(31),
fixed(31),
 applname
                                           char(8)
/* how to call */
call PS_ioctl
                                                         /* I: application name
/* I: socket number
/* I: ioctl command
/* I: pointer to arg string
/* I: length of arg string
/* I: pointer to resp buffer
/* I: size of resp buffer
/* 0: return code
/* 0: FRRNO
 applname,
  socket,
  command,
 argstrptr,
argstrlen,
respbufptr,
respbufsize,
 rc,
                                                            /* 0: ERRNO
 errno
```

### **Parameters**

### **Parameter**

**Definition** 

### applname

Name of socket set

### socket

Socket number

#### command

ioctl() command

#### argstrptr

Pointer to argument string

### argstrlen

Length of argument string

#### respbufptr

Pointer to response buffer

### respbufsize

Size of response buffer

rc

Return code

#### errno

Returned ERRNO value

### **Reason Codes**

Not applicable.

None.

# **PS\_libinit**

### **Purpose**

Initializes the RSK socket library.

### **PL/X Illustration**

### **Parameters**

### **Parameter**

**Definition** 

rc

Return code

re

Reason code

### numofapps

Number of concurrent applications

### **Reason Codes**

```
Reason Code
```

Meaning

### sok\_re\_success

Function worked correctly

### sok\_re\_already

Socket library already initialized

### sok\_re\_bad\_appl\_count

numofapps is out of range

### sok\_re\_out\_of\_storage

Insufficient storage

### sok\_re\_hs\_fail

**HNDIUCV SET failed** 

### sok\_re\_sc\_fail

SemCreate failed

1. You need to coordinate your use of PS\_libinit() with the RSK's TCP and UDP line drivers.

The objective in such coordination is to make sure that if the RSK decides to call *PS\_libinit()*, its call will work. (Most service levels of the RSK cannot tolerate failure of a call to *PS\_libinit()*.)

If you plan **never ever** to use any of the IP functions in the RSK, you will definitely need to call *PS\_libinit()* exactly once to initialize the RSK socket library, so you should go ahead and issue the call before you issue any other RSK socket calls.

However, if your server starts the TCP or UDP line drivers (for example, SUBCOM START UDP appears in your PROFILE RSK), then you should refrain from calling *PS\_libinit()* because the RSK will do so as part of initializing those line drivers.

If the latter is your situation, you can assume that the RSK has initialized the socket library as soon as control returns from the first START of the TCP or UDP line driver (e.g., SUBCOM START TCP in PROFILE RSK).

### **PS\_libterm**

### **Purpose**

Terminates the RSK socket library.

### **PL/X Illustration**

### **Parameters**

### **Parameter**

**Definition** 

rc

Return code

re

Reason code

### **Reason Codes**

**Reason Code** 

Meaning

sok\_re\_success

Function worked correctly

# **Usage Notes**

1. You need to coordinate your use of PS\_libterm() with the RSK's TCP and UDP line drivers.

The objective in such coordination is to make sure that you do not terminate the socket library prior to the RSK's being ready for it to be terminated.

If you plan **never ever** to use any of the IP functions in the RSK, you will definitely need to call *PS\_libinit()* exactly once to terminate the RSK socket library, so you should go ahead and issue the call after you are all done issuing other RSK socket calls.

However, if your server starts the TCP or UDP line drivers (for example, SUBCOM START UDP appears in your PROFILE RSK), then you should refrain from calling *PS\_libterm()* because the RSK will do so as part of terminating those line drivers.

The RSK will terminate the TCP and UDP line drivers only after all of your instance threads have terminated.

### **PS\_listen**

### **Purpose**

Performs listen() function.

### **PL/X Illustration**

```
%include syslib(plxsock);
/* parameter data types */
declare
 applname
                   char(8)
 socket
                   fixed(31),
queuesize
                   fixed(31),
                   fixed(31),
 rc
                   fixed(31);
 errno
/* how to call */
call PS_listen
 applname,
                                  application name
 socket,
                           /* I:
                                  socket number
                           /* I: backlog queue size /* O: return code
 queuesize,
 rc,
errno
                           /* 0: ERRNO
```

### **Parameters**

### **Parameter**

**Definition** 

#### applname

Name of socket set

#### socket

Socket number

#### queuesize

Backlog queue size

rc

Return code

#### errno

Returned ERRNO value

### **Reason Codes**

Not applicable.

None.

### PS\_read

### **Purpose**

Performs read() function.

### **PL/X Illustration**

```
%include syslib(plxsock);
/* parameter data types */
declare
fixed(31),
 rc
 errno
                    fixed(31);
/* how to call */
call PS_read
                              /* I: application name
/* I: socket number
/* I: pointer to read buffer
/* I: size of read buffer
/* 0: return code
/* 0: ERRNO
 applname,
 socket,
 bufpointer,
 bufsize,
 rc,
 errno
);
```

### **Parameters**

### **Parameter**

**Definition** 

#### applname

Name of socket set

#### socket

Socket number

### bufpointer

Pointer to read buffer

#### **bufsize**

Size of read buffer

#### rc

Return code

### errno

Returned ERRNO value

### **Reason Codes**

Not applicable.

### **Usage Notes**

None.

# **PS\_recvfrom**

### **Purpose**

Performs recvfrom() function.

### **PL/X Illustration**

```
%include syslib(plxsock);
/* parameter data types */
declare
applname
                         char(8)
 socket
                         fixed(31)
 bufpointer
                         pointer(31),
                        fixed(31),
 bufsize
 flagword
addrbufptr
                        fixed(31)
                        pointer(31),
                         fixed(31),
 addrbufsize
                         fixed(31),
 errno
                         fixed(31);
/* how to call */
call PS_recvfrom
                                  /* I: application name
/* I: socket number
/* I: pointer to recv buffer
/* I: size of recv buffer
/* I: flag word
/* I: pointer to sockaddr_in
/* I: size of sockaddr_in
/* O: return code
/* O: ERRNO
 applname,
 socket,
 bufpointer,
 bufsize,
 flagword,
 addrbufptr,
 addrbufsize,
 rc,
 errno
);
```

### **Parameters**

### **Parameter**

**Definition** 

### applname

Name of socket set

### socket

Socket number

### bufpointer

Pointer to recv buffer

#### **bufsize**

Size of recv buffer

#### flagword

Flag word

#### addrbufptr

Pointer to buffer to receive sockaddr\_in

#### addrbufsize

Size of buffer to receive sockaddr\_in

rc

Return code

#### errno

Returned ERRNO value

### **Reason Codes**

Not applicable.

1. See the IUCV socket library documentation for definition of the flag word.

### **PS\_select**

### **Purpose**

Performs select() function. Completion notification arrives as an IPC message in a CMS queue.

### **PL/X Illustration**

```
%include syslib(plxsock);
/* parameter data types */
declare
 applname
                       char(8)
                      fixed(31)
 numinuse
 rdptr
                      pointer(31),
 wrptr
                      pointer(31),
                      pointer(31),
 exptr
                      pointer(31),
 toptr
 nghandle
                      fixed(31)
 nkpointer
                      pointer(31),
                      fixed(31),
 nklength
                      fixed(31),
 xid
                      fixed(31),
 rc
 errno
                      fixed(31);
/* how to call */
call PS_select
 applname,
                                /* I: application name
 numinuse,
                                         sockets in use
 rdptr,
                                /* I: pointer to read descriptor
                               /* I: pointer to write descriptor */
/* I: pointer to write descriptor */
/* I: pointer to exception descriptor */
/* I: pointer to timeval structure */
/* I: handle of notify queue */
 wrptr,
 exptr,
 toptr,
 nqhandle,
                                        pointer to notify key
length of notify key
 nkpointer,
                                /* I:
 nklength,
                                /* I:
                                /* 0: transaction ID
 xid,
 rc,
                                /* 0: return code
 errno
                                /* O:
);
```

### **Parameters**

#### **Parameter**

**Definition** 

### applname

Name of socket set

#### numinuse

Number of sockets named in descriptors

#### rdptr

Pointer to read-interrogation descriptor

#### wrptr

Pointer to write-interrogation descriptor

#### exptr

Pointer to exception-interrogation descriptor

#### toptr

Pointer to timeval structure

#### nghandle

Handle of notify queue

### nkpointer

Pointer to notify key

### nklength

Length of notify key

#### xid

Returned transaction ID

rc

Return code

#### errno

Returned ERRNO value

### **Reason Codes**

Not applicable.

### **Usage Notes**

- 1. The handle for the notify queue must be a service ID. In other words, the queue in which the notification is to be placed must be a service queue. You must have already arranged for this by calling QueueIdentifyService.
- 2. The size of each descriptor in bytes, fdsize, is given by the formula 4 \* ((numinuse+31)/32).
- 3. The notification message you see in the service queue will be the concatenation of your notify key and the following extra data:

### Offset.Length Usage

0.4

Return code

4.4

Errno

8.8

Unused

### 16.fdsize

Read-readiness descriptor

### 16+fdsize.fdsize

Write-readiness descriptor

### 16+2\*fdsize.fdsize

Exception-readiness descriptor

- 4. The message will be sent with your notify key as its key.
- 5. If you need to cancel the operation before it completes, use the returned transaction ID in a call to PS\_cancel().

# PS\_sendto

### **Purpose**

Performs sendto() function.

### **PL/X Illustration**

```
%include syslib(plxsock);
/* parameter data types */
declare
 applname
                                char(8)
socket fixed(31),
bufpointer pointer(31),
bufsize fixed(31),
flagword fixed(31),
addrbufptr pointer(31),
addrbufsize fixed(31),
rc fixed(31),
 socket
                             fixed(31)
                                fixed(31),
 rc
 errno
                                fixed(31);
/* how to call */
call PS_sendto
 applname,
                                             /* I: application name
                                           /* I: socket number
/* I: pointer to send buffer
/* I: size of send buffer
/* I: flag word
/* I: pointer to sockaddr_in
/* I: size of sockaddr_in
 socket,
 bufpointer,
 bufsize,
flagword,
addrbufptr,
addrbufsize,
                                             /* 0: return
/* 0: ERRNO
                                                         return code
 rc.
 errno
);
```

### **Parameters**

### **Parameter**

**Definition** 

### applname

Name of socket set

#### socket

Socket number

### bufpointer

Pointer to send buffer

#### **bufsize**

Size of send buffer

### flagword

Flag word

### addrbufptr

Pointer to sockaddr\_in describing recipient

#### addrbufsize

Size of buffer to receive sockaddr\_in

### rc

Return code

### errno

Returned ERRNO value

### **Reason Codes**

Not applicable.

# **Usage Notes**

1. See the IUCV socket library documentation for definition of the flag word.

# PS\_setsockopt

### **Purpose**

Performs setsockopt() function.

### **PL/X Illustration**

```
%include syslib(plxsock);
/* parameter data types */
declare
 applname
                               char(8),
                              fixed(31),
 socket
                            fixed(31),
fixed(31),
 level
 optname
optvalptr
 optvalptr pointer(31),
optvalbufsize fixed(31),
rc fixed(31),
errno fixed(31);
/* how to call */
call PS_setsockopt
                                           /★ I: application name
 applname,
                                          /* I: application name */
/* I: socket number */
/* I: level setting */
/* I: option name */
/* I: pointer to value buffer */
/* I: length of value buffer */
/* 0: return code */
/* 0: ERRNO */
 socket,
 level,
 optname,
 optvalptr,
 optvalbufsize,
 rc,
 errno
);
```

### **Parameters**

### **Parameter**

**Definition** 

### applname

Name of socket set

### socket

Socket number

#### level

Option level

### optname

Name of option being set

### optvalptr

Pointer to option value

### optvalbufsize

Size of option value

### rc

Return code

### errno

Returned ERRNO value

### **Reason Codes**

Not applicable.

None.

# PS\_shutdown

### **Purpose**

Performs shutdown() function.

### **PL/X Illustration**

```
%include syslib(plxsock);
/* parameter data types */
                          char(8),
fixed(31),
 applname
 socket
                          fixed(31),
                         fixed(31),
 errno
                         fixed(31);
/* how to call */
call PS_shutdown
                                    /* I: application name
/* I: socket number
/* I: shutdown method
/* 0: return code
/* 0: ERRNO
 applname,
 socket,
 method,
 rc,
 errno
);
```

### **Parameters**

### **Parameter**

**Definition** 

### applname

Name of socket set

#### socket

Socket number

#### method

Shutdown method

rc

Return code

errno

Returned ERRNO value

### **Reason Codes**

Not applicable.

### **Usage Notes**

None.

# PS\_socket

# **Purpose**

Performs socket() function.

### **PL/X Illustration**

```
%include syslib(plxsock);
/* parameter data types */
declare
                         char(8),
 applname
                        fixed(31),
 domain
                       fixed(31),
fixed(31),
 type
 protocol
socket
                       fixed(31),
fixed(31);
 errno
/* how to call */
call PS_socket
                                   /* I: application na
/* I: domain
/* I: type
/* I: protocol
/* 0: socket number
/* 0: ERRNO
 applname,
                                             application name
 domain,
 type,
 protocol,
 socket,
 errno
);
```

### **Parameters**

**Parameter** 

**Definition** 

applname

Name of socket set

domain

Socket domain

type

Socket type

protocol

Protocol to use

socket

Socket number

errno

Returned ERRNO value

### **Reason Codes**

Not applicable.

### **Usage Notes**

1. Only domain AF\_INET is supported.

# **PS\_write**

### **Purpose**

Performs write() function.

### **PL/X Illustration**

```
%include syslib(plxsock);
/* parameter data types */
declare
```

### **Parameters**

### **Parameter**

**Definition** 

### applname

Name of socket set

### socket

Socket number

### bufpointer

Pointer to write buffer

### **bufsize**

Size of write buffer

rc

Return code

### errno

Returned ERRNO value

### **Reason Codes**

Not applicable.

# **Usage Notes**

None.

# **Appendix A. Sample PROFILE RSK**

```
/* */
/**********************************
/* Sample Reusable Server Kernel profile file
/***********************************
parse arg stuff
say 'Args were' stuff
/*********
/* first, config the server */
/**********
/***********
/* set names of data files */
/*********
/* configure key data files */
'CONFIG SGP_FILE MYSERV
                            MYSERV RSKSGP A'
'CONFIG UMAP_FILE
                                MYSERV RSKUMAP A'
/* config auth data */
'CONFIG AUT_LOCATION MINIDISK'
'CONFIG AUT_LOG MYSERV R
'CONFIG AUT_DATA_1 MYSERV1 R
                                MYSERV RSKAUL
                               MYSERV1 RSKAUD B'
'CONFIG AUT_INDEX_1 MYSERV1 RSKAUX B'
'CONFIG AUT_DATA_2 MYSERV2 RSKAUD B'
'CONFIG AUT_INDEX_2 MYSERV2 RSKAUX B'
/*********
/* set other config vars *,
/**********
/* configure RSCS userid */
address command 'IDENTIFY ( LIFO'
parse pull . . . rscsid .
'CONFIG RSCS_USERID' rscsid
/* configure monitor data */
'CONFIG MON_PRODUCT_ID MYSERVER'
'CONFIG MON_KERNEL_ROWS 50'
/* configure authorization database */
'CONFIG AUT_CACHE 100'
'CONFIG AUT_FREE 100'
/* configure AUTHCHECK family */
'CONFIG ĂUTHCHECK_AUTH ON'
'CONFIG AUTHCHECK_CACHE ON'
'CONFIG AUTHCHECK_CMS ON'
'CONFIG AUTHCHECK CONFIG ON'
'CONFIG AUTHCHECK CP ON'
'CONFIG AUTHCHECK ENROLL ON'
'CONFIG AUTHCHECK_LD ON'
'CONFIG AUTHCHECK_SERVER ON'
'CONFIG AUTHCHECK SGP ON'
'CONFIG AUTHCHECK USERID ON'
'CONFIG AUTHCHECK WORKER ON'
/* configure memory API */
'CONFIG MEM_MAXFREE 100'
/* set NOMAP actions */
CONFIG NOMAP_TCP
                            OFF'
'CONFIG NOMAP_MSG OFF'
'CONFIG NOMAP_APPC OFF'
'CONFIG NOMAP_IUCV OFF'
'CONFIG NOMAP_SPOOL OFF'
/* configure MSG driver */
'CONFIG MSG_NOHDR OFF'
```

```
/* configure SPOOL driver */
'CONFIG SPL_INPUT_FT RSKRQST'
'CONFIG SPL_OUTPUT_FT RSKRESP'
/* configure implicit routing */
'CONFIG VM_CONSOLE ON'
'CONFIG VM_MSG ON'
'CONFIG VM_SPOOL ON'
'CONFIG VM_SUBCOM ON'
/*********
/* and start it
/**********
'RUNSERV'
if (rc<>0) then
return 100
/***************
/* attach certain services to subcom driver */
/***************
'SUBCOM START WORKER'
'SUBCOM START USERID'
'SUBCOM START SERVER'
'SUBCOM START AUTH'
'SUBCOM START ENROLL'
'SUBCOM START SGP'
'SUBCOM START CMS'
'SUBCOM START CP'
'SUBCOM START TCP'
'SUBCOM START IUCV'
'SUBCOM START APPC'
'SUBCOM START SPOOL'
'SUBCOM START MSG'
'SUBCOM START CONSOLE'
/* attach certain services to console too
/***************
'CONSOLE START CACHE'
'CONSOLE START CONFIG'
'CONSOLE START USERID'
'CONSOLE START WORKER'
'CONSOLE START SERVER'
'CONSOLE START AUTH 'CONSOLE START SGP'
'CONSOLE START CMS'
'CONSOLE START CP'
'CONSOLE START ENROLL'
'CONSOLE START TCP'
'CONSOLE START IUCV'
'CONSOLE START APPC'
'CONSOLE START SPOOL'
'CONSOLE START MSG'
'CONSOLE START SUBCOM'
/*******************************
/* and attach some to the MSG driver
/***************
'MSG START CACHE'
'MSG START CONFIG'
'MSG START USERID'
'MSG START SERVER'
'MSG START AUTH'
'MSG START SGP'
'MSG START CMS'
'MSG START CP'
'MSG START ENROLL'
'MSG START WORKER'
'MSG START TCP'
'MSG START SPOOL
'MSG START MSG
'MSG START SUBCOM'
/****************
```

# **Appendix B. Sample User ID Mapping File**

```
*************************
* Sample Reusable Server Kernel userid mapping file
    This file contains the mapping table that translates
     a two-token userid identifier to a single-token userid.
     USAGE NOTES:
      1. File can be V-format or F-format, it doesn't matter.
            LRECL doesn't matter, either.
      2. Blank lines and lines starting with "*" are ignored.
      3. If a ";" appears in the line, the ";" and everything
after the ";" are ignored.
      4. Each clause must fit completely in one file record.
       5. Case IS significant in this file.
       6. The keyword in each clause must be in UPPER CASE.
      7. Unrecognized clauses are skipped without mention.
      8. The server kernel requires a userid mapping file to
              be present.
       CLAUSE DEFINITION:
       Each clause is a record as follows:
         MAP input_conn input_nodeid input_userid output_userid ; comment
         where:
          input_conn is the input connectivity technology name input_userid is the input user ID output_userid is the output_of the output_of the output
                                                        is an optional comment
         input_conn is one of:
                                                         describes a TCP/IP mapping
           UDP
                                                         describes a UDP/IP mapping
                                                        describes an IUCV mapping
           IUCV
            APPC
                                                        describes an APPC/VM mapping
            SP00L
                                                        describes a SPOOL mapping
           MSG
                                                      describes a MSG mapping
                                                       applies to all technologies
      Notes:
      1. The input fields are expressed in the same notation as queue
                and event keys in CMS Application Multitasking, namely:
                a. Case is significant, b. "*" is a wildcard of 0 or more characters, c. "%" is a wildcard of exactly one character,
                d. "'" is an escape character.
                For example, "GDLVM%" matches GDLVM1, GDLVM2, etc. but not GDLVMV50, and "GDL*" matches GDLVM1, GDLVMV50, GDLAIX, etc. WARNING: if you want "*", "%", or "'" to be a literal in the field, precede it by the escape character '.
       2. The output_userid field can be any literal or "=" to mean
                  "use the value of input_userid".
* 3. The input fields can each be up to 64 bytes long.
```

```
4. The output_userid field can be up to 64 bytes long.
  Examples:
*
  MAP APPC
              '*USERID:*
                              BKW BKW
  MAP IUCV
              GDLVM7
              9.130.57.10
9.130.57.10
  MAP TCP
                                    BKW
  MAP UDP
                                    BKW
                               BKW
  MAP SPOOL
              GDLVM7
                                   BKW
  MAP MSG
              GDLVMWEB
                               BKW
                                   BKW
  In these examples, all of the following clients appear to be
  userid BKW:
  - an IUCV-connected client coming from a virtual machine
   whose userid is BKW
 - an APPC/VM-connected client whose LU starts with "*USERID"
   and whose security userid is BKW
  - a TCP/IP-connected client residing on machine 9.130.57.10
  - a UDP/IP-connected client residing on machine 9.130.57.10
*
  - a spool-connected client sending from BKW at GDLVM7
  - a MSG-connected client sending from BKW at GDLVMWEB
 SEARCH TECHNIQUE:
  The file is searched top to bottom, the first matching clause
  being the one that takes effect.
************************
```

# **Appendix C. Authorization Data File Formats**

This appendix describes the internals of the files used to hold authorization data managed by the reusable server kernel. The information is provided so that vendors and toolsmiths might have a way to write management tools for these data files.

### **Overview**

First, it's important to note that an *authorization data set* consists of a *data file* together with its corresponding *index file*. The data file contains records that define object classes, objects, users, and rules. The index file contains hash tables that let the reusable server kernel quickly locate specific objects' and specific users' information in the corresponding data file.

If the authorization data is being kept on minidisk, the reusable server kernel will keep twin copies of the authorization data set and will also keep a third kind of file, a *log file*, that lets it ensure consistency between an index file and its corresponding data file.<sup>28</sup> The reusable server kernel uses the log file to keep track of whether related changes are successfully applied to both an index file and its corresponding data file. The log file lets the reusable server kernel recover an authorization data set from its twin if a system failure should introduce some kind of integrity problem.

The authorization data files make heavy use of linked lists within the files themselves to relate records to one another. For example, all of the authorization rules applying to a given user are linked to one another, so that they may all be removed together by ssAuthDeleteUser. In all such linked lists, the linking is accomplished by file record number.

### The Data File

The data file's role is to contain specific definitions of objects, users, classes, and rules. The data file is an F 300 file. Each record (or *row*) of a data file contains:

- A definition of an object class and a doubly-linked-list listhead that anchors all of the rows defining objects in this class, OR
- A definition of an object and a doubly-linked-list listhead that anchors all of the rows defining rules applying to this object, OR
- A definition of a user and a doubly-linked-list listhead that anchors all of the rules mentioning this user, OR
- A definition of a specific rule, that is, a correlation between an object, a user, and some subset of the actions defined on the class to which the object belongs, OR
- A stamp indicating that the row is free (unused) so that it might be allocated for another purpose at some time in the future.

One can see, then, that the relationship between object classes, objects, users, and actions is recorded by maintaining linkages among the records in the data file.

The following tables give the specific formats of each of the kinds of records found in the data file.

| Table 49. Free Row |        |            |
|--------------------|--------|------------|
| Offset             | Length | Usage      |
| 0                  | 4      | X'0000000' |
| 4                  | 8      | Unused     |

<sup>&</sup>lt;sup>28</sup> The log file is unnecessary for SFS situations because the reusable server kernel just dedicates a work unit to the authorization data set.

| Table 49. Free Row (continued) |        |                             |
|--------------------------------|--------|-----------------------------|
| Offset                         | Length | Usage                       |
| 12                             | 4      | Row number of next free row |

| Table 50. Class Row |        |                                       |
|---------------------|--------|---------------------------------------|
| Offset              | Length | Usage                                 |
| 0                   | 4      | X'0000001'                            |
| 4                   | 4      | Row number of next class row          |
| 8                   | 4      | Row number of previous class row      |
| 12                  | 4      | Row number of first object in class   |
| 16                  | 4      | Row number of last object in class    |
| 20                  | 4      | Class identifier                      |
| 24                  | 8      | Class name                            |
| 32                  | 4      | Number of operations defined on class |
| 36                  | 128    | Operation names (four bytes each)     |

| Table 51. Object Row |        |                                              |
|----------------------|--------|----------------------------------------------|
| Offset               | Length | Usage                                        |
| 0                    | 4      | X'0000002'                                   |
| 4                    | 4      | Row number of first rule for object          |
| 8                    | 4      | Row number of last rule for object           |
| 12                   | 4      | Row number of next object in class           |
| 16                   | 4      | Row number of previous object in class       |
| 20                   | 4      | Row number of next object in object hash     |
| 24                   | 4      | Row number of previous object in object hash |
| 28                   | 4      | Object ID                                    |
| 32                   | 4      | Class ID of class to which object belongs    |
| 36                   | 4      | Row number of said class's row               |
| 40                   | 4      | Length of object name                        |
| 44                   | 256    | Object name                                  |

| Table 52. User Row |        |                                   |
|--------------------|--------|-----------------------------------|
| Offset             | Length | Usage                             |
| 0                  | 4      | X'0000003'                        |
| 4                  | 4      | Length of user ID                 |
| 8                  | 4      | Unused                            |
| 12                 | 4      | Row number of first rule for user |
| 16                 | 4      | Row number of last rule for user  |

| Table 52. User Row (continued) |        |                                          |
|--------------------------------|--------|------------------------------------------|
| Offset                         | Length | Usage                                    |
| 20                             | 4      | Row number of next user in user hash     |
| 24                             | 4      | Row number of previous user in user hash |
| 28                             | 64     | User ID                                  |

| Table 53. Rule Row |        |                                        |
|--------------------|--------|----------------------------------------|
| Offset             | Length | Usage                                  |
| 0                  | 4      | X'0000004'                             |
| 4                  | 4      | Row number of next rule for object     |
| 8                  | 4      | Row number of previous rule for object |
| 12                 | 4      | Row number of next rule for user       |
| 16                 | 4      | Row number of previous rule for user   |
| 20                 | 4      | Row number of user row                 |
| 24                 | 4      | Row number of object row               |
| 28                 | 4      | Length of user ID                      |
| 32                 | 64     | User ID                                |
| 96                 | 4      | Object ID                              |
| 100                | 4      | Operation count                        |
| 104                | 128    | Permitted operations (four bytes each) |

# The Index File

The index file, an F 4096 file, contains these three things:

- An anchor row that gives certain critical information about the authorization data set
- An object hash that lets the reusable server kernel find a given object's row quickly
- A user hash that lets the reusable server kernel find a given user's row quickly

The anchor row -- record 1 of the index file -- is described in Table 54 on page 369.

| Table 54. Anchor Row |        |                                            |
|----------------------|--------|--------------------------------------------|
| Offset               | Length | Usage                                      |
| 0                    | 4      | Number of rows in data file                |
| 4                    | 4      | Row number of first class row in data file |
| 8                    | 4      | Row number of last class row in data file  |
| 12                   | 4      | Row number of first free row in data file  |
| 16                   | 4      | Next class ID to use                       |
| 20                   | 4      | Next object ID to use                      |
| 24                   | 4      | Status bits (all zero when server down)    |

The object hash and user hash are each the same size. Each hash consists of 4096 buckets, numbered 1 to 4096. Each bucket consists of an eight-byte listhead - a *first row in hash* record number and a *last row in hash* record number. Thus each hash is 8 4096-byte records long. Records 2-9 are the object hash, and records 10-17 are the user hash.

To locate the row for a given object, the reusable server kernel hashes the object name to produce an integer *i* in the range [1,4096]. It then searches object hash bucket *i* for the object row nominating the object of interest. A similar hash-and-search procedure is used to find the row for a given user.

# The Log File

When the authorization data sets reside on minidisk, the reusable server kernel maintains an F 256 *log file* that records updates that are in progress against an authorization data set's pair of files. The records in the log file are these:

- The *log stamp* row records which twin is known to be good and which twin has an update in progress. There is only one log stamp row in the log file and it is always record 1.
- A *log update* row lists a set of records in either an index file or a data file. Said list of records is in the process of being updated (rewritten).

The following tables give the organizations of these records.

| Table 55. Log Stamp Row |        |                                                |
|-------------------------|--------|------------------------------------------------|
| Offset                  | Length | Usage                                          |
| 0                       | 4      | Last known good authorization set (1 or 2)     |
| 4                       | 4      | Set against which an update is in progress     |
| 8                       | 4      | Number of update records following in log file |

| Table 56. Log Update Row |        |                                                           |
|--------------------------|--------|-----------------------------------------------------------|
| Offset                   | Length | Usage                                                     |
| 0                        | 4      | Data file (1) or index file (2) changes                   |
| 4                        | 4      | Number of records being changed                           |
| 8                        | 248    | Record numbers of records being changed (four bytes each) |

The reusable server kernel performs log file updates, index file updates, data file updates, and file closes in a specific order which exploits the safety properties of the minidisk file system. The order of updates to these files is carefully controlled so that the files are always maintained on disk in a state from which the authorization database can be recovered even if there is an I/O failure.

The recovery algorithm is simple. When the reusable server kernel starts, it reads the first record of the log file to determine whether one of the twins was in the process of being updated when the files were last committed to disk. If one of the twins was being updated, the log update records tell which records were being rewritten. The reusable server kernel uses that list to restore the in-progress twin to a consistent state, merely copying the named records from the known-good twin to the in-progress twin. If the failing writes reflected a transaction that had already been performed against the known-good twin, the transaction will be propagated to the in-progress twin; if the failing writes reflected a transaction that had not yet been performed against the known-good twin, the transaction will be backed out. In this manner the in-progress twin is restored to a consistent state.

# **Appendix D. Enrollment Data File Format**

An enrollment file is just a V-format CMS file, one file record per enrolled .

#### **Columns**

Usage

1

A for add, D for delete

2-65

Record's key

### 66-end

Record's data, if column 1 is A

When it loads the file into the data space, the reusable server kernel reads the file one record at a time, performing the operation specified in column 1. As API calls change the database, records are written to the end of the enrollment file, describing the API calls that took place. When the enrollment set is dropped, the file is closed with commit. If commit could not take place, the changes are backed out.

# **Appendix E. Storage Group File**

The file containing storage group definitions is very simple. Each storage group is represented by one record. The first token of the record is the storage group number in decimal. The remaining tokens of the record are the hexadecimal virtual device numbers of the minidisks making up the storage group.

# **Appendix F. Reserved Names**

The reusable server kernel uses several named CMS objects, such as storage subpools, mutexes, and the like. Further, in some cases the reusable server kernel uses named objects managed by its own entry points (for example, services registered through call to ssServiceBind).

The names of all CMS-managed objects used by the reusable server kernel start with the prefix BKW (case is not significant). Server authors should avoid this prefix.

Of course, CMS itself names objects with the prefixes DMS and VM, so these prefixes should be avoided as well.

## **Service Names**

Specifically, the following service names are used:

#### Name

Object

#### **APPC**

APPC/VM line driver service name

#### AUTH

Authorization data manipulation service

#### **CACHE**

File cache manipulation service

#### **CMS**

CMS command execution service name

#### **CONFIG**

Configuration manipulation service

#### **CONSOLE**

Console line driver service name

#### CP

CP command execution service name

#### **ENROLL**

Enrollment service name

#### **IUCV**

IUCV line driver service name

#### MSG

MSG/SMSG line driver service name

#### **SERVER**

Server management service name

#### SP00L

Spool line driver service name

#### **SUBCOM**

Subcom line driver service name

#### **TCP**

TCP/IP line driver service name

#### TRIE

Trie manipulation service

#### UDP

TCP/IP line driver service name

#### **USERID**

Userid mapping service name

#### WORKER

Userid mapping service name

## **Data Spaces**

The reusable server kernel creates data spaces whose names are of the form BKW@n, where n is the storage group number. It also creates data spaces whose names begin with BKW\_.

## **TCP/IP Subtask Names**

The TCP/IP line driver uses the IUCV interface to TCP/IP. When it connects to the TCP/IP service machine, it uses subtask names that are uppercase seven-digit hexadecimal numbers prefixed by T (that is, anything from T0000000 to TFFFFFFF).

## **UDP/IP Subtask Names**

The UDP/IP line driver uses the IUCV interface to TCP/IP. When it connects to the TCP/IP service machine, it uses subtask names that are uppercase seven-digit hexadecimal numbers prefixed by U (that is, anything from U0000000 to UFFFFFFF).

# **Appendix G. More Detail On Reason Codes**

Table 57 on page 377 gives the correspondence between numeric values of nonzero reason codes and their symbolic names. When an entry point (for example, ssSgpStart) gives you a nonzero reason code, use the table to interpret the reason code and devise a recovery strategy.

|         | Reason Codes and Recommende | 1                 |                                                                                                    |
|---------|-----------------------------|-------------------|----------------------------------------------------------------------------------------------------|
| Numeric | Symbolic                    | Routine           | Action                                                                                                    |
| 101     | ss_uid_re_not_found         | all               | Add the appropriate mapping information to the user ID mapping file.                                       |
| 301     | ss_aut_re_bad_count         | all               | Supply a valid option count or array length count.                                                         |
| 302     | ss_aut_re_bad_user_length   | all               | Supply a user ID length between 1 and 64 inclusive.                                                        |
| 303     | ss_aut_re_bad_obj_length    | all               | Supply an object length between 1 and 256 inclusive.                                                       |
| 304     | ss_aut_re_bad_option        | all               | Review the options array you supplied.<br>One of the entries contains an<br>unrecognized option code.      |
| 305     | ss_aut_re_bad_qual          | all               | Review the qualifiers array you supplied. One of the entries contains a bad qualifier.                     |
| 307     | ss_aut_re_exists            | all               | The class or object you are trying to create already exists. Supply a different class name or object name. |
| 308     | ss_aut_re_no_class          | all               | The class to which you are referring does not exist. Supply a different class name.                        |
| 309     | ss_aut_re_no_object         | all               | The object to which you are referring does not exist. Supply a different object name.                      |
| 310     | ss_aut_re_maq_fail          | all               | A call by the server kernel to CSL routine MutexAcquire has failed. Contact IBM support.                   |
| 311     | ss_aut_re_cvw_fail          | all               | A call by the server kernel to CSL routine CondVarWait has failed. Contact IBM support.                    |
| 312     | ss_aut_re_cvs_fail          | all               | A call by the server kernel to CSL routine CondVarSignal has failed. Contact IBM support.                  |
| 313     | ss_aut_re_mr_fail           | all               | A call by the server kernel to CSL routine MutexRelease has failed. Contact IBM support.                   |
| 314     | ss_aut_re_too_many          | ssAuthListClasses | There were more classes defined than your output array expected. Use a larger array.                       |

| Numeric | Symbolic                  | Routine           | Action                                                                                                    |
|---------|---------------------------|-------------------|----------------------------------------------------------------------------------------------------|
| 314     | ss_aut_re_too_many        | ssAuthListObjects | There were more objects defined than your output array expected. Use a larger array.                                                                                                    |
| 314     | ss_aut_re_too_many        | ssAuthModifyClass | Your call would result in exceeding the limit of 32 operations defined per object class. Use fewer operations.                                                                                                    |
| 314     | ss_aut_re_too_many        | ssAuthQueryObject | There were more user IDs defined than your output array expected. Use a larger array.                                                                                                    |
| 314     | ss_aut_re_too_many        | ssAuthQueryRule   | There were more rules defined than your output array expected. Use a larger array.                                                                                                    |
| 316     | ss_aut_re_no_user         | all               | The user ID you are attempting to locate does not exist in the authorization data. Try a different user ID.                                                                                                    |
| 317     | ss_aut_re_prev_io_error   | all               | A previous I/O error to the authorization data base has taken it offline. Try ssAuthReload.                                                                                                    |
| 318     | ss_aut_re_prev_sync_error | all               | A previous error in calling one of CMS's synchronization routines (for example, CondVarSignal) has taken the authorization data base offline. Try ssAuthReload.                                                                                                    |
| 319     | ss_aut_re_read_fail       | all               | An attempt to retrieve one or more records from one of the authorization data files has failed. This could mean either that an I/O error to one of the files has occurred or that there is insufficient storage to hold the records retrieved. Check for both conditions and respond accordingly. |
| 320     | ss_aut_re_write_fail      | all               | An attempt to write one or more records to one of the authorization data files has failed. This means an I/O error to one of the files has occurred. Check the file system and respond accordingly.                                                                                               |
| 321     | ss_aut_re_trunc           | ssAuthListObjects | One or more returned object names was truncated. Use larger buffers.                                                                                                    |
| 321     | ss_aut_re_trunc           | ssAuthQueryObject | One or more returned user IDs was truncated. Use larger buffers.                                                                                                    |
| 322     | ss_aut_re_gwu_fail        | all               | An attempt to get a CMS work unit has failed. Contact IBM support.                                                                                                    |

| Numeric | Symbolic                 | Routine     | Action                                                                                                    |
|---------|--------------------------|-------------|----------------------------------------------------------------------------------------------------|
| 323     | ss_aut_re_open_fail      | all         | An attempt to open one of the authorization data files has failed. Check the AUT_ configuration parameters and the file system and respond accordingly.                                                                                                    |
| 601     | ss_sgp_re_too_many       | ssSgpList   | There were more storage groups defined than your output array could hold. Use a larger array.                                                                                                    |
| 601     | ss_sgp_re_too_many       | ssSgpQuery  | There were more minidisks defined than your output array could hold. Use a larger array.                                                                                                    |
| 602     | ss_sgp_re_not_found      | all         | The storage group to which you are referring does not exist. Check the storage group identifier you are using (name or ID, as appropriate) and retry the operation.                                                                                                    |
| 603     | ss_sgp_re_out_of_storage | all         | There is insufficient storage to hold the control blocks necessary to represent the storage group. Use a larger virtual machine and try again.                                                                                                    |
| 604     | ss_sgp_re_mx_fail        | all         | One of the server kernel's calls to the CSL mutex routines has failed. Contact IBM support.                                                                                                    |
| 607     | ss_sgp_re_exists         | all         | The storage group you are attempting to create already exists. Use a different storage group number or delete the storage group first.                                                                                                    |
| 608     | ss_sgp_re_vdq_fail       | all         | The server kernel's attempt to determine the attributes of one or more of the minidisks defined in your storage group has failed. You might have an incorrect device number or perhaps the minidisk is not linked. It is also possible that the minidisk is not formatted at 4 KB or that it has not been reserved. Check all of these conditions and try again. |
| 609     | ss_sgp_re_online         | ssSgpDelete | You cannot delete this storage group because it is online right now. Take it offline (use ssSgpStop) and then retry the operation.                                                                                                    |
| 609     | ss_sgp_re_online         | ssSgpStart  | The storage group is already started.<br>Stop it first.                                                                                                    |
| 610     | ss_sgp_re_offline        | ssSgpStop   | The storage group is already offline.                                                                                                    |
| 610     | ss_sgp_re_offline        | ssSgpWrite  | The storage group is offline and therefore writes cannot happen. Bring the storage group online first.                                                                                                    |

| Numeric | Symbolic               | Routine | Action                                                                                                    |
|---------|------------------------|---------|----------------------------------------------------------------------------------------------------|
| 612     | ss_sgp_re_cv_fail      | all     | One of the server kernel's calls to<br>the CSL condition variable routines has<br>failed. Contact IBM support.                                                                                                    |
| 615     | ss_sgp_re_ds_fail      | all     | The server kernel's attempt to create data spaces to map a storage group's minidisks has failed. Check your virtual machine's XCONFIG ADDRSPACE CP directory statement to ensure that you have not exceeded either the number of dataspaces limit or the aggregate storage size limit. Adjust the directory statement as appropriate. If you cannot adjust the directory statement, consider starting the storage group using DIAG X'0250' I/O instead. |
| 616     | ss_sgp_re_pool_fail    | all     | The server kernel's attempt to define the minidisk pool (MAPMDISK IDENTIFY) might have failed. If this happened, there should be a return and reason code on the virtual machine console. Research the return and reason code and act appropriately. This error can also be caused by insufficient storage. If this appears to be the cause try increasing your virtual machine size                                                                    |
| 617     | ss_sgp_re_map_fail     | all     | The server kernel's attempt to map data space pages to minidisk blocks failed. There should be a MAPMDISK DEFINE return code on the virtual machine console. Contact IBM support                                                                                                    |
| 618     | ss_sgp_re_bad_attrib   | all     | The attribute array you supplied contains an unrecognized value. Repair the attribute array and try again.                                                                                                    |
| 619     | ss_sgp_re_rewrite_fail | all     | The server kernel's attempt to rewrite the file pointed to by configuration parameter SGP_FILE failed. Check to make sure the configuration value is correct and check to make sure the server virtual machine has the permissions necessary to write to the file.                                                                                                    |
| 620     | ss_sgp_re_read_only    | all     | You asked to start the storage group read-write but one or more of the minidisks in the storage group is linked read-only. Change the link and try again, or start the storage group read-only.                                                                                                    |

| Numeric | Symbolic                | Routine | Action                                                                                                    |
|---------|-------------------------|---------|----------------------------------------------------------------------------------------------------|
| 622     | ss_sgp_re_out_of_range  | all     | Some scalar parameter you supplied, such as a storage group number or the count of elements in an array, is out of range. Check your inputs and try again.                                                                                                    |
| 623     | ss_sgp_re_wrong_mode    | all     | You attempted to write to the storage group but the storage group is started read-only. Stop the storage group and restart it in read-write mode or refrain from writing to the storage group.                                                                                                    |
| 624     | ss_sgp_re_io_fail       | all     | If you started the storage group using DIAG X'00A4', you cannot specify an nonzero ALET value. If this is your situation, use zero for the value of your ALET.                                                                                                    |
|         |                         |         | It is possible your virtual machine is out of storage. Try using a larger virtual storage size.                                                                                                    |
|         |                         |         | Finally, it is possible that the real I/O failed. Check with your system programmer about whether the device on which your minidisks reside have incurred some kind of failure. Be sure to tell the system programmer how you had started the storage group DIAG X'0250', DIAG X'00A4', or VM Data Spaces. |
| 625     | ss_sgp_re_diag_250_fail | all     | You asked to use DIAG X'0250' as the I/O method for your storage group but the server kernel was unable to initialize the DIAG X'0250' environment. A return code of other than 0 or 4 was returned by DIAG X'0250' Initialize. Check the appropriate CP documentation and recover as necessary.           |
| 626     | ss_sgp_re_too_big       | all     | The storage group you are attempting to start is too large - there are more than X'FFFFFFFF' 4 KB blocks in it. Use a smaller storage group.                                                                                                    |
| 628     | ss_sgp_re_bad_name      | all     | You are attempting to start the storage group with an all-blank name. Supply a non-blank name for the name of the storage group. IBM recommends a printable EBCDIC name for storage groups.                                                                                                    |
| 629     | ss_sgp_re_name_in_use   | all     | The storage group name you are trying to assign is already in use. Try a different storage group name.                                                                                                    |

| Numeric | Symbolic                 | Routine          | Action                                                                                                    |
|---------|--------------------------|------------------|----------------------------------------------------------------------------------------------------|
| 701     | ss_srv_re_bad_type       | all              | The service type you are supplying is unrecognized. Check your parameter list and try again.                                                                                                    |
| 702     | ss_srv_re_not_found      | all              | The service you are trying to locate has not been bound. Check your RSKMAIN to be sure you called ssServiceBind and make sure you supplied the correct name in your call to ssServiceFind.                                                                                             |
| 703     | ss_srv_re_out_of_range   | all              | The service name length you supplied is out of range. Change the value to be within limits and try the API call again.                                                                                                    |
| 706     | ss_srv_re_out_of_storage | all              | There is not enough storage to hold the control blocks necessary to keep a record of the service. Increase your virtual storage size and try the server again.                                                                                                    |
| 709     | ss_srv_re_exists         | all              | The service you are trying to bind already exists. Check your program to see whether you are calling ssServiceBind more than once, and check to see that you are supplying a unique service name each time. Check also to see whether you are trying to use one of the names IBM uses. |
| 801     | ss_mem_re_out_of_storage | all              | There is not enough memory in the virtual machine or data space to satisfy your storage request. Use a larger virtual machine or a larger data space or be more economical in your use of storage.                                                                                     |
| 802     | ss_mem_re_bad_amount     | ssMemoryAllocate | The storage size you supplied is out of range. Adjust the size and try again.                                                                                                    |
| 802     | ss_mem_re_bad_amount     | ssMemoryCreateDS | The size of the data space you are attempting to create is out of range. Adjust the data space size and try again.                                                                                                    |
| 802     | ss_mem_re_bad_amount     | ssMemoryRelease  | The storage size you supplied is out of range. Adjust the size and try again.                                                                                                    |
| 803     | ss_mem_re_bad_align      | all              | The alignment request you made in your call to ssMemoryAllocate is unrecognized. Specify one of the supported alignment types and try the API call again.                                                                                                    |
| 804     | ss_mem_re_no_subpool     | all              | The subpool you named does not exist<br>Check the subpool name and try your<br>API call again.                                                                                                    |

| Numeric | Symbolic                 | Routine | Action                                                                                                    |
|---------|--------------------------|---------|----------------------------------------------------------------------------------------------------|
| 805     | ss_mem_re_not_alloc      | all     | The storage you are attempting to release does not seem to be allocated. Check the storage pointer you are supplying and try the API call again.                                                                                                    |
| 807     | ss_mem_re_spd_fail       | all     | The server kernel's call to SUBPOOL DELETE failed. Contact IBM support.                                                                                                    |
| 808     | ss_mem_re_bad_key        | all     | The storage key you provide must be in the range [0,15]. Correct the error and try the API call again.                                                                                                    |
| 809     | ss_mem_re_subpool_exists | all     | The server kernel is already managing a subpool of this name. Change the subpool name to one that will be unique and try your API call again.                                                                                                    |
| 810     | ss_mem_re_spcc_fail      | all     | The server kernel attempted to create a VM Data Space for you but could not do so. The virtual machine console should be displaying the return and reason code from CSL routine DMSSPCC. Interpret the return and reason code, correct the situation, and try again. The most likely reason for failure is that you have exceeded some limit imposed by the virtual machine's XCONFIG ADDRSPACE CP directory statement.                      |
| 811     | ss_mem_re_spla_fail      | all     | The server kernel attempted to establish addressability to a VM Data Space for you but could not do so. The virtual machine console should be displaying the return and reason code from CSL routine DMSSPLA. Interpret the return and reason code, correct the situation, and try again. The most likely reason for failure is that you have exceeded the limit imposed by the virtual machine's XCONFIG ACCESSLIST CP directory statement. |
| 901     | ss_cli_re_out_of_range   | all     | The amount of data you are attempting to put or get is out of range. Check your parameter list and try your API ca again.                                                                                                    |
| 902     | ss_cli_re_out_of_storage | all     | There is insufficient storage to process your request to put data. Increase you virtual machine size and try your call again.                                                                                                    |
| 903     | ss_cli_re_bad_iam        | all     | The caller type you specified is not one of the recognized caller types. Review your parameter list and try again.                                                                                                    |

| Numeric | Symbolic                | Routine              | Action                                                                                                    |
|---------|-------------------------|----------------------|----------------------------------------------------------------------------------------------------|
| 904     | ss_cli_re_bad_method    | all                  | The byte retrieval method you specified is not one of the recognized retrieval methods. Review your parameter list and try again.                                                                                                    |
| 905     | ss_cli_re_semc_fail     | all                  | The server kernel performed a call to CSL routine SemCreate and the call failed. Contact IBM support.                                                                                                    |
| 1001    | ss_enr_re_db_not_found  | all                  | The enrollment data base you specified in your call does not exist. Check your parameter list and try your call again.                                                                                                    |
| 1002    | ss_enr_re_rec_not_found | all                  | The enrollment record you requested does not exist. You might have specified the wrong record key, or you might be looking in the wrong enrollment data base. Check your parameter list and try again.                                                                            |
| 1003    | ss_enr_re_truncated     | all                  | The enrollment data you retrieved was truncated because your output buffer was not large enough. Change your program to specify a larger output buffer and try your call again.                                                                                                   |
| 1005    | ss_enr_re_rec_exists    | all                  | The record you tried to insert already exists. The enrollment record you specified on your call was replaced if you used method ss_enr_insert_replace, otherwise it was not replaced. Depending on your intentions, you may need to change your API call and try your call again. |
| 1006    | ss_enr_re_bad_length    | ssEnrollLoad         | The file name length you specified contains an invalid value. Change your parameter list and try your call again.                                                                                                    |
| 1006    | ss_enr_re_bad_length    | ssEnrollRecordGet    | You specified an unacceptable length for the buffer in which the server kernel is to place the retrieved enrollment data. Change your parameter list and try your call again.                                                                                                    |
| 1006    | ss_enr_re_bad_length    | ssEnrollRecordInsert | You specified an unacceptable length for the data portion of the enrollment record you are attempting to insert. Change your parameter list and try you call again.                                                                                                    |
| 1007    | ss_enr_re_bad_droptype  | all                  | The parameter list you specified contains an unrecognized value for the drop type. Change your parameter list and try your API call again.                                                                                                    |

| Numeric | Symbolic             | Routine              | Action                                                                                                    |
|---------|----------------------|----------------------|----------------------------------------------------------------------------------------------------|
| 1008    | ss_enr_re_no_storage | ssEnrollLoad         | There is not enough storage available to load the enrollment set. The data space containing the records is full. Unload the data base and reload it using a larger data space size.                                                                                                    |
| 1008    | ss_enr_re_no_storage | ssEnrollRecordInsert | There is not enough storage available to insert the record. The data space containing the records is full. Unload the data base and reload it using a larger data space size.                                                                                                    |
| 1009    | ss_enr_re_close_fail | all                  | The file backing the VM Data Space could not be closed. The changes made to the enrollment data base were backed out. Check into your SFS server to see whether it went down or the communication connection to it was severed (for example, VTAM® outage).                                    |
| 1010    | ss_enr_re_write_fail | all                  | The server kernel's attempt to write to the enrollment file failed. Because the file is opened at load time and kept open, this write failure probably means some error has happened in the SFS server. Check with your system administrator.                                                  |
| 1011    | ss_enr_re_bad_method | all                  | The insertion method you specified in your parameter list was unrecognized. Check your parameter list and try your call again.                                                                                                    |
| 1012    | ss_enr_re_open_fail  | all                  | The server kernel's attempt to open the enrollment file failed. The name you specified might be incorrect, or the server might not have the permissions necessary to open the enrollment file for write, or the SFS server might not be operating. Check these things and try your call again. |
| 1013    | ss_enr_re_gwu_fail   | all                  | The server kernel was not able to get a work unit on which to open the enrollment file. The return and reason code from DMSGETWU should have appeared on the virtual machine console. Investigate the return and reason code and take appropriate action.                                      |

| Numeric | Symbolic             | Routine | Action                                                                                                    |
|---------|----------------------|---------|----------------------------------------------------------------------------------------------------|
| 1014    | ss_enr_re_point_fail | all     | The server kernel was not able to move the file pointers for the enrollment file. The return and reason code from DMSPOINT should have appeared on the virtual machine console. Investigate the return and reason code and take appropriate action.                                                                                                    |
| 1015    | ss_enr_re_exist_fail | all     | The server kernel attempted to retrieve the attributes of the enrollment file but was not able to do so. The return and reason code from DMSEXIST should have appeared on the virtual machine console. Investigate the return and reason code and take appropriate action.                                                                                                    |
| 1016    | ss_enr_re_not_sfs    | all     | The server kernel determined that the enrollment file does not reside in the Shared File System. Move the file to an SFS directory and try your call again.                                                                                                    |
| 1017    | ss_enr_re_not_v      | all     | The server kernel determined that the enrollment file does not use V records. Change the file to V-format (use XEDIT, perhaps, or write a pipeline) and try your call again.                                                                                                    |
| 1018    | ss_enr_re_dscr_fail  | all     | The server kernel was not able to create the data space needed to hold the enrollment records. It is possible that some limit associated with XCONFIG ADDRSPACE was violated; check these limits and retry. It's also possible that the enrollment set name you used is already in use as a subpool for some other purpose. If this is the case, choose a different enrollment set name. |
| 1019    | ss_enr_re_read_fail  | all     | The server kernel was unable to read the enrollment file. Because the server kernel's call to DMSOPEN worked, this probably indicates an SFS error of some kind. Check the health of the SFS server and try your call again.                                                                                                    |
| 1020    | ss_enr_re_db_exists  | all     | The enrollment set you are attempting to load already exists. Choose a different name and try your call again. If you meant to reload the enrollment set, drop the set first and then load it again.                                                                                                    |

| Numeric | Symbolic                 | Routine | Action                                                                                                    |
|---------|--------------------------|---------|----------------------------------------------------------------------------------------------------|
| 1021    | ss_enr_re_comm_fail      | all     | The server kernel's attempt to commit the changes to the enrollment set has failed. The most likely cause is that the enrollment set has grown so large that the filespace limit has been exceeded - your SFS administrator might have to issue MODIFY USER before your commit will work. The return and reason code from DMSCOMM are displayed on the virtual machine console. Investigate the return and reason code and take appropriate corrective action. |
| 1022    | ss_enr_re_not_disk       | all     | You tried to commit changes to a transient enrollment set. Because a transient enrollment set has no backing file in the Shared File System, you cannot commit its changes. Use a permanent enrollment set instead of a transient one.                                                                                                    |
| 1023    | ss_enr_re_bad_kind       | all     | The set_kind parameter you specified contains an unrecognized value. Change your parameter list and try you call again.                                                                                                    |
| 1024    | ss_enr_re_new_file       | all     | The file you nominated doesn't exist, so the server kernel created it and initialized the enrollment set as empty. If you did not expect this result, check the file name you supplied and try your call again.                                                                                                    |
| 1025    | ss_enr_re_no_sets        | all     | There are no enrollment sets loaded. If you didn't expect this, check your program to see whether you forgot to load your enrollment set or whether you dropped the enrollment set unknowingly.                                                                                                    |
| 1026    | ss_enr_re_set_empty      | all     | The enrollment set you interrogated contains no records. If you didn't expect this, check to make sure you loaded the correct SFS file.                                                                                                    |
| 1501    | ss_cac_re_out_of_storage | all     | There is insufficient storage available t process your cache request. Increase your virtual machine's storage size.                                                                                                    |
| 1502    | ss_cac_re_table_replaced | all     | You submitted a translation table <i>n</i> when there was already a table known by that number. If you did not expect this result, check your parameter list and the other ssCacheX1TabSet calls your server has performed.                                                                                                    |

| Numeric | Symbolic                  | Routine         | Action                                                                                                    |
|---------|---------------------------|-----------------|----------------------------------------------------------------------------------------------------|
| 1503    | ss_cac_re_cache_not_found | all             | The cache you are attempting to use does not exist. Check to be sure the cache was created.                                                                                                    |
| 1504    | ss_cac_re_dscr_fail       | all             | The server kernel attempted to create a VM Data Space to hold the cached files but was not able to create it. The most likely cause here is that you have exceeded some limit set by XCONFIG ADDRSPACE. Check your CP directory entry, issue CP QUERY SPACES, compare the two, and make a configuration change if necessary. |
| 1505    | ss_cac_re_cache_exists    | all             | The cache you are trying to create already exists. Delete the cache before recreating it, or change your parameter list to specify a different cache name.                                                                                                    |
| 1506    | ss_cac_re_bad_size        | all             | The cache size you specified is out of range. Check your parameter list against the documentation to see whether your cache size is in range. The cache size is specified in pages.                                                                                                    |
| 1511    | ss_cac_re_bad_token       | all             | The file token you supplied is not recognized. Check your parameter list to be sure that the token you are providing is one that was given to you by ssCacheFileOpen.                                                                                                    |
| 1512    | ss_cac_re_bad_length      | ssCacheFileOpen | The file name length you supplied is unacceptable. Check to be sure the length is in range. Correct your parameter list and try your call again.                                                                                                    |
| 1512    | ss_cac_re_bad_length      | ssCacheFileRead | The byte count you supplied is out of range. Check your parameter list and try your call again.                                                                                                    |
| 1513    | ss_cac_re_bad_count       | all             | The <i>flag_count</i> value you supplied is out of range. Correct your parameter list and try your call again.                                                                                                    |
| 1514    | ss_cac_re_bad_esmdl       | all             | The ESM data length you supplied is unacceptable. Check your parameter list and make the appropriate correction.                                                                                                    |
| 1515    | ss_cac_re_bad_fname       | all             | One of the flag names you specified in your flag name array is unrecognized. Check your flag name array and try you call again.                                                                                                    |
| 1516    | ss_cac_re_bad_fval        | all             | One of the flag values you specified in your flag value array is unrecognized. Check your flag value array and try you call again.                                                                                                    |

| Numeric | Symbolic                     | Routine | Action                                                                                                    |
|---------|------------------------------|---------|----------------------------------------------------------------------------------------------------|
| 1517    | ss_cac_re_exist_fail         | all     | The server kernel's call to DMSEXIST failed. The return and reason code from DMSEXIST can be found on the virtual machine console. Investigate the return and reason code and try your call again.                                 |
| 1518    | ss_cac_re_file_not_found     | all     | The server kernel was not able to find<br>the file you are trying to cache. Check<br>the file name to be sure it is what you<br>intended, and then try your call again.                                                            |
| 1519    | ss_cac_re_delete_in_progress | all     | The server kernel was not able to cache the file you specified because the cache you specified is in the process of being deleted. Use a different cache to cache the file.                                                        |
| 1520    | ss_cac_re_bad_offset         | all     | The byte offset you specified is negative or goes beyond the last byte of the file. Correct your parameter list.                                                                                                    |
| 1521    | ss_cac_re_bad_table_id       | all     | The table ID you specified was zero. Zero is a reserved table identifier. Specify any non-zero table identifier.                                                                                                    |
| 1522    | ss_cac_re_table_not_found    | all     | The translation table you requested in your call to ssCacheFileOpen does not exist. Check your parameter list to see if you used the table ID you intended, or check to see that you did not omit a call to ssCacheXlTabSet.       |
| 1523    | ss_cac_re_open_fail          | all     | The server kernel was not able to open the file you wanted to cache. The return and reason code from DMSOPEN are displayed on the virtual machine console. Investigate the return and reason code and take appropriate action.     |
| 1524    | ss_cac_re_bad_recfm          | all     | The file you wanted to cache has a record format other than F or V. The server kernel cannot cache it. Change the file's record format and try the call again.                                                                     |
| 1526    | ss_cac_re_out_of_storage_ds  | all     | There is not enough free storage in the data space to cache your file. Create a larger file cache and try your operation again.                                                                                                    |
| 1527    | ss_cac_re_read_fail          | all     | The server kernel was able to open the file being cached but could not read it. The return code and reason code from DMSREAD appear on the virtual machine console. Investigate the return and reason code and try the call again. |

| Numeric | Symbolic                    | Routine | Action                                                                                                    |
|---------|-----------------------------|---------|----------------------------------------------------------------------------------------------------|
| 1528    | ss_cac_re_bad_data_stream   | all     | The server kernel was looking for record delimiters in the data of a CMS file (SFS, minidisk, or BFS) but did not find them. The probable cause is that there is a run of more than 65,535 bytes without a delimiter - in other words, some record in the file is too long. Change the file and try again. |
| 1601    | ss_wrk_re_out_of_storage    | all     | The server kernel was unable to allocate storage to hold information related to your connection to a worker Increase your virtual storage size.                                                                                                    |
| 1602    | ss_wrk_re_bad_count         | all     | You supplied a less-than-zero option count. Fix your API call and try again.                                                                                                    |
| 1603    | ss_wrk_re_bad_flag_name     | all     | One of the flag names you supplied in your parameter list is incorrect. Inspective parameter list you built and try again.                                                                                                    |
| 1604    | ss_wrk_re_bad_flag_value    | all     | One of the flag values you supplied in your parameter list is incorrect. Inspet the parameter list you built and try again.                                                                                                    |
| 1605    | ss_wrk_re_no_class          | all     | The worker class you specified in your call is not defined. Inspect your parameter list and try your call again, inspect PROFILE RSK to see whether you misspelled or omitted the WORKE commands necessary to create your worker machine class.                                                            |
| 1606    | ss_wrk_re_no_subordinates   | all     | The server kernel tried to allocate a connection for you to a worker machin but could not do so. Either all of the workers are full or the non-full ones didn't answer (autologging failed IUCV connections failed, or some other indeterminate failure happened).                                         |
| 1607    | ss_wrk_re_algtries_exceeded | all     | The server kernel tried repeatedly to autolog a worker machine but the worker did not answer IUCV connection requests. Check your workers' configurations and try the server again.                                                                                                    |
| 1608    | ss_wrk_re_autolog_fail      | all     | The server kernel tried to autolog a worker machine but the XAUTOLOG command failed. The server virtual machine probably has insufficient CP privilege to use the XAUTOLOG command. Check the configuration an try again.                                                                                  |

| Numeric | Symbolic                 | Routine | Action                                                                                                    |
|---------|--------------------------|---------|----------------------------------------------------------------------------------------------------|
| 1609    | ss_wrk_re_timer_fail     | all     | The server kernel tried to use CMS's Timer API to set a timer but was not able to do so. Contact IBM support.                                                                                                    |
| 1610    | ss_wrk_re_iucvcon_fail   | all     | The server kernel tried to IUCV CONNECT to a worker machine but encountered some kind of permanent error, such as the worker not having IUCV ALLOW in its CP directory entry. Check your worker machine configurations and try again.                                                          |
| 1611    | ss_wrk_re_force_fail     | all     | The server kernel tried to issue the CP FORCE command to force a worker machine but was unable to do so. The most likely cause is that the server virtual machine has insufficient CP privilege to use the FORCE command. Check the server virtual machine's CP directory entry and try again. |
| 1612    | ss_wrk_re_force_timeout  | all     | The server kernel issued the CP FORCE command to force off a worker and began waiting for the worker machine to be logged off, but after a timeout period the CP QUERY command showed that the worker was still logged on. The most likely cause is that the worker machine is a hung user.    |
| 1613    | ss_wrk_re_oper_delete    | all     | Your program attempted to allocate a connection to a worker machine, but while the connection was being established an operator used the WORKER DELETE or WORKER DELCLASS command to delete the worker machine. Your connection attempt failed.                                                |
| 1701    | ss_tri_re_bad_size       | all     | The trie size you specified is out of range. Check your parameter list against the documentation to see whether your size is in range. The trie size is specified in pages.                                                                                                    |
| 1702    | ss_tri_re_trie_exists    | all     | You are trying to create a trie but it already exists. Choose a different trie name or delete the previous instance of the trie.                                                                                                    |
| 1703    | ss_tri_re_out_of_storage | all     | There is not enough primary storage (memory) to create your trie. Run your server in a larger virtual machine.                                                                                                    |

| Numeric | Symbolic                    | Routine | Action                                                                                                    |
|---------|-----------------------------|---------|----------------------------------------------------------------------------------------------------|
| 1704    | ss_tri_re_dscr_fail         | all     | Creation of the trie's data space failed. You probably have created too many data spaces or the total size of your data spaces would be too large. Check your server and its XCONFIG ADDRSPACE CP directory entry and make any needed corrections. |
| 1705    | ss_tri_re_trie_not_found    | all     | The trie you are attempting to manipulate does not exist. Check the name your are using and try again.                                                                                                    |
| 1706    | ss_tri_re_trie_busy         | all     | The server kernel was unable to acquire your trie's lock in a reasonable period of time. Perhaps the trie is shared among many virtual machines and the lock holder has abended or logged off unexpectedly. Re-IPL your set of servers.            |
| 1707    | ss_tri_re_bad_index_len     | all     | The index you supplied has an incorrect length. Correct the index length and try the API call again.                                                                                                    |
| 1708    | ss_tri_re_bad_capacity      | all     | The array capacity you supplied is incorrect. Correct the value and try the API call again.                                                                                                    |
| 1709    | ss_tri_re_out_of_ds_storage | all     | There is no room left in the trie's data space. No more indices can be added. Create the trie with a larger size.                                                                                                    |

# **Appendix H. Messages**

Here is a summary of messages and recommended recovery actions.

## **Generally Applicable Messages**

**BKW0000I** 

Operation completed OK.

#### **Explanation**

The command you issued completed normally.

### System action

The system performed the action you requested.

#### System programmer response

Nothing.

BKW0001E Not authorized.

#### **Explanation**

You are not authorized to issue the command you attempted.

## **System action**

The system declined to execute the command you supplied, responding with this error message instead.

#### System programmer response

The system programmer can use the AUTH command set to grant you permission to perform the requested operation.

**BKW0002E** 

Enter a command.

#### **Explanation**

You entered a null command.

#### **System action**

The system did nothing.

#### System programmer response

Enter a non-null command.

BKW0003E

Syntax error.

#### **Explanation**

There is a syntax error in the command you issued.

#### System action

The system did nothing.

#### System programmer response

Refer to the syntax diagram for the command you issued, repair its syntax, and reissue the command.

**BKW0004E** 

Unrecognized command.

#### **Explanation**

The command you entered is not recognized.

#### System action

The system did nothing.

#### System programmer response

Refer to the command documentation and submit a recognized command.

**BKW0005E** 

Out of storage.

#### **Explanation**

Not enough virtual storage was available to perform the operation you requested.

## **System action**

The system backed out any partial results and returned to the state it had just prior to your issuing the failing command.

#### System programmer response

Define a larger virtual machine.

**BKW0007E** 

RC=&1 RE=&2 from routine &3

#### **Explanation**

The displayed routine produced the given return and reason code.

The system did not complete the operation you requested.

#### System programmer response

Locate the documentation for the displayed routine and research the return and reason code. Take appropriate corrective action.

**BKW0010E** 

DMSQEFL returns CP\_product &1 CP level &1

#### **Explanation**

CSL routine DMSQEFL returned the displayed CP product code and CP level code.

#### **System action**

The server kernel refuses to start because CP is too far back-level.

#### System programmer response

Upgrade to a newer release of z/VM.

**BKW0011E** 

DMSQEFL returns CMS\_level &1

### **Explanation**

CSL routine DMSQEFL returned the displayed CMS level.

#### **System action**

The server kernel refuses to start because CMS is too far back-level.

#### System programmer response

Upgrade to a newer release of z/VM.

**BKW0012E** 

Insufficient VM/ESA functional level to run RSK - returning

### **Explanation**

The level of VM/ESA is insufficient to support execution of the reusable server kernel.

#### **System action**

The server kernel refuses to start.

#### System programmer response

Upgrade to a newer release of z/VM.

BKW0013I

CMS 13 detected - ensure VM61422 is applied

### **Explanation**

The reusable server kernel detected CMS 13. For best results, CMS 13 must have the displayed APAR applied. The server kernel will work if the APAR is not applied but it might not work well.

## System action

The server kernel starts anyway.

## System programmer response

Install the named APAR for best results (the message will still appear even after the APAR is applied).

## **CONFIG Service Messages**

#### **BKW0100E**

Operation now irrelevant.

#### **Explanation**

The configuration variable whose value you changed is relevant only before PROFILE RSK issues RUNSERV. After RUNSERV, the server kernel no longer pays attention to the value of this variable.

#### **System action**

The system did nothing.

#### System programmer response

Change this configuration variable before RUNSERV.

## **Line Driver Messages**

**BKW0200E** 

Service not found.

#### **Explanation**

The service you are attempting to manipulate does not exist.

#### **System action**

The system did nothing.

#### System programmer response

Correct the name of the service, or use the SERVER SERVICES command to determine whether the service is known to the server kernel.

**BKW0201E** 

Subtask not found.

#### **Explanation**

The subtask you attempted to manipulate does not exist.

#### **System action**

The system did nothing.

### System programmer response

Use the line driver's LIST command to confirm the existence of the subtask you are attempting to manipulate. Also, confirm that you have supplied the correct line driver name in your command. Make appropriate corrections and resubmit the command.

**BKW0202E** 

Stop of self is prohibited.

#### **Explanation**

You asked a self-sourced line driver to stop itself. A self-sourced driver cannot stop itself.

#### **System action**

The system did nothing.

#### System programmer response

You probably meant to stop some other subtask. Correct the subtask number and try again.

**BKW0203I** 

Subtask asked to STOP.

#### **Explanation**

The line driver has sent STOP messages to the threads running this subtask.

#### System action

The subtask will stop when all such threads respond with stop acknowledgements.

#### System programmer response

Wait for the subtask to stop.

BKW0204I S

Subtask killed.

#### **Explanation**

The line driver has deleted the threads of the subtask.

#### System action

The server kernel has stopped a subtask in a forceful way. Threads running the service were not given an opportunity to complete their work normally.

#### System programmer response

Nothing.

BKW0205E

Prefix already in use.

#### **Explanation**

The prefix you requested is already in use by this line driver

### **System action**

The system did nothing.

#### System programmer response

Select a different prefix and reissue the command.

BKW0206E

Service INIT routine failed - RC=&1 RE=&2.

### **Explanation**

During handling of a START command, the server kernel drove the service's INIT routine but the INIT routine produced a nonzero return and reason code.

## System action

The system refused to start the service.

#### System programmer response

Use the documentation of the service itself to interpret the return and reason code. Take appropriate corrective actions and try the START again.

**BKW0207E** 

Start of self is prohibited.

#### **Explanation**

You asked a self-sourced line driver to start itself.

#### **System action**

The system refused to do this. The server kernel starts self-sourced line drivers automatically as part of server initialization.

#### System programmer response

You probably submitted the START command to the wrong service or attempted to start the wrong service. Make the appropriate corrections in your command and issue it again.

BKW0208I

Subtask is handling no clients.

#### **Explanation**

The subtask you attempted to interrogate through QUERY is not handling any clients right now.

#### System action

The system did nothing.

#### System programmer response

None needed.

## **SERVER Service Messages**

**BKW0300I** 

Shutdown initiated.

#### **Explanation**

You issued SERVER STOP and the server kernel is attempting to stop the server.

#### **System action**

The line drivers are attempting to stop all services normally. When all services are stopped shutdown of the server will complete.

#### System programmer response

None needed.

BKW0301I

Monitor buffer at &1.&2, &3 rows,

&4 free

#### **Explanation**

The message indicates the location in storage of the server kernel's monitor buffer.

## **System action**

None, other than having issued the message.

## System programmer response

None needed. The CP DISPLAY command can be used to display the monitor buffer. The MONITOR DISPLAY command can be used to display specific monitor rows without knowing their addresses in memory.

## **USERID Service Messages**

**BKW0400E** 

Reload failed - DMSOPEN or DMSREAD RC=&1 RE=&2.

## **Explanation**

The server kernel was not able to reload the user ID mapping file because either DMSOPEN or DMSREAD

failed with the displayed return and reason code.

#### **System action**

The previous user ID mapping remains in effect.

## System programmer response

Research the return and reason code and take the appropriate action. Also, issue SERVER CONFIG and look at the value of the UMAP\_FILE variable and see if it references the file you expected.

**BKW0401I** 

&1 &2 &3 maps to &4

The user ID mapping facility maps your inputs to this output.

#### System action

None, other than displaying the mapping.

#### System programmer response

If the mapping needs to be corrected, use XEDIT to change the mapping file, then issue USERID RELOAD.

**BKW0402E** 

RC=&1 RE=&2 mapping &3 &4 &5

#### **Explanation**

ssUseridMap produced the displayed return and reason code when interrogating the user ID map with the inputs you provided.

#### **System action**

None, other than displaying the error message.

#### System programmer response

Research the return and reason code and take appropriate corrective action. If you need to update the user ID map, edit the mapping file and issue USERID RELOAD.

**BKW0403E** 

Open of UMAP\_FILE failed - server will not start.

#### **Explanation**

The server kernel attempted to read the user ID mapping file as part of its startup processing, but was not able to read the file.

#### **System action**

Startup fails and the RUNSERV command will complete with a nonzero return code.

#### System programmer response

The configuration variable UMAP\_FILE is probably not set correctly. Make sure it points to the user ID mapping file and then try again to start the server.

**BKW0404E** 

Reload ignored some records due to syntax errors

#### **Explanation**

The server kernel attempted to reload the user ID mapping file, but while reading the file it found some records having invalid syntax.

#### System action

The load finished, ignoring the bad records. Message BKW0405E was issued for each bad record.

#### System programmer response

Use the record numbers named in message BKW0405E to locate to locate the bad records. Repair each one.

**BKW0405E** 

Record &1 in UMAP\_FILE has bad syntax

#### **Explanation**

The server kernel found a bad record in the user ID mapping file. This message announces the record number of the bad record.

## **System action**

The server kernel skipped the bad record and continued to load the user ID mapping file.

## System programmer response

Repair the bad record.

## **TCP and UDP Line Driver Messages**

**BKW0500I** 

A-block &1 Client &2 &3 done, lifetime &4 msec

#### **Explanation**

A TCP or UDP subtask has finished handling the client at the displayed port and IP address. The transaction lasted for the displayed number of milliseconds.

## System action

The system handled the client.

#### System programmer response

None.

**BKW0501I** 

A-block &1 Client &2 &3 done, inbytes &4, inrate &5 KB/s

A TCP or UDP subtask has finished handling the client at the displayed port and IP address. The data rate from the client was as displayed.

#### **System action**

The system handled the client.

#### System programmer response

None.

BKW0502I A-block &1 Client &2 &3 done, outbytes &4, outrate &5 KB/s

### **Explanation**

A TCP or UDP subtask has finished handling the client at the displayed port and IP address. The data rate to the client was as displayed.

#### **System action**

The system handled the client.

#### System programmer response

None.

BKW0504I A-block &1 Client &2 &3 started, C-block &4

#### **Explanation**

A TCP or UDP subtask has begun handling the client at the displayed port and IP address.

#### **System action**

The system is beginning to handle the client.

#### System programmer response

None.

BKW0505E A-block &1 errno &2 accept failed

#### **Explanation**

The TCP line driver received the displayed *errno* value when it attempted to accept a connection from a client.

#### **System action**

The line driver did not accept the connection but continues handling work for other clients.

#### System programmer response

Research the *errno* and determine whether a configuration change is necessary.

**BKW0506E** 

A-block &1 C-block &2 errno &3 ioctl(FIONBIO) failed

#### **Explanation**

The TCP line driver received the displayed *errno* value when it attempted to set a socket to blocking I/O.

#### System action

The line driver closed the connection to the client but continues handling work for other clients.

#### System programmer response

Research the *errno* and determine whether a configuration change is necessary.

**BKW0508E** 

A-block &1 C-block &2 ThreadCreate RC=&3 RE=&4 failed (major)

### **Explanation**

The TCP or UDP line driver was not able to create a CMS thread when one was absolutely required.

#### System action

The line driver ended the subtask.

#### System programmer response

Research the return and reason code and take corrective action.

**BKW0509E** 

A-block &1 C-block &2 ThreadCreate RC=&3 RE=&4 failed (minor)

#### **Explanation**

The TCP or UDP line driver was not able to create a CMS thread when it felt one would be helpful, but there appear to be enough suitable threads to take up the slack.

#### System action

The line driver uses the threads it's already created to handle the new client.

#### System programmer response

Research the return and reason code and take corrective action.

**BKW0510E** 

A-block &1 errno &2 select()-start

#### **Explanation**

The TCP line driver was not able to start a socket *select()* function.

#### **System action**

The line driver stops the affected subtask. Clients already connected are permitted to complete their transactions, but no new clients are served.

#### System programmer response

Research the errno and take corrective action.

**BKW0511E** 

A-block &1 rsn &2
QueueReceiveBlock RC=&3 RE=&4
failed

### **Explanation**

The TCP or UDP line driver was not able to receive a message from a CMS queue.

#### System action

The line driver stops the affected subtask immediately.

#### System programmer response

Re-IPL CMS. If the problem persists, contact IBM support.

**BKW0512E** 

A-block &1 errno &2 select() failed

#### **Explanation**

The TCP line driver started a socket *select()* function but the function completed with error.

#### **System action**

The line driver stops the affected subtask. Clients already connected are permitted to complete their transactions, but no new clients are served.

#### System programmer response

Research the errno and take corrective action.

**BKW0513E** 

Port number must be in range [0..65535].

#### **Explanation**

Your START command specified an out-of-range port value.

#### **System action**

None, other than issuing an error message.

#### System programmer response

Correct your START command and try again.

**BKW0514E** 

Socket count must be in range [50..2000].

#### **Explanation**

Your START command specified an out-of-range value for the number of sockets permitted.

### System action

None, other than issuing an error message.

#### System programmer response

Correct your START command and try again.

**BKW0515E** 

Maximum subtask number would be exceeded.

#### **Explanation**

The TCP or UDP line driver was not able to start a new subtask because it has run out of subtask numbers.

#### System action

The subtask was not started.

#### System programmer response

Restart the server.

**BKW0516E** 

Creation of subtask controller thread failed.

#### **Explanation**

The TCP or UDP line driver attempted to create a thread to control the new subtask but was not able to do so.

#### **System action**

The subtask was not started.

#### System programmer response

Re-IPL CMS. If the problem persists, contact IBM support.

**BKW0517E** 

Creation of TCP/IP socket group

#### **Explanation**

The TCP or UDP line driver was not able to connect to the TCP/IP service machine.

#### **System action**

The subtask was not started.

#### System programmer response

The usual cause here is that the name of the TCP/IP machine was specified incorrectly. Another cause might be that the TCP/IP machine you are attempting to use is configured with PermittedUsersOnly but your server is not in the permitted users list. Check your START command and your TCP/IP configuration carefully and try your command again.

**BKW0518E** 

Creation of listen socket failed.

#### **Explanation**

The TCP or UDP line driver was not able to create the socket on which it will listen for connections from clients.

#### **System action**

The subtask was not started.

### System programmer response

Check your TCP/IP configuration.

**BKW0519E** 

Setting listen socket to SO\_REUSEADDR failed.

#### **Explanation**

The TCP or UDP line driver was not able to set the listen socket to enable option SO\_REUSEADDR.

#### **System action**

The subtask was not started.

#### System programmer response

Check your TCP/IP configuration.

**BKW0520E** 

Setting listen socket to nonblocking failed.

#### **Explanation**

The TCP line driver was not able to set the listen socket to non-blocking I/O.

#### **System action**

The subtask was not started.

#### System programmer response

Check your TCP/IP configuration.

**BKW0521E** 

bind() for listen socket failed.

#### **Explanation**

The TCP or UDP line driver was not able to bind the port number you specified in your START command to the IP address you specified in your START command.

#### **System action**

The subtask was not started.

#### System programmer response

The most likely cause is that the port number is in the reserved port number list in your TCP/IP configuration but the user ID in which your server is running is not listed as one of the user IDs that can bind the reserved port. Check your TCP/IP configuration and try again if this was the situation. Another possible cause is that some other server on your system has already bound that port but did not set its listen socket to SO\_REUSEADDR. If this is the case, contact your TCP/IP support programmer for help in locating the offending server, or use another port number in your own START command.

**BKW0522E** 

listen() for listen socket failed.

#### **Explanation**

The TCP line driver was not able to set the backlog queue size for its listen socket.

#### **System action**

The subtask was not started.

#### System programmer response

Check your TCP/IP configuration.

**BKW0523I** 

**Instance STOP requested.** 

In response to your STOP command, the TCP or UDP line driver has asked an instance thread to stop.

#### **System action**

The line driver will close the connection to the client after the instance acknowledges the STOP request.

#### System programmer response

None.

BKW0524E Wait expired for STOP.

#### **Explanation**

You asked the TCP or UDP line driver to stop a subtask, so it initiated the stop and waited for the subtask to quiesce, but the quiesce wait time ran out.

#### **System action**

The stop did not complete.

#### System programmer response

The stop remains pending and will complete eventually if all of the instance threads cooperate. If you require the subtask to stop immediately, reissue the command using the NOW option.

BKW0525E A-block &1 C-block &2 read start failed - errno &3

#### **Explanation**

The TCP line driver was not able to start a socket read() for the displayed client, or the UDP line driver was not able to start a socket recvfrom().

#### **System action**

The TCP line driver closes the connection to the client; the UDP line driver ends the subtask.

#### System programmer response

Check your TCP/IP configuration.

BKW0526E A-block &1 C-block &2 write start failed - errno &3

#### **Explanation**

The TCP line driver was not able to start a socket *write()* for the displayed client, or the UDP line driver was not able to start a socket *sendto()*.

#### **System action**

The TCP line driver closes the connection to the client; the UDP line driver ends the subtask.

#### System programmer response

Check your TCP/IP configuration.

BKW0527I A-block &1 stopped.

#### **Explanation**

You asked the TCP or UDP line driver to stop a subtask.

### System action

The subtask has stopped.

#### System programmer response

None.

BKW0528I A-block &1 C-block &2 stopped.

#### **Explanation**

You asked the TCP or UDP line driver to end its relationship with a specific client.

## System action

The relationship is ended.

#### System programmer response

None.

BKW0529I Subtask identifier is out of range.

#### **Explanation**

You asked the TCP or UDP line driver to stop a subtask whose identifier is zero.

#### System action

None, other than to issue an error message.

#### System programmer response

Specify a nonzero subtask identifier.

BKW0530E A-block &1 C-block &2 recv failed - errno &3

#### **Explanation**

The UDP line driver attempted to receive a datagram using *recvfrom()*, but the call failed.

The UDP line driver stops the subtask and displays the *errno* value it encountered.

#### System programmer response

Research the errno value and restart the subtask.

BKW0531E A-block &1 C-block &2 sendto failed - errno &3

#### **Explanation**

The UDP line driver attempted to send a datagram using sendto(), but the call failed.

#### System action

The UDP line driver stops the subtask and displays the *errno* value it encountered.

## **SGP Service Messages**

BKW0600I No storage groups found.

### **Explanation**

Your LIST command found no storage groups.

## **System action**

None, other than issuing the error message.

### System programmer response

None. If you expected to find storage groups, use the SERVER CONFIG command to check the value of configuration variable SGP\_FILE. You might have specified the wrong file name.

**BKW0601E** 

Open of SGP\_FILE failed - server will not start.

#### System programmer response

Research the errno value and restart the subtask.

BKW0532E No userid mapping for IP address &1 - ignored

#### **Explanation**

The TCP or UDP line driver attempted to map an IP address to a user ID but was not able to do so.

#### **System action**

Because the line driver's NOMAP configuration parameter was OFF, the line driver ignored the client.

#### **System programmer response**

Update the user ID mapping file or set the line driver's NOMAP parameter ON.

## **Explanation**

The server kernel could not find the storage group configuration file.

## System action

The server kernel will not start and the RUNSERV command will see a nonzero return code.

## System programmer response

Check your PROFILE RSK to make sure you set configuration variable SGP\_FILE correctly.

## **RSK SUBCOM Messages**

BKW0700E Commands cannot be issued - server not started yet

### **Explanation**

Your PROFILE RSK contains commands other than CONFIG before RUNSERV.

#### **System action**

The non-CONFIG commands are ignored.

### **System programmer response**

Reorganize your PROFILE RSK.

BKW0701E The server has already been started

#### **Explanation**

You attempted RUNSERV more than once in your PROFILE RSK.

The extraneous RUNSERV commands are ignored.

#### System programmer response

Reorganize your PROFILE RSK.

**BKW0702E** 

**RUNSERV** failed

#### **Explanation**

The server kernel was unable to start.

## **AUTH Service Messages**

#### **BKW0800E**

The class specified already exists

#### **Explanation**

You tried to create an object class but the object class already exists.

#### **System action**

None.

#### System programmer response

Choose a different name for your new object class.

**BKW0801E** 

Unable to read the authorization files

#### **Explanation**

The server kernel could not read the authorization database.

#### **System action**

The server kernel has disabled all calls to the authorization API.

#### System programmer response

Perhaps an SFS failure or DASD failure has occurred. Contact your system programmer.

**BKW0802E** 

Unable to write to the authorization files

## **Explanation**

The server kernel could not write the authorization database.

### **System action**

The server did not start. Other error messages were issued to explain the reason. PROFILE RSK will see a nonzero return code from RUNSERV.

#### System programmer response

Investigate the reason for the failure and take corrective action.

#### System action

The server kernel has disabled all calls to the authorization API.

#### System programmer response

Perhaps an SFS failure or DASD failure has occurred. Contact your system programmer. When access to the files is repaired, issue AUTH RELOAD.

**BKW0803E** 

Too many operations or options specified

#### **Explanation**

You have exceeded the limit on options or operations for this particular command.

#### **System action**

The command was not processed.

#### System programmer response

The most likely cause is that you exceeded the limit of 32 operations per object class. Reduce the number of operations and try again.

**BKW0804E** 

The length of the object name is out of range

#### **Explanation**

The object name you specified is too long.

#### **System action**

The command was not processed.

## System programmer response

The object name must be 256 characters or less. Reduce its length and try again.

#### BKW0805E The class specified does not exist

#### **Explanation**

Your command refers to an object class which does not exist.

#### **System action**

The command was not processed.

#### System programmer response

Change the class name. You might also have inadvertently loaded the wrong authorization set. Use SERVER CONFIG to examine the names of the authorization files.

#### BKW0806E

The object specified already exists

### **Explanation**

You tried to create an object but the object already exists.

#### **System action**

The command was not processed.

## System programmer response

Choose a different name for your object. You might also have inadvertently loaded the wrong authorization set. Use SERVER CONFIG to examine the names of the authorization files.

#### **BKW0807E**

At least one of the options specified is unrecognized

#### **Explanation**

You supplied a command containing options that are unrecognized.

## **System action**

The command was not processed.

#### System programmer response

Check the syntax diagram for the command you entered, make any necessary corrections, and try again.

#### **BKW0808E**

The object specified does not exist

#### **Explanation**

The object you attempted to manipulate does not exist.

#### System action

The command was not processed.

#### System programmer response

Check the command to be sure you are referring to the correct object name. You might also have inadvertently loaded the wrong authorization set. Use SERVER CONFIG to examine the names of the authorization files.

BKW0809E

The length of the userid specifed is out of range

#### **Explanation**

You specified a user ID that is too long.

#### System action

The command was not processed.

#### System programmer response

The user ID must be 64 characters or less in length. Change your command and try again.

**BKW0810E** 

No rules exist for the userid specified

#### **Explanation**

You asked for a display of the rules for a given user and object, but there were no such rules in the authorization database.

#### **System action**

None.

#### System programmer response

None.

**BKW0811E** 

Unable to open the authorization files

### **Explanation**

The server kernel was not able to open the authorization data files.

The authorization API is disabled.

#### System programmer response

Perhaps an SFS failure or DASD failure has occurred. Contact your system programmer. When access to the files is repaired, issue AUTH RELOAD.

**BKW0812E** 

Operation limit for the class specified has been exceeded

#### **Explanation**

You attempted to add a new operation to a class, but it would result in exceeding the limit of 32 operations per object class.

### System action

The command was not processed.

#### System programmer response

Depending on your situation, perhaps a new object class would solve your problem.

**BKW0813E** 

No classes exist for the match key specified

## **Explanation**

You asked for a list of the object classes that match your key, but no such object classes exist.

#### **System action**

No object classes were displayed.

#### System programmer response

Try a different match key. You might also have inadvertently loaded the wrong authorization set. Use SERVER CONFIG to examine the names of the authorization files.

**BKW0814E** 

No objects exist for the match key specified

#### **Explanation**

You asked for a list of the objects that match your key, but no such objects exist.

#### **System action**

No object names were displayed.

#### System programmer response

Try a different match key. You might also have inadvertently loaded the wrong authorization set. Use SERVER CONFIG to examine the names of the authorization files.

**BKW0815E** 

No userids exist for the object specified

#### **Explanation**

You asked for a list of the user IDs for which there exist rules for the specified object, but there are no rules for the specified object.

#### System action

No user IDs were displayed.

#### System programmer response

You might have inadvertently loaded the wrong authorization set. Use SERVER CONFIG to examine the names of the authorization files.

**BKW0816E** 

No rules exist for the userid specified

#### **Explanation**

You asked for the rule for the specified user ID and object, but there is no such rule.

#### **System action**

No rule is displayed.

#### System programmer response

You might have inadvertently loaded the wrong authorization set. Use SERVER CONFIG to examine the names of the authorization files.

**BKW0817E** 

Open of authorization data failed - server will not start.

#### **Explanation**

The server kernel attempted to open the authorization files as part of server startup, but the open failed.

#### System action

The server will not start and RUNSERV will be given a nonzero return code.

#### System programmer response

Correct PROFILE RSK and try again.

## **CP Service Messages**

BKW0900I

RC=&1 from CP.

#### **Explanation**

CP produced the displayed return code when it processed your command.

#### **System action**

The command was executed.

#### System programmer response

Investigate the return code and take appropriate action.

**BKW0901E** 

CP response was truncated.

#### **Explanation**

The server kernel passed your command to CP, and CP executed the command, but the response was too long for the server kernel to capture.

### System action

The command was executed, but some of its response was not displayed.

#### System programmer response

Use the displayed portion of the response to determine whether correct results were obtained.

**BKW0902E** 

CP command was too long.

#### **Explanation**

The CP command you attemped to execute was too long.

#### System action

The command was not executed.

#### System programmer response

The length limit is 240 characters. Shorten the command and try again.

## **CMS Service Messages**

**BKW1000I** 

RC=&1 from CMS.

#### **Explanation**

CMS produced the displayed return code when it processed your command.

#### **System action**

The command was executed.

#### System programmer response

Investigate the return code and take appropriate action.

BKW1001E RC=&1 RE=&2 acquiring CMS

#### **Explanation**

The server kernel was not able to acquire the mutex it needs to pass commands to CMS.

#### **System action**

The CMS command was not executed.

## System programmer response

Contact IBM support.

## **MSG Line Driver Messages**

**BKW1100E** 

No userid mapping for user &1 at &2 - message ignored

The MSG line driver used ssUseridMap to map the message's origin user ID and node into a local user ID, but ssUseridMap was not able to perform a mapping because no applicable entry was found in the user ID mapping file.

#### **System action**

The MSG line driver ignored the message.

#### System programmer response

Adjust the user ID mapping file if necessary, or set configuration parameter MSG\_NOMAP to ON so as to let the MSG driver accept the message anyway.

## **SPOOL Line Driver Messages**

**BKW1200E** 

(file &1) DIAG 14 (order) failed - RC=&2 - file held

#### **Explanation**

The SPOOL line driver attempted to use DIAG X'0014' to move the displayed spool file to the front of the reader queue, but it was unable to do so.

#### System action

The SPOOL driver placed the file in USER HOLD state.

#### System programmer response

The DIAG X'0014' return code appears in the message text. Investigate the return code and take appropriate action.

**BKW1201E** 

(file &1) DIAG 14 (select next) failed - RC=&2 - file held

#### **Explanation**

The SPOOL line driver attempted to use DIAG X'0014' to select the next file in the reader queue, but it was unable to do so.

#### System action

The SPOOL driver placed the file in USER HOLD state.

#### System programmer response

The DIAG X'0014' return code appears in the message text. Investigate the return code and take appropriate action.

**BKW1202E** 

(file &1) Unrecognized spool file format - file held

### **Explanation**

The SPOOL line driver did not recognize the format of the displayed spool file.

#### **System action**

The SPOOL driver placed the file in USER HOLD state.

#### System programmer response

The file is probably not one that the server kernel is prepared to handle. Transfer it out of the server's reader queue, locate the sender, and find out what his intention was.

**BKW1203E** 

(file &1) DIAG 14 (read SPLINK) failed - RC=&2 - file held

#### **Explanation**

The SPOOL line driver attempted to use DIAG X'0014' to read the next buffer of spool file data, but it was unable to do so.

#### System action

The SPOOL driver placed the file in USER HOLD state.

#### **System programmer response**

The DIAG X'0014' return code appears in the message text. Investigate the return code and take appropriate action.

**BKW1204E** 

(file &1) No userid mapping for user &1 at &2 - file held

#### **Explanation**

The SPOOL line driver used ssUseridMap to map the spool file's origin user ID and node into a local userid,

but ssUseridMap was not able to perform a mapping because no applicable entry was found in the user ID mapping file.

#### **System action**

The SPOOL driver placed the file in USER HOLD status.

#### System programmer response

Adjust the user ID mapping file if necessary, or set configuration parameter SPL\_NOMAP to ON so as to let the SPOOL driver accept the file anyway.

**BKW1205E** 

Punch via DIAG A8 failed - RC=&1

#### **Explanation**

The SPOOL driver attempted to punch a response through DIAG X'00A8' but was not able to do so.

#### System action

The response was not sent.

#### System programmer response

The return code from DIAG X'00A8' is displayed in the message. Investigate the return code and take appropriate action. The most likely cause is that spool space is full.

**BKW1206E** 

Could not encode instance data stream

#### **Explanation**

The service in which the response originated used the correct encoding procedure to generate a recordoriented response for its client, but the response contains a record longer than 65,535 bytes.

#### System action

The response was not sent to the client.

#### System programmer response

This is a server defect, not an IBM defect. Contact the server author.

**BKW1207E** 

(file &1) Unrecognized spool file format - file transferred to &2

#### **Explanation**

The SPOOL line driver did not recognize the format of the displayed spool file.

### System action

The SPOOL driver transferred the file to the named user ID.

#### **System programmer response**

The file is probably not one that the server kernel is prepared to handle. Locate the sender and find out what his intention was.

## **Enrollment API Messages**

#### **BKW1300E**

#### Enrollment set &1, record &2 skipped

## **Explanation**

The server kernel encountered an unrecognizable record in the enrollment data file as it was loading the file into the data space. It skipped the record.

## **System action**

The record was skipped, but loading of subsequent records continued.

#### System programmer response

Unload the enrollment set and examine the enrollment file with XEDIT. Repair the record so that it conforms to the format specified in the enrollment file appendix of this book.

## **MONITOR Service Messages**

#### **BKW1400E**

Matching monitor row not found.

## **Explanation**

You asked the MONITOR service to display the monitor rows matching the tokens you specified, but no such monitor row exists.

## **System action**

None.

#### System programmer response

None.

**BKW1401E** 

DIAG DC RC &1 starting APPLDATA monitoring

## **Explanation**

The server kernel tried to establish a CP APPLDATA buffer but was not able to do so. DIAG X'00DC' returned the displayed return code.

## **System action**

CP will not collect the server virtual machine's APPLDATA. The server virtual machine will run normally.

## System programmer response

If you want CP to collect the server virtual machine's APPLDATA, make sure OPTION APPLMON is enabled in the server virtual machine's CP directory entry.

**BKW1402E** 

Monitor adjusted to &1 kernel rows and &2 bytes user data

#### **Explanation**

The server kernel tried to set up the monitor buffer according to the configuration you specified, but the resulting buffer ended up exceeding CP's limit on the size of a monitor buffer.

## **System action**

The server kernel resized the monitor buffer and displayed the actual buffer configuration in the message text.

## System programmer response

None.

**BKW1403I** 

No free monitor row for &1

## **Explanation**

Some operator command or API call caused the server kernel to attempt to allocate another monitor row, but the monitor buffer cannot accommodate any more monitor rows.

## **System action**

The server kernel will not accumulate monitor data for the displayed component, but operation of the server continues.

## System programmer response

If possible, increase the number of monitor rows.

# **CACHE Service Messages**

**BKW1500E** 

No file caches found.

## **Explanation**

You asked the CACHE service to display a list of the file caches it is managing, but it is managing no file caches.

### System action

None.

#### System programmer response

None.

# **IUCV Line Driver Messages**

#### **BKW1600I**

**Instance STOP requested.** 

## **Explanation**

The IUCV line driver has asked an instance thread to STOP.

## **System action**

The server kernel will sever the path to the client after the instance thread acknowledges the STOP request.

#### System programmer response

None.

BKW1601E A-block &1 rsn &2

QueueReceiveBlock RC=&3 RE=&4 failed

----

## **Explanation**

The thread controlling an IUCV subtask detected the displayed return and reason code when it attempted to receive a message from its CMS queue.

## **System action**

The server kernel terminates the subtask.

## System programmer response

Research the displayed return and reason code and take appropriate corrective action.

**BKW1602I** 

A-block &1 Client &2 started, C-block &3

## **Explanation**

The IUCV line driver has accepted a connection from a client.

# **System action**

The server kernel handles the client.

## System programmer response

None.

**BKW1603I** 

A-block &1 Client &2 done, lifetime &3 msec

## **Explanation**

The IUCV line driver was handling a client, and the connection to the client has ended. The connection lasted for the displayed number of milliseconds.

## **System action**

The server kernel cleans up and prepares to handle another client.

#### System programmer response

None.

BKW1604I A-block &1 Client &2 done, inbytes &3, inrate &4 KB/s

#### **Explanation**

The IUCV line driver was handling a client, and the connection to the client has ended. The server experienced the displayed input byte count and input data rate.

#### **System action**

Nothing.

#### System programmer response

None.

BKW1605I A-block &1 Client &2 done, outbytes &3, outrate &4 KB/s

## **Explanation**

The IUCV line driver was handling a client, and the connection to the client has ended. The server experienced the displayed output byte count and output data rate.

#### System action

Nothing.

#### System programmer response

None.

BKW1606E Wait expired for STOP.

#### **Explanation**

You issued a STOP command to the IUCV line driver, and it attempted to stop the subtask gracefully, but the wait expired before the graceful stop completed.

## **System action**

The IUCV line driver continues to wait for the subtask to stop normally.

#### System programmer response

To finish the stop at a later time, reissue the STOP command.

**BKW1607E** 

Client count must be greater than

#### **Explanation**

You issued an IUCV START command but the client count was zero.

## **System action**

Nothing, except to issue this message.

## System programmer response

Specify a nonzero client count.

**BKW1608E** 

Unable to HNDIUCV SET.

## **Explanation**

You issued an IUCV START command but the IUCV line driver was not able to identify the needed HNDIUCV exit.

#### **System action**

The subtask was not started.

## System programmer response

You probably inadvertently duplicated an exit name. Try another exit name.

**BKW1609E** 

Unable to create controlling thread.

## **Explanation**

You issued an IUCV START command but the IUCV line driver was not able to create a CMS thread to control the subtask.

## System action

The subtask was not started.

#### System programmer response

Contact IBM support.

**BKW1610E** 

A-block &1 C-block &2 ThreadCreate RC=&3 RE=&4 failed (major)

#### **Explanation**

A client connected to the server through the IUCV line driver but the line driver was not able to create a thread to run on behalf of the client.

## **System action**

The subtask is terminated.

#### System programmer response

Contact IBM support.

BKW1611E

A-block &1 C-block &2 ThreadCreate RC=&3 RE=&4 failed (minor)

### **Explanation**

A client connected to the server through the IUCV line driver but the line driver was not able to create a thread to run on behalf of the client.

### System action

The client will be served by another thread, as soon as said other thread becomes available.

## System programmer response

None.

**BKW1612E** 

A-block &1 C-block &2 IUCV SEND IPRCODE &3 - severing

## **Explanation**

The IUCV line driver encountered the displayed IPRCODE when it attempted to send data to a client using IUCV SEND.

## **System action**

The IUCV line driver severs the connection to the client.

## System programmer response

Research the IPRCODE and take appropriate corrective action.

**BKW1613E** 

No userid mapping for userid &1 - severing

## **Explanation**

The IUCV line driver was unable to map the client's VM user ID.

## **System action**

Because NOMAP\_IUCV was set OFF, the server kernel severed the connection.

#### **System programmer response**

Update the user ID mapping file or set NOMAP\_IUCV to ON.

# **APPC Line Driver Messages**

**BKW1700E** 

(Resource &1) CMSIUCV CONNECT to \*IDENT RC=&2

## **Explanation**

The APPC line driver encountered the displayed return code when attempting to connect to \*IDENT to begin managing the displayed APPC/VM resource.

## **System action**

The APPC START command failed.

#### **System programmer response**

Using the CP QUERY RESOURCE command to determine whether some other virtual machine is already managing the resource. If so, resolve the conflict. If not, contact your system programmer.

**BKW1701E** 

(Resource &1) Unexpected IUCV interrupt, IPTYPE=&2

## **Explanation**

The server kernel encountered the displayed external interrupt type while managing an APPC/VM conversation and was not expecting such an external interrupt.

## **System action**

The conversation was severed.

## System programmer response

Contact IBM support.

BKW1702E Unable to identify APPC/VM resource.

## **Explanation**

The server kernel was not able to begin managing an APPC/VM resource.

# **System action**

The APPC START command failed.

## **System programmer response**

This message is issued in conjunction with some other message that tells what kind of failure was encountered. Refer to the other message for more information.

**BKW1703E** 

No userid mapping for LU &1, userid &2 - severing

#### **Explanation**

The attempt to pass the displayed user ID and LU name through the user ID mapping file failed, and NOMAP\_APPC was OFF.

## **System action**

The conversation was severed.

## System programmer response

Update the user ID mapping file or set NOMAP\_APPC ON.

**BKW1704I** 

A-block &1 Client &2 &3 started, C-block &4

## **Explanation**

The APPC line driver has accepted a connection from a client.

## System action

The server kernel handles the client.

## System programmer response

None.

BKW1705I

A-block &1 Client &2 &3 done, lifetime &4 msec

## **Explanation**

The APPC line driver was handling a client, and the connection to the client has ended. The connection lasted for the displayed number of milliseconds.

#### **System action**

The server kernel cleans up and prepares to handle another client.

## System programmer response

None.

BKW1706I A-block &1 Client &2 &3 done, inbytes &4, inrate &5 KB/s

#### **Explanation**

The APPC line driver was handling a client, and the connection to the client has ended. The server experienced the displayed input byte count and input data rate.

## **System action**

Nothing.

#### System programmer response

None.

BKW1707I A-block &1 Client &2 &3 done, outbytes &4, outrate &5 KB/s

### **Explanation**

The APPC line driver was handling a client, and the connection to the client has ended. The server experienced the displayed output byte count and output data rate.

#### System action

Nothing.

### System programmer response

None.

# **Worker API Messages**

**BKW1800E** 

Worker machine is already in the specified class.

#### **Explanation**

You attempted to add a worker machine to a given worker class, but the worker already belongs to that class.

## **System action**

Nothing.

#### System programmer response

Probably nothing. If you are attempting to increase the worker's capacity, delete it first and then add it again.

**BKW1801E** 

Worker machine not found.

#### **Explanation**

You attempted to delete a worker machine but it does not seem to belong to any class.

## **System action**

None.

#### System programmer response

Check the command and try again.

BKW1802E

Worker class not found.

#### **Explanation**

You attempted to operate on a specific worker class, but the class doesn't seem to exist.

### System action

None.

#### System programmer response

Check the command and try again.

BKW1803E No worker classes defined.

#### **Explanation**

You attempted to display information about the worker machine configuration, but there are no worker classes defined.

#### System action

None.

#### System programmer response

Confirm that you did in fact issue the WORKER ADD commands necessary to create your worker pools.

**BKW1804E** 

No worker connections found.

#### **Explanation**

You attempted to use the STATUS command to see information about active connections to worker machines, but there currently are no such connections.

#### **System action**

None.

#### System programmer response

None.

BKW1805E No worker machines found.

## **Explanation**

You attempted to display information about a set of worker machines, but there are no such worker machines defined.

#### **System action**

None.

# **Trie Messages**

#### **BKW1900E**

#### No tries found.

## **Explanation**

You asked to see a list of existing tries, but no tries exist.

#### **System action**

Nothing.

### System programmer response

If you were expecting tries, check to see whether their creation was attempted, and if so, whether it succeeded or failed.

## System programmer response

None.

BKW1806E P-block &1 IUCV SEND IPRCODE &3 - severing

## **Explanation**

The server kernel encountered the displayed IPRCODE when attempting to use IUCV to send information to a worker machine.

## **System action**

The server kernel severs the IUCV connection and informs the instance accordingly.

## System programmer response

Investigate the IPRCODE and determine whether a configuration change is appropriate.

# **Appendix I. Language Bindings**

This appendix documents the language bindings used for PL/X and assembler.

# **Assembler Language Bindings**

All of these binding macros invoke the VMASMMAX macro to ease the allocation of storage for parameter lists. For more information on VMASMMAX, see *z/VM*: *CMS Application Multitasking*.

# **Anchor Bindings (SSASMANC MACRO)**

```
MACRO
                                                                  SSA00010
        SSASMANC &WEAK=
                                                                  SSA00020
            .@ASMAN1
                                                                  SSA00030
        AG0
   Branch around prolog so it is not included in listings
                                                                  SSA00040
                                                                  SSA00050
SSA00060
            - Reusable Server Kernel anchor bindings
                                                                  SSA00070
                                                                  SSA00080
   FUNCTION - Defines the anchor constants and dsects
                                                                  SSA00090
                                                                  SSA00100
                                                          @VR20Z0Z SSA00110
@VR20Z0Z SSA00120
   COPYRIGHT -
       5684-112 (C) COPYRIGHT IBM CORP.1991, 1992
.*
                                                          @VR20Z0Z SSA00130
       LICENSED MATERIALS - PROPERTY OF IBM
                                                          @VR20Z0Z SSA00140
       SEE COPYRIGHT INSTRUCTIONS, G120-2083
                                                          @VR20Z0Z SSA00150
.*
                                                          @VR20Z0Z SSA00160
.*
       ALL RIGHTS RESERVED
                                                                  SSA00170
                                                          @VR20Z0Z SSA00180
.* STATUS - VM/ESA Version 2 Release 4
.* CHANGE ACTIVITY - New for VM/ESA Version 2 Release 4 *
                                                                  SSA00190
                                                                  SSA00200
                                                                  SSA00210
.* A000000-999999 New for VM/ESA Version 2 Release 4 @VR74PVM SSA00220
SSA00230
.@ASMAN1 ANOP
                                                                  SSA00240
        PUSH PRINT
                                                                  SSA00250
              ('&SYSPARM' NE 'SUP').ASMAN2
        ATF
                                                                  SSA00260
        PRINT OFF, NOGEN
                                                                  SSA00270
.ASMAN2
       ANOP
                                                                  SSA00280
        LCLC
             &$XXTRN
                                                                  SSA00290
&$XXTRN SETC
              'FXTRN'
                                                                  SSA00300
              ('&WEAK' NE 'YES').ASMAN3
                                                                  SSA00310
        AIF
&$XXTRN SETC
              'WXTRN'
                                                                  SSA00320
.ASMAN3 ANOP
                                                                  SSA00330
                                                                  SSA00340
                                                                  SSA00350
     Return and reason codes for anchor functions
                                                                  SSA00360
       SPACE 1
                                                                  SSA00370
                                                                  SSA00380
                                                                  SSA00390
* return codes
SS_ANC_RC_SUCCESS
SS_ANC_RC_WARNING
SS_ANC_RC_ERROR
SS_ANC_RC_ABEND
                                      0
                                                                  SSA00400
                              EQU
                                      4
                                                                  SSA00410
                                      8
                                                                  SSA00420
                                      12
                                                                  SSA00430
                                                                  SSA00440
                                                                  SSA00450
* reason codes
SS_ANC_RE_SUCCESS
                                                                  SSA00460
                                                                  SSA00470
                                                                  SSA00480
     Constants for anchor functions
                                                                  SSA00490
                                                                  SSA00500
                                                                  SSA00510
    Definitions for anchor functions
                                                                  SSA00520
                                                                  SSA00530
                                                                  SSA00540
                                                                  SSA00550
     Declaration for ssAnchorSet
                                                                  SSA00560
                                                                  SSA00570
        SPACE 1
                                                                  SSA00580
        &$XXTRN BKWAST
                                                                  SSA00590
                             EQU
SSANCHORSET
                                     BKWAST
                                                                  SSA00600
        SPACE 1
                                                                  SSA00610
```

```
BKWAST_PLIST
                                              DSECT
                                                                                                        SSA00620
                                             DS A * return co
DS A * reason co
DS A * anchor va
EQU *-BKWAST_PLIST
BKWAST_PLIST_RC
                                                           A * return code
                                                                                                        SSA00630
BKWAST_PLIST_RE
BKWAST_PLIST_AV
                                                          A * reason code
A * anchor value
                                                                                                        SSA00640
                                                                                                        SSA00650
BKWAST_PLIST_LENGTH
                                                                                                        SSA00660
                                              VMASMMAX
                                                                                                        SSA00670
                                                                                                        SSA00680
                                                                                                        SSA00690
* Declaration for ssAnchorGet
                                                                                                        SSA00700
                                                                                                        SSA00710
                                                                                                        SSA00720
             &$XXTRN BKWAGT
                                                                                                        SSA00730
SSANCHORGET
                                             EQU BKWAGT
                                                                                                        SSA00740
             SPACE 1
                                                                                                        SSA00750
SPACE 1

BKWAGT_PLIST DSECT

BKWAGT_PLIST_RC DS A * return code

BKWAGT_PLIST_RE DS A * reason code

BKWAGT_PLIST_AV DS A * anchor value

BKWAGT_PLIST_MB DS A * monitor buffer

BKWAGT_PLIST_MBL DS A * monitor buffer length

BKWAGT_PLIST_LENGTH EQU *-BKWAGT_PLIST

VMASMMAX
                                                                                                        SSA00760
                                                                                                        SSA00770
                                                                                                        SSA00780
                                                                                                        SSA00790
                                                                                                        SSA00800
                                                                                                       SSA00810
                                                                                                        SSA00820
                                                                                                        SSA00830
                                                                                                        SSA00840
* End of declarations
                                                                                                        SSA00850
                                                                                                        SSA00860
                                                                                                        SSA00870
             POP
                                                                                                        SSA00880
             MEND
                                                                                                        SSA00890
```

# **Authorization Bindings (SSASMAUT MACRO)**

```
MACRO
                                                                       SSA00010
                                                                   SSA00020
        SSASMAUT &WEAK=
                                                                       SSA00030
        AG0
             .@ASMAU1
   Branch around prolog so it is not included in listings
                                                                       SSA00040
SSA00050
                                                                       SSA00060
.*
   NAME - Reusable Server Kernel authorization bindings
                                                                       SSA00070
                                                                       SSA00080
   FUNCTION - Defines the authorization constants and dsects
                                                                       SSA00090
                                                                       SSA00100
   COPYRIGHT -
                                                              @VR20Z0Z SSA00110
.*
                                                              @VR20Z0Z SSA00120
                                                              @VR20Z0Z SSA00130
@VR20Z0Z SSA00140
.*
        5684-112 (C) COPYRIGHT IBM CORP.1991, 1992
        LICENSED MATERIALS - PROPERTY OF IBM
.*
       SEE COPYRIGHT INSTRUCTIONS, G120-2083
ALL RIGHTS RESERVED
                                                              @VR20Z0Z SSA00150
@VR20Z0Z SSA00160
.*
.*
                                                                       SSA00170
   STATUS - VM/ESA Version 2 Release 4
                                                              @VR20Z0Z SSA00180
.*
.* STATUS - VM/ESA VERSION 2 Release 4 @VR20ZOZ
.*
.* CHANGE ACTIVITY - New for VM/ESA Version 2 Release 4 *
                                                                       SSA00190
                                                                       SSA00200
.***********************
                                                                       SSA00210
.* A000000-999999 New for VM/ESA Version 2 Release 4 @VR74PVM SSA00220
.**********************
                                                                       SSA00230
.@ASMAU1 ANOP
                                                                       SSA00240
        PUSH PRINT
                                                                       SSA00250
        AIF ('&SYSPARM' NE 'SUP').ASMAU2
PRINT OFF,NOGEN
                                                                  SSA00260
                                                                       SSA00270
.ASMAU2 ANOP
                                                                       SSA00280
        LCLC &$XXTRN
                                                                       SSA00290
&$XXTRN SETC
                                                                       SSA00300
              'EXTRN'
               ('&WEAK' NE 'YES').ASMAU3
                                                                  SSA00310
        AIF
&$XXTRN SETC 'WXTRN'
                                                                       SSA00320
                                                                       SSA00330
.ASMAU3 ANOP
                                                                       SSA00340
    Return and reason codes for authorization functions \star
                                                                       SSA00350
                                                                       SSA00360
                                                                       SSA00370
                                                                       SSA00380
* return codes
                                                                       SSA00390
SS_AUT_RC_SUCCESS
SS_AUT_RC_WARNING
SS_AUT_RC_ERROR
                                         0
                                                                       SSA00400
                                EQU
                                         4
                                                                       SSA00410
                                         8
                                                                       SSA00420
SS_AUT_RC_ABEND
                                         12
                                                                       SSA00430
                                                                       SSA00440
* reason codes
                                                                       SSA00450
SS_AUT_RE_SUCCESS
SS_AUT_RE_BAD_COUNT
                                                                       SSA00460
                                         301
                                                                       SSA00470
SS_AUT_RE_BAD_USER_LENGTH
                                                                       SSA00480
```

```
SS_AUT_RE_BAD_OBJ_LENGTH
                                       EQU
                                                                                      SSA00490
                                                  303
SS_AUT_RE_BAD_OPTION
                                       ΕQU
                                                  304
                                                                                      SSA00500
SS_AUT_RE_BAD_QUAL
SS_AUT_RE_BAD_USE
SS_AUT_RE_EXISTS
SS_AUT_RE_NO_CLASS
                                       ΕŌU
                                                  305
                                                                                      SSA00510
                                       ΕŲŪ
                                                  306
                                                                                      SSA00520
                                                  307
                                       EQU
                                                                                      SSA00530
                                       EQU
                                                  308
                                                                                      SSA00540
                                   EQU
EQU
EQU
EQU
SS_AUT_RE_NO_OBJECT
SS_AUT_RE_MAQ_FAIL
SS_AUT_RE_CVW_FAIL
                                                  309
                                                                                      SSA00550
                                                  310
                                                                                      SSA00560
                                                  311
                                                                                      SSA00570
SS_AUT_RE_CVW_FAIL
SS_AUT_RE_CVS_FAIL
SS_AUT_RE_MR_FAIL
SS_AUT_RE_TOO_MANY
SS_AUT_RE_OUT_OF_STORAGE
SS_AUT_RE_NO_USER
SS_AUT_RE_PREV_IO_ERROR
SS_AUT_RE_PREV_SYNC_ERROR
SS_AUT_RE_READ_FAIL
SS_AUT_RE_WRITE_FAIL
SS_AUT_RE_WRITE_FAIL
SS_AUT_RE_TRUNC
SS_AUT_RE_GWU_FAIL
                                                  312
                                                                                      SSA00580
                                       ΕQU
                                                  313
                                                                                      SSA00590
                                 EÓN
EÓN
                                                  314
                                                                                      SSA00600
                                                  315
                                                                                      SSA00610
                                       ΕQU
                                                  316
                                                                                      SSA00620
                                       EQU
                                                  317
                                                                                      SSA00630
                                       EQU
                                                  318
                                                                                      SSA00640
                                       ΕQŪ
                                                  319
                                                                                      SSA00650
                                       EÕU
                                                  320
                                                                                      SSA00660
                                       EQU
                                                  321
                                                                                      SSA00670
SS_AUT_RE_GWU_FAIL
SS_AUT_RE_OPEN_FAIL
SS_AUT_RE_BAD_CACHE
                                      EQU
                                                  322
                                                                                      SSA00680
                                       ΕQU
                                                  323
                                                                                      SSA00690
                                     ΕŌU
                                                  324
                                                                                      SSA00700
SS_AUT_RE_BAD_FREE
                                                  325
                                       EOU
                                                                                      SSA00710
SS_AUT_RE_BAD_OP
                                       EQU
                                                  326
                                                                                      SSA00720
                                                                                      SSA00730
                                                                                      SSA00740
     Constants for authorization functions
                                                                                      SSA00750
                                                                                      SSA00760
                                                                                      SSA00770
                                                                                      SSA00780
* Return values from ssAuthTestOperations *
                                                                                      SSA00790
                                                                                      SSA00800
* and ssAuthPermitUser
                                                                                      SSA00810
SSA00820
                                                                                      SSA00830
                                                                                      SSA00840
                                                                                      SSA00850
                                                                                      SSA00860
* Qualifiers for ssAuthPermitUser * *

SS_AUT_ADD_OPERATION EQU 0
SS_AUT_REMOVE_OPERATION EQU 1
                                                                                      SSA00870
                                                                                      SSA00880
                                                                                      SSA00890
                                                                                      SSA00900
                                                                                      SSA00910
                                                                                      SSA00920
                                                                                      SSA00930
* Use arrays in ssAuthPermitUser * *

SS_AUT_USE_ARRAYS EQU 0

SS_AUT_DELETE_ALL EQU 1

SS_AUT_ADD_ALL EQU 2

*
                                                                                      SSA00940
                                                                                      SSA00950
                                                                                      SSA00960
                                                                                      SSA00970
                                                                                      SSA00980
                                                                                      SSA00990
                                                                                      SSA01000
* Qualifiers for ssAuthDeleteObject *

*-----*
SS_AUT_RULES_ONLY EQU 0
SS_AUT_RULES_AND_OBJECT EQU 1

*
                                                                                      SSA01010
                                                                                      SSA01020
                                                                                      SSA01030
                                                                                      SSA01040
                                                                                      SSA01050
    SSA01060
SSA01070
                                                                                      SSA01080
                                                                                      SSA01090
                                                                                      SSA01100
                                                                                      SSA01110
                                                                                      SSA01120
* Qualifiers for ssAuthDeleteClass *
                                                                                      SSA01130
SSA01140
                                                                                      SSA01150
                                                                                      SSA01160
                                                                                      SSA01170
                                                                                      SSA01180
   Definitions for authorization functions *
                                                                                      SSA01190
                                                                                      SSA01200
                                                                                      SSA01210
                                                                                      SSA01220
* Operations on classes
                                                                                      SSA01230
*----
                                                                                      SSA01240
*
                                                                                      SSA01250
       create class
                                                                                      SSA01260
                                                                                      SSA01270
          SPACE 1
                                                                                      SSA01280
          &$XXTRN BKWUCC
                                                                                      SSA01290
SSAUTHCREATECLASS EQU BKWUCC
                                                                                      SSA01300
```

```
SPACE 1
                                                                                     SSA01310
BKWUCC_PLIST
                                      DSECT
                                                                                     SSA01320
BKWUCC_PLIST_RC
BKWUCC_PLIST_RE
BKWUCC_PLIST_CID
BKWUCC_PLIST_CO
                                      DS
                                                     * return code
                                                                                     SSA01330
                                                     * reason code
                                                                                     SSA01340
                                      DS
                                                     * class identifier
                                      DS
                                                                                     SSA01350
                                      DS
                                                     * operation count
                                                                                     SSA01360
                                                     * operation array
                                                                                     SSA01370
BKWUCC_PLIST_OA
                                      DS
BKWUCC_PLIST_LENGTH
                                      EQU
                                                 *-BKWUCC_PLIST
                                                                                     SSA01380
                                      VMASMMAX
                                                                                     SSA01390
          SPACE 1
                                                                                     SSA01400
*
                                                                                     SSA01410
       modify class
                                                                                     SSA01420
*
                                                                                     SSA01430
           SPACE 1
                                                                                     SSA01440
           &$XXTRN BKWUMC
                                                                                     SSA01450
SSAUTHMODIFYCLASS
                                      EQU
                                                 BKWUMC
                                                                                     SSA01460
          SPACE 1
                                                                                     SSA01470
BKWUMC_PLIST
BKWUMC_PLIST_RC
                                      DSECT
                                                                                     SSA01480
                                      DS
                                                    * return code
                                                                                     SSA01490
BKWUMC_PLIST_RE
BKWUMC_PLIST_CID
BKWUMC_PLIST_OC
                                      DS
                                                    * reason code
                                                                                     SSA01500
                                      DS
                                                     * class identifier
                                                                                     SSA01510
                                      DS
                                                    * operation count
                                                                                     SSA01520
BKWUMC_PLIST_OA
BKWUMC_PLIST_LENGTH
                                                     * operation array
                                      DS
                                                 Α
                                                                                     SSA01530
                                                 *-BKWUMC_PLIST
                                                                                     SSA01540
                                      EOU
                                      VMASMMAX
                                                                                     SSA01550
           SPACE 1
                                                                                     SSA01560
                                                                                     SSA01570
       list classes
                                                                                     SSA01580
*
                                                                                     SSA01590
*
           SPACE 1
                                                                                     SSA01600
           &$XXTRN BKWULC
                                                                                     SSA01610
SSAUTHLISTCLASSES
                                      EQU
                                                 BKWULC
                                                                                     SSA01620
          SPACE 1
                                                                                     SSA01630
BKWULC_PLIST
                                      DSECT
                                                                                     SSA01640
BKWULC_PLIST_RC
BKWULC_PLIST_RE
BKWULC_PLIST_MK
BKWULC_PLIST_MKL
BKWULC_PLIST_NE
BKWULC_PLIST_OB
BKWULC_PLIST_OR
BKWULC_PLIST_LENGTH
                                      DS
                                                     * return code
                                                                                     SSA01650
                                      DS
                                                     * reason code
                                                                                     SSA01660
                                      DS
                                                     * match key
                                                                                     SSA01670
                                                                                     SSA01680
                                      DS
                                                 Α
                                                    * match key length
                                      DS
                                                 Α
                                                     * number expected
                                                                                     SSA01690
                                      DS
                                                    * output buffer
                                                                                     SSA01700
                                      DS
                                                 Α
                                                     * number returned
                                                                                     SSA01710
                                                 \star	ext{-BKWULC\_PLIST}
                                      EOU
                                                                                     SSA01720
                                      VMASMMAX
                                                                                     SSA01730
           SPACE 1
                                                                                     SSA01740
                                                                                     SSA01750
       delete class
                                                                                     SSA01760
*
*
                                                                                     SSA01770
           SPACE 1
                                                                                     SSA01780
           &$XXTRN BKWUDC
                                                                                     SSA01790
SSAUTHDELETECLASS
                                                 BKWUDC
                                                                                     SSA01800
                                      EQU
           SPACE 1
                                                                                     SSA01810
BKWUDC_PLIST
                                      DSECT
                                                                                     SSA01820
BKWUDC_PLIST_RC
BKWUDC_PLIST_RE
BKWUDC_PLIST_CID
                                      DS
                                                     * return code
                                                                                     SSA01830
                                      DS
                                                     * reason code
                                                                                     SSA01840
                                      DS
                                                     * class identifier
                                                                                     SSA01850
BKWUDC_PLIST_OC
BKWUDC_PLIST_OA
                                      DS
                                                 Α
                                                    * option count
                                                                                     SSA01860
                                      DS
                                                 Α
                                                     * option array
                                                                                     SSA01870
BKWUDC_PLIST_LENGTH
                                                 *-BKWUDC_PLIST
                                      EOU
                                                                                     SSA01880
                                      VMASMMAX
                                                                                     SSA01890
                                                                                     SSA01900
                                                                                     SSA01910
*
      Operations on objects
*-
                                                                                     SSA01920
                                                                                     SSA01930
*
       create object
                                                                                     SSA01940
                                                                                     SSA01950
           SPACE 1
                                                                                     SSA01960
           &$XXTRN BKWUCO
                                                                                     SSA01970
SSAUTHCREATEOBJECT
                                      EQU
                                                 BKWUCO
                                                                                     SSA01980
           SPACE 1
                                                                                     SSA01990
BKWUCO_PLIST
BKWUCO_PLIST_RC
                                      DSECT
                                                                                     SSA02000
                                      DS
                                                     * return code
                                                                                     SSA02010
BKWUCO_PLIST_RE
                                      DS
                                                     * reason code
                                                                                     SSA02020
BKWUCO_PLIST_ON
                                      DS
                                                     * object name
                                                                                     SSA02030
BKWUCO_PLIST_ONL
BKWUCO_PLIST_CID
                                                    * object class
                                      DS
                                                 Α
                                                                                     SSA02040
                                      DS
                                                 Α
                                                                                     SSA02050
BKWUCO_PLIST_LENGTH
                                                 *-BKWUCO_PLIST
                                      EOU
                                                                                     SSA02060
                                      VMASMMAX
                                                                                     SSA02070
           SPACE 1
                                                                                     SSA02080
                                                                                     SSA02090
*
       list objects in class
                                                                                     SSA02100
                                                                                     SSA02110
           SPACE 1
                                                                                     SSA02120
```

```
&$XXTRN BKWULO
                                                                                     SSA02130
SSAUTHLISTOBJECTS
                                     EQU
                                                BKWULO
                                                                                     SSA02140
          SPACE 1
                                                                                     SSA02150
BKWULO_PLIST
BKWULO_PLIST_RC
BKWULO_PLIST_RE
                                     DSECT
                                                                                     SSA02160
                                                                                    SSA02170
                                     DS
                                                    * return code
                                     DS
                                                     * reason code
                                                                                    SSA02180
BKWULO_PLIST_CID
                                                    * class identifier
                                                                                    SSA02190
BKWULO_PLIST_MK
BKWULO_PLIST_MKL
                                                    * match key
                                     DS
                                                Α
                                                                                    SSA02200
                                                    * match key length
                                     DS
                                                                                    SSA02210
                                                Α
BKWULO_PLIST_NE
BKWULO_PLIST_BP
                                     DS
                                                    * number expected
                                                                                    SSA02220
                                     DS
                                                    * buffer pointers
                                                                                    SSA02230
BKWULO PLIST BS
                                     DS
                                                   * buffer sizes
                                                                                    SSA02240
BKWULO_PLIST_NR
                                     DS
                                                Α
                                                    * returned lengths
                                                                                    SSA02250
                                     DS
                                                                                    SSA02260
                                                    * number returned
BKWULO_PLIST_LENGTH
                                                *-BKWULO_PLIST
                                                                                    SSA02270
                                     FOU
                                     VMASMMAX
                                                                                    SSA02280
          SPACE 1
                                                                                     SSA02290
                                                                                     SSA02300
*
       query an object
                                                                                    SSA02310
                                                                                     SSA02320
          SPACE 1
                                                                                     SSA02330
          &$XXTRN BKWUQO
                                                                                     SSA02340
SSAUTHQUERYOBJECT
                                     EQU
                                                BKWUQO
                                                                                    SSA02350
                                                                                    SSA02360
          SPACE 1
BKWUQO_PLIST
                                     DSECT
                                                                                    SSA02370
BKWUQO_PLIST_RC
BKWUQO_PLIST_RE
                                                                                     SSA02380
                                     DS
                                                    * return code
                                     DS
                                                    * reason code
                                                                                     SSA02390
BKWUQO_PLIST_ON
BKWUQO_PLIST_ONL
                                    DS
DS
DS
DS
                                     DS
                                                                                    SSA02400
                                                    * object name
                                                    * object name length
                                                                                    SSA02410
BKWUQO_PLIST_CID
BKWUQO_PLIST_UX
BKWUQO_PLIST_UBP
                                                   * class identifier
                                                                                    SSA02420
                                                   * userids expected
* userid buf pointers
* userid buf sizes
* userid lengths
                                                                                     SSA02430
                                                Α
                                                                                     SSA02440
BKWUQO_PLIST_UBS
BKWUQO_PLIST_UL
                                                Α
                                                                                    SSA02450
                                     DS
                                                Α
                                                                                     SSA02460
BKWUQO_PLIST_UR
                                     DS
                                                Α
                                                   * userids returned
                                                                                    SSA02470
BKWUQO_PLIST_LENGTH
                                     EQU
                                                *-BKWUQO_PLIST
                                                                                     SSA02480
                                     VMASMMAX
                                                                                     SSA02490
          SPACE 1
                                                                                    SSA02500
                                                                                     SSA02510
                                                                                     SSA02520
       delete an object
                                                                                     SSA02530
          SPACE 1
                                                                                     SSA02540
          &$XXTRN BKWUDO
                                                                                     SSA02550
SSAUTHDELETEOBJECT
                                     EQU
                                                BKWUDO
                                                                                     SSA02560
          SPACE 1
                                                                                     SSA02570
BKWUDO PLIST
                                     DSECT
                                                                                    SSA02580
BKWUDO_PLIST_RC
BKWUDO_PLIST_RE
                                     DS
                                                                                    SSA02590
                                                    * return code
                                     DS
                                                    * reason code
                                                                                    SSA02600
BKWUDO_PLIST_ON
BKWUDO_PLIST_ONL
                                     DS
                                                    * object name
                                                                                    SSA02610
                                     DS
                                                                                    SSA02620
                                                    * its length
BKWUDO_PLIST_OC
BKWUDO_PLIST_OA
                                     DS
                                                Α
                                                    * option count
                                                                                    SSA02630
                                     DS
                                                Α
                                                    * option array
                                                                                    SSA02640
BKWUDO_PLIST_LENGTH
                                     EOU
                                                *-BKWUDO_PLIST
                                                                                    SSA02650
                                     VMASMMAX
                                                                                     SSA02660
          SPACE 1
                                                                                    SSA02670
                                                                                    SSA02680
       Operations on users
                                                                                     SSA02690
                                                                                     SSA02700
                                                                                     SSA02710
       permit user
                                                                                     SSA02720
                                                                                     SSA02730
          SPACE 1
                                                                                     SSA02740
          &$XXTRN
                     BKWUPU
                                                                                     SSA02750
SSAUTHPERMITUSER
                                     EQU
                                                BKWUPU
                                                                                     SSA02760
          SPACE 1
                                                                                    SSA02770
BKWUPU_PLIST
BKWUPU_PLIST_RC
                                     DSECT
                                                                                    SSA02780
                                     DS
                                                    * return code
                                                                                    SSA02790
BKWUPU_PLIST_RE
                                     DS
                                                     * reason code
                                                                                    SSA02800
BKWUPU_PLIST_UN
BKWUPU_PLIST_UNL
BKWUPU_PLIST_ON
                                     DS
                                                Α
                                                    * user name
                                                                                    SSA02810
                                     DS
                                                    * its length
                                                                                    SSA02820
                                                Α
                                     DS
                                                Α
                                                                                    SSA02830
                                                    * object name
BKWUPU_PLIST_ONL
BKWUPU_PLIST_UA
                                     DS
                                                Α
                                                    * its length
                                                                                    SSA02840
                                     DS
                                                    * use arrays?
                                                                                    SSA02850
BKWUPU_PLIST_OC
BKWUPU_PLIST_OA
                                     DS
                                                Α
                                                    * operation count
                                                                                    SSA02860
                                                    * operation array
* operation qualifiers
                                     DS
                                                                                    SSA02870
BKWUPU_PLIST_0Q
                                                Α
                                     DS
                                                                                    SSA02880
BKWUPU_PLIST_OR
                                     DS
                                                Α
                                                    * operation results
                                                                                     SSA02890
BKWUPU_PLIST_LENGTH
                                                *-BKWUPU_PLIST
                                     EQU
                                                                                     SSA02900
                                     VMASMMAX
                                                                                     SSA02910
          SPACE 1
                                                                                    SSA02920
                                                                                     SSA02930
       query specific rule
                                                                                     SSA02940
```

```
SSA02950
             &$XXTRN BKWUQR
                                                                                                       SSA02960
SSAUTHOUERYRULE
                                             EQU
                                                          BKWUQR
                                                                                                       SSA02970
             SPACE 1
                                                                                                      SSA02980
BKWUQR_PLIST
BKWUQR_PLIST_RC
                                             DSECT
                                                                                                      SSA02990
                                             DS
                                                               * return code
                                                                                                      SSA03000
BKWUQR_PLIST_RC
BKWUQR_PLIST_UN
BKWUQR_PLIST_UNL
BKWUQR_PLIST_ON
BKWUQR_PLIST_ONL
BKWUQR_PLIST_OL
                                            DS A * reason code
DS A * user name
DS A * its length
DS A * object name
DS A * its length
DS A * ops expected
DS A * operation array
DS A * ops returned
                                                              * reason code
                                                                                                      SSA03010
                                                                                                      SSA03020
                                                                                                      SSA03030
                                                                                                      SSA03040
                                                                                                      SSA03050
                                                                                                      SSA03060
BKWUQR_PLIST_OA
BKWUQR_PLIST_OR
BKWUQR_PLIST_LENGTH
                                                          A * operation array
                                                                                                      SSA03070
                                             DS
                                                               * ops returned
                                                                                                      SSA03080
                                                          *-BKWUQR_PLIST
                                             EQU
                                                                                                      SSA03090
                                              VMASMMAX
                                                                                                      SSA03100
             SPACE 1
                                                                                                      SSA03110
                                                                                                      SSA03120
        test operations
*
                                                                                                      SSA03130
                                                                                                      SSA03140
             SPACE 1
                                                                                                       SSA03150
             &$XXTRN BKWUTO
                                                                                                       SSA03160
SSAUTHTESTOPERATIONS
                                             EQU
                                                          BKWUTO
                                                                                                      SSA03170
             SPACE 1
                                                                                                      SSA03180
BKWUTO_PLIST
                                             DSECT
                                                                                                      SSA03190
BKWUTO_PLIST_RC
BKWUTO_PLIST_RE
                                            DS A * return code
DS A * reason code
DS A * user name
DS A * its length
DS A * object name
DS A * its length
DS A * operation count
DS A * operation array
DS A * test results
                                                                                                      SSA03200
                                                               * return code
                                                                                                      SSA03210
BKWUTO_PLIST_UN
BKWUTO_PLIST_UNL
                                                                                                      SSA03220
                                                                                                      SSA03230
BKWUTO_PLIST_ON
                                                                                                      SSA03240
BKWUTO_PLIST_ONL
BKWUTO_PLIST_OC
                                                                                                      SSA03250
                                                                                                      SSA03260
BKWUTO_PLIST_OA
BKWUTO_PLIST_TR
                                                                                                      SSA03270
                                                               * test results
                                             DS
                                                                                                      SSA03280
                                             EQU
BKWUTO_PLIST_LENGTH
                                                          *-BKWUTO_PLIST
                                                                                                      SSA03290
                                             VMASMMAX
                                                                                                      SSA03300
             SPACE 1
                                                                                                      SSA03310
                                                                                                      SSA03320
*
         delete user
                                                                                                      SSA03330
                                                                                                      SSA03340
             SPACE 1
                                                                                                       SSA03350
             &$XXTRN
                         BKWUDU
                                                                                                      SSA03360
SSAUTHDELETEUSER
                                             EQU
                                                          BKWUDU
                                                                                                      SSA03370
             SPACE 1
                                                                                                      SSA03380
BKWUDU_PLIST
                                             DSECT
                                                                                                      SSA03390
                                           DS A * return code
DS A * reason code
DS A * user name
DS A * its length
DS A * class identifier
DS A * option count
DS A * option array
EQU *-BKWUDU_PLIST
BKWUDU_PLIST_RC
BKWUDU_PLIST_RE
BKWUDU_PLIST_UN
                                                                                                      SSA03400
                                                                                                      SSA03410
                                                                                                      SSA03420
BKWUDU_PLIST_UNL
BKWUDU_PLIST_CID
                                                                                                      SSA03430
                                                                                                      SSA03440
BKWUDU_PLIST_OC
BKWUDU_PLIST_OA
BKWUDU_PLIST_LENGTH
                                                                                                      SSA03450
                                                                                                      SSA03460
                                                                                                      SSA03470
                                             VMASMMAX
                                                                                                      SSA03480
            SPACE 1
                                                                                                      SSA03490
                                                                                                      SSA03500
     Utility functions
                                                                                                       SSA03510
                                                                                                       SSA03520
                                                                                                       SSA03530
    try to reset access to data files
                                                                                                       SSA03540
                                                                                                      SSA03550
             SPACE 1
                                                                                                       SSA03560
             &$XXTRN BKWURL
                                                                                                      SSA03570
SSAUTHRELOAD
                                             EQU
                                                          BKWURL
                                                                                                      SSA03580
             SPACE 1
                                                                                                      SSA03590
BKWURL_PLIST
BKWURL_PLIST_RC
BKWURL_PLIST_RE
                                             DSECT
                                                                                                      SSA03600
                                             DS
                                                          A * return code
A * reason code
                                                                                                      SSA03610
                                             DS
                                                                                                      SSA03620
                                             EQU
                                                          *-BKWURL_PLIST
BKWURL_PLIST_LENGTH
                                                                                                      SSA03630
                                             VMASMMAX
                                                                                                      SSA03640
            SPACE 1
                                                                                                      SSA03650
                                                                                                       SSA03660
        End of declarations
                                                                                                      SSA03670
                                                                                                       SSA03680
                                                                                                       SSA03690
             POP
                     PRINT
                                                                                                       SSA03700
             MEND
                                                                                                       SSA03710
```

## **Cache Bindings (SSASMCAC MACRO)**

```
MACRO
                                                                                           SSA00010
            SSASMCAC &WEAK=
                                                                                     SSA00020
            AGO .@ASMOB1
                                                                                           SSA00030
     Branch around prolog so it is not included in listings
                                                                                           SSA00040
SSA00050
                                                                                           SSA00060
     NAME - Reusable Server Kernel cache bindings
                                                                                           SSA00070
.*
                                                                                          SSA00080
     FUNCTION - Defines the file cache constants and dsects
                                                                                           SSA00090
                                                                                           SSA00100
                                                                               @VR20Z0Z SSA00110
     COPYRTGHT -
                                                                               @VR20Z0Z SSA00120
@VR20Z0Z SSA00130
.*
          5684-112 (C) COPYRIGHT IBM CORP.1991, 1992
.*
          LICENSED MATERIALS - PROPERTY OF IBM
SEE COPYRIGHT INSTRUCTIONS, G120-2083
                                                                               @VR20Z0Z SSA00140
@VR20Z0Z SSA00150
.*
.*
          ALL RIGHTS RESERVED
                                                                               @VR20Z0Z SSA00160
.*
                                                                                           SSA00170
                                                                               @VR20Z0Z SSA00180
* SSA00190
     STATUS - Version 2 Release 4
* CHANGE ACTIVITY - New for VM/ESA Version 2 Release 4 *
                                                                                           SSA00200
.**********************
                                                                                           SSA00210
.* A000000-999999 New for VM/ESA Version 2 Release 4 @VR74PVM SSA00220
                                                                                          SSA00230
.****************************
.@ASMOB1 ANOP
                                                                                          SSA00240
           PUSH PRINT
                                                                                           SSA00250
                   ('&SYSPARM' NE 'SUP').ASMOB2
            AIF
                                                                                     SSA00260
           PRINT OFF, NOGEN
                                                                                           SSA00270
.ASMOB2 ANOP
                                                                                           SSA00280
           LCLC
                   &$XXTRN
                                                                                           SSA00290
&$XXTRN SETC
                   'EXTRN'
                                                                                           SSA00300
                   ('&WEAK' NE 'YES').ASMOB3
           AIF
                                                                                     SSA00310
&$XXTRN SETC
.ASMOB3 ANOP
                   'WXTRN'
                                                                                           SSA00320
                                                                                           SSA00330
                                                                                           SSA00340
       Return and reason codes for file functions
                                                                                           SSA00350
                                                                                           SSA00360
           SPACE 1
                                                                                           SSA00370
                                                                                           SSA00380
* return codes
SS_CAC_RC_SUCCESS
SS_CAC_RC_WARNING
SS_CAC_RC_ERROR
SS_CAC_RC_ABEND
                                                    0
                                                                                           SSA00390
                                         EQU
                                                    4
                                                                                           SSA00400
                                         EQU
                                                                                           SSA00410
                                                     12
                                                                                           SSA00420
                                                                                           SSA00430
* reason codes
                                                                                           SSA00440
* reason codes

SS_CAC_RE_SUCCESS

SS_CAC_RE_OUT_OF_STORAGE

SS_CAC_RE_TABLE_REPLACED

SS_CAC_RE_CACHE_NOT_FOUND

SS_CAC_RE_DSCR_FAIL

SS_CAC_RE_CACHE_EXISTS

SS_CAC_RE_BAD_SIZE

SS_CAC_RE_BAD_TOKEN

SS_CAC_RE_BAD_LENGTH

SS_CAC_RE_BAD_COUNT
                                                                                           SSA00450
                                                    1501
                                         ΕQU
                                                                                           SSA00460
                                         EQU
EQU
                                                     1502
                                                                                           SSA00470
                                                     1503
                                                                                           SSA00480
                                         ΕQU
                                                     1504
                                                                                           SSA00490
                                         ΕQ̈́U
                                                     1505
                                                                                           SSA00500
                                         EQU
EQU
                                                     1506
                                                                                           SSA00510
                                                     1511
                                                                                           SSA00520
                                         ΕQU
                                                     1512
                                                                                           SSA00530
SS_CAC_RE_BAD_LENGTH
SS_CAC_RE_BAD_COUNT
SS_CAC_RE_BAD_ESMDL
SS_CAC_RE_BAD_FNAME
SS_CAC_RE_BAD_FVAL
SS_CAC_RE_EXIST_FAIL
SS_CAC_RE_FILE_NOT_FOUND
SS_CAC_RE_BAD_GFSET
SS_CAC_RE_BAD_OFFSET
SS_CAC_RE_BAD_TABLE_ID
SS_CAC_RE_TABLE_NOT_FOUND
SS_CAC_RE_TABLE_NOT_FOUND
SS_CAC_RE_OPEN_FAIL
                                         EQU
                                                     1513
                                                                                           SSA00540
                                         ΕŲŪ
                                                     1514
                                                                                           SSA00550
                                         ΕÒU
                                                     1515
                                                                                           SSA00560
                                                     1516
                                         ΕÕU
                                                                                           SSA00570
                                                                                           SSA00580
                                         EQU
                                                     1517
                                          EQU
                                                    1518
                                                                                           SSA00590
                                         ΕÕU
                                                     1519
                                                                                           SSA00600
                                         ΕŲŪ
                                                    1520
                                                                                           SSA00610
                                                     1521
                                         ΕQU
                                                                                           SSA00620
                                         EQU
                                                     1522
                                                                                           SSA00630
SS_CAC_RE_OPEN_FAIL
SS_CAC_RE_BAD_RECFM
SS_CAC_RE_BAD_LRECL
                                          ΕQŪ
                                                     1523
                                                                                           SSA00640
                                         ΕŲŪ
                                                     1524
                                                                                           SSA00650
                                         ΕQ̈́U
                                                     1525
                                                                                           SSA00660
SS_CAC_RE_BAD_LRECL EQU
SS_CAC_RE_OUT_OF_STORAGE_DS EQU
SS_CAC_RE_READ_FAIL EQU
SS_CAC_RE_BAD_DATA_STREAM EQU
SPACE 1
                                         EQU
                                                     1526
                                                                                           SSA00670
                                         ΕQU
                                                     1527
                                                                                           SSA00680
                                                                                           SSA00690
     SPACE 1
                                                                                           SSA00700
                                                                                           SSA00710
    Constants for file functions
                                                                                           SSA00720
                                                                                           SSA00730
                                                                                           SSA00740
          SPACE 1
* open flag names
SS_CAC_OFN_XLATE
SS_CAC_OFN_PRESERVE_DOLR
SS_CAC_OFN_BFS
                                                                                           SSA00750
                                       EQU
                                                                                           SSA00760
                                                                                           SSA00770
                                                                                           SSA00780
```

```
SS_CAC_OFN_RECMETHOD_FS
                                                                                       SSA00790
SS_CAC_OFN_RECMETHOD_CACHE
                                                                                       SSA00800
                                                                                       SSA00810
* open flag values
SS_CAC_OFV_NO
SS_CAC_OFV_YES
                                                                                       SSA00820
                                        EOU
                                                  0
                                                                                       SSA00830
                                        EQU
                                                  1
                                                                                       SSA00840
          SPACE 1
                                                                                       SSA00850
                                                                                       SSA00860
       Definitions for file functions
                                                                                       SSA00870
                                                                                       SSA00880
           SPACE 1
                                                                                       SSA00890
                                                                                       SSA00900
*
                                                                                       SSA00910
       create cache
                                                                                       SSA00920
           SPACE 1
                                                                                       SSA00930
           &$XXTRN
                     BKWOCC
                                                                                       SSA00940
                                      EQU
                                                 BKWOCC
                                                                                       SSA00950
SSCACHECREATE
           SPACE 1
                                                                                       SSA00960
BKWOCC_PLIST
                                      DSECT
                                                                                      SSA00970
BKWOCC_PLIST_RC
BKWOCC_PLIST_RE
BKWOCC_PLIST_CNAME
                                      DS
                                                      * return code
                                                                                       SSA00980
                                      DS
                                                                                       SSA00990
                                                      * reason code
                                      DS
                                                      * cache name
                                                                                       SSA01000
BKWOCC_PLIST_PAGES
BKWOCC_PLIST_ALET
                                      DS
                                                      * file name length
                                                                                      SSA01010
                                      DS
                                                                                      SSA01020
                                                      * storage group num
BKWOCC PLIST LENGTH
                                      EQU
                                                 *-BKWOCC_PLIST
                                                                                       SSA01030
                                      VMASMMAX
                                                                                       SSA01040
           SPACE 1
                                                                                       SSA01050
                                                                                       SSA01060
*
                                                                                       SSA01070
*
       delete cache
                                                                                       SSA01080
           SPACE 1
                                                                                       SSA01090
           &$XXTRN BKWOCD
                                                                                       SSA01100
SSCACHEDELETE
                                      EQU
                                                 BKWOCD
                                                                                      SSA01110
           SPACE 1
                                                                                       SSA01120
BKWOCD_PLIST
                                      DSECT
                                                                                      SSA01130
BKWOCD_PLIST_RC
BKWOCD_PLIST_RE
BKWOCD_PLIST_CNAME
                                      DS
                                                                                       SSA01140
                                                      * return code
                                      DS
                                                                                       SSA01150
                                                 Α
                                                      * reason code
                                      DS
                                                 Α
                                                     * cache name
                                                                                      SSA01160
BKWOCD_PLIST_LENGTH
                                      EOU
                                                 *-BKWOCD_PLIST
                                                                                       SSA01170
                                      VMASMMAX
                                                                                      SSA01180
           SPACE 1
                                                                                       SSA01190
                                                                                       SSA01200
*
       query cache utilization
                                                                                       SSA01210
                                                                                       SSA01220
           SPACE 1
                                                                                       SSA01230
           &$XXTRN BKWOCQ
                                                                                       SSA01240
SSCACHEQUERY
                                      EQU
                                                 BKWOCQ
                                                                                       SSA01250
           SPACE 1
                                                                                       SSA01260
SFACE I
BKWOCQ PLIST
BKWOCQ PLIST_RC
BKWOCQ PLIST_RE
BKWOCQ PLIST_CNAME
BKWOCQ PLIST_FCOUNT
BKWOCQ PLIST_SIZE
BKWOCQ PLIST_INUSE
BKWOCQ PLIST_OCCURT
                                      DSECT
                                                                                       SSA01270
                                                                                      SSA01280
                                                      * return code
                                      DS
                                                 Α
                                                      * reason code
                                                                                      SSA01290
                                      DS
                                                      * cache name
                                                                                      SSA01300
                                      DS
                                                      * files cached
                                                                                      SSA01310
                                      DS
                                                      * cache size
                                                                                      SSA01320
                                                      * amt in use
                                                                                      SSA01330
BKWOCQ_PLIST_OCOUNT
BKWOCQ_PLIST_HCOUNT
                                      DS
                                                 Α
                                                     * open count
                                                                                      SSA01340
                                      DS
                                                 Α
                                                      * hit count
                                                                                      SSA01350
BKWOCQ_PLIST_LENGTH
                                                 *-BKWOCQ_PLIST
                                      EOU
                                                                                      SSA01360
                                      VMASMMAX
                                                                                       SSA01370
           SPACE 1
                                                                                       SSA01380
                                                                                      SSA01390
*
*
       set translation table
                                                                                       SSA01400
                                                                                       SSA01410
                                                                                       SSA01420
           SPACE 1
           &$XXTRN
                                                                                      SSA01430
                     BKWOTS
SSCACHEXLTABSET
                                      EQU
                                                 BKWOTS
                                                                                      SSA01440
           SPACE 1
                                                                                       SSA01450
BKWOTS_PLIST
                                      DSECT
                                                                                      SSA01460
BKWOTS_PLIST_RC
BKWOTS_PLIST_RE
                                      DS
                                                      * return code
                                                                                      SSA01470
                                      DS
                                                                                      SSA01480
                                                      * reason code
BKWOTS_PLIST_XLTABID
                                      DS
                                                 Α
                                                      * xltab id
                                                                                      SSA01490
BKWOTS_PLIST_XLTAB
                                      DS
                                                 Α
                                                      * xltab
                                                                                       SSA01500
BKWOTS_PLIST_LENGTH
                                      EQU
                                                  *-BKWOTS_PLIST
                                                                                      SSA01510
                                      VMASMMAX
                                                                                       SSA01520
           SPACE 1
                                                                                      SSA01530
*
                                                                                       SSA01540
*
       open a cached file
                                                                                       SSA01550
                                                                                       SSA01560
           SPACE 1
                                                                                       SSA01570
           &$XXTRN
                     BKW0F0
                                                                                      SSA01580
SSCACHEFILEOPEN
                                      EQU
                                                 BKWOFO
                                                                                       SSA01590
          SPACE 1
                                                                                       SSA01600
```

```
DSECT
DS A * return code
DS A * reason code
DS A * cache name
DS A * file spec
DS A * its length
DS A * its length
DS A * its length
DS A * its length
DS A * flag count
DS A * flag rames
DS A * flag values
DS A * file DS address
DS A * file DS address
DS A * file DS length
DS A * file DS length
DS A * last update date
EQU *-BKWOFO_PLIST
VMASMMAX
BKW0F0_PLIST
                                                  DSECT
                                                                                                                  SSA01610
BKW0F0_PLIST_RC
                                                                                                                  SSA01620
BKWOFO_PLIST_RE
BKWOFO_PLIST_CNAME
BKWOFO_PLIST_FSPEC
BKWOFO_PLIST_FSPECLEN
                                                                                                                  SSA01630
                                                                                                                  SSA01640
                                                                                                                 SSA01650
                                                                                                                SSA01660
BKWOFO_PLIST_ESMD
BKWOFO_PLIST_ESMDLEN
BKWOFO_PLIST_FCOUNT
                                                                                                             SSA01670
                                                                                                                  SSA01680
                                                                                                             SSA01660
SSA01690
BKWOFO_PLIST_FNAMES
BKWOFO_PLIST_FVALS
                                                                                                                SSA01700
                                                                                                                 SSA01710
BKWOFO PLIST FTOKEN
                                                                                                                SSA01720
BKWOFO_PLIST_ALET
BKWOFO_PLIST_DSADDR
BKWOFO_PLIST_DSLEN
BKWOFO_PLIST_LASTUPD
                                                                                                                 SSA01730
                                                                                                                 SSA01740
                                                                                                                SSA01750
                                                                                                                  SSA01760
BKWOFO_PLIST_LENGTH
                                                                                                                  SSA01770
                                                  VMASMMAX
                                                                                                                  SSA01780
              SPACE 1
                                                                                                                  SSA01790
                                                                                                                  SSA01800
         read cached file
                                                                                                                  SSA01810
                                                                                                                  SSA01820
              SPACE 1
                                                                                                                  SSA01830
              &$XXTRN BKWOFR
                                                                                                                  SSA01840
SSCACHEFILEREAD
                                                  EQU
                                                                BKWOFR
                                                                                                                  SSA01850
                                                                                                                  SSA01860
            SPACE 1
BKWOFR PLIST
                                                 DSECT
                                                                                                                  SSA01870
                                         DSECT
DS A * return code
DS A * reason code
DS A * cache name
DS A * file token
DS A * byte offset
DS A * byte count
DS A * out buffer
DS A * bytes returned
EQU *-BKWOFR_PLIST
VMASMMAX
BKWOFR_PLIST_RC
BKWOFR_PLIST_RE
                                                                                                                 SSA01880
                                                                                                                 SSA01890
BKWOFR_PLIST_CNAME
                                                                                                                SSA01900
BKWOFR_PLIST_FTOKEN
BKWOFR_PLIST_OFFSET
                                                                                                                  SSA01910
                                                                                                              SSA01920
BKWOFR_PLIST_COUNT
BKWOFR_PLIST_BUFFER
                                                                                                                SSA01930
                                                                                                                  SSA01940
BKWOFR_PLIST_RETURNED
                                                                                                            SSA01950
BKWOFR_PLIST_LENGTH
                                                                                                                  SSA01960
                                                  VMASMMAX
                                                                                                                  SSA01970
              SPACE 1
                                                                                                                  SSA01980
                                                                                                                  SSA01990
         close cached file
                                                                                                                  SSA02000
                                                                                                                  SSA02010
              SPACE 1
                                                                                                                  SSA02020
              &$XXTRN BKWOFC
                                                                                                                  SSA02030
                                                  EQU BKWOFC
SSCACHEFILECLOSE
                                                                                                                  SSA02040
             SPACE 1
                                                                                                                  SSA02050
BKWOFC_PLIST_RC
BKWOFC_PLIST_RE
                                     DSECT
DS A * return code
DS A * reason code
DS A * cache name
DS A * file token
EQU *-BKWOFC_PLIST
VMASMMAX
                                                 DSECT
                                                                                                                  SSA02060
                                                                                                                  SSA02070
                                                                                                             SSA02080
BKWOFC_PLIST_CNAME
BKWOFC_PLIST_FTOKEN
                                                                                                                 SSA02090
                                                                                                                SSA02100
BKWOFC_PLIST_LENGTH
                                                                                                                 SSA02110
                                                                                                                  SSA02120
           SPACE 1
                                                                                                                  SSA02130
                                                                                                                  SSA02140
      End of definitions
                                                                                                                  SSA02150
                                                                                                                  SSA02160
              EJECT
                                                                                                                  SSA02170
              POP PRINT
                                                                                                                  SSA02180
              MEND
```

# **Client Bindings (SSASMCLI MACRO)**

```
MACRO
                                                                     SSA00010
        SSASMCLI &WEAK=
                                                                 SSA00020
        AGO .@ASMSR1
                                                                     SSA00030
                                                                     SSA00040
.* Branch around prolog so it is not included in listings
.************************************
                                                                     SSA00050
                                                                     SSA00060
.*
   NAME - Reusable Server Kernel services bindings
                                                                     SSA00070
                                                                     SSA00080
   FUNCTION - LANGUAGE BINDINGS FOR THE CLIENT SERVICES
                                                                     SSA00090
                                                                     SSA00100
   COPYRIGHT -
                                                            @VR20Z0Z SSA00110
                                                            @VR20Z0Z SSA00120
@VR20Z0Z SSA00130
.*
       5684-112 (C) COPYRIGHT IBM CORP.1991, 1992
.*
       LICENSED MATERIALS - PROPERTY OF IBM
                                                             @VR20Z0Z SSA00140
.*
       SEE COPYRIGHT INSTRUCTIONS, G120-2083
                                                             @VR20Z0Z SSA00150
       ALL RIGHTS RESERVED
                                                             @VR20Z0Z SSA00160
                                                                     SSA00170
```

```
.* STATUS - Version 2 Release 4
                                                                   @VR20Z0Z SSA00180
                                                                            SSA00190
    CHANGE ACTIVITY - New for VM/ESA Version 2 Release 4
                                                                            SSA00200
.*
SSA00210
.*************************
                                                                            SSA00230
.@ASMSR1 ANOP
                                                                            SSA00240
         PUSH PRINT
                                                                            SSA00250
         ATF
                ('&SYSPARM' NE 'SUP').ASMSR2
                                                                        SSA00260
         PRINT OFF, NOGEN
                                                                            SSA00270
.ASMSR2
         ANOP
                                                                            SSA00280
         LCLC
               &$XXTRN
                                                                            SSA00290
&$XXTRN SETC
                                                                            SSA00300
                'EXTRN'
                ('&WEAK' NE 'YES').ASMSR3
         AIF
                                                                        SSA00310
&$XXTRN SETC
.ASMSR3 ANOP
                'WXTRN'
                                                                            SSA00320
                                                                            SSA00330
                                                                            SSA00340
     Return and reason codes for services functions
                                                                            SSA00350
                                                                            SSA00360
        SPACE 1
                                                                            SSA00370
                                                                            SSA00380
* return codes
                                                                            SSA00390
SS_CLI_RC_SUCCESS
SS_CLI_RC_WARNING
                                   EQU
                                            0
                                                                            SSA00400
                                   ΕQU
                                            4
                                                                            SSA00410
SS_CLI_RC_ERROR
                                   EQU
                                            8
                                                                            SSA00420
                                                                            SSA00430
SS_CLI_RC_ABEND
                                   EQU
                                            12
                                                                            SSA00440
* reason codes
SS_CLI_RE_SUCCESS
                                                                            SSA00450
                                   EQU
                                                                            SSA00460
                                            0
SS_CLI_RE_OUT_OF_RANGE
SS_CLI_RE_OUT_OF_STORAGE
SS_CLI_RE_BAD_IAM
SS_CLI_RE_BAD_IAM
SS_CLI_RE_BAD_IAM
                                   EQU
                                            901
                                                                            SSA00470
                                   EQU
                                            902
                                                                            SSA00480
                                   ΕÕU
                                            903
                                                                            SSA00490
                                            904
                                                                            SSA00500
                                   EOU
SS_CLI_RE_SEMC_FAIL
                                   EQU
                                            905
                                                                            SSA00510
                                                                            SSA00520
* Who i am
                                                                            SSA00530
         SPACE 1
                                                                            SSA00540
SS_CLI_IAM_INSTANCE
                                   FOU
                                            0
                                                                            SSA00550
SS_CLI_IAM_LINEDRIVER
                                   EQU
                                                                            SSA00560
                                                                            SSA00570
* Ways to get data
SPACE 1
                                                                            SSA00580
                                                                            SSA00590
SS_CLI_METHOD_READ
                                   EOU
                                            0
                                                                            SSA00600
SS_CLI_METHOD_PEEK
                                                                            SSA00610
SS CLI METHOD DISCARD
                                                                            SSA00620
                                                                            SSA00630
                                                                            SSA00640
      Definitions for services function
                                                                            SSA00650
                                                                            SSA00660
                                                                            SSA00670
*
      initialize client data queues
                                                                            SSA00680
*
                                                                            SSA00690
         SPACE 1
                                                                            SSA00700
         &$XXTRN BKWIIN
                                                                            SSA00710
SSCLIENTDATAINIT
                                  EQU
                                           BKWIIN
                                                                            SSA00720
         SPACE 1
                                                                            SSA00730
BKWIIN PLIST
                                  DSECT
                                                                            SSA00740
                                 DS
BKWIIN_PLIST_RC
                                              * return code
                                                                            SSA00750
BKWIIN_PLIST_RE
BKWIIN_PLIST_CB
                                  DS
                                              * reason code
* C-block addr
* subpool name
                                                                            SSA00760
                                  DS
                                                                            SSA00770
BKWIIN_PLIST_SUBPOOL
BKWIIN_PLIST_LENGTH
                                 DS
                                                                            SSA00780
                                           Α
                                  EOU
                                           *-BKWIIN_PLIST
                                                                            SSA00790
                                  VMASMMAX
                                                                            SSA00800
                                                                            SSA00810
                                                                            SSA00820
*
      terminate client data queues
                                                                            SSA00830
*
                                                                            SSA00840
         SPACE 1
                                                                            SSA00850
         &$XXTRN BKWITM
                                                                            SSA00860
SSCLIENTDATATERM
                                  EQU
                                           BKWITM
                                                                            SSA00870
         SPACE 1
                                                                            SSA00880
BKWITM_PLIST
                                  DSECT
                                                                            SSA00890
                                  DS
BKWITM_PLIST_RC
                                              * return code
                                                                            SSA00900
BKWITM_PLIST_CB
                                  DS
                                           A * reason code
                                                                            SSA00910
                                               * C-block addr
                                  DS
                                                                            SSA00920
BKWITM_PLIST_LENGTH
                                  EQU
                                           \star	ext{-BKWITM\_PLIST}
                                                                            SSA00930
                                  VMASMMAX
                                                                            SSA00940
                                                                            SSA00950
         SPACE 1
                                                                            SSA00960
*
      get input from client C-block
                                                                            SSA00970
                                                                            SSA00980
         SPACE 1
                                                                            SSA00990
```

```
&$XXTRN BKWIDG
                                                                                       SSA01000
SSCLIENTDATAGET
                                       EQU
                                                  BKWIDG
                                                                                       SSA01010
           SPACE 1
                                                                                       SSA01020
BKWIDG_PLIST
                            DSECT
DS A * return code
DS A * reason code
DS A * instance or ld?
DS A * C-block addr
DS A * get method
DS A * ALET
DS A * buffer
DS A * amt wanted
DS A * amt given
DS A * amt left
EQU *-BKWIDG_PLIST
                                     DSECT
                                                                                       SSA01030
BKWIDG_PLIST_RC
                                                                                       SSA01040
                                                                                  SSA01050
SSA01060
SSA01070
                                                                                      SSA01050
BKWIDG_PLIST_RE
BKWIDG_PLIST_INS
BKWIDG_PLIST_CB
BKWIDG_PLIST_GM
                                                                                      SSA01080
BKWIDG_PLIST_ALET
BKWIDG_PLIST_BUF
                                                                                      SSA01090
                                                                                       SSA01100
                                                                               SSA01110
SSA01120
SSA01130
BKWIDG PLIST AM
BKWIDG_PLIST_AG
BKWIDG_PLIST_AL
BKWIDG_PLIST_LENGTH
                                                                                      SSA01140
                                                                                       SSA01150
                                                                                       SSA01160
                                                                                       SSA01170
       put output onto client C-block
*
                                                                                       SSA01180
                                                                                       SSA01190
                                                                                       SSA01200
           &$XXTRN BKWIDP
                                                                                       SSA01210
SSCLIENTDATAPUT
                                      EQU BKWIDP
                                                                                       SSA01220
                                                                                       SSA01230
SPACE 1
SPACE 1
BKWIDP_PLIST
BKWIDP_PLIST_RC
BKWIDP_PLIST_RE
BKWIDP_PLIST_INS
BKWIDP_PLIST_CB
     SPACE 1
                                                                                       SSA01350
                                                                                       SSA01360
    End of declarations
                                                                                       SSA01370
                                                                                       SSA01380
                                                                                       SSA01390
                 PRINT
           P0P
                                                                                       SSA01400
           MEND
                                                                                       SSA01410
```

# **Enrollment Bindings (SSASMENR MACRO)**

```
MACRO
                                                             SSA00010
       SSASMENR &WEAK=
                                                        SSA00020
       AGO .@ASMSR1
                                                             SSA00030
* SSA00060
* SSA00070
           - Reusable Server Kernel services bindings
                                                        * SSA00080
   FUNCTION - Language bindings for enrollment services
                                                             SSA00090
.*
                                                             SSA00100
                                                    @VR20ZOZ SSA00110
@VR20ZOZ SSA00120
@VR20ZOZ SSA00130
   COPYRIGHT -
.*
      5684-112 (C) COPYRIGHT IBM CORP.1991, 1992
      LICENSED MATERIALS - PROPERTY OF IBM
SEE COPYRIGHT INSTRUCTIONS, G120-2083
                                                     @VR20Z0Z SSA00140
@VR20Z0Z SSA00150
.*
.*
      ALL RIGHTS RESERVED
                                                    @VR20Z0Z SSA00160
.*
                                                             SSA00170
.* STATUS - Version 2 Release 4
                                                     @VR20Z0Z SSA00180
.* .* CHANGE ACTIVITY - New for VM/ESA Version 2 Release 4 *
                                                             SSA00190
                                                             SSA00200
SSA00210
.* A000000-999999 New for VM/ESA Version 2 Release 4 @VR24PVM SSA00220
.**********************
                                                             SSA00230
.@ASMSR1 ANOP
                                                             SSA00240
                                                             SSA00250
       PUSH PRINT
            ('&SYSPARM' NE 'SUP').ASMSR2
                                                        SSA00260
       AIF
       PRINT OFF, NOGEN
                                                             SSA00270
.ASMSR2 ANOP
                                                             SSA00280
LCLC &$XXTRN
&$XXTRN SETC 'EXTRN'
                                                             SSA00290
                                                             SSA00300
            ('&WEAK' NE 'YES').ASMSR3
                                                        SSA00310
       AIF
&$XXTRN SETC
.ASMSR3 ANOP
            'WXTRN'
                                                            SSA00320
                                                             SSA00330
          ------* SSA00340
```

```
Return and reason codes for services functions *
                                                                                                        SSA00350
                                                                                                        SSA00360
                                                                                                        SSA00370
             SPACE 1
                                                                                                        SSA00380
* return codes
                                                                                                        SSA00390
SS_ENR_RC_SUCCESS
                                               EQU
                                                            0
                                                                                                        SSA00400
SS_ENR_RC_WARNING
SS_ENR_RC_ERROR
SS_ENR_RC_ABEND
                                                EQU
                                                             4
                                                                                                        SSA00410
                                               ΕÒU
                                                             8
                                                                                                        SSA00420
                                               EQU
                                                             12
                                                                                                        SSA00430
                                                                                                        SSA00440
* reason codes
                                                                                                        SSA00450
SS_ENR_RE_SUCCESS
SS_ENR_RE_DB_NOT_FOUND
SS_ENR_RE_REC_NOT_FOUND
SS_ENR_RE_TRUNCATED
SS_ENR_RE_DIRTY
                                                                                                        SSA00460
                                               ΕQŪ
                                                             1001
                                                                                                        SSA00470
                                               ΕŲŪ
                                                                                                        SSA00480
                                                             1002
                                                             1003
                                                                                                        SSA00490
                                               EQU
                                               EQU
                                                             1004
                                                                                                        SSA00500
SS_ENR_RE_REC_EXISTS
SS_ENR_RE_BAD_LENGTH
SS_ENR_RE_BAD_DROPTYPE
                                               ΕQŪ
                                                             1005
                                                                                                        SSA00510
                                               EQU
                                                             1006
                                                                                                        SSA00520
                                               ΕQŪ
                                                             1007
                                                                                                        SSA00530
SS_ENR_RE_BAD_STORAGE
SS_ENR_RE_NO_STORAGE
SS_ENR_RE_CLOSE_FAIL
SS_ENR_RE_WRITE_FAIL
SS_ENR_RE_BAD_METHOD
SS_ENR_RE_OPEN_FAIL
SS_ENR_RE_GWU_FAIL
SS_ENR_RE_GWU_FAIL
                                                EQU
                                                             1008
                                                                                                        SSA00540
                                                EQU
                                                             1009
                                                                                                        SSA00550
                                               ΕÒŪ
                                                                                                        SSA00560
                                                             1010
                                               ΕQŪ
                                                             1011
                                                                                                        SSA00570
                                               ΕQU
                                                             1012
                                                                                                        SSA00580
                                               EQU
                                                             1013
                                                                                                        SSA00590
SS_ENR_RE_POINT_FAIL
SS_ENR_RE_EXIST_FAIL
SS_ENR_RE_NOT_SFS
SS_ENR_RE_NOT_V
                                               ΕQŪ
                                                             1014
                                                                                                        SSA00600
                                               ΕÕU
                                                             1015
                                                                                                        SSA00610
                                               ΕÒU
                                                             1016
                                                                                                        SSA00620
                                                             1017
                                               EQU
                                                                                                        SSA00630
SS_ENR_RE_DSCR_FAIL
SS_ENR_RE_READ_FAIL
SS_ENR_RE_DB_EXISTS
                                               EQU
                                                             1018
                                                                                                        SSA00640
                                               EQU
                                                             1019
                                                                                                        SSA00650
                                               ΕQŪ
                                                             1020
                                                                                                        SSA00660
SS_ENR_RE_COMM_FAIL
SS_ENR_RE_NOT_DISK
SS_ENR_RE_BAD_KIND
                                                             1021
                                               EQU
                                                                                                        SSA00670
                                               EQU
                                                             1022
                                                                                                        SSA00680
                                               ΕQŪ
                                                             1023
                                                                                                        SSA00690
SS_ENR_RE_NEW_FILE
SS_ENR_RE_NO_SETS
SS_ENR_RE_SET_EMPTY
                                               ΕŌU
                                                                                                        SSA00700
                                                             1024
                                                ΕŲŪ
                                                             1025
                                                                                                        SSA00710
                                               EQU
                                                             1026
                                                                                                        SSA00720
             SPACE 1
                                                                                                        SSA00730
                                                                                                        SSA00740
* API maxima
                                                                                                        SSA00750
SS ENR INDEX WIDTH
                                                EQU
                                                             64
                                                                                                        SSA00760
SS_ENR_MAX_DATA
                                               EQU
                                                             65450
                                                                                                        SSA00770
             SPACE 1
                                                                                                        SSA00780
                                                                                                        SSA00790
* KIND types
SS_ENR_KIND_MEMORY
                                                                                                        SSA00800
                                                EQU
                                                             0
                                                                                                        SSA00810
SS_ENR_KIND_DISK
                                                                                                        SSA00820
                                                EOU
             SPACE 1
                                                                                                        SSA00830
                                                                                                        SSA00840
* INSERT types
SS_ENR_INSERT_NEW
SS_ENR_INSERT_REPLACE
                                                                                                        SSA00850
                                                             0
                                                                                                        SSA00860
                                                                                                        SSA00870
             SPACE 1
                                                                                                        SSA00880
                                                                                                        SSA00890
* DROP types
SS_ENR_DROP_COMMIT
SS_ENR_DROP_ROLLBACK
                                                                                                        SSA00900
                                                EOU
                                                             Θ
                                                                                                        SSA00910
                                                                                                        SSA00920
                                                                                                        SSA00930
             SPACE 1
                                                                                                        SSA00940
      Definitions for enrollment services
                                                                                                        SSA00950
*-
                                                                                                        SSA00960
             SPACE 1
                                                                                                        SSA00970
                                                                                                        SSA00980
        load enrollment data base
                                                                                                        SSA00990
*
                                                                                                        SSA01000
             SPACE 1
                                                                                                        SSA01010
             &$XXTRN BKWJLO
                                                                                                        SSA01020
                                              EQU
                                                           BKWJLO
SSENROLLLOAD
                                                                                                        SSA01030
             SPACE 1
                                                                                                        SSA01040
                                           DSECT
DS A * return code
DS A * reason code
DS A * dbase name
DS A * DS kind
DS A * DS size
DS A * filename
DS A * filename
DS A * filename length
BKWJLO_PLIST
                                              DSECT
                                                                                                        SSA01050
BKWJLO_PLIST_RC
BKWJLO_PLIST_RE
                                                                                                        SSA01060
                                                                                                        SSA01070
BKWJLO_PLIST_DBASE
BKWJLO_PLIST_DS_KIND
BKWJLO_PLIST_DS_SIZE
                                                                                                        SSA01080
                                                                                                        SSA01090
                                                                                                        SSA01100
BKWJLO_PLIST_FN
                                                                                                        SSA01110
BKWJLO_PLIST_FNL
                                                                                                        SSA01120
                                                           *-BKWJLO_PLIST
BKWJLO_PLIST_LENGTH
                                              EQU
                                                                                                        SSA01130
                                              VMASMMAX
                                                                                                        SSA01140
             SPACE 1
                                                                                                        SSA01150
                                                                                                        SSA01160
```

```
drop enrollment data base
                                                                                   SSA01170
                                                                                   SSA01180
          SPACE 1
                                                                                   SSA01190
                    BKWJDP
                                                                                   SSA01200
          &$XXTRN
SSENROLLDROP
                                     EQU
                                               BKWJDP
                                                                                   SSA01210
          SPACE 1
                                                                                   SSA01220
BKWJDP_PLIST
                                     DSECT
                                                                                   SSA01230
BKWJDP_PLIST_RC
BKWJDP_PLIST_RE
                                     DS
                                               Α
                                                    * return code
                                                                                   SSA01240
                                     DS
                                                                                   SSA01250
                                               Α
                                                    * reason code
BKWJDP_PLIST_DBASE
BKWJDP_PLIST_DT
                                     DS
                                               Α
                                                    * dbase name
                                                                                   SSA01260
                                     DS
                                               Α
                                                    * drop type
                                                                                   SSA01270
                                               *-BKWJDP PLIŚT
BKWJDP PLIST LENGTH
                                     EOU
                                                                                   SSA01280
                                     VMASMMAX
                                                                                   SSA01290
          SPACE 1
                                                                                   SSA01300
                                                                                   SSA01310
*
       commit enrollment data base
                                                                                   SSA01320
*
                                                                                   SSA01330
          SPACE 1
                                                                                   SSA01340
          &$XXTRN
                    BKWJCM
                                                                                   SSA01350
SSENROLLCOMMIT
                                     EQU
                                               BKWJCM
                                                                                   SSA01360
                                                                                   SSA01370
          SPACE 1
BKWJCM PLIST
                                     DSECT
                                                                                   SSA01380
BKWJCM_PLIST_RC
BKWJCM_PLIST_RE
                                     DS
                                                                                   SSA01390
                                                    * return code
                                                                                   SSA01400
                                     DS
                                               Α
                                                    * reason code
BKWJCM_PLIST_DBASE
                                     DS
                                               Α
                                                    * dbase name
                                                                                   SSA01410
                                                                                   SSA01420
BKWJCM_PLIST_LENGTH
                                     EQU
                                               *-BKWJCM_PLIST
                                     VMASMMAX
                                                                                   SSA01430
          SPACE 1
                                                                                   SSA01440
                                                                                   SSA01450
       list data bases
                                                                                   SSA01460
*
                                                                                   SSA01470
          SPACE 1
                                                                                   SSA01480
          &$XXTRN BKWJDL
                                                                                   SSA01490
SSENROLLLIST
                                     EQU
                                               BKWJDL
                                                                                   SSA01500
          SPACE 1
                                                                                   SSA01510
BKWJDL PLIST
                                     DSECT
                                                                                   SSA01520
BKWJDL_PLIST_RC
                                                                                   SSA01530
                                     DS
                                                    * return code
BKWJDL_PLIST_RE
                                     DS
                                               Α
                                                   * reason code
                                                                                   SSA01540
BKWJDL_PLIST_CB
BKWJDL_PLIST_LENGTH
                                     DS
                                               Α
                                                    * C-block
                                                                                   SSA01550
                                     EQU
                                               *-BKWJDL_PLIST
                                                                                   SSA01560
                                     VMASMMAX
                                                                                   SSA01570
          SPACE 1
                                                                                   SSA01580
*
                                                                                   SSA01590
*
       insert record
                                                                                   SSA01600
                                                                                   SSA01610
                                                                                   SSA01620
          SPACE 1
          &$XXTRN BKWJRI
                                                                                   SSA01630
                                     EQU
                                               BKWJRI
SSENROLLRECORDINSERT
                                                                                   SSA01640
          SPACE 1
                                                                                   SSA01650
BKWJRI_PLIST_RC
BKWJRI_PLIST_RE
                                     DSECT
                                                                                   SSA01660
                                     DS
                                               Α
                                                     * return code
                                                                                   SSA01670
                                     DS
                                               Α
                                                     * reason code
                                                                                   SSA01680
BKWJRI_PLIST_DBASE
BKWJRI_PLIST_INDEX
BKWJRI_PLIST_DATA
                                     DS
                                                     * dbase name
                                                                                   SSA01690
                                     DS
                                               Α
                                                     * index
                                                                                   SSA01700
                                     DS
                                                     * data
                                                                                   SSA01710
BKWJRI_PLIST_DATAL
BKWJRI_PLIST_REP
                                     DS
                                               Α
                                                     * data length
                                                                                   SSA01720
                                     DS
                                               Α
                                                     * replace?
                                                                                   SSA01730
                                               *-BKWJRI_PLIST
BKWJRI_PLIST_LENGTH
                                     EOU
                                                                                   SSA01740
                                     VMASMMAX
                                                                                   SSA01750
          SPACE 1
                                                                                   SSA01760
*
                                                                                   SSA01770
*
       remove record
                                                                                   SSA01780
                                                                                   SSA01790
                                                                                   SSA01800
          SPACE 1
          &$XXTRN BKWJRR
                                                                                   SSA01810
                                     EQU
SSENROLLRECORDREMOVE
                                               BKWJRR
                                                                                   SSA01820
          SPACE 1
                                                                                   SSA01830
BKWJRR PLIST
                                     DSECT
                                                                                   SSA01840
BKWJRR_PLIST_RC
BKWJRR_PLIST_RE
BKWJRR_PLIST_DBASE
                                     DS
                                                     * return code
                                                                                   SSA01850
                                     DS
                                                                                   SSA01860
                                               Α
                                                     * reason code
                                     DS
                                               Α
                                                                                   SSA01870
                                                     * dbase name
BKWJRR_PLIST_INDEX
BKWJRR_PLIST_LENGTH
                                     DS
                                               Α
                                                     * index
                                                                                   SSA01880
                                     EQU
                                               *-BKWJRR_PLIST
                                                                                   SSA01890
                                     VMASMMAX
                                                                                   SSA01900
          SPACE 1
                                                                                   SSA01910
                                                                                   SSA01920
*
       list records
                                                                                   SSA01930
                                                                                   SSA01940
          SPACE 1
                                                                                   SSA01950
          &$XXTRN BKWJRL
                                                                                   SSA01960
SSENROLLRECORDLIST
                                     EQU
                                               BKWJRI
                                                                                   SSA01970
          SPACE 1
                                                                                   SSA01980
```

```
DSECT
DS A * return code
DS A * reason code
DS A * dbase name
DS A * C-block
EQU *-BKWJRL PITST
 BKWJRL_PLIST
                                                                                                                 SSA01990
 BKWJRL_PLIST_RC
                                                                                                                 SSA02000
BKWJRL_PLIST_RE
BKWJRL_PLIST_DBASE
BKWJRL_PLIST_CB
BKWJRL_PLIST_LENGTH
                                                                                                                 SSA02010
                                                                                                                 SSA02020
                                                                                                                 SSA02030
                                                                                                                 SSA02040
                                                 VMASMMAX
                                                                                                                 SSA02050
              SPACE 1
                                                                                                                 SSA02060
                                                                                                                 SSA02070
                                                                                                                 SSA02080
          get record
 *
                                                                                                                 SSA02090
              SPACE 1
                                                                                                                 SSA02100
&$XXTRN BKWJRG
SSENROLLRECORDGET
                                                                                                                 SSA02110
                                                  EQU
                                                                BKWJRG
                                                                                                                 SSA02120
                                                                                                                 SSA02130
              SPACE 1
BKWJRG_PLIST_RC

BKWJRG_PLIST_RE

BKWJRG_PLIST_RE

BKWJRG_PLIST_DBASE

BKWJRG_PLIST_INDEX

BKWJRG_PLIST_INDEX

BKWJRG_PLIST_BUF

BKWJRG_PLIST_BUF

BKWJRG_PLIST_BUFS

BKWJRG_PLIST_BUFS

BKWJRG_PLIST_AR

BKWJRG_PLIST_AR

BKWJRG_PLIST_LENGTH

EQU

*-BKWJRG_PLIST

VMASMMAX
                                                                                                                 SSA02140
                                                                                                                 SSA02150
                                                                                                                SSA02160
                                                                                                           SSA02100
SSA02170
                                                                                                                SSA02180
                                                                                                                 SSA02190
                                                                                                                SSA02200
                                                                                                                SSA02210
                                                                                                                 SSA02220
                                                                                                                 SSA02230
                                                                                                                 SSA02240
            SPACE 1
                                                                                                                 SSA02250
    End of declarations
                                                                                                                 SSA02260
                                                                                                                 SSA02270
                                                                                                                 SSA02280
               POP
                      PRINT
                                                                                                                 SSA02290
               MEND
                                                                                                                 SSA02300
```

## **Memory Bindings (SSASMMEM MACRO)**

```
MACRO
                                                                SSA00010
        SSASMMEM &WEAK=
                                                           SSA00020
                                                                SSA00030
        AGO .@ASMME1
   Branch around prolog so it is not included in listings \star
                                                                SSA00040
- Reusable Server Kernel memory bindings *
                                                                SSA00060
                                                                SSA00070
                                                                SSA00080
.*
   FUNCTION - Defines memory constants and dsects
                                                                SSA00090
                                                                SSA00100
                                                      @VR20Z0Z SSA00110
@VR20Z0Z SSA00120
   COPYRIGHT -
.*
       5684-112 (C) COPYRIGHT IBM CORP.1991, 1992
                                                        @VR20Z0Z SSA00130
       LICENSED MATERIALS - PROPERTY OF IBM
SEE COPYRIGHT INSTRUCTIONS, G120-2083
                                                        @VR20Z0Z SSA00140
.*
                                                        @VR20Z0Z SSA00150
.*
                                                       @VR20Z0Z SSA00160
.*
       ALL RIGHTS RESERVED
.*
                                                                SSA00170
                                                        @VR20Z0Z SSA00180
.* STATUS - Version 2 Release 4
* CHANGE ACTIVITY - New for VM/ESA Version 2 Release 4 *
                                                                SSA00190
                                                                SSA00200
.***********************
                                                                SSA00210
.* A000000-999999 New for VM/ESA Version 2 Release 4 @VR74PVM SSA00220
.***********************
                                                                SSA00230
.@ASMME1 ANOP
                                                                SSA00240
        PUSH PRINT
                                                                SSA00250
             ('&ARM' NE 'SUP').ASMME2
                                                            SSA00260
        ATF
        PRINT OFF, NOGEN
                                                                SSA00270
.ASMME2 ANOP
                                                                SSA00280
       LCLC
             &$XXTRN
                                                                SSA00290
&$XXTRN SETC 'EXTRN'
                                                                SSA00300
                                                            SSA00310
             ('&WEAK' NE 'YES').ASMME3
       AIF
             `WXTRN'
&$XXTRN SETC
                                                                SSA00320
.ASMME3 ANOP
                                                                SSA00330
                                                                SSA00340
     Return and reason codes for memory functions *
                                                                SSA00350
                                                                SSA00360
       SPACE 1
                                                                SSA00370
                                                                SSA00380
                                                                SSA00390
* return codes
SS_MEM_RC_SUCCESS
                             EOU
                                     0
                                                                SSA00400
SS_MEM_RC_WARNING
                             EQU
                                     4
                                                                SSA00410
SS_MEM_RC_ERROR
SS_MEM_RC_ABEND
                             EQU
                                     8
                                                                SSA00420
                                                                SSA00430
                                                                SSA00440
```

```
* reason codes
                                                                                           SSA00450
SS_MEM_RE_SUCCESS
SS_MEM_RE_OUT_OF_STORAGE
SS_MEM_RE_BAD_AMOUNT
SS_MEM_RE_BAD_ALIGN
SS_MEM_RE_NO_SUBPOOL
                                          EQU
                                                                                           SSA00460
                                         ΕŌU
                                                     801
                                                                                           SSA00470
                                          ΕŲŪ
                                                     802
                                                                                           SSA00480
                                          E<sub>0</sub>U
                                                     803
                                                                                           SSA00490
                                          EQU
                                                     804
                                                                                           SSA00500
SS_MEM_RE_NOT_ALLOC
SS_MEM_RE_SUBPOOL_DELETED
SS_MEM_RE_SPD_FAIL
                                          EQU
                                                     805
                                                                                           SSA00510
                                          ΕQU
                                                     806
                                                                                           SSA00520
                                          ΕÕU
                                                     807
                                                                                           SSA00530
SS_MEM_RE_BAD_KEY
SS_MEM_RE_SUBPOOL_EXISTS
SS_MEM_RE_SPCC_FAIL
                                                     808
                                          EQU
                                                                                           SSA00540
                                          ΕQU
                                                     809
                                                                                           SSA00550
                                          E<sub>0</sub>U
                                                     810
                                                                                           SSA00560
SS_MEM_RE_SPLA_FAIL
                                                     811
                                                                                           SSA00570
                                                                                           SSA00580
                                                                                           SSA00590
        Constants for memory functions
                                                                                           SSA00600
                                                                                           SSA00610
           SPACE 1
                                                                                           SSA00620
                                                                                           SSA00630
       Alignment attributes
                                                                                           SSA00640
                                                                                           SSA00650
SS MEM ALIGN NORM
                                                                                           SSA00660
SS_MEM_ALIGN_PAGE
                                         EQU
                                                                                           SSA00670
                                                                                           SSA00680
           SPACE 1
                                                                                           SSA00690
       Definitions for memory functions
                                                                                           SSA00700
                                                                                           SSA00710
                                                                                           SSA00720
*
        create a data space
                                                                                           SSA00730
                                                                                           SSA00740
           SPACE 1
                                                                                           SSA00750
           &$XXTRN BKWMCR
                                                                                           SSA00760
SSMEMORYCREATEDS
                                        EQU
                                                    BKWMCR
                                                                                           SSA00770
           SPACE 1
                                                                                           SSA00780
BKWMCR_PLIST
                                        DSECT
                                                                                           SSA00790
BKWMCR_PLIST_RC
BKWMCR_PLIST_RE
BKWMCR_PLIST_SUBPOOL
BKWMCR_PLIST_SIZE
BKWMCR_PLIST_KEY
                                        DS
                                                                                           SSA00800
                                                        * return code
                                        DS
                                                                                           SSA00810
                                                        * reason code
                                       DS
DS
DS
DS
DS
                                                        * subpool name
                                                                                           SSA00820
                                                   Α
                                                        * DS size (pages)
                                                                                           SSA00830
                                                       * storage key
                                                                                           SSA00840
BKWMCR_PLIST_OCOUNT
BKWMCR_PLIST_OARRAY
                                                       * option count
* option array
                                                   Α
                                                                                           SSA00850
                                                   Α
                                                                                           SSA00860
BKWMCR_PLIST_ASIT
BKWMCR_PLIST_ALET
BKWMCR_PLIST_LENGTH
                                        DS
                                                        * DS ASIT
                                                                                           SSA00870
                                        DS
                                                    Α
                                                        * DS ALET
                                                                                           SSA00880
                                                    *-BKWMCR_PLIST
                                                                                           SSA00890
                                        VMASMMAX
                                                                                           SSA00900
           SPACE 1
                                                                                           SSA00910
*
                                                                                           SSA00920
*
                                                                                           SSA00930
        allocate memory
                                                                                           SSA00940
           SPACE 1
                                                                                           SSA00950
           &$XXTRN
                      BKWMAL
                                                                                           SSA00960
SSMEMORYALLOCATE
                                        EQU
                                                    BKWMAL
                                                                                           SSA00970
           SPACE 1
                                                                                           SSA00980
BKWMAL_PLIST
                                        DSECT
                                                                                           SSA00990
BKWMAL_PLIST_RC
BKWMAL_PLIST_RE
                                        DS
                                                                                           SSA01000
                                                        * return code
                                        DS
                                                        * reason code
                                                                                           SSA01010
BKWMAL_PLIST_LB
                                        DS
                                                        * lower bound
                                                                                           SSA01020
BKWMAL_PLIST_UB
BKWMAL_PLIST_SUBPOOL
                                        DS
                                                                                           SSA01030
                                                        * upper bound
                                       DS
                                                       * subpool name
                                                                                           SSA01040
BKWMAL_PLIST_ALIGN
                                        DS
                                                        * align type
                                                   Α
                                                                                           SSA01050
BKWMAL_PLIST_BA
BKWMAL_PLIST_BG
                                                       * buffer address
* bytes gotten
                                        DS
                                                    Α
                                                                                           SSA01060
                                        DS
                                                    Α
                                                                                           SSA01070
BKWMAL PLIST LENGTH
                                                    *-BKWMAL PLIST
                                                                                           SSA01080
                                        EQU
                                        VMASMMAX
                                                                                           SSA01090
           SPACE 1
                                                                                           SSA01100
                                                                                           SSA01110
        release memory
                                                                                           SSA01120
                                                                                           SSA01130
           SPACE 1
                                                                                           SSA01140
           &$XXTRN BKWMRE
                                                                                           SSA01150
SSMEMORYRELEASE
                                        EQU
                                                    BKWMRE
                                                                                           SSA01160
           SPACE 1
                                                                                           SSA01170
BKWMRE_PLIST
BKWMRE_PLIST_RC
                                        DSECT
                                                                                           SSA01180
                                        DS
                                                         * return code
                                                                                           SSA01190
BKWMRE_PLIST_RE
BKWMRE_PLIST_BR
                                        DS
                                                        * reason code
                                                                                           SSA01200
                                        DS
                                                        * bytes released
                                                                                           SSA01210
                                                       * subpool name
BKWMRE_PLIST_SUBPOOL
BKWMRE_PLIST_BA
BKWMRE_PLIST_LENGTH
                                        DS
                                                                                           SSA01220
                                                        * buffer address
                                        DS
                                                    Α
                                                                                           SSA01230
                                                    *-BKWMRE_PLIST
                                        FOU
                                                                                           SSA01240
                                        VMASMMAX
                                                                                           SSA01250
           SPACE 1
                                                                                           SSA01260
```

```
SSA01270
       delete subpool
                                                                                       SSA01280
                                                                                       SSA01290
          SPACE 1
                                                                                      SSA01300
          &$XXTRN BKWMDE
                                                                                      SSA01310
SSMEMORYDELETE
                                      EQU
                                                 BKWMDE
                                                                                      SSA01320
          SPACE 1
                                                                                      SSA01330
                                DSECT
DS A * return code
DS A * reason code
DS A * subpool name
EQU *-BKWMDE_PLIST
BKWMDE PLIST
                                                                                      SSA01340
BKWMDE_PLIST_RC
                                                                                      SSA01350
BKWMDE_PLIST_RE
BKWMDE_PLIST_SUBPOOL
BKWMDE_PLIST_LENGTH
                                                                                     SSA01360
                                                                                      SSA01370
                                                                                     SSA01380
                                     VMASMMAX
                                                                                      SSA01390
         SPACE 1
                                                                                      SSA01400
                                                                                      SSA01410
       End of declarations
                                                                                      SSA01420
                                                                                      SSA01430
          FJFCT
                                                                                      SSA01440
          POP PRINT
                                                                                      SSA01450
          MEND
                                                                                      SSA01460
```

# **Storage Group Bindings (SSASMSGP MACRO)**

```
MACRO
                                                                           SSA00010
         SSASMSGP &WEAK=
                                                                       SSA00020
         AGO .@ASMSG1
                                                                           SSA00030
.* Branch around prolog so it is not included in listings
                                                                           SSA00040
SSA00050
                                                                           SSA00060
    NAME - Reusable Server Kernel storage group bindings
                                                                       * SSA00070
                                                                           SSA00080
.*
    FUNCTION - Defines the storage group constants and dsects
                                                                           SSA00090
                                                                           SSA00100
                                                                  @VR20Z0Z SSA00110
    COPYRIGHT -
.*
                                                                  @VR20Z0Z SSA00120
        5684-112 (C) COPYRIGHT IBM CORP.1991, 1992
LICENSED MATERIALS - PROPERTY OF IBM
                                                                  @VR20Z0Z SSA00130
@VR20Z0Z SSA00140
.*
.*
        SEE COPYRIGHT INSTRUCTIONS, G120-2083
                                                                  @VR20Z0Z SSA00150
        ALL RIGHTS RESERVED
                                                                  @VR20Z0Z SSA00160
                                                                          SSA00170
.* STATUS - VM/ESA Version 2 Release 4
                                                                  @VR20Z0Z SSA00180
.* CHANGE ACTIVITY - New for VM/ESA Version 2 Release 4 *
                                                                           SSA00190
                                                                           SSA00200
.*********************
                                                                           SSA00210
.* A000000-999999 New for VM/ESA Version 2 Release 4 @VR2LMVM SSA00220
. *************************
                                                                           SSA00230
.@ASMSG1 ANOP
                                                                           SSA00240
         PUSH PRINT
                                                                           SSA00250
                ('&SYSPARM' NE 'SUP').ASMSG2
                                                                       SSA00260
         PRINT OFF, NOGEN
                                                                           SSA00270
.ASMSG2 ANOP
                                                                           SSA00280
         LCLC &$XXTRN
                                                                           SSA00290
&$XXTRN SETC 'EXTRN'
                                                                           SSA00300
                ('&WEAK' NE 'YES').ASMSG3
                                                                       SSA00310
         AIF
&$XXTRN SETC 'WXTRN'
                                                                           SSA00320
.ASMSG3 ANOP
                                                                           SSA00330
                                                                           SSA00340
      Return and reason codes for storage group functions \star
                                                                           SSA00350
                                                                           SSA00360
        SPACE 1
                                                                           SSA00370
* return codes
                                                                           SSA00380
SS_SGP_RC_SUCCESS
                                  EQU
                                           0
                                                                           SSA00390
SS_SGP_RC_WARNING
SS_SGP_RC_ERROR
SS_SGP_RC_ABEND
                                  ΕQ̈́U
                                            4
                                                                           SSA00400
                                  ΕŌU
                                            8
                                                                           SSA00410
                                  ΕÒU
                                            12
                                                                           SSA00420
                                                                           SSA00430
                                                                           SSA00440
* Teason Codes
SS_SGP_RE_SUCCESS
SS_SGP_RE_TOO_MANY
SS_SGP_RE_NOT_FOUND
SS_SGP_RE_OUT_OF_STORAGE
SS_SGP_RE_NX_FAIL
SS_SGP_RE_INIT_DONE
                                                                           SSA00450
                                            601
                                  ΕQU
                                                                           SSA00460
                                  ΕQŪ
                                                                           SSA00470
                                            602
                                  EQU
                                            603
                                                                           SSA00480
                                  ΕQU
                                            604
                                                                           SSA00490
                                  ΕŌU
                                            605
                                                                           SSA00500
SS_SGP_RE_EXISTS
SS_SGP_RE_VDQ_FAIL
SS_SGP_RE_ONLINE
                                  ΕŌU
                                            607
                                                                           SSA00510
                                  EQU
                                            608
                                                                           SSA00520
                                  EQU
                                            609
                                                                           SSA00530
SS_SGP_RE_OFFLINE
SS_SGP_RE_Q_FAIL
SS_SGP_RE_CV_FAIL
                                  EQU
                                            610
                                                                           SSA00540
                                                                           SSA00550
                                            611
                                                                           SSA00560
```

```
SS_SGP_RE_E_FAIL
                                           EQU
                                                      613
                                                                                             SSA00570
SS_SGP_RE_MAINT
                                           ΕQŪ
                                                      614
                                                                                             SSA00580
SS_SGP_RE_DS_FAIL
SS_SGP_RE_POOL_FAIL
SS_SGP_RE_MAP_FAIL
SS_SGP_RE_BAD_ATTRIB
                                           ΕŌU
                                                      615
                                                                                             SSA00590
                                           ΕŲŪ
                                                      616
                                                                                             SSA00600
                                                                                             SSA00610
                                           E<sub>0</sub>U
                                                      617
                                           EQU
                                                      618
                                                                                             SSA00620
SS_SGP_RE_REWRITE_FAIL
SS_SGP_RE_READ_ONLY
SS_SGP_RE_OUT_OF_RANGE
                                                                                             SSA00630
                                           EQU
                                                      619
                                           ΕQU
                                                      620
                                                                                             SSA00640
                                           ΕŌU
                                                                                             SSA00650
                                                      622
SS_SGP_RE_WRONG_MODE
SS_SGP_RE_IO_FAIL
SS_SGP_RE_DIAG_250_FAIL
                                           EQU
                                                      623
                                                                                             SSA00660
                                           ΕQU
                                                      624
                                                                                             SSA00670
                                           EQU
                                                      625
                                                                                             SSA00680
SS_SGP_RE_TOO_BIG
SS_SGP_RE_BAD_NAME
SS_SGP_RE_NAME_IN_USE
                                           ΕŌU
                                                                                             SSA00690
                                                      626
                                           EQU
                                                      628
                                                                                             SSA00700
                                           EQU
                                                      629
                                                                                             SSA00710
           SPACE 1
                                                                                             SSA00720
                                                                                             SSA00730
* attributes
SS_SGP_ATTRIB_DS
SS_SGP_ATTRIB_NO_DS
                                                                                             SSA00740
                                           EQU
                                                      0
                                                                                             SSA00750
                                           EQU
                                                      1
                                                                                             SSA00760
SS_SGP_ATTRIB_BLOCK_RW
SS_SGP_ATTRIB_BLOCK_RO
                                           EQU
                                                      2
                                                                                             SSA00770
                                                      3
                                           ΕÕU
                                                                                             SSA00780
SS_SGP_ATTRIB_OFFLINE
                                                                                             SSA00790
                                           EQU
           SPACE 1
                                                                                             SSA00800
                                                                                             SSA00810
        Definitions for storage group functions
                                                                                             SSA00820
                                                                                             SSA00830
           SPACE 1
                                                                                             SSA00840
                                                                                             SSA00850
                                                                                             SSA00860
        storage group create
                                                                                             SSA00870
            SPACE 1
                                                                                             SSA00880
           &$XXTRN BKWSGC
                                                                                             SSA00890
                                         EQU
SSSGPCREATE
                                                     BKWSGC
                                                                                             SSA00900
           SPACE 1
                                                                                             SSA00910
BKWSGC_PLIST_RC
BKWSGC_PLIST_RC
BKWSGC_PLIST_RE
BKWSGC_PLIST_SGN
BKWSGC_PLIST_VDC
BKWSGC_PLIST_VDC
BKWSGC_PLIST_AC
BKWSGC_PLIST_AC
                                         DSECT
                                                                                             SSA00920
                                                                                             SSA00930
                                         DS
                                                          * return code
                                         DS
                                                          * reason code
                                                                                             SSA00940
                                         DS
                                                                                             SSA00950
                                                          * sgp number
                                         DS
                                                          * vdev count
                                                                                             SSA00960
                                         DS
                                                     Α
                                                          * vdev array
                                                                                             SSA00970
                                         DS
                                                     Α
                                                         * attrib count
                                                                                             SSA00980
BKWSGC_PLIST_AA
                                                     Α
                                                                                             SSA00990
                                         DS
                                                          * attrib array
BKWSGC_PLIST_LENGTH
                                         EQU
                                                     *-BKWSGC_PLIST
                                                                                             SSA01000
                                         VMASMMAX
                                                                                             SSA01010
                                                                                             SSA01020
            SPACE 1
                                                                                             SSA01030
*
        storage group delete
                                                                                             SSA01040
*
                                                                                             SSA01050
                                                                                             SSA01060
            SPACE 1
           &$XXTRN BKWSGD
                                                                                             SSA01070
SSSGPDELETE
                                         EQU
                                                     BKWSGD
                                                                                             SSA01080
           SPACE 1
                                                                                             SSA01090
BKWSGD_PLIST
                                         DSECT
                                                                                             SSA01100
BKWSGD PLIST RC
                                         DS
                                                          * return code
                                                                                             SSA01110
BKWSGD_PLIST_RE
BKWSGD_PLIST_SGN
                                         DS
                                                     Α
                                                                                             SSA01120
                                                         * reason code
                                         DS
                                                     Α
                                                          * sgp number
                                                                                             SSA01130
BKWSGD_PLIST_LENGTH
                                                     *-BKWSGD_PLIST
                                         EOU
                                                                                             SSA01140
                                         VMASMMAX
                                                                                             SSA01150
            SPACE 1
                                                                                             SSA01160
                                                                                             SSA01170
*
*
        storage group find
                                                                                             SSA01180
                                                                                             SSA01190
            SPACE 1
                                                                                             SSA01200
           &$XXTRN BKWSGF
                                                                                             SSA01210
SSSGPFIND
                                         EQU
                                                     RKWSGF
                                                                                             SSA01220
           SPACE 1
                                                                                             SSA01230
BKWSGF_PLIST
                                         DSECT
                                                                                             SSA01240
BKWSGF_PLIST_RC
BKWSGF_PLIST_RE
                                         DS
                                                          * return code
                                                                                             SSA01250
                                         DS
                                                                                             SSA01260
                                                     Α
                                                          * reason code
BKWSGF_PLIST_SGNAME
                                         DS
                                                     Α
                                                          * sg name
                                                                                             SSA01270
BKWSGF_PLIST_SGN
BKWSGF_PLIST_IOMODE
BKWSGF_PLIST_TOTAL
BKWSGF_PLIST_LENGTH
                                         DS
                                                     Α
                                                          * sgp number
                                                                                             SSA01280
                                         DS
                                                          * I/O mode
                                                                                             SSA01290
                                         DS
                                                     Α
                                                          * total blocks
                                                                                             SSA01300
                                                     \star	ext{-BKWSGF\_PLIST}
                                         EOU
                                                                                             SSA01310
                                         VMASMMAX
                                                                                             SSA01320
            SPACE 1
                                                                                             SSA01330
                                                                                             SSA01340
*
        storage group list (what's defined?)
*
                                                                                             SSA01350
*
                                                                                             SSA01360
            SPACE 1
                                                                                             SSA01370
            &$XXTRN BKWSGL
                                                                                             SSA01380
```

```
EQU
                                                 BKWSGL
SSSGPLIST
                                                                                       SSA01390
          SPACE 1
                                                                                       SSA01400
BKWSGL_PLIST
BKWSGL_PLIST_RC
                                      DSECT
                                                                                       SSA01410
                                                                                       SSA01420
                                      DS
                                                      * return code
BKWSGL_PLIST_RE
                                      DS
                                                      * reason code
                                                                                       SSA01430
BKWSGL_PLIST_NX
                                      DS
                                                      * number expected
                                                                                       SSA01440
BKWSGL_PLIST_NF
BKWSGL_PLIST_SGNA
BKWSGL_PLIST_LENGTH
                                      DS
                                                      * number filled
                                                                                       SSA01450
                                      DS
                                                 Α
                                                      * sgp number array
                                                                                       SSA01460
                                                 *-BKWSGL_PLIST
                                                                                       SSA01470
                                      FOU
                                      VMASMMAX
                                                                                       SSA01480
           SPACE 1
                                                                                       SSA01490
                                                                                       SSA01500
*
                                                                                       SSA01510
       storage group query
                                                                                       SSA01520
           SPACE 1
                                                                                       SSA01530
           &$XXTRN
                     BKWSGQ
                                                                                       SSA01540
SSSGPQUERY
                                      EQU
                                                 BKWSGQ
                                                                                       SSA01550
           SPACE 1
                                                                                       SSA01560
BKWSGQ_PLIST
                                      DSECT
                                                                                       SSA01570
BKWSGQ_PLIST_RC
BKWSGQ_PLIST_RE
BKWSGQ_PLIST_SGN
                                      DS
                                                      * return code
                                                                                       SSA01580
                                      DS
                                                                                       SSA01590
                                                      * reason code
                                                      * sgp number
                                                                                       SSA01600
BKWSGQ_PLIST_SGNAME
BKWSGQ_PLIST_IOMODE
BKWSGQ_PLIST_TOTAL
                                                     * sg name
* I/O mode
                                      DS
                                                 Α
                                                                                       SSA01610
                                                                                       SSA01620
                                      DS
                                      DS
                                                      * total blocks
                                                                                       SSA01630
BKWSGQ PLIST_STATUS
BKWSGQ PLIST_AX
BKWSGQ PLIST_AF
BKWSGQ PLIST_AA
                                      DS
                                                      * status word
                                                                                       SSA01640
                                      DS
                                                     * attributes expected
                                                                                       SSA01650
                                      DS
                                                     * attributes filled in
                                                                                       SSA01660
                                                 Α
                                      DS
                                                     * attribute array
                                                                                       SSA01670
BKWSGQ_PLIST_VX
BKWSGQ_PLIST_VF
                                      DS
                                                      * vdevs expected
                                                                                       SSA01680
                                      DS
                                                      * vdevs filled in
                                                                                       SSA01690
BKWSGQ_PLIST_VA
                                      DS
                                                      * vdev array
                                                                                       SSA01700
BKWSGQ_PLIST_BA
                                                      * blocks array
                                      DS
                                                 Α
                                                                                       SSA01710
BKWSGQ_PLIST_LENGTH
                                      FOU
                                                 *-BKWSGQ_PLIST
                                                                                       SSA01720
                                      VMASMMAX
                                                                                       SSA01730
           SPACE 1
                                                                                       SSA01740
                                                                                       SSA01750
                                                                                       SSA01760
*
       storage group read
                                                                                       SSA01770
           SPACE 1
                                                                                       SSA01780
          &$XXTRN BKWSGR
                                                                                       SSA01790
SSSGPREAD
                                      EOU
                                                 BKWSGR
                                                                                       SSA01800
           SPACE 1
                                                                                       SSA01810
BKWSGR_PLIST
                                      DSECT
                                                                                       SSA01820
BKWSGR_PLIST_RC
                                                                                       SSA01830
                                                      * return code
BKWSGR_PLIST_RE
BKWSGR_PLIST_SGN
BKWSGR_PLIST_PN
                                      DS
                                                                                       SSA01840
                                                 Α
                                                      * reason code
                                      DS
                                                                                       SSA01850
                                                      * sgp number
                                      DS
                                                     * page number
                                                                                       SSA01860
BKWSGR_PLIST_PC
BKWSGR_PLIST_ALET
                                                      * number of pages
                                      DS
                                                                                       SSA01870
                                                      * buffer ALET
                                                                                       SSA01880
                                      DS
BKWSGR_PLIST_BUF
                                      DS
                                                      * buffer
                                                                                       SSA01890
                                                 Α
BKWSGR_PLIST_LENGTH
                                      EOU
                                                 *-BKWSGR_PLIST
                                                                                       SSA01900
                                      VMASMMAX
                                                                                       SSA01910
                                                                                       SSA01920
                                                                                       SSA01930
*
       storage group start (like a mount)
                                                                                       SSA01940
*
                                                                                       SSA01950
           SPACE 1
                                                                                       SSA01960
           &$XXTRN BKWSGS
                                                                                       SSA01970
SSSGPSTART
                                      EQU
                                                 BKWSGS
                                                                                       SSA01980
          SPACE 1
                                                                                       SSA01990
BKWSGS_PLIST
                                      DSECT
                                                                                       SSA02000
BKWSGS_PLIST_RC
BKWSGS_PLIST_RE
BKWSGS_PLIST_SGN
BKWSGS_PLIST_SGNAME
BKWSGS_PLIST_AA
                                                      * return code
                                                                                       SSA02010
                                                                                       SSA02020
                                      DS
                                                      * reason code
                                                                                       SSA02030
                                      DS
                                                 Α
                                                     * sgp number
                                      DS
                                                      * sgp name
                                                                                       SSA02040
                                      DS
                                                      * attribute count
                                                                                       SSA02050
BKWSGS_PLIST_AA
                                      DS
                                                      * attribute array
                                                                                       SSA02060
                                                 *-BKWSGS_PLIST
BKWSGS_PLIST_LENGTH
                                      EQU
                                                                                       SSA02070
                                      VMASMMAX
                                                                                       SSA02080
           SPACE 1
                                                                                       SSA02090
                                                                                       SSA02100
       storage group stop (like a dismount)
                                                                                       SSA02110
                                                                                       SSA02120
           SPACE 1
                                                                                       SSA02130
          &$XXTRN BKWSGT
                                                                                       SSA02140
SSSGPST0P
                                      EQU
                                                 BKWSGT
                                                                                       SSA02150
           SPACE 1
                                                                                       SSA02160
BKWSGT_PLIST
BKWSGT_PLIST_RC
BKWSGT_PLIST_RE
                                      DSECT
                                                                                       SSA02170
                                      DS
                                                      * return code
                                                                                       SSA02180
                                      DS
                                                 Α
                                                      * reason code
                                                                                       SSA02190
BKWSGT_PLIST_SGN
                                      DS
                                                                                       SSA02200
                                                      * sgp number
```

```
A * attribute count
A * attribute array
BKWSGT_PLIST_AC
                                                                                       SSA02210
                                      DS
EQU
BKWSGT_PLIST_AA
                                                                                       SSA02220
                                                 *-BKWSGT_PLIST
BKWSGT_PLIST_LENGTH
                                                                                       SSA02230
                                      VMASMMAX
                                                                                       SSA02240
          SPACE 1
                                                                                       SSA02250
                                                                                       SSA02260
       storage group write
                                                                                       SSA02270
                                                                                       SSA02280
           SPACE 1
                                                                                       SSA02290
           &$XXTRN BKWSGW
                                                                                       SSA02300
                                      EQU
                                                 BKWSGW
SSSGPWRITE
                                                                                       SSA02310
          SPACE 1
                                                                                       SSA02320
                             DSECT
DS A * return code
DS A * reason code
DS A * sgp number
DS A * page number
DS A * page count
DS A * buffer ALET
DS A * buffer
EQU *-BKWSGW_PLIST
VMASMMAX
BKWSGW_PLIST
BKWSGW_PLIST_RC
BKWSGW_PLIST_RE
                                      DSECT
                                                                                       SSA02330
                                                                              SSA02350
SSA02350
SSA02360
SSA02370
SSA02380
SSA02390
                                                                                       SSA02340
BKWSGW_PLIST_SGN
BKWSGW_PLIST_PN
BKWSGW_PLIST_PC
BKWSGW_PLIST_ALET
BKWSGW_PLIST_BUF
                                                                                      SSA02400
BKWSGW_PLIST_LENGTH
                                                                                       SSA02410
                                   EQU
VMASMMAX
                                                                                       SSA02420
SPACE 1
*-----*
                                                                                       SSA02430
                                                                                       SSA02440

    End of storage group declarations

                                                                                       SSA02450
                                                                                       SSA02460
           EJECT
                                                                                       SSA02470
           POP
                 PRINT
                                                                                       SSA02480
           MEND
                                                                                       SSA02490
```

# **Services Bindings (SSASMSRV MACRO)**

```
MACRO
                                                                     SSA00010
        SSASMSRV &WEAK=
                                                                SSA00020
        AGO .@ASMSR1
                                                                     SSA00030
.* Branch around prolog so it is not included in listings
                                                                     SSA00040
SSA00050
                                                                     SSA00060
   NAME - Reusable Server Kernel services bindings
                                                                     SSA00070
                                                                     SSA00080
   FUNCTION - Defines the services constants and dsects
                                                                     SSA00090
.*
                                                                     SSA00100
                                                            @VR20Z0Z SSA00110
   COPYRIGHT -
                                                             @VR20Z0Z SSA00120
@VR20Z0Z SSA00130
.*
        5684-112 (C) COPYRIGHT IBM CORP.1991, 1992
.*
       LICENSED MATERIALS - PROPERTY OF IBM
SEE COPYRIGHT INSTRUCTIONS, G120-2083
                                                             @VR20Z0Z SSA00140
@VR20Z0Z SSA00150
.*
.*
       ALL RIGHTS RESERVED
                                                           @VR20Z0Z SSA00160
                                                                     SSA00170
.*
                                                             @VR20Z0Z SSA00180
   STATUS - Version 2 Release 4
.* .* CHANGE ACTIVITY - New for VM/ESA Version 2 Release 4 *
                                                                     SSA00190
                                                                     SSA00200
.**********************
                                                                     SSA00210
.* A000000-999999 New for VM/ESA Version 2 Release 4 @VR24PVM SSA00220
                                                                     SSA00230
.***********************
.@ASMSR1 ANOP
                                                                     SSA00240
        PUSH PRINT
                                                                     SSA00250
              ('&SYSPARM' NE 'SUP').ASMSR2
        AIF
                                                                 SSA00260
        PRINT OFF, NOGEN
                                                                     SSA00270
.ASMSR2 ANOP
                                                                     SSA00280
              &$XXTRN
        LCLC
                                                                     SSA00290
&$XXTRN
        SETC
              'EXTRN'
                                                                     SSA00300
              ('&WEAK' NE 'YES').ASMSR3
        AIF
                                                                SSA00310
&$XXTRN SETC
.ASMSR3 ANOP
              'WXTRN'
                                                                     SSA00320
                                                                     SSA00330
                                                                     SSA00340
      Return and reason codes for services functions
                                                                     SSA00350
                                                                     SSA00360
                                                                     SSA00370
        SPACE 1
* return codes
                                                                     SSA00380
SS_SRV_RC_SUCCESS
SS_SRV_RC_WARNING
SS_SRV_RC_ERROR
                                        0
                                                                     SSA00390
                                EQU
                                        4
                                                                     SSA00400
                                        8
                                                                     SSA00410
SS_SRV_RC_ABEND
                               EÕU
                                        12
                                                                     SSA00420
                                                                     SSA00430
* reason codes
                                                                     SSA00440
SS_SRV_RE_SUCCESS
SS_SRV_RE_BAD_TYPE
                                                                     SSA00450
                                        701
                                                                      SSA00460
SS_SRV_RE_NOT_FOUND
                                                                     SSA00470
```

```
SS_SRV_RE_OUT_OF_RANGE
                                       EQU
                                                  703
                                                                                     SSA00480
SS_SRV_RE_OUT_OF_STORAGE
                                                  706
                                                                                     SSA00490
                                                  709
SS_SRV_RE_EXISTS
                                                                                     SSA00500
                                                                                     SSA00510
* types of messages
SS_SRV_MSGTYPE_INSTANCE
                                                                                     SSA00520
                                       EQU
                                                  0
                                                                                     SSA00530
SS_SRV_MSGTYPE_LINEDRIVER
                                                                                     SSA00540
                                                                                     SSA00550
* types of services
SS_SRV_SRVTYPE_NORMAL
SS_SRV_SRVTYPE_LD
                                                                                     SSA00560
                                       EQU
                                                  0
                                                                                     SSA00570
                                       ΕQU
                                                  1
                                                                                     SSA00580
SS SRV SRVTYPE LDSS
                                                                                     SSA00590
                                                                                     SSA00600
* values of various msg bits... these have to line
                                                                                     SSA00610
* up with the message structures below... be careful
                                                                                     SSA00620
SS_SRV_IBIT_CCLOSE
                                      EQU
                                                  32768
                                                                                     SSA00630
SS_SRV_IBIT_ACLOSE
SS_SRV_IBIT_CDONE
SS_SRV_IBIT_LDSTOP
                                       ΕQŪ
                                                 16384
                                                                                     SSA00640
                                       EOU
                                                  8192
                                                                                     SSA00650
                                                  4096
                                       EQU
                                                                                     SSA00660
SS_SRV_IBIT_NEWDATA
                                       EQU
                                                  2048
                                                                                     SSA00670
SS_SRV_LBIT_STOPACK
SS_SRV_LBIT_NEWDATA
                                       ΕQU
                                                  32768
                                                                                     SSA00680
                                       ΕQŪ
                                                 16384
                                                                                     SSA00690
                                                                                     SSA00700
* length of keys
SS_SRV_KEYLENGTH
                                                                                     SSA00710
                                       EQU
                                                 32
                                                                                     SSA00720
                                                                                     SSA00730
        SPACE 1
                                                                                     SSA00740
     Stuctures
                                                                                     SSA00750
                                                                                     SSA00760
          SPACE 1
                                                                                     SSA00770
                                                                                     SSA00780
  S-block
                                                                                     SSA00790
                                                                                     SSA00800
VMSS SBLOCK
                                     DSECT
                                                                                     SSA00810
SBL_NEXT
                                      DS
                                                    * next service
                                                                                     SSA00820
SBL_PREV
SBL_SN
                                                A * prev service
CL8 * its name
                                      DS
                                                                                     SSA00830
                                     DS
                                                                                     SSA00840
                                                   * name length
SBL_SNL
                                     DS
                                                F
                                                                                     SSA00850
SBL_INITADDR
                                     DS
                                                    * init addr
                                                                                     SSA00860
SBL_AGTADDR
                                     DS
                                                    * agent addr
                                                                                     SSA00870
SBL_CMPLADDR
SBL_TYPE
                                     DS
                                                Α
                                                    * cmpltn addr
                                                                                     SSA00880
                                                    * service type
                                     DS
                                                                                     SSA00890
SBL_LOCKWORD
                                     DS
                                                F
                                                                                     SSA00900
                                                    * lock word
SBL_STARTCOUNT
SBL_MONPTR
                                     DS
                                                     * start count
                                                                                     SSA00910
                                     DS
                                                    * MON BUF PTR
                                                                                     SSA00920
VMSS_SBLOCK_LEN
                                     EQU
                                                *-VMSS_SBLOCK
                                                                                     SSA00930
          SPĀCE 1
                                                                                     SSA00940
                                                                                     SSA00950
   C-block
                                                                                     SSA00960
                                                                                     SSA00970
VMSS CBLOCK
                                      DSECT
                                                                                     SSA00980
VC_SBLOCK
                                                                                     SSA00990
                                      DS
VC_LDNAME
                                      DS
                                                CL8
                                                                                     SSA01000
VC_STATBITS
                                      DS
                                                                                     SSA01010
                                      ORG
                                                VC STATBITS
                                                                                     SSA01020
                                                XL1
                                      DS
                                                                                     SSA01030
                                                X'80'
VC_B_RECORD
                                      EOU
                                                                                     SSA01040
                                      DS
                                                XL3
                                                                                     SSA01050
VC_QH
VC_SID
                                      DS
                                                                                     SSA01060
                                      DS
                                                                                     SSA01070
                                                F
VC_INSTANCE
                                      DS
                                                                                     SSA01080
VC_THREADID
VC_IKEY
VC_LKEY
VC_USERID
                                      DS
                                                                                     SSA01090
                                      DS
                                                CL32
                                                                                     SSA01100
                                      DS
                                                                                     SSA01110
                                                CL32
                                      DS
                                                                                     SSA01120
                                                CL64
VC_BYTESIN
                                      DS
                                                                                     SSA01130
                                                F
VC_BYTESOUT
                                     DS
                                                                                     SSA01140
                                                F
VC_IBW
                                      DS
                                                                                     SSA01150
VC_LDBW
VC_STARTSTCK
                                      DS
                                                                                     SSA01160
                                      DS
                                                CL8
                                                                                     SSA01170
VC_STOPSTCK
VC_RESERVED
VC_LDDATA
                                     DS
                                                CL8
                                                                                     SSA01180
                                      DS
                                                CL128
                                                                                     SSA01190
                                      DS
                                                                                     SSA01200
VMSS_CBLOCK_LEN
                                      EQU
                                                *-VMSS CBLOCK
                                                                                     SSA01210
          SPACE 1
                                                                                     SSA01220
                                                                                     SSA01230
   msg to instance
                                                                                     SSA01240
                                                                                     SSA01250
VMSS IMSG
                                      DSECT
                                                                                     SSA01260
                                                CL32
VI_IKEY
                                      DS
                                                                                     SSA01270
VI_TYPE
                                      DS
                                                                                     SSA01280
VI_CBITS
                                      DS
                                                XL2
                                                                                     SSA01290
```

```
ORG
                                             VI_CBITS
                                                                                SSA01300
                                   DS
                                             XL\bar{1}
                                                                                SSA01310
VI_B_CCLOSE
VI_B_ACLOSE
                                             X'80'
                                                                                SSA01320
                                   EQU
                                             X'40'
                                   ΕŎU
                                                                                SSA01330
                                             X'20'
VI_B_CDONE
                                   FOU
                                                                                SSA01340
                                             X'10'
VI_B_LDSTOP
                                   EQU
                                                                                SSA01350
VI_B_NEWDATA
                                   EQU
                                             X'08'
                                                                                SSA01360
                                   DŠ
                                             XL1
                                                                                SSA01370
VMSS_IMSG_LEN
                                   EQU
                                             *-VMSS_IMSG
                                                                                SSA01380
          SPACE 1
                                                                                SSA01390
                                                                                SSA01400
  msg to line driver
                                                                                SSA01410
                                                                                SSA01420
VMSS_LMSG
                                   DSECT
                                                                                SSA01430
                                             CL32
VL_LKEY
                                   DS
                                                                                SSA01440
VL_TYPE
VL_IKEY
                                   DS
                                                                                SSA01450
                                             CL32
                                   DS
                                                                                SSA01460
VL_IBITS
                                   DS
                                             XI2
                                                                                SSA01470
                                             VL_IBITS
                                   ORG
                                                                                SSA01480
                                   DS
                                             XL1
                                                                                SSA01490
VL B STOPACK
                                   EQU
                                             X'80'
                                                                                SSA01500
VL_B_NEWDATA
                                             X'40'
                                   ΕŌU
                                                                                SSA01510
                                   DS
                                             XL1
                                                                                SSA01520
VMSS_LMSG_LEN
                                             *-VMSS_LMSG
                                                                                SSA01530
                                   EQU
          SPACE 1
                                                                                SSA01540
                                                                                SSA01550
      Definitions for services function
                                                                                SSA01560
                                                                                SSA01570
         SPACE 1
                                                                                SSA01580
                                                                                SSA01590
      bind service to addresses
                                                                                SSA01600
                                                                                SSA01610
          SPACE 1
                                                                                SSA01620
          &$XXTRN BKWVBN
                                                                                SSA01630
SSSERVICEBIND
                                   EQU
                                             BKWVBN
                                                                                SSA01640
          SPACE 1
                                                                                SSA01650
BKWVBN_PLIST
                                   DSECT
                                                                                SSA01660
BKWVBN_PLIST_RC
BKWVBN_PLIST_RE
BKWVBN_PLIST_SN
                                   DS
                                                 * return code
                                                                                SSA01670
                                   DS
                                                 * reason code
                                                                                SSA01680
                                   DS
                                                * service name
                                                                                SSA01690
BKWVBN_PLIST_SNL
BKWVBN_PLIST_IA
                                   DS
                                                 * its length
                                                                                SSA01700
                                                 * init addr
                                   DS
                                                                                SSA01710
BKWVBN_PLIST_SA
BKWVBN_PLIST_TA
BKWVBN_PLIST_ST
                                                * service addr
                                   DS
                                                                                SSA01720
                                   DS
                                                 * completion addr
                                                                                SSA01730
                                                * service type
                                   DS
                                                                                SSA01740
BKWVBN_PLIST_LENGTH
                                   EQU
                                             *-BKWVBN_PLIST
                                                                                SSA01750
                                   VMASMMAX
                                                                                SSA01760
          SPACE 1
                                                                                SSA01770
                                                                                SSA01780
                                                                                SSA01790
      find service block
                                                                                SSA01800
          SPACE 1
                                                                                SSA01810
          &$XXTRN BKWVFN
                                                                                SSA01820
SSSERVICEFIND
                                   EQU
                                             BKWVFN
                                                                                SSA01830
          SPACE 1
                                                                                SSA01840
BKWVFN_PLIST
BKWVFN_PLIST_RC
                                   DSECT
                                                                                SSA01850
                                   DS
                                                 * return code
                                                                                SSA01860
BKWVFN_PLIST_RE
                                   DS
                                                 * reason code
                                                                                SSA01870
BKWVFN_PLIST_SN
BKWVFN_PLIST_SNL
                                   DS
                                                                                SSA01880
                                                 * service name
                                                * its length
                                   DS
                                                                                SSA01890
BKWVFN_PLIST_SBLK
BKWVFN_PLIST_LENGTH
                                   DS
                                                 * S-blk address
                                             Α
                                                                                SSA01900
                                   EOU
                                             *-BKWVFN_PLIST
                                                                                SSA01910
                                   VMASMMAX
                                                                                SSA01920
          SPACE 1
                                                                                SSA01930
                                                                                SSA01940
*
      start the server
                                                                                SSA01950
*
                                                                                SSA01960
          SPACE 1
                                                                                SSA01970
          &$XXTRN BKWVRN
                                                                                SSA01980
SSSERVERRUN
                                   EQU
                                             BKWVRN
                                                                                SSA01990
          SPACE 1
                                                                                SSA02000
BKWVRN_PLIST
                                   DSECT
                                                                                SSA02010
BKWVRN_PLIST_RC
                                   DS
                                                  * return code
                                                                                SSA02020
                                                * reason code
BKWVRN_PLIST_RE
BKWVRN_PLIST_EPLIST
                                   DS
                                             Α
                                                                                SSA02030
                                                 * ADDR OF EPLIST
                                   DS
                                                                                SSA02040
                                             Α
BKWVRN_PLIST_LENGTH
                                             *-BKWVRN_PLIST
                                   EOU
                                                                                SSA02050
                                   VMASMMAX
                                                                                SSA02060
                                                                                SSA02070
          SPACE 1
                                                                                SSA02080
      stop the server
*
                                                                                SSA02090
                                                                                SSA02100
          SPACE 1
                                                                                SSA02110
```

| &\$XXTRN BKWVSP       |          |                 | SSA02120 |
|-----------------------|----------|-----------------|----------|
| SSSERVERSTOP          | EQU      | BKWVSP          | SSA02130 |
| SPACE 1               | -        |                 | SSA02140 |
| BKWVSP_PLIST          | DSECT    |                 | SSA02150 |
| BKWVSP_PLIST_RC       | DS       | A * return code | SSA02160 |
| BKWVSP_PLIST_RE       | DS       | A * reason code | SSA02170 |
| BKWVSP_PLIST_LENGTH   | EQU      | *-BKWVSP_PLIST  | SSA02180 |
|                       | VMASMMAX | (               | SSA02190 |
| SPACE 1               |          |                 | SSA02200 |
| ^                     |          | *               | SSA02210 |
| * End of declarations |          | *               | SSA02220 |
| ••                    |          | ·*              | SSA02230 |
| EJECT                 |          |                 | SSA02240 |
| POP PRINT             |          |                 | SSA02250 |
| MEND                  |          |                 | SSA02260 |
|                       |          |                 |          |

# **Trie Bindings (SSASMTRI MACRO)**

```
MACRO
                                                                          SSA00010
         SSASMTRI &WEAK=
                                                                      SSA00020
              .@ASMSR1
                                                                          SSA00030
                                                                           SSA00040
   Branch around prolog so it is not included in listings
                                                                          SSA00050
.***********************
                                                                          SSA00060
         - Reusable Server Kernel services bindings
                                                                          SSA00070
                                                                          SSA00080
.*
    FUNCTION - Language bindings for trie API
                                                                          SSA00090
                                                                          SSA00100
                                                                          SSA00110
   COPYRIGHT -
                                                                          SSA00120
.*
                                                                          SSA00130
       THIS MODULE IS "RESTRICTED MATERIALS OF IBM"
                                                                          SSA00140
.*
       5654-030 (C) COPYRIGHT IBM CORP. - 1998, 1999
LICENSED MATERIALS - PROPERTY OF IBM
                                                                          SSA00150
.*
                                                                          SSA00160
       ALL RIGHTS RESERVED.
.*
                                                                          SSA00180
   STATUS - VM/ESA Version 2, Release 4.0
                                                                          SSA00190
                                                                          SSA00200
.* CHANGE ACTIVITY - New for VM/ESA Version 2 Release 4.0
                                                                          SSA00210
                                                                          SSA00220
.* A000000-999999 New for VM/ESA Version 2 Release 4.0 @VR74PVM SSA00230
                                                                          SSA00240
.@ASMSR1 ANOP
                                                                          SSA00250
         PUSH PRINT
                                                                          SSA00260
               ('&SYSPARM' NE 'SUP').ASMSR2
                                                                      SSA00270
         AIF
         PRINT OFF, NOGEN
                                                                          SSA00280
.ASMSR2 ANOP
                                                                          SSA00290
         LCLC
               &$XXTRN
                                                                          SSA00300
&$XXTRN SETC
                                                                          SSA00310
               'EXTRN'
               ('&WEAK' NE 'YES').ASMSR3
                                                                      SSA00320
         AIF
&$XXTRN SETC
.ASMSR3 ANOP
                'WXTRN'
                                                                          SSA00330
                                                                          SSA00340
                                                                          SSA00350
                                                                          SSA00360
    return and reason codes, and other constants
                                                                           SSA00370
                                                                          SSA00380
                                                                           SSA00390
                                                                          SSA00400
* return codes
SS_TRI_RC_SUCCESS
SS_TRI_RC_WARNING
                                  EQU
                                                                           SSA00410
                                  ΕQŪ
                                           4
                                                                          SSA00420
SS_TRI_RC_ERROR
SS_TRI_RC_ABEND
                                  EQU
                                           8
                                                                          SSA00430
                                  EQU
                                           12
                                                                          SSA00440
                                                                          SSA00450
* reason codes
                                                                          SSA00460
SS_TRI_RE_SUCCESS
SS_TRI_RE_BAD_SIZE
                                  EQU
                                                                          SSA00470
                                           1701
                                  EQU
                                                                          SSA00480
SS_TRI_RE_TRIE_EXISTS
SS_TRI_RE_OUT_OF_STORAGE
                                  EQU
                                           1702
                                                                          SSA00490
                                  ΕQU
                                           1703
                                                                          SSA00500
SS_TRI_RE_DSCR_FAIL
SS_TRI_RE_TRIE_NOT_FOUND
                                           1704
                                  EQU
                                                                          SSA00510
                                           1705
                                  EQU
                                                                          SSA00520
SS_TRI_RE_TRIE_BUSY
                                  EQU
                                           1706
                                                                          SSA00530
SS_TRI_RE_BAD_INDEX_LEN
SS_TRI_RE_BAD_CAPACITY
                                  ΕQU
                                           1707
                                                                          SSA00540
                                           1708
                                                                          SSA00550
SS_TRI_RE_OUT_OF_DS_STORAGE
                                                                          SSA00560
                                                                          SSA00570
        SPACE 1
                                                                          SSA00580
                                                                          SSA00590
                                                                           SSA00600
    entry point definitions
                                                                          SSA00610
```

```
SPACE 1
                                                                                        SSA00620
                                                                                        SSA00630
                                                                                        SSA00640
*
       routine to create a trie
                                                                                        SSA00650
           SPACE 1
                                                                                        SSA00660
           &$XXTRN BKWYCR
                                                                                        SSA00670
SSTRIECREATE
                                       EQU
                                                  BKWYCR
                                                                                        SSA00680
           SPACE 1
                                                                                        SSA00690
BKWYCR PLIST
                                       DSECT
                                                                                        SSA00700
BKWYCR_PLIST_RC
BKWYCR_PLIST_RE
                                       DS
                                                      * return code
                                                                                        SSA00710
                                       DS
                                                       * reason code
                                                                                        SSA00720
BKWYCR PLIST NAME
                                                       * trie name
                                                                                        SSA00730
BKWYCR_PLIST_DS_SIZE
BKWYCR_PLIST_ASIT
                                                     * DS size
* DS ASIT
                                       DS
                                                  Α
                                                                                        SSA00740
                                                                                        SSA00750
                                       DS
                                                  Α
BKWYCR_PLIST_ALET
                                                       * DS ALET
                                       DS
                                                                                        SSA00760
BKWYCR_PLIST_LENGTH
                                       EQU
                                                  *-BKWYCR_PLIST
                                                                                        SSA00770
                                       VMASMMAX
                                                                                        SSA00780
           SPACE 1
                                                                                        SSA00790
                                                                                        SSA00800
       routine to delete a trie
                                                                                        SSA00810
*
                                                                                        SSA00820
           SPACE 1
                                                                                        SSA00830
           &$XXTRN BKWYDE
                                                                                        SSA00840
SSTRIEDELETE
                                       EQU
                                                  BKWYDE
                                                                                        SSA00850
           SPACE 1
                                                                                        SSA00860
BKWYDE_PLIST
                                                                                        SSA00870
                                       DSECT
BKWYDE_PLIST_RC
BKWYDE_PLIST_RE
BKWYDE_PLIST_NAME
                                       DS
                                                      * return code
                                                                                        SSA00880
                                       DS
                                                                                        SSA00890
                                                  Α
                                                      * reason code
                                       DS
                                                      * trie name
                                                                                        SSA00900
BKWYDE_PLIST_LENGTH
                                       EQU
                                                  *-BKWYDE_PLIST
                                                                                        SSA00910
           SPACE 1
                                                                                        SSA00920
                                                                                        SSA00930
*
       routine to insert a record number
                                                                                        SSA00940
                                                                                        SSA00950
           SPACE 1
                                                                                        SSA00960
           &$XXTRN BKWYRI
                                                                                        SSA00970
SSTRIERECORDINSERT
                                       EQU
                                                  BKWYRI
                                                                                        SSA00980
           SPACE 1
                                                                                        SSA00990
BKWYRI_PLIST
                                       DSECT
                                                                                        SSA01000
BKWYRI_PLIST_RC
BKWYRI_PLIST_RE
BKWYRI_PLIST_NAME
                                                      * return code
                                                                                        SSA01010
                                       DS
                                                      * reason code
                                                                                        SSA01020
                                                      * trie name
                                       DS
                                                                                        SSA01030
BKWYRI_PLIST_ALET
BKWYRI_PLIST_RECNUM
BKWYRI_PLIST_IX_BUFFER
BKWYRI_PLIST_IX_LENGTH
BKWYRI_PLIST_LENGTH
                                       DS
                                                     * DS ALET
                                                                                        SSA01040
                                       DS
                                                      * record number
                                                                                        SSA01050
                                       DS
                                                    * index buffer
                                                                                        SSA01060
                                       DS
                                                  Α
                                                       * index length
                                                                                        SSA01070
                                                  *-BKWYRI_PLIST
                                       EOU
                                                                                        SSA01080
                                       VMASMMAX
                                                                                        SSA01090
                                                                                        SSA01100
                                                                                        SSA01110
       routine to list all record numbers matching proposed key
                                                                                        SSA01120
*
                                                                                        SSA01130
*
           SPACE 1
                                                                                        SSA01140
           &$XXTRN
                      BKWYRL
                                                                                        SSA01150
SSTRIERECORDLIST
                                       EQU
                                                  BKWYRL
                                                                                        SSA01160
           SPACE 1
                                                                                        SSA01170
BKWYRL_PLIST
                                       DSECT
                                                                                        SSA01180
BKWYRL_PLIST_RC
                                       DS
                                                      * return code
                                                                                        SSA01190
BKWYRL_PLIST_RE
BKWYRL_PLIST_NAME
BKWYRL_PLIST_ALET
                                       DS
                                                                                        SSA01200
                                                      * reason code
                                                                                        SSA01210
                                       DS
                                                      * trie name
                                       DS
                                                      * DS ALET
                                                                                        SSA01220
                                                  Α
BKWYRL_PLIST_IX_BUFFER
BKWYRL_PLIST_IX_LENGTH
BKWYRL_PLIST_RECNUM_ARRAY
BKWYRL_PLIST_RECNUM_ARRAY_CAP
BKWYRL_PLIST_RECNUMS_FOUND
BKWYRL_PLIST_LENGTH
                                       DS
                                                      * index buffer
                                                                                        SSA01230
                                       DS
                                                     * index length
                                                                                        SSA01240
                                       DS
                                                      * recnum array
                                                                                        SSA01250
                                                     * array capacity
* recnums found
                                       DS
                                                                                        SSA01260
                                                  Α
                                       DS
                                                  Α
                                                                                        SSA01270
                                       EOU
                                                  *-BKWYRL_PLIST
                                                                                        SSA01280
                                       VMASMMAX
                                                                                        SSA01290
           SPACE 1
                                                                                        SSA01300
                                                                                        SSA01310
     End of declarations
                                                                                        SSA01320
                                                                                        SSA01330
                                                                                        SSA01340
           POP
                  PRINT
                                                                                        SSA01350
           MEND
                                                                                        SSA01360
```

## **User ID Bindings (SSASMUID MACRO)**

```
MACRO
                                                                                      SSA00010
           SSASMUID &WEAK=
                                                                                 SSA00020
           AGO
                .@ASMSR1
                                                                                      SSA00030
    Branch around prolog so it is not included in listings
                                                                                      SSA00040
SSA00050
                                                                                      SSA00060
    NAME - Reusable Server Kernel services bindings
                                                                                      SSA00070
.*
                                                                                      SSA00080
    FUNCTION - Language bindings for userid service
                                                                                      SSA00090
                                                                                      SSA00100
    COPYRIGHT -
                                                                           @VR20Z0Z SSA00110
                                                                           @VR20Z0Z SSA00120
@VR20Z0Z SSA00130
.*
         5684-112 (C) COPYRIGHT IBM CORP.1991, 1992
.*
         LICENSED MATERIALS - PROPERTY OF IBM
SEE COPYRIGHT INSTRUCTIONS, G120-2083
                                                                           @VR20Z0Z SSA00140
@VR20Z0Z SSA00150
. *
.*
         ALL RIGHTS RESERVED
                                                                           @VR20Z0Z SSA00160
.*
                                                                                      SSA00170
                                                                           @VR20Z0Z SSA00180
* SSA00190
    STATUS - Version 2 Release 4
.* CHANGE ACTIVITY - New for VM/ESA Version 2 Release 4
                                                                                      SSA00200
.**********************
                                                                                      SSA00210
.* A000000-999999 New for VM/ESA Version 2 Release 4 @VR24PVM SSA00220
                                                                                      SSA00230
.************************
.@ASMSR1 ANOP
                                                                                      SSA00240
          PUSH PRINT
                                                                                      SSA00250
                  ('&SYSPARM' NE 'SUP').ASMSR2
           AIF
                                                                                 SSA00260
          PRINT OFF, NOGEN
                                                                                      SSA00270
                                                                                      SSA00280
.ASMSR2 ANOP
                 &$XXTRN
          LCLC
                                                                                      SSA00290
&$XXTRN SETC
                  'EXTRN'
                                                                                      SSA00300
                  ('&WEAK' NE 'YES').ASMSR3
          AIF
                                                                                 SSA00310
&$XXTRN SETC
.ASMSR3 ANOP
                  'WXTRN'
                                                                                      SSA00320
                                                                                      SSA00330
                                                                                      SSA00340
      return and reason codes for userid service
                                                                                      SSA00350
                                                                                      SSA00360
         SPACE 1
                                                                                      SSA00370
                                                                                      SSA00380
* return codes
                                                                                      SSA00390
SS_UID_RC_SUCCESS
                                       EQU
                                                  0
                                                                                      SSA00400
SS_UID_RC_WARNING
SS_UID_RC_ERROR
SS_UID_RC_ABEND
                                       EQU
                                                                                      SSA00410
                                       ΕŎU
                                                  8
                                                                                      SSA00420
                                                  12
                                                                                      SSA00430
                                       EOU
                                                                                      SSA00440
                                                                                      SSA00450
* reason codes
SS_UID_RE_SUCCESS
SS_UID_RE_NOT_FOUND
                                                                                      SSA00460
                                       ΕÒŪ
                                                  101
                                                                                      SSA00470
                                                                                      SSA00480
* config constants
SS_UID_INDEX_WIDTH
                                                                                      SSA00490
                                       EQU
                                                  64
                                                                                      SSA00500
         SPACE 1
                                                                                      SSA00510
                                                                                      SSA00520
     definitions for userid service
                                                                                      SSA00530
                                                                                      SSA00540
                                                                                      SSA00550
                                                                                      SSA00560
       routine to map user IDs
                                                                                      SSA00570
                                                                                      SSA00580
          SPACE 1
                                                                                      SSA00590
          &$XXTRN BKWBMU
                                                                                      SSA00600
SSUSERIDMAP
                                      EQU
                                                 BKWBMU
                                                                                      SSA00610
          SPACE 1
                                                                                      SSA00620
BKWBMU_PLIST
                                   DSECT
DS A * return code
DS A * reason code
DS A * input conn
DS A * its length
DS A * input node
DS A * its length
DS A * input user
DS A * its length
DS A * its length
DS A * its length
DS A * its length
DS A * its length
DS A * its length
DS A * its length
DS A * its length
DS A * its length
DS A * its length
DS A * its length
DS A * its length
                                      DSECT
                                                                                      SSA00630
BKWBMU_PLIST_RC
BKWBMU_PLIST_RE
BKWBMU_PLIST_IC
                                                                                      SSA00640
                                                                                      SSA00650
                                                                                      SSA00660
BKWBMU_PLIST_ICL
BKWBMU_PLIST_IN
BKWBMU_PLIST_INL
                                                                                      SSA00670
                                                                                      SSA00680
                                                                                      SSA00690
BKWBMU_PLIST_IU
BKWBMU_PLIST_IUL
                                                                                      SSA00700
                                                                                      SSA00710
BKWBMU_PLIST_OU
BKWBMU_PLIST_OUL
                                                                                      SSA00720
                                                                                      SSA00730
BKWBMU_PLIST_LENGTH
                                                *-BKWBMU_PLIST
                                                                                      SSA00740
                                      VMASMMAX
                                                                                      SSA00750
                                                                                      SSA00760
          SPACE 1
                                                                                      SSA00770
* End of declarations
                                                                                      SSA00780
```

| EJECT<br>POP PRINT | SSA00790<br>SSA00800<br>SSA00810<br>SSA00820 |
|--------------------|----------------------------------------------|
|--------------------|----------------------------------------------|

# **Worker Bindings (SSASMWRK MACRO)**

```
SSA00010
          MACRO
          SSASMWRK &WEAK=
                                                                          SSA00020
          AG0
               .@ASMSR1
                                                                               SSA00030
    Branch around prolog so it is not included in listings
                                                                               SSA00040
                                                                               SSA00050
SSA00060
             - Reusable Server Kernel services bindings
                                                                               SSA00070
.*
                                                                               SSA00080
    FUNCTION - Language bindings for worker API
                                                                               SSA00090
.*
.*
                                                                               SSA00100
                                                                               SSA00110
    COPYRIGHT -
.*
                                                                               SSA00120
                                                                               SSA00130
       THIS MODULE IS "RESTRICTED MATERIALS OF IBM" 5654-030 (C) COPYRIGHT IBM CORP. - 1998, 1999
.*
                                                                               SSA00140
.*
                                                                               SSA00150
       LICENSED MATERIALS - PROPERTY OF IBM
                                                                               SSA00160
.*
.*
       ALL RIGHTS RESERVED.
                                                                               SSA00170
                                                                               SSA00180
    STATUS - VM/ESA Version 2, Release 4.0
                                                                               SSA00190
.*
                                                                               SSA00200
.*
    CHANGE ACTIVITY - New for VM/ESA Version 2 Release 3.0
.*
                                                                               SSA00210
.*
     @SI124VM - alternate userid
                                                                               SSA00220
                                                                               SSA00230
.*************************
                                                                               SSA00240
.* A000000-999999 New for VM/ESA Version 2 Release 3.0 @VR74PVM SSA00250
.***********************
                                                                               SSA00260
.@ASMSR1 ANOP
                                                                               SSA00270
          PUSH PRINT
                                                                              SSA00280
                 ('&SYSPARM' NE 'SUP').ASMSR2
          AIF
                                                                          SSA00290
          PRINT OFF, NOGEN
                                                                               SSA00300
                                                                               SSA00310
.ASMSR2 ANOP
          LCLC
                &$XXTRN
                                                                               SSA00320
&$XXTRN SETC
                'EXTRN'
                                                                               SSA00330
          AIF
                 ('&WEAK' NE 'YES').ASMSR3
                                                                          SSA00340
&$XXTRN SETC
                                                                              SSA00350
                 'WXTRN'
.ASMSR3 ANOP
                                                                               SSA00360
                                                                               SSA00370
                                                                               SSA00380
      return and reason codes for userid service
                                                                               SSA00390
         SPACE 1
                                                                               SSA00400
                                                                               SSA00410
                                                                               SSA00420
* return codes
SS_WRK_RC_SUCCESS
SS_WRK_RC_WARNING
SS_WRK_RC_ERROR
                                    EQU
                                                                               SSA00430
                                    EÕU
                                              4
                                                                               SSA00440
                                                                               SSA00450
                                    EOU
                                              8
SS_WRK_RC_ABEND
                                    EQU
                                              12
                                                                               SSA00460
                                                                               SSA00470
* reason codes
                                                                               SSA00480
* TEASON CODES
SS_WRK_RE_SUCCESS
SS_WRK_RE_OUT_OF_STORAGE
SS_WRK_RE_BAD_COUNT
SS_WRK_RE_BAD_FLAG_NAME
SS_WRK_RE_BAD_FLAG_VALUE
SS_WRK_RE_BAD_FLAG_VALUE
                                    EQU
                                              0
                                                                               SSA00490
                                    EQU
                                              1601
                                                                               SSA00500
                                    ΕQU
                                              1602
                                                                               SSA00510
                                    EQU
                                              1603
                                                                               SSA00520
                                    ΕÕU
                                              1604
                                                                               SSA00530
SS_WRK_RE_NO_CLASS
SS_WRK_RE_NO_SUBORDINATES
                                              1605
                                                                               SSA00540
                                    EQU
                                    EQU
                                              1606
                                                                               SSA00550
SS_WRK_RE_ALGTRIES_EXCEEDED
                                    ΕQŪ
                                              1607
                                                                               SSA00560
SS_WRK_RE_AUTOLOG_FAIL
SS_WRK_RE_TIMER_FAIL
SS_WRK_RE_IUCVCON_FAIL
                                    ΕŌU
                                              1608
                                                                               SSA00570
                                    ΕŲŪ
                                              1609
                                                                               SSA00580
                                    EQU
                                              1610
                                                                               SSA00590
SS_WRK_RE_FORCE_FAIL
SS_WRK_RE_FORCE_TIMEOUT
                                    EQU
                                              1611
                                                                               SSA00600
                                              1612
                                                                               SSA00610
SS_WRK_RE_OPER_DELETE
                                              1613
                                                                               SSA00620
                                                                               SSA00630
* option flag names
SS_WRK_OFN_PREFER_EMPTY
                                                                               SSA00640
                                    EQU
                                              0
                                                                               SSA00650
SS WRK OFN RETRY COUNT
                                    ΕÕU
                                                                               SSA00660
SS_WRK_OFN_ALT_USERID
SS_WRK_OFN_ALT_SECLABEL
                                    ΕŌU
                                              2
                                                                     @SI124VM SSA00670
                                              3
                                                                     @SI124VM SSA00680
                                    EOU
                                                                               SSA00690
                                                                               SSA00700
* option value names
SS_WRK_OFV_NO
                                                                               SSA00710
SS_WRK_OFV_YES
                                                                               SSA00720
```

```
SPACE 1
                                                                                                         SSA00730
                                                                                                         SSA00740
        definitions for worker API
                                                                                                         SSA00750
                                                                                                         SSA00760
                                                                                                         SSA00770
                                                                                                         SSA00780
        routine to allocate a worker connection
                                                                                                         SSA00790
                                                                                                         SSA00800
                                                                                                         SSA00810
             &$XXTRN BKWCAL
                                                                                                         SSA00820
                                              EQU
SSWORKERALLOCATE
                                                            BKWCAL
                                                                                                         SSA00830
             SPACE 1
                                                                                                         SSA00840
BKWCAL_PLIST
BKWCAL_PLIST_RC
                                              DSECT
                                                                                                         SSA00850
                                           DSECT
DS A * return code
DS A * reason code
DS A * instance C-block ptr
DS A * class name
DS A * option count
DS A * option names
DS A * option values
DS A * worker C-block ptr
DS A * connection ID
EQU *-BKWCAL_PLIST
                                                                                                         SSA00860
BKWCAL_PLIST_RE
BKWCAL_PLIST_ICBLOCK
                                                           A * reason code
A * instance C-block ptr
                                                                                                         SSA00870
                                                                                                         SSA00880
BKWCAL_PLIST_CLASSNAME
BKWCAL_PLIST_OCOUNT
BKWCAL_PLIST_ONAMES
                                                                                                         SSA00890
                                                                                                         SSA00900
                                                                                                         SSA00910
BKWCAL_PLIST_OVALUES
BKWCAL_PLIST_WCBLOCK
BKWCAL_PLIST_CONNID
                                                                                                         SSA00920
                                                                                                         SSA00930
                                                                                                         SSA00940
                                                           *-BKWCAL_PLIST
BKWCAL_PLIST_LENGTH
                                                                                                         SSA00950
                                              VMASMMAX
                                                                                                         SSA00960
            SPACE 1
                                                                                                         SSA00970
                                                                                                         SSA00980
     End of declarations
                                                                                                         SSA00990
                                                                                                         SSA01000
             FJFCT
                                                                                                         SSA01010
             POP
                     PRINT
                                                                                                         SSA01020
             MEND
                                                                                                         SSA01030
```

# **PL/X Language Bindings**

# **Anchor Bindings (SSPLXANC COPY)**

```
*COPY SSPLXANC
                                                                      SSP00010
                                                                       SSP00020
 */ SSP00040

    Reusable Server Kernel PL/X bindings

                                                                   */ SSP00050
                                                                   */ SSP00060
                                                                   */ SSP00070
    FUNCTION - Language bindings for anchor services.
                                                                    */ SSP00080
    COPYRIGHT -
                                                           @VR20Z0Z */ SSP00090
                                                          @VR20Z0Z */ SSP00100
@VR20Z0Z */ SSP00110
/*
/*
        5684-112 (C) COPYRIGHT IBM CORP.1991, 1992
LICENSED MATERIALS - PROPERTY OF IBM
        SEE COPYRIGHT INSTRUCTIONS, G120-2083
                                                           @VR20Z0Z */ SSP00120
        ALL RIGHTS RESERVED
                                                           @VR20Z0Z */ SSP00130
                                                                   */ SSP00140
                                                           @VR20Z0Z */ SSP00150
*/ SSP00160
    STATUS - VM/ESA Version 2 Release 4
    CHANGE ACTIVITY - New for VM/ESA Version 2 Release 4
                                                                   */ SSP00170
/****************** SSP00180
                                                                       SSP00190
Declare
                                                                      SSP00200
                                                                       SSP00210
 /* constants */
                                                                       SSP00220
                                                                      SSP00230
                                                                      SSP00240
  /* return codes */
                           fixed(31) constant(0),
fixed(31) constant(4),
                                                                      SSP00250
 ss_anc_rc_success
 ss_anc_rc_warning
                                                                      SSP00260
 ss_anc_rc_error
                           fixed(31) constant(8),
                                                                      SSP00270
 ss_anc_rc_abend
                            fixed(31) constant(12),
                                                                      SSP00280
                                                                      SSP00290
                                                                      SSP00300
  /* reason codes */
                           fixed(31) constant(0),
 ss_anc_re_success
                                                                      SSP00310
                                                                      SSP00320
                                                                      SSP00330
  /* entry points */
                                                                      SSP00340
                                                                      SSP00350
  /* set anchor */
  ssAnchorSet entry
                                                                      SSP00360
                                                                      SSP00370
  fixed(31),
                           /* return code */
/* reason code */
                                                                      SSP00380
                                                                      SSP00390
  fixed(31)
  pointer(31)
                           /* anchor value */
                                                                       SSP00400
                                                                      SSP00410
```

```
external as ('BKWAST'),
                                                                           SSP00420
                                                                           SSP00430
                                                                           SSP00440
/* get anchor */
                                                                           SSP00450
ssAnchorGet entry
                                                                           SSP00460
 fixed(31),
                            /* return code */
                                                                           SSP00470
                                                                           SSP00480
 fixed(31),
                           /* reason code */
pointer(31),
pointer(31),
                           /* anchor value */
                                                                           SSP00490
                                                                           SSP00500
                            /* monitor buf */
                                                                           SSP00510
 fixed(31)
                           /* monitor len */
                                                                           SSP00520
external as ('BKWAGT');
                                                                           SSP00530
                                                                           SSP00540
```

# **Authorization Bindings (SSPLXAUT COPY)**

```
*COPY SSPLXAUT
                                                                                  SSP00010
                                                                                  SSP00020
 */ SSP00040
                      Reusable Server Kernel PL/X Bindings
                                                                                  SSP00050
                                                                              */ SSP00060
                                                                              */ SSP00070
     FUNCTION - Language bindings for authorization services.
                                                                               */ SSP00080
     COPYRIGHT -
                                                                    @VR20Z0Z */ SSP00090
         5684-112 (C) COPYRIGHT IBM CORP.1991, 1992
LICENSED MATERIALS - PROPERTY OF IBM
                                                                    @VR20Z0Z */ SSP00100
 ,
/*
                                                                    @VR20Z0Z */ SSP00110
          SEE COPYRIGHT INSTRUCTIONS, G120-2083
                                                                    @VR20Z0Z */ SSP00120
 /*
          ALL RIGHTS RESERVED
                                                                    @VR20Z0Z */ SSP00130
                                                                               */ SSP00140
     STATUS - VM/ESA Version 2 Release 4
                                                                    @VR20Z0Z */ SSP00150
                                                                              */ SSP00160
 /*
 /* CHANGE ACTIVITY - New for VM/ESA Version 2 Release 4
                                                                              */ SSP00170
 SSP00200
 /**********************************
 /* CONSTANTS
                                                                                  SSP00210
                                                                                  SSP00220
 SSP00230
 Declare
                                                                                  SSP00240
                                                                                  SSP00250
                                                                                  SSP00260
  /* return codes */
                               fixed(31) constant(0),
                                                                                  SSP00270
  ss_aut_rc_success
 ss_aut_rc_warning
ss_aut_rc_error
                               fixed(31) constant(4),
                                                                                  SSP00280
                               fixed(31) constant(8),
                                                                                  SSP00290
                              fixed(31) constant(12),
                                                                                  SSP00300
  ss_aut_rc_abend
                                                                                  SSP00310
  /* reason codes */
                                                                                  SSP00320
                               fixed(31) constant(0)
                                                                                  SSP00330
  ss aut re success
  ss_aut_re_bad_count
                              fixed(31) constant(300+1),
                                                                                  SSP00340
 ss_aut_re_bad_user_length fixed(31) constant(300+1), ss_aut_re_bad_obj_length fixed(31) constant(300+2), ss_aut_re_bad_option fixed(31) constant(300+4), ss_aut_re_bad_qual fixed(31) constant(300+5), ss_aut_re_bad_use fixed(31) constant(300+6), ss_aut_re_exists fixed(31) constant(300+7), ss_aut_re_no_class fixed(31) constant(300+7), fixed(31) constant(300+8)
                                                                                  SSP00350
                                                                                  SSP00360
                                                                                  SSP00370
                                                                                  SSP00380
                                                                                  SSP00390
                                                                                  SSP00400
                                                                                  SSP00410
  ss_aut_re_no_class
                               fixed(31) constant(300+8),
  ss_aut_re_no_object
                              fixed(31) constant(300+9),
                                                                                  SSP00420
                              fixed(31) constant(300+10), fixed(31) constant(300+11),
 ss_aut_re_maq_fail
ss_aut_re_cvw_fail
                                                                                  SSP00430
                                                                                  SSP00440
                                                                                  SSP00450
  ss_aut_re_cvs_fail
                               fixed(31) constant(300+12),
 ss_aut_re_too_many
                               fixed(31) constant(300+13),
                                                                                  SSP00460
                               fixed(31) constant(300+14),
                                                                                  SSP00470
  ss_aut_re_out_of_storage fixed(31) constant(300+15), ss_aut_re_no_user fixed(31) constant(300+16),
                                                                                  SSP00480
                                                                                  SSP00490
  ss_aut_re_no_user
  ss_aut_re_prev_io_error fixed(31) constant(300+17),
                                                                                  SSP00500
  ss_aut_re_prev_sync_error fixed(31) constant(300+18),
ss_aut_re_read_fail fixed(31) constant(300+19),
sc_aut_re_write_fail fixed(31) constant(300+19),
                                                                                  SSP00510
                                                                                  SSP00520
                               fixed(31) constant(300+20), fixed(31) constant(300+21),
  ss_aut_re_write_fail
                                                                                  SSP00530
                                                                                  SSP00540
  ss_aut_re_trunc
  ss_aut_re_gwu_fail
                                                                                  SSP00550
                               fixed(31) constant(300+22),
  ss_aut_re_open_fail
                               fixed(31) constant(300+23),
                                                                                  SSP00560
  ss aut re bad cache
                               fixed(31) constant(300+24),
                                                                                  SSP00570
  ss_aut_re_bad_free
                               fixed(31) constant(300+25),
                                                                                  SSP00580
                                                                                  SSP00590
  ss_aut_re_bad_op
                               fixed(31) constant(300+26),
                                                                                  SSP00600
                                                                                  SSP00610
  /* other constants */
                                                                                  SSP00620
  /* return values from ssAuthTestOperations */
                                                                                  SSP00630
```

```
/* and ssAuthPermitUser */
                                                                       SSP00640
                         fixed(31) constant(0),
                                                                       SSP00650
ss_aut_op_permitted
ss_aut_op_not_permitted ss_aut_op_not_defined
                          fixed(31) constant(1),
fixed(31) constant(2),
                                                                       SSP00660
                                                                       SSP00670
                                                                       SSP00680
ss_aut_no_change
                          fixed(31) constant(3),
                                                                       SSP00690
                                                                       SSP00700
/* qualifiers for ssAuthPermitUser */
ss_aut_add_operation fixed(31) constant(0), ss_aut_remove_operation fixed(31) constant(1),
                                                                       SSP00710
                                                                       SSP00720
                                                                       SSP00730
 /* use arrays in ssAuthPermitUser? */
                                                                       SSP00740
ss_aut_use_arrays fixed(31) constant(0),
                                                                       SSP00750
                           fixed(31) constant(1),
                                                                       SSP00760
ss_aut_delete_all
                                                                       SSP00770
ss_aut_add_all
                           fixed(31) constant(2),
                                                                       SSP00780
 /* qualifiers for ssAuthDeleteObject */
                                                                       SSP00790
                        fixed(31) constant(0),
ss_aut_rules_only
                                                                       SSP00800
ss_aut_rules_and_object fixed(31) constant(1),
                                                                       SSP00810
                                                                       SSP00820
 /* qualifiers for ssAuthDeleteUser */
                                                                       SSP00830
ss_aut_specific_class fixed(31) constant(0),
                                                                       SSP00840
ss_aut_all_classes
                          fixed(31) constant(1),
                                                                       SSP00850
                                                                       SSP00860
                                                                       SSP00870
 /* qualifiers for ssAuthDeleteClass */
ss_aut_objects_only fixed(31) constant(0),
                                                                       SSP00880
                                                                       SSP00890
ss_aut_objects_and_class fixed(31) constant(1);
                                                                       SSP00900
                                                                       SSP00910
/***********************
/* FNTRY POINTS
                                                                       SSP00920
/**********************************
                                                                       SSP00930
                                                                       SSP00940
                                                                       SSP00950
                                                                       SSP00960
 /****************
                                                                       SSP00970
 /* operations on classes
                                                                       SSP00980
                                                                       SSP00990
 SSP01000
                                                                       SSP01010
 /* create class */
 ssAuthCreateClass entry
                                                                       SSP01020
                                                                       SSP01030
 fixed(31),
                                                                       SSP01040
                           /* return code
 fixed(31),
                                                                       SSP01050
                           /* reason code
                                                */
 character(8),
                           /* class identifier */
                                                                       SSP01060
  fixed(31),
                           /* operation count
                                                                       SSP01070
 character(4)
                                                                       SSP01080
                           /* operation array
                                                                       SSP01090
external as ('BKWUCC'),
                                                                       SSP01100
                                                                       SSP01110
/* modify class */
ssAuthModifyClass entry
                                                                       SSP01120
                                                                       SSP01130
                                                                       SSP01140
  fixed(31),
                                                                       SSP01150
                           /* return code
  fixed(31),
                           /* reason code
                                                                       SSP01160
  character(8),
                           /* class identifier
                                                                       SSP01170
  fixed(31),
                           /* operation count
                                                                       SSP01180
 character(4)
                                                                       SSP01190
                           /* operation array
                                                                       SSP01200
 external as ('BKWUMC'),
                                                                       SSP01210
                                                                       SSP01220
 /* list classes */
                                                                       SSP01230
ssAuthListClasses entry
                                                                       SSP01240
                                                                       SSP01250
  fixed(31),
                           /* return code
                                                                       SSP01260
 fixed(31),
                                                                       SSP01270
                           /* reason code
                           /* match key */
/* match key length */
  char(*),
                                                                       SSP01280
 fixed(31),
                                                                       SSP01290
 fixed(31),
                           /* number expected
                                                */
                                                                       SSP01300
  char(*),
                           /* output buffer
                                                                       SSP01310
 fixed(31)
                           /* number returned
                                                                       SSP01320
                                                                       SSP01330
external as ('BKWULC'),
                                                                       SSP01340
                                                                       SSP01350
 /* delete class */
                                                                       SSP01360
ssAuthDeleteClass entry
                                                                       SSP01370
                                                                       SSP01380
                                                                       SSP01390
 fixed(31),
                           /* return code
  fixed(31),
                           /* reason code
                                                                       SSP01400
 character(8),
                           /* class identifier
                                                                       SSP01410
                                                */
 fixed(31),
                           /* options count
                                                                       SSP01420
                                                */
                                                                       SSP01430
 fixed(31)
                           /* options array
                                                */
                                                                       SSP01440
external as ('BKWUDC'),
                                                                       SSP01450
```

```
SSP01460
                                                                     SSP01470
/****************
                                                                     SSP01480
/* operations on objects
                                                                     SSP01490
/***************
                                                                     SSP01500
/* create object */
                                                                     SSP01510
ssAuthCreateObject entry
                                                                     SSP01520
                                                                     SSP01530
fixed(31),
                                                                     SSP01540
                         /* return code
                                                                     SSP01550
 fixed(31),
                         /* reason code
                                              */
 character(*),
                         /* object name
                                                                     SSP01560
 fixed(31),
                         /* its length
                                                                     SSP01570
                                                                     SSP01580
character(8)
                         /* object class
                                                                     SSP01590
                                                                     SSP01600
external as ('BKWUCO'),
                                                                     SSP01610
/* list objects in class */
                                                                     SSP01620
ssAuthListObjects entry
                                                                     SSP01630
                                                                     SSP01640
 fixed(31),
                         /* return code
                                                                     SSP01650
 fixed(31),
                                                                     SSP01660
                         /* reason code
char(8),
                         /* class name
                                                                     SSP01670
                         /* match key
                                                                     SSP01680
 char(*)
fixed(31),
                         /* match key length
                                                                     SSP01690
 fixed(31),
                         /* number expected
                                                                     SSP01700
                         /* buffer pointers
/* buffer sizes
                                                                     SSP01710
 pointer(31),
                                              */
 fixed(31),
                                              */
                                                                     SSP01720
fixed(31),
                         /* returned lengths
                                                                     SSP01730
                                                                     SSP01740
fixed(31)
                         /* number returned
                                                                     SSP01750
                                                                     SSP01760
external as ('BKWULO'),
                                                                     SSP01770
                                                                     SSP01780
/* query an object */
ssAuthQueryObject entry
                                                                     SSP01790
                                                                     SSP01800
                                                                     SSP01810
fixed(31),
                         /* return code
 fixed(31),
                                                                     SSP01820
                         /* reason code
                                                                     SSP01830
 character(*),
                         /* object name
 fixed(31),
                         /* its length
                                                                     SSP01840
 character(8),
                         /* class name
                                                                     SSP01850
                         /* userids expected
                                                                     SSP01860
 fixed(31).
 pointer(31),
                         /* userid ptrs
                                                                     SSP01870
                         /* userid buf sizes
                                                                     SSP01880
 fixed(31),
fixed(31),
                         /* userid lengths
                                                                     SSP01890
                                                                     SSP01900
fixed(31)
                         /* userids returned
                                                                     SSP01910
external as ('BKWUQO'),
                                                                     SSP01920
                                                                     SSP01930
/* delete object */
                                                                     SSP01940
ssAuthDeleteObject entry
                                                                     SSP01950
                                                                     SSP01960
 fixed(31),
                                                                     SSP01970
                         /* return code
 fixed(31),
                         /* reason code
                                                                     SSP01980
 character(*),
                         /* object name
                                                                     SSP01990
 fixed(31),
                         /* its length
                                                                     SSP02000
fixed(31),
                                                                     SSP02010
                         /* options count
                                                                     SSP02020
 fixed(31)
                         /* options array
                                              */
                                                                     SSP02030
external as ('BKWUDO'),
                                                                     SSP02040
                                                                     SSP02050
                                                                     SSP02060
/****************************
/* operations on users
                                                                     SSP02070
SSP02080
                                                                     SSP02090
/* permit user */
                                                                     SSP02100
                                                                     SSP02110
ssAuthPermitUser entry
                                                                     SSP02120
 fixed(31),
                         /* return code
                                                                     SSP02130
                                                                     SSP02140
 fixed(31),
                         /* reason code
                                                                     SSP02150
                         /* user name
 character(*),
                                                                     SSP02160
                         /* its length
 fixed(31),
 character(*),
                         /* object name
                                                                     SSP02170
 fixed(31),
                         /* its length
                                                                     SSP02180
fixed(31),
                         /* use arrays?
                                                                     SSP02190
                                                                     SSP02200
 fixed(31)
                         /* operation count
 character(4),
                                                                     SSP02210
                         /* operation array
 fixed(31),
                         /* op qualifiers
                                                                     SSP02220
                                                                     SSP02230
fixed(31)
                         /* op results
                                                                     SSP02240
external as ('BKWUPU'),
                                                                     SSP02250
                                                                     SSP02260
/* query specific rule */
                                                                     SSP02270
```

```
ssAuthQueryRule entry
                                                                      SSP02280
                                                                      SSP02290
fixed(31),
                                                                      SSP02300
                          /* return code
 fixed(31),
                                                                      SSP02310
                          /* reason code
character(*),
                                                                      SSP02320
                          /* user name
 fixed(31),
                          /* its length
                                                                      SSP02330
                         /* object name
 character(*),
                                                                      SSP02340
fixed(31),
                          /* its length
                                                                      SSP02350
 fixed(31),
                          /* ops expected
                                                                      SSP02360
                                                                      SSP02370
 character(4),
                          /* operation array
 fixed(31)
                          /* ops returned
                                                                      SSP02380
                                                                      SSP02390
external as ('BKWUQR'),
                                                                      SSP02400
                                                                      SSP02410
                                                                      SSP02420
/* test operations */
ssAuthTestOperations entry
                                                                      SSP02430
                                                                      SSP02440
fixed(31),
fixed(31),
                                                                      SSP02450
                          /* return code
                                                                      SSP02460
                          /* reason code
 character(*),
                         /* user name
                                                                      SSP02470
                          /* its length
                                                                      SSP02480
 fixed(31),
character(*),
                                                                      SSP02490
                          /* object name
fixed(31),
                                                                      SSP02500
                          /* its length
                                                                      SSP02510
 fixed(31)
                          /* operation count
                                                                      SSP02520
 character(4),
                          /* desired ops
                                                                      SSP02530
fixed(31)
                          /* test results
                                                                      SSP02540
external as ('BKWUTO'),
                                                                      SSP02550
                                                                      SSP02560
                                                                      SSP02570
/* delete user */
ssAuthDeleteUser entry
                                                                      SSP02580
                                                                      SSP02590
                                                                      SSP02600
 fixed(31),
                          /* return code
 fixed(31)
                          /* reason code
                                                                      SSP02610
character(*),
                          /* user name
                                                                      SSP02620
                                                                      SSP02630
 fixed(31),
                          /* its length
character(8),
                                                                      SSP02640
                          /* class name
fixed(31),
                                                                      SSP02650
                          /* options count
fixed(31)
                          /* options array
                                                                      SSP02660
                                                                      SSP02670
                                                                      SSP02680
external as ('BKWUDU'),
                                                                      SSP02690
                                                                      SSP02700
/****************************
/* utility functions
                                                                      SSP02710
/****************
                                                                      SSP02720
                                                                      SSP02730
                                                                      SSP02740
/* try to reset access to data files */
                                                                      SSP02750
ssAuthReload entry
                                                                      SSP02760
 fixed(31),
                                                                      SSP02770
                             /* return code */
                                                                      SSP02780
fixed(31)
                             /* reason code */
                                                                      SSP02790
external as ('BKWURL');
                                                                      SSP02800
                                                                      SSP02810
```

# **Cache Bindings (SSPLXCAC COPY)**

```
*COPY SSPLXCAC
                                                        SSP00010
                                                        SSP00020
*/ SSP00040
/*
   NAME
               Reusable Server Kernel
                                  PL/X bindings
                                                     */ SSP00050
                                                     */ SSP00060
                                                     */ SSP00070
   FUNCTION -
              Language bindings for file cache.
                                                     */ SSP00080
                                              @VR20Z0Z */ SSP00090
   COPYRIGHT -
      5684-112 (C) COPYRIGHT IBM CORP.1991, 1992
                                              @VR20Z0Z */ SSP00100
      LICENSED MATERIALS - PROPERTY OF IBM
                                              @VR20Z0Z */ SSP00110
      SEE COPYRIGHT INSTRUCTIONS, G120-2083
                                              @VR20Z0Z */ SSP00120
                                              @VR20Z0Z */ SSP00130
/*
      ALL RIGHTS RESERVED
                                                     */ SSP00140
   STATUS - VM/ESA Version 2 Release 4
                                              @VR20Z0Z */ SSP00150
                                                     */ SSP00160
   CHANGE ACTIVITY - New for VM/ESA Version 2 Release 4
                                                     */ SSP00170
SSP00190
                                                        SSP00200
/***********************
                                                        SSP00210
/* CONSTANTS
                                                        SSP00220
/**********************************
```

```
SSP00230
Declare
                                                                               SSP00240
                                                                               SSP00250
                                                                               SSP00260
 /* return codes */
                                                                              SSP00270
 ss_cac_rc_success
                             fixed(31) constant(0),
                             fixed(31) constant(4),
 ss_cac_rc_warning
                                                                              SSP00280
                             fixed(31) constant(8)
 ss_cac_rc_error
                                                                              SSP00290
 ss_cac_rc_abend
                             fixed(31) constant(12),
                                                                               SSP00300
                                                                              SSP00310
                                                                              SSP00320
 /* reason codes */
 ss_cac_re_success
                                  fixed(31) constant(0)
                                                                               SSP00330
 ss cac re out of storage
                                  fixed(31) constant(1501),
                                                                               SSP00340
                                  fixed(31) constant(1502), fixed(31) constant(1503),
 ss_cac_re_table_replaced
                                                                              SSP00350
                                                                              SSP00360
 ss_cac_re_cache_not_found
                                                                              SSP00370
 ss_cac_re_dscr_fail
                                  fixed(31) constant(1504),
ss_cac_re_cache_exists
ss_cac_re_bad_size
ss_cac_re_bad_token
ss_cac_re_bad_length
                                  fixed(31) constant(1505),
                                                                              SSP00380
                                  fixed(31) constant(1506),
                                                                              SSP00390
                                 fixed(31) constant(1511), fixed(31) constant(1512),
                                                                              SSP00400
                                                                              SSP00410
 ss_cac_re_bad_count
                                  fixed(31) constant(1513),
                                                                              SSP00420
ss_cac_re_bad_esmdl
ss_cac_re_bad_fname
                                  fixed(31) constant(1514),
                                                                               SSP00430
                                  fixed(31) constant(1515),
                                                                              SSP00440
                                  fixed(31) constant(1516),
fixed(31) constant(1517),
 ss_cac_re_bad_fval
                                                                              SSP00450
                                                                              SSP00460
 ss_cac_re_exist_fail
 ss_cac_re_file_not_found
                                 fixed(31) constant(1518),
                                                                              SSP00470
ss_cac_re_bad_offset fixed(31) constant(1519), ss_cac_re_bad_table_id fixed(31) constant(1520), fixed(31) constant(1521),
                                                                              SSP00480
                                                                              SSP00490
                                 fixed(31) constant(1521), fixed(31) constant(1522),
                                                                              SSP00500
 ss_cac_re_table_not_found
                                                                              SSP00510
 ss_cac_re_open_fail
                                  fixed(31) constant(1523),
                                                                              SSP00520
                                  fixed(31) constant(1524), fixed(31) constant(1525),
 ss_cac_re_bad_recfm
ss_cac_re_bad_lrecl
                                                                               SSP00530
                                                                              SSP00540
 ss_cac_re_out_of_storage_ds
                                  fixed(31) constant(1526),
                                                                              SSP00550
 ss_cac_re_read_fail
                                  fixed(31) constant(1527),
                                                                              SSP00560
 ss_cac_re_bad_data_stream
                                  fixed(31) constant(1528),
                                                                              SSP00570
                                                                               SSP00580
                                                                               SSP00590
 /* open flag names */
 ss_cac_ofn_xlate
                                fixed(31) constant(0),
                                                                              SSP00600
 ss_cac_ofn_preserve_dolr
                                fixed(31) constant(1),
                                                                              SSP00610
 ss_cac_ofn_bfs
                                fixed(31) constant(2),
                                                                              SSP00620
 ss_cac_ofn_recmethod_fs fixed(31) constant(3), ss_cac_ofn_recmethod_cache fixed(31) constant(4),
                                                                               SSP00630
                                                                              SSP00640
                                                                              SSP00650
                                                                               SSP00660
 /* open flag values */
 ss_cac_ofv_no
                              fixed(31) constant(0),
                                                                              SSP00670
                             fixed(31) constant(1);
                                                                               SSP00680
 ss_cac_ofv_yes
                                                                              SSP00690
                                                                              SSP00700
/*****************************
                                                                              SSP00710
/* STRUCTURES
/****************
                                                                              SSP00720
                                                                              SSP00730
                                                                              SSP00740
/***********************
/* FUNCTIONS
                                                                              SSP00750
/***********************************
                                                                               SSP00760
                                                                              SSP00770
                                                                              SSP00780
Declare
                                                                               SSP00790
                                                                               SSP00800
 /***********************************/
                                                                               SSP00810
 /* cache creation and deletion
                                                                               SSP00820
 /***********************************/
                                                                              SSP00830
 /* create a cache */
                                                                               SSP00840
 ssCacheCreate entry
                                                                               SSP00850
                                                                               SSP00860
                                                                              SSP00870
  fixed(31),
                              /* return code
                              /* reason code
                                                                              SSP00880
  fixed(31),
                                                */
  char(8),
fixed(31),
                              /* cache name
                                                                               SSP00890
                              /* pages rqstd
                                                                              SSP00900
  fixed(31)
                              /* ALET
                                                                               SSP00910
                                                                              SSP00920
 external as ('BKWOCC'),
                                                                               SSP00930
                                                                               SSP00940
 /* delete a cache */
                                                                               SSP00950
 ssCacheDelete entry
                                                                               SSP00960
                                                                              SSP00970
  fixed(31),
                                                                              SSP00980
                              /* return code
  fixed(31),
                              /* reason code
                                                                               SSP00990
  char(8)
                             /* cache name
                                                                               SSP01000
                                                                               SSP01010
 external as ('BKWOCD'),
                                                                              SSP01020
                                                                               SSP01030
                                                                              SSP01040
 /***********************************/
```

```
/* utility functions
                                                                       SSP01050
/************************
                                                                       SSP01060
                                                                       SSP01070
                                                                       SSP01080
/* queries cache utilitization */
                                                                       SSP01090
ssCacheQuery entry
                                                                       SSP01100
 fixed(31),
                          /* return code
                                                                       SSP01110
fixed(31),
                          /* reason code
                                                                       SSP01120
 char(8),
                          /* cache name
                                                                       SSP01130
                                           */
                         /* files cached
                                                                       SSP01140
 fixed(31),
 fixed(31),
                          /* cache size
                                           */
                                                                       SSP01150
fixed(31),
                         /* amt in use
                                                                       SSP01160
fixed(31),
                          /* open count
                                                                       SSP01170
                                           */
                                                                       SSP01180
fixed(31)
                          /* hit count
                                                                       SSP01190
external as ('BKWOCQ'),
                                                                       SSP01200
                                                                       SSP01210
/* sets translation table */
                                                                       SSP01220
                                                                       SSP01230
ssCacheXlTabSet entry
                                                                       SSP01240
                                                                       SSP01250
 fixed(31),
                          /* return code
fixed(31),
                                                                       SSP01260
                          /* reason code
                                           */
fixed(31),
                          /* table ID
                                                                       SSP01270
                                           */
                                                                       SSP01280
char(256)
                          /* table
                                                                       SSP01290
external as ('BKWOTS'),
                                                                       SSP01300
                                                                       SSP01310
                                                                       SSP01320
/***********************************/
                                                                       SSP01330
/* file management primitives
/**************
                                                                       SSP01340
                                                                       SSP01350
/* begin using cached file */
                                                                       SSP01360
                                                                       SSP01370
ssCacheFileOpen entry
                                                                       SSP01380
 fixed(31),
                          /* return code
                                                                       SSP01390
fixed(31),
                                                                       SSP01400
                          /* reason code
char(8),
                          /* cache name
                                                                       SSP01410
                                                                       SSP01420
 char(*)
                         /* file spec
                         /* its length
/* ESM data
 fixed(31),
                                                                       SSP01430
 char(*),
                                                                       SSP01440
                         /* its length
/* flag count
 fixed(31),
                                                                       SSP01450
fixed(31),
                                                                       SSP01460
fixed(31),
                         /* flag name array */
                                                                       SSP01470
fixed(31),
                         /* flag value array */
/* file token */
                                                                       SSP01480
char(8),
                                                                       SSP01490
                         /* ALET
                                               */
                                                                       SSP01500
 fixed(31)
 pointer(31),
                                                                       SSP01510
                         /* address
                                               */
                                                                       SSP01520
                         /* length
 fixed(31),
                          /* last update date */
                                                                       SSP01530
char(32)
                                                                       SSP01540
external as ('BKWOFO'),
                                                                       SSP01550
                                                                       SSP01560
/* read cached file */
                                                                       SSP01570
ssCacheFileRead entry
                                                                       SSP01580
                                                                       SSP01590
                                                                       SSP01600
fixed(31),
                          /* return code
                                                                       SSP01610
fixed(31),
                          /* reason code
char(8),
                         /* cache name
                                                                       SSP01620
                          /* file token
                                                                       SSP01630
 char(8)
fixed(31),
                          /* byte offset
                                                                       SSP01640
fixed(31),
                         /* num of bytes
                                                                       SSP01650
                                                                       SSP01660
 char(*),
                          /* output buffer */
fixed(31)
                          /* bytes returned */
                                                                       SSP01670
                                                                       SSP01680
external as ('BKWOFR'),
                                                                       SSP01690
                                                                       SSP01700
/* done using cached file */
                                                                       SSP01710
ssCacheFileClose entry
                                                                       SSP01720
                                                                       SSP01730
fixed(31),
                                                                       SSP01740
                          /* return code
fixed(31),
                                                                       SSP01750
                          /* reason code
 char(8),
                          /* cache name
                                                                       SSP01760
char(8)
                          /* file token
                                                                       SSP01770
                                                                       SSP01780
external as ('BKWOFC');
                                                                       SSP01790
                                                                       SSP01800
```

## **Client Bindings (SSPLXCLI COPY)**

```
*COPY SSPLXCLI
                                                                  SSP00010
                                                                  SSP00020
 */ SSP00040
                                                                  SSP00050
            - Reusable Server Kernel PL/X bindings
 /*
                                                               */ SSP00060
    FUNCTION - Language bindings for client services
                                                               */ SSP00070
                                                               */ SSP00080
                                                       @VR20Z0Z */ SSP00090
@VR20Z0Z */ SSP00100
    COPYRIGHT -
        5684-112 (C) COPYRIGHT IBM CORP.1991, 1992
        LICENSED MATERIALS - PROPERTY OF IBM
                                                       @VR20Z0Z */ SSP00110
        SEE COPYRIGHT INSTRUCTIONS, G120-2083
                                                       @VR20Z0Z */ SSP00120
        ALL RIGHTS RESERVED
                                                       @VR20Z0Z */ SSP00130
 /*
                                                               */ SSP00140
                                                       @VR20Z0Z */ SSP00150
    STATUS - VM/ESA Version 2 Release 4
 /*
                                                               */ SSP00160
    CHANGE ACTIVITY - New for VM/ESA Version 2 Release 4
                                                               */ SSP00170
/************************ SSP00180
                                                                  SSP00190
                                                                  SSP00200
 /***********************
                                                                  SSP00210
                                                                  SSP00220
/***********************************
                                                                  SSP00230
                                                                  SSP00240
Declare
                                                                  SSP00250
 /* return codes */
                                                                  SSP00260
                            fixed(31) constant(0),
fixed(31) constant(4),
fixed(31) constant(8),
 ss_cli_rc_success
                                                                  SSP00270
                                                                  SSP00280
 ss_cli_rc_warning
                                                                  SSP00290
 ss_cli_rc_error
 ss_cli_rc_abend
                             fixed(31) constant(12),
                                                                  SSP00300
                                                                  SSP00310
                                                                  SSP00320
 /* reason codes */
                             fixed(31) constant(0),
                                                                  SSP00330
 ss_cli_re_success
                                                                  SSP00340
 ss_cli_re_out_of_range
                             fixed(31) constant(900+1),
 ss_cli_re_out_of_storage
ss_cli_re_bad_iam
                             fixed(31) constant(900+2),
                                                                  SSP00350
                                                                  SSP00360
                             fixed(31) constant(900+3),
 ss_cli_re_bad_method
                             fixed(31) constant(900+4), fixed(31) constant(900+5),
                                                                  SSP00370
                                                                  SSP00380
 ss_cli_re_semc_fail
                                                                  SSP00390
 /* who i am */
                                                                  SSP00400
 ss_cli_iam_instance
                                                                  SSP00410
                             fixed(31) constant(0),
                             fixed(31) constant(1),
                                                                  SSP00420
 ss_cli_iam_linedriver
                                                                  SSP00430
                                                                  SSP00440
 /* ways to get data */
 ss_cli_method_read
                             fixed(31) constant(0),
                                                                  SSP00450
 ss_cli_method_peek
                             fixed(31) constant(1),
                                                                  SSP00460
 ss_cli_method_discard
                             fixed(31) constant(2);
                                                                  SSP00470
                                                                  SSP00480
                                                                  SSP00490
 /**********************************
                                                                  SSP00500
                                                                  SSP00510
SSP00520
                                                                  SSP00530
 /***********************************
                                                                  SSP00540
/* entry points
                                                                  SSP00550
SSP00560
                                                                  SSP00570
Declare
                                                                  SSP00580
  /* initialize client data queues */
                                                                  SSP00590
 ssClientDataInit entry
                                                                  SSP00600
                                                                  SSP00610
                                                                  SSP00620
  fixed(31),
                             /* return code
  fixed(31)
                             /* reason code
                                                                  SSP00630
  pointer(31),
                             /* C-block addr
                                                                  SSP00640
                                                                  SSP00650
                             /★ subpool name
  char(8)
                                                                  SSP00660
                                                                  SSP00670
 external as ('BKWIIN'),
                                                                  SSP00680
                                                                  SSP00690
  /* terminate client data queues */
                                                                  SSP00700
 ssClientDataTerm entry
                                                                  SSP00710
                                                                  SSP00720
  fixed(31),
                             /* return code
  fixed(31)
                             /* reason code
                                                                  SSP00730
                                                                  SSP00740
  pointer(31)
                             /* C-block addr
                                                                  SSP00750
                                                                  SSP00760
 external as ('BKWITM'),
                                                                  SSP00770
 /* get input from client C-block */
                                                                  SSP00780
```

```
ssClientDataGet entry
                                                                        SSP00790
                                                                        SSP00800
fixed(31),
                                                                        SSP00810
                             /* return code
fixed(31),
                             /* reason code
                                                                        SSP00820
                             /* instance or ld? */
                                                                        SSP00830
 fixed(31)
 pointer(31),
                             /* C-block pointer */
                                                                        SSP00840
                             /* get method
/* ALET to use
 fixed(31),
                                                                        SSP00850
fixed(31),
                                                                        SSP00860
 char(*).
                             /* buffer
                                                                        SSP00870
                                                 */
                                                                        SSP00880
 fixed(31),
                             /* amt wanted
 fixed(31),
                              /* amt given
                                                                        SSP00890
 fixed(31)
                             /* amt left
                                                                        SSP00900
                                                                        SSP00910
                                                                        SSP00920
external as ('BKWIDG'),
                                                                        SSP00930
/* put output onto client C-block */
                                                                        SSP00940
                                                                        SSP00950
ssClientDataPut entry
                                                                        SSP00960
fixed(31),
                                                                        SSP00970
                             /* return code
fixed(31),
                             /* reason code
                                                                        SSP00980
                             /* instance or ld? */
                                                                        SSP00990
 fixed(31)
 pointer(31),
                                                                        SSP01000
                             /* C-block pointer */
fixed(31),
                             /* ALET to use
                                                                        SSP01010
                                                 */
                                                                        SSP01020
                             /* buffer
 char(*)
                                                 */
                                                                        SSP01030
fixed(31),
                             /* amt to put
                                                                        SSP01040
fixed(31)
                             /* new amount
                                                                        SSP01050
external as ('BKWIDP');
                                                                        SSP01060
                                                                        SSP01070
```

## **Enrollment Bindings (SSPLXENR COPY)**

```
*COPY SSPLXENR
                                                                           SSP00010
                                                                           SSP00020
 */ SSP00040
 /*
                  Reusable Server Kernel PL/X bindings
                                                                        */ SSP00050
                                                                        */ SSP00060
    FUNCTION -
                  Language bindings for enrollment services.
                                                                        */ SSP00070
                                                                        */ SSP00080
                                                              @VR20Z0Z */ SSP00090
@VR20Z0Z */ SSP00100
    COPYRIGHT -
        5684-112 (C) COPYRIGHT IBM CORP.1991, 1992
         LICENSED MATERIALS - PROPERTY OF IBM
                                                               @VR20Z0Z */ SSP00110
 /*
         SEE COPYRIGHT INSTRUCTIONS, G120-2083
                                                               @VR20Z0Z */ SSP00120
         ALL RIGHTS RESERVED
                                                               @VR20Z0Z */ SSP00130
 /*
                                                                        */ SSP00140
                                                               @VR20Z0Z */ SSP00150
    STATUS - VM/ESA Version 2 Release 4
                                                                        */ SSP00160
    CHANGE ACTIVITY - New for VM/ESA Version 2 Release 4
                                                                        */ SSP00170
SSP00190
                                                                           SSP00200
 /***********************************
 /* CONSTANTS
                                                                           SSP00210
                                                                           SSP00220
/***********************************
                                                                           SSP00230
Declare
                                                                           SSP00240
                                                                           SSP00250
 /* API maxima */
                                                                           SSP00260
                             fixed(31) constant(64),
fixed(31) constant(65450),
 ss enr index width
                                                                           SSP00270
                                                                           SSP00280
 ss_enr_max_data
                                                                           SSP00290
  /* return codes */
                                                                           SSP00300
 ss_enr_rc_success
                             fixed(31) constant(0),
                                                                           SSP00310
                             fixed(31) constant(4),
fixed(31) constant(8),
                                                                           SSP00320
 ss_enr_rc_warning
                                                                           SSP00330
 ss_enr_rc_error
                                                                           SSP00340
 ss_enr_rc_abend
                              fixed(31) constant(12),
                                                                           SSP00350
 /* reason codes */
                                                                           SSP00360
 ss_enr_re_success fixed(31) constant(0),
ss_enr_re_db_not_found fixed(31) constant(1000+1),
ss_enr_re_rec_not_found fixed(31) constant(1000+2),
                                                                           SSP00370
                                                                           SSP00380
                                                                           SSP00390
 ss_enr_re_truncated
ss_enr_re_dirty
                              fixed(31) constant(1000+3), fixed(31) constant(1000+4),
                                                                           SSP00400
                                                                           SSP00410
 ss_enr_re_rec_exists
ss_enr_re_bad_length
                              fixed(31) constant(1000+5),
fixed(31) constant(1000+6),
                                                                           SSP00420
                                                                           SSP00430
                                                                           SSP00440
 ss_enr_re_bad_droptype
                             fixed(31) constant(1000+7),
                               fixed(31) constant(1000+8), fixed(31) constant(1000+9),
 ss_enr_re_no_storage
ss_enr_re_close_fail
                                                                           SSP00450
                                                                           SSP00460
                                                                           SSP00470
 ss_enr_re_write_fail fixed(31) constant(1000+10),
```

```
fixed(31) constant(1000+11),
 ss_enr_re_bad_method
                                                                              SSP00480
 ss_enr_re_open_fail
                               fixed(31) constant(1000+12),
                                                                              SSP00490
ss_enr_re_gwu_fail
ss_enr_re_point_fail
ss_enr_re_exist_fail
                               fixed(31) constant(1000+13), fixed(31) constant(1000+14),
                                                                              SSP00500
                                                                              SSP00510
                               fixed(31) constant(1000+15), fixed(31) constant(1000+16),
                                                                              SSP00520
 ss_enr_re_not_sfs
                                                                              SSP00530
                               fixed(31) constant(1000+17),
 ss_enr_re_not_v
                                                                              SSP00540
 ss_enr_re_dscr_fail
ss_enr_re_read_fail
                              fixed(31) constant(1000+18),
fixed(31) constant(1000+19),
                                                                              SSP00550
                                                                              SSP00560
                                                                              SSP00570
 ss_enr_re_db_exists
                               fixed(31) constant(1000+20),
 ss_enr_re_comm_fail
                               fixed(31) constant(1000+21),
                                                                              SSP00580
 ss enr re not disk
                               fixed(31) constant(1000+22),
                                                                              SSP00590
                               fixed(31) constant(1000+23),
fixed(31) constant(1000+24),
                                                                              SSP00600
 ss_enr_re_bad_kind
                                                                              SSP00610
 ss_enr_re_new_file
                                                                              SSP00620
 ss_enr_re_no_sets
                               fixed(31) constant(1000+25),
 ss_enr_re_set_empty
                               fixed(31) constant(1000+26),
                                                                              SSP00630
                                                                              SSP00640
 /* KIND types */
ss_enr_kind_memory
                                                                              SSP00650
                               fixed(31) constant(0),
                                                                              SSP00660
 ss_enr_kind_disk
                               fixed(31) constant(1),
                                                                              SSP00670
                                                                              SSP00680
 /* INSERT types */
                                                                              SSP00690
 ss_enr_insert_new
                               fixed(31) constant(0),
                                                                              SSP00700
                               fixed(31) constant(1),
                                                                              SSP00710
 ss_enr_insert_replace
                                                                              SSP00720
                                                                              SSP00730
 /* DROP types */
 ss_enr_drop_commit
                               fixed(31) constant(0),
                                                                              SSP00740
                                                                              SSP00750
 ss_enr_drop_rollback
                               fixed(31) constant(1);
                                                                              SSP00760
                                                                              SSP00770
/**********************************
                                                                              SSP00780
/* ENTRY POINTS
                                                                              SSP00790
/***********************************
                                                                              SSP00800
Declare
                                                                              SSP00810
                                                                              SSP00820
 /* commit enrollment data base */
                                                                              SSP00830
                                                                              SSP00840
 ssEnrollCommit entry
                                                                              SSP00850
  fixed(31),
                             /* return code
                                                                              SSP00860
                             /* reason code
  fixed(31),
                                                                              SSP00870
                             /* dbase name
                                                                              SSP00880
  char(8)
                                                                              SSP00890
 external as ('BKWJCM'),
                                                                              SSP00900
                                                                              SSP00910
                                                                              SSP00920
 /* drop enrollment data base */
 ssEnrollDrop entry
                                                                              SSP00930
                                                                              SSP00940
  fixed(31),
                                                                              SSP00950
                              /* return code
  fixed(31),
                                                                              SSP00960
                              /* reason code
                                                                              SSP00970
  char(8),
                             /* dbase name
                                                */
                                                                              SSP00980
  fixed(31)
                             /* drop type
                                                                              SSP00990
 external as ('BKWJDP'),
                                                                              SSP01000
                                                                              SSP01010
 /* list data bases */
                                                                              SSP01020
 ssEnrollList entry
                                                                              SSP01030
                                                                              SSP01040
  fixed(31),
                              /* return code
                                                                              SSP01050
                                                                              SSP01060
  fixed(31)
                              /* reason code
  pointer(31)
                             /* C-block
                                                                              SSP01070
                                                                              SSP01080
 external as ('BKWJDL'),
                                                                              SSP01090
                                                                              SSP01100
                                                                              SSP01110
 /* load enrollment data base */
                                                                              SSP01120
 ssEnrollLoad entry
                                                                              SSP01130
  fixed(31),
                              /* return code
                                                                              SSP01140
  fixed(31),
                             /* reason code
                                                                              SSP01150
  char(8),
                             /* dbase name
                                               */
                                                                              SSP01160
  fixed(31),
                              /* DS kind
                                                                              SSP01170
                                               */
  fixed(31),
                                                                              SSP01180
                              /* DS size
  char(*)
                              /* filename
                                                                              SSP01190
                             /* length of
  fixed(31)
                                                                              SSP01200
                                                                              SSP01210
                                                                              SSP01220
 external as ('BKWJLO'),
                                                                              SSP01230
 /* get record */
                                                                              SSP01240
 ssEnrollRecordGet entry
                                                                              SSP01250
                                                                              SSP01260
                                                                              SSP01270
  fixed(31),
                                 /* return code
  fixed(31),
                                 /* reason code
                                                   */
                                                                              SSP01280
                                /* dbase name
                                                                              SSP01290
  char(8),
```

```
char(ss_enr_index_width),
                              /* index
                                                                        SSP01300
                              /* buffer
                                                                        SSP01310
 char(*),
 fixed(31),
                                                                        SSP01320
                              /* buf size
                                                */
                                                                        SSP01330
fixed(31)
                              /* amt returned
                                                                        SSP01340
external as ('BKWJRG'),
                                                                        SSP01350
                                                                        SSP01360
/* insert record */
                                                                        SSP01370
ssEnrollRecordInsert entry
                                                                        SSP01380
                                                                        SSP01390
 fixed(31),
                              /* return code
                                                                        SSP01400
fixed(31),
                              /* reason code
                                                                        SSP01410
char(8),
                              /* dbase name
                                                                        SSP01420
                                                                        SSP01430
 char(ss_enr_index_width),
                              /* index
                                               */
                                                                        SSP01440
 char(*),
                              /* data
 fixed(31),
                              /* length
                                                                        SSP01450
                                                                        SSP01460
 fixed(31)
                              /* replace?
                                                                        SSP01470
external as ('BKWJRI'),
                                                                        SSP01480
                                                                        SSP01490
                                                                        SSP01500
/* list records */
ssEnrollRecordList entry
                                                                        SSP01510
                                                                        SSP01520
fixed(31),
                                                                        SSP01530
                           /* return code
fixed(31),
                                                                        SSP01540
                           /* reason code
                           /* dbase name
                                                                        SSP01550
 char(8),
                                            */
pointer(31)
                           /* C-block
                                                                        SSP01560
                                                                        SSP01570
                                                                        SSP01580
external as ('BKWJRL'),
                                                                        SSP01590
/* remove record */
                                                                        SSP01600
ssEnrollRecordRemove entry
                                                                        SSP01610
                                                                        SSP01620
 fixed(31),
                              /* return code
                                                                        SSP01630
fixed(31),
                              /* reason code
                                                                        SSP01640
                                                                        SSP01650
 char(8),
                              /* dbase name
char(ss_enr_index_width)
                                                                        SSP01660
                              /* index
                                                                        SSP01670
external as ('BKWJRR');
                                                                        SSP01680
                                                                        SSP01690
```

## **Memory Bindings (SSPLXMEM COPY)**

```
*COPY SSPLXMEM
                                                                         SSP00020
 */ SSP00040
              - Reusable Server Kernel PL/X bindings
                                                                      */ SSP00050
                                                                      */ SSP00060
                                                                      */ SSP00070
    FUNCTION - Language bindings for memory services.
                                                                      */ SSP00080
    COPYRTGHT -
                                                             @VR20Z0Z */ SSP00090
        5684-112 (C) COPYRIGHT IBM CORP.1991, 1992
                                                             @VR20Z0Z */ SSP00100
         LICENSED MATERIALS - PROPERTY OF IBM
                                                             @VR20Z0Z */ SSP00110
         SEE COPYRIGHT INSTRUCTIONS, G120-2083
                                                             @VR20Z0Z */ SSP00120
        ALL RIGHTS RESERVED
                                                             @VR20Z0Z */ SSP00130
 /*
                                                                      */ SSP00140
 /*
                                                             @VR20Z0Z */ SSP00150
    STATUS - VM/ESA Version 2 Release 4
                                                                      */ SSP00160
    CHANGE ACTIVITY - New for VM/ESA Version 2 Release 4
                                                                      */ SSP00170
 SSP00190
                                                                         SSP00200
                                                                         SSP00210
                                                                         SSP00220
  /* return and reason codes */
 ss_mem_rc_success fixed(31) constant(0),
                                                                         SSP00230
 ss_mem_rc_warning
                            fixed(31) constant(4),
                                                                         SSP00240
 ss_mem_rc_error
                            fixed(31) constant(8),
                                                                         SSP00250
 ss_mem_rc_abend
                           fixed(31) constant(12),
                                                                         SSP00260
                                                                         SSP00270
                                                                         SSP00280
 ss_mem_re_success
                            fixed(31) constant(0)
 ss_mem_re_out_of_storage fixed(31) constant(800+1),
ss_mem_re_bad_amount fixed(31) constant(800+2),
fixed(31) constant(800+2),
                                                                         SSP00290
                            fixed(31) constant(800+2),
                                                                         SSP00300
 ss_mem_re_bad_align
ss_mem_re_no_subpool
ss_mem_re_not_alloc
                            fixed(31) constant(800+3),
fixed(31) constant(800+4),
                                                                         SSP00310
                                                                         SSP00320
                                                                         SSP00330
                            fixed(31) constant(800+5),
 ss_mem_re_subpool_deleted fixed(31) constant(800+6), ss_mem_re_spd_fail fixed(31) constant(800+7),
                                                                         SSP00340
                                                                         SSP00350
 ss_mem_re_bad_key
                                                                         SSP00360
                            fixed(31) constant(800+8),
```

```
ss_mem_re_subpool_exists fixed(31) constant(800+9),
                                                                        SSP00370
ss_mem_re_spcc_fail
                          fixed(31) constant(800+10),
                                                                        SSP00380
                                                                        SSP00390
                          fixed(31) constant(800+11),
ss_mem_re_spla_fail
                                                                       SSP00400
                                                                       SSP00410
/* alignment attributes */
                          fixed(31) constant(0),
ss_mem_align_norm
                                                                       SSP00420
ss_mem_align_page
                          fixed(31) constant(1),
                                                                       SSP00430
                                                                        SSP00440
                                                                       SSP00450
/* create a data space we can manage */
                                                                       SSP00460
ssMemoryCreateDS entry
                                                                       SSP00470
 fixed(31),
                          /* return code
                                                                       SSP00480
fixed(31),
                                                                       SSP00490
                          /* reason code
                                                                       SSP00500
 char(8),
                          /* subpool name
                                                                       SSP00510
 fixed(31),
                          /* size (pages)
 fixed(31),
                          /* storage key
                                                                       SSP00520
 fixed(31),
                                                                       SSP00530
                          /* option count
fixed(31),
                          /* option array
                                                                       SSP00540
                                                                       SSP00550
 char(8).
                           /* ASIT
 fixed(31)
                          /* ALET
                                                                       SSP00560
                                                                        SSP00570
external as ('BKWMCR'),
                                                                        SSP00580
                                                                        SSP00590
                                                                       SSP00600
/* allocate memory */
ssMemoryAllocate entry
                                                                       SSP00610
                                                                        SSP00620
fixed(31),
                          /* return code
                                                                        SSP00630
                                                                       SSP00640
                          /* reason code
 fixed(31),
fixed(31),
                          /* lower bound
                                                                       SSP00650
 fixed(31),
                          /* upper bound
                                                                       SSP00660
character(8),
                          /* subpool name */
                                                                        SSP00670
                          /* alignment rqt */
                                                                        SSP00680
 fixed(31),
                                                                       SSP00690
 pointer(31),
                          /* addr of block */
 fixed(31)
                          /* amount gotten */
                                                                        SSP00700
                                                                       SSP00710
                                                                        SSP00720
external as ('BKWMAL'),
                                                                        SSP00730
                                                                        SSP00740
/* release memory */
ssMemoryRelease entry
                                                                        SSP00750
                                                                       SSP00760
fixed(31),
fixed(31),
                                                                        SSP00770
                          /* return code
                                                                       SSP00780
                           /* reason code
                          /* bytes released */
                                                                       SSP00790
 fixed(31),
 character(8),
                          /* subpool name
                                                                       SSP00800
                          /* addr of block */
                                                                       SSP00810
pointer(31)
                                                                        SSP00820
external as ('BKWMRE'),
                                                                        SSP00830
                                                                        SSP00840
/* delete subpool */
                                                                        SSP00850
ssMemoryDelete entry
                                                                       SSP00860
                                                                       SSP00870
 fixed(31),
                                                                       SSP00880
                           /* return code
 fixed(31),
                          /* reason code
                                                                       SSP00890
 character(8)
                          /* subpool name
                                                                       SSP00900
                                                                        SSP00910
                                                                       SSP00920
external as ('BKWMDE');
                                                                        SSP00930
```

## **Storage Group Bindings (SSPLXSGP COPY)**

```
*COPY SSPLXSGP
                                                            SSP00010
                                                            SSP00020
 */ SSP00040
                                                         */ SSP00050
   NAME
                Reusable Server Kernel PL/X bindings
                                                         */ SSP00060
   FUNCTION -
                Language bindings for storage group services.
                                                         */ SSP00070
                                                         */ SSP00080
   COPYRIGHT -
                                                 @VR20Z0Z */ SSP00090
                                                 @VR20Z0Z */ SSP00100
/*
       5684-112 (C) COPYRIGHT IBM CORP.1991, 1992
       LICENSED MATERIALS - PROPERTY OF IBM
                                                 @VR20Z0Z */ SSP00110
       SEE COPYRIGHT INSTRUCTIONS, G120-2083
                                                  @VR20Z0Z */ SSP00120
       ALL RIGHTS RESERVED
                                                  @VR20Z0Z */ SSP00130
                                                         */ SSP00140
                                                  @VR20Z0Z */ SSP00150
   STATUS - VM/ESA Version 2 Release 4
                                                         */ SSP00160
   CHANGE ACTIVITY - New for VM/ESA Version 2 Release 4
                                                           SSP00170
/******************* SSP00180
                                                            SSP00190
```

```
/* CONSTANTS
                                                                          SSP00210
                                                                          SSP00220
/****************************
                                                                          SSP00230
                                                                          SSP00240
Declare
                                                                          SSP00250
/* return codes */
                                                                          SSP00260
                           fixed(31) constant(0),
fixed(31) constant(4),
ss_sgp_rc_success
                                                                          SSP00270
                                                                          SSP00280
ss_sgp_rc_warning
                                                                          SSP00290
ss_sgp_rc_error
                            fixed(31) constant(8)
                            fixed(31) constant(12),
                                                                          SSP00300
ss_sgp_rc_abend
                                                                          SSP00310
                                                                          SSP00320
 /* reason codes */
                                                                          SSP00330
                            fixed(31) constant(0),
ss_sgp_re_success
                                                                          SSP00340
ss_sgp_re_too_many
                            fixed(31) constant(600+1),
ss_sgp_re_not_found fixed(31) constant(600+1), ss_sgp_re_out_of_storage ss_sgp_re_mx_fail fixed(31) constant(600+3), fixed(31) constant(600+4), fixed(31) constant(600+4),
                                                                          SSP00350
                                                                          SSP00360
                           fixed(31) constant(600+4), fixed(31) constant(600+5),
                                                                          SSP00370
                                                                          SSP00380
ss_sgp_re_init_done
ss_sgp_re_exists
                            fixed(31) constant(600+7),
                                                                          SSP00390
ss_sgp_re_vdq_fail
ss_sgp_re_online
                            fixed(31) constant(600+8),
                                                                          SSP00400
                           fixed(31) constant(600+9),
                                                                          SSP00410
                                                                          SSP00420
ss_sgp_re_offline
                            fixed(31) constant(600+10),
                                                                          SSP00430
                           fixed(31) constant(600+11),
ss_sgp_re_q_fail
ss_sgp_re_cv_fail
                           fixed(31) constant(600+12),
                                                                          SSP00440
                           fixed(31) constant(600+13),
fixed(31) constant(600+14),
ss_sgp_re_e_fail
                                                                          SSP00450
ss_sgp_re_maint
                                                                          SSP00460
ss_sgp_re_ds_fail
                           fixed(31) constant(600+15),
                                                                          SSP00470
ss_sgp_re_pool_fail
                           fixed(31) constant(600+16),
                                                                          SSP00480
ss_sgp_re_map_fail
                           fixed(31) constant(600+17),
                                                                          SSP00490
ss_sgp_re_bad_attrib
ss_sgp_re_rewrite_fail
                           fixed(31) constant(600+18),
fixed(31) constant(600+19),
                                                                          SSP00500
                                                                          SSP00510
                                                                          SSP00520
                            fixed(31) constant(600+20),
ss_sgp_re_read_only
ss_sgp_re_out_of_range
                            fixed(31) constant(600+22),
                                                                          SSP00530
ss_sgp_re_wrong_mode
                            fixed(31) constant(600+23),
                                                                          SSP00540
ss_sgp_re_io_fail
ss_sgp_re_diag_250_fail
                            fixed(31) constant(600+24), fixed(31) constant(600+25),
                                                                          SSP00550
                                                                          SSP00560
                                                                          SSP00570
                            fixed(31) constant(600+26),
ss_sgp_re_too_big
ss_sgp_re_bad_name
                            fixed(31) constant(600+28),
                                                                          SSP00580
                           fixed(31) constant(600+29),
                                                                          SSP00590
ss_sgp_re_name_in_use
                                                                          SSP00600
 /* attributes */
                                                                          SSP00610
                                                                          SSP00620
ss_sgp_attrib_ds
                            fixed(31) constant(0),
ss_sgp_attrib_no_ds
                            fixed(31) constant(1),
                                                                          SSP00630
ss_sgp_attrib_block_rw
                           fixed(31) constant(2),
                                                                          SSP00640
                            fixed(31) constant(3)
                                                                          SSP00650
ss_sgp_attrib_block_ro
                                                                          SSP00660
ss_sgp_attrib_offline
                           fixed(31) constant(7);
                                                                          SSP00670
                                                                          SSP00680
SSP00690
/* FUNCTIONS
SSP00700
                                                                          SSP00710
Declare
                                                                          SSP00720
                                                                          SSP00730
 /* storage group create */
                                                                          SSP00740
ssSgpCreate entry
                                                                          SSP00750
                                                                          SSP00760
  fixed(31),
                         /* return code
                                                                          SSP00770
  fixed(31),
                                                                          SSP00780
                         /* reason code
  fixed(31),
                         /* sg number
                                                                          SSP00790
 fixed(31),
                         /* num of vdevs
                                                                          SSP00800
  fixed(31),
                         /* vdev array
                                                                          SSP00810
 fixed(31),
                         /* attrib count
                                                                          SSP00820
                                                                          SSP00830
 fixed(31)
                         /* attrib array
                                                                          SSP00840
external as ('BKWSGC'),
                                                                          SSP00850
                                                                          SSP00860
                                                                          SSP00870
 /* storage group delete */
 ssSgpDelete entry
                                                                          SSP00880
                                                                          SSP00890
 fixed(31),
                                                                          SSP00900
                         /* return code
  fixed(31),
                         /* reason code
                                                                          SSP00910
  fixed(31)
                         /* sg number
                                                                          SSP00920
                                                                          SSP00930
external as ('BKWSGD'),
                                                                          SSP00940
                                                                          SSP00950
 /* storage group find */
                                                                          SSP00960
 ssSgpFind entry
                                                                          SSP00970
                                                                          SSP00980
                                                                          SSP00990
  fixed(31),
                         /* return code */
  fixed(31),
                         /* reason code */
                                                                          SSP01000
                                                                          SSP01010
  char(8),
                         /* sg name
```

```
fixed(31),
                        /* sgp id
                                                                           SSP01020
 fixed(31),
                        /* I/O mode
                                                                           SSP01030
                        /* total blks
                                                                           SSP01040
 fixed(32)
                                                                           SSP01050
external as ('BKWSGF'),
                                                                           SSP01060
                                                                           SSP01070
/* storage group list (what's defined?) */
                                                                           SSP01080
ssSgpList entry
                                                                           SSP01090
                                                                           SSP01100
                                                                           SSP01110
 fixed(31),
                        /* return code
 fixed(31),
                        /* reason code
                                                                           SSP01120
 fixed(31),
                        /* num expected
                                                                           SSP01130
 fixed(31),
                        /* number filled in
                                                                           SSP01140
                                                                           SSP01150
 fixed(31)
                        /* array for IDs
                                                                           SSP01160
external as ('BKWSGL'),
                                                                           SSP01170
                                                                           SSP01180
/\star storage group query (details on particular sg) \star/ ssSgpQuery entry
                                                                           SSP01190
                                                                           SSP01200
                                                                           SSP01210
                                                                           SSP01220
 fixed(31),
                        /* return code
 fixed(31),
                                                                           SSP01230
                        /* reason code
 fixed(31),
                                                                           SSP01240
                        /* sgp id
                       /* sg name
/* i/o mode
/* total blocks
                                                                           SSP01250
 char(8),
 fixed(31),
                                                                           SSP01260
 fixed(32),
                                                                           SSP01270
 fixed(31),
                        /* status word
                                                                           SSP01280
                       /* attrib expected
                                                                           SSP01290
 fixed(31),
 fixed(31),
                        /* attrib filled in
                                                                           SSP01300
 fixed(31),
                        /* attrib array
                                                                           SSP01310
                        /* vdevs expected
/* vdevs filled in
 fixed(31),
                                                                           SSP01320
 fixed(31),
                                                                           SSP01330
 fixed(31),
                        /* vdev array
                                                                           SSP01340
 fixed(31)
                        /* blks array
                                                                           SSP01350
                                                                           SSP01360
                                                                           SSP01370
external as ('BKWSGQ'),
                                                                           SSP01380
                                                                           SSP01390
/* storage group read */
ssSgpRead entry
                                                                           SSP01400
                                                                           SSP01410
 fixed(31),
                                                                           SSP01420
                               /* return code */
 fixed(31),
                               /* reason code */
                                                                           SSP01430
 fixed(31),
                                               */
                                                                           SSP01440
                               /* sgp ID
 fixed(32),
                               /* page number */
                                                                           SSP01450
 fixed(32),
                               /* num of pgs */
                                                                           SSP01460
                               /* buffer ALET */
                                                                           SSP01470
 fixed(31)
                                                                           SSP01480
 character(*)
                               /* buffer
                                                                           SSP01490
external as ('BKWSGR'),
                                                                           SSP01500
                                                                           SSP01510
/* storage group start (like a mount) */
                                                                           SSP01520
                                                                           SSP01530
ssSgpStart entry
                                                                           SSP01540
 fixed(31),
                        /* return code
                                                                           SSP01550
 fixed(31),
                        /* reason code
                                                                           SSP01560
 fixed(31),
                                                                           SSP01570
                        /* sgp id
 char(8),
fixed(31),
                                                                           SSP01580
                        /* sgp name
                        /* attrib count
                                                                           SSP01590
                                                                           SSP01600
 fixed(31)
                        /* attrib array
                                                                           SSP01610
external as ('BKWSGS'),
                                                                           SSP01620
                                                                           SSP01630
/* storage group stop (like a dismount) */
                                                                           SSP01640
                                                                           SSP01650
ssSgpStop entry
                                                                           SSP01660
 fixed(31),
                                                                           SSP01670
                        /* return code
 fixed(31),
                        /* reason code
                                                                           SSP01680
 fixed(31),
                        /* sgp ID
                                                                           SSP01690
 fixed(31),
                                                                           SSP01700
                        /* attrib count
                                                                           SSP01710
 fixed(31)
                        /* attrib array
                                                                           SSP01720
external as ('BKWSGT'),
                                                                           SSP01730
                                                                           SSP01740
/* storage group write */
                                                                           SSP01750
                                                                           SSP01760
ssSgpWrite entry
                                                                           SSP01770
 fixed(31),
                               /* return code */
                                                                           SSP01780
 fixed(31),
                                                                           SSP01790
                               /* reason code */
 fixed(31),
                               /* sgp ID
                                              */
                                                                           SSP01800
                                                                           SSP01810
 fixed(32),
                               /* page number */
                                                                           SSP01820
 fixed(32),
                               /* num of pgs */
 fixed(31),
                               /* buffer ALET */
                                                                           SSP01830
```

## **Services Bindings (SSPLXSRV COPY)**

```
*COPY SSPLXSRV
                                                                       SSP00010
                                                                       SSP00020
 */ SSP00040
                                                                    */ SSP00050
                 Reusable Server Kernel PL/X bindings
                                                                    */ SSP00060
*/ SSP00070
    FUNCTION -
                 Language bindings for service services.
                                                                    */ SSP00080
    COPYRIGHT -
                                                           @VR20Z0Z */ SSP00090
        5684-112 (C) COPYRIGHT IBM CORP.1991, 1992
                                                           @VR20Z0Z */ SSP00100
/*
/*
        LICENSED MATERIALS - PROPERTY OF IBM
SEE COPYRIGHT INSTRUCTIONS, G120-2083
                                                           @VR20Z0Z */ SSP00110
@VR20Z0Z */ SSP00120
                                                           @VR20Z0Z */ SSP00130
        ALL RIGHTS RESERVED
 /*
                                                                    */ SSP00140
                                                           @VR20Z0Z */ SSP00150
    STATUS - VM/ESA Version 2 Release 4
                                                                   */ SSP00160
*/ SSP00170
/*
    CHANGE ACTIVITY - New for VM/ESA Version 2 Release 4
SSP00190
                                                                       SSP00200
 SSP00210
 /* constants
                                                                       SSP00220
SSP00230
                                                                       SSP00240
Declare
                                                                       SSP00250
                                                                       SSP00260
  /* return codes */
                               fixed(31) constant(0),
 ss_srv_rc_success
                                                                       SSP00270
 ss_srv_rc_warning
                              fixed(31) constant(4),
                                                                       SSP00280
                               fixed(31) constant(8),
fixed(31) constant(12),
 ss_srv_rc_error
                                                                       SSP00290
                                                                       SSP00300
 ss_srv_rc_abend
                                                                       SSP00310
                                                                       SSP00320
  /* reason codes */
 ss srv re success
                              fixed(31) constant(0),
                                                                       SSP00330
                               fixed(31) constant(700+1), fixed(31) constant(700+2),
 ss_srv_re_bad_type
ss_srv_re_not_found
                                                                       SSP00340
                                                                       SSP00350
 ss_srv_re_out_of_range
                                                                       SSP00360
                             fixed(31) constant(700+3),
 ss_srv_re_out_of_storage
                               fixed(31) constant(700+6),
fixed(31) constant(700+9),
                                                                       SSP00370
 ss_srv_re_exists
                                                                       SSP00380
                                                                       SSP00390
                                                                       SSP00400
  /* types of messages */
 ss_srv_msgtype_instance
                               fixed(31) constant(0),
                                                                       SSP00410
                               fixed(31) constant(1),
                                                                       SSP00420
 ss srv msgtype linedriver
                                                                       SSP00430
                                                                       SSP00440
  /* types of services */
                                                                       SSP00450
                               fixed(31) constant(0),
 ss_srv_srvtype_normal
 ss_srv_srvtype_ld
                               fixed(31) constant(1),
                                                                       SSP00460
                                                                       SSP00470
 ss_srv_srvtype_ldss
                               fixed(31) constant(2),
                                                                       SSP00480
                                                                       SSP00490
  /* values of various msg bits... these have to line
  /* up with the message structures below... be careful */
                                                                       SSP00500
 ss_srv_ibit_cclose fixed(16) constant(32768),
ss_srv_ibit_aclose fixed(16) constant(16384),
ss_srv_ibit_cdone fixed(16) constant(8192),
                                                                       SSP00510
 ss_srv_ibit_aclose
ss_srv_ibit_cdone
ss_srv_ibit_ldstop
                                                                       SSP00520
                                                                       SSP00530
                               fixed(16) constant(4096),
                                                                       SSP00540
 ss_srv_ibit_newdata
                               fixed(16) constant(2048),
                                                                       SSP00550
                                                                       SSP00560
 ss_srv_lbit_stopack
ss_srv_lbit_newdata
                               fixed(16) constant(32768),
fixed(16) constant(16384),
                                                                       SSP00570
                                                                       SSP00580
                                                                       SSP00590
  /* length of keys */
                                                                       SSP00600
 ss_srv_keylength
                               fixed(31) constant(32);
                                                                       SSP00610
                                                                       SSP00620
                                                                       SSP00630
 SSP00640
 /* structures
 /***********************************
                                                                       SSP00650
                                                                       SSP00660
                                                                       SSP00670
Declare
                                                                       SSP00680
                                                                       SSP00690
  /* S-block */
 1 vmss_sblock
                           Boundary (Word) Based,
                                                                       SSP00700
   5 sbl_next
                           pointer(31), /* next service */
                                                                       SSP00710
   5 sbl_prev
                                                                       SSP00720
                           pointer(31),
                                              /* prev service */
```

```
sbl_sn
                            character(8),
                                                   /* its name
                                                                           SSP00730
     sbl_snl
                            fixed(31),
                                                   /* name length
                                                                           SSP00740
                                                                     */
     sbl_initaddr
sbl_agtaddr
                            pointer(31),
                                                                           SSP00750
   5
                                                   /* init addr
                                                                     */
   5
                            pointer(31),
                                                   /* agent addr
                                                                           SSP00760
                                                                     */
                            pointer(31),
fixed(31),
                                                   /* cmpltn addr
                                                                           SSP00770
     sbl_cmpladdr
     sbl_type
                                                   /* service type */
                                                                           SSP00780
     sbl_lockword
sbl_startcount
                            fixed(31),
                                                  /* lock word
                                                                     */
                                                                           SSP00790
                            fixed(31),
   5
                                                   /* start count
                                                                           SSP00800
   5 sbl_monptr
                            fixed(31),
                                                                           SSP00810
                                                   /* mon buf ptr
                                                                           SSP00820
 /* C-block */
                                                                           SSP00830
                                boundary(word) based,
  vmss cblock
                                                                           SSP00840
    5 vc_sblock
5 vc_ldname
                                pointer(31),
                                                                           SSP00850
                                                                           SSP00860
                                character(8),
                                                                           SSP00870
      vc_statbits
                                bit(32),
       10 vc_b_record
                                bit(1),
                                                                           SSP00880
                                fixed(31),
      vc_qh
                                                                           SSP00890
    5 vc_sid
5 vc_instance
                                fixed(31),
                                                                           SSP00900
                                fixed(31),
                                                                           SSP00910
     vc_threadid
vc_ikey
vc_lkey
                               fixed(31),
                                                                           SSP00920
                                                                           SSP00930
                                character(ss_srv_keylength),
                               character(ss_srv_keylength),
                                                                           SSP00940
                                character(64), fixed(31),
      vc_userid
vc_bytesin
                                                                           SSP00950
                                                                           SSP00960
      vc_bytesout
                               fixed(31),
                                                                           SSP00970
      vc_ibw
vc_ldbw
                                                                           SSP00980
                                fixed(31),
                                fixed(31),
                                                                           SSP00990
       vc_startstck
                                char(8),
                                                                           SSP01000
      vc_stopstck
                                char(8)
                                                                           SSP01010
                                char(128),
                                                                           SSP01020
      vc_reserved
                                                                           SSP01030
    5 vc_lddata
                                char(0),
                                                                           SSP01040
                                                                           SSP01050
 /* msg to instance */
 1 vmss imsg
                                boundary(word) based,
                                                                           SSP01060
    5 vī_ikey
                                character(ss_srv_keylength),
                                                                           SSP01070
      vi_type
vi_cbits
                                fixed(31),
                                                                           SSP01080
                                bit(16),
                                                                           SSP01090
                                                                           SSP01100
       10 vi_b_cclose
                                bit(1),
       10 vi_b_aclose
10 vi_b_cdone
10 vi_b_ldstop
10 vi_b_newdata
                                bit(1),
                                                                           SSP01110
                                bit(1),
                                                                           SSP01120
                                bit(1),
                                                                           SSP01130
                                bit(1),
                                                                           SSP01140
                                                                           SSP01150
 /* msg to line driver */
                                                                           SSP01160
   vmss_lmsg
                                 boundary(word) based,
                                                                           SSP01170
    5 vl_lkey
5 vl_type
                                 character(ss_srv_keylength),
                                                                           SSP01180
                                                                           SSP01190
                                 fixed(31),
                                                                           SSP01200
      vl_ikey
                                 character(ss_srv_keylength),
       vl_ibits
10 vl_b_stopack
                                                                           SSP01210
                                 bit(16),
                                 bit(1),
                                                                           SSP01220
                                                                           SSP01230
       10 vl_b_newdata
                                bit(1):
                                                                           SSP01240
/***********************************
                                                                           SSP01250
/* entry points
                                                                           SSP01260
/***********************************
                                                                           SSP01270
                                                                           SSP01280
                                                                           SSP01290
Declare
                                                                           SSP01300
                                                                           SSP01310
 /* bind service to addresses */
 ssServiceBind entry
                                                                           SSP01320
                                                                           SSP01330
  fixed(31),
                                /* return code
                                                                           SSP01340
  fixed(31),
                               /* reason code
                                                                           SSP01350
  character(*),
                                                                           SSP01360
                               /* service name
                                                    */
                               /* its length
                                                                           SSP01370
  fixed(31),
                                                    */
  pointer(31),
                               /* init addr
                                                    */
                                                                           SSP01380
  pointer(31),
                                /* service addr
                                                                           SSP01390
  pointer(31),
                               /* completion addr */
                                                                           SSP01400
  fixed(31)
                               /* service type
                                                                           SSP01410
                                                                           SSP01420
                                                                           SSP01430
 external as ('BKWVBN'),
                                                                           SSP01440
 /* find service block */
                                                                           SSP01450
 ssServiceFind entry
                                                                           SSP01460
                                                                           SSP01470
  fixed(31),
                                                                           SSP01480
                               /* return code
  fixed(31),
                               /* reason code
                                                                           SSP01490
  character(*),
                                                                           SSP01500
                               /* service name
                                                    */
                                /* its length
  fixed(31),
                                                    */
                                                                           SSP01510
                                                                           SSP01520
  pointer(31)
                               /* S-blk address
                                                                           SSP01530
 external as ('BKWVFN'),
                                                                           SSP01540
```

```
SSP01550
/* start the server */
                                                                         SSP01560
                                                                         SSP01570
ssServerRun entry
                                                                         SSP01580
                                                                         SSP01590
 fixed(31),
                              /* return code
 fixed(31)
                              /* reason code
                                                                         SSP01600
                                                                         SSP01610
external as ('BKWVRN'),
                                                                         SSP01620
                                                                         SSP01630
                                                                         SSP01640
/* stop the server */
ssServerStop entry
                                                                         SSP01650
                                                                         SSP01660
fixed(31),
                                                                         SSP01670
                              /* return code
                                                                         SSP01680
                              /* reason code
 fixed(31)
                                                                         SSP01690
external as ('BKWVSP');
                                                                         SSP01700
                                                                         SSP01710
```

## Trie Bindings (SSPLXTRI COPY)

```
*COPY SSPLXTRI
                                                                            SSP00010
                                                                            SSP00020
                                                                            SSP00030
 /*********************
                                                                            SSP00040
   external bindings for trie routines
                                                                            SSP00050
                                                                            SSP00060
                                                                            SSP00070
                                                                            SSP00080
 /* Brian Wade
                   April 1999
                                                                            SSP00090
                                                                            SSP00100
                                                                            SSP00110
                                                                            SSP00120
                                                                            SSP00130
 /*********************************
                                                                            SSP00140
                                                                            SSP00150
                                                                            SSP00160
                                                                            SSP00170
                                                                            SSP00180
  /* ssTrie return codes */
                                                                            SSP00190
 ss tri rc success fixed(31)
                                     constant(0),
                                                                            SSP00200
                                     constant(4),
constant(8),
                         fixed(31)
fixed(31)
 ss_tri_rc_warning
                                                                            SSP00210
                                                                            SSP00220
  ss_tri_rc_error
                                                                            SSP00230
  ss_tri_rc_abend
                         fixed(31)
                                      constant(12),
                                                                            SSP00240
                                                                            SSP00250
  /* ssTrie reason codes */
                                fixed(31)
fixed(31)
 ss_tri_re_success
ss_tri_re_bad_size
                                             constant(0)
                                                                            SSP00260
                                             constant(1700+1),
                                                                            SSP00270
  ss_tri_re_trie_exists
                                fixed(31)
                                             constant(1700+2),
                                                                            SSP00280
 ss_tri_re_out_of_storage
ss_tri_re_dscr_fail
                                fixed(31)
                                             constant(1700+3),
                                                                            SSP00290
                                fixed(31)
                                             constant (1700+4),
                                                                            SSP00300
 ss_tri_re_trie_not_found
ss_tri_re_trie_busy
ss_tri_re_bad_index_len
                                             constant(1700+5),
                                                                            SSP00310
                                fixed(31)
                                             constant(1700+6),
                                                                            SSP00320
                                fixed(31)
                                fixed(31)
                                             constant(1700+7),
                                                                            SSP00330
 ss_tri_re_bad_capacity fixed(31)
ss_tri_re_out_of_ds_storage fixed(31)
                                             constant(1700+8),
                                                                            SSP00340
                                                                            SSP00350
                                             constant(1700+9);
                                                                            SSP00360
                                                                            SSP00370
 /*****************
                                                                            SSP00380
 /* Entry points
                                                                            SSP00390
 /***********************************
                                                                            SSP00400
                                                                            SSP00410
 Declare
                                                                            SSP00420
                                                                            SSP00430
                                                                            SSP00440
  /* ssTrieCreate */
                                                                            SSP00450
  ssTrieCreate entry
                                                                            SSP00460
   fixed(31),
                                                                            SSP00470
                           /* return code
   fixed(31),
                           /* reason code
                                                                            SSP00480
                           /* trie name
   char(8),
                                                                            SSP00490
   fixed(31),
                           /* DS size (pgs)
                                                                            SSP00500
                                                                            SSP00510
   char(8),
                           /* ASIT
   fixed(31)
                           /* ALET
                                                                            SSP00520
                                                                            SSP00530
  external as ('BKWYCR'),
                                                                            SSP00540
                                                                            SSP00550
                                                                            SSP00560
  /* ssTrieDelete */
  ssTrieDelete entry
                                                                            SSP00570
                                                                            SSP00580
   fixed(31),
                                                                            SSP00590
                           /* return code
```

```
fixed(31),
                         /* reason code
                                                                        SSP00600
                                                                        SSP00610
char(8)
                         /* trie name
                                                                        SSP00620
external as ('BKWYDE'),
                                                                        SSP00630
                                                                        SSP00640
/* ssTrieRecordInsert */
                                                                        SSP00650
                                                                        SSP00660
ssTrieRecordInsert entry
                                                                        SSP00670
fixed(31),
                        /* return code
                                                                        SSP00680
fixed(31),
                                                                        SSP00690
                        /* reason code
 char(8),
fixed(31),
                        /* trie name
                                           */
                                                                        SSP00700
                        /* trie ALET
                                                                        SSP00710
fixed(31),
                        /* record number */
                                                                        SSP00720
char(*).
                                                                        SSP00730
                         /* index buffer
                                                                        SSP00740
fixed(31)
                        /* index length
                                                                        SSP00750
                                                                        SSP00760
external as ('BKWYRI'),
                                                                        SSP00770
/* ssTrieRecordList */
                                                                        SSP00780
                                                                        SSP00790
ssTrieRecordList entry
                                                                        SSP00800
                                                                        SSP00810
 fixed(31),
                        /* return code
fixed(31),
                                                                        SSP00820
                        /* reason code
                                                                        SSP00830
 char(8),
                        /* trie name
                                           */
 fixed(31),
                        /* trie ALET
                                                                        SSP00840
                        /* index buffer
                                                                        SSP00850
 char(*),
 fixed(31),
                        /* index length
                                           */
                                                                        SSP00860
                        /* recnum array
                                                                        SSP00870
 fixed(31),
fixed(31),
                                                                        SSP00880
                         /* array capacity */
 fixed(31)
                        /* recs found
                                                                        SSP00890
                                                                        SSP00900
external as ('BKWYRL');
                                                                        SSP00910
                                                                        SSP00920
```

## **User ID Bindings (SSPLXUID COPY)**

```
*COPY SSPLXUID
                                                                     SSP00010
                                                                      SSP00020
                                                                     SSP00030
                                                                  */ SSP00040
 /*
    NAME
                                                                   */ SSP00050
                  Reusable Server Kernel PL/X bindings
                                                                  */ SSP00060
                                                                   */ SSP00070
    FUNCTION -
                Language bindings for userid services
                                                                   */ SSP00080
                                                          @VR20Z0Z */ SSP00090
    COPYRIGHT -
        5684-112 (C) COPYRIGHT IBM CORP.1991, 1992
LICENSED MATERIALS - PROPERTY OF IBM
                                                          @VR20Z0Z */ SSP00100
@VR20Z0Z */ SSP00110
.
/*
        SEE COPYRIGHT INSTRUCTIONS, G120-2083
                                                          @VR20Z0Z */ SSP00120
                                                          @VR20Z0Z */ SSP00130
        ALL RIGHTS RESERVED
                                                                  */ SSP00140
                                                          @VR20Z0Z */ SSP00150
    STATUS - VM/ESA Version 2 Release 4
 /*
                                                                  */ SSP00160
 /*
    CHANGE ACTIVITY - New for VM/ESA Version 2 Release 4
                                                                  */ SSP00170
/************************ SSP00180
                                                                      SSP00190
                                                                     SSP00200
 /************************************
 /* CONSTANTS
                                                                      SSP00210
                                                                     SSP00220
                                                                      SSP00230
Declare
                                                                      SSP00240
                                                                     SSP00250
  /* config constants */
                                                                      SSP00260
 ss_uid_index_width
                         fixed(31) constant(64),
                                                                     SSP00270
                                                                     SSP00280
                                                                     SSP00290
 /* return and reason codes */
                        fixed(31) constant(0),
                                                                     SSP00300
 ss_uid_rc_success
 ss_uid_rc_warning
ss_uid_rc_error
                         fixed(31) constant(4),
fixed(31) constant(8),
                                                                     SSP00310
                                                                     SSP00320
                         fixed(31) constant(12),
                                                                     SSP00330
 ss_uid_rc_abend
                                                                     SSP00340
                                                                     SSP00350
 ss_uid_re_success
                         fixed(31) constant(0)
 ss_uid_re_not_found
                         fixed(31) constant(100+1);
                                                                     SSP00360
                                                                     SSP00370
                                                                     SSP00380
 /*************************************
                                                                     SSP00390
 /* STRUCTURES
                                                                     SSP00400
 SSP00410
                                                                      SSP00420
/* FUNCTIONS
                                                                     SSP00430
```

```
SSP00440
/***********************************
                                                                        SSP00450
                                                                        SSP00460
Declare
                                                                        SSP00470
                                                                        SSP00480
 /* routine to map user IDs */
ssUseridMap entry
                                                                        SSP00490
                                                                        SSP00500
 fixed(31),
fixed(31),
                                      /* return code
                                                                        SSP00510
                                      /* reason code
                                                                        SSP00520
                                                       */
                                                                        SSP00530
  character(*),
                                     /* input conn
  fixed(31)
                                      /* its length
                                                       */
                                                                        SSP00540
  character(*),
                                     /* input node
                                                       */
                                                                        SSP00550
                                                       */
*/
                                      /* its length
                                                                        SSP00560
  fixed(31)
                                                                        SSP00570
  character(*),
                                      /* input user
                                                                        SSP00580
  fixed(31),
                                     /* its length
  character(ss_uid_index_width),
                                      /* output user
                                                                        SSP00590
                                                                        SSP00600
  fixed(31)
                                     /* its length
                                                                        SSP00610
external as ('BKWBMU');
                                                                        SSP00620
                                                                        SSP00630
```

## **Worker Bindings (SSPLXWRK COPY)**

```
*COPY SSPLXWRK
                                                                      SSP00010
                                                                      SSP00020
                                                                      SSP00030
 /************************
                                                                   */ SSP00040
                                                                   */ SSP00050
    NAME
                  Reusable Server Kernel PL/X bindings
                                                                   */ SSP00060
    FUNCTION -
                 Language bindings for worker services
                                                                   */ SSP00070
                                                                      SSP00080
                                                                   */
    COPYRIGHT -
                                                                      SSP00090
/*
                                                                   */
                                                                   */ SSP00100
       THIS MODULE IS "RESTRICTED MATERIALS OF IBM"
                                                                   */ SSP00110
       5654-030 (C) COPYRIGHT IBM CORP. - 1998, 1999
                                                                   */ SSP00120
/*
/*
       LICENSED MATERIALS - PROPERTY OF IBM
                                                                   */ SSP00130
       ALL RIGHTS RESERVED.
                                                                   */ SSP00140
                                                                   */ SSP00150
    STATUS - VM/ESA Version 2, Release 4.0
                                                                      SSP00160
                                                                   */ SSP00170
    CHANGE ACTIVITY - New for VM/ESA Version X Release Y
                                                                   */ SSP00180
     @SI124VM - alternate userid support in worker API
                                                                      SSP00190
 SSP00210
 /*********************************
                                                                      SSP00220
 /* CONSTANTS
                                                                      SSP00230
SSP00240
                                                                      SSP00250
                                                                      SSP00260
                                                                      SSP00270
 /* return and reason codes */
                                                                      SSP00280
 ss_wrk_rc_success fixed(31)
                                                                      SSP00290
                                       constant(0),
                                       constant(4),
 ss_wrk_rc_warning
                           fixed(31)
                                                                      SSP00300
 ss_wrk_rc_error
ss_wrk_rc_abend
                           fixed(31)
                                                                      SSP00310
                                       constant(8)
                           fixed(31)
                                     constant(12),
                                                                      SSP00320
                                                                      SSP00330
                                                                      SSP00340
 ss_wrk_re_success
                              fixed(31)
                                          constant(0)
 ss_wrk_re_out_of_storage
                              fixed(31)
                                          constant(1600+1),
                                                                      SSP00350
 ss_wrk_re_bad_count
ss_wrk_re_bad_flag_name
ss_wrk_re_bad_flag_value
                                          constant(1600+2),
                              fixed(31)
                                                                      SSP00360
                             fixed(31)
                                         constant(1600+3),
                                                                      SSP00370
                                                                      SSP00380
                              fixed(31)
                                          constant(1600+4),
 ss_wrk_re_no_class
                              fixed(31)
                                          constant(1600+5),
                                                                      SSP00390
 ss_wrk_re_no_subordinates
                              fixed(31)
                                          constant(1600+6),
                                                                      SSP00400
 ss_wrk_re_algtries_exceeded fixed(31)
ss_wrk_re_autolog_fail fixed(31)
                                          constant(1600+7),
                                                                      SSP00410
                                          constant(1600+8),
                                                                      SSP00420
 ss_wrk_re_timer_fail
                             fixed(31)
                                                                      SSP00430
                                          constant(1600+9),
 ss_wrk_re_iucvcon_fail
ss_wrk_re_force_fail
ss_wrk_re_force_timeout
                              fixed(31)
                                          constant(1600+10),
                                                                      SSP00440
                              fixed(31)
                                          constant(1600+11),
                                                                      SSP00450
                                          constant(1600+12),
                              fixed(31)
                                                                      SSP00460
                                                                      SSP00470
 ss_wrk_re_oper_delete
                              fixed(31)
                                          constant(1600+13),
                                                                      SSP00480
  /* option flag names */
                                                                      SSP00490
 ss wrk ofn prefer empty
                              fixed(31)
                                                                      SSP00500
                                          constant(0),
                              fixed(31)
                                          constant(1),
                                                                      SSP00510
 ss_wrk_ofn_retry_count
                                          constant(2),
                                                          /*@SI124VM*/ SSP00520
 ss_wrk_ofn_alt_userid
                              fixed(31)
                                                         /*@SI124VM*/ SSP00530
 ss_wrk_ofn_alt_seclabel
                              fixed(31)
                                          constant(3),
                                                                      SSP00540
                                                                      SSP00550
 /* option flag values */
                           fixed(31) constant(0),
                                                                      SSP00560
 ss_wrk_ofv_no
```

```
SSP00570
ss_wrk_ofv_yes
                     fixed(31) constant(1);
                                                        SSP00580
                                                        SSP00590
/* STRUCTURES
                                                        SSP00600
                                                        SSP00610
SSP00620
SSP00630
SSP00640
                                                        SSP00650
                                                        SSP00660
                                                        SSP00670
Declare
                                                        SSP00680
/* allocate a worker machine */
ssWorkerAllocate entry
                                                        SSP00690
                                                        SSP00700
                                                        SSP00710
 fixed(31),
                         /* return code
                                                        SSP00720
 fixed(31),
                        /* reason code
                                                        SSP00730
                        /* instance C-block */
/* class name */
/* option count */
                                                        SSP00740
 pointer(31),
 char(8),
                                                        SSP00750
                                                        SSP00760
 fixed(31),
 fixed(31), fixed(31),
                        /* option names
                                                        SSP00770
                        /* option values
                                                        SSP00780
                                                        SSP00790
 pointer(31),
                        /* worker C-block
                                                        SSP00800
 fixed(31)
                        /* connection ID
                                                        SSP00810
external as ('BKWCAL');
                                                        SSP00820
                                                        SSP00830
```

# **Appendix J. What's Changed Since the Beta**

The reusable server kernel was available for several months before it became generally available. There are some differences between the beta level and the GA level. The following table summarizes the differences and describes the actions you must take to convert your program to run on the GA level.

| Table 58. Differences Between Beta and GA Levels                                                                                                    |                              |                           |                                                   |
|----------------------------------------------------------------------------------------------------|------------------------------|---------------------------|---------------------------------------------------|
| Topic                                                                                                    | Beta                         | GA                        | Action                                            |
| Name of your mainline                                                                                                    | VSSMAIN                      | RSKMAIN                   | Edit and recompile or reassemble your mainline.   |
| Profile file name                                                                                                    | PROFILE VMSS                 | PROFILE RSK               | Change the name of your profile.                  |
| Subcom name                                                                                                    | VMSS                         | RSK                       | Change your EXECs to use ADDRESS RSK.             |
| Entry point names                                                                                                    | VSSxxx                       | BKWxxx                    | Recompile or reassemble your program.             |
| Names of CMS-<br>or CP-managed<br>objects the<br>server kernel<br>creates (mutexes,<br>semaphores,<br>condition<br>variables, queues,<br>subpools,<br>HNDIUCV exit<br>names, data<br>spaces, and so on) | Often started with SS or VSS | All start with BKW or DMS | Avoid prefixes BKW and DMS.                       |
| IPC message keys,<br>event keys, timer<br>userwords                                                                                                    | Often started with SS or VSS | All start with BKW        | Avoid prefix BKW.                                 |
| Macro library<br>containing<br>SSASMxxx<br>bindings                                                                                                    | VSSGPI MACLIB                | DMSGPI MACLIB             | Change the control file you use for assemblies.   |
| Macro library<br>containing<br>SSPLXxxx<br>bindings                                                                                                    | VSSPLX MACLIB                | DMSRP MACLIB              | Change the control file you use for compilations. |
| The reusable server kernel text library                                                                                                    | VSS TXTLIB                   | BKWLIB TXTLIB             | Change your GLOBAL<br>TXTLIB command.             |
| Supplementary<br>text library<br>shipped with the<br>beta                                                                                                    | PSL TXTLIB                   | DMSPSLK TXTLIB            | Change your GLOBAL<br>TXTLIB command.             |

| Table 58. Differences Between Beta and GA Levels (continued)                         |                                |                              |                                                                       |
|--------------------------------------------------------------------------------------|--------------------------------|------------------------------|-----------------------------------------------------------------------|
| Торіс                                                                                | Beta                           | GA                           | Action                                                                |
| Default names for authorization data files                                           | CMS filetypes started with VSS | CMS filetypes start with RSK | Rename your files or adjust PROFILE RSK.                              |
| Default name for storage group configuration file                                    | DEFAULT VSSSGP A               | DEFAULT RSKSGP A             | Rename your file or adjust PROFILE RSK.                               |
| Default name for user ID mapping file                                                | DEFAULT VSSUMAP *              | DEFAULT RSKUMAP *            | Rename your file or adjust PROFILE RSK.                               |
| Exit name a<br>worker control<br>program should<br>use when it issues<br>HNDIUCV SET | VSSWORK                        | RSKWORK                      |                                                                       |
| Default filetype<br>for request files<br>arriving for the<br>SPOOL line driver       | VSSRQST                        | RSKRQST                      | Change your client or PROFILE RSK appropriately.                      |
| Default filetype<br>for response files<br>generated the<br>SPOOL line driver         | VSSRESP                        | RSKRESP                      | Change your client or PROFILE RSK appropriately.                      |
| Message<br>repository file                                                           | VSSUME TEXT                    | BKWUME TEXT                  | Change the SET LANGUAGE command your server issues when it starts.    |
| Runtime<br>environment<br>manager module                                             | VSSRTE MODULE                  | BKWRTE MODULE                | The old module is incompatible and must be replaced with the new one. |
| Message numbers                                                                      | VSScccnnnns                    | BKWcccnnnns                  | Probably nothing.                                                     |

## **Notices**

This information was developed for products and services offered in the US. This material might be available from IBM in other languages. However, you may be required to own a copy of the product or product version in that language in order to access it.

IBM may not offer the products, services, or features discussed in this document in other countries. Consult your local IBM representative for information on the products and services currently available in your area. Any reference to an IBM product, program, or service is not intended to state or imply that only that IBM product, program, or service may be used. Any functionally equivalent product, program, or service that does not infringe any IBM intellectual property right may be used instead. However, it is the user's responsibility to evaluate and verify the operation of any non-IBM product, program, or service.

IBM may have patents or pending patent applications covering subject matter described in this document. The furnishing of this document does not grant you any license to these patents. You can send license inquiries, in writing, to:

IBM Director of Licensing IBM Corporation North Castle Drive, MD-NC119 Armonk, NY 10504-1785 US

For license inquiries regarding double-byte character set (DBCS) information, contact the IBM Intellectual Property Department in your country or send inquiries, in writing, to:

Intellectual Property Licensing
Legal and Intellectual Property Law
IBM Japan Ltd.
19-21, Nihonbashi-Hakozakicho, Chuo-ku
Tokyo 103-8510, Japan

INTERNATIONAL BUSINESS MACHINES CORPORATION PROVIDES THIS PUBLICATION "AS IS" WITHOUT WARRANTY OF ANY KIND, EITHER EXPRESS OR IMPLIED, INCLUDING, BUT NOT LIMITED TO, THE IMPLIED WARRANTIES OF NON-INFRINGEMENT, MERCHANTABILITY OR FITNESS FOR A PARTICULAR PURPOSE. Some jurisdictions do not allow disclaimer of express or implied warranties in certain transactions, therefore, this statement may not apply to you.

This information could include technical inaccuracies or typographical errors. Changes are periodically made to the information herein; these changes will be incorporated in new editions of the publication. IBM may make improvements and/or changes in the product(s) and/or the program(s) described in this publication at any time without notice.

Any references in this information to non-IBM websites are provided for convenience only and do not in any manner serve as an endorsement of those websites. The materials at those websites are not part of the materials for this IBM product and use of those websites is at your own risk.

IBM may use or distribute any of the information you provide in any way it believes appropriate without incurring any obligation to you.

Licensees of this program who wish to have information about it for the purpose of enabling: (i) the exchange of information between independently created programs and other programs (including this one) and (ii) the mutual use of the information which has been exchanged, should contact:

IBM Director of Licensing
IBM Corporation
North Castle Drive, MD-NC119
Armonk, NY 10504-1785
US

Such information may be available, subject to appropriate terms and conditions, including in some cases, payment of a fee.

The licensed program described in this document and all licensed material available for it are provided by IBM under terms of the IBM Customer Agreement, IBM International Program License Agreement or any equivalent agreement between us.

The performance data and client examples cited are presented for illustrative purposes only. Actual performance results may vary depending on specific configurations and operating conditions.

Information concerning non-IBM products was obtained from the suppliers of those products, their published announcements or other publicly available sources. IBM has not tested those products and cannot confirm the accuracy of performance, compatibility or any other claims related to non-IBM products. Questions on the capabilities of non-IBM products should be addressed to the suppliers of those products.

Statements regarding IBM's future direction or intent are subject to change or withdrawal without notice, and represent goals and objectives only.

This information may contain examples of data and reports used in daily business operations. To illustrate them as completely as possible, the examples include the names of individuals, companies, brands, and products. All of these names are fictitious and any similarity to actual people or business enterprises is entirely coincidental.

#### COPYRIGHT LICENSE:

This information may contain sample application programs in source language, which illustrate programming techniques on various operating platforms. You may copy, modify, and distribute these sample programs in any form without payment to IBM, for the purposes of developing, using, marketing or distributing application programs conforming to the application programming interface for the operating platform for which the sample programs are written. These examples have not been thoroughly tested under all conditions. IBM, therefore, cannot guarantee or imply reliability, serviceability, or function of these programs. The sample programs are provided "AS IS", without warranty of any kind. IBM shall not be liable for any damages arising out of your use of the sample programs.

# **Programming Interface Information**

This publication primarily documents intended Programming Interfaces that allow the customer to write programs to obtain the services of z/VM.

This publication also documents information that is NOT intended to be used as Programming Interfaces of z/VM. This information is identified where it occurs, either by an introductory statement to a chapter or section or by the following marking:

#### NOT-PI

<...NOT Programming Interface information...>

#### NOT-PI end

## **Trademarks**

IBM, the IBM logo, and ibm.com® are trademarks or registered trademarks of International Business Machines Corp., in the United States and/or other countries. Other product and service names might be trademarks of IBM or other companies. A current list of IBM trademarks is available on IBM Copyright and trademark information (https://www.ibm.com/legal/copytrade).

The registered trademark Linux® is used pursuant to a sublicense from the Linux Foundation, the exclusive licensee of Linus Torvalds, owner of the mark on a world-wide basis.

UNIX is a registered trademark of The Open Group in the United States and other countries.

#### Terms and Conditions for Product Documentation

Permissions for the use of these publications are granted subject to the following terms and conditions.

#### **Applicability**

These terms and conditions are in addition to any terms of use for the IBM website.

#### **Personal Use**

You may reproduce these publications for your personal, noncommercial use provided that all proprietary notices are preserved. You may not distribute, display or make derivative work of these publications, or any portion thereof, without the express consent of IBM.

#### **Commercial Use**

You may reproduce, distribute and display these publications solely within your enterprise provided that all proprietary notices are preserved. You may not make derivative works of these publications, or reproduce, distribute or display these publications or any portion thereof outside your enterprise, without the express consent of IBM.

#### **Rights**

Except as expressly granted in this permission, no other permissions, licenses or rights are granted, either express or implied, to the publications or any information, data, software or other intellectual property contained therein.

IBM reserves the right to withdraw the permissions granted herein whenever, in its discretion, the use of the publications is detrimental to its interest or, as determined by IBM, the above instructions are not being properly followed.

You may not download, export or re-export this information except in full compliance with all applicable laws and regulations, including all United States export laws and regulations.

IBM MAKES NO GUARANTEE ABOUT THE CONTENT OF THESE PUBLICATIONS. THE PUBLICATIONS ARE PROVIDED "AS-IS" AND WITHOUT WARRANTY OF ANY KIND, EITHER EXPRESSED OR IMPLIED, INCLUDING BUT NOT LIMITED TO IMPLIED WARRANTIES OF MERCHANTABILITY, NON-INFRINGEMENT, AND FITNESS FOR A PARTICULAR PURPOSE.

## **IBM Online Privacy Statement**

IBM Software products, including software as a service solutions, ("Software Offerings") may use cookies or other technologies to collect product usage information, to help improve the end user experience, to tailor interactions with the end user, or for other purposes. In many cases no personally identifiable information is collected by the Software Offerings. Some of our Software Offerings can help enable you to collect personally identifiable information. If this Software Offering uses cookies to collect personally identifiable information about this offering's use of cookies is set forth below.

This Software Offering does not use cookies or other technologies to collect personally identifiable information.

If the configurations deployed for this Software Offering provide you as customer the ability to collect personally identifiable information from end users via cookies and other technologies, you should seek your own legal advice about any laws applicable to such data collection, including any requirements for notice and consent.

For more information about the use of various technologies, including cookies, for these purposes, see:

- The section entitled IBM Websites at IBM Privacy Statement (https://www.ibm.com/privacy)
- Cookies and Similar Technologies (https://www.ibm.com/privacy#Cookies\_and\_Similar\_Technologies)

# **Bibliography**

This topic lists the publications in the z/VM library. For abstracts of the z/VM publications, see  $\underline{z/VM}$ : General Information.

# Where to Get z/VM Information

The current z/VM product documentation is available in IBM Documentation - z/VM (https://www.ibm.com/docs/en/zvm).

# z/VM Base Library

#### **Overview**

- z/VM: License Information, GI13-4377
- z/VM: General Information, GC24-6286

#### **Installation, Migration, and Service**

- z/VM: Installation Guide, GC24-6292
- z/VM: Migration Guide, GC24-6294
- z/VM: Service Guide, GC24-6325
- z/VM: VMSES/E Introduction and Reference, GC24-6336

## **Planning and Administration**

- z/VM: CMS File Pool Planning, Administration, and Operation, SC24-6261
- z/VM: CMS Planning and Administration, SC24-6264
- z/VM: Connectivity, SC24-6267
- z/VM: CP Planning and Administration, SC24-6271
- z/VM: Getting Started with Linux on IBM Z, SC24-6287
- z/VM: Group Control System, SC24-6289
- z/VM: I/O Configuration, SC24-6291
- z/VM: Running Guest Operating Systems, SC24-6321
- z/VM: Saved Segments Planning and Administration, SC24-6322
- z/VM: Secure Configuration Guide, SC24-6323

### **Customization and Tuning**

- z/VM: CP Exit Customization, SC24-6269
- z/VM: Performance, SC24-6301

#### **Operation and Use**

- z/VM: CMS Commands and Utilities Reference, SC24-6260
- z/VM: CMS Primer, SC24-6265
- z/VM: CMS User's Guide, SC24-6266
- z/VM: CP Commands and Utilities Reference, SC24-6268

- z/VM: System Operation, SC24-6326
- z/VM: Virtual Machine Operation, SC24-6334
- z/VM: XEDIT Commands and Macros Reference, SC24-6337
- z/VM: XEDIT User's Guide, SC24-6338

#### **Application Programming**

- z/VM: CMS Application Development Guide, SC24-6256
- z/VM: CMS Application Development Guide for Assembler, SC24-6257
- z/VM: CMS Application Multitasking, SC24-6258
- z/VM: CMS Callable Services Reference, SC24-6259
- z/VM: CMS Macros and Functions Reference, SC24-6262
- z/VM: CMS Pipelines User's Guide and Reference, SC24-6252
- z/VM: CP Programming Services, SC24-6272
- z/VM: CPI Communications User's Guide, SC24-6273
- z/VM: ESA/XC Principles of Operation, SC24-6285
- z/VM: Language Environment User's Guide, SC24-6293
- z/VM: OpenExtensions Advanced Application Programming Tools, SC24-6295
- z/VM: OpenExtensions Callable Services Reference, SC24-6296
- z/VM: OpenExtensions Commands Reference, SC24-6297
- z/VM: OpenExtensions POSIX Conformance Document, GC24-6298
- z/VM: OpenExtensions User's Guide, SC24-6299
- z/VM: Program Management Binder for CMS, SC24-6304
- z/VM: Reusable Server Kernel Programmer's Guide and Reference, SC24-6313
- z/VM: REXX/VM Reference, SC24-6314
- z/VM: REXX/VM User's Guide, SC24-6315
- z/VM: Systems Management Application Programming, SC24-6327
- z/VM: z/Architecture Extended Configuration (z/XC) Principles of Operation, SC27-4940

#### **Diagnosis**

- z/VM: CMS and REXX/VM Messages and Codes, GC24-6255
- z/VM: CP Messages and Codes, GC24-6270
- z/VM: Diagnosis Guide, GC24-6280
- z/VM: Dump Viewing Facility, GC24-6284
- z/VM: Other Components Messages and Codes, GC24-6300
- z/VM: VM Dump Tool, GC24-6335

# z/VM Facilities and Features

## Data Facility Storage Management Subsystem for z/VM

- z/VM: DFSMS/VM Customization, SC24-6274
- z/VM: DFSMS/VM Diagnosis Guide, GC24-6275
- z/VM: DFSMS/VM Messages and Codes, GC24-6276
- z/VM: DFSMS/VM Planning Guide, SC24-6277

- z/VM: DFSMS/VM Removable Media Services, SC24-6278
- z/VM: DFSMS/VM Storage Administration, SC24-6279

#### **Directory Maintenance Facility for z/VM**

- z/VM: Directory Maintenance Facility Commands Reference, SC24-6281
- z/VM: Directory Maintenance Facility Messages, GC24-6282
- z/VM: Directory Maintenance Facility Tailoring and Administration Guide, SC24-6283

#### **Open Systems Adapter**

- Open Systems Adapter/Support Facility on the Hardware Management Console (https://www.ibm.com/docs/en/SSLTBW\_2.3.0/pdf/SC14-7580-02.pdf), SC14-7580
- Open Systems Adapter-Express ICC 3215 Support (https://www.ibm.com/docs/en/zos/2.3.0? topic=osa-icc-3215-support), SA23-2247
- Open Systems Adapter Integrated Console Controller User's Guide (https://www.ibm.com/docs/en/SSLTBW\_2.3.0/pdf/SC27-9003-02.pdf), SC27-9003
- Open Systems Adapter-Express Customer's Guide and Reference (https://www.ibm.com/docs/en/SSLTBW\_2.3.0/pdf/ioa2z1f0.pdf), SA22-7935

### Performance Toolkit for z/VM

- z/VM: Performance Toolkit Guide, SC24-6302
- z/VM: Performance Toolkit Reference, SC24-6303

The following publications contain sections that provide information about z/VM Performance Data Pump, which is licensed with Performance Toolkit for z/VM.

- z/VM: Performance, SC24-6301. See z/VM Performance Data Pump.
- z/VM: Other Components Messages and Codes, GC24-6300. See Data Pump Messages.

## **RACF®** Security Server for z/VM

- z/VM: RACF Security Server Auditor's Guide, SC24-6305
- z/VM: RACF Security Server Command Language Reference, SC24-6306
- z/VM: RACF Security Server Diagnosis Guide, GC24-6307
- z/VM: RACF Security Server General User's Guide, SC24-6308
- z/VM: RACF Security Server Macros and Interfaces, SC24-6309
- z/VM: RACF Security Server Messages and Codes, GC24-6310
- z/VM: RACF Security Server Security Administrator's Guide, SC24-6311
- z/VM: RACF Security Server System Programmer's Guide, SC24-6312
- z/VM: Security Server RACROUTE Macro Reference, SC24-6324

## Remote Spooling Communications Subsystem Networking for z/VM

- z/VM: RSCS Networking Diagnosis, GC24-6316
- z/VM: RSCS Networking Exit Customization, SC24-6317
- z/VM: RSCS Networking Messages and Codes, GC24-6318
- z/VM: RSCS Networking Operation and Use, SC24-6319
- z/VM: RSCS Networking Planning and Configuration, SC24-6320

#### TCP/IP for z/VM

- z/VM: TCP/IP Diagnosis Guide, GC24-6328
- z/VM: TCP/IP LDAP Administration Guide, SC24-6329
- z/VM: TCP/IP Messages and Codes, GC24-6330
- z/VM: TCP/IP Planning and Customization, SC24-6331
- z/VM: TCP/IP Programmer's Reference, SC24-6332
- z/VM: TCP/IP User's Guide, SC24-6333

## **Prerequisite Products**

#### **Device Support Facilities**

• Device Support Facilities (ICKDSF): User's Guide and Reference (https://www.ibm.com/docs/en/SSLTBW\_2.5.0/pdf/ickug00\_v2r5.pdf), GC35-0033

#### **Environmental Record Editing and Printing Program**

- Environmental Record Editing and Printing Program (EREP): Reference (https://www.ibm.com/docs/en/SSLTBW\_2.5.0/pdf/ifc2000\_v2r5.pdf), GC35-0152
- Environmental Record Editing and Printing Program (EREP): User's Guide (https://www.ibm.com/docs/en/SSLTBW\_2.5.0/pdf/ifc1000\_v2r5.pdf), GC35-0151

## **Related Products**

#### XL C++ for z/VM

- XL C/C++ for z/VM: Runtime Library Reference, SC09-7624
- XL C/C++ for z/VM: User's Guide, SC09-7625

### z/OS

IBM Documentation - z/OS (https://www.ibm.com/docs/en/zos)

# Index

| A                                         | authorization function (continued)<br>ssAuthQueryRule 238 |  |  |
|-------------------------------------------|-----------------------------------------------------------|--|--|
| allocate connection to worker machine 322 | ssAuthTestOperations 242                                  |  |  |
| allocate memory 280                       | 33/(dtiriesto perdiions <u>242</u>                        |  |  |
| anchor function                           | _                                                         |  |  |
| ssAnchorGet 214                           | В                                                         |  |  |
| ssAnchorSet 216                           | hada anasata                                              |  |  |
| anchor word                               | basic concepts                                            |  |  |
| setting and querying value 49             | reusable server kernel <u>1</u>                           |  |  |
| API Details 55                            | bind service name to entry points 289                     |  |  |
| APPC service commands                     | bindings, language <u>415</u>                             |  |  |
| APPC LIST 81                              | bring a storage group online 306                          |  |  |
| APPC QUERY 83                             | building a server module <u>9</u>                         |  |  |
| APPC REPORT 84                            |                                                           |  |  |
| APPC START 85                             | C                                                         |  |  |
| APPC STOP 87                              |                                                           |  |  |
| APPC/VM                                   | CACHE service commands                                    |  |  |
| using for connectivity 18                 | CACHE CREATE 100                                          |  |  |
| AUTH service commands                     | CACHE DELETE 101                                          |  |  |
| AUTH CRECLASS 88                          | CACHE LIST <u>102</u>                                     |  |  |
| AUTH CREOBJECT 89                         | calling                                                   |  |  |
| AUTH DELCLASS 90                          | entry points 7                                            |  |  |
| AUTH DELOBJECT 91                         | client function                                           |  |  |
| AUTH DELUSER 92                           | ssClientDataGet 258                                       |  |  |
| AUTH LISTCLASS 93                         | ssClientDataInit 260                                      |  |  |
| AUTH LISTOBJECT 94                        | ssClientDataPut 261                                       |  |  |
| AUTH MODCLASS 95                          | ssClientDataTerm 263                                      |  |  |
| AUTH PERMIT 96                            | close cached file 247                                     |  |  |
| AUTH QOBJECT 97                           | CMS minidisks                                             |  |  |
| AUTH RELOAD 98                            | using 37                                                  |  |  |
| authorization                             | CMS service commands                                      |  |  |
| activating 40                             | CMS 103                                                   |  |  |
| administrative commands 40                | CMS Shared File System (SFS)                              |  |  |
| database                                  | using 38                                                  |  |  |
| initialize 37                             | CMSSTOR facility                                          |  |  |
| storage 37                                | storage management 51                                     |  |  |
| entry points 35                           | commands                                                  |  |  |
| group 36                                  | APPC LIST 81                                              |  |  |
| naming conventions 36                     | APPC QUERY 83                                             |  |  |
| on minidisks 37                           | APPC REPORT 84                                            |  |  |
| other services 40                         | APPC START 85                                             |  |  |
| overview 35                               | APPC STOP 87                                              |  |  |
| stopping and starting service 24          | AUTH CRECLASS 88                                          |  |  |
| authorization files                       | AUTH CREOBJECT 89                                         |  |  |
| on CMS minidisks 37                       | AUTH DELCLASS 90                                          |  |  |
| on Shared File System (SFS) 38            | AUTH DELOBJECT 91                                         |  |  |
| authorization function                    | AUTH DELUSER 92                                           |  |  |
| ssAuthCreateClass 217                     | AUTH LISTCLASS 93                                         |  |  |
| ssAuthCreateObject 219                    | AUTH LISTOBJECT 94                                        |  |  |
| ssAuthDeleteClass 221                     | <b>AUTH MODCLASS 95</b>                                   |  |  |
| ssAuthDeleteObject 223                    | AUTH PERMIT 96                                            |  |  |
| ssAuthDeleteUser 225                      | AUTH QOBJECT 97                                           |  |  |
| ssAuthListClasses 227                     | AUTH RELOAD 98                                            |  |  |
| ssAuthListObjects 229                     | BKWENRCP 99                                               |  |  |
| ssAuthModifyClass 231                     | CACHE CREATE 100                                          |  |  |
| ssAuthPermitUser 233                      | CACHE DELETE 101                                          |  |  |
|                                           | CACHE LIST 102                                            |  |  |
| ssAuthQueryObject 236                     | CMS 103                                                   |  |  |

commands (continued) commands (continued) CONFIG AUT\_CACHE 104 **MONITOR USER 166** CONFIG AUT\_DATA\_1 105 MSG LIST 167 CONFIG AUT\_DATA\_2 106 MSG QUERY 168 CONFIG AUT\_FREE 107 MSG START 169 CONFIG AUT\_INDEX\_1 108 MSG STOP 170 CONFIG AUT\_INDEX\_2 109 SERVER MONITOR 172 CONFIG AUT\_LOCATION 110 SERVER SERVICES 171 **CONFIG AUT LOG 111** SERVER STOP 173 CONFIG AUTHCHECK AUTH 112 SGP CREATE 174 CONFIG AUTHCHECK\_CACHE 113 SGP DELETE 175 CONFIG AUTHCHECK CMS 114 SGP LIST 176 CONFIG AUTHCHECK\_CONFIG 115 SGP MDLIST 178 CONFIG AUTHCHECK\_CP 116 SGP START 179 SGP STOP 180 CONFIG AUTHCHECK\_ENROLL 117 SPOOL LIST 181 CONFIG AUTHCHECK\_LD 118 CONFIG AUTHCHECK\_MONITOR 119 SPOOL QUERY 182 CONFIG AUTHCHECK\_SERVER 120 SPOOL START 183 CONFIG AUTHCHECK\_SGP 121 SPOOL STOP 184 CONFIG AUTHCHECK\_TRIE 122 SUBCOM LIST 185 CONFIG AUTHCHECK\_USERID 123 SUBCOM QUERY 186 CONFIG AUTHCHECK\_WORKER 124 SUBCOM START 187 CONFIG MEM\_MAXFREE 125 SUBCOM STOP 188 CONFIG MON\_KERNEL\_ROWS 126 TCP LIST 189 CONFIG MON\_PRODUCT\_ID 127 TCP QUERY 190 CONFIG MON\_USER\_SIZE 128 TCP REPORT 191 CONFIG MSG\_NOHDR 129 TCP START 192 CONFIG NOMAP\_APPC 130 TCP STOP 194 **CONFIG NOMAP IUCV 131** TRIE LIST 195 **CONFIG NOMAP MSG 132** UDP LIST 196 CONFIG NOMAP\_SPOOL 133 **UDP QUERY 197 CONFIG NOMAP TCP 134 UDP REPORT 198 CONFIG NOMAP UDP 135** UDP START 199 CONFIG RSCS\_USERID 136 UDP STOP 200 **CONFIG SGP FILE 137 USERID MAP 201** CONFIG SPL\_CATCHER 138 **USERID RELOAD 202** CONFIG SPL\_INPUT\_FT 139 WORKER ADD 203 CONFIG SPL\_OUTPUT\_FT 140 **WORKER CLASSES 204** CONFIG SRV\_THREADS 141 **WORKER DELCLASS 205** CONFIG UMAP\_FILE 142 **WORKER DELETE 206** CONFIG VM\_CONSOLE 143 WORKER DISTRIBUTE 207 CONFIG VM\_MSG 144 **WORKER MACHINES 208** CONFIG VM\_SPOOL 145 **WORKER RESET 210** CONFIG VM SUBCOM 146 **WORKER STATUS 211 CONSOLE LIST 147** commit enrollment set 264 **CONSOLE QUERY 148** CONFIG service commands **CONSOLE START 149** CONFIG AUT\_CACHE 104 **CONSOLE STOP 150** CONFIG AUT\_DATA\_1 105 CONFIG AUT\_DATA\_2 106 CP 151 **ENROLL COMMIT 152** CONFIG AUT\_FREE 107 CONFIG AUT\_INDEX\_1 108 **ENROLL DROP 153 ENROLL GET 154** CONFIG AUT\_INDEX\_2 109 **ENROLL INSERT 155** CONFIG AUT\_LOCATION 110 **ENROLL LIST 156** CONFIG AUT LOG 111 **ENROLL LOAD 157** CONFIG AUTHCHECK AUTH 112 **ENROLL RECLIST 158** CONFIG AUTHCHECK\_CACHE 113 **ENROLL REMOVE 159** CONFIG AUTHCHECK CMS 114 issuing to line drivers 22 CONFIG AUTHCHECK\_CONFIG 115 **IUCV LIST 160** CONFIG AUTHCHECK\_CP 116 CONFIG AUTHCHECK\_ENROLL 117 **IUCV QUERY 161 IUCV REPORT 162** CONFIG AUTHCHECK\_LD 118 CONFIG AUTHCHECK MONITOR 119 **IUCV START 163 IUCV STOP 164** CONFIG AUTHCHECK\_SERVER 120 **MONITOR DISPLAY 165** CONFIG AUTHCHECK SGP 121

| CONFIG service commands (continued)                       | Distributing Worker Machines 54                  |
|-----------------------------------------------------------|--------------------------------------------------|
| CONFIG AUTHCHECK_TRIE 122                                 | drop enrollment set <u>266</u>                   |
| CONFIG AUTHCHECK_USERID 123                               |                                                  |
| CONFIG AUTHCHECK_WORKER 124                               | E                                                |
| CONFIG MEM_MAXFREE 125                                    | -                                                |
| CONFIG MON_KERNEL_ROWS <u>126</u>                         | ENROLL service commands                          |
| CONFIG MON_PRODUCT_ID 127                                 | BKWENRCP 99                                      |
| CONFIG MON_USER_SIZE 128                                  | ENROLL COMMIT 152                                |
| CONFIG MSG_NOHDR 129                                      | ENROLL DROP 153                                  |
| CONFIG NOMAP_APPC <u>130</u>                              | ENROLL GET 154                                   |
| CONFIG NOMAP_IUCV 131                                     | ENROLL INSERT 155                                |
| CONFIG NOMAP_MSG <u>132</u>                               | ENROLL LIST 156                                  |
| CONFIG NOMAP_SPOOL <u>133</u>                             | ENROLL LOAD 157                                  |
| CONFIG NOMAP_TCP <u>134</u>                               | ENROLL RECLIST 158                               |
| CONFIG NOMAP_UDP 135                                      | ENROLL REMOVE 159                                |
| CONFIG RSCS_USERID 136                                    | enrollment function                              |
| CONFIG SGP_FILE 137                                       | ssEnrollCommit 264                               |
| CONFIG SPL_CATCHER 138                                    | ssEnrollDrop <u>266</u>                          |
| CONFIG SPL_INPUT_FT 139                                   | ssEnrollList <u>268</u>                          |
| CONFIG SPL_OUTPUT_FT 140                                  | ssEnrollLoad <u>270</u>                          |
| CONFIG SRV_THREADS 141                                    | ssEnrollRecordGet 272                            |
| CONFIG UMAP_FILE 142                                      | ssEnrollRecordInsert 274                         |
| CONFIG VM_CONSOLE 143                                     | ssEnrollRecordList 276                           |
| CONFIG VM_MSG 144                                         | ssEnrollRecordRemove 278                         |
| CONFIG VM_SPOOL <u>145</u><br>CONFIG VM_SUBCOM <u>146</u> | entry point                                      |
| configuation parameters 65                                | authorization <u>35</u>                          |
| configuation variables 66                                 | calling 7                                        |
| configuring the server 63                                 | initialization 6                                 |
| connectivity                                              | RSKMAIN 63                                       |
| APPC/VM 18                                                | service <u>6</u>                                 |
| IUCV 18                                                   |                                                  |
| line driver 11                                            | F                                                |
| MSG/SMSG commands                                         |                                                  |
| 20                                                        | find a storage group 297                         |
| spool file 19                                             | find service by name 291                         |
| subcom 21                                                 | flow of control, reusable server kernel 63       |
| TCP/IP 16                                                 | Functional Overview <u>53</u>                    |
| UDP/IP 17                                                 | functions                                        |
| virtual console 21                                        | ssAnchorGet <u>214</u><br>ssAnchorSet <u>216</u> |
| console line driver 23                                    | ssAnthorset 216<br>ssAuthCreateClass 217         |
| CONSOLE service commands                                  | ssAuthCreateObject 219                           |
| CONSOLE LIST 147                                          | ssAuthDeleteClass 221                            |
| CONSOLE QUERY 148                                         | ssAuthDeleteObject 223                           |
| CONSOLE START 149                                         | ssAuthDeleteUser 225                             |
| CONSOLE STOP 150                                          | ssAuthDeteteoser 223                             |
| CP service commands 151                                   | ssAuthListObjects 229                            |
| create a storage group <u>293</u>                         | ssAuthModifyClass 231                            |
| create a trie 313                                         | ssAuthPermitUser 233                             |
| create cache 244                                          | ssAuthQueryObject 236                            |
| create data space 282                                     | ssAuthQueryRule 238                              |
| create object 219                                         | ssAuthReload 240                                 |
| create object class <u>217</u>                            | ssAuthTestOperations 242                         |
|                                                           | ssCacheCreate 244                                |
| D                                                         | ssCacheDelete 246                                |
|                                                           | ssCacheFileClose 247                             |
| delete                                                    | ssCacheFileOpen 248                              |
| a class <u>221</u>                                        | ssCacheFileRead 252                              |
| a storage group <u>295</u>                                | ssCacheQuery 254                                 |
| a user <u>225</u>                                         | ssCacheXlTabSet 256                              |
| an object 223                                             | ssClientDataGet 258                              |
| cache <u>246</u>                                          | ssClientDataInit 260                             |
| subpool 284                                               | ssClientDataPut 261                              |
| delete a trie <u>315</u>                                  | <del></del>                                      |

| functions (continued)            | L                                     |
|----------------------------------|---------------------------------------|
| ssClientDataTerm 263             |                                       |
| ssEnrollCommit 264               | language bindings                     |
| ssEnrollDrop 266                 | assembler                             |
| ssEnrollList 268                 | anchor 415                            |
| ssEnrollLoad 270                 | authorization 416                     |
| ssEnrollRecordGet 272            | cache 421                             |
| ssEnrollRecordInsert 274         | client $\overline{423}$               |
| ssEnrollRecordList 276           | enrollment 425                        |
| ssEnrollRecordRemove 278         | memory 428                            |
| ssMemoryAllocate 280             | services 433                          |
| ssMemoryCreateDS 282             | storage group 430                     |
| ssMemoryDelete 284               | trie 436                              |
|                                  | <del></del>                           |
| ssMemoryRelease 285              | user ID <u>438</u>                    |
| ssServerRun 287                  | worker <u>439</u>                     |
| ssServerStop 288                 | PL/X                                  |
| ssServiceBind 289                | anchor <u>440</u>                     |
| ssServiceFind <u>291</u>         | authorization <u>441</u>              |
| ssSgpCreate 293                  | cache <u>444</u>                      |
| ssSgpDelete <u>295</u>           | client <u>447</u>                     |
| ssSgpFind <u>297</u>             | enrollment <u>448</u>                 |
| ssSgpList 299                    | memory 450                            |
| ssSgpQuery 301                   | services 454                          |
| ssSgpRead 304                    | storage group 451                     |
| ssSgpStart 306                   | trie 456                              |
| ssSgpStop 309                    | user ID 457                           |
| ssSgpWrite 311                   | worker 458                            |
| ssTrieCreate 313                 | line driver                           |
| ssTrieDelete 315                 | connectivity 11                       |
| ssTrieRecordInsert 316           | console 23                            |
| ssTrieRecordList 318             | control block 12                      |
| <del></del>                      | <del></del>                           |
| ssUseridMap 320                  | organization 11                       |
| ssWorkerAllocate 322             | routing data 22                       |
|                                  | self-sourced 23                       |
| G                                | TCP/IP <u>22</u>                      |
|                                  | writing your own <u>23</u>            |
| get data from client buffers 258 | list all storage groups 299           |
| get enrollment record 272        | list classes <u>227</u>               |
| get value of anchor word 214     | list enrollment sets 268              |
| group                            | list matching records 318             |
| authorization 36                 | list objects in class 229             |
| 44110112411011 30                | list records in enrollment set 276    |
|                                  | list tries 195                        |
| I                                | load enrollment set 270               |
|                                  | <u> </u>                              |
| indexes                          |                                       |
| example <u>47</u>                | M                                     |
| lookup by prefix 47              |                                       |
| sharing 47                       | mapping file, user ID <u>69</u>       |
| indexing 47                      | memory function                       |
| initialization entry point 6     | ssMemoryAllocate 280                  |
| initialize client buffers 260    | ssMemoryCreateDS 282                  |
| initializing                     | ssMemoryDelete 284                    |
| the server 63                    | ssMemoryRelease 285                   |
| insert enrollment record 274     | message examples, notation used in 80 |
| insert record into trie 316      | migrate                               |
|                                  | between repositories 38               |
| IUCV                             | minidisks                             |
| using for connectivity <u>18</u> | using 37                              |
| IUCV service commands            | modify object class 231               |
| IUCV LIST 160                    |                                       |
| IUCV QUERY <u>161</u>            | MONITOR DISPLAY 165                   |
| IUCV REPORT 162                  | MONITOR DISPLAY 165                   |
| IUCV START 163                   | MONITOR USER 166                      |
| IUCV STOP 164                    | MSG/SMSG commands                     |
| <del></del>                      | connectivity 20                       |

| MSG/SMSG commands (continued)                                        | reusable server kernel (continued)       |
|----------------------------------------------------------------------|------------------------------------------|
| console line driver 23                                               | functions 327                            |
| TCP/IP line driver 22                                                | initializing <u>63</u><br>line driver 22 |
| MSG/SMSG service                                                     |                                          |
| commands<br>MSG LIST 167                                             | programming with sockets                 |
| <del></del>                                                          | data structures 330                      |
| MSG QUERY <u>168</u><br>MSG START <u>169</u>                         | querying value<br>of anchor word 49      |
| MSG STOP 170                                                         | restrictions 329                         |
| M3G 310F <u>170</u>                                                  | setting value                            |
|                                                                      | of anchor word 49                        |
| N                                                                    | storage group 69                         |
|                                                                      | RSKMAIN 63                               |
| naming convention                                                    | run the server 287                       |
| authorization 36                                                     | run-time anchor block (RAB) 59           |
| notation used in message and response examples <u>80</u>             | run time anemer block (IVID) 37          |
| 0                                                                    | S                                        |
| open cached file 248                                                 | self-sourced line driver 23              |
| Operator Commands 56                                                 | server                                   |
| operator communus <u>so</u>                                          | initialization 5                         |
|                                                                      | mainline 4                               |
| P                                                                    | program 4                                |
| novementary configuration (F                                         | Server Configuration Considerations 54   |
| parameters, configuration <u>65</u>                                  | server function                          |
| permit a user 233                                                    | ssServerRun 287                          |
| PLXSOCK 330                                                          | ssServerStop 288                         |
| preface <u>xix</u><br>procedure                                      | server module                            |
| entry                                                                | building <u>9</u>                        |
| assembler 61                                                         | SERVER service commands                  |
| conventions 61                                                       | SERVER MONITOR 172                       |
| PL/X 61                                                              | SERVER SERVICES 171                      |
| register content 60                                                  | SERVER STOP <u>173</u>                   |
| exit                                                                 | service                                  |
| assembler 61                                                         | authorization 24                         |
| conventions 61                                                       | console line driver <u>23</u>            |
| PL/X 61                                                              | starting and stopping 22                 |
| produce a mapped user ID 320                                         | service entry point <u>6</u>             |
| PROFILE RSK exec 63, 65                                              | service function                         |
| put data to client buffers 261                                       | ssServiceBind 289                        |
|                                                                      | ssServiceFind 291                        |
|                                                                      | set translation table 256                |
| Q                                                                    | set value of anchor word 216             |
| query a specific storage group 301                                   | SGP service commands                     |
| query a specific storage group 301 query a user's authorizations 238 | SGP CREATE 174                           |
| query an object 236                                                  | SGP DELETE 175                           |
| guery cache 254                                                      | SGP LIST <u>176</u><br>SGP MDLIST 178    |
| quely eache 254                                                      | SGP START 179                            |
|                                                                      | SGP STOP 180                             |
| R                                                                    |                                          |
| 204                                                                  | Shared File System (SFS) using 38        |
| read blocks from a storage group 304                                 | socket calls                             |
| read cached file 252                                                 | PS_accept 331                            |
| release memory 285                                                   | PS_applinit 332                          |
| remove enrollment record <u>278</u><br>repository                    | PS_appliterm 333                         |
|                                                                      | PS_async_read 334                        |
| migrating authorization data <u>38</u><br>reserved names <u>375</u>  | PS_async_recv 336                        |
| reset internal authorization engine 240                              | PS_async_sendto 337                      |
| response examples, notation used in 80                               | PS_async_write 339                       |
| reusable server kernel                                               | PS_bind 340                              |
| basic concepts 1                                                     | PS_cancel 341                            |
| configuring 63                                                       | PS_close 342                             |
| execution 63                                                         | PS_connect 343                           |

| socket calls (continued) PS_gethostid 344 PS_getpeername 345 PS_getsockname 345 PS_getsockopt 346 PS_ioctl 347 PS_libinit 349 PS_libterm 350 PS_listen 351 PS_read 352 PS_recvfrom 352 PS_select 354 PS_sendto 355 PS_setsockopt 357 PS_shutdown 358 | The Worker C-Block 55 trademarks 464 trie function     ssTrieCreate 313     ssTrieDelete 315     ssTrieRecordInsert 316     ssTrieRecordList 318 TRIE service commands     TRIE LIST 195  U UDP service commands     UDP LIST 196 |
|----------------------------------------------------------------------------------------------------|----------------------------------------------------------------------------------------------------|
| PS_socket 358 PS_write 359 sockets                                                                                                    | UDP QUERY <u>197</u><br>UDP REPORT <u>198</u><br>UDP START <u>199</u><br>UDP STOP 200                                                                                                    |
| functions 327                                                                                                    | UDP/IP                                                                                                    |
| spool file                                                                                                    | using for connectivity 17                                                                                                    |
| using for connectivity <u>19</u>                                                                                                    | user ID mapping file <u>69</u>                                                                                                    |
| SPOOL service commands SPOOL LIST 181                                                                                                    | USERID service commands                                                                                                    |
| SPOOL QUERY 182                                                                                                    | USERID MAP 201                                                                                                    |
| SPOOL START 183                                                                                                    | USERID RELOAD 202                                                                                                    |
| SPOOL STOP 184                                                                                                    |                                                                                                    |
| starting and stopping service 22                                                                                                    | V                                                                                                    |
| stop the server 288                                                                                                    |                                                                                                    |
| storage function                                                                                                    | variables, configuration <u>66</u><br>virtual console                                                                                                    |
| ssSgpCreate <u>293</u>                                                                                                    | connectivity 21                                                                                                    |
| ssSgpDelete <u>295</u>                                                                                                    | connectivity <u>21</u>                                                                                                    |
| ssSgpFind 297                                                                                                    | ***                                                                                                    |
| ssSgpList 299                                                                                                    | W                                                                                                    |
| ssSgpQuery 301                                                                                                    | What's Changed Since the Beta 461                                                                                                    |
| ssSgpRead 304                                                                                                    | Worker Machines 53                                                                                                    |
| ssSgpStart <u>306</u><br>ssSgpStop <del>309</del>                                                                                                    | WORKER service commands                                                                                                    |
| ssSgpWrite 311                                                                                                    | WORKER ADD 203                                                                                                    |
| storage group                                                                                                    | WORKER CLASSES 204                                                                                                    |
| reusable server kernel 69                                                                                                    | WORKER DELCLASS 205                                                                                                    |
| storage management                                                                                                    | WORKER DELETE 206                                                                                                    |
| using CMSSTOR facility <u>51</u>                                                                                                    | WORKER DISTRIBUTE 207                                                                                                    |
| subcom                                                                                                    | WORKER MACHINES 208                                                                                                    |
| connectivity <u>21</u>                                                                                                    | WORKER RESET 210                                                                                                    |
| SUBCOM Service commands                                                                                                    | WORKER STATUS <u>211</u> write blocks to a storage group 311                                                                                                    |
| SUBCOM LIST <u>185</u><br>SUBCOM QUERY 186                                                                                                    | Writing a Worker Machine Program 57                                                                                                    |
| SUBCOM START 187                                                                                                    | Tribing a tronier riadimio riogram <u>or</u>                                                                                                    |
| SUBCOM STOP 188                                                                                                    |                                                                                                    |
| syntax diagrams, how to read 78                                                                                                    |                                                                                                    |
|                                                                                                    |                                                                                                    |
| Т                                                                                                    |                                                                                                    |
| take a storage group offline 309 TCP service commands TCP LIST 189 TCP QUERY 190 TCP REPORT 191 TCP START 192                                                                                                    |                                                                                                    |
| TCP/IP                                                                                                    |                                                                                                    |
| TCP/IP using for connectivity 16                                                                                                    |                                                                                                    |
| terminate client buffers 263                                                                                                    |                                                                                                    |
| test a user's access rights 242                                                                                                    |                                                                                                    |

# 

Product Number: 5741-A09

Printed in USA

SC24-6313-73

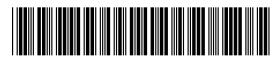